# **ANEXOS**

**Plano de formas:**

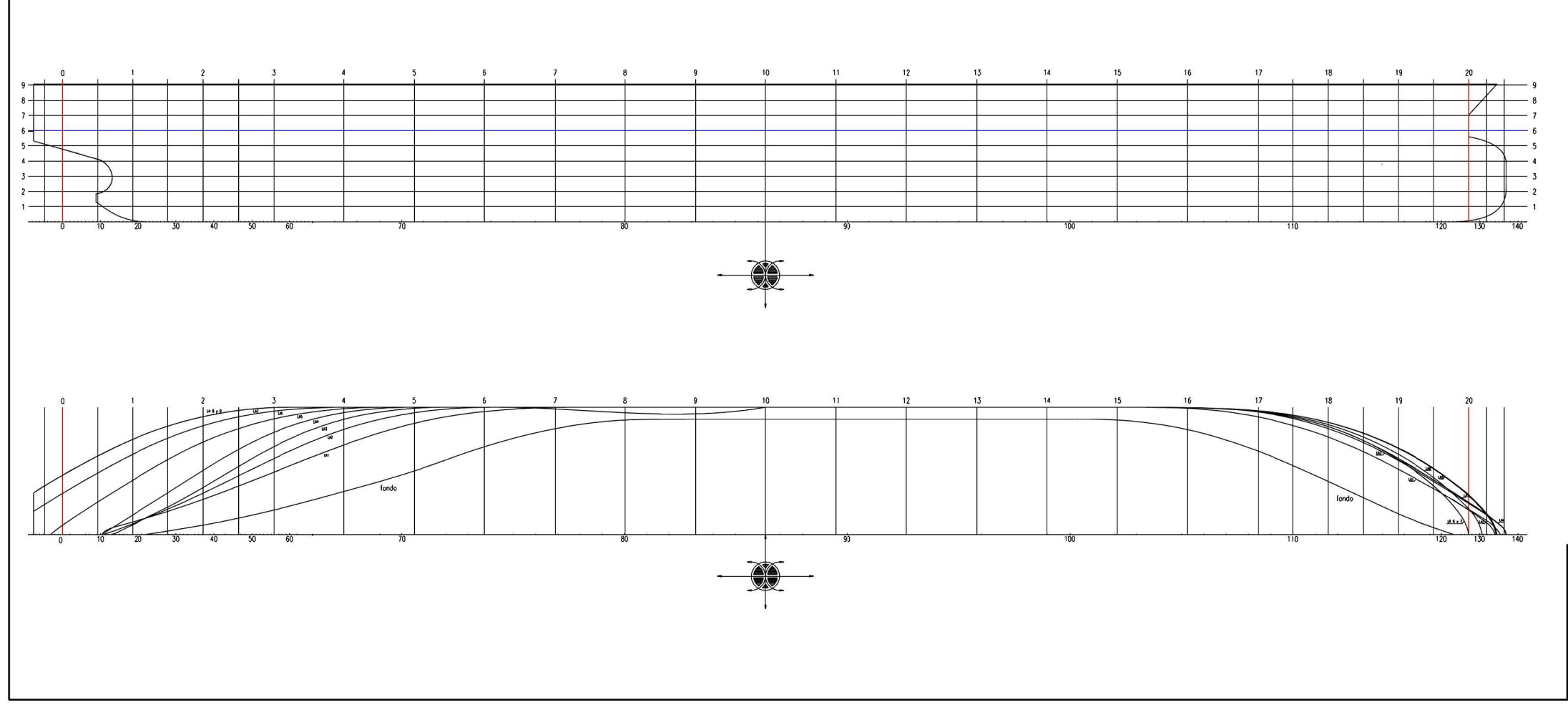

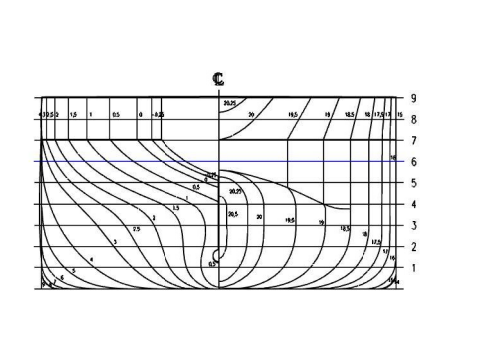

#### CARACTERISTICAS

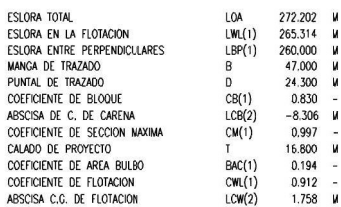

(1) DATOS REFERIDOS AL CALADO T<br>(2) ABSCISAS POSITIVAS A POPA SECCION MAXIMA.

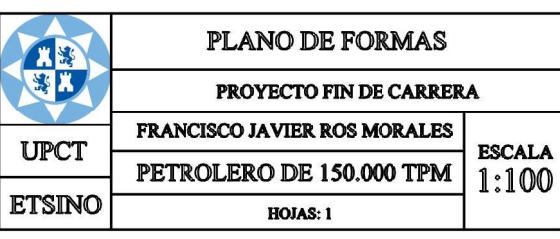

### **Curvas para obtener C<sup>R</sup> 10<sup>3</sup> del Método de Guldhammer y Harvald.**

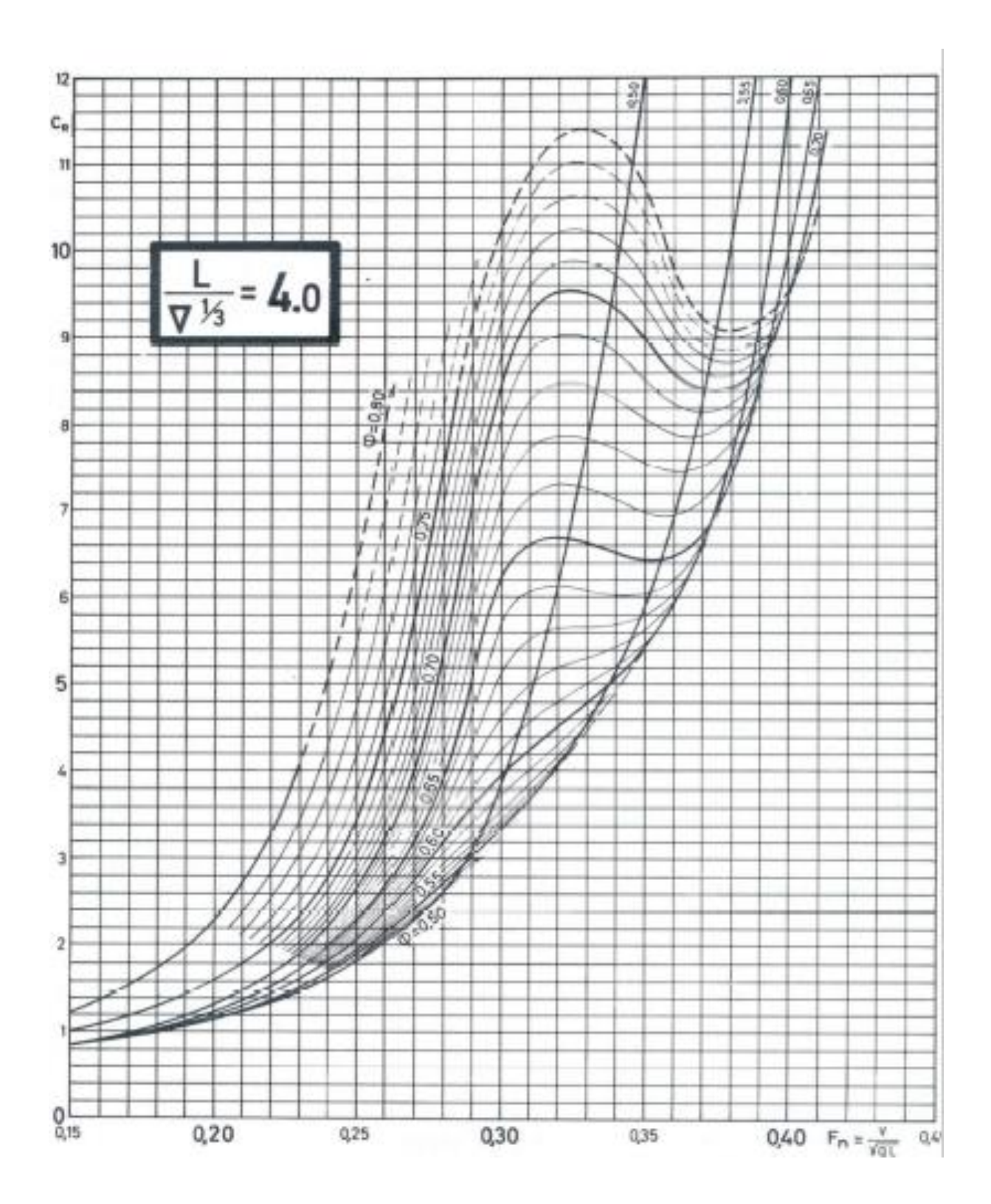

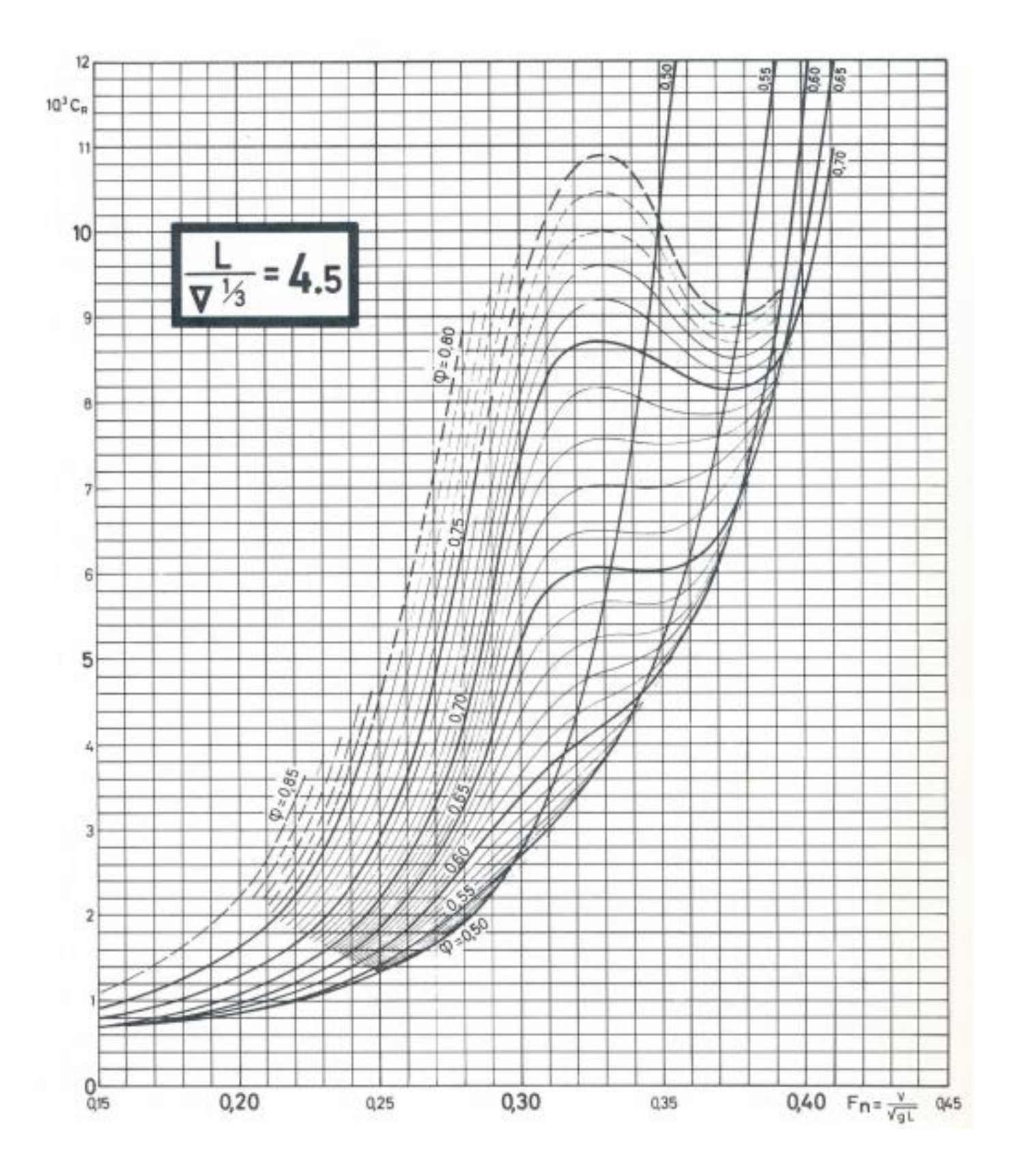

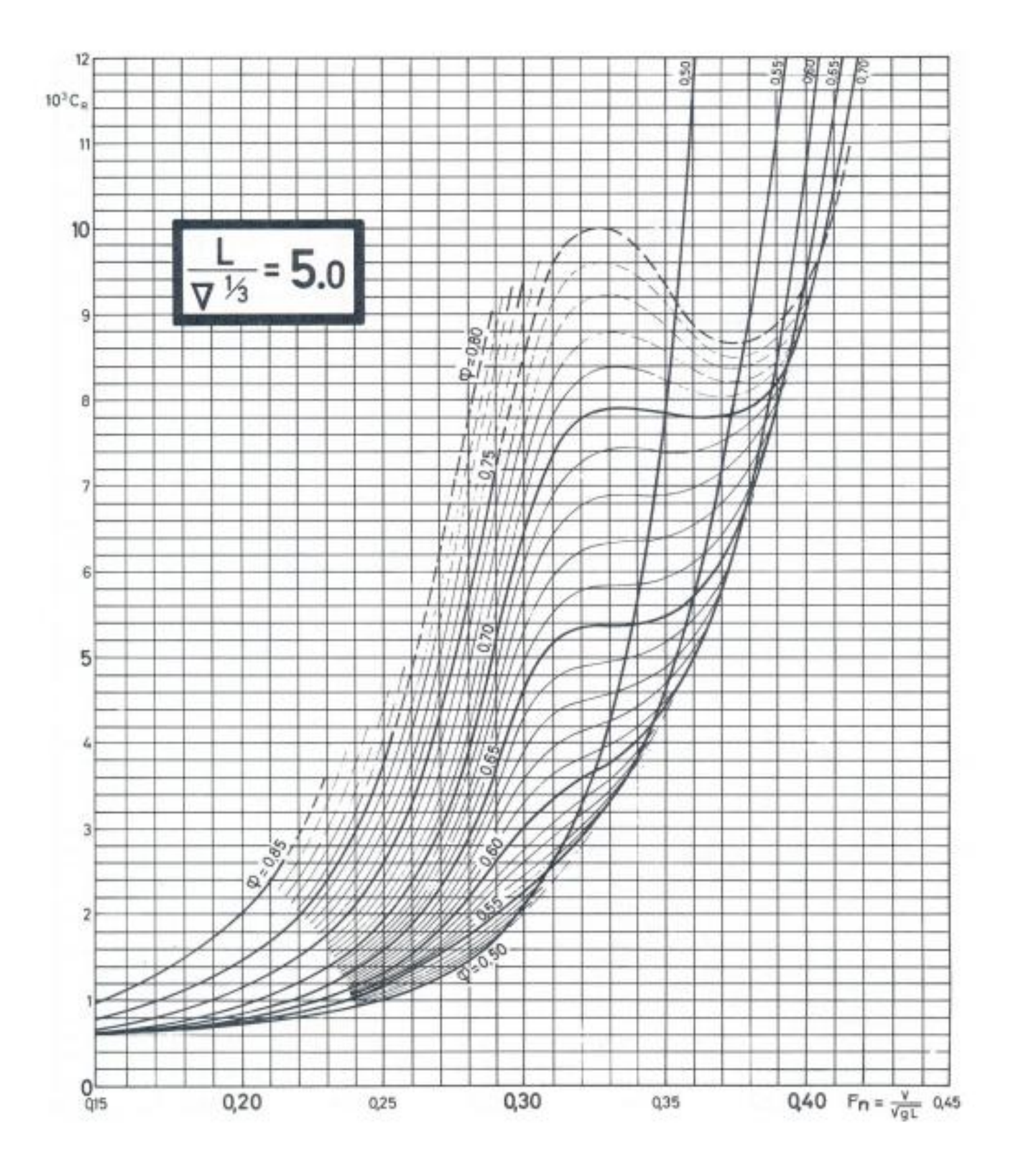

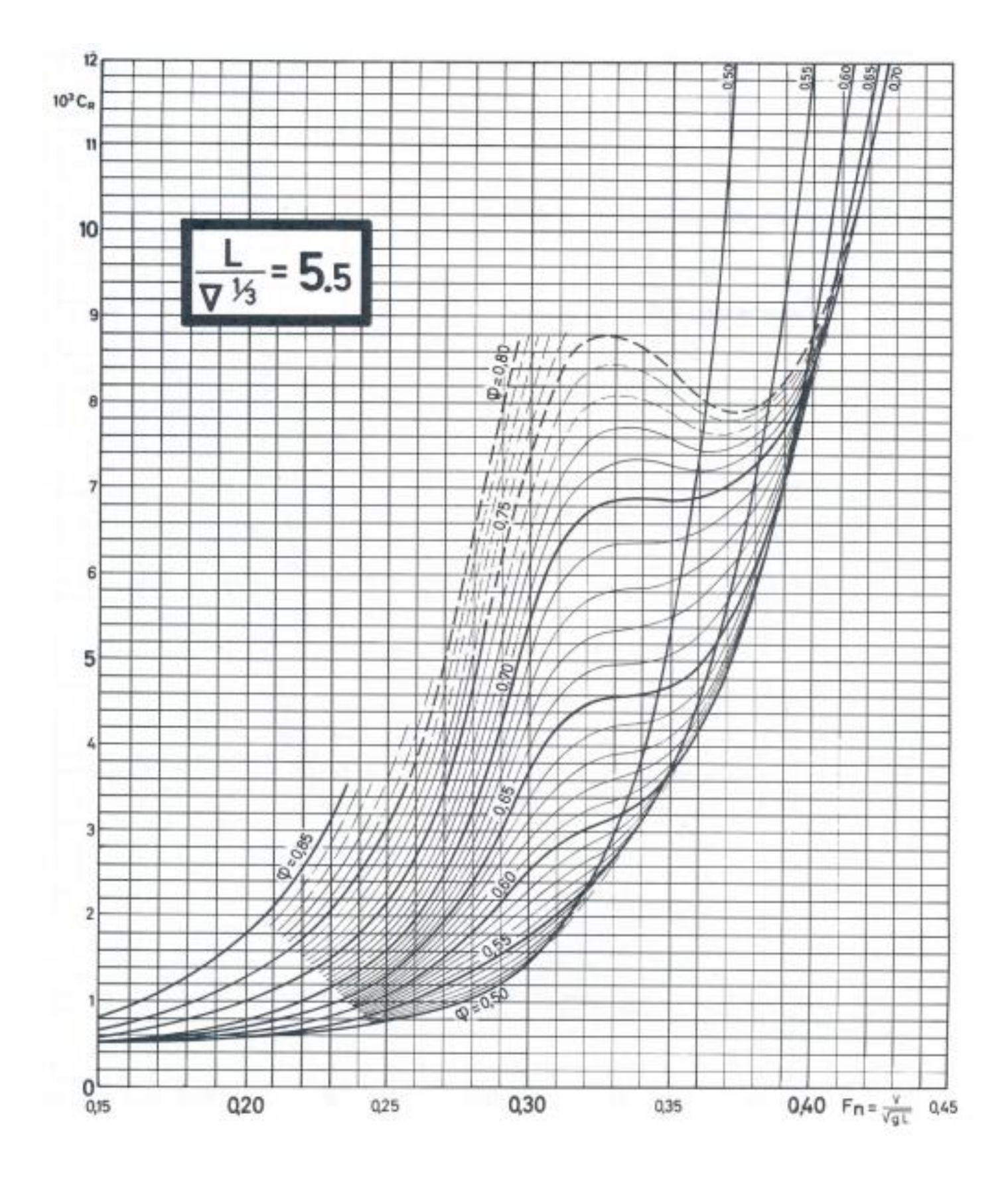

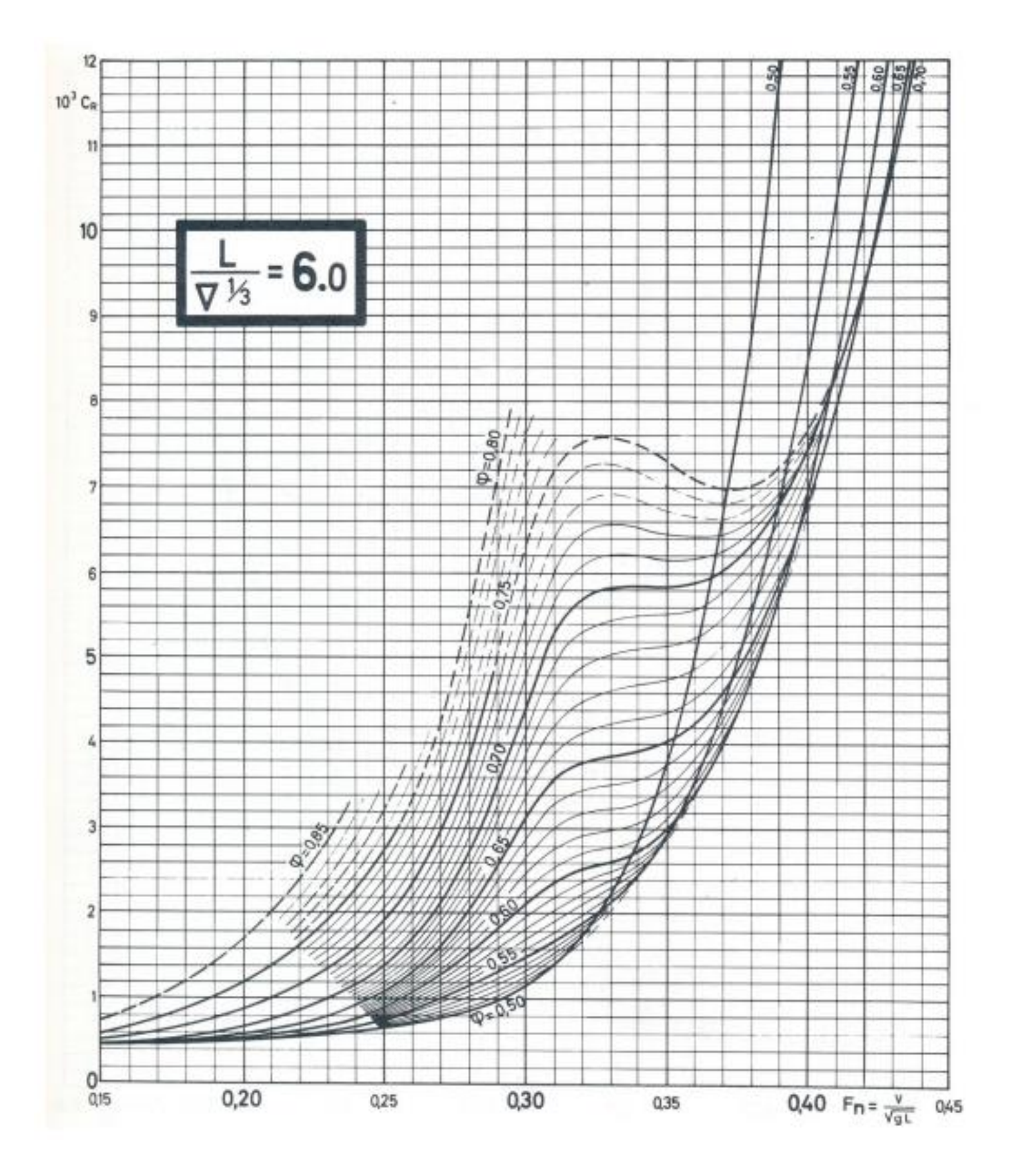

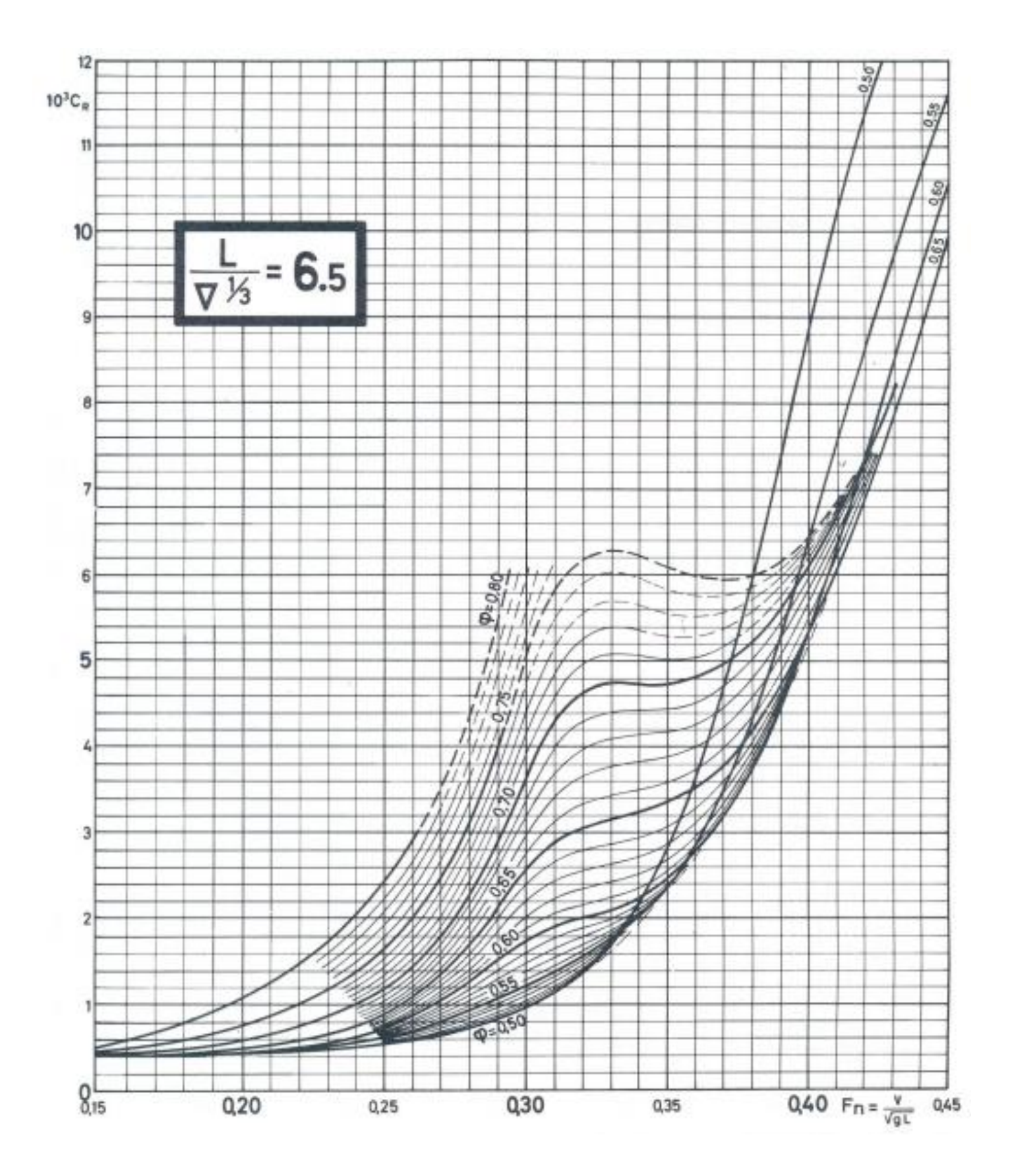

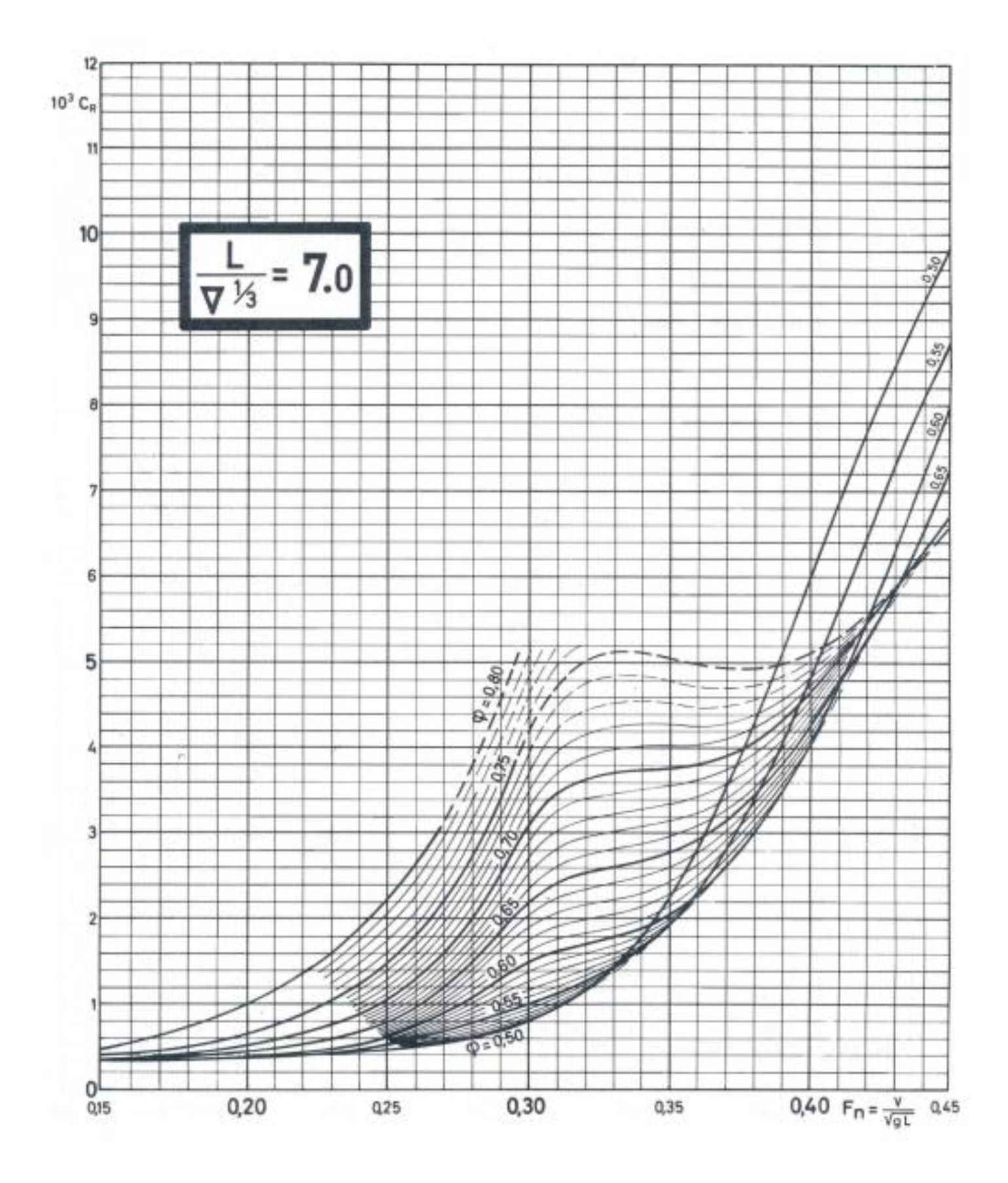

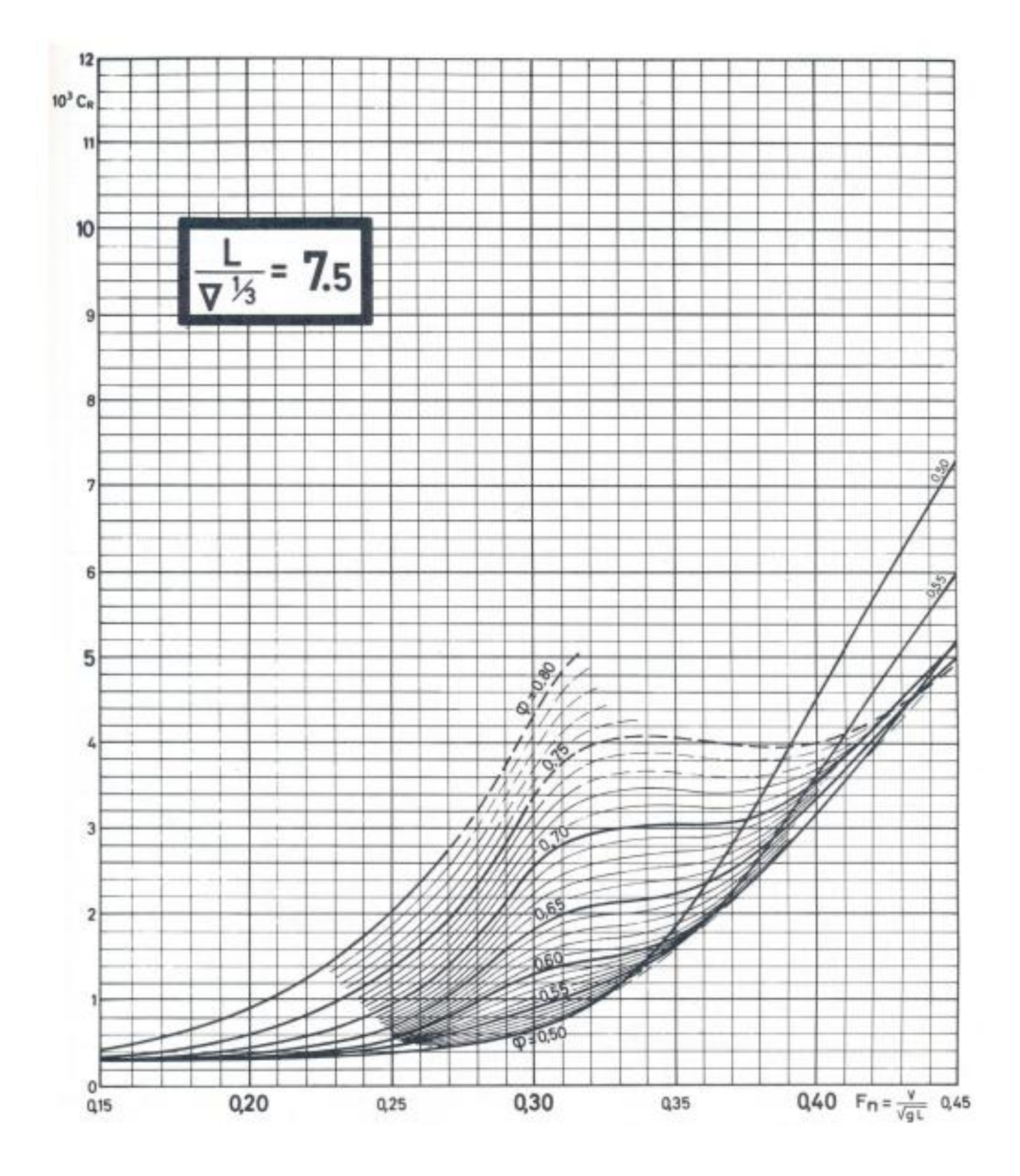

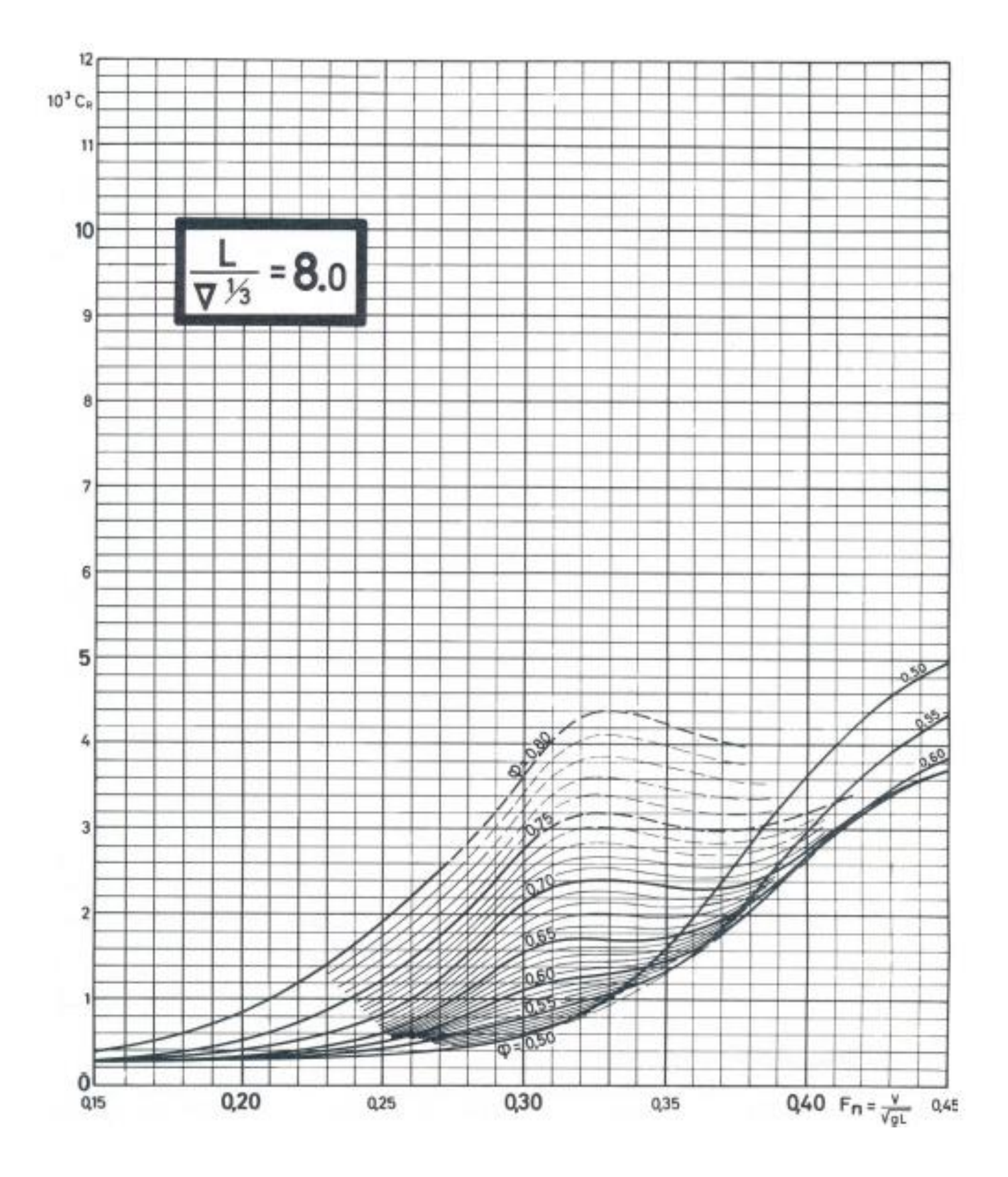

## **Código MATLAB**

### **Menú inicial.**

```
function varargout = Menu1(varargin)
% MENU1 MATLAB code for Menu1.fig
% MENU1, by itself, creates a new MENU1 or raises the existing
% singleton*.
\frac{6}{5}% H = MENU1 returns the handle to a new MENU1 or the handle to
% the existing singleton*.
%
% MENU1('CALLBACK',hObject,eventData,handles,...) calls the local
% function named CALLBACK in MENU1.M with the given input arguments.
\approx% MENU1('Property','Value',...) creates a new MENU1 or raises the
% existing singleton*. Starting from the left, property value 
pairs are
% applied to the GUI before Menu1_OpeningFcn gets called. An<br>% unrecognized property name or invalid value makes prop
         unrecognized property name or invalid value makes property
application
% stop. All inputs are passed to Menu1_OpeningFcn via varargin.
\frac{8}{6}% *See GUI Options on GUIDE's Tools menu. Choose "GUI allows only 
one
% instance to run (singleton)".
\circ% See also: GUIDE, GUIDATA, GUIHANDLES
% Edit the above text to modify the response to help Menu1
% Last Modified by GUIDE v2.5 24-Sep-2019 11:47:22
% Begin initialization code - DO NOT EDIT
qui Singleton = 1;gui State = struct('gui Name', mfilename, ...
'gui Singleton', gui Singleton, ...
                   'gui_OpeningFcn', @Menu1_OpeningFcn, ...
                   'gui_OutputFcn', @Menu1_OutputFcn, ...
                   'gui_LayoutFcn', [], ...
                   'gui<sup>callback'</sup>, []);
if nargin && ischar(varargin{1})
    gui State.gui Callback = str2func(varargin{1});
end
if nargout
    \{vararargout\{1:nargout\}\} = \alpha ui mainfcn(qui State, varargin{:});
else
    gui mainfcn(gui State, varargin{:});
end
% End initialization code - DO NOT EDIT
% --- Executes just before Menu1 is made visible.
function Menu1 OpeningFcn(hObject, eventdata, handles, varargin)
% This function has no output args, see OutputFcn.
% hObject handle to figure
% eventdata reserved - to be defined in a future version of MATLAB
% handles structure with handles and user data (see GUIDATA)
% varargin command line arguments to Menu1 (see VARARGIN)
% Choose default command line output for Menu1
```
handles.output = hObject;

```
% Update handles structure
guidata(hObject, handles);
set(handles.output,'Units','pixels');
screenSize=get(0,'ScreenSize');
position=get(handles.output,'Position');
position(1)=(screenSize(3)-position(3))/2;
position(2)=(screenSize(4)-position(4))/2;
set(handles.output, 'Position', position);
handles = guihandles;
axes(handles.axes Menu);
imshow(imread('Menu.jpg'))
axes(handles.axes ETSINO);
imshow(imread('descarga.jpg'))
axes(handles.axes UPCT);
imshow(imread('UPCT.jpg'))
% UIWAIT makes Menu1 wait for user response (see UIRESUME)
% uiwait(handles.figure1);
```
% --- Outputs from this function are returned to the command line. function varargout = Menu1\_OutputFcn(hObject, eventdata, handles) % varargout cell array for returning output args (see VARARGOUT); % hObject handle to figure % eventdata reserved - to be defined in a future version of MATLAB % handles structure with handles and user data (see GUIDATA)

```
% Get default command line output from handles structure
\text{Varargout}\{1\} = handles.output;
```
% --- Executes on button press in pushbutton Comenzar. function pushbutton Comenzar Callback(hObject, eventdata, handles) % hObject handle to pushbutton Comenzar (see GCBO) % eventdata reserved - to be defined in a future version of MATLAB % handles structure with handles and user data (see GUIDATA) Menu2;

% --- Executes on button press in pushbutton Salir. function pushbutton Salir Callback(hObject, eventdata, handles) % hObject handle to pushbutton Salir (see GCBO) % eventdata reserved - to be defined in a future version of MATLAB % handles structure with handles and user data (see GUIDATA) close(gcbf);

#### **Menú de selección.**

```
function varargout = Menu2(varargin)
% MENU2 MATLAB code for Menu2.fig
% MENU2, by itself, creates a new MENU2 or raises the existing
% singleton*.
\frac{6}{5}% H = MENU2 returns the handle to a new MENU2 or the handle to
% the existing singleton*.
\approx% MENU2('CALLBACK',hObject,eventData,handles,...) calls the local
% function named CALLBACK in MENU2.M with the given input 
arguments.
\approx% MENU2('Property','Value',...) creates a new MENU2 or raises the
% existing singleton*. Starting from the left, property value 
pairs are
% applied to the GUI before Menu2_OpeningFcn gets called. An
% unrecognized property name or invalid value makes property 
application
% stop. All inputs are passed to Menu2_OpeningFcn via varargin.
\approx% *See GUI Options on GUIDE's Tools menu. Choose "GUI allows 
only one
% instance to run (singleton)".
\circ% See also: GUIDE, GUIDATA, GUIHANDLES
% Edit the above text to modify the response to help Menu2
% Last Modified by GUIDE v2.5 24-Sep-2019 11:48:05
% Begin initialization code - DO NOT EDIT
gui_Singleton = 1;
qui State = struct('qui Name', mfilename, ...
 'gui_Singleton', gui_Singleton, ...
                   'gui OpeningFcn', @Menu2 OpeningFcn, ...
                   'gui_OutputFcn', @Menu2_OutputFcn, ...
                  'gui_LayoutFcn', [], ...
                  'gui Callback', []);
if nargin && ischar(varargin{1})
     gui_State.gui_Callback = str2func(varargin{1});
end
if nargout
    [varargout{1:nargout}] = gui mainfcn(gui State, varargin{:});
else
    gui mainfcn(gui State, varargin{:});
end
% End initialization code - DO NOT EDIT
% --- Executes just before Menu2 is made visible.
function Menu2_OpeningFcn(hObject, eventdata, handles, varargin)
% This function has no output args, see OutputFcn.
% hObject handle to figure
% eventdata reserved - to be defined in a future version of MATLAB
% handles structure with handles and user data (see GUIDATA)
% varargin command line arguments to Menu2 (see VARARGIN)
```

```
% Choose default command line output for Menu2
handles.output = hObject;
% Update handles structure
guidata(hObject, handles);
set(handles.output,'Units','pixels');
screenSize=get(0,'ScreenSize');
position=get(handles.output,'Position');
position(1)=(screenSize(3)-position(3))/2;
position(2)=(screenSize(4)-position(4))/2;
set(handles.output, 'Position', position);
axes(handles.axes UPCT);
imshow(imread('UPCT2.jpg'))
axes(handles.axes_ETSINO);
imshow(imread('descarga.jpg'))
% UIWAIT makes Menu2 wait for user response (see UIRESUME)
% uiwait(handles.figure1);
% --- Outputs from this function are returned to the command line.
function varargout = Menu2_OutputFcn(hObject, eventdata, handles) 
% varargout cell array for returning output args (see VARARGOUT);
% hObject handle to figure
% eventdata reserved - to be defined in a future version of MATLAB
% handles structure with handles and user data (see GUIDATA)
% Get default command line output from handles structure
varargout{1} = handles.output;
% --- Executes on selection change in popupmenu_TipoBarco.
function popupmenu TipoBarco Callback(hObject, eventdata, handles)
% hObject handle to popupmenu TipoBarco (see GCBO)
% eventdata reserved - to be defined in a future version of MATLAB
% handles structure with handles and user data (see GUIDATA)
global tipo_barco
contents=cellstr(get(handles.popupmenu TipoBarco, 'String'));% returns
popupmenu1 contents as cell array
tipo barco=contents{qet(handles.popupmenu TipoBarco,'Value')};
set(handles.pushbutton Continuar, 'Enable', 'off');
switch tipo_barco
     case 'Carga general'
set(handles.popupmenu Metodo, 'Enable', 'on');
set(handles.popupmenu Metodo, 'String', {'--Selección--',
'Holtrop y Mennen', 'Guldhammer y Harvald'});
        set(handles.popupmenu Metodo, 'Value', 1);
     case 'Portacontenedores'
set(handles.popupmenu Metodo, 'Enable', 'on');
set(handles.popupmenu Metodo, 'String', {'--Selección--',
'Holtrop y Mennen', 'Guldhammer y Harvald'});
        set(handles.popupmenu Metodo, 'Value', 1);
     case 'Petrolero'
set(handles.popupmenu Metodo, 'Enable', 'on');
set(handles.popupmenu Metodo, 'String', {'--Selección--',
'Holtrop y Mennen', 'Guldhammer y Harvald'});
        set(handles.popupmenu Metodo, 'Value', 1);
     case 'Costero'
        set(handles.popupmenu Metodo, 'Enable', 'on');
        set(handles.popupmenu<sup>_</sup>Metodo, 'String', {'--Selección--',
'Holtrop y Mennen', 'Guldhammer y Harvald'});
```

```
set(handles.popupmenu Metodo, 'Value', 1);
     case 'Bulkcarrier'
        set(handles.popupmenu Metodo, 'Enable', 'on');
        set(handles.popupmenu_Metodo, 'String', {'--Selección--',
'Holtrop y Mennen', 'Guldhammer y Harvald'});
        set(handles.popupmenu Metodo, 'Value', 1);
     case 'Ro-Ro'
set(handles.popupmenu Metodo, 'Enable', 'on');
set(handles.popupmenu Metodo, 'String', {'--Selección--',
'Holtrop y Mennen', 'Guldhammer y Harvald'});
        set(handles.popupmenu Metodo, 'Value', 1);
     case 'Ferry'
set(handles.popupmenu Metodo, 'Enable', 'on');
set(handles.popupmenu Metodo, 'String', {'--Selección--',
'Holtrop y Mennen', 'Guldhammer y Harvald'});
        set(handles.popupmenu Metodo, 'Value', 1);
     case 'Pesquero'
set(handles.popupmenu Metodo, 'Enable', 'on');
set(handles.popupmenu Metodo, 'String', {'--Selección--',
'Amadeo García', 'Van Oortmerssen'});
        set(handles.popupmenu Metodo, 'Value', 1);
     case 'Arrastrero'
        set(handles.popupmenu Metodo, 'Enable', 'on');
        set(handles.popupmenu_Metodo, 'String', {'--Selección--',
'Holtrop y Mennen','Guldhammer y Harvald','Amadeo García', 'Van 
Oortmerssen'});
       set(handles.popupmenu Metodo, 'Value', 1);
     case 'Remolcador'
        set(handles.popupmenu_Metodo, 'Enable', 'on');
        set(handles.popupmenu_Metodo, 'String', {'--Selección--',
'Holtrop y Mennen','Guldhammer y Harvald', 'Amadeo García', 'Van 
Oortmerssen'});
       set(handles.popupmenu Metodo, 'Value', 1);
     case 'Buque rápido'
        set(handles.popupmenu Metodo, 'Enable', 'on');
        set(handles.popupmenu Metodo, 'String', {'--Selección--',
'Mercier-Savitsky', 'Ping-Zhong'});
       set(handles.popupmenu Metodo, 'Value', 1);
     case 'Patrullero'
         set(handles.popupmenu_Metodo, 'Enable', 'on');
        set(handles.popupmenu<sup>_Metodo, 'String', {'--Selección--',</sup>
'Mercier-Savitsky', 'Ping-Zhong'});
        set(handles.popupmenu Metodo, 'Value', 1);
     case 'Militar'
        set(handles.popupmenu Metodo, 'Enable', 'on');
         set(handles.popupmenu_Metodo, 'String', {'--Selección--', 
'Mercier-Savitsky', 'Ping-Zhong'});
       set(handles.popupmenu Metodo, 'Value', 1);
     case '--Selección--'
        set(handles.popupmenu Metodo, 'String', '--Selección--');
        set(handles.popupmenu_Metodo, 'Value', 1);
        set(handles.popupmenu_Metodo, 'Enable', 'off');
        set(handles.pushbutton Continuar, 'Enable', 'off');
end
% Hints: contents = cellstr(get(hObject,'String')) returns 
popupmenu_TipoBarco contents as cell array
% contents{get(hObject,'Value')} returns selected item from 
popupmenu_TipoBarco
```
% --- Executes during object creation, after setting all properties.

```
function popupmenu TipoBarco CreateFcn(hObject, eventdata, handles)
% hObject handle to popupmenu TipoBarco (see GCBO)
% eventdata reserved - to be defined in a future version of MATLAB
% handles empty - handles not created until after all CreateFcns 
called
% Hint: popupmenu controls usually have a white background on Windows.
% See ISPC and COMPUTER.
if ispc && isequal(get(hObject,'BackgroundColor'), 
get(0,'defaultUicontrolBackgroundColor'))
    set(hObject,'BackgroundColor','white');
end
% --- Executes on selection change in popupmenu Metodo.
function popupmenu Metodo Callback(hObject, eventdata, handles)
% hObject handle to popupmenu_Metodo (see GCBO)
% eventdata reserved - to be defined in a future version of MATLAB
% handles structure with handles and user data (see GUIDATA)
global metodo
contents=cellstr(get(handles.popupmenu Metodo,'String'));% returns
popupmenu1 contents as cell array
metodo=contents{get(handles.popupmenu Metodo, 'Value')};
switch metodo
     case '--Selección--'
        set(handles.pushbutton Continuar, 'Enable', 'off');
     case 'Holtrop y Mennen'
       set(handles.pushbutton Continuar, 'Enable', 'on');
     case 'Guldhammer y Harvald'
       set(handles.pushbutton Continuar, 'Enable', 'on');
     case 'Amadeo García'
       set(handles.pushbutton Continuar, 'Enable', 'on');
     case 'Van Oortmerssen'
       set(handles.pushbutton Continuar, 'Enable', 'on');
     case 'Mercier-Savitsky'
       set(handles.pushbutton Continuar, 'Enable', 'on');
     case 'Ping-Zhong'
        set(handles.pushbutton Continuar, 'Enable', 'on');
end
% Hints: contents = cellstr(get(hObject,'String')) returns 
popupmenu_Metodo contents as cell array
% contents{get(hObject,'Value')} returns selected item from 
popupmenu_Metodo
% --- Executes during object creation, after setting all properties.
function popupmenu Metodo CreateFcn(hObject, eventdata, handles)
% hObject handle to popupmenu Metodo (see GCBO)
% eventdata reserved - to be defined in a future version of MATLAB
% handles empty - handles not created until after all CreateFcns 
called
% Hint: popupmenu controls usually have a white background on Windows.
% See ISPC and COMPUTER.
if ispc && isequal(get(hObject,'BackgroundColor'), 
get(0,'defaultUicontrolBackgroundColor'))
    set(hObject,'BackgroundColor','white');
end
```

```
% --- Executes on button press in pushbutton_Continuar.
function pushbutton Continuar Callback(hObject, eventdata, handles)
% hObject handle to pushbutton Continuar (see GCBO)
% eventdata reserved - to be defined in a future version of MATLAB
% handles structure with handles and user data (see GUIDATA)
global comp
contents=cellstr(get(handles.popupmenu Metodo, 'String')); % returns
popupmenu1 contents as cell array
metodo=contents{qet(handles.popupmenu Metodo, 'Value')};
if strcmp(metodo,'Holtrop y Mennen')
     HoltropyMennen2;
     %close(gcbf);
elseif strcmp(metodo,'Guldhammer y Harvald')
     GuldhammeryHarvald;
     %close(gcbf);
elseif strcmp(metodo,'Amadeo García')
     AmadeoGarcia;
     %close(gcbf);
elseif strcmp(metodo,'Van Oortmerssen')
     VanOortmerssen;
     %close(gcbf);
elseif strcmp(metodo,'Mercier-Savitsky')
     MercierSavitsky;
     %close(gcbf);
elseif strcmp(metodo,'Ping-Zhong')
     PingZhong;
     %close(gcbf);
end
comp=0;
% --- Executes on button press in pushbutton_Atras.
function pushbutton Atras Callback(hObject, eventdata, handles)
% hObject handle to pushbutton Atras (see GCBO)
% eventdata reserved - to be defined in a future version of MATLAB
```

```
% handles structure with handles and user data (see GUIDATA)
close(gcbf)
```
### **Método de Holtrop y Mennen.**

```
function varargout = HoltropyMennen2(varargin)
% HOLTROPYMENNEN2 MATLAB code for HoltropyMennen2.fig
% HOLTROPYMENNEN2, by itself, creates a new HOLTROPYMENNEN2 or 
raises the existing
% singleton*.
\mathsf{Q}% H = HOLTROPYMENNEN2 returns the handle to a new HOLTROPYMENNEN2 
or the handle to
% the existing singleton*.
\frac{1}{2}% HOLTROPYMENNEN2('CALLBACK',hObject,eventData,handles,...) calls 
the local
% function named CALLBACK in HOLTROPYMENNEN2.M with the given 
input arguments.
\mathbf{Q}% HOLTROPYMENNEN2('Property','Value',...) creates a new 
HOLTROPYMENNEN2 or raises the
% existing singleton*. Starting from the left, property value 
pairs are
% applied to the GUI before HoltropyMennen2_OpeningFcn gets 
called. An
% unrecognized property name or invalid value makes property 
application
% stop. All inputs are passed to HoltropyMennen2_OpeningFcn via 
varargin.
%
% *See GUI Options on GUIDE's Tools menu. Choose "GUI allows 
only one
% instance to run (singleton)".
\mathbf{Q}% See also: GUIDE, GUIDATA, GUIHANDLES
% Edit the above text to modify the response to help HoltropyMennen2
% Last Modified by GUIDE v2.5 24-Oct-2019 09:56:58
% Begin initialization code - DO NOT EDIT
qui Singleton = 1;gui State = struct('gui Name', mfilename, ...
 'gui_Singleton', gui_Singleton, ...
                   'gui OpeningFcn', @HoltropyMennen2 OpeningFcn, ...
                   'gui_OutputFcn', @HoltropyMennen2_OutputFcn, ...
                   'gui<sup>LayoutFcn', [], ...</sup>
                   'gui<sup>callback'</sup>, []);
if nargin && ischar(varargin{1})
    qui State.qui Callback = str2func(varargin{1});
end
if nargout
    \{varargout\{1:nargout\}\} = qui mainfcn(qui State, varargin{:});
else
    gui mainfcn(gui State, varargin{:});
end
% End initialization code - DO NOT EDIT
% --- Executes just before HoltropyMennen2 is made visible.
```
28

```
function HoltropyMennen2_OpeningFcn(hObject, eventdata, handles, 
varargin)
% This function has no output args, see OutputFcn.
% hObject handle to figure
% eventdata reserved - to be defined in a future version of MATLAB
% handles structure with handles and user data (see GUIDATA)
% varargin command line arguments to HoltropyMennen2 (see VARARGIN)
% Choose default command line output for HoltropyMennen2
handles.output = hObject;
% Update handles structure
guidata(hObject, handles);
% UIWAIT makes HoltropyMennen2 wait for user response (see UIRESUME)
% uiwait(handles.figure1);
set(handles.output,'Units','pixels');
screenSize=get(0,'ScreenSize');
position=get(handles.output,'Position');
position(1)=(screenSize(3)-position(3))/2;
position(2)=(screenSize(4)-position(4))/2;
set(handles.output, 'Position', position);
global tipo_barco;
axes(handles.axes ETSINO);
imshow(imread('descarga.jpg'))
axes(handles.axes Buque);
switch tipo_barco
     case 'Carga general'
         imshow(imread('carga general.jpg'));
        set(handles.text TipoBuque, 'String', 'Carga general');
     case 'Portacontenedores'
         imshow(imread('portacontenedores.jpg'));
        set(handles.text TipoBuque, 'String', 'Portacontenedores');
     case 'Petrolero'
         imshow(imread('petrolero.jpg'));
        set(handles.text TipoBuque, 'String', 'Petrolero');
     case 'Costero'
         imshow(imread('costero.jpg'));
        set(handles.text TipoBuque, 'String', 'Costero');
     case 'Bulkcarrier'
        imshow(imread('bulkcarrier.jpg'));
         set(handles.text_TipoBuque,'String','Bulkcarrier');
     case 'Ro-Ro'
         imshow(imread('ro-ro.jpg'));
        set(handles.text TipoBuque, 'String', 'Ro-Ro');
     case 'Ferry'
         imshow(imread('ferry.jpg'));
        set(handles.text TipoBuque, 'String', 'Ferry');
     case 'Arrastrero'
         imshow(imread('arrastrero.jpg'));
        set(handles.text TipoBuque, 'String', 'Arrastrero');
     case 'Remolcador'
         imshow(imread('remolcador.jpg'));
        set(handles.text TipoBuque, 'String', 'Remolcador');
end
global calc
global cancelar
cancelar=0;
calc=0;
global comp
global metodo
```

```
global Lf
global Lpp
global B
global T
global CP
global Vmin
global Vmax
global VolCarena
global ATB
global XF
global LCB
global t
global iE
global Sm
global AGUA
global Estacion
global Ruta
global SmArbotantes
global SmHenchimientos
global Am
global At
if comp==0
Lf = ';
Lpp = ';
B=<sup>\cdots</sup>;
T =<sup>''</sup>;
Vmin='';
Vmax=V;
VolCarena ='';
t='';
XF = ';
ATB = ';
Sm = ' ';
AGUA = ';
Estacion='';
Ruta=''; 
CP = ' ';
LCB = 11;
iE ='';
SmArbotantes=''; 
SmHenchimientos='';
At = ' ';
Am=";
else
switch metodo
   case 'Guldhammer y Harvald'
    set(handles.edit Lf, 'String', num2str(Lf));
    set(handles.edit Lf, 'Enable', 'off');
    set(handles.edit_Lpp,'String',num2str(Lpp));
    set(handles.edit Lpp, 'Enable', 'off');
    set(handles.edit L, 'String', num2str(Lpp));
    set(handles.edit L, 'Enable', 'off');
    set(handles.edit B, 'String', num2str(B));
    set(handles.edit B, 'Enable', 'off');
    set(handles.edit T, 'String', num2str(T));
    set(handles.edit<sup>T</sup>,'Enable','off');
    set(handles.edit LCB, 'String', num2str(LCB));
    set(handles.edit_LCB,'Enable','off');
    set(handles.edit CP, 'String', num2str(CP));
    set(handles.edit<sup>-</sup>CP,'Enable','off');
    set(handles.edit<sup>T</sup>Vmin, 'String', num2str(Vmin));
```

```
set(handles.edit Vmin, 'Enable', 'off');
   set(handles.edit Vmax, 'String', num2str(Vmax));
   set(handles.edit<sup>-</sup>Vmax,'Enable','off');
    if AGUA==1
    Densidad=1000; %kg/m3
   set(handles.radiobutton Rio, 'Value', 1);
    else
    Densidad=1025; %kg/m3
   set(handles.radiobutton Mar, 'Value', 1);
    end
    Desp=VolCarena*Densidad;
    Desp=Desp/1000;%Toneladas
   set(handles.edit Desp, 'String',num2str(Desp));
   set(handles.edit ATB, 'String', num2str(ATB));
    if ATB==0
      set(handles.edit hb, 'String', num2str(0));
    else
    end
    if Sm==0
      set(handles.radiobutton SmNo, 'Value',1);
    elseif Sm~=0
      set(handles.radiobutton SmSi, 'Value', 1);
      set(handles.edit_Sm,'String',num2str(Sm));
    end
    if SmArbotantes==0
    else
      set(handles.radiobutton Arbotantes, 'Value',1);
      set(handles.edit SmArbotantes,'String',num2str(SmArbotantes));
    end
    if SmHenchimientos==0
    else
      set(handles.radiobutton Henchimientos1, 'Value', 1);
      set(handles.radiobutton Henchimientos2, 'Value', 1);
    end
   set(handles.popupmenu Rutas, 'String', Ruta);
   set(handles.popupmenu Estacion, 'String', Estacion);
case 'Amadeo García'
   set(handles.edit Lf, 'String', num2str(Lf));
   set(handles.edit Lf, 'Enable', 'off');
   set(handles.edit Lpp, 'String', num2str(Lpp));
   set(handles.edit Lpp, 'Enable', 'off');
   set(handles.edit L, 'String', num2str(Lpp));
   set(handles.editL,'Enable','off');
   set(handles.edit B, 'String',num2str(B));
   set(handles.edit B, 'Enable', 'off');
   set(handles.edit<sup>T</sup>,'String',num2str(T));
   set(handles.edit T, 'Enable', 'off');
   set(handles.edit_Vmin,'String',num2str(Vmin));
   set(handles.edit_Vmin,'Enable','off');
   set(handles.edit<sup>-</sup>Vmax,'String',num2str(Vmax));
   set(handles.edit<sup>-</sup>Vmax,'Enable','off');
   set(handles.edit ATB, 'String',num2str(ATB));
    if ATB==0
      set(handles.edit hb, 'String',num2str(0));
    else
    end
    if AGUA==1
    Densidad=1000; %kg/m3
   set(handles.radiobutton Rio, 'Value', 1);
   else
    Densidad=1025; %kg/m3
```

```
set(handles.radiobutton Mar, 'Value', 1);
     end
     Desp=VolCarena*Densidad;
     Desp=Desp/1000;%Toneladas
    set(handles.edit Desp, 'String', num2str(Desp));
    set(handles.editt,'String',num2str(t));
    set(handles.edit<sup>-</sup>XF,'String',num2str(XF));
     if Sm==0
       set(handles.radiobutton SmNo, 'Value',1);
     else
       set(handles.radiobutton SmSi, 'Value', 1);
       set(handles.edit Sm, 'String', num2str(Sm));
     end
    set(handles.popupmenu Rutas, 'String', Ruta);
    set(handles.popupmenu Estacion, 'String', Estacion);
   case 'Van Oortmerssen'
    set(handles.edit Lf, 'String', num2str(Lf));
    set(handles.edit Lf, 'Enable', 'off');
    set(handles.edit Lpp, 'String', num2str(Lpp));
    set(handles.edit Lpp, 'Enable', 'off');
    set(handles.edit L, 'String', num2str(Lpp));
    set(handles.edit_L,'Enable','off');
    set(handles.edit B, 'String', num2str(B));
    set(handles.edit_B,'Enable','off');
    set(handles.edit_T,'String',num2str(T));
    set(handles.edit_T,'Enable','off');
    set(handles.edit_CP,'String',num2str(CP));
    set(handles.edit_CP,'Enable','off');
    set(handles.edit_LCB,'String',num2str(LCB));
     set(handles.edit_LCB,'Enable','off');
    set(handles.edit_Vmin, 'String', num2str(Vmin));
    set(handles.edit_Vmin,'Enable','off');
    set(handles.edit Vmax, 'String', num2str(Vmax));
    set(handles.edit Vmax, 'Enable', 'off');
     if AGUA==1
     Densidad=1000; %kg/m3
    set(handles.radiobutton Rio, 'Value',1);
     else
     Densidad=1025; %kg/m3
    set(handles.radiobutton Mar, 'Value', 1);
     end
     Desp=VolCarena*Densidad;
     Desp=Desp/1000;%Toneladas
    set(handles.edit Desp, 'String', num2str(Desp));
    if Sm==0set(handles.radiobutton SmNo, 'Value', 1);
     else
       set(handles.radiobutton SmSi, 'Value',1);
       set(handles.edit_Sm,'String',num2str(Sm));
     end
    if iE == 0set(handles.radiobutton_iENo,'Value',1);
     else
       set(handles.radiobutton_iESi,'Value',1);
       set(handles.edit_iE,'String',num2str(iE));
     end
    set(handles.popupmenu Rutas, 'String', Ruta);
    set(handles.popupmenu_Estacion, 'String', Estacion);
end
end
```

```
32
```

```
% --- Outputs from this function are returned to the command line.
function varargout = HoltropyMennen2 OutputFcn(hObject, eventdata,
handles) 
% varargout cell array for returning output args (see VARARGOUT);
% hObject handle to figure
% eventdata reserved - to be defined in a future version of MATLAB
% handles structure with handles and user data (see GUIDATA)
% Get default command line output from handles structure
varargout{1} = handles.output;
% --- Executes on selection change in popupmenu Rutas.
function popupmenu Rutas Callback(hObject, eventdata, handles)
% hObject handle to popupmenu Rutas (see GCBO)
% eventdata reserved - to be defined in a future version of MATLAB
% handles structure with handles and user data (see GUIDATA)
% Hints: contents = cellstr(get(hObject,'String')) returns 
popupmenu_Rutas contents as cell array
% contents{get(hObject,'Value')} returns selected item from 
popupmenu_Rutas
handles = quihandles;
contents=cellstr(get(handles.popupmenu Rutas,'String'));
Ruta=contents{get(handles.popupmenu Rutas, 'Value')};
if strcmp(Ruta,'--Selección--') || strcmp(Ruta,'Desconocida')
  set(handles.popupmenu Estacion, 'Enable', 'off');
  set(handles.popupmenu_Estacion, 'Value', 1);
   else
  set(handles.popupmenu Estacion, 'Enable', 'on');
   set(handles.popupmenu Estacion, 'Value', 1);
    end
% --- Executes during object creation, after setting all properties.
function popupmenu Rutas CreateFcn(hObject, eventdata, handles)
% hObject handle to popupmenu Rutas (see GCBO)
% eventdata reserved - to be defined in a future version of MATLAB
% handles empty - handles not created until after all CreateFcns 
called
% Hint: popupmenu controls usually have a white background on Windows.
% See ISPC and COMPUTER.
if ispc && isequal(get(hObject,'BackgroundColor'), 
get(0,'defaultUicontrolBackgroundColor'))
    set(hObject,'BackgroundColor','white');
end
% --- Executes on selection change in popupmenu Estacion.
function popupmenu Estacion Callback(hObject, eventdata, handles)
% hObject handle to popupmenu Estacion (see GCBO)
% eventdata reserved - to be defined in a future version of MATLAB
% handles structure with handles and user data (see GUIDATA)
% Hints: contents = cellstr(get(hObject,'String')) returns 
popupmenu_Estacion contents as cell array
% contents{get(hObject,'Value')} returns selected item from 
popupmenu_Estacion
```

```
% --- Executes during object creation, after setting all properties.
function popupmenu Estacion CreateFcn(hObject, eventdata, handles)
% hObject  handle to popupmenu Estacion (see GCBO)
% eventdata reserved - to be defined in a future version of MATLAB
% handles empty - handles not created until after all CreateFcns 
called
% Hint: popupmenu controls usually have a white background on Windows.
% See ISPC and COMPUTER.
if ispc && isequal(get(hObject,'BackgroundColor'), 
get(0,'defaultUicontrolBackgroundColor'))
     set(hObject,'BackgroundColor','white');
end
% --- Executes on button press in pushbutton Calcular.
function pushbutton Calcular Callback(hObject, eventdata, handles)
% hObject handle to pushbutton Calcular (see GCBO)
% eventdata reserved - to be defined in a future version of MATLAB
% handles structure with handles and user data (see GUIDATA)
apen=0;
celdas=0;
seleccRuta=0;
seleccForma=0;
seleccConocido=0;
S = 0:
SAxr2=0;
global v
global v1
qlobal v RT
global v_EHP
global calc
global compplot
if get(handles.radiobutton Timon1, 'Value') ==1
    if strcmp(get(handles.edit r2Timon1,'String'),char(zeros(1,0))) |
strcmp(get(handles.edit_r2Timon1,'String'),'')
        celdas=celdas+1;
     elseif
strcmp(qet(handles.edit SmTimon1,'String'),char(zeros(1,0))) |
strcmp(get(handles.edit_SmTimon1,'String'),'')
         celdas=celdas+1;
     elseif str2num(get(handles.edit_r2Timon1,'String'))<1.3
        apen=apen+1;
    elseif str2num(get(handles.edit r2Timon1, 'String'))>1.5
        apen=apen+1;
     else
        SA=SA+(str2num(get(handles.edit SmTimon1, 'String')));
SAxr2=SAxr2+(str2num(get(handles.edit_SmTimon1,'String')))*(str2num(ge
t(handles.edit r2Timon1, 'String')));
     end
else
end
if get(handles.radiobutton Timon3, 'Value') ==1
    if strcmp(get(handles.edit r2Timon3,'String'),char(zeros(1,0))) |
strcmp(get(handles.edit r2Timon3, 'String'), '')
        celdas=celdas+1;
     elseif
strcmp(get(handles.edit SmTimon3,'String'),char(zeros(1,0))) |
strcmp(get(handles.edit SmTimon3, 'String'), '')
```

```
 celdas=celdas+1;
    elseif str2num(get(handles.edit r2Timon3,'String'))<1.5
        apen=apen+1;
    elseif str2num(get(handles.edit r2Timon3,'String'))>2
        apen=apen+1;
     else
        SA=SA+(str2num(get(handles.edit SmTimon3,'String')));
SAxr2=SAxr2+(str2num(get(handles.edit_SmTimon3,'String')))*(str2num(ge
t(handles.edit r2Timon3, 'String')));
     end
else
end
if get(handles.radiobutton Quillote, 'Value') ==1
    if strcmp(get(handles.edit r2Quillote,'String'),char(zeros(1,0)))
| strcmp(get(handles.edit_r2Quillote,'String'),'')
        celdas=celdas+1;
     elseif
strcmp(get(handles.edit SmQuillote,'String'),char(zeros(1,0))) |
strcmp(get(handles.edit_SmQuillote,'String'),'')
        celdas=celdas+1; elseif str2num(get(handles.edit_r2Quillote,'String'))<1.5
        apen=apen+1;
    elseif str2num(get(handles.edit r2Quillote,'String'))>2
        apen=apen+1;
     else
        SA=SA+(str2num(get(handles.edit SmQuillote,'String')));
SAxr2=SAxr2+(str2num(get(handles.edit_SmQuillote,'String')))*(str2num(
get(handles.edit r2Quillote, 'String'));
     end
else
end
if get(handles.radiobutton Ejes, 'Value') ==1
    if strcmp(get(handles.edit r2Ejes,'String'),char(zeros(1,0))) |
strcmp(get(handles.edit r2Ejes, 'String'),'')
        celdas=celdas+1;
    elseif strcmp(qet(handles.edit SmEjes, 'String'),char(zeros(1,0)))
| strcmp(get(handles.edit_SmEjes,'String'),'')
         celdas=celdas+1;
     elseif str2num(get(handles.edit_r2Ejes,'String'))<2
        apen=apen+1;
    elseif str2num(get(handles.edit r2Ejes, 'String'))>4
        apen=apen+1;
     else
        SA=SA+(str2num(get(handles.edit SmEjes, 'String')));
SAxr2=SAxr2+(str2num(get(handles.edit_SmEjes,'String')))*(str2num(get(
handles.edit r2Ejes, 'String')));
     end
else
end
if get(handles.radiobutton Timon2, 'Value')==1
   if strcmp(qet(handles.edit SmTimon2, 'String'),char(zeros(1,0))) |
strcmp(get(handles.edit SmTimon2, 'String'),'')
         celdas=celdas+1;
    else
       SA=SA+(str2num(get(handles.edit SmTimon2,'String')));
SAxr2=SAxr2+(str2num(get(handles.edit_SmTimon2,'String')))*(str2num(ge
t(handles.edit r2Timon2, 'String')));
```

```
 end
end
if get(handles.radiobutton Arbotantes, 'Value')==1
   if strcmp(get(handles.edit SmArbotantes,'String'),char(zeros(1,0)))
| strcmp(get(handles.edit_SmArbotantes,'String'),'')
         celdas=celdas+1;
    else
       SA=SA+(str2num(get(handles.edit SmArbotantes, 'String')));
SAxr2=SAxr2+(str2num(get(handles.edit_SmArbotantes,'String')))*(str2nu
m(get(handles.edit_r2Arbotantes,'String')));
    end
end
if get(handles.radiobutton Henchimientos1, 'Value') ==1
    if
strcmp(get(handles.edit SmHenchimientos1,'String'),char(zeros(1,0))) |
strcmp(get(handles.edit_SmHenchimientos1,'String'),'')
         celdas=celdas+1;
    else
       SA=SA+(str2num(get(handles.edit SmHenchimientos1,'String')));
SAxr2=SAxr2+(str2num(get(handles.edit_SmHenchimientos1,'String')))*(st
r2num(get(handles.edit r2Henchimientos1,'String')));
    end
end
if get(handles.radiobutton Henchimientos2, 'Value') ==1
   i \instrcmp(get(handles.edit_SmHenchimientos2,'String'),char(zeros(1,0))) |
strcmp(get(handles.edit SmHenchimientos2, 'String'),'')
        celdas=celdas+1;
    else
       SA=SA+(str2num(get(handles.edit SmHenchimientos2,'String')));
SAxr2=SAxr2+(str2num(get(handles.edit_SmHenchimientos2,'String')))*(st
r2num(get(handles.edit_r2Henchimientos2,'String')));
    end
end
if get(handles.radiobutton Aletas, 'Value') ==1
   if strcmp(get(handles.edit SmAletas, 'String'),char(zeros(1,0))) |
strcmp(get(handles.edit SmAletas, 'String'), '')
        \text{celdas}= \text{celdas}+1; else
       SA=SA+(str2num(get(handles.edit SmAletas, 'String')));
SAxr2=SAxr2+(str2num(get(handles.edit_SmAletas,'String')))*(str2num(ge
t(handles.edit r2Aletas,'String')));
    end
end
if get(handles.radiobutton_Domo,'Value')==1
   if strcmp(get(handles.edit SmDomo, 'String'), char(zeros(1,0))) |
strcmp(get(handles.edit SmDomo, 'String'), '')
         celdas=celdas+1;
    else
       SA=SA+(str2num(get(handles.edit SmDomo, 'String')));
SAxr2=SAxr2+(str2num(get(handles.edit_SmDomo,'String')))*(str2num(get(
handles.edit r2Domo, 'String')));
    end
end
if get(handles.radiobutton QuillaBalance, 'Value') ==1
```
```
\pm \instrcmp(qet(handles.edit SmQuillaBalance,'String'),char(zeros(1,0))) |
strcmp(get(handles.edit SmQuillaBalance, 'String'), '')
         celdas=celdas+1;
    else
       SA=SA+(str2num(get(handles.edit SmQuillaBalance, 'String')));
SAxr2=SAxr2+(str2num(get(handles.edit_SmQuillaBalance,'String')))*(str
2num(get(handles.edit r2QuillaBalance,'String')));
    end
end
if strcmp(get(handles.edit_Lpp,'String'),'') | 
strcmp(get(handles.edit Lpp, 'String'), char(zeros(1,0)))
celdas=celdas+1;
else
end
if strcmp(get(handles.edit_Desp,'String'),'') | 
strcmp(get(handles.edit Desp,'String'),char(zeros(1,0)))
celdas=celdas+1;
else
end
if strcmp(get(handles.edit_ATB,'String'),'') | 
strcmp(get(handles.edit ATB, 'String'),char(zeros(1,0)))
celdas=celdas+1;
else
end
if strcmp(get(handles.edit hb, 'String'),'') |
strcmp(get(handles.edit hb, 'String'), char(zeros(1,0)))
celdas=celdas+1;
else
end
if strcmp(get(handles.edit ATR, 'String'), '') |
strcmp(qet(handles.edit ATR, 'String'),char(zeros(1,0)))
celdas=celdas+1;
else
end
if strcmp(get(handles.edit KS, 'String'), '') |
strcmp(qet(handles.edit KS, 'String'),char(zeros(1,0)))
celdas=celdas+1;
else
end
if strcmp(get(handles.edit_LCB,'String'),'') | 
strcmp(get(handles.edit LCB, 'String'), char(zeros(1,0)))
celdas=celdas+1;
else
end
if strcmp(get(handles.edit_XF,'String'),'') | 
strcmp(qet(handles.edit XF, 'String'),char(zeros(1,0)))
celdas=celdas+1;
else
end
if strcmp(get(handles.edit_t,'String'),'') | 
strcmp(get(handles.edit t, string'), char(zeros(1,0)))
celdas=celdas+1;
else
end
if get(handles.radiobutton SmSi, 'Value') ==1
   if strcmp(get(handles.edit Sm, 'String'),'') |
strcmp(qet(handles.edit Sm, 'String'),char(zeros(1,0)))
       celdas=celdas+1;
    else
```

```
 end
end
if get(handles.radiobutton iESi, 'Value') ==1
   if strcmp(get(handles.edit iE, 'String'),'') |
strcmp(get(handles.edit_iE,'String'),char(zeros(1,0)))
       celdas=celdas+1;
    else
    end
end
if get(handles.radiobutton_iESi,'Value')==0 && 
get(handles.radiobutton iENo, 'Value') == 0
    seleccConocido=seleccConocido+1;
elseif get(handles.radiobutton SmSi, 'Value') == 0 & &
get(handles.radiobutton SmNo, \overline{V}alue')==0
    seleccConocido=seleccConocido+1;
else
end
contents=cellstr(get(handles.popupmenu Rutas, 'String'));
Ruta=contents{get(handles.popupmenu Rutas,'Value')};
contents=cellstr(get(handles.popupmenu Estacion, 'String'));
Estacion=contents{get(handles.popupmenu_Estacion,'Value')};
if strcmp(Ruta,'--Selección--')
     seleccRuta=seleccRuta+1;
elseif strcmp(Ruta,'Desconocida')
else
    if strcmp(Estacion,'--Selección--')
       seleccRuta=seleccRuta+1;
    else
    end
end
contents=cellstr(get(handles.popupmenu_TipoForma,'String'));
TipoForma=contents{get(handles.popupmenu_TipoForma,'Value')};
if strcmp(TipoForma,'--Selección--')
    seleccForma=seleccForma+1;
else
end
if celdas~=0
msgbox('Rellene todas las celdas vacías.','Error','error'); 
elseif seleccConocido~=0
msgbox('Seleccione si conoce o no los valores de Sm y 
iE.','Error','error');
elseif apen~=0
msgbox('Corrija los valores de (1+k2) fuera de 
rango.','Error','error');
elseif seleccRuta~=0
msgbox('Asegurese de seleccionar alguna ruta y estación de 
servicio.','Error','error');
elseif seleccForma~=0
msgbox('Asegurese de seleccionar algún tipo de forma de la 
popa.','Error','error');
else
L=str2num(qet(handles.edit L, 'String'));
Lf=str2num(qet(handles.edit Lf, 'String'));
Lpp=str2num(get(handles.edit_Lpp,'String'));
B=str2num(get(handles.edit B, 'String'));
T=str2num(get(handles.edit<sup>T</sup>,'String'));
CP=str2num(get(handles.edit CP, 'String'));
Vmin=str2num(get(handles.edit Vmin, 'String'));
Vmax=str2num(get(handles.edit_Vmax,'String'));
Desp=str2num(get(handles.edit_Desp,'String'));
ATB=str2num(get(handles.edit ATB, 'String'));
```

```
hb=str2num(get(handles.edit hb, 'String'));
ATR=str2num(get(handles.edit ATR, 'String'));
KS=str2num(qet(handles.edut\overline{K}S, 'String'));LCB=str2num(qet(handles.edu<sup>+</sup>LCB, 'String'));XF=str2num(qet(handles.edut\overline{XF}, 'String'));t=str2num(get(handles.edit\overline{t}, 'String'));
if get(handles.radiobutton Rio, 'Value') ==1
Densidad=1000; %kg/m3
Viscdinam=1.141*10^-6; %m2/s
else
Densidad=1026; %kg/m3
Viscdinam=1.223*10^-6; %m2/s
end
v Fn=[\;];
v<sup>-</sup> Rn=[];
v<sub>RV</sub>=[];
v RAP=[ ];v EHP=[];
v RT=[];
v<sub>RW</sub>=[];
v<sub>RB</sub>=[];
v<sub>RTR=[]</sub>;
vRA=[];
for V=Vmin:0.001:Vmax
Volcarena=Desp*1000/Densidad; %%m^3
CB=Volcarena/(Lf*B*T);
lcb=100*LCB/Lf;
Rn=V*0.514444*Lf/Viscdinam;
v_Rn=[v_Rn Rn];
\overline{CM} = \overline{CB}/\overline{CP};
Fn=V*0.514444/((9.81*Lf)^(1/2));v Fn=[v Fn Fn];
switch TipoForma
     case 'Tipo góndola'
         CSTERN=-25;
     case 'Cuadernas en V'
         CSTERN=-10;
     case 'Cuadernas normales'
         CSTERN=0;
     case 'Cuadernas en U con popa Hogner'
         CSTERN=10;
end
C14=1+0.011*CSTERN;
Lr=Lpp*(1-CP+(0.06*CP*Lcb)/(4*CP-1));r1=0.93+0.487118*C14*(B/Lf)^{1.06806*(T/Lf)^{0}.46106*(Lf/Lr)^{0}.121563*(Lr))f^3/Volcarena)^0.36486*(1-CP)^(-0.604247);
CF=0.075/ ((log10(Rn)-2)^2);
if get(handles.radiobutton SmSi, 'Value')==1
   Sm=str2num(get(handles.edit_Sm,'String'));
else
   Sm=L*(2*T+B)*CM^0.5*(0.453+0.4425*CB-0.2862*CM-0.003467*B/7+0.3696*CF)+2.38*ATB/CB;
end
if get(handles.radiobutton_iESi,'Value')==1
   iE=str2num(get(handles.edit_iE,'String'));
else
   iE=1+89*exp(-(Lf/B)^0.80856*(1-CF)^0.30484*(1-CP-0.0225*1cb)^{0.6367*}(Lr/B)^{0.34574*}(100*Volcarena/Lf^3)^{0.16302};end
RV=0.5*Densidad/9.81*Sm*(V*0.514444)^2*CF*r1;
if SA==0
```

```
 RAP=0;
else
    r2eq=SAxr2/SA;
    RAP=0.5*Densidad/9.81*SA*(V*0.514444)^2*CF*r2eq;
end
if B/I.f < 0.11 C7=0.229577*(B/Lf)^0.33333;
elseif 0.11<=B/Lf && B/Lf<=0.25
    C7=B/Lf;
else
   C7=0.5-0.0625*Lf/B;end
if t == 0 TPR=T;
     TPP=T;
elseif t>0
     tPR=t/Lpp*(Lpp/2-XF);
     tPP=t-tPR;
     TPR=T+tPR;
     TPP=T-tPP;
else
     tPR=abs(t)/Lpp*(Lpp/2-XF);
     tPP=abs(t)-tPR;
     TPR=T-tPR;
     TPP=T+tPP;
end
C1=2223105*CT^3.78613* (T/B)^1.07961* (90-iE)^(-1.37565);C3=0.56*ATB^1.5/(B*T*(ATB^0.5+TPR-hb));
C2 = exp(-1.89*(C3)^0.5);TM=(TPR+TPP)/2;C5=1-0.8*ATR/(B*TM*CM);if CP < = 0.8 C16=8.07981*CP-13.8673*CP^2+6.984388*CP^3;
else
     C16=1.73014-0.7067*CP;
end
m1=0.014047*Lf/T-1.75254*Volcarena^(1/3)/Lf-4.79323*B/Lf-C16;
if Lf^3/Volcarena<=512
     C15=-1.69385;
elseif 512<(Lf^3/Volcarena)<1727
    C15=-1.69385+(Lf/(Volcarena(1/3))-8)/2.36;else
    C15=0;end
if Lf/B<=12
    Lambda=1.446*CP-0.03*Lf/B;else
     Lambda=1.446*CP-0.36;
end
C17=6919.3*CM^(-1.3346)*(Volcarena/Lf^3)/2.00977* (Lf/(B-2))^1.40692;m2 = C15*CP^2*0.4*exp(-0.1*Fn^{(-2)});
m3=-7.2035*(B/Lf)^0.326869*(T/B)^0.605375;
m4 = C15*0.4*exp(-0.034*Fn^{(-3.29)});if Fn \leq 0.4 RWA=Densidad/9.81*9.81*Volcarena*C1*C2*C5*exp(m1*Fn^(-
0.9) +m2 \starcos (Lambda \starFn(-2)));
     RW=RWA;
elseif Fn>=0.55
     RWB=Densidad/9.81*9.81*Volcarena*C17*C2*C5*exp(m3*Fn^(-
0.9) +m4 * cos (Lambda * Fn^(-2)));
     RW=RWB;
```

```
else
     RWA04=Densidad/9.81*9.81*Volcarena*C1*C2*C5*exp(m1*0.4^(-
0.9 +m4 * cos (Lambda * 0.4 ^ (-2)));
    RWB055=Densidad/9.81*9.81*Volcarena*Cl7*C2*C5*exp(m3*0.55^(-0.9) + m4 * cos(Lambda * 0.55^(-2));
     RW=RWA04+(10*Fn-4)*(RWB055-RWA04)/1.5;
end
%%Calculamos la resistencia producida por el bulbo cerca de la 
flotación RB
Fni=V*0.514444/sqrt(9.81*(TPR-hb-0.25*sqrt(ATB))+0.15*(V*0.514444)^2);
PB=0.56*sqrt(ATB)/(TPR-1.5*hb);
RB=0.11*exp(-3*PB^(-2))*Fni^3*ATB^1.5*Densidad/9.81*9.81/(1+Fini^2);%%Calculamos la resistencia adicional debida a la inmersión del espejo 
RTR
FnNT=V*0.514444/sqrt(2*9.81*ATR/(B+B*CF));
if FnNT<5
    C6=0.2*(1-0.2*FNNT);else
    C6=0;end
RTR=0.5*Densidad/9.81*(V*0.514444)^2*ATR*C6;
%%Calculamos la resistencia debida a la correlación modelo-buque RA
if KS<=150
    C3=1-0.8*ATR/(B*TM*CM);C2 = exp(-1.89*sqrt(C3)); if TPR/Lf<=0.04
         C4=TPR/Lf;
     else
        C4=0.04:
     end
    CA=0.006*(Lf+100)<sup>^</sup>(-0.16)-
0.00205+0.003* (Lf/7.5)^0.5*CB^4*C2*(0.04-C4);
else
    CA=(0.105*KS^(1/3)-0.0579)/(Lf^(1/3));end
RA=0.5*Densidad/9.81*Sm*(V*0.514444)^2*CA;
RT=RV+RAP+RW+RB+RTR+RA;
if strcmp(Ruta,'Ruta del Atlántico Norte (hacia Este)') & 
strcmp(Estacion,'Verano')
   RT = RT * 1.15;elseif strcmp(Ruta,'Ruta del Atlántico Norte (hacia Este)') & 
strcmp(Estacion,'Invierno')
   RT = RT * 1.2;elseif strcmp(Ruta,'Ruta del Atlántico Norte (hacia Oeste)') & 
strcmp(Estacion,'Verano')
   RT = RT * 1.2;elseif strcmp(Ruta,'Ruta del Atlántico Norte (hacia Oeste)') & 
strcmp(Estacion,'Invierno')
   RT=RT*1.3:
elseif strcmp(Ruta,'Ruta del Pacífico') & strcmp(Estacion,'Verano')
   RT=RT*1.
elseif strcmp(Ruta,'Ruta del Pacífico') & strcmp(Estacion,'Invierno')
   RT = RT * 1.3;elseif strcmp(Ruta,'Ruta del Atlántico Sur y Australia') & 
strcmp(Estacion,'Verano')
   RT = RT * 1.12;
elseif strcmp(Ruta,'Ruta del Atlántico Sur y Australia') & 
strcmp(Estacion,'Invierno')
   RT=RT*1.18:elseif strcmp(Ruta,'Ruta del Este Asia') & strcmp(Estacion,'Verano')
   RT = RT * 1.15;
```

```
elseif strcmp(Ruta,'Ruta del Este Asia') & strcmp(Estacion,'Invierno')
   RT=RT*1.2;
else
end
EHP=RT*V*0.514444/75;
v EHP=[v EHP EHP];
v<sub>RT</sub>=[v<sub>RT</sub> RT];
v<sub>RV</sub>=[v<sub>RV</sub> RV];
v_RA=[v_RA RA];
v<sub>RAP</sub>=[\overline{v} RAP RAP];
v<sub>RW</sub>=[v<sub>RW</sub> RW];
vRB=[vRB RB];
v RTR=[\overline{v} RTR RTR];
end
v=[Vmin:0.001:Vmax];
V=[] ;
Fn=[];
Rn=[];
RT=[1;RV=[];
RW=[];
RA=[];
RAP = [];
RB=[];
RTR=[1;EHP=[ ];
for i=1:((Vmin+1-Vmin)/0.001):((Vmax-Vmin)/0.001+1)
   V=[V V(i)];
   Fn=[Fn v_Fn(i)];Rn=[Rn v Rn(i)];RT=[RT V RT(i)];RV=[RV V RV(i)];
   RW=[RW \nabla \nabla \nabla \cdot (i)];
   RB=[RB \nabla RB(i)];RA=[RA \nabla RA(i)];RAP=[RAP v_RAP(i)];RTR=[RTR v RTR(i)];EHP=[EHP \, v \, EHP(i)];
end
T=table(V',Fn',Rn',RV',RW',RAP',RB',RTR',RA',RT',EHP');
T.Properties.VariableNames={'V_kn','Fn','Rn','RV_kg','RW_kg','RAP_kg',
'RB kg', 'RTR kg', 'RA kg', 'RT kg', 'EHP CV' };
disp('------------------------------------------------Método de 
Holtrop y Mennen---------------------------------------------------')
disp(' ')
disp(T)
v1=[Vmin:1:Vmax];
axes(handles.axes Rt);
cla(handles.axes_Rt,'reset');
handles.plot1=plot(v,v RT, '-b'); axis tight;hold on
set(handles.plot1,'HitTest','off') ;
set(handles.axes Rt,'ButtonDownFcn',@(s,e)axes Rt ButtonDownFcn(s,e,ha
ndles) )
xlabel('V(kn)')
ylabel('RT(kg)')
axes(handles.axes EHP);
cla(handles.axes_EHP,'reset')
handles.plot2=plot(v,v EHP,'-r');axis tight;hold on
set(handles.plot2,'HitTest','off') ;
set(handles.axes_EHP,'ButtonDownFcn',@(s,e)axes_EHP_ButtonDownFcn(s,e,
handles) )
```

```
xlabel('V(kn)')
ylabel('EHP(C.V.)')
calc=1;
compplot=0;
set(handles.pushbutton Comparar, 'Enable', 'on');
end
% --- Executes on button press in pushbutton_Borrar.
function pushbutton Borrar Callback(hObject, eventdata, handles)
% hObject handle to pushbutton Borrar (see GCBO)
% eventdata reserved - to be defined in a future version of MATLAB
% handles structure with handles and user data (see GUIDATA)
global calc
global comp
global metodo
if comp==0
calc=0;
set(handles.pushbutton Comparar, 'Enable', 'off');
cla(handles.axes_Rt,'reset')
cla(handles.axes EHP, 'reset')
set(handles.edit_L,'String', '');
set(handles.edit<sup>L</sup>L, 'Enable', 'on');
set(handles.edit Lf, 'String', '');
set(handles.edit_Lf,'Enable', 'on');
set(handles.edit_B,'String', '');
set(handles.edit_B,'Enable', 'on');
set(handles.edit_T,'String', '');
set(handles.edit<sup>T</sup>,'Enable', 'on');
set(handles.edit_CP,'String', '');
set(handles.edit_CP,'Enable', 'on');
set(handles.edit Vmin, 'String', '');
set(handles.edit<sup>-</sup>Vmin,'Enable', 'on');
set(handles.edit_Vmax,'String', '');
set(handles.edit<sup>-</sup>Vmax,'Enable', 'on');
set(handles.edit_Lpp,'String', '');
set(handles.edit Lpp, 'Enable', 'off');
set(handles.edit<sup>-Desp,'String', '');</sup>
set(handles.edit_Desp,'Enable', 'off');
set(handles.edit ATB, 'String', '');
set(handles.edit ATB, 'Enable', 'off');
set(handles.edit_hb,'String', '');
set(handles.edit_hb,'Enable', 'off');
set(handles.edit_ATR,'String', '');
set(handles.edit_ATR,'Enable', 'off');
set(handles.edit KS, 'String', '');
set(handles.edit KS, 'Enable', 'off');
set(handles.edit_LCB,'String', '');
set(handles.edit LCB, 'Enable', 'off');
set(handles.edit XF, 'String', '');
set(handles.edit XF, 'Enable', 'off');
set(handles.edit<sup>t</sup>,'String', '');
set(handles.edit t, 'Enable', 'off');
set(handles.edit Sm, 'Enable', 'off');
set(handles.edit_iE,'Enable','off');
set(handles.radiobutton SmSi, 'Enable', 'off');
set(handles.radiobutton_SmNo,'Enable','off');
set(handles.radiobutton_iESi,'Enable','off');
set(handles.radiobutton_iENo,'Enable','off');
set(handles.popupmenu Rutas,'Enable', 'off');
set(handles.popupmenu Rutas, 'Value', 1);
set(handles.popupmenu Estacion, 'Enable', 'off');
```
set(handles.popupmenu Estacion, 'Value', 1); set(handles.popupmenu TipoForma, 'Enable', 'off'); set(handles.popupmenu TipoForma, 'Value', 1); set(handles.radiobutton\_Rio,'Enable', 'off'); set(handles.radiobutton\_Rio,'Value', 0); set(handles.radiobutton Mar, 'Enable', 'off'); set(handles.radiobutton Mar, 'Value', 1); set(handles.radiobutton Timon1, 'Value',0); set(handles.radiobutton\_Timon1,'Enable','off'); set(handles.edit SmTimon1, 'String', ''); set(handles.edit SmTimon1, 'Enable', 'off'); set(handles.edit\_r2Timon1,'String', ''); set(handles.edit\_r2Timon1,'Enable', 'off'); set(handles.radiobutton Timon2, 'Value',0); set(handles.radiobutton\_Timon2,'Enable','off'); set(handles.edit SmTimon2, 'String', ''); set(handles.edit\_SmTimon2,'Enable', 'off'); set(handles.edit\_r2Timon2,'String', ''); set(handles.edit\_r2Timon2,'Enable', 'off'); set(handles.radiobutton Timon3, 'Value',0); set(handles.radiobutton\_Timon3,'Enable','off'); set(handles.edit SmTimon3, 'String', ''); set(handles.edit\_SmTimon3,'Enable', 'off'); set(handles.edit\_r2Timon3,'String', ''); set(handles.edit\_r2Timon3,'Enable', 'off'); set(handles.radiobutton Quillote, 'Value', 0); set(handles.radiobutton Quillote, 'Enable', 'off'); set(handles.edit SmQuillote, 'String', ''); set(handles.edit SmQuillote, 'Enable', 'off'); set(handles.edit r2Quillote,'String', ''); set(handles.edit\_r2Quillote,'Enable', 'off'); set(handles.radiobutton Arbotantes, 'Value',0); set(handles.radiobutton\_Arbotantes,'Enable','off'); set(handles.edit\_SmArbotantes,'String', ''); set(handles.edit\_SmArbotantes,'Enable', 'off'); set(handles.edit\_r2Arbotantes,'String', ''); set(handles.edit\_r2Arbotantes,'Enable', 'off'); set(handles.radiobutton\_Henchimientos1, 'Value',0); set(handles.radiobutton Henchimientos1, 'Enable', 'off'); set(handles.edit SmHenchimientos1, 'String', ''); set(handles.edit SmHenchimientos1, 'Enable', 'off'); set(handles.edit<sup>-</sup>r2Henchimientos1,'String', ''); set(handles.edit r2Henchimientos1, 'Enable', 'off'); set(handles.radiobutton Henchimientos2, 'Value',0); set(handles.radiobutton Henchimientos2, 'Enable', 'off'); set(handles.edit SmHenchimientos2, 'String', ''); set(handles.edit\_SmHenchimientos2,'Enable', 'off'); set(handles.edit\_r2Henchimientos2,'String', ''); set(handles.edit\_r2Henchimientos2,'Enable', 'off'); set(handles.radiobutton Ejes, 'Value',0); set(handles.radiobutton\_Ejes,'Enable','off'); set(handles.edit SmEjes, 'String', ''); set(handles.edit SmEjes, 'Enable', 'off'); set(handles.edit<sup>-</sup>r2Ejes,'String', ''); set(handles.edit\_r2Ejes,'Enable', 'off'); set(handles.radiobutton Aletas, 'Value', 0); set(handles.radiobutton Aletas,'Enable','off'); set(handles.edit SmAletas, 'String', ''); set(handles.edit SmAletas, 'Enable', 'off'); set(handles.edit\_r2Aletas,'String', ''); set(handles.edit\_r2Aletas,'Enable', 'off');

```
set(handles.radiobutton Domo, 'Value', 0);
set(handles.radiobutton Domo, 'Enable', 'off');
set(handles.edit SmDomo, 'String', '');
set(handles.edit SmDomo, 'Enable', 'off');
set(handles.edit_r2Domo,'String', '');
set(handles.edit_r2Domo,'Enable', 'off');
set(handles.radiobutton QuillaBalance, 'Value', 0);
set(handles.radiobutton QuillaBalance, 'Enable', 'off');
set(handles.edit_SmQuillaBalance,'String', '');
set(handles.edit<sup>-</sup>SmQuillaBalance,'Enable', 'off');
set(handles.edit_r2QuillaBalance,'String', '');
set(handles.edit_r2QuillaBalance,'Enable', 'off');
set(handles.pushbutton Comprobar, 'Enable', 'on');
set(handles.pushbutton_Referencias,'Enable','off');
set(handles.pushbutton_Rangos,'Enable','on');
set(handles.pushbutton_Calcular,'Enable','off');
set(handles.pushbutton Cambiar, 'Enable', 'off');
axes(handles.axes Rt);
cla;
axes(handles.axes EHP);
cla;
else
set(handles.edit ATR, 'String', '');
set(handles.edit_ATR,'Enable', 'off');
set(handles.edit KS,'String', '');
set(handles.edit KS, 'Enable', 'off');
set(handles.pushbutton Comparar,'Enable','off');
set(handles.radiobutton_Timon1, 'Value', 0);
set(handles.radiobutton Timon1, 'Enable', 'off');
set(handles.edit SmTimon1, 'String', '');
set(handles.edit_SmTimon1, 'Enable', 'off');
set(handles.edit_r2Timon1,'String', '');
set(handles.edit_r2Timon1,'Enable', 'off');
set(handles.radiobutton Timon2, 'Value',0);
set(handles.radiobutton_Timon2,'Enable','off');
set(handles.edit_SmTimon2,'String', '');
set(handles.edit_SmTimon2,'Enable', 'off');
set(handles.edit_r2Timon2,'String', '');
set(handles.edit r2Timon2, 'Enable', 'off');
set(handles.radiobutton Timon3, 'Value',0);
set(handles.radiobutton Timon3, 'Enable', 'off');
set(handles.edit SmTimon3, 'String', '');
set(handles.edit_SmTimon3,'Enable', 'off');
set(handles.edit_r2Timon3,'String', '');
set(handles.edit r2Timon3, 'Enable', 'off');
set(handles.radiobutton Ouillote, 'Value', 0);
set(handles.radiobutton_Ouillote,'Enable','off');
set(handles.edit SmQuillote, 'String', '');
set(handles.edit_SmQuillote,'Enable', 'off');
set(handles.edit_r2Quillote,'String', '');
set(handles.edit<sup>-</sup>r2Ouillote,'Enable', 'off');
set(handles.radiobutton_Arbotantes,'Value',0);
set(handles.radiobutton_Arbotantes,'Enable','off');
set(handles.edit SmArbotantes, 'String', '');
set(handles.edit SmArbotantes, 'Enable', 'off');
set(handles.edit<sup>-</sup>r2Arbotantes,'String', '');
set(handles.edit_r2Arbotantes,'Enable', 'off');
set(handles.radiobutton Henchimientos1, 'Value',0);
set(handles.radiobutton Henchimientos1, 'Enable', 'off');
set(handles.edit SmHenchimientos1, 'String', '');
set(handles.edit SmHenchimientos1, 'Enable', 'off');
```

```
set(handles.edit r2Henchimientos1, 'String', '');
set(handles.edit<sup>-</sup>r2Henchimientos1,'Enable', 'off');
set(handles.radiobutton Henchimientos2, 'Value',0);
set(handles.radiobutton_Henchimientos2,'Enable','off');
set(handles.edit SmHenchimientos2, 'String', '');
set(handles.edit_SmHenchimientos2,'Enable', 'off');
set(handles.edit_r2Henchimientos2,'String', '');
set(handles.edit_r2Henchimientos2,'Enable', 'off');
set(handles.radiobutton Ejes, 'Value', 0);
set(handles.radiobutton_Ejes,'Enable','off');
set(handles.edit SmEjes, 'String', '');
set(handles.edit SmEjes, 'Enable', 'off');
set(handles.edit r2Ejes, 'String', '');
set(handles.edit r2Ejes, 'Enable', 'off');
set(handles.radiobutton Aletas, 'Value', 0);
set(handles.radiobutton_Aletas,'Enable','off');
set(handles.edit SmAletas, 'String', '');
set(handles.edit_SmAletas,'Enable', 'off');
set(handles.edit_r2Aletas,'String', '');
set(handles.edit_r2Aletas,'Enable', 'off');
set(handles.radiobutton Domo, 'Value',0);
set(handles.radiobutton_Domo,'Enable','off');
set(handles.edit SmDomo, 'String', '');
set(handles.edit SmDomo, 'Enable', 'off');
set(handles.edit r2Domo, 'String', '');
set(handles.edit r2Domo, 'Enable', 'off');
set(handles.radiobutton QuillaBalance, 'Value', 0);
set(handles.radiobutton_QuillaBalance,'Enable','off');
set(handles.edit SmQuillaBalance, 'String', '');
set(handles.edit_SmQuillaBalance,'Enable', 'off');
set(handles.edit_r2QuillaBalance,'String', '');
set(handles.edit_r2QuillaBalance,'Enable', 'off');
set(handles.pushbutton Comprobar, 'Enable', 'on');
set(handles.pushbutton Referencias, 'Enable', 'off');
set(handles.pushbutton Rangos, 'Enable', 'on');
set(handles.pushbutton_Calcular,'Enable','off');
set(handles.pushbutton Cambiar, 'Enable', 'off');
set(handles.popupmenu TipoForma, 'Enable', 'off');
set(handles.popupmenu_TipoForma,'Value',1);
axes(handles.axes Rt);
cla;
axes(handles.axes EHP);
cla;
switch metodo
case 'Guldhammer y Harvald'
  set(handles.edit XF, 'Enable', 'off');
  set(handles.edit XF, 'String', '');
  set(handles.radiobutton_iESi,'Enable','off');
  set(handles.radiobutton_iENo,'Enable','off');
  set(handles.radiobutton_iESi,'Value',0);
  set(handles.radiobutton<sup>-</sup>iENo,'Value',0);
   set(handles.edit_iE,'Enable','off');
  set(handles.edit_iE,'String','');
  if str2num(get(handles.edit ATB, 'String')) == 0
     set(handles.edit hb, 'Enable', 'off');
   else
     set(handles.edit hb, 'String', '');
     set(handles.edit<sup>hb,'Enable', 'off');</sup>
   end
  set(handles.edit t, 'String', '');
  set(handles.edit LCB, 'Enable', 'off');
```

```
set(handles.edit LCB, 'String', '');
  set(handles.edit t, 'Enable', 'off');
case 'Amadeo García'
  set(handles.edit LCB, 'Enable', 'off');
  set(handles.edit LCB, 'String', '');
  if str2num(get(handles.edit ATB, 'String')) == 0
     set(handles.edit hb, 'Enable', 'off');
   else
     set(handles.edit ATB, 'Enable', 'off');
     set(handles.edit ATB, 'String', '');
     set(handles.edit_hb,'String', '');
     set(handles.edit_hb,'Enable', 'off');
   end
  set(handles.radiobutton_iESi,'Enable','off');
  set(handles.radiobutton_iENo,'Enable','off');
  set(handles.radiobutton<sup>-</sup>iESi,'Value',0);
  set(handles.radiobutton_iENo,'Value',0);
  set(handles.edit_iE,'Enable','off');
  set(handles.edit_iE,'String','');
  set(handles.edit_CP,'Enable','on');
  set(handles.edit<sup>-</sup>CP,'String','');
case 'Van Oortmerssen'
  set(handles.edit ATB, 'Enable', 'off');
  set(handles.edit ATB, 'String','');
   set(handles.edit_hb,'Enable', 'off');
 set(handles.edit_XF,'Enable','off');
set(handles.edit t, 'String', '');
set(handles.edit t, 'Enable', 'off');
  set(handles.edit XF, 'String', '');
end 
end
function edit Lpp Callback(hObject, eventdata, handles)
% hObject handle to edit_Lpp (see GCBO)
% eventdata reserved - to be defined in a future version of MATLAB
% handles structure with handles and user data (see GUIDATA)
% Hints: set(hObject,'String') returns contents of edit_Lpp as text
% str2double(set(hObject,'String')) returns contents of 
edit_Lpp as a double
handles = quihandles;
set(handles.pushbutton Comparar, 'Enable', 'off');
if str2num(get(handles.edit_Lpp,'String'))<=0
    msgbox('El valor de la eslora entre perpendiculares es 
incorrecto.','Aviso.','error');
set(hObject, 'String', '');
set(handles.edit Desp, 'Enable', 'off');
   set(handles.edit t, 'Enable', 'off');
   set(handles.edit<sup>-</sup>ATB, 'Enable', 'off');
   set(handles.edit<sup>hb, 'Enable', 'off');</sup>
    set(handles.edit_ATR, 'Enable', 'off');
   set(handles.edit KS, 'Enable', 'off');
    set(handles.edit_LCB, 'Enable', 'off');
   set(handles.edit XF, 'Enable', 'off');
   set(handles.pushbutton Referencias, 'Enable', 'off');
   set(handles.edit Sm, 'Enable', 'off');
   set(handles.edit<sup>-</sup>iE,'Enable','off');
   set(handles.radiobutton SmSi, 'Enable', 'off');
   set(handles.radiobutton_SmNo,'Enable','off');
   set(handles.radiobutton<sup>l</sup>iESi,'Enable','off');
   set(handles.radiobutton_iENo,'Enable','off');
```

```
set(handles.popupmenu TipoForma, 'Enable', 'off');
  set(handles.radiobutton_Rio, 'Enable', 'off');
  set(handles.radiobutton_Mar, 'Enable', 'off');
  set(handles.radiobutton_Timon1, 'Enable', 'off');
set(handles.edit SmTimon1, 'Enable', 'off');
set(handles.edit r2Timon1, 'Enable', 'off');
  set(handles.radiobutton Timon2, 'Enable', 'off');
set(handles.edit SmTimon2, 'Enable', 'off');
set(handles.edit r2Timon2, 'Enable', 'off');
  set(handles.radiobutton Timon3, 'Enable', 'off');
set(handles.edit SmTimon3, 'Enable', 'off');
set(handles.edit r2Timon3, 'Enable', 'off');
   set(handles.radiobutton_Quillote, 'Enable', 'off');
set(handles.edit SmQuillote, 'Enable', 'off');
set(handles.edit r2Quillote, 'Enable', 'off');
   set(handles.radiobutton_Arbotantes, 'Enable', 'off');
set(handles.edit SmArbotantes, 'Enable', 'off');
set(handles.edit r2Arbotantes, 'Enable', 'off');
set(handles.radiobutton Henchimientos1, 'Enable', 'off');
set(handles.edit SmHenchimientos1, 'Enable', 'off');
set(handles.edit r2Henchimientos1, 'Enable', 'off');
   set(handles.radiobutton Henchimientos2, 'Enable', 'off');
set(handles.edit SmHenchimientos2, 'Enable', 'off');
set(handles.edit r2Henchimientos2, 'Enable', 'off');
  set(handles.radiobutton Ejes, 'Enable', 'off');
set(handles.edit SmEjes, 'Enable', 'off');
set(handles.edit r2Ejes, 'Enable', 'off');
  set(handles.radiobutton Aletas, 'Enable', 'off');
   set(handles.edit_SmAletas, 'Enable', 'off');
  set(handles.edit<sup>-</sup>r2Aletas, 'Enable', 'off');
  set(handles.radiobutton Domo, 'Enable', 'off');
   set(handles.edit_SmDomo, 'Enable', 'off');
  set(handles.edit_r2Domo, 'Enable', 'off');
   set(handles.radiobutton_QuillaBalance, 'Enable', 'off');
  set(handles.edit SmQuillaBalance, 'Enable', 'off');
   set(handles.edit_r2QuillaBalance, 'Enable', 'off');
  set(handles.pushbutton Rangos, 'Enable', 'off');
  set(handles.pushbutton_Calcular, 'Enable', 'off');
  set(handles.pushbutton_Borrar, 'Enable', 'off');
   set(handles.popupmenu_Rutas, 'Enable', 'off');
   set(handles.popupmenu Estacion, 'Enable', 'off');
  set(handles.pushbutton Comparar, 'Enable', 'off');
  set(handles.pushbutton Cambiar, 'Enable', 'off');
else
  set(handles.edit Desp, 'Enable', 'on');
  set(handles.edit t, 'Enable', 'on');
  set(handles.edit ATB, 'Enable', 'on');
  set(handles.edit_hb, 'Enable', 'on');
  set(handles.edit ATR, 'Enable', 'on');
  set(handles.edit_KS, 'Enable', 'on');
  set(handles.edit LCB, 'Enable', 'on');
  set(handles.edit_XF, 'Enable', 'on');
  set(handles.pushbutton Referencias, 'Enable', 'on');
   if get(handles.radiobutton SmSi, 'Value') ==1
      set(handles.edit_Sm,'Enable','on');
   else
      set(handles.edit Sm, 'Enable', 'off');
    end
   if get(handles.radiobutton iESi, 'Value') ==1
     set(handles.edit_iE,'Enable','on');
    else
```

```
set(handles.edit_iE,'Enable','off');
    end
  set(handles.radiobutton SmSi, 'Enable', 'on');
  set(handles.radiobutton_SmNo,'Enable','on');
   set(handles.radiobutton_iESi,'Enable','on');
  set(handles.radiobutton_iENo,'Enable','on');
   set(handles.popupmenu TipoForma, 'Enable', 'on');
   set(handles.radiobutton Rio, 'Enable', 'on');
   set(handles.radiobutton_Mar, 'Enable', 'on');
   if get(handles.radiobutton Timon2, 'Value') == 0 &
get(handles.radiobutton Timon3, 'Value') == 0
   set(handles.radiobutton Timon1, 'Enable', 'on');
    else
    end
   if get(handles.radiobutton Timon1, 'Value') ==1
      set(handles.edit SmTimon1, 'Enable', 'on');
      set(handles.edit_r2Timon1, 'Enable', 'on');
    else
      set(handles.edit SmTimon1, 'Enable', 'off');
      set(handles.edit_r2Timon1, 'Enable', 'off');
    end
    if get(handles.radiobutton_Timon1,'Value')==0 & 
get(handles.radiobutton Timon3, 'Value')==0
   set(handles.radiobutton Timon2, 'Enable', 'on');
    else
    end
   if get(handles.radiobutton Timon2, 'Value') ==1
      set(handles.edit SmTimon2, 'Enable', 'on');
    else
      set(handles.edit SmTimon2, 'Enable', 'off');
    end
    if get(handles.radiobutton_Timon2,'Value')==0 & 
get(handles.radiobutton T_{i}'Value')==0
   set(handles.radiobutton Timon3, 'Enable', 'on');
   else
   end
   if get(handles.radiobutton Timon3, 'Value') ==1
      set(handles.edit SmTimon3, 'Enable', 'on');
      set(handles.edit r2Timon3, 'Enable', 'on');
    else
      set(handles.edit SmTimon3, 'Enable', 'off');
      set(handles.edit<sup>-</sup>r2Timon3, 'Enable', 'off');
    end
   if get(handles.radiobutton Timon3, 'Value') == 0
  set(handles.radiobutton Quillote, 'Enable', 'on');
   else
   end
   if get(handles.radiobutton Ouillote, 'Value')==1
      set(handles.edit SmQuillote, 'Enable', 'on');
      set(handles.edit_r2Ouillote, 'Enable', 'on');
    else
      set(handles.edit SmQuillote, 'Enable', 'off');
      set(handles.edit_r2Quillote, 'Enable', 'off');
    end
   set(handles.radiobutton Arbotantes, 'Enable', 'on');
   if get(handles.radiobutton Arbotantes, 'Value')==1
      set(handles.edit SmArbotantes, 'Enable', 'on');
    else
      set(handles.edit SmArbotantes, 'Enable', 'off');
    end
   set(handles.radiobutton Henchimientos1, 'Enable', 'on');
```

```
if get(handles.radiobutton Henchimientos1, 'Value')==1
      set(handles.edit SmHenchimientos1, 'Enable', 'on');
    else
      set(handles.edit SmHenchimientos1, 'Enable', 'off');
    end
   set(handles.radiobutton Henchimientos2, 'Enable', 'on');
   if get(handles.radiobutton Henchimientos2, 'Value') ==1
      set(handles.edit SmHenchimientos2, 'Enable', 'on');
    else
      set(handles.edit SmHenchimientos2, 'Enable', 'off');
    end
   set(handles.radiobutton Ejes, 'Enable', 'on');
   if get(handles.radiobutton Ejes, 'Value') ==1
set(handles.edit SmEjes, 'Enable', 'on');
set(handles.edit r2Ejes, 'Enable', 'on');
    else
      set(handles.edit SmEjes, 'Enable', 'off');
      set(handles.edit_r2Ejes, 'Enable', 'off');
    end
   set(handles.radiobutton Aletas, 'Enable', 'on');
   if get(handles.radiobutton Aletas, 'Value') ==1
      set(handles.edit_SmAletas, 'Enable', 'on');
    else
      set(handles.edit SmAletas, 'Enable', 'off');
    end
   set(handles.radiobutton Domo, 'Enable', 'on');
   if get(handles.radiobutton Domo, 'Value') ==1
      set(handles.edit SmDomo, 'Enable', 'on');
    else
      set(handles.edit SmDomo, 'Enable', 'off');
    end
   set(handles.radiobutton QuillaBalance, 'Enable', 'on');
   if get(handles.radiobutton QuillaBalance, 'Value') ==1
      set(handles.edit SmQuillaBalance, 'Enable', 'on');
    else
      set(handles.edit SmQuillaBalance, 'Enable', 'off');
    end
   set(handles.pushbutton Calcular, 'Enable', 'on');
   set(handles.pushbutton Rangos, 'Enable', 'on');
  set(handles.pushbutton_Borrar, 'Enable', 'on');
  set(handles.pushbutton_Cambiar, 'Enable', 'on');
  set(handles.popupmenu Rutas, 'Enable', 'on');
  contents=cellstr(get(handles.popupmenu Rutas, 'String'));
  Ruta=contents{get(handles.popupmenu Rutas, 'Value') };
   if strcmp(Ruta,'--Selección--') || strcmp(Ruta,'Desconocida')
   else
  set(handles.popupmenu Estacion, 'Enable', 'on');
   end
   set(handles.pushbutton Cambiar, 'Enable', 'on');
end
% --- Executes during object creation, after setting all properties.
function edit_Lpp_CreateFcn(hObject, eventdata, handles)
% hObject handle to edit_Lpp (see GCBO)
% eventdata reserved - to \overline{b}e defined in a future version of MATLAB
% handles empty - handles not created until after all CreateFcns 
called
% Hint: edit controls usually have a white background on Windows.
       See ISPC and COMPUTER.
```

```
get(0,'defaultUicontrolBackgroundColor'))
     set(hObject,'BackgroundColor','white');
end
function edit Desp Callback(hObject, eventdata, handles)
% hObject handle to edit Desp (see GCBO)
% eventdata reserved - to be defined in a future version of MATLAB
% handles structure with handles and user data (see GUIDATA)
% Hints: get(hObject,'String') returns contents of edit_Desp as text
% str2double(get(hObject,'String')) returns contents of 
edit_Desp as a double
handles = guihandles;
set(handles.pushbutton Comparar, 'Enable', 'off');
if str2num(get(handles.edit Desp, 'String')) <= 0
   msgbox('El valor del desplazamiento es 
incorrecto.','Aviso.','error');
   set(hObject, 'String', '');
   set(handles.edit_Lpp, 'Enable', 'off');
   set(handles.edit<sup>t</sup>, 'Enable', 'off');
   set(handles.edit ATB, 'Enable', 'off');
   set(handles.edit_hb, 'Enable', 'off');
   set(handles.edit ATR, 'Enable', 'off');
   set(handles.edit<sup>-</sup>KS, 'Enable', 'off');
   set(handles.edit LCB, 'Enable', 'off');
   set(handles.edit XF, 'Enable', 'off');
   set(handles.pushbutton Referencias, 'Enable', 'off');
   set(handles.edit Sm, 'Enable', 'off');
   set(handles.edit<sup>-</sup>iE,'Enable','off');
   set(handles.radiobutton SmSi, 'Enable', 'off');
set(handles.radiobutton SmNo, 'Enable', 'off');
set(handles.radiobutton_iESi,'Enable','off');
   set(handles.radiobutton<sup>-</sup>iENo,'Enable','off');
   set(handles.popupmenu TipoForma, 'Enable', 'off');
set(handles.radiobutton Rio, 'Enable', 'off');
set(handles.radiobutton Mar, 'Enable', 'off');
   set(handles.radiobutton Timon1, 'Enable', 'off');
set(handles.edit SmTimon1, 'Enable', 'off');
set(handles.edit r2Timon1, 'Enable', 'off');
   set(handles.radiobutton Timon2, 'Enable', 'off');
set(handles.edit SmTimon2, 'Enable', 'off');
set(handles.edit r2Timon2, 'Enable', 'off');
   set(handles.radiobutton Timon3, 'Enable', 'off');
set(handles.edit SmTimon3, 'Enable', 'off');
set(handles.edit r2Timon3, 'Enable', 'off');
   set(handles.radiobutton Quillote, 'Enable', 'off');
   set(handles.edit SmQuillote, 'Enable', 'off');
   set(handles.edit r2Quillote, 'Enable', 'off');
   set(handles.radiobutton Arbotantes, 'Enable', 'off');
   set(handles.edit SmArbotantes, 'Enable', 'off');
    set(handles.edit_r2Arbotantes, 'Enable', 'off');
   set(handles.radiobutton Henchimientos1, 'Enable', 'off');
   set(handles.edit SmHenchimientos1, 'Enable', 'off');
   set(handles.edit<sup>-</sup>r2Henchimientos1, 'Enable', 'off');
   set(handles.radiobutton Henchimientos2, 'Enable', 'off');
   set(handles.edit SmHenchimientos2, 'Enable', 'off');
    set(handles.edit_r2Henchimientos2, 'Enable', 'off');
   set(handles.radiobutton Ejes, 'Enable', 'off');
```
if ispc && isequal(get(hObject,'BackgroundColor'),

```
set(handles.edit SmEjes, 'Enable', 'off');
  set(handles.edit_r2Ejes, 'Enable', 'off');
  set(handles.radiobutton Aletas, 'Enable', 'off');
set(handles.edit SmAletas, 'Enable', 'off');
set(handles.edit r2Aletas, 'Enable', 'off');
  set(handles.radiobutton Domo, 'Enable', 'off');
set(handles.edit SmDomo, 'Enable', 'off');
set(handles.edit r2Domo, 'Enable', 'off');
  set(handles.radiobutton QuillaBalance, 'Enable', 'off');
  set(handles.edit SmQuillaBalance, 'Enable', 'off');
  set(handles.edit_r2QuillaBalance, 'Enable', 'off');
   set(handles.pushbutton Rangos, 'Enable', 'off');
   set(handles.pushbutton_Calcular, 'Enable', 'off');
   set(handles.pushbutton_Borrar, 'Enable', 'off');
   set(handles.popupmenu Rutas, 'Enable', 'off');
set(handles.popupmenu Estacion, 'Enable', 'off');
set(handles.pushbutton Cambiar, 'Enable', 'off');
set(handles.pushbutton Comparar,'Enable','off');
else
   set(handles.edit Desp, 'Enable', 'on');
set(handles.edit t, 'Enable', 'on');
set(handles.edit ATB, 'Enable', 'on');
set(handles.edit hb, 'Enable', 'on');
set(handles.edit ATR, 'Enable', 'on');
set(handles.edit KS, 'Enable', 'on');
set(handles.edit LCB, 'Enable', 'on');
  set(handles.edit XF, 'Enable', 'on');
  set(handles.pushbutton Referencias, 'Enable', 'on');
   if get(handles.radiobutton SmSi, 'Value') ==1
      set(handles.edit Sm, 'Enable', 'on');
   else
     set(handles.edit Sm, 'Enable', 'off');
    end
   if get(handles.radiobutton iESi, 'Value') ==1
      set(handles.edit_iE,'Enable','on');
    else
     set(handles.edit_iE,'Enable','off');
   end
  set(handles.radiobutton SmSi, 'Enable', 'on');
  set(handles.radiobutton<sup>_</sup>SmNo,'Enable','on');
  set(handles.radiobutton_iESi,'Enable','on');
  set(handles.radiobutton_iENo,'Enable','on');
  set(handles.popupmenu TipoForma, 'Enable', 'on');
  set(handles.radiobutton Rio, 'Enable', 'on');
  set(handles.radiobutton Mar, 'Enable', 'on');
  if get(handles.radiobutton Timon2, 'Value') == 0 &
get(handles.radiobutton Timen3, 'Value') == 0
  set(handles.radiobutton Timon1, 'Enable', 'on');
   else
   end
   if get(handles.radiobutton Timon1, 'Value')==1
      set(handles.edit SmTimon1, 'Enable', 'on');
      set(handles.edit_r2Timon1, 'Enable', 'on');
    else
      set(handles.edit SmTimon1, 'Enable', 'off');
     set(handles.edit_r2Timon1, 'Enable', 'off');
    end
    if get(handles.radiobutton_Timon1,'Value')==0 & 
get(handles.radiobutton Timon3, 'Value')==0
  set(handles.radiobutton Timon2, 'Enable', 'on');
   else
```

```
 end
   if get(handles.radiobutton Timon2, 'Value') ==1
     set(handles.edit SmTimon2, 'Enable', 'on');
    else
      set(handles.edit SmTimon2, 'Enable', 'off');
    end
    if get(handles.radiobutton_Timon2,'Value')==0 & 
get(handles.radiobutton Timon1, 'Value') == 0
   set(handles.radiobutton Timon3, 'Enable', 'on');
   else
   end
   if get(handles.radiobutton Timon3, 'Value') ==1
      set(handles.edit SmTimon3, 'Enable', 'on');
      set(handles.edit_r2Timon3, 'Enable', 'on');
    else
      set(handles.edit SmTimon3, 'Enable', 'off');
      set(handles.edit_r2Timon3, 'Enable', 'off');
    end
   if get(handles.radiobutton Timon3, 'Value')==0
   set(handles.radiobutton Quillote, 'Enable', 'on');
   else
   end
   if get(handles.radiobutton Quillote, 'Value')==1
      set(handles.edit SmQuillote, 'Enable', 'on');
      set(handles.edit_r2Quillote, 'Enable', 'on');
    else
      set(handles.edit SmQuillote, 'Enable', 'off');
      set(handles.edit<sup>-</sup>r2Quillote, 'Enable', 'off');
   end
   set(handles.radiobutton Arbotantes, 'Enable', 'on');
   if get(handles.radiobutton Arbotantes, 'Value')==1
      set(handles.edit SmArbotantes, 'Enable', 'on');
   else
     set(handles.edit SmArbotantes, 'Enable', 'off');
   end
   set(handles.radiobutton Henchimientos1, 'Enable', 'on');
   if get(handles.radiobutton Henchimientos1, 'Value')==1
      set(handles.edit SmHenchimientos1, 'Enable', 'on');
    else
     set(handles.edit SmHenchimientos1, 'Enable', 'off');
    end
   set(handles.radiobutton Henchimientos2, 'Enable', 'on');
   if get(handles.radiobutton Henchimientos2, 'Value')==1
     set(handles.edit SmHenchimientos2, 'Enable', 'on');
    else
     set(handles.edit SmHenchimientos2, 'Enable', 'off');
    end
   set(handles.radiobutton Ejes, 'Enable', 'on');
   if get(handles.radiobutton Ejes, 'Value')==1
      set(handles.edit SmEjes, 'Enable', 'on');
      set(handles.edit_r2Ejes, 'Enable', 'on');
    else
      set(handles.edit SmEjes, 'Enable', 'off');
      set(handles.edit r2Ejes, 'Enable', 'off');
    end
   set(handles.radiobutton Aletas, 'Enable', 'on');
   if get(handles.radiobutton Aletas, 'Value') ==1
     set(handles.edit SmAletas, 'Enable', 'on');
    else
      set(handles.edit SmAletas, 'Enable', 'off');
    end
```

```
set(handles.radiobutton Domo, 'Enable', 'on');
   if get(handles.radiobutton Domo, 'Value')==1
     set(handles.edit SmDomo, 'Enable', 'on');
    else
      set(handles.edit SmDomo, 'Enable', 'off');
    end
   set(handles.radiobutton QuillaBalance, 'Enable', 'on');
   if get(handles.radiobutton QuillaBalance, 'Value') ==1
      set(handles.edit SmQuillaBalance, 'Enable', 'on');
    else
      set(handles.edit SmQuillaBalance, 'Enable', 'off');
    end
   set(handles.pushbutton Calcular, 'Enable', 'on');
set(handles.pushbutton Rangos, 'Enable', 'on');
set(handles.pushbutton Borrar, 'Enable', 'on');
  set(handles.pushbutton<sup>-</sup>Comparar,'Enable','off');
  set(handles.popupmenu Rutas, 'Enable', 'on');
   contents=cellstr(get(handles.popupmenu Rutas, 'String'));
  Ruta=contents{get(handles.popupmenu Rutas,'Value')};
    if strcmp(Ruta,'--Selección--') || strcmp(Ruta,'Desconocida')
    else
   set(handles.popupmenu Estacion, 'Enable', 'on');
    end
   set(handles.pushbutton Cambiar, 'Enable', 'on');
end
% --- Executes during object creation, after setting all properties.
function edit Desp CreateFcn(hObject, eventdata, handles)
% hObject handle to edit_Desp (see GCBO)
% eventdata reserved - to be defined in a future version of MATLAB
% handles empty - handles not created until after all CreateFcns 
called
% Hint: edit controls usually have a white background on Windows.
% See ISPC and COMPUTER.
if ispc && isequal(get(hObject,'BackgroundColor'), 
get(0,'defaultUicontrolBackgroundColor'))
    set(hObject,'BackgroundColor','white');
end
function edit t Callback(hObject, eventdata, handles)
% hObject handle to edit t (see GCBO)
% eventdata reserved - to be defined in a future version of MATLAB
% handles structure with handles and user data (see GUIDATA)
set(handles.pushbutton Comparar,'Enable','off');
% Hints: get(hObject,'String') returns contents of edit_t as text
% str2double(get(hObject,'String')) returns contents of edit_t 
as a double
% --- Executes during object creation, after setting all properties.
function edit t CreateFcn(hObject, eventdata, handles)
% hObject handle to edit t (see GCBO)
% eventdata reserved - to be defined in a future version of MATLAB
% handles empty - handles not created until after all CreateFcns 
called
```

```
% Hint: edit controls usually have a white background on Windows.
       See ISPC and COMPUTER.
if ispc && isequal(get(hObject,'BackgroundColor'), 
get(0,'defaultUicontrolBackgroundColor'))
     set(hObject,'BackgroundColor','white');
end
function edit ATB Callback(hObject, eventdata, handles)
% hObject handle to edit_ATB (see GCBO)
% eventdata reserved - to be defined in a future version of MATLAB
% handles structure with handles and user data (see GUIDATA)
% Hints: get(hObject,'String') returns contents of edit_ATB as text
     str2double(get(hObject,'String')) returns contents of
edit_ATB as a double
handles = guihandles;
global comp
global metodo
if str2num(get(handles.edit_ATB,'String'))<0
    msgbox('El valor del área transversal del bulbo es 
incorrecto.','Aviso.','error');
   set(hObject, 'String', '');
set(handles.edit Lpp, 'Enable', 'off');
set(handles.edit Desp, 'Enable', 'off');
   set(handles.edit t, 'Enable', 'off');
   set(handles.edit_hb, 'Enable', 'off');
   set(handles.edit ATR, 'Enable', 'off');
   set(handles.edit<sup>-</sup>KS, 'Enable', 'off');
   set(handles.edit LCB, 'Enable', 'off');
   set(handles.edit<sup>-</sup>XF, 'Enable', 'off');
   set(handles.pushbutton Referencias, 'Enable', 'off');
   set(handles.edit Sm, 'Enable', 'off');
   set(handles.edit iE, 'Enable', 'off');
   set(handles.radiobutton SmSi, 'Enable', 'off');
   set(handles.radiobutton_SmNo,'Enable','off');
   set(handles.radiobutton_iESi,'Enable','off');
   set(handles.radiobutton<sup>-</sup>iENo,'Enable','off');
   set(handles.popupmenu TipoForma, 'Enable', 'off');
   set(handles.radiobutton_Rio, 'Enable', 'off');
   set(handles.radiobutton_Mar, 'Enable', 'off');
    set(handles.radiobutton_Timon1, 'Enable', 'off');
    set(handles.edit_SmTimon1, 'Enable', 'off');
   set(handles.edit_r2Timon1, 'Enable', 'off');
   set(handles.radiobutton Timon2, 'Enable', 'off');
set(handles.edit SmTimon2, 'Enable', 'off');
set(handles.edit r2Timon2, 'Enable', 'off');
   set(handles.radiobutton Timon3, 'Enable', 'off');
   set(handles.edit SmTimon3, 'Enable', 'off');
   set(handles.edit<sup>-</sup>r2Timon3, 'Enable', 'off');
   set(handles.radiobutton Quillote, 'Enable', 'off');
   set(handles.edit SmQuillote, 'Enable', 'off');
   set(handles.edit<sup>-</sup>r2Quillote, 'Enable', 'off');
   set(handles.radiobutton Arbotantes, 'Enable', 'off');
   set(handles.edit SmArbotantes, 'Enable', 'off');
   set(handles.edit_r2Arbotantes, 'Enable', 'off');
   set(handles.radiobutton Henchimientos1, 'Enable', 'off');
   set(handles.edit SmHenchimientos1, 'Enable', 'off');
   set(handles.edit r2Henchimientos1, 'Enable', 'off');
   set(handles.radiobutton Henchimientos2, 'Enable', 'off');
```

```
set(handles.edit SmHenchimientos2, 'Enable', 'off');
  set(handles.edit<sup>-</sup>r2Henchimientos2, 'Enable', 'off');
  set(handles.radiobutton Ejes, 'Enable', 'off');
set(handles.edit SmEjes, 'Enable', 'off');
set(handles.edit r2Ejes, 'Enable', 'off');
  set(handles.radiobutton Aletas, 'Enable', 'off');
set(handles.edit SmAletas, 'Enable', 'off');
set(handles.edit r2Aletas, 'Enable', 'off');
  set(handles.radiobutton Domo, 'Enable', 'off');
set(handles.edit SmDomo, 'Enable', 'off');
set(handles.edit r2Domo, 'Enable', 'off');
  set(handles.radiobutton QuillaBalance, 'Enable', 'off');
   set(handles.edit SmQuillaBalance, 'Enable', 'off');
   set(handles.edit_r2QuillaBalance, 'Enable', 'off');
   set(handles.pushbutton Rangos, 'Enable', 'off');
   set(handles.pushbutton_Calcular, 'Enable', 'off');
   set(handles.pushbutton Borrar, 'Enable', 'off');
   set(handles.popupmenu Rutas, 'Enable', 'off');
   set(handles.popupmenu Estacion, 'Enable', 'off');
set(handles.pushbutton Cambiar, 'Enable', 'off');
set(handles.pushbutton Comparar,'Enable','off');
else
    if comp==0
  set(handles.edit Desp, 'Enable', 'on');
  set(handles.edit_t, 'Enable', 'on');
  set(handles.edit_Lpp, 'Enable', 'on');
  set(handles.edit_hb, 'Enable', 'on');
   set(handles.edit_ATR, 'Enable', 'on');
  set(handles.edit_KS, 'Enable', 'on');
  set(handles.edit_LCB, 'Enable', 'on');
  set(handles.edit XF, 'Enable', 'on');
  set(handles.pushbutton Referencias, 'Enable', 'on');
  if get(handles.radiobutton SmSi, 'Value') ==1
      set(handles.edit Sm, 'Enable', 'on');
   else
      set(handles.edit Sm, 'Enable', 'off');
    end
   if get(handles.radiobutton iESi, 'Value') ==1
      set(handles.edit_iE,'Enable','on');
    else
      set(handles.edit_iE,'Enable','off');
   end
  set(handles.radiobutton SmSi, 'Enable', 'on');
  set(handles.radiobutton SmNo, 'Enable', 'on');
  set(handles.radiobutton_iESi,'Enable','on');
  set(handles.radiobutton_iENo,'Enable','on');
  set(handles.popupmenu TipoForma, 'Enable', 'on');
  set(handles.radiobutton Rio, 'Enable', 'on');
  set(handles.radiobutton_Mar, 'Enable', 'on');
   set(handles.pushbutton Comparar,'Enable','off');
    if get(handles.radiobutton_Timon2,'Value')==0 & 
get(handles.radiobutton Timon3, 'Value')==0
  set(handles.radiobutton Timon1, 'Enable', 'on');
   else
   end
   if get(handles.radiobutton Timon1, 'Value') ==1
      set(handles.edit SmTimon1, 'Enable', 'on');
      set(handles.edit_r2Timon1, 'Enable', 'on');
    else
      set(handles.edit SmTimon1, 'Enable', 'off');
      set(handles.edit<sup>-</sup>r2Timon1, 'Enable', 'off');
```

```
 end
    if get(handles.radiobutton_Timon1,'Value')==0 & 
get(handles.radiobutton Timon3, 'Value')==0
  set(handles.radiobutton Timon2, 'Enable', 'on');
   else
   end
   if get(handles.radiobutton Timon2, 'Value') ==1
      set(handles.edit SmTimon2, 'Enable', 'on');
    else
      set(handles.edit SmTimon2, 'Enable', 'off');
    end
    if get(handles.radiobutton_Timon2,'Value')==0 & 
get(handles.radiobutton Timon1, 'Value') == 0
   set(handles.radiobutton Timon3, 'Enable', 'on');
   else
    end
   if get(handles.radiobutton Timon3, 'Value') ==1
      set(handles.edit SmTimon3, 'Enable', 'on');
      set(handles.edit_r2Timon3, 'Enable', 'on');
    else
      set(handles.edit SmTimon3, 'Enable', 'off');
      set(handles.edit_r2Timon3, 'Enable', 'off');
   end
   if get(handles.radiobutton Timon3, 'Value') == 0
  set(handles.radiobutton Quillote, 'Enable', 'on');
   else
   end
   if get(handles.radiobutton Quillote, 'Value') ==1
      set(handles.edit SmQuillote, 'Enable', 'on');
      set(handles.edit_r2Quillote, 'Enable', 'on');
   else
      set(handles.edit SmQuillote, 'Enable', 'off');
      set(handles.edit_r2Quillote, 'Enable', 'off');
    end
   set(handles.radiobutton Arbotantes, 'Enable', 'on');
   if get(handles.radiobutton Arbotantes, 'Value') ==1
      set(handles.edit SmArbotantes, 'Enable', 'on');
    else
     set(handles.edit SmArbotantes, 'Enable', 'off');
    end
   set(handles.radiobutton Henchimientos1, 'Enable', 'on');
   if get(handles.radiobutton Henchimientos1, 'Value') ==1
      set(handles.edit SmHenchimientos1, 'Enable', 'on');
    else
     set(handles.edit SmHenchimientos1, 'Enable', 'off');
   end
   set(handles.radiobutton Henchimientos2, 'Enable', 'on');
   if get(handles.radiobutton Henchimientos2, 'Value') ==1
      set(handles.edit_SmHenchimientos2, 'Enable', 'on');
    else
      set(handles.edit SmHenchimientos2, 'Enable', 'off');
   end
   set(handles.radiobutton Ejes, 'Enable', 'on');
   if get(handles.radiobutton Ejes, 'Value')==1
      set(handles.edit SmEjes, 'Enable', 'on');
      set(handles.edit_r2Ejes, 'Enable', 'on');
    else
      set(handles.edit SmEjes, 'Enable', 'off');
      set(handles.edit_r2Ejes, 'Enable', 'off');
    end
   set(handles.radiobutton Aletas, 'Enable', 'on');
```

```
if get(handles.radiobutton Aletas, 'Value') ==1
     set(handles.edit SmAletas, 'Enable', 'on');
   else
     set(handles.edit SmAletas, 'Enable', 'off');
   end
  set(handles.radiobutton Domo, 'Enable', 'on');
  if get(handles.radiobutton Domo, 'Value') ==1
      set(handles.edit SmDomo, 'Enable', 'on');
   else
      set(handles.edit SmDomo, 'Enable', 'off');
   end
  set(handles.radiobutton QuillaBalance, 'Enable', 'on');
  if get(handles.radiobutton QuillaBalance, 'Value') ==1
      set(handles.edit SmQuillaBalance, 'Enable', 'on');
   else
      set(handles.edit SmQuillaBalance, 'Enable', 'off');
   end
  set(handles.pushbutton Calcular, 'Enable', 'on');
set(handles.pushbutton Rangos, 'Enable', 'on');
set(handles.pushbutton Borrar, 'Enable', 'on');
  set(handles.popupmenu Rutas, 'Enable', 'on');
   contents=cellstr(get(handles.popupmenu_Rutas,'String'));
  Ruta=contents{get(handles.popupmenu_Rutas,'Value')};
   if strcmp(Ruta,'--Selección--') || strcmp(Ruta,'Desconocida')
   else
  set(handles.popupmenu Estacion, 'Enable', 'on');
   end
  set(handles.pushbutton Cambiar, 'Enable', 'on');
   else
  set(handles.edit ATR, 'Enable', 'on');
  set(handles.edit KS, 'Enable', 'on');
  set(handles.pushbutton Referencias, 'Enable', 'on');
   set(handles.pushbutton_Cambiar, 'Enable', 'on');
  set(handles.popupmenu TipoForma, 'Enable', 'on');
   switch metodo
       case 'Guldhammer y Harvald'
       set(handles.edit XF, 'Enable', 'on');
       if get(handles.radiobutton iESi, 'Value') ==1
       set(handles.edit_iE,'Enable','on');
        else
       set(handles.edit_iE,'Enable','off');
        end
       set(handles.edit t, 'Enable', 'on');
       set(handles.radiobutton_iESi,'Enable','on');
       set(handles.radiobutton_iENo,'Enable','on');
       if str2num(get(handles.edit hb, 'String')) == 0 &
str2num(get(handles.edit ATB, 'String')) == 0
        else
       set(handles.edit hb, 'Enable', 'on');
        end
       case 'Amadeo García'
       set(handles.edit LCB, 'Enable', 'on');
       if get(handles.radiobutton iESi, 'Value') ==1
       set(handles.edit_iE,'Enable','on');
        else
      set(handles.edit_iE,'Enable','off');
        end
       set(handles.radiobutton_iESi,'Enable','on');
       set(handles.radiobutton_iENo,'Enable','on');
       if str2num(get(handles.edit hb, 'String')) == 0 &
str2num(get(handles.edit ATB, 'String')) == 0
```

```
 else
       set(handles.edit hb, 'Enable', 'on');
        end
        case 'Van Oortmerssen'
       set(handles.edit XF, 'Enable', 'on');
       set(handles.edit hb, 'Enable', 'on');
       set(handles.edit<sup>t</sup>, 'Enable', 'on');
    end
    if get(handles.radiobutton_Timon2,'Value')==0 & 
get(handles.radiobutton Timon3, 'Value') == 0
   set(handles.radiobutton Timon1, 'Enable', 'on');
    else
    end
   if get(handles.radiobutton Timon1, 'Value') ==1
      set(handles.edit SmTimon1, 'Enable', 'on');
      set(handles.edit_r2Timon1, 'Enable', 'on');
    else
      set(handles.edit SmTimon1, 'Enable', 'off');
      set(handles.edit<sup>-</sup>r2Timon1, 'Enable', 'off');
    end
    if get(handles.radiobutton_Timon1,'Value')==0 & 
get(handles.radiobutton \overline{T}imon\overline{3}, 'Value')==0
   set(handles.radiobutton Timon2, 'Enable', 'on');
    else
    end
   if get(handles.radiobutton Timon2, 'Value') ==1
      set(handles.edit SmTimon2, 'Enable', 'on');
    else
     set(handles.edit SmTimon2, 'Enable', 'off');
    end
    if get(handles.radiobutton_Timon2,'Value')==0 & 
get(handles.radiobutton T_{\text{r}}'Value')==0
  set(handles.radiobutton Timon3, 'Enable', 'on');
   else
   end
   if get(handles.radiobutton Timon3, 'Value') ==1
      set(handles.edit SmTimon3, 'Enable', 'on');
      set(handles.edit<sup>-</sup>r2Timon3, 'Enable', 'on');
    else
      set(handles.edit SmTimon3, 'Enable', 'off');
      set(handles.edit_r2Timon3, 'Enable', 'off');
    end
   if get(handles.radiobutton Timon3, 'Value') == 0
   set(handles.radiobutton Quillote, 'Enable', 'on');
   else
   end
   if get(handles.radiobutton Ouillote, 'Value')==1
      set(handles.edit SmQuillote, 'Enable', 'on');
      set(handles.edit_r2Ouillote, 'Enable', 'on');
    else
      set(handles.edit SmOuillote, 'Enable', 'off');
      set(handles.edit<sup>-</sup>r2Quillote, 'Enable', 'off');
    end
   set(handles.radiobutton Arbotantes, 'Enable', 'on');
   if get(handles.radiobutton Arbotantes, 'Value')==1
      set(handles.edit SmArbotantes, 'Enable', 'on');
    else
      set(handles.edit SmArbotantes, 'Enable', 'off');
    end
   set(handles.radiobutton Henchimientos1, 'Enable', 'on');
   if get(handles.radiobutton Henchimientos1, 'Value') ==1
```

```
set(handles.edit SmHenchimientos1, 'Enable', 'on');
    else
     set(handles.edit SmHenchimientos1, 'Enable', 'off');
    end
   set(handles.radiobutton Henchimientos2, 'Enable', 'on');
   if get(handles.radiobutton Henchimientos2, 'Value')==1
      set(handles.edit SmHenchimientos2, 'Enable', 'on');
    else
      set(handles.edit SmHenchimientos2, 'Enable', 'off');
    end
   set(handles.radiobutton Ejes, 'Enable', 'on');
   if get(handles.radiobutton Ejes, 'Value') ==1
set(handles.edit SmEjes, 'Enable', 'on');
set(handles.edit r2Ejes, 'Enable', 'on');
    else
      set(handles.edit SmEjes, 'Enable', 'off');
      set(handles.edit_r2Ejes, 'Enable', 'off');
    end
   set(handles.radiobutton Aletas, 'Enable', 'on');
   if get(handles.radiobutton Aletas, 'Value')==1
      set(handles.edit SmAletas, 'Enable', 'on');
    else
     set(handles.edit SmAletas, 'Enable', 'off');
    end
   set(handles.radiobutton Domo, 'Enable', 'on');
   if get(handles.radiobutton Domo, 'Value') ==1
     set(handles.edit SmDomo, 'Enable', 'on');
    else
     set(handles.edit SmDomo, 'Enable', 'off');
    end
   set(handles.radiobutton QuillaBalance, 'Enable', 'on');
   if get(handles.radiobutton QuillaBalance, 'Value') ==1
     set(handles.edit SmQuillaBalance, 'Enable', 'on');
    else
     set(handles.edit SmQuillaBalance, 'Enable', 'off');
    end
   set(handles.pushbutton Calcular, 'Enable', 'on');
   set(handles.pushbutton Rangos, 'Enable', 'on');
   set(handles.pushbutton_Borrar, 'Enable', 'on');
    end
end
% --- Executes during object creation, after setting all properties.
function edit ATB CreateFcn(hObject, eventdata, handles)
% hObject handle to edit_ATB (see GCBO)
% eventdata reserved - to be defined in a future version of MATLAB
% handles empty - handles not created until after all CreateFcns 
called
% Hint: edit controls usually have a white background on Windows.
% See ISPC and COMPUTER.
if ispc && isequal(get(hObject,'BackgroundColor'), 
get(0,'defaultUicontrolBackgroundColor'))
     set(hObject,'BackgroundColor','white');
end
```

```
function edit hb Callback(hObject, eventdata, handles)
% hObject handle to edit hb (see GCBO)
```

```
% eventdata reserved - to be defined in a future version of MATLAB
% handles structure with handles and user data (see GUIDATA)
% Hints: get(hObject,'String') returns contents of edit_hb as text
% str2double(get(hObject,'String')) returns contents of edit_hb 
as a double
handles = guihandles;
global comp
global metodo
if str2num(get(handles.edit hb, 'String'))<0
   msgbox('El valor de hb es incorrecto.','Aviso.','error');
    set(hObject, 'String', '');
    set(handles.edit_Lpp, 'Enable', 'off');
   set(handles.edit Desp, 'Enable', 'off');
   set(handles.edit t, 'Enable', 'off');
  set(handles.edit ATB, 'Enable', 'off');
  set(handles.edit ATR, 'Enable', 'off');
  set(handles.edit_KS, 'Enable', 'off');
  set(handles.edit LCB, 'Enable', 'off');
  set(handles.edit_XF, 'Enable', 'off');
  set(handles.pushbutton Referencias, 'Enable', 'off');
  set(handles.edit Sm, 'Enable', 'off');
  set(handles.edit<sup>-</sup>iE,'Enable','off');
  set(handles.radiobutton SmSi, 'Enable', 'off');
   set(handles.radiobutton_SmNo,'Enable','off');
  set(handles.radiobutton_iESi,'Enable','off');
  set(handles.radiobutton_iENo,'Enable','off');
  set(handles.popupmenu TipoForma, 'Enable', 'off');
  set(handles.radiobutton_Rio, 'Enable', 'off');
  set(handles.radiobutton_Mar, 'Enable', 'off');
  set(handles.radiobutton Timon1, 'Enable', 'off');
  set(handles.edit SmTimon1, 'Enable', 'off');
  set(handles.edit_r2Timon1, 'Enable', 'off');
  set(handles.radiobutton Timon2, 'Enable', 'off');
   set(handles.edit_SmTimon2, 'Enable', 'off');
  set(handles.edit_r2Timon2, 'Enable', 'off');
  set(handles.radiobutton Timon3, 'Enable', 'off');
  set(handles.edit SmTimon3, 'Enable', 'off');
  set(handles.edit_r2Timon3, 'Enable', 'off');
   set(handles.radiobutton Quillote, 'Enable', 'off');
  set(handles.edit SmQuillote, 'Enable', 'off');
   set(handles.edit_r2Quillote, 'Enable', 'off');
   set(handles.radiobutton Arbotantes, 'Enable', 'off');
set(handles.edit SmArbotantes, 'Enable', 'off');
set(handles.edit r2Arbotantes, 'Enable', 'off');
set(handles.radiobutton Henchimientos1, 'Enable', 'off');
set(handles.edit SmHenchimientos1, 'Enable', 'off');
set(handles.edit r2Henchimientos1, 'Enable', 'off');
   set(handles.radiobutton Henchimientos2, 'Enable', 'off');
set(handles.edit SmHenchimientos2, 'Enable', 'off');
set(handles.edit r2Henchimientos2, 'Enable', 'off');
   set(handles.radiobutton Ejes, 'Enable', 'off');
set(handles.edit SmEjes, 'Enable', 'off');
set(handles.edit r2Ejes, 'Enable', 'off');
   set(handles.radiobutton Aletas, 'Enable', 'off');
set(handles.edit SmAletas, 'Enable', 'off');
set(handles.edit r2Aletas, 'Enable', 'off');
   set(handles.radiobutton Domo, 'Enable', 'off');
   set(handles.edit_SmDomo, 'Enable', 'off');
   set(handles.edit<sup>-</sup>r2Domo, 'Enable', 'off');
   set(handles.radiobutton_QuillaBalance, 'Enable', 'off');
```

```
set(handles.edit SmQuillaBalance, 'Enable', 'off');
  set(handles.edit_r2QuillaBalance, 'Enable', 'off');
  set(handles.pushbutton Rangos, 'Enable', 'off');
  set(handles.pushbutton_Calcular, 'Enable', 'off');
   set(handles.pushbutton_Borrar, 'Enable', 'off');
   set(handles.popupmenu Rutas, 'Enable', 'off');
   set(handles.popupmenu Estacion, 'Enable', 'off');
   set(handles.pushbutton Comparar, 'Enable', 'off');
   set(handles.pushbutton_Cambiar, 'Enable', 'off');
else
    if comp==0
   set(handles.edit Desp, 'Enable', 'on');
   set(handles.edit_t, 'Enable', 'on');
   set(handles.edit ATB, 'Enable', 'on');
   set(handles.edit_Lpp, 'Enable', 'on');
   set(handles.edit ATR, 'Enable', 'on');
   set(handles.edit<sup>-</sup>KS, 'Enable', 'on');
  set(handles.edit_LCB, 'Enable', 'on');
   set(handles.edit XF, 'Enable', 'on');
   set(handles.pushbutton Referencias, 'Enable', 'on');
   if get(handles.radiobutton SmSi, 'Value')==1
      set(handles.edit Sm, 'Enable', 'on');
    else
      set(handles.edit Sm, 'Enable', 'off');
    end
   if get(handles.radiobutton iESi, 'Value') ==1
      set(handles.edit_iE,'Enable','on');
    else
      set(handles.edit_iE,'Enable','off');
   end
  set(handles.radiobutton SmSi, 'Enable', 'on');
  set(handles.radiobutton_SmNo,'Enable','on');
  set(handles.radiobutton_iESi,'Enable','on');
  set(handles.radiobutton_iENo,'Enable','on');
  set(handles.popupmenu TipoForma, 'Enable', 'on');
  set(handles.radiobutton Rio, 'Enable', 'on');
  set(handles.radiobutton_Mar, 'Enable', 'on');
   set(handles.pushbutton Comparar, 'Enable', 'off');
    if get(handles.radiobutton_Timon2,'Value')==0 & 
get(handles.radiobutton Timon3, 'Value') == 0
   set(handles.radiobutton Timon1, 'Enable', 'on');
   else
    end
   if get(handles.radiobutton Timon1, 'Value') ==1
      set(handles.edit SmTimon1, 'Enable', 'on');
      set(handles.edit<sup>-</sup>r2Timon1, 'Enable', 'on');
    else
      set(handles.edit SmTimon1, 'Enable', 'off');
      set(handles.edit_r2Timon1, 'Enable', 'off');
    end
    if get(handles.radiobutton_Timon1,'Value')==0 & 
get(handles.radiobutton Timon3, 'Value')==0
  set(handles.radiobutton Timon2, 'Enable', 'on');
   else
   end
   if get(handles.radiobutton Timon2, 'Value') ==1
      set(handles.edit SmTimon2, 'Enable', 'on');
    else
      set(handles.edit SmTimon2, 'Enable', 'off');
    end
```

```
 if get(handles.radiobutton_Timon2,'Value')==0 & 
get(handles.radiobutton Timon1, 'Value') == 0
  set(handles.radiobutton Timon3, 'Enable', 'on');
   else
   end
   if get(handles.radiobutton Timon3, 'Value') ==1
      set(handles.edit SmTimon3, 'Enable', 'on');
      set(handles.edit_r2Timon3, 'Enable', 'on');
    else
      set(handles.edit SmTimon3, 'Enable', 'off');
      set(handles.edit_r2Timon3, 'Enable', 'off');
    end
   if get(handles.radiobutton Timon3, 'Value') == 0
   set(handles.radiobutton Quillote, 'Enable', 'on');
    else
    end
   if get(handles.radiobutton Quillote, 'Value') ==1
      set(handles.edit SmQuillote, 'Enable', 'on');
      set(handles.edit_r2Quillote, 'Enable', 'on');
    else
      set(handles.edit SmQuillote, 'Enable', 'off');
       set(handles.edit_r2Quillote, 'Enable', 'off');
   end
   set(handles.radiobutton Arbotantes, 'Enable', 'on');
   if get(handles.radiobutton Arbotantes, 'Value') ==1
      set(handles.edit SmArbotantes, 'Enable', 'on');
    else
     set(handles.edit SmArbotantes, 'Enable', 'off');
   end
   set(handles.radiobutton Henchimientos1, 'Enable', 'on');
   if get(handles.radiobutton Henchimientos1, 'Value') ==1
     set(handles.edit SmHenchimientos1, 'Enable', 'on');
    else
     set(handles.edit SmHenchimientos1, 'Enable', 'off');
    end
   set(handles.radiobutton Henchimientos2, 'Enable', 'on');
   if get(handles.radiobutton Henchimientos2, 'Value') ==1
      set(handles.edit SmHenchimientos2, 'Enable', 'on');
    else
     set(handles.edit SmHenchimientos2, 'Enable', 'off');
    end
   set(handles.radiobutton Ejes, 'Enable', 'on');
   if get(handles.radiobutton Ejes, 'Value') ==1
      set(handles.edit SmEjes, 'Enable', 'on');
      set(handles.edit_r2Ejes, 'Enable', 'on');
    else
      set(handles.edit SmEjes, 'Enable', 'off');
      set(handles.edit r2Ejes, 'Enable', 'off');
    end
   set(handles.radiobutton Aletas, 'Enable', 'on');
   if get(handles.radiobutton Aletas, 'Value')==1
      set(handles.edit SmAletas, 'Enable', 'on');
    else
      set(handles.edit SmAletas, 'Enable', 'off');
    end
   set(handles.radiobutton Domo, 'Enable', 'on');
   if get(handles.radiobutton Domo, 'Value') ==1
     set(handles.edit SmDomo, 'Enable', 'on');
    else
      set(handles.edit SmDomo, 'Enable', 'off');
    end
```

```
set(handles.radiobutton QuillaBalance, 'Enable', 'on');
   if get(handles.radiobutton QuillaBalance, 'Value')==1
      set(handles.edit SmQuillaBalance, 'Enable', 'on');
    else
      set(handles.edit SmQuillaBalance, 'Enable', 'off');
    end
  set(handles.pushbutton Calcular, 'Enable', 'on');
set(handles.pushbutton Rangos, 'Enable', 'on');
set(handles.pushbutton Borrar, 'Enable', 'on');
  set(handles.popupmenu_Rutas, 'Enable', 'on');
  contents=cellstr(get(handles.popupmenu Rutas, 'String'));
  Ruta=contents{get(handles.popupmenu Rutas, 'Value') };
   if strcmp(Ruta,'--Selección--') || strcmp(Ruta,'Desconocida')
   else
  set(handles.popupmenu Estacion, 'Enable', 'on');
   end
  set(handles.pushbutton Cambiar, 'Enable', 'on');
   else
  set(handles.edit ATR, 'Enable', 'on');
  set(handles.edit KS, 'Enable', 'on');
  set(handles.pushbutton Referencias, 'Enable', 'on');
set(handles.pushbutton Cambiar, 'Enable', 'on');
set(handles.popupmenu TipoForma, 'Enable', 'on');
    switch metodo
        case 'Guldhammer y Harvald'
set(handles.edit t, 'Enable', 'on');
set(handles.edit XF, 'Enable', 'on');
       if get(handles.radiobutton iESi, 'Value') ==1
       set(handles.edit_iE,'Enable','on');
        else
       set(handles.edit_iE,'Enable','off');
        end
       set(handles.radiobutton_iESi,'Enable','on');
       set(handles.radiobutton_iENo,'Enable','on');
        case 'Amadeo García'
       set(handles.edit LCB, 'Enable', 'on');
        if str2num(get(handles.edit_hb,'String'))==0 & 
str2num(get(handles.edit ATB, 'String')) == 0
        else
       set(handles.edit ATB, 'Enable', 'on');
        end
       if get(handles.radiobutton iESi, 'Value') ==1
       set(handles.edit_iE,'Enable','on');
       else
      set(handles.edit_iE,'Enable','off');
       end
      set(handles.radiobutton_iESi,'Enable','on');
      set(handles.radiobutton_iENo,'Enable','on');
       case 'Van Oortmerssen'
      set(handles.edit ATB, 'Enable', 'on');
      set(handles.edit XF, 'Enable', 'on');
      set(handles.edit t, 'Enable', 'on');
    end
    if get(handles.radiobutton_Timon2,'Value')==0 & 
get(handles.radiobutton Timon3, 'Value')==0
  set(handles.radiobutton Timon1, 'Enable', 'on');
   else
   end
   if get(handles.radiobutton Timon1, 'Value') ==1
      set(handles.edit SmTimon1, 'Enable', 'on');
      set(handles.edit_r2Timon1, 'Enable', 'on');
```

```
 else
      set(handles.edit SmTimon1, 'Enable', 'off');
      set(handles.edit_r2Timon1, 'Enable', 'off');
    end
    if get(handles.radiobutton_Timon1,'Value')==0 & 
get(handles.radiobutton Timon3, 'Value') == 0
   set(handles.radiobutton Timon2, 'Enable', 'on');
    else
    end
   if get(handles.radiobutton Timon2, 'Value') ==1
      set(handles.edit SmTimon2, 'Enable', 'on');
    else
      set(handles.edit SmTimon2, 'Enable', 'off');
    end
    if get(handles.radiobutton_Timon2,'Value')==0 & 
get(handles.radiobutton Timon1, 'Value') == 0
   set(handles.radiobutton Timon3, 'Enable', 'on');
    else
    end
   if get(handles.radiobutton Timon3, 'Value')==1
      set(handles.edit SmTimon3, 'Enable', 'on');
      set(handles.edit_r2Timon3, 'Enable', 'on');
    else
      set(handles.edit SmTimon3, 'Enable', 'off');
      set(handles.edit r2Timon3, 'Enable', 'off');
    end
   if get(handles.radiobutton Timon3, 'Value') == 0
   set(handles.radiobutton Quillote, 'Enable', 'on');
   else
   end
   if get(handles.radiobutton Quillote, 'Value') ==1
      set(handles.edit SmQuillote, 'Enable', 'on');
      set(handles.edit<sup>-</sup>r2Quillote, 'Enable', 'on');
    else
      set(handles.edit SmQuillote, 'Enable', 'off');
      set(handles.edit r2Quillote, 'Enable', 'off');
    end
   set(handles.radiobutton Arbotantes, 'Enable', 'on');
   if get(handles.radiobutton Arbotantes, 'Value')==1
      set(handles.edit SmArbotantes, 'Enable', 'on');
    else
      set(handles.edit SmArbotantes, 'Enable', 'off');
    end
   set(handles.radiobutton Henchimientos1, 'Enable', 'on');
   if get(handles.radiobutton Henchimientos1, 'Value')==1
      set(handles.edit SmHenchimientos1, 'Enable', 'on');
    else
      set(handles.edit SmHenchimientos1, 'Enable', 'off');
    end
   set(handles.radiobutton Henchimientos2, 'Enable', 'on');
   if get(handles.radiobutton Henchimientos2, 'Value')==1
      set(handles.edit SmHenchimientos2, 'Enable', 'on');
    else
      set(handles.edit SmHenchimientos2, 'Enable', 'off');
    end
   set(handles.radiobutton Ejes, 'Enable', 'on');
   if get(handles.radiobutton Ejes, 'Value') ==1
      set(handles.edit SmEjes, 'Enable', 'on');
      set(handles.edit_r2Ejes, 'Enable', 'on');
    else
      set(handles.edit SmEjes, 'Enable', 'off');
```

```
set(handles.edit r2Ejes, 'Enable', 'off');
    end
   set(handles.radiobutton Aletas, 'Enable', 'on');
   if get(handles.radiobutton Aletas, 'Value') ==1
     set(handles.edit SmAletas, 'Enable', 'on');
    else
      set(handles.edit SmAletas, 'Enable', 'off');
    end
   set(handles.radiobutton Domo, 'Enable', 'on');
   if get(handles.radiobutton Domo, 'Value') ==1
      set(handles.edit SmDomo, 'Enable', 'on');
    else
      set(handles.edit SmDomo, 'Enable', 'off');
    end
   set(handles.radiobutton QuillaBalance, 'Enable', 'on');
   if get(handles.radiobutton QuillaBalance, 'Value') ==1
      set(handles.edit SmQuillaBalance, 'Enable', 'on');
    else
      set(handles.edit SmQuillaBalance, 'Enable', 'off');
    end
   set(handles.pushbutton Calcular, 'Enable', 'on');
set(handles.pushbutton Rangos, 'Enable', 'on');
set(handles.pushbutton Borrar, 'Enable', 'on');
    end
end
% --- Executes during object creation, after setting all properties.
function edit hb CreateFcn(hObject, eventdata, handles)
% hObject handle to edit hb (see GCBO)
% eventdata reserved - to be defined in a future version of MATLAB
% handles empty - handles not created until after all CreateFcns 
called
% Hint: edit controls usually have a white background on Windows.
% See ISPC and COMPUTER.
if ispc && isequal(get(hObject,'BackgroundColor'), 
get(0,'defaultUicontrolBackgroundColor'))
    set(hObject,'BackgroundColor','white');
end
function edit ATR Callback(hObject, eventdata, handles)
% hObject handle to edit_ATR (see GCBO)
% eventdata reserved - to be defined in a future version of MATLAB
% handles structure with handles and user data (see GUIDATA)
% Hints: get(hObject,'String') returns contents of edit_ATR as text
% str2double(get(hObject,'String')) returns contents of 
edit_ATR as a double
handles = guihandles;
global comp
global metodo
if str2num(get(handles.edit_ATR,'String'))<0
   msgbox('El valor de ATR es incorrecto.','Aviso.','error');
set(hObject, 'String', '');
set(handles.edit Lpp, 'Enable', 'off');
set(handles.edit Desp, 'Enable', 'off');
   set(handles.edit_t, 'Enable', 'off');
  set(handles.edit ATB, 'Enable', 'off');
```

```
66
```

```
set(handles.edit hb, 'Enable', 'off');
  set(handles.edit KS, 'Enable', 'off');
  set(handles.edit_LCB, 'Enable', 'off');
  set(handles.edit XF, 'Enable', 'off');
  set(handles.pushbutton Referencias, 'Enable', 'off');
  set(handles.edit Sm, 'Enable', 'off');
  set(handles.edit<sup>l</sup>iE,'Enable','off');
   set(handles.radiobutton SmSi, 'Enable', 'off');
  set(handles.radiobutton_SmNo,'Enable','off');
   set(handles.radiobutton_iESi,'Enable','off');
   set(handles.radiobutton_iENo,'Enable','off');
   set(handles.popupmenu TipoForma, 'Enable', 'off');
set(handles.radiobutton Rio, 'Enable', 'off');
set(handles.radiobutton Mar, 'Enable', 'off');
   set(handles.radiobutton_Timon1, 'Enable', 'off');
set(handles.edit SmTimon1, 'Enable', 'off');
set(handles.edit r2Timon1, 'Enable', 'off');
  set(handles.radiobutton Timon2, 'Enable', 'off');
  set(handles.edit SmTimon2, 'Enable', 'off');
  set(handles.edit_r2Timon2, 'Enable', 'off');
  set(handles.radiobutton Timon3, 'Enable', 'off');
set(handles.edit SmTimon3, 'Enable', 'off');
set(handles.edit r2Timon3, 'Enable', 'off');
  set(handles.radiobutton Quillote, 'Enable', 'off');
   set(handles.edit_SmQuillote, 'Enable', 'off');
  set(handles.edit_r2Quillote, 'Enable', 'off');
  set(handles.radiobutton Arbotantes, 'Enable', 'off');
   set(handles.edit_SmArbotantes, 'Enable', 'off');
set(handles.edit r2Arbotantes, 'Enable', 'off');
set(handles.radiobutton Henchimientos1, 'Enable', 'off');
   set(handles.edit_SmHenchimientos1, 'Enable', 'off');
  set(handles.edit_r2Henchimientos1, 'Enable', 'off');
  set(handles.radiobutton Henchimientos2, 'Enable', 'off');
  set(handles.edit SmHenchimientos2, 'Enable', 'off');
  set(handles.edit<sup>-</sup>r2Henchimientos2, 'Enable', 'off');
  set(handles.radiobutton Ejes, 'Enable', 'off');
set(handles.edit SmEjes, 'Enable', 'off');
set(handles.edit r2Ejes, 'Enable', 'off');
   set(handles.radiobutton_Aletas, 'Enable', 'off');
   set(handles.edit_SmAletas, 'Enable', 'off');
  set(handles.edit_r2Aletas, 'Enable', 'off');
  set(handles.radiobutton Domo, 'Enable', 'off');
  set(handles.edit SmDomo, 'Enable', 'off');
  set(handles.edit_r2Domo, 'Enable', 'off');
  set(handles.radiobutton QuillaBalance, 'Enable', 'off');
  set(handles.edit SmQuillaBalance, 'Enable', 'off');
  set(handles.edit_r2QuillaBalance, 'Enable', 'off');
  set(handles.pushbutton Rangos, 'Enable', 'off');
  set(handles.pushbutton_Calcular, 'Enable', 'off');
  set(handles.pushbutton_Borrar, 'Enable', 'off');
  set(handles.popupmenu Rutas, 'Enable', 'off');
   set(handles.popupmenu_Estacion, 'Enable', 'off');
  set(handles.pushbutton Cambiar, 'Enable', 'off');
  set(handles.pushbutton Comparar,'Enable','off');
else
   if comp==0
  set(handles.pushbutton Comparar, 'Enable', 'off');
  set(handles.edit Desp, 'Enable', 'on');
  set(handles.edit t, 'Enable', 'on');
  set(handles.edit ATB, 'Enable', 'on');
   set(handles.edit hb, 'Enable', 'on');
```

```
 set(handles.edit_Lpp, 'Enable', 'on');
   set(handles.edit<sup>-</sup>KS, 'Enable', 'on');
   set(handles.edit_LCB, 'Enable', 'on');
  set(handles.edit XF, 'Enable', 'on');
   set(handles.pushbutton Referencias, 'Enable', 'on');
   if get(handles.radiobutton SmSi, 'Value')==1
      set(handles.edit Sm, 'Enable', 'on');
    else
      set(handles.edit Sm, 'Enable', 'off');
    end
   if get(handles.radiobutton iESi, 'Value') ==1
      set(handles.edit_iE,'Enable','on');
    else
      set(handles.edit_iE,'Enable','off');
    end
   set(handles.radiobutton SmSi, 'Enable', 'on');
   set(handles.radiobutton_SmNo,'Enable','on');
   set(handles.radiobutton_iESi,'Enable','on');
   set(handles.radiobutton<sup>-</sup>iENo,'Enable','on');
   set(handles.popupmenu TipoForma, 'Enable', 'on');
   set(handles.radiobutton Rio, 'Enable', 'on');
   set(handles.radiobutton_Mar, 'Enable', 'on');
   if get(handles.radiobutton Timon2, 'Value') == 0 &
get(handles.radiobutton Timon3, 'Value') == 0
   set(handles.radiobutton Timon1, 'Enable', 'on');
    else
    end
   if get(handles.radiobutton Timon1, 'Value') ==1
      set(handles.edit SmTimon1, 'Enable', 'on');
      set(handles.edit_r2Timon1, 'Enable', 'on');
    else
      set(handles.edit SmTimon1, 'Enable', 'off');
      set(handles.edit_r2Timon1, 'Enable', 'off');
    end
    if get(handles.radiobutton_Timon1,'Value')==0 & 
get(handles.radiobutton Timon3, 'Value') == 0
   set(handles.radiobutton Timon2, 'Enable', 'on');
   else
   end
   if get(handles.radiobutton Timon2, 'Value') ==1
      set(handles.edit SmTimon2, 'Enable', 'on');
    else
      set(handles.edit SmTimon2, 'Enable', 'off');
    end
    if get(handles.radiobutton_Timon2,'Value')==0 & 
get(handles.radiobutton Timon1, 'Value') == 0
   set(handles.radiobutton Timon3, 'Enable', 'on');
   else
   end
   if get(handles.radiobutton Timon3, 'Value')==1
      set(handles.edit_SmTimon3, 'Enable', 'on');
      set(handles.edit_r2Timon3, 'Enable', 'on');
    else
      set(handles.edit SmTimon3, 'Enable', 'off');
      set(handles.edit_r2Timon3, 'Enable', 'off');
    end
   if get(handles.radiobutton Timon3, 'Value') == 0
   set(handles.radiobutton Quillote, 'Enable', 'on');
   else
   end
   if get(handles.radiobutton Quillote, 'Value') ==1
```

```
set(handles.edit SmQuillote, 'Enable', 'on');
      set(handles.edit_r2Quillote, 'Enable', 'on');
   else
      set(handles.edit SmQuillote, 'Enable', 'off');
      set(handles.edit_r2Quillote, 'Enable', 'off');
   end
  set(handles.radiobutton Arbotantes, 'Enable', 'on');
  if get(handles.radiobutton Arbotantes, 'Value') ==1
      set(handles.edit SmArbotantes, 'Enable', 'on');
   else
      set(handles.edit SmArbotantes, 'Enable', 'off');
   end
  set(handles.radiobutton Henchimientos1, 'Enable', 'on');
  if get(handles.radiobutton Henchimientos1, 'Value') ==1
      set(handles.edit SmHenchimientos1, 'Enable', 'on');
   else
     set(handles.edit SmHenchimientos1, 'Enable', 'off');
   end
  set(handles.radiobutton Henchimientos2, 'Enable', 'on');
  if get(handles.radiobutton Henchimientos2, 'Value') ==1
      set(handles.edit SmHenchimientos2, 'Enable', 'on');
   else
     set(handles.edit SmHenchimientos2, 'Enable', 'off');
   end
  set(handles.radiobutton Ejes, 'Enable', 'on');
  if get(handles.radiobutton Ejes, 'Value') ==1
set(handles.edit SmEjes, 'Enable', 'on');
set(handles.edit r2Ejes, 'Enable', 'on');
   else
     set(handles.edit SmEjes, 'Enable', 'off');
     set(handles.edit<sup>-</sup>r2Ejes, 'Enable', 'off');
   end
  set(handles.radiobutton Aletas, 'Enable', 'on');
  if get(handles.radiobutton Aletas, 'Value') ==1
      set(handles.edit SmAletas, 'Enable', 'on');
   else
     set(handles.edit SmAletas, 'Enable', 'off');
   end
  set(handles.radiobutton Domo, 'Enable', 'on');
  if get(handles.radiobutton Domo, 'Value') ==1
     set(handles.edit SmDomo, 'Enable', 'on');
   else
     set(handles.edit SmDomo, 'Enable', 'off');
   end
  set(handles.radiobutton QuillaBalance, 'Enable', 'on');
  if get(handles.radiobutton QuillaBalance, 'Value')==1
     set(handles.edit SmQuillaBalance, 'Enable', 'on');
   else
     set(handles.edit SmOuillaBalance, 'Enable', 'off');
   end
  set(handles.pushbutton Calcular, 'Enable', 'on');
  set(handles.pushbutton Rangos, 'Enable', 'on');
  set(handles.pushbutton_Borrar, 'Enable', 'on');
  set(handles.popupmenu Rutas, 'Enable', 'on');
  contents=cellstr(get(handles.popupmenu Rutas, 'String'));
  Ruta=contents{get(handles.popupmenu Rutas, 'Value') };
   if strcmp(Ruta,'--Selección--') || strcmp(Ruta,'Desconocida')
   else
  set(handles.popupmenu Estacion, 'Enable', 'on');
   end
  set(handles.pushbutton Cambiar, 'Enable', 'on');
```

```
 else
  set(handles.edit KS, 'Enable', 'on');
  set(handles.pushbutton Referencias, 'Enable', 'on');
  set(handles.pushbutton Cambiar, 'Enable', 'on');
  set(handles.popupmenu TipoForma, 'Enable', 'on');
    switch metodo
        case 'Guldhammer y Harvald'
       set(handles.edit t, 'Enable', 'on');
        if str2num(get(handles.edit_hb,'String'))==0 & 
str2num(get(handles.edit ATB, 'String')) == 0
        else
       set(handles.edit hb, 'Enable', 'on');
        end
       set(handles.edit XF, 'Enable', 'on');
       if get(handles.radiobutton iESi, 'Value')==1
       set(handles.edit_iE,'Enable','on');
        else
       set(handles.edit_iE,'Enable','off');
        end
       set(handles.radiobutton_iESi,'Enable','on');
       set(handles.radiobutton_iENo,'Enable','on');
        case 'Amadeo García'
       set(handles.edit LCB, 'Enable', 'on');
        if str2num(get(handles.edit_hb,'String'))==0 & 
str2num(get(handles.edit ATB, 'String')) == 0
        else
       set(handles.edit hb, 'Enable', 'on');
       set(handles.edit ATB, 'Enable', 'on');
        end
       if get(handles.radiobutton iESi, 'Value') ==1
       set(handles.edit_iE,'Enable','on');
        else
       set(handles.edit_iE,'Enable','off');
        end
       set(handles.radiobutton iESi, 'Enable', 'on');
       set(handles.radiobutton iENo, 'Enable', 'on');
        case 'Van Oortmerssen'
       set(handles.edit ATB, 'Enable', 'on');
        set(handles.edit_hb, 'Enable', 'on'); 
       set(handles.edit XF, 'Enable', 'on');
       set(handles.edit t, 'Enable', 'on');
    end
    if get(handles.radiobutton_Timon2,'Value')==0 & 
get(handles.radiobutton Timon3, 'Value') == 0
  set(handles.radiobutton Timon1, 'Enable', 'on');
   else
   end
   if get(handles.radiobutton Timon1, 'Value')==1
      set(handles.edit_SmTimon1, 'Enable', 'on');
      set(handles.edit<sup>-</sup>r2Timon1, 'Enable', 'on');
    else
      set(handles.edit SmTimon1, 'Enable', 'off');
      set(handles.edit_r2Timon1, 'Enable', 'off');
    end
    if get(handles.radiobutton_Timon1,'Value')==0 & 
get(handles.radiobutton Timon3, 'Value') == 0
  set(handles.radiobutton Timon2, 'Enable', 'on');
   else
   end
   if get(handles.radiobutton Timon2, 'Value')==1
      set(handles.edit SmTimon2, 'Enable', 'on');
```

```
 else
      set(handles.edit SmTimon2, 'Enable', 'off');
    end
    if get(handles.radiobutton_Timon2,'Value')==0 & 
get(handles.radiobutton T_{i}'Value')==0
  set(handles.radiobutton Timon3, 'Enable', 'on');
   else
   end
   if get(handles.radiobutton Timon3, 'Value') ==1
      set(handles.edit SmTimon3, 'Enable', 'on');
      set(handles.edit_r2Timon3, 'Enable', 'on');
    else
      set(handles.edit SmTimon3, 'Enable', 'off');
      set(handles.edit_r2Timon3, 'Enable', 'off');
    end
   if get(handles.radiobutton Timon3, 'Value') == 0
   set(handles.radiobutton Quillote, 'Enable', 'on');
    else
    end
   if get(handles.radiobutton Quillote, 'Value')==1
      set(handles.edit SmQuillote, 'Enable', 'on');
      set(handles.edit_r2Quillote, 'Enable', 'on');
   else
      set(handles.edit SmQuillote, 'Enable', 'off');
      set(handles.edit_r2Quillote, 'Enable', 'off');
    end
   set(handles.radiobutton Arbotantes, 'Enable', 'on');
   if get(handles.radiobutton Arbotantes, 'Value')==1
     set(handles.edit SmArbotantes, 'Enable', 'on');
    else
     set(handles.edit SmArbotantes, 'Enable', 'off');
   end
   set(handles.radiobutton Henchimientos1, 'Enable', 'on');
   if get(handles.radiobutton Henchimientos1, 'Value') ==1
      set(handles.edit SmHenchimientos1, 'Enable', 'on');
    else
     set(handles.edit SmHenchimientos1, 'Enable', 'off');
    end
   set(handles.radiobutton Henchimientos2, 'Enable', 'on');
   if get(handles.radiobutton Henchimientos2, 'Value') ==1
      set(handles.edit SmHenchimientos2, 'Enable', 'on');
    else
     set(handles.edit SmHenchimientos2, 'Enable', 'off');
   end
   set(handles.radiobutton Ejes, 'Enable', 'on');
   if get(handles.radiobutton Ejes, 'Value') ==1
      set(handles.edit SmEjes, 'Enable', 'on');
      set(handles.edit_r2Ejes, 'Enable', 'on');
    else
      set(handles.edit SmEjes, 'Enable', 'off');
      set(handles.edit_r2Ejes, 'Enable', 'off');
    end
   set(handles.radiobutton Aletas, 'Enable', 'on');
   if get(handles.radiobutton Aletas, 'Value') ==1
      set(handles.edit SmAletas, 'Enable', 'on');
    else
      set(handles.edit SmAletas, 'Enable', 'off');
    end
   set(handles.radiobutton Domo, 'Enable', 'on');
   if get(handles.radiobutton Domo, 'Value')==1
      set(handles.edit SmDomo, 'Enable', 'on');
```

```
 else
      set(handles.edit SmDomo, 'Enable', 'off');
    end
   set(handles.radiobutton QuillaBalance, 'Enable', 'on');
   if get(handles.radiobutton QuillaBalance, 'Value')==1
      set(handles.edit SmQuillaBalance, 'Enable', 'on');
    else
      set(handles.edit SmQuillaBalance, 'Enable', 'off');
    end
   set(handles.pushbutton Calcular, 'Enable', 'on');
set(handles.pushbutton Rangos, 'Enable', 'on');
set(handles.pushbutton Borrar, 'Enable', 'on');
    end
end
% --- Executes during object creation, after setting all properties.
function edit ATR CreateFcn(hObject, eventdata, handles)
% hObject handle to edit_ATR (see GCBO)
% eventdata reserved - to be defined in a future version of MATLAB
% handles empty - handles not created until after all CreateFcns 
called
% Hint: edit controls usually have a white background on Windows.
% See ISPC and COMPUTER.
if ispc && isequal(get(hObject,'BackgroundColor'), 
get(0,'defaultUicontrolBackgroundColor'))
     set(hObject,'BackgroundColor','white');
end
function edit KS Callback(hObject, eventdata, handles)
% hObject handle to edit_KS (see GCBO)
% eventdata reserved - to be defined in a future version of MATLAB
% handles structure with handles and user data (see GUIDATA)
% Hints: get(hObject,'String') returns contents of edit_KS as text
% str2double(get(hObject,'String')) returns contents of edit_KS 
as a double
handles = guihandles;
global comp
global metodo
if str2num(get(handles.edit KS, 'String')) <= 0
    msgbox('El valor de la rugosidad del casco es 
incorrecto.','Aviso.','error');
set(hObject, 'String', '');
set(handles.edit Lpp, 'Enable', 'off');
set(handles.edit Desp, 'Enable', 'off');
   set(handles.edit_t, 'Enable', 'off');
   set(handles.edit<sup>-</sup>ATB, 'Enable', 'off');
set(handles.edit hb, 'Enable', 'off');
set(handles.edit ATR, 'Enable', 'off');
set(handles.edit LCB, 'Enable', 'off');
set(handles.edit XF, 'Enable', 'off');
   set(handles.pushbutton Referencias, 'Enable', 'off');
   set(handles.edit_Sm,'Enable','off');
   set(handles.edit iE, 'Enable', 'off');
   set(handles.radiobutton SmSi, 'Enable', 'off');
   set(handles.radiobutton SmNo, 'Enable', 'off');
   set(handles.radiobutton_iESi,'Enable','off');
```

```
72
```
```
set(handles.radiobutton_iENo,'Enable','off');
   set(handles.popupmenu TipoForma, 'Enable', 'off');
  set(handles.radiobutton_Rio, 'Enable', 'off');
  set(handles.radiobutton_Mar, 'Enable', 'off');
  set(handles.radiobutton_Timon1, 'Enable', 'off');
set(handles.edit SmTimon1, 'Enable', 'off');
set(handles.edit r2Timon1, 'Enable', 'off');
   set(handles.radiobutton Timon2, 'Enable', 'off');
   set(handles.edit SmTimon2, 'Enable', 'off');
   set(handles.edit_r2Timon2, 'Enable', 'off');
   set(handles.radiobutton Timon3, 'Enable', 'off');
   set(handles.edit_SmTimon3, 'Enable', 'off');
   set(handles.edit_r2Timon3, 'Enable', 'off');
   set(handles.radiobutton Quillote, 'Enable', 'off');
set(handles.edit SmQuillote, 'Enable', 'off');
set(handles.edit r2Quillote, 'Enable', 'off');
   set(handles.radiobutton Arbotantes, 'Enable', 'off');
set(handles.edit SmArbotantes, 'Enable', 'off');
set(handles.edit r2Arbotantes, 'Enable', 'off');
set(handles.radiobutton Henchimientos1, 'Enable', 'off');
set(handles.edit SmHenchimientos1, 'Enable', 'off');
set(handles.edit r2Henchimientos1, 'Enable', 'off');
  set(handles.radiobutton Henchimientos2, 'Enable', 'off');
   set(handles.edit_SmHenchimientos2, 'Enable', 'off');
  set(handles.edit_r2Henchimientos2, 'Enable', 'off');
  set(handles.radiobutton Ejes, 'Enable', 'off');
set(handles.edit SmEjes, 'Enable', 'off');
set(handles.edit r2Ejes, 'Enable', 'off');
  set(handles.radiobutton Aletas, 'Enable', 'off');
  set(handles.edit_SmAletas, 'Enable', 'off');
  set(handles.edit<sup>-</sup>r2Aletas, 'Enable', 'off');
  set(handles.radiobutton Domo, 'Enable', 'off');
  set(handles.edit_SmDomo, 'Enable', 'off');
  set(handles.edit_r2Domo, 'Enable', 'off');
  set(handles.radiobutton QuillaBalance, 'Enable', 'off');
  set(handles.edit SmQuillaBalance, 'Enable', 'off');
   set(handles.edit_r2QuillaBalance, 'Enable', 'off');
  set(handles.pushbutton Rangos, 'Enable', 'off');
   set(handles.pushbutton_Calcular, 'Enable', 'off');
    set(handles.pushbutton_Borrar, 'Enable', 'off');
   set(handles.popupmenu Rutas, 'Enable', 'off');
   set(handles.popupmenu Estacion, 'Enable', 'off');
   set(handles.pushbutton Cambiar, 'Enable', 'off');
  set(handles.pushbutton Comparar, 'Enable', 'off');
else
   if comp==0 
  set(handles.edit Desp, 'Enable', 'on');
  set(handles.edit t, 'Enable', 'on');
  set(handles.edit ATB, 'Enable', 'on');
  set(handles.edit<sup>hb, 'Enable', 'on');</sup>
  set(handles.edit ATR, 'Enable', 'on');
  set(handles.edit_Lpp, 'Enable', 'on');
  set(handles.edit LCB, 'Enable', 'on');
  set(handles.edit XF, 'Enable', 'on');
  set(handles.pushbutton Comparar, 'Enable', 'off');
  set(handles.pushbutton<sup>_</sup>Referencias, 'Enable', 'on');
   if get(handles.radiobutton SmSi, 'Value') ==1
      set(handles.edit Sm, 'Enable', 'on');
    else
      set(handles.edit Sm, 'Enable', 'off');
    end
```

```
73
```

```
if get(handles.radiobutton iESi, 'Value') ==1
      set(handles.edit_iE,'Enable','on');
    else
      set(handles.edit_iE,'Enable','off');
   end
  set(handles.radiobutton SmSi, 'Enable', 'on');
   set(handles.radiobutton_SmNo,'Enable','on');
   set(handles.radiobutton_iESi,'Enable','on');
   set(handles.radiobutton_iENo,'Enable','on');
   set(handles.popupmenu TipoForma, 'Enable', 'on');
   set(handles.radiobutton Rio, 'Enable', 'on');
   set(handles.radiobutton Mar, 'Enable', 'on');
   if get(handles.radiobutton Timon2, 'Value') == 0 &
get(handles.radiobutton Timon3, 'Value') == 0
   set(handles.radiobutton Timon1, 'Enable', 'on');
   else
    end
   if get(handles.radiobutton Timon1, 'Value') ==1
      set(handles.edit SmTimon1, 'Enable', 'on');
      set(handles.edit_r2Timon1, 'Enable', 'on');
   else
      set(handles.edit SmTimon1, 'Enable', 'off');
      set(handles.edit_r2Timon1, 'Enable', 'off');
    end
    if get(handles.radiobutton_Timon1,'Value')==0 & 
get(handles.radiobutton Timon3, 'Value') == 0
   set(handles.radiobutton Timon2, 'Enable', 'on');
   else
   end
   if get(handles.radiobutton Timon2, 'Value') ==1
     set(handles.edit SmTimon2, 'Enable', 'on');
    else
     set(handles.edit SmTimon2, 'Enable', 'off');
    end
    if get(handles.radiobutton_Timon2,'Value')==0 & 
get(handles.radiobutton Timon1, 'Value') ==0
  set(handles.radiobutton Timon3, 'Enable', 'on');
   else
   end
   if get(handles.radiobutton Timon3, 'Value') ==1
      set(handles.edit SmTimon3, 'Enable', 'on');
      set(handles.edit_r2Timon3, 'Enable', 'on');
    else
      set(handles.edit SmTimon3, 'Enable', 'off');
      set(handles.edit_r2Timon3, 'Enable', 'off');
    end
   if get(handles.radiobutton Timon3, 'Value')==0
   set(handles.radiobutton Quillote, 'Enable', 'on');
   else
   end
   if get(handles.radiobutton Ouillote, 'Value')==1
      set(handles.edit SmQuillote, 'Enable', 'on');
      set(handles.edit_r2Quillote, 'Enable', 'on');
    else
      set(handles.edit SmQuillote, 'Enable', 'off');
      set(handles.edit_r2Quillote, 'Enable', 'off');
    end
   set(handles.radiobutton Arbotantes, 'Enable', 'on');
   if get(handles.radiobutton Arbotantes, 'Value')==1
      set(handles.edit SmArbotantes, 'Enable', 'on');
   else
```

```
set(handles.edit SmArbotantes, 'Enable', 'off');
   end
  set(handles.radiobutton Henchimientos1, 'Enable', 'on');
  if get(handles.radiobutton Henchimientos1, 'Value')==1
     set(handles.edit SmHenchimientos1, 'Enable', 'on');
   else
      set(handles.edit SmHenchimientos1, 'Enable', 'off');
   end
  set(handles.radiobutton Henchimientos2, 'Enable', 'on');
  if get(handles.radiobutton Henchimientos2, 'Value') ==1
      set(handles.edit SmHenchimientos2, 'Enable', 'on');
   else
      set(handles.edit SmHenchimientos2, 'Enable', 'off');
   end
  set(handles.radiobutton Ejes, 'Enable', 'on');
  if get(handles.radiobutton Ejes, 'Value') ==1
set(handles.edit SmEjes, 'Enable', 'on');
set(handles.edit r2Ejes, 'Enable', 'on');
   else
      set(handles.edit SmEjes, 'Enable', 'off');
      set(handles.edit_r2Ejes, 'Enable', 'off');
   end
  set(handles.radiobutton Aletas, 'Enable', 'on');
  if get(handles.radiobutton Aletas, 'Value') ==1
     set(handles.edit SmAletas, 'Enable', 'on');
   else
     set(handles.edit SmAletas, 'Enable', 'off');
   end
  set(handles.radiobutton Domo, 'Enable', 'on');
  if get(handles.radiobutton Domo, 'Value') ==1
     set(handles.edit SmDomo, 'Enable', 'on');
   else
     set(handles.edit SmDomo, 'Enable', 'off');
   end
  set(handles.radiobutton QuillaBalance, 'Enable', 'on');
  if get(handles.radiobutton QuillaBalance, 'Value')==1
     set(handles.edit SmQuillaBalance, 'Enable', 'on');
   else
     set(handles.edit SmQuillaBalance, 'Enable', 'off');
   end
  set(handles.pushbutton Calcular, 'Enable', 'on');
  set(handles.pushbutton_Rangos, 'Enable', 'on');
  set(handles.pushbutton_Borrar, 'Enable', 'on');
  set(handles.popupmenu Rutas, 'Enable', 'on');
  contents=cellstr(get(handles.popupmenu Rutas, 'String'));
  Ruta=contents{get(handles.popupmenu_Rutas,'Value')};
   if strcmp(Ruta,'--Selección--') || strcmp(Ruta,'Desconocida')
   else
  set(handles.popupmenu Estacion, 'Enable', 'on');
   end
  set(handles.pushbutton Cambiar, 'Enable', 'on');
   else
  set(handles.edit ATR, 'Enable', 'on');
  set(handles.pushbutton Referencias, 'Enable', 'on');
  set(handles.pushbutton Cambiar, 'Enable', 'on');
  set(handles.popupmenu TipoForma, 'Enable', 'on');
   switch metodo
       case 'Guldhammer y Harvald'
      set(handles.edit t, 'Enable', 'on');
      if str2num(get(handles.edit hb, 'String')) == 0 &
str2num(get(handles.edit ATB, 'String')) == 0
```

```
 else
       set(handles.edit hb, 'Enable', 'on');
        end
       set(handles.edit XF, 'Enable', 'on');
       if get(handles.radiobutton iESi, 'Value') ==1
       set(handles.edit_iE,'Enable','on');
        else
       set(handles.edit_iE,'Enable','off');
        end
       set(handles.radiobutton_iESi,'Enable','on');
       set(handles.radiobutton_iENo,'Enable','on');
        case 'Amadeo García'
       set(handles.edit LCB, 'Enable', 'on');
        if str2num(get(handles.edit_hb,'String'))==0 & 
str2num(get(handles.edit ATB, 'String')) == 0
        else
set(handles.edit hb, 'Enable', 'on');
set(handles.edit ATB, 'Enable', 'on');
        end
       if get(handles.radiobutton iESi, 'Value') ==1
       set(handles.edit_iE,'Enable','on');
        else
       set(handles.edit_iE,'Enable','off');
        end
       set(handles.radiobutton_iESi,'Enable','on');
       set(handles.radiobutton_iENo,'Enable','on');
        case 'Van Oortmerssen'
set(handles.edit hb, 'Enable', 'on');
set(handles.edit ATB, 'Enable', 'on');
set(handles.edit XF, 'Enable', 'on');
       set(handles.edit<sup>t</sup>, 'Enable', 'on');
   end
    if get(handles.radiobutton_Timon2,'Value')==0 & 
get(handles.radiobutton Timon3, 'Value') == 0
  set(handles.radiobutton Timon1, 'Enable', 'on');
   else
   end
   if get(handles.radiobutton Timon1, 'Value') ==1
      set(handles.edit SmTimon1, 'Enable', 'on');
      set(handles.edit<sup>-</sup>r2Timon1, 'Enable', 'on');
    else
      set(handles.edit SmTimon1, 'Enable', 'off');
      set(handles.edit r2Timon1, 'Enable', 'off');
   end
    if get(handles.radiobutton_Timon1,'Value')==0 & 
get(handles.radiobutton Timon3, 'Value') == 0
  set(handles.radiobutton Timon2, 'Enable', 'on');
   else
   end
   if get(handles.radiobutton Timon2, 'Value')==1
     set(handles.edit_SmTimon2, 'Enable', 'on');
    else
      set(handles.edit SmTimon2, 'Enable', 'off');
   end
    if get(handles.radiobutton_Timon2,'Value')==0 & 
get(handles.radiobutton Timon1, 'Value') == 0
  set(handles.radiobutton Timon3, 'Enable', 'on');
   else
   end
   if get(handles.radiobutton Timon3, 'Value')==1
      set(handles.edit SmTimon3, 'Enable', 'on');
```

```
set(handles.edit r2Timon3, 'Enable', 'on');
 else
   set(handles.edit SmTimon3, 'Enable', 'off');
   set(handles.edit_r2Timon3, 'Enable', 'off');
 end
if get(handles.radiobutton Timon3, 'Value')==0
set(handles.radiobutton Quillote, 'Enable', 'on');
 else
 end
if get(handles.radiobutton Quillote, 'Value') ==1
   set(handles.edit SmQuillote, 'Enable', 'on');
   set(handles.edit_r2Quillote, 'Enable', 'on');
 else
   set(handles.edit SmQuillote, 'Enable', 'off');
   set(handles.edit_r2Quillote, 'Enable', 'off');
 end
set(handles.radiobutton Arbotantes, 'Enable', 'on');
if get(handles.radiobutton Arbotantes, 'Value')==1
   set(handles.edit SmArbotantes, 'Enable', 'on');
 else
   set(handles.edit SmArbotantes, 'Enable', 'off');
 end
set(handles.radiobutton Henchimientos1, 'Enable', 'on');
if get(handles.radiobutton Henchimientos1, 'Value')==1
   set(handles.edit SmHenchimientos1, 'Enable', 'on');
 else
   set(handles.edit SmHenchimientos1, 'Enable', 'off');
 end
set(handles.radiobutton Henchimientos2, 'Enable', 'on');
if get(handles.radiobutton Henchimientos2, 'Value')==1
   set(handles.edit SmHenchimientos2, 'Enable', 'on');
 else
   set(handles.edit SmHenchimientos2, 'Enable', 'off');
 end
set(handles.radiobutton Ejes, 'Enable', 'on');
if get(handles.radiobutton Ejes, 'Value') ==1
   set(handles.edit SmEjes, 'Enable', 'on');
   set(handles.edit<sup>-</sup>r2Ejes, 'Enable', 'on');
 else
   set(handles.edit SmEjes, 'Enable', 'off');
   set(handles.edit<sup>-</sup>r2Ejes, 'Enable', 'off');
 end
set(handles.radiobutton Aletas, 'Enable', 'on');
if get(handles.radiobutton Aletas, 'Value') ==1
   set(handles.edit SmAletas, 'Enable', 'on');
 else
   set(handles.edit SmAletas, 'Enable', 'off');
 end
set(handles.radiobutton Domo, 'Enable', 'on');
if get(handles.radiobutton Domo, 'Value')==1
   set(handles.edit SmDomo, 'Enable', 'on');
 else
   set(handles.edit SmDomo, 'Enable', 'off');
 end
set(handles.radiobutton QuillaBalance, 'Enable', 'on');
if get(handles.radiobutton QuillaBalance, 'Value')==1
   set(handles.edit SmQuillaBalance, 'Enable', 'on');
 else
   set(handles.edit SmQuillaBalance, 'Enable', 'off');
 end
set(handles.pushbutton Calcular, 'Enable', 'on');
```

```
set(handles.pushbutton Rangos, 'Enable', 'on');
   set(handles.pushbutton_Borrar, 'Enable', 'on');
    end
end
% --- Executes during object creation, after setting all properties.
function edit KS CreateFcn(hObject, eventdata, handles)
% hObject handle to edit_KS (see GCBO)
% eventdata reserved - to be defined in a future version of MATLAB
% handles empty - handles not created until after all CreateFcns 
called
% Hint: edit controls usually have a white background on Windows.
% See ISPC and COMPUTER.
if ispc && isequal(get(hObject,'BackgroundColor'), 
get(0,'defaultUicontrolBackgroundColor'))
    set(hObject,'BackgroundColor','white');
end
function edit Lf Callback(hObject, eventdata, handles)
% hObject handle to edit_Lf (see GCBO)
% eventdata reserved - to \overline{b}e defined in a future version of MATLAB
% handles structure with handles and user data (see GUIDATA)
% Hints: get(hObject,'String') returns contents of edit_Lf as text
% str2double(get(hObject,'String')) returns contents of edit_Lf 
as a double
handles = guihandles;
if str2num(get(handles.edit_Lf,'String'))<=0
     msgbox('El valor de la eslora de flotación es 
incorrecto.','Aviso.','error');
     set(handles.edit_L,'Enable','off');
    set(handles.edit B, 'Enable', 'off');
    set(handles.edit<sup>T</sup>,'Enable','off');
    set(handles.edit<sup>-</sup>CP,'Enable','off');
    set(handles.edit<sup>-</sup>Vmin,'Enable','off');
    set(handles.edit_Vmax,'Enable','off');
    set(handles.pushbutton Comprobar,'Enable','off');
    set(hObject,'String','');
else
    set(handles.edit L, 'Enable', 'on');
    set(handles.edit B, 'Enable', 'on');
set(handles.edit T, 'Enable', 'on');
set(handles.edit CP, 'Enable', 'on');
set(handles.edit Vmin, 'Enable', 'on');
set(handles.edit Vmax,'Enable','on');
    set(handles.pushbutton Comprobar, 'Enable', 'on');
end
% --- Executes during object creation, after setting all properties.
function edit Lf CreateFcn(hObject, eventdata, handles)
% hObject handle to edit_Lf (see GCBO)
% eventdata reserved - to be defined in a future version of MATLAB
% handles empty - handles not created until after all CreateFcns 
called
% Hint: edit controls usually have a white background on Windows.
```

```
% See ISPC and COMPUTER.
if ispc && isequal(get(hObject,'BackgroundColor'), 
get(0,'defaultUicontrolBackgroundColor'))
    set(hObject,'BackgroundColor','white');
end
function edit CP Callback(hObject, eventdata, handles)
% hObject handle to edit CP (see GCBO)
% eventdata reserved - to be defined in a future version of MATLAB
% handles structure with handles and user data (see GUIDATA)
% Hints: get(hObject,'String') returns contents of edit_CP as text
        str2double(get(hObject, 'String')) returns contents of edit CP
as a double
handles = guihandles;
global comp
if str2num(get(handles.edit CP, 'String')) <= 0
     msgbox('El valor del coeficiente prismático es 
incorrecto.','Aviso.','error');
    set(handles.edit L, 'Enable', 'off');
    set(handles.edit_Lf,'Enable','off');
    set(handles.edit B, 'Enable', 'off');
    set(handles.edit<sup>T</sup>,'Enable','off');
    set(handles.edit<sup>-</sup>Vmin,'Enable','off');
    set(handles.edit<sup>-</sup>Vmax,'Enable','off');
    set(handles.pushbutton Comprobar, 'Enable', 'off');
    set(hObject,'String','');
else
     if comp==0
    set(handles.edit L, 'Enable', 'on');
    set(handles.edit Lf, 'Enable', 'on');
    set(handles.edit B, 'Enable', 'on');
set(handles.edit T, 'Enable', 'on');
set(handles.edit Vmin,'Enable','on');
    set(handles.edit<sup>-</sup>Vmax,'Enable','on');
     else
     end
    set(handles.pushbutton Comprobar, 'Enable', 'on');
end
% --- Executes during object creation, after setting all properties.
function edit CP CreateFcn(hObject, eventdata, handles)
% hObject handle to edit_CP (see GCBO)
% eventdata reserved - to be defined in a future version of MATLAB
% handles empty - handles not created until after all CreateFcns 
called
% Hint: edit controls usually have a white background on Windows.
% See ISPC and COMPUTER.
if ispc && isequal(get(hObject,'BackgroundColor'), 
get(0,'defaultUicontrolBackgroundColor'))
     set(hObject,'BackgroundColor','white');
end
% --- Executes on button press in pushbutton Comprobar.
```

```
function pushbutton Comprobar Callback(hObject, eventdata, handles)
% hObject handle to pushbutton_Comprobar (see GCBO)
```

```
% eventdata reserved - to be defined in a future version of MATLAB
% handles structure with handles and user data (see GUIDATA)
global tipo_barco;
global comp
global metodo
if strcmp(get(handles.edit_L,'String'),'') | 
strcmp(get(handles.edit L, 'String'), char(zeros(1,0)))
    msgbox('Debe darle valor a todos los parámetros a 
comprobar.','Error','error');
elseif strcmp(get(handles.edit Lf, 'String'), '') |
strcmp(get(handles.edit Lf, 'String'), char(zeros(1,0)))
    msgbox('Debe darle valor a todos los parámetros a 
comprobar.', 'Error', 'error');
elseif strcmp(get(handles.edit B, 'String'), '') |
strcmp(get(handles.edit B, 'String'), char(zeros(1,0)))
    msgbox('Debe darle valor a todos los parámetros a 
comprobar.', 'Error', 'error');
elseif strcmp(get(handles.edit T, 'String'), '') |
strcmp(get(handles.edit T, 'String'),char(zeros(1,0)))
    msgbox('Debe darle valor a todos los parámetros a 
comprobar.', 'Error', 'error');
elseif strcmp(get(handles.edit CP, 'String'), '') |
strcmp(get(handles.edit CP, 'String'),char(zeros(1,0)))
    msgbox('Debe darle valor a todos los parámetros a 
comprobar.', 'Error', 'error');
elseif strcmp(get(handles.edit Vmin, 'String'),'') |
strcmp(get(handles.edit Vmin, 'String'),char(zeros(1,0)))
   msgbox('Debe darle valor a todos los parámetros a 
comprobar.', 'Error', 'error');
elseif strcmp(get(handles.edit Vmax, 'String'),'') |
strcmp(get(handles.edit Vmax, 'String'),char(zeros(1,0)))
   msgbox('Debe darle valor a todos los parámetros a 
comprobar.', 'Error', 'error');
else
L=str2num(get(handles.edit_L,'String'));
Lf=str2num(get(handles.edit Lf, 'String'));
B=str2num(get(handles.edit B, 'String'));
T=str2num(get(handles.edit_T,'String'));
CP=str2num(get(handles.edit CP, 'String'));
Vmin=str2num(get(handles.edit_Vmin,'String'));
Vmax=str2num(get(handles.edit Vmax, 'String'));
comprobarFn=0;
RANGO={'Tipo 
buque','Fn_max','CP_min','CP_max','L/Bmin','L/Bmax','B/Tmin','B/Tmax';
        'Carga general',0.3,0.56,0.75,5.3,8,2.4,4;
        'Portacontenedores',0.45,0.55,0.67,6,9.5,3,4;
        'Petrolero',0.24,0.73,0.85,5.1,7.1,2.4,3.2;
        'Bulkcarrier',0.24,0.73,0.85,5.1,7.1,2.4,3.2;
        'Arrastrero',0.38,0.55,0.65,3.9,6.3,2.1,3;
        'Costero',0.38,0.55,0.65,3.9,6.3,2.1,3;
        'Remolcador',0.38,0.55,0.65,3.9,6.3,2.1,3;
        'Ro-Ro',0.35,0.55,0.67,5.3,8,3.2,4;
        'Ferry',0.35,0.55,0.67,5.3,8,3.2,4};
if tipo barco==0
    msgbox('Debe seleccionar el tipo de buque al que aplicar el método 
de cálculo.','Error','error');
else
    for i=2:10
    if strcmp(RANGO{i, 1}, tipo barco)
        for V=Vmin:1:Vmax
       Fn=V*0.514444/((9.81*Lf)^(1/2));
```

```
 if 0>Fn | Fn>RANGO{i,2}
               comprobarFn=1;
            else
            end
        end
        if RANGO{i,3}>CP | CP>RANGO{i,4}
           msgbox('El valor del coeficiente prismático está fuera del 
rango de aplicación.','Fuera de rango','error');
       elseif RANGO{i,5}>(L/B) | (L/B) >RANGO{i,6}
           msgbox('La relación L/B está fuera del rango de 
aplicación.','Fuera de rango','error');
       elseif RANGO{i,7}>(B/T) | (B/T)>RANGO{i,8}
           msgbox('La relación B/T está fuera del rango de 
aplicación.','Fuera de rango','error'); 
        elseif comprobarFn==1
           msgbox('El valor de Fn está fuera del rango de 
aplicación.','Fuera de rango','error'); 
        else
           msgbox('Los parámetros están dentro del rango de 
aplicación.','Valores correctos','help');
           if comp==0
          set(handles.edit L, 'Enable', 'off');
          set(handles.edit_Lf,'Enable','off');
          set(handles.edit_B,'Enable','off');
          set(handles.edit_T,'Enable','off');
          set(handles.edit_CP,'Enable','off');
           set(handles.edit_Vmin,'Enable','off');
          set(handles.edit<sup>-</sup>Vmax,'Enable','off');
          set(handles.pushbutton_Comprobar,'Enable','off');
          set(handles.pushbutton_Cambiar,'Enable','on');
set(handles.edit Lpp, 'Enable', 'on');
set(handles.edit Desp, 'Enable', 'on');
          set(handles.edit_t, 'Enable', 'on');
           set(handles.edit_ATB, 'Enable', 'on');
           set(handles.edit_hb, 'Enable', 'on');
          set(handles.edit_ATR, 'Enable', 'on');
          set(handles.edit_KS, 'Enable', 'on');
          set(handles.edit<sup>LCB</sup>, 'Enable', 'on');
          set(handles.edit XF, 'Enable', 'on');
          set(handles.pushbutton Referencias, 'Enable', 'on');
          set(handles.radiobutton SmSi, 'Enable', 'on');
          set(handles.radiobutton_SmNo,'Enable','on');
          if get(handles.radiobutton SmSi, 'Value') ==1
             set(handles.edit Sm, 'Enable', 'on');
           else
           end
          set(handles.radiobutton_iESi,'Enable','on');
          set(handles.radiobutton_iENo,'Enable','on');
          if get(handles.radiobutton iESi, 'Value')==1
             set(handles.edit_iE, 'Enable', 'on');
           else
           end
          set(handles.popupmenu TipoForma, 'Enable', 'on');
          set(handles.radiobutton Rio, 'Enable', 'on');
          set(handles.radiobutton_Mar, 'Enable', 'on');
           if get(handles.radiobutton_Timon2,'Value')==0 & 
get(handles.radiobutton Timon3, 'Value') == 0
           set(handles.radiobutton Timon1, 'Enable', 'on');
            else
            end
           if get(handles.radiobutton Timon1, 'Value') ==1
```

```
set(handles.edit SmTimon1, 'Enable', 'on');
              set(handles.edit_r2Timon1, 'Enable', 'on');
            else
              set(handles.edit SmTimon1, 'Enable', 'off');
              set(handles.edit_r2Timon1, 'Enable', 'off');
            end
            if get(handles.radiobutton_Timon1,'Value')==0 & 
get(handles.radiobutton Timon3, 'Value') == 0
           set(handles.radiobutton Timon2, 'Enable', 'on');
            else
            end
           if get(handles.radiobutton Timon2, 'Value') ==1
              set(handles.edit SmTimon2, 'Enable', 'on');
            else
              set(handles.edit SmTimon2, 'Enable', 'off');
            end
            if get(handles.radiobutton_Timon2,'Value')==0 & 
get(handles.radiobutton Timon1, 'Value') == 0
           set(handles.radiobutton Timon3, 'Enable', 'on');
            else
            end
           if get(handles.radiobutton Timon3, 'Value')==1
              set(handles.edit SmTimon3, 'Enable', 'on');
              set(handles.edit_r2Timon3, 'Enable', 'on');
            else
              set(handles.edit SmTimon3, 'Enable', 'off');
              set(handles.edit r2Timon3, 'Enable', 'off');
            end
           if get(handles.radiobutton Timon3, 'Value')==0
           set(handles.radiobutton Quillote, 'Enable', 'on');
            else
            end
          if get(handles.radiobutton Quillote, 'Value') ==1
             set(handles.edit SmQuillote, 'Enable', 'on');
             set(handles.edit r2Quillote, 'Enable', 'on');
           else
           end
          set(handles.radiobutton Arbotantes, 'Enable', 'on');
          if get(handles.radiobutton Arbotantes, 'Value')==1
             set(handles.edit SmArbotantes, 'Enable', 'on');
           else
           end
          set(handles.radiobutton Henchimientos1, 'Enable', 'on');
          if get(handles.radiobutton Henchimientos1, 'Value') ==1
             set(handles.edit SmHenchimientos1, 'Enable', 'on');
           else
           end
          set(handles.radiobutton Henchimientos2, 'Enable', 'on');
          if get(handles.radiobutton Henchimientos2, 'Value')==1
             set(handles.edit SmHenchimientos2, 'Enable', 'on');
           else
           end
          set(handles.radiobutton Ejes, 'Enable', 'on');
          if get(handles.radiobutton Ejes, 'Value') ==1
set(handles.edit SmEjes, 'Enable', 'on');
set(handles.edit r2Ejes, 'Enable', 'on');
           else
           end
          set(handles.radiobutton Aletas, 'Enable', 'on');
          if get(handles.radiobutton Aletas, 'Value')==1
             set(handles.edit SmAletas, 'Enable', 'on');
```

```
 else
           end
          set(handles.radiobutton Domo, 'Enable', 'on');
          if get(handles.radiobutton Domo, 'Value') ==1
             set(handles.edit SmDomo, 'Enable', 'on');
           else
           end
          set(handles.radiobutton QuillaBalance, 'Enable', 'on');
          if get(handles.radiobutton QuillaBalance, 'Value') ==1
             set(handles.edit SmQuillaBalance, 'Enable', 'on');
           else
           end
          set(handles.pushbutton Calcular, 'Enable', 'on');
set(handles.pushbutton ComprobarRangos, 'Enable', 'off');
set(handles.pushbutton Rangos, 'Enable', 'on');
          set(handles.pushbutton_Borrar, 'Enable', 'on');
          set(handles.popupmenu Rutas, 'Enable', 'on');
          contents=cellstr(get(handles.popupmenu Rutas, 'String'));
          Ruta=contents{get(handles.popupmenu Rutas,'Value')};
           if strcmp(Ruta,'--Selección--') | strcmp(Ruta,'Desconocida')
           else
             set(handles.popupmenu Estacion, 'Enable', 'on');
           end
           else
              set(handles.pushbutton Comprobar, 'Enable', 'off');
              set(handles.pushbutton Cambiar, 'Enable', 'on');
              set(handles.popupmenu TipoForma, 'Enable', 'on');
               if get(handles.radiobutton_Timon2,'Value')==0 & 
get(handles.radiobutton Timon3, 'Value') == 0
               set(handles.radiobutton Timon1, 'Enable', 'on');
                else
                end
               if get(handles.radiobutton Timon1, 'Value') ==1
                  set(handles.edit SmTimon1, 'Enable', 'on');
                  set(handles.edit r2Timon1, 'Enable', 'on');
                else
                  set(handles.edit SmTimon1, 'Enable', 'off');
                  set(handles.edit_r2Timon1, 'Enable', 'off');
                end
                if get(handles.radiobutton_Timon1,'Value')==0 & 
get(handles.radiobutton Timon3, 'Value')==0
               set(handles.radiobutton Timon2, 'Enable', 'on');
                else
                end
               if get(handles.radiobutton Timon2, 'Value')==1
                  set(handles.edit SmTimon2, 'Enable', 'on');
                else
                  set(handles.edit SmTimon2, 'Enable', 'off');
                end
                if get(handles.radiobutton_Timon2,'Value')==0 & 
get(handles.radiobutton Timon1, 'Value')==\overline{0}set(handles.radiobutton Timon3, 'Enable', 'on');
                else
                end
               if get(handles.radiobutton Timon3, 'Value')==1
                  set(handles.edit SmTimon3, 'Enable', 'on');
                  set(handles.edit<sup>-</sup>r2Timon3, 'Enable', 'on');
                else
                  set(handles.edit SmTimon3, 'Enable', 'off');
                  set(handles.edit_r2Timon3, 'Enable', 'off');
                end
```

```
if get(handles.radiobutton Timon3, 'Value')==0
               set(handles.radiobutton Quillote, 'Enable', 'on');
                else
                end
              if get(handles.radiobutton Quillote, 'Value') ==1
                 set(handles.edit SmQuillote, 'Enable', 'on');
                 set(handles.edit_r2Quillote, 'Enable', 'on');
               else
               end
              set(handles.radiobutton Arbotantes, 'Enable', 'on');
              if get(handles.radiobutton Arbotantes, 'Value')==1
                 set(handles.edit SmArbotantes, 'Enable', 'on');
               else
               end
              set(handles.radiobutton Henchimientos1, 'Enable', 'on');
              if get(handles.radiobutton Henchimientos1, 'Value') ==1
                 set(handles.edit SmHenchimientos1, 'Enable', 'on');
               else
               end
              set(handles.radiobutton Henchimientos2, 'Enable', 'on');
              if get(handles.radiobutton Henchimientos2, 'Value')==1
                 set(handles.edit SmHenchimientos2, 'Enable', 'on');
               else
               end
              set(handles.radiobutton Ejes, 'Enable', 'on');
              if get(handles.radiobutton Ejes, 'Value') ==1
                  set(handles.edit_SmEjes, 'Enable', 'on');
                 set(handles.edit_r2Ejes, 'Enable', 'on');
               else
               end
              set(handles.radiobutton Aletas, 'Enable', 'on');
              if get(handles.radiobutton Aletas, 'Value') ==1
                 set(handles.edit SmAletas, 'Enable', 'on');
               else
               end
              set(handles.radiobutton Domo, 'Enable', 'on');
              if get(handles.radiobutton Domo, 'Value') ==1
                 set(handles.edit SmDomo, 'Enable', 'on');
               else
               end
              set(handles.radiobutton QuillaBalance, 'Enable', 'on');
              if get(handles.radiobutton QuillaBalance, 'Value') ==1
                 set(handles.edit SmQuillaBalance, 'Enable', 'on');
               else
               end
              set(handles.pushbutton Calcular, 'Enable', 'on');
              set(handles.pushbutton_ComprobarRangos, 'Enable',
'off');
              set(handles.pushbutton Rangos, 'Enable', 'on');
              set(handles.pushbutton_Borrar, 'Enable', 'on');
              set(handles.pushbutton_Referencias, 'Enable', 'on');
              set(handles.edit ATR, 'Enable', 'on');
              set(handles.edit KS, 'Enable', 'on');
               switch metodo
                   case 'Guldhammer y Harvald'
                      set(handles.edit XF, 'Enable', 'on');
                      set(handles.edit<sup>t</sup>,'Enable','on');
                       if str2num(get(handles.edit_hb,'String'))==0 & 
str2num(get(handles.edit ATB, 'String')) == 0
                       else
                      set(handles.edit hb, 'Enable', 'on');
```

```
 end
                       set(handles.radiobutton_iESi,'Enable','on');
                       set(handles.radiobutton_iENo,'Enable','on');
                       if get(handles.radiobutton iESi, 'Value') ==1
                           set(handles.edit_iE,'Enable','on');
                        else
                       end
                    case 'Amadeo García'
                        if str2num(get(handles.edit_hb,'String'))==0 & 
str2num(get(handles.edit ATB, 'String')) == 0
                        else
                       set(handles.edit hb, 'Enable', 'on');
                       set(handles.edit ATB, 'Enable', 'on');
end and the contract of the contract of the contract of the contract of the contract of the contract of the con
                       set(handles.edit LCB, 'Enable', 'on');
                       set(handles.radiobutton_iESi,'Enable','on');
                        set(handles.radiobutton_iENo,'Enable','on');
                       set(handles.edit CP, 'Enable', 'off');
                    case 'Van Oortmerssen'
set(handles.edit hb, 'Enable', 'on');
set(handles.edit ATB, 'Enable', 'on');
                        set(handles.edit<sup>-</sup>XF,'Enable','on');
                        set(handles.edit t, 'Enable', 'on');
                end 
           end
        end
     end
     end
end
end
function edit B Callback(hObject, eventdata, handles)
% hObject handle to edit B (see GCBO)
\frac{1}{2} eventdata reserved - to be defined in a future version of MATLAB
% handles structure with handles and user data (see GUIDATA)
% Hints: get(hObject,'String') returns contents of edit_B as text
% str2double(get(hObject,'String')) returns contents of edit_B 
as a double
handles = quihandles;
if str2num(get(handles.edit_B,'String'))<=0
     msgbox('El valor de la manga es incorrecto.','Aviso.','error');
    set(handles.edit L, 'Enable', 'off');
    set(handles.edit Lf, 'Enable', 'off');
    set(handles.edit T, 'Enable', 'off');
    set(handles.edit CP, 'Enable', 'off');
    set(handles.edit Vmin, 'Enable', 'off');
    set(handles.edit<sup>-</sup>Vmax,'Enable','off');
    set(handles.pushbutton Comprobar, 'Enable', 'off');
     set(hObject,'String','');
else
    set(handles.edit L, 'Enable', 'on');
    set(handles.edit Lf, 'Enable', 'on');
set(handles.edit T, 'Enable', 'on');
set(handles.edit CP, 'Enable', 'on');
    set(handles.edit<sup>T</sup>vmin,'Enable','on');
    set(handles.edit_Vmax,'Enable','on');
    set(handles.pushbutton Comprobar, 'Enable', 'on');
end
```

```
% --- Executes during object creation, after setting all properties.
function edit B CreateFcn(hObject, eventdata, handles)
% hObject handle to edit_B (see GCBO)
% eventdata reserved - to be defined in a future version of MATLAB
% handles empty - handles not created until after all CreateFcns 
called
% Hint: edit controls usually have a white background on Windows.
% See ISPC and COMPUTER.
if ispc && isequal(get(hObject,'BackgroundColor'), 
get(0,'defaultUicontrolBackgroundColor'))
    set(hObject,'BackgroundColor','white');
end
function edit T Callback(hObject, eventdata, handles)
% hObject handle to edit_T (see GCBO)
% eventdata reserved - to \overline{b}e defined in a future version of MATLAB
% handles structure with handles and user data (see GUIDATA)
% Hints: get(hObject,'String') returns contents of edit_T as text
% str2double(get(hObject,'String')) returns contents of edit_T 
as a double
handles = guihandles;
if str2num(get(handles.edit_T,'String'))<=0
     msgbox('El valor del calado es incorrecto.','Aviso.','error');
    set(handles.edit L, 'Enable', 'off');
    set(handles.edit Lf, 'Enable', 'off');
    set(handles.edit B, 'Enable', 'off');
    set(handles.edit<sup>-</sup>CP,'Enable','off');
    set(handles.edit<sup>-</sup>Vmin,'Enable','off');
    set(handles.edit_Vmax,'Enable','off');
    set(handles.pushbutton Comprobar, 'Enable', 'off');
    set(hObject,'String','');
else
    set(handles.edit L, 'Enable', 'on');
    set(handles.edit Lf, 'Enable', 'on');
    set(handles.edit B, 'Enable', 'on');
    set(handles.edit<sup>-</sup>CP,'Enable','on');
set(handles.edit Vmin, 'Enable', 'on');
set(handles.edit Vmax,'Enable','on');
    set(handles.pushbutton Comprobar, 'Enable', 'on');
end
% --- Executes during object creation, after setting all properties.
function edit T CreateFcn(hObject, eventdata, handles)
% hObject handle to edit_T (see GCBO)
% eventdata reserved - to be defined in a future version of MATLAB
% handles empty - handles not created until after all CreateFcns 
called
% Hint: edit controls usually have a white background on Windows.
       See ISPC and COMPUTER.
if ispc && isequal(get(hObject,'BackgroundColor'), 
get(0,'defaultUicontrolBackgroundColor'))
    set(hObject,'BackgroundColor','white');
end
```

```
86
```

```
function edit L Callback(hObject, eventdata, handles)
% hObject handle to edit_L (see GCBO)
% eventdata reserved - to be defined in a future version of MATLAB
% handles structure with handles and user data (see GUIDATA)
% Hints: get(hObject,'String') returns contents of edit_L as text
% str2double(get(hObject,'String')) returns contents of edit_L 
as a double
handles = quihandles;
if str2num(get(handles.edit_L,'String'))<=0
     msgbox('El valor de la eslora es incorrecto.','Aviso.','error');
    set(handles.edit Lf, 'Enable', 'off');
     set(handles.edit_B,'Enable','off');
    set(handles.edit_T,'Enable','off');
    set(handles.edit_CP,'Enable','off');
     set(handles.edit_Vmin,'Enable','off');
    set(handles.edit_Vmax,'Enable','off');
    set(handles.pushbutton Comprobar, 'Enable', 'off');
    set(hObject,'String','');
else
    set(handles.edit Lf,'Enable','on');
    set(handles.edit B, 'Enable', 'on');
    set(handles.edit T, 'Enable', 'on');
    set(handles.edit CP, 'Enable', 'on');
    set(handles.edit Vmin, 'Enable', 'on');
    set(handles.edit<sup>-</sup>Vmax,'Enable','on');
    set(handles.pushbutton Comprobar, 'Enable', 'on');
end
% --- Executes during object creation, after setting all properties.
function edit L CreateFcn(hObject, eventdata, handles)
% hObject handle to edit_L (see GCBO)
% eventdata reserved - to be defined in a future version of MATLAB
% handles empty - handles not created until after all CreateFcns 
called
% Hint: edit controls usually have a white background on Windows.
% See ISPC and COMPUTER.
if ispc && isequal(get(hObject,'BackgroundColor'), 
get(0,'defaultUicontrolBackgroundColor'))
     set(hObject,'BackgroundColor','white');
end
% --- Executes on button press in radiobutton Timon1.
function radiobutton Timon1 Callback(hObject, eventdata, handles)
% hObject handle to radiobutton Timon1 (see GCBO)
% eventdata reserved - to be defined in a future version of MATLAB
% handles structure with handles and user data (see GUIDATA)
% Hint: get(hObject,'Value') returns toggle state of 
radiobutton_Timon1
handles = quihandles;
if get(hObject,'Value')==1
set(handles.edit SmTimon1, 'Enable', 'on');
set(handles.edit_r2Timon1, 'Enable', 'on');
set(handles.radiobutton Timon2, 'Enable', 'off');
set(handles.radiobutton_Timon3, 'Enable', 'off');
```

```
set(handles.pushbutton Comparar, 'Enable', 'off');
else
set(handles.edit SmTimon1, 'Enable', 'off');
set(handles.edit_r2Timon1, 'Enable', 'off');
set(handles.edit SmTimon1, 'String', '');
set(handles.edit_r2Timon1, 'String', '');
set(handles.radiobutton Timon2, 'Enable', 'on');
if get(handles.radiobutton_Quillote,'Value')==0
set(handles.radiobutton Timon3, 'Enable', 'on');
else
set(handles.radiobutton Timon3, 'Enable', 'off');
end
set(handles.pushbutton Comparar, 'Enable', 'off');
end
% --- Executes on button press in radiobutton Timon2.
function radiobutton Timon2 Callback(hObject, eventdata, handles)
% hObject handle to radiobutton Timon2 (see GCBO)
% eventdata reserved - to be defined in a future version of MATLAB
% handles structure with handles and user data (see GUIDATA)
% Hint: get(hObject,'Value') returns toggle state of 
radiobutton_Timon2
handles = guihandles;
if get(hObject,'Value')==1
set(handles.edit_SmTimon2, 'Enable', 'on');
set(handles.edit_r2Timon2, 'String', '2.8');
set(handles.radiobutton Timon1, 'Enable', 'off');
set(handles.radiobutton Timon3, 'Enable', 'off');
set(handles.pushbutton Comparar, 'Enable', 'off');
else
set(handles.edit SmTimon2, 'Enable', 'off');
set(handles.edit SmTimon2, 'String', '');
set(handles.edit r2Timon2, 'String', '');
set(handles.radiobutton Timon1, 'Enable', 'on');
if get(handles.radiobutton Quillote, 'Value') == 0set(handles.radiobutton Timon3, 'Enable', 'on');
else
set(handles.radiobutton Timon3, 'Enable', 'off');
end
set(handles.pushbutton Comparar,'Enable','off');
end
% --- Executes on button press in radiobutton_Timon3.
function radiobutton Timon3 Callback(hObject, eventdata, handles)
% hObject handle to radiobutton Timon3 (see GCBO)
% eventdata reserved - to be defined in a future version of MATLAB
% handles structure with handles and user data (see GUIDATA)
% Hint: get(hObject,'Value') returns toggle state of 
radiobutton_Timon3
handles = guihandles;
if get(hObject,'Value')==1
set(handles.edit SmTimon3, 'Enable', 'on');
set(handles.edit_r2Timon3, 'Enable', 'on');
set(handles.radiobutton Timon2, 'Enable', 'off');
set(handles.radiobutton<sup>Timon1, 'Enable', 'off');</sup>
set(handles.radiobutton_Quillote, 'Enable', 'off');
set(handles.pushbutton Comparar, 'Enable', 'off');
else
set(handles.edit SmTimon3, 'Enable', 'off');
```

```
set(handles.edit r2Timon3, 'Enable', 'off');
set(handles.edit<sup>-</sup>SmTimon3, 'String', '');
set(handles.edit_r2Timon3, 'String', '');
set(handles.radiobutton Timon2, 'Enable', 'on');
set(handles.radiobutton Timon1, 'Enable', 'on');
set(handles.radiobutton_Quillote, 'Enable', 'on');
set(handles.pushbutton Comparar, 'Enable', 'off');
end
% --- Executes on button press in radiobutton_Quillote.
function radiobutton Quillote Callback(hObject, eventdata, handles)
% hObject handle to radiobutton Quillote (see GCBO)
% eventdata reserved - to be defined in a future version of MATLAB
% handles structure with handles and user data (see GUIDATA)
% Hint: get(hObject,'Value') returns toggle state of 
radiobutton_Quillote
handles = quihandles;
if get(hObject,'Value')==1
set(handles.edit SmQuillote, 'Enable', 'on');
set(handles.edit_r2Quillote, 'Enable', 'on');
set(handles.radiobutton Timon3, 'Enable', 'off');
set(handles.pushbutton_Comparar,'Enable','off');
else
set(handles.edit_SmQuillote, 'Enable', 'off');
set(handles.edit r2Quillote, 'Enable', 'off');
set(handles.edit SmQuillote, 'String', '');
set(handles.edit r2Quillote, 'String', '');
set(handles.radiobutton Timon3, 'Enable', 'on');
set(handles.pushbutton Comparar, 'Enable', 'off');
end
% --- Executes on button press in radiobutton_Arbotantes.
function radiobutton Arbotantes Callback(hObject, eventdata, handles)
% hObject handle to radiobutton_Arbotantes (see GCBO)
% eventdata reserved - to be defined in a future version of MATLAB
% handles structure with handles and user data (see GUIDATA)
% Hint: get(hObject,'Value') returns toggle state of 
radiobutton_Arbotantes
handles = guihandles;
if get(hObject,'Value')==1
set(handles.edit SmArbotantes, 'Enable', 'on');
set(handles.edit r2Arbotantes, 'String', '3');
set(handles.pushbutton Comparar, 'Enable', 'off');
else
set(handles.edit SmArbotantes, 'Enable', 'off');
set(handles.edit SmArbotantes, 'String', '');
set(handles.edit r2Arbotantes, 'String', '');
set(handles.pushbutton Comparar, 'Enable', 'off');
end
% --- Executes on button press in radiobutton_Henchimientos1.
function radiobutton Henchimientos1 Callback(hObject, eventdata,
handles)
% hObject handle to radiobutton Henchimientos1 (see GCBO)
% eventdata reserved - to be defined in a future version of MATLAB
% handles structure with handles and user data (see GUIDATA)
```

```
% Hint: get(hObject,'Value') returns toggle state of 
radiobutton_Henchimientos1
handles = quihandles;
if get(hObject,'Value')==1
set(handles.edit SmHenchimientos1, 'Enable', 'on');
set(handles.edit<sup>-</sup>r2Henchimientos1, 'String', '3');
set(handles.pushbutton Comparar, 'Enable', 'off');
else
set(handles.edit SmHenchimientos1, 'Enable', 'off');
set(handles.edit SmHenchimientos1, 'String', '');
set(handles.edit_r2Henchimientos1, 'String', '');
set(handles.pushbutton Comparar, 'Enable', 'off');
end
% --- Executes on button press in radiobutton_Henchimientos2.
function radiobutton Henchimientos2 Callback(hObject, eventdata,
handles)
% hObject handle to radiobutton Henchimientos2 (see GCBO)
% eventdata reserved - to be defined in a future version of MATLAB
% handles structure with handles and user data (see GUIDATA)
% Hint: get(hObject,'Value') returns toggle state of 
radiobutton_Henchimientos2
handles = quihandles;
if get(hObject,'Value')==1
set(handles.edit_SmHenchimientos2, 'Enable', 'on');
set(handles.edit_r2Henchimientos2, 'String', '2');
set(handles.pushbutton Comparar, 'Enable', 'off');
else
set(handles.edit SmHenchimientos2, 'Enable', 'off');
set(handles.edit SmHenchimientos2, 'String', '');
set(handles.edit r2Henchimientos2, 'String', '');
set(handles.pushbutton Comparar, 'Enable', 'off');
end
% --- Executes on button press in radiobutton_Ejes.
function radiobutton Ejes Callback(hObject, eventdata, handles)
% hObject handle to radiobutton Ejes (see GCBO)
% eventdata reserved - to be defined in a future version of MATLAB
% handles structure with handles and user data (see GUIDATA)
% Hint: get(hObject,'Value') returns toggle state of radiobutton_Ejes
handles = guihandles;
if get(hObject,'Value')==1
set(handles.edit SmEjes, 'Enable', 'on');
set(handles.edit r2Ejes, 'Enable', 'on');
set(handles.pushbutton Comparar, 'Enable', 'off');
else
set(handles.edit_SmEjes, 'Enable', 'off');
set(handles.edit_r2Ejes, 'Enable', 'off');
set(handles.edit SmEjes, 'String', '');
set(handles.edit<sup>-</sup>r2Ejes, 'String', '');
set(handles.pushbutton Comparar, 'Enable', 'off');
end
% --- Executes on button press in radiobutton_Aletas.
function radiobutton Aletas Callback(hObject, eventdata, handles)
% hObject handle to radiobutton Aletas (see GCBO)
% eventdata reserved - to be defined in a future version of MATLAB
% handles structure with handles and user data (see GUIDATA)
```

```
% Hint: get(hObject,'Value') returns toggle state of 
radiobutton_Aletas
handles = guihandles;
if get(hObject,'Value')==1
set(handles.edit SmAletas, 'Enable', 'on');
set(handles.edit r2Aletas, 'String', '2.8');
set(handles.pushbutton_Comparar,'Enable','off');
else
set(handles.edit SmAletas, 'Enable', 'off');
set(handles.edit SmAletas, 'String', '');
set(handles.edit r2Aletas, 'String', '');
set(handles.pushbutton Comparar, 'Enable', 'off');
end
% --- Executes on button press in radiobutton_Domo.
function radiobutton Domo Callback(hObject, eventdata, handles)
% hObject handle to radiobutton_Domo (see GCBO)
% eventdata reserved - to be defined in a future version of MATLAB
% handles structure with handles and user data (see GUIDATA)
% Hint: get(hObject,'Value') returns toggle state of radiobutton_Domo
handles = guihandles;
if get(hObject,'Value')==1
set(handles.edit SmDomo, 'Enable', 'on');
set(handles.edit_r2Domo, 'String', '2.7');
set(handles.pushbutton Comparar, 'Enable', 'off');
else
set(handles.edit SmDomo, 'Enable', 'off');
set(handles.edit SmDomo, 'String', '');
set(handles.edit r2Domo, 'String', '');
set(handles.pushbutton Comparar, 'Enable', 'off');
end
% --- Executes on button press in radiobutton_QuillaBalance.
function radiobutton QuillaBalance Callback(hObject, eventdata,
handles)
% hObject handle to radiobutton_QuillaBalance (see GCBO)
% eventdata reserved - to be defined in a future version of MATLAB
% handles structure with handles and user data (see GUIDATA)
% Hint: get(hObject,'Value') returns toggle state of 
radiobutton_QuillaBalance
handles = \overline{quil}handles;
if get(hObject,'Value')==1
set(handles.edit SmQuillaBalance, 'Enable', 'on');
set(handles.edit r2QuillaBalance, 'String', '1.4');
set(handles.pushbutton Comparar, 'Enable', 'off');
else
set(handles.edit SmQuillaBalance, 'Enable', 'off');
set(handles.edit SmQuillaBalance, 'String', '');
set(handles.edit_r2QuillaBalance, 'String', '');
set(handles.pushbutton Comparar, 'Enable', 'off');
end
function edit SmTimon1 Callback(hObject, eventdata, handles)
% hObject handle to edit SmTimon1 (see GCBO)
% eventdata reserved - to be defined in a future version of MATLAB
% handles structure with handles and user data (see GUIDATA)
```

```
% Hints: get(hObject,'String') returns contents of edit_SmTimon1 as 
text
% str2double(get(hObject,'String')) returns contents of 
edit SmTimon1 as a double
handles = quihandles;
global comp
global metodo
if str2num(get(handles.edit_SmTimon1,'String'))<0
   msgbox('El valor de la superficie mojada del apéndice es 
incorrecto.','Aviso.','error');
   set(hObject, 'String', '');
set(handles.edit Lpp, 'Enable', 'off');
set(handles.edit Desp, 'Enable', 'off');
   set(handles.edit_t, 'Enable', 'off');
   set(handles.edit<sup>-ATB, 'Enable', 'off');</sup>
set(handles.edit hb, 'Enable', 'off');
set(handles.edit ATR, 'Enable', 'off');
set(handles.edit KS, 'Enable', 'off');
set(handles.edit LCB, 'Enable', 'off');
set(handles.edit XF, 'Enable', 'off');
   set(handles.pushbutton Referencias, 'Enable', 'off');
   set(handles.edit Sm, 'Enable', 'off');
  set(handles.edit iE, 'Enable', 'off');
  set(handles.radiobutton SmSi, 'Enable', 'off');
  set(handles.radiobutton_SmNo,'Enable','off');
  set(handles.radiobutton_iESi,'Enable','off');
   set(handles.radiobutton_iENo,'Enable','off');
  set(handles.popupmenu TipoForma, 'Enable', 'off');
   set(handles.radiobutton_Rio, 'Enable', 'off');
  set(handles.radiobutton Mar, 'Enable', 'off');
  set(handles.radiobutton_Timon1, 'Enable', 'off');
  set(handles.edit r2Timon1, 'Enable', 'off');
  set(handles.radiobutton Timon2, 'Enable', 'off');
  set(handles.edit SmTimon2, 'Enable', 'off');
  set(handles.edit<sup>-</sup>r2Timon2, 'Enable', 'off');
  set(handles.radiobutton Timon3, 'Enable', 'off');
    set(handles.edit_SmTimon3, 'Enable', 'off');
   set(handles.edit_r2Timon3, 'Enable', 'off');
    set(handles.radiobutton_Quillote, 'Enable', 'off');
   set(handles.edit SmQuillote, 'Enable', 'off');
   set(handles.edit<sup>-</sup>r2Quillote, 'Enable', 'off');
  set(handles.radiobutton_Arbotantes, 'Enable', 'off');
  set(handles.edit SmArbotantes, 'Enable', 'off');
  set(handles.edit<sup>-</sup>r2Arbotantes, 'Enable', 'off');
  set(handles.radiobutton Henchimientos1, 'Enable', 'off');
  set(handles.edit SmHenchimientos1, 'Enable', 'off');
  set(handles.edit<sup>-</sup>r2Henchimientos1, 'Enable', 'off');
  set(handles.radiobutton Henchimientos2, 'Enable', 'off');
  set(handles.edit SmHenchimientos2, 'Enable', 'off');
  set(handles.edit_r2Henchimientos2, 'Enable', 'off');
  set(handles.radiobutton Ejes, 'Enable', 'off');
set(handles.edit SmEjes, 'Enable', 'off');
set(handles.edit r2Ejes, 'Enable', 'off');
  set(handles.radiobutton_Aletas, 'Enable', 'off');
set(handles.edit SmAletas, 'Enable', 'off');
set(handles.edit r2Aletas, 'Enable', 'off');
  set(handles.radiobutton Domo, 'Enable', 'off');
  set(handles.edit_SmDomo, 'Enable', 'off');
   set(handles.edit_r2Domo, 'Enable', 'off');
   set(handles.radiobutton QuillaBalance, 'Enable', 'off');
   set(handles.edit SmQuillaBalance, 'Enable', 'off');
```

```
set(handles.edit r2QuillaBalance, 'Enable', 'off');
  set(handles.pushbutton Rangos, 'Enable', 'off');
  set(handles.pushbutton_Calcular, 'Enable', 'off');
  set(handles.pushbutton_Borrar, 'Enable', 'off');
   set(handles.popupmenu_Rutas, 'Enable', 'off');
   set(handles.popupmenu Estacion, 'Enable', 'off');
   set(handles.pushbutton Cambiar, 'Enable', 'off');
   set(handles.pushbutton_Comparar,'Enable','off');
else
    if comp==0
   set(handles.edit_Lpp,'Enable','on');
   set(handles.edit Desp, 'Enable', 'on');
   set(handles.edit_t, 'Enable', 'on');
   set(handles.edit ATB, 'Enable', 'on');
   set(handles.edit hb, 'Enable', 'on');
  set(handles.edit_nb, Enable, on );<br>set(handles.edit_ATR, 'Enable', 'on');
set(handles.edit KS, 'Enable', 'on');
set(handles.edit LCB, 'Enable', 'on');
   set(handles.edit XF, 'Enable', 'on');
   set(handles.pushbutton Referencias, 'Enable', 'on');
   if get(handles.radiobutton SmSi, 'Value')==1
      set(handles.edit Sm, 'Enable', 'on');
    else
      set(handles.edit Sm, 'Enable', 'off');
    end
   if get(handles.radiobutton iESi, 'Value') ==1
      set(handles.edit_iE,'Enable','on');
    else
      set(handles.edit_iE,'Enable','off');
   end
  set(handles.radiobutton SmSi, 'Enable', 'on');
  set(handles.radiobutton_SmNo,'Enable','on');
  set(handles.radiobutton_iESi,'Enable','on');
  set(handles.radiobutton_iENo,'Enable','on');
  set(handles.popupmenu TipoForma, 'Enable', 'on');
   set(handles.radiobutton Rio, 'Enable', 'on');
   set(handles.radiobutton_Mar, 'Enable', 'on');
    if get(handles.radiobutton_Timon2,'Value')==0 & 
get(handles.radiobutton Timon3, 'Value')==0
  set(handles.radiobutton Timon1, 'Enable', 'on');
   else
   end
   if get(handles.radiobutton Timon1, 'Value') ==1
      set(handles.edit SmTimon1, 'Enable', 'on');
      set(handles.edit_r2Timon1, 'Enable', 'on');
    else
      set(handles.edit SmTimon1, 'Enable', 'off');
      set(handles.edit r2Timon1, 'Enable', 'off');
    end
    if get(handles.radiobutton_Timon1,'Value')==0 & 
get(handles.radiobutton \overline{3}, 'Value')==0
  set(handles.radiobutton Timon2, 'Enable', 'on');
   else
   end
   if get(handles.radiobutton Timon2, 'Value') ==1
      set(handles.edit SmTimon2, 'Enable', 'on');
    else
      set(handles.edit SmTimon2, 'Enable', 'off');
    end
    if get(handles.radiobutton_Timon2,'Value')==0 & 
get(handles.radiobutton Timon1, 'Value') == 0
```

```
set(handles.radiobutton Timon3, 'Enable', 'on');
 else
 end
if get(handles.radiobutton Timon3, 'Value')==1
   set(handles.edit SmTimon3, 'Enable', 'on');
   set(handles.edit_r2Timon3, 'Enable', 'on');
 else
   set(handles.edit SmTimon3, 'Enable', 'off');
   set(handles.edit_r2Timon3, 'Enable', 'off');
 end
if get(handles.radiobutton Timon3, 'Value') == 0
set(handles.radiobutton Quillote, 'Enable', 'on');
 else
 end
if get(handles.radiobutton Quillote, 'Value') ==1
   set(handles.edit SmQuillote, 'Enable', 'on');
   set(handles.edit_r2Quillote, 'Enable', 'on');
 else
   set(handles.edit SmQuillote, 'Enable', 'off');
   set(handles.edit_r2Quillote, 'Enable', 'off');
 end
set(handles.radiobutton Arbotantes, 'Enable', 'on');
if get(handles.radiobutton Arbotantes, 'Value')==1
   set(handles.edit SmArbotantes, 'Enable', 'on');
 else
   set(handles.edit SmArbotantes, 'Enable', 'off');
 end
set(handles.radiobutton Henchimientos1, 'Enable', 'on');
if get(handles.radiobutton Henchimientos1, 'Value')==1
   set(handles.edit SmHenchimientos1, 'Enable', 'on');
 else
   set(handles.edit SmHenchimientos1, 'Enable', 'off');
 end
set(handles.radiobutton Henchimientos2, 'Enable', 'on');
if get(handles.radiobutton Henchimientos2, 'Value') ==1
   set(handles.edit SmHenchimientos2, 'Enable', 'on');
 else
   set(handles.edit SmHenchimientos2, 'Enable', 'off');
 end
set(handles.radiobutton Ejes, 'Enable', 'on');
if get(handles.radiobutton Ejes, 'Value') ==1
   set(handles.edit SmEjes, 'Enable', 'on');
   set(handles.edit<sup>-</sup>r2Ejes, 'Enable', 'on');
 else
   set(handles.edit SmEjes, 'Enable', 'off');
   set(handles.edit_r2Ejes, 'Enable', 'off');
 end
set(handles.radiobutton Aletas, 'Enable', 'on');
if get(handles.radiobutton Aletas, 'Value')==1
   set(handles.edit SmAletas, 'Enable', 'on');
 else
   set(handles.edit SmAletas, 'Enable', 'off');
 end
set(handles.radiobutton Domo, 'Enable', 'on');
if get(handles.radiobutton Domo, 'Value') ==1
   set(handles.edit SmDomo, 'Enable', 'on');
 else
   set(handles.edit SmDomo, 'Enable', 'off');
 end
set(handles.radiobutton QuillaBalance, 'Enable', 'on');
if get(handles.radiobutton QuillaBalance, 'Value') ==1
```

```
set(handles.edit SmQuillaBalance, 'Enable', 'on');
    else
     set(handles.edit SmQuillaBalance, 'Enable', 'off');
   end
  set(handles.pushbutton Calcular, 'Enable', 'on');
set(handles.pushbutton Rangos, 'Enable', 'on');
set(handles.pushbutton Borrar, 'Enable', 'on');
  set(handles.popupmenu Rutas, 'Enable', 'on');
  contents=cellstr(get(handles.popupmenu Rutas, 'String'));
  Ruta=contents{get(handles.popupmenu Rutas, 'Value') };
   if strcmp(Ruta,'--Selección--') || strcmp(Ruta,'Desconocida')
   else
  set(handles.popupmenu Estacion, 'Enable', 'on');
   end
  set(handles.pushbutton Cambiar, 'Enable', 'on');
  set(handles.pushbutton_Comparar,'Enable','off');
   else
  set(handles.edit ATR, 'Enable', 'on');
  set(handles.edit KS, 'Enable', 'on');
  set(handles.pushbutton Referencias, 'Enable', 'on');
set(handles.pushbutton Cambiar, 'Enable', 'on');
set(handles.popupmenu TipoForma, 'Enable', 'on');
   switch metodo
        case 'Guldhammer y Harvald'
        if str2num(get(handles.edit_hb,'String'))==0 & 
str2num(get(handles.edit ATB, 'String')) == 0
        else
       set(handles.edit hb, 'Enable', 'on');
        end
       set(handles.edit_t, 'Enable', 'on');
       set(handles.edit XF, 'Enable', 'on');
       if get(handles.radiobutton iESi, 'Value') ==1
      set(handles.edit iE, 'Enable', 'on');
        else
       set(handles.edit_iE,'Enable','off');
       end
       set(handles.radiobutton_iESi,'Enable','on');
       set(handles.radiobutton_iENo,'Enable','on');
        case 'Amadeo García'
       set(handles.edit LCB, 'Enable', 'on');
        if str2num(get(handles.edit_hb,'String'))==0 & 
str2num(qet(handles.edit ATB, 'String')) == 0
       else
       set(handles.edit hb, 'Enable', 'on');
       set(handles.edit ATB, 'Enable', 'on');
        end
       if get(handles.radiobutton iESi, 'Value') ==1
       set(handles.edit_iE,'Enable','on');
       else
      set(handles.edit_iE,'Enable','off');
       end
      set(handles.radiobutton_iESi,'Enable','on');
      set(handles.radiobutton_iENo,'Enable','on');
       case 'Van Oortmerssen'
      set(handles.edit hb, 'Enable', 'on');
      set(handles.edit ATB, 'Enable', 'on');
      set(handles.edit_XF, 'Enable', 'on');
      set(handles.editt, 'Enable', 'on');
    end
    if get(handles.radiobutton_Timon2,'Value')==0 & 
get(handles.radiobutton Timon3, 'Value') == 0
```

```
set(handles.radiobutton Timon1, 'Enable', 'on');
   else
    end
   if get(handles.radiobutton Timon1, 'Value') ==1
      set(handles.edit SmTimon1, 'Enable', 'on');
      set(handles.edit_r2Timon1, 'Enable', 'on');
    else
      set(handles.edit SmTimon1, 'Enable', 'off');
      set(handles.edit_r2Timon1, 'Enable', 'off');
    end
    if get(handles.radiobutton_Timon1,'Value')==0 & 
get(handles.radiobutton Timon3, 'Value') == 0
   set(handles.radiobutton Timon2, 'Enable', 'on');
    else
    end
   if get(handles.radiobutton Timon2, 'Value')==1
      set(handles.edit SmTimon2, 'Enable', 'on');
    else
      set(handles.edit SmTimon2, 'Enable', 'off');
    end
    if get(handles.radiobutton_Timon2,'Value')==0 & 
get(handles.radiobutton \overline{T_1}, 'Value')==0
   set(handles.radiobutton Timon3, 'Enable', 'on');
    else
    end
   if get(handles.radiobutton Timon3, 'Value') ==1
      set(handles.edit SmTimon3, 'Enable', 'on');
      set(handles.edit_r2Timon3, 'Enable', 'on');
    else
      set(handles.edit SmTimon3, 'Enable', 'off');
      set(handles.edit_r2Timon3, 'Enable', 'off');
    end
   if get(handles.radiobutton Timon3, 'Value') == 0
   set(handles.radiobutton Quillote, 'Enable', 'on');
   else
   end
   if get(handles.radiobutton Quillote, 'Value')==1
      set(handles.edit SmQuillote, 'Enable', 'on');
       set(handles.edit_r2Quillote, 'Enable', 'on');
    else
      set(handles.edit SmQuillote, 'Enable', 'off');
      set(handles.edit<sup>-</sup>r2Quillote, 'Enable', 'off');
    end
   set(handles.radiobutton Arbotantes, 'Enable', 'on');
   if get(handles.radiobutton Arbotantes, 'Value')==1
      set(handles.edit SmArbotantes, 'Enable', 'on');
    else
      set(handles.edit SmArbotantes, 'Enable', 'off');
    end
   set(handles.radiobutton Henchimientos1, 'Enable', 'on');
   if get(handles.radiobutton Henchimientos1, 'Value')==1
      set(handles.edit SmHenchimientos1, 'Enable', 'on');
    else
      set(handles.edit SmHenchimientos1, 'Enable', 'off');
    end
   set(handles.radiobutton Henchimientos2, 'Enable', 'on');
   if get(handles.radiobutton Henchimientos2, 'Value')==1
      set(handles.edit SmHenchimientos2, 'Enable', 'on');
    else
      set(handles.edit SmHenchimientos2, 'Enable', 'off');
    end
```

```
set(handles.radiobutton Ejes, 'Enable', 'on');
   if get(handles.radiobutton Ejes, 'Value') ==1
set(handles.edit SmEjes, 'Enable', 'on');
set(handles.edit r2Ejes, 'Enable', 'on');
    else
      set(handles.edit SmEjes, 'Enable', 'off');
      set(handles.edit_r2Ejes, 'Enable', 'off');
    end
   set(handles.radiobutton Aletas, 'Enable', 'on');
   if get(handles.radiobutton Aletas, 'Value') ==1
      set(handles.edit SmAletas, 'Enable', 'on');
    else
      set(handles.edit SmAletas, 'Enable', 'off');
    end
   set(handles.radiobutton Domo, 'Enable', 'on');
   if get(handles.radiobutton Domo, 'Value')==1
      set(handles.edit SmDomo, 'Enable', 'on');
    else
     set(handles.edit SmDomo, 'Enable', 'off');
    end
   set(handles.radiobutton QuillaBalance, 'Enable', 'on');
   if get(handles.radiobutton OuillaBalance, 'Value')==1
      set(handles.edit SmQuillaBalance, 'Enable', 'on');
    else
     set(handles.edit SmQuillaBalance, 'Enable', 'off');
   end
  set(handles.pushbutton Calcular, 'Enable', 'on');
set(handles.pushbutton Rangos, 'Enable', 'on');
set(handles.pushbutton Borrar, 'Enable', 'on');
   end
end
% --- Executes during object creation, after setting all properties.
function edit SmTimon1 CreateFcn(hObject, eventdata, handles)
% hObject handle to edit SmTimon1 (see GCBO)
% eventdata reserved - to be defined in a future version of MATLAB
% handles empty - handles not created until after all CreateFcns 
called
% Hint: edit controls usually have a white background on Windows.
% See ISPC and COMPUTER.
if ispc && isequal(get(hObject,'BackgroundColor'), 
get(0,'defaultUicontrolBackgroundColor'))
     set(hObject,'BackgroundColor','white');
end
function edit SmTimon2 Callback(hObject, eventdata, handles)
% hObject handle to edit SmTimon2 (see GCBO)
% eventdata reserved - to be defined in a future version of MATLAB
% handles structure with handles and user data (see GUIDATA)
% Hints: get(hObject,'String') returns contents of edit_SmTimon2 as 
text
% str2double(get(hObject,'String')) returns contents of 
edit SmTimon2 as a double
handles = quihandles;
global comp
global metodo
```

```
if str2num(get(handles.edit_SmTimon2,'String'))<0
   msgbox('El valor de la superficie mojada del apéndice es 
incorrecto.','Aviso.','error');
   set(hObject, 'String', '');
   set(handles.edit Lpp, 'Enable', 'off');
  set(handles.edit_Bpp, Enable', 'off');
    set(handles.edit_t, 'Enable', 'off');
    set(handles.edit_ATB, 'Enable', 'off');
   set(handles.edit_hb, 'Enable', 'off');
   set(handles.edit_nb, Enable', 011 /,<br>set(handles.edit_ATR, 'Enable', 'off');
   set(handles.edit_KS, 'Enable', 'off');
   set(handles.edit_ho, Enable, Off');<br>set(handles.edit_LCB, 'Enable', 'off');
   set(handles.edit<sup>-</sup>XF, 'Enable', 'off');
   set(handles.pushbutton Referencias, 'Enable', 'off');
   set(handles.edit Sm, 'Enable', 'off');
   set(handles.edit<sup>l</sup>iE,'Enable','off');
   set(handles.radiobutton SmSi, 'Enable', 'off');
   set(handles.radiobutton SmNo, 'Enable', 'off');
   set(handles.radiobutton_iESi,'Enable','off');
   set(handles.radiobutton_iENo,'Enable','off');
   set(handles.popupmenu TipoForma, 'Enable', 'off');
set(handles.radiobutton Rio, 'Enable', 'off');
set(handles.radiobutton Mar, 'Enable', 'off');
   set(handles.radiobutton Timon1, 'Enable', 'off');
   set(handles.edit_SmTimon1, 'Enable', 'off');
   set(handles.edit r2Timon1, 'Enable', 'off');
   set(handles.radiobutton Timon2, 'Enable', 'off');
   set(handles.edit r2Timon2, 'Enable', 'off');
   set(handles.radiobutton Timon3, 'Enable', 'off');
  set(handles.edit_SmTimon3, 'Enable', 'off');
  set(handles.edit<sup>-</sup>r2Timon3, 'Enable', 'off');
   set(handles.radiobutton Quillote, 'Enable', 'off');
  set(handles.edit_SmQuillote, 'Enable', 'off');
    set(handles.edit_r2Quillote, 'Enable', 'off');
   set(handles.radiobutton Arbotantes, 'Enable', 'off');
   set(handles.edit SmArbotantes, 'Enable', 'off');
   set(handles.edit_r2Arbotantes, 'Enable', 'off');
   set(handles.radiobutton_Henchimientos1, 'Enable', 'off');
   set(handles.edit SmHenchimientos1, 'Enable', 'off');
   set(handles.edit<sup>-</sup>r2Henchimientos1, 'Enable', 'off');
   set(handles.radiobutton Henchimientos2, 'Enable', 'off');
   set(handles.edit SmHenchimientos2, 'Enable', 'off');
   set(handles.edit_r2Henchimientos2, 'Enable', 'off');
  set(handles.radiobutton Ejes, 'Enable', 'off');
set(handles.edit SmEjes, 'Enable', 'off');
set(handles.edit r2Ejes, 'Enable', 'off');
  set(handles.radiobutton Aletas, 'Enable', 'off');
  set(handles.edit SmAletas, 'Enable', 'off');
   set(handles.edit_r2Aletas, 'Enable', 'off');
   set(handles.radiobutton Domo, 'Enable', 'off');
   set(handles.edit SmDomo, 'Enable', 'off');
  set(handles.edit_r2Domo, 'Enable', 'off');
  set(handles.radiobutton QuillaBalance, 'Enable', 'off');
  set(handles.edit SmQuillaBalance, 'Enable', 'off');
   set(handles.edit_r2QuillaBalance, 'Enable', 'off');
   set(handles.pushbutton Calcular, 'Enable', 'on');
  set(handles.pushbutton_Rangos, 'Enable', 'off');
   set(handles.pushbutton_Calcular, 'Enable', 'off');
   set(handles.pushbutton_Borrar, 'Enable', 'off');
   set(handles.popupmenu Rutas, 'Enable', 'off');
   set(handles.popupmenu Estacion, 'Enable', 'off');
```

```
set(handles.pushbutton Cambiar, 'Enable', 'off');
   set(handles.pushbutton_Comparar,'Enable','off');
else
    if comp==0
  set(handles.edit Lpp, 'Enable', 'on');
  set(handles.edit<sup>Desp, 'Enable', 'on');</sup>
  set(handles.edit<sup>-t</sup>, 'Enable', 'on');
  set(handles.edit<sup>-</sup>ATB, 'Enable', 'on');
   set(handles.edit_hb, 'Enable', 'on');
  set(handles.edit_nx, maxic, on ,,<br>set(handles.edit_ATR, 'Enable', 'on');
   set(handles.edit_KS, 'Enable', 'on');
  set(handles.edit_LCB, 'Enable', 'on');
   set(handles.edit XF, 'Enable', 'on');
   set(handles.pushbutton Referencias, 'Enable', 'on');
   if get(handles.radiobutton SmSi, 'Value')==1
      set(handles.edit Sm, 'Enable', 'on');
    else
      set(handles.edit Sm, 'Enable', 'off');
    end
   if get(handles.radiobutton iESi, 'Value') ==1
      set(handles.edit_iE,'Enable','on');
    else
      set(handles.edit_iE,'Enable','off');
    end
  set(handles.radiobutton SmSi, 'Enable', 'on');
  set(handles.radiobutton SmNo, 'Enable', 'on');
  set(handles.radiobutton_iESi,'Enable','on');
  set(handles.radiobutton_iENo,'Enable','on');
  set(handles.popupmenu TipoForma, 'Enable', 'on');
  set(handles.radiobutton_Rio, 'Enable', 'on');
   set(handles.radiobutton_Mar, 'Enable', 'on');
   if get(handles.radiobutton Timon2, 'Value') == 0 &
get(handles.radiobutton Timon3, 'Value') == 0
  set(handles.radiobutton Timon1, 'Enable', 'on');
   else
   end
   if get(handles.radiobutton Timon1, 'Value') ==1
      set(handles.edit SmTimon1, 'Enable', 'on');
      set(handles.edit<sup>-</sup>r2Timon1, 'Enable', 'on');
    else
      set(handles.edit SmTimon1, 'Enable', 'off');
      set(handles.edit_r2Timon1, 'Enable', 'off');
    end
    if get(handles.radiobutton_Timon1,'Value')==0 & 
get(handles.radiobutton Timon3, 'Value')==0
   set(handles.radiobutton Timon2, 'Enable', 'on');
   else
   end
   if get(handles.radiobutton Timon2, 'Value')==1
      set(handles.edit SmTimon2, 'Enable', 'on');
    else
      set(handles.edit SmTimon2, 'Enable', 'off');
    end
    if get(handles.radiobutton_Timon2,'Value')==0 & 
get(handles.radiobutton T_{i}'Value')==0
   set(handles.radiobutton Timon3, 'Enable', 'on');
   else
   end
   if get(handles.radiobutton Timon3, 'Value')==1
      set(handles.edit SmTimon3, 'Enable', 'on');
      set(handles.edit_r2Timon3, 'Enable', 'on');
```

```
 else
   set(handles.edit SmTimon3, 'Enable', 'off');
  set(handles.edit_r2Timon3, 'Enable', 'off');
 end
if get(handles.radiobutton Timon3, 'Value') == 0
set(handles.radiobutton Quillote, 'Enable', 'on');
 else
 end
if get(handles.radiobutton Quillote, 'Value')==1
   set(handles.edit SmQuillote, 'Enable', 'on');
   set(handles.edit_r2Quillote, 'Enable', 'on');
 else
   set(handles.edit SmQuillote, 'Enable', 'off');
   set(handles.edit_r2Quillote, 'Enable', 'off');
 end
set(handles.radiobutton Arbotantes, 'Enable', 'on');
if get(handles.radiobutton Arbotantes, 'Value') ==1
   set(handles.edit SmArbotantes, 'Enable', 'on');
 else
  set(handles.edit SmArbotantes, 'Enable', 'off');
 end
set(handles.radiobutton Henchimientos1, 'Enable', 'on');
if get(handles.radiobutton Henchimientos1, 'Value') ==1
   set(handles.edit SmHenchimientos1, 'Enable', 'on');
 else
  set(handles.edit SmHenchimientos1, 'Enable', 'off');
 end
set(handles.radiobutton Henchimientos2, 'Enable', 'on');
if get(handles.radiobutton Henchimientos2, 'Value')==1
  set(handles.edit SmHenchimientos2, 'Enable', 'on');
 else
  set(handles.edit SmHenchimientos2, 'Enable', 'off');
 end
set(handles.radiobutton Ejes, 'Enable', 'on');
if get(handles.radiobutton Ejes, 'Value') ==1
   set(handles.edit SmEjes, 'Enable', 'on');
   set(handles.edit_r2Ejes, 'Enable', 'on');
 else
   set(handles.edit SmEjes, 'Enable', 'off');
   set(handles.edit<sup>-</sup>r2Ejes, 'Enable', 'off');
 end
set(handles.radiobutton Aletas, 'Enable', 'on');
if get(handles.radiobutton Aletas, 'Value') ==1
  set(handles.edit SmAletas, 'Enable', 'on');
 else
  set(handles.edit SmAletas, 'Enable', 'off');
 end
set(handles.radiobutton Domo, 'Enable', 'on');
if get(handles.radiobutton Domo, 'Value')==1
  set(handles.edit SmDomo, 'Enable', 'on');
 else
  set(handles.edit SmDomo, 'Enable', 'off');
 end
set(handles.radiobutton QuillaBalance, 'Enable', 'on');
if get(handles.radiobutton QuillaBalance, 'Value')==1
   set(handles.edit SmQuillaBalance, 'Enable', 'on');
 else
   set(handles.edit SmQuillaBalance, 'Enable', 'off');
 end
set(handles.pushbutton Calcular, 'Enable', 'on');
set(handles.pushbutton Rangos, 'Enable', 'on');
```

```
set(handles.pushbutton Borrar, 'Enable', 'on');
  set(handles.popupmenu Rutas, 'Enable', 'on');
  contents=cellstr(get(handles.popupmenu Rutas, 'String'));
  Ruta=contents{qet(handles.popupmenu_Rutas,'Value')};
   if strcmp(Ruta,'--Selección--') || strcmp(Ruta,'Desconocida')
   else
  set(handles.popupmenu Estacion, 'Enable', 'on');
   end
  set(handles.pushbutton Cambiar, 'Enable', 'on');
  set(handles.pushbutton_Comparar,'Enable','off');
   else
  set(handles.edit ATR, 'Enable', 'on');
  set(handles.edit KS, 'Enable', 'on');
  set(handles.pushbutton Referencias, 'Enable', 'on');
set(handles.pushbutton Cambiar, 'Enable', 'on');
set(handles.popupmenu TipoForma, 'Enable', 'on');
    switch metodo
        case 'Guldhammer y Harvald'
       set(handles.edit t, 'Enable', 'on');
        if str2num(get(handles.edit_hb,'String'))==0 & 
str2num(get(handles.edit ATB, 'String')) == 0
        else
       set(handles.edit hb, 'Enable', 'on');
        end
       set(handles.edit XF, 'Enable', 'on');
       if get(handles.radiobutton iESi, 'Value') ==1
       set(handles.edit_iE,'Enable','on');
        else
       set(handles.edit_iE,'Enable','off');
        end
       set(handles.radiobutton_iESi,'Enable','on');
       set(handles.radiobutton_iENo,'Enable','on');
        case 'Amadeo García'
       set(handles.edit LCB, 'Enable', 'on');
        if str2num(get(handles.edit_hb,'String'))==0 & 
str2num(get(handles.edit ATB, 'String')) == 0
        else
       set(handles.edit hb, 'Enable', 'on');
       set(handles.edit ATB, 'Enable', 'on');
        end
       if get(handles.radiobutton iESi, 'Value') ==1
       set(handles.edit_iE,'Enable','on');
        else
       set(handles.edit_iE,'Enable','off');
        end
       set(handles.radiobutton_iESi,'Enable','on');
       set(handles.radiobutton_iENo,'Enable','on');
        case 'Van Oortmerssen'
       set(handles.edit hb, 'Enable', 'on');
       set(handles.edit ATB, 'Enable', 'on');
       set(handles.edit ATB, 'Enable', 'on');
       set(handles.edit_XF, 'Enable', 'on');
       set(handles.edit t, 'Enable', 'on');
   end
    if get(handles.radiobutton_Timon2,'Value')==0 & 
get(handles.radiobutton Timon3, 'Value') == 0
  set(handles.radiobutton Timon1, 'Enable', 'on');
   else
   end
   if get(handles.radiobutton Timon1, 'Value') ==1
      set(handles.edit SmTimon1, 'Enable', 'on');
```

```
set(handles.edit r2Timon1, 'Enable', 'on');
   else
     set(handles.edit SmTimon1, 'Enable', 'off');
     set(handles.edit_r2Timon1, 'Enable', 'off');
   end
   if get(handles.radiobutton_Timon1,'Value')==0 & 
get(handles.radiobutton Timon3, 'Value') == 0
  set(handles.radiobutton Timon2, 'Enable', 'on');
   else
   end
  if get(handles.radiobutton Timon2, 'Value') ==1
      set(handles.edit SmTimon2, 'Enable', 'on');
   else
     set(handles.edit SmTimon2, 'Enable', 'off');
   end
  if get(handles.radiobutton Timon2, 'Value') == 0 &
get(handles.radiobutton Timon1, 'Value') == 0
  set(handles.radiobutton Timon3, 'Enable', 'on');
   else
   end
  if get(handles.radiobutton Timon3, 'Value')==1
      set(handles.edit SmTimon3, 'Enable', 'on');
      set(handles.edit_r2Timon3, 'Enable', 'on');
   else
     set(handles.edit SmTimon3, 'Enable', 'off');
     set(handles.edit r2Timon3, 'Enable', 'off');
   end
  if get(handles.radiobutton Timon3, 'Value') == 0
  set(handles.radiobutton Quillote, 'Enable', 'on');
   else
   end
  if get(handles.radiobutton Quillote, 'Value') ==1
     set(handles.edit SmQuillote, 'Enable', 'on');
      set(handles.edit r2Quillote, 'Enable', 'on');
   else
     set(handles.edit SmQuillote, 'Enable', 'off');
      set(handles.edit r2Quillote, 'Enable', 'off');
   end
  set(handles.radiobutton Arbotantes, 'Enable', 'on');
  if get(handles.radiobutton Arbotantes, 'Value') ==1
     set(handles.edit SmArbotantes, 'Enable', 'on');
   else
     set(handles.edit SmArbotantes, 'Enable', 'off');
   end
  set(handles.radiobutton Henchimientos1, 'Enable', 'on');
  if get(handles.radiobutton Henchimientos1, 'Value')==1
     set(handles.edit SmHenchimientos1, 'Enable', 'on');
   else
     set(handles.edit SmHenchimientos1, 'Enable', 'off');
   end
  set(handles.radiobutton Henchimientos2, 'Enable', 'on');
  if get(handles.radiobutton Henchimientos2, 'Value')==1
     set(handles.edit SmHenchimientos2, 'Enable', 'on');
   else
     set(handles.edit SmHenchimientos2, 'Enable', 'off');
   end
  set(handles.radiobutton Ejes, 'Enable', 'on');
  if get(handles.radiobutton Ejes, 'Value') ==1
set(handles.edit SmEjes, 'Enable', 'on');
set(handles.edit r2Ejes, 'Enable', 'on');
   else
```

```
set(handles.edit SmEjes, 'Enable', 'off');
      set(handles.edit<sup>-</sup>r2Ejes, 'Enable', 'off');
    end
   set(handles.radiobutton Aletas, 'Enable', 'on');
   if get(handles.radiobutton Aletas, 'Value') ==1
      set(handles.edit SmAletas, 'Enable', 'on');
    else
      set(handles.edit SmAletas, 'Enable', 'off');
    end
   set(handles.radiobutton Domo, 'Enable', 'on');
   if get(handles.radiobutton Domo, 'Value') ==1
      set(handles.edit SmDomo, 'Enable', 'on');
    else
      set(handles.edit SmDomo, 'Enable', 'off');
    end
   set(handles.radiobutton QuillaBalance, 'Enable', 'on');
   if get(handles.radiobutton QuillaBalance, 'Value') ==1
      set(handles.edit SmQuillaBalance, 'Enable', 'on');
    else
      set(handles.edit SmQuillaBalance, 'Enable', 'off');
    end
   set(handles.pushbutton Calcular, 'Enable', 'on');
set(handles.pushbutton Rangos, 'Enable', 'on');
set(handles.pushbutton Borrar, 'Enable', 'on');
    end
end
% --- Executes during object creation, after setting all properties.
function edit SmTimon2 CreateFcn(hObject, eventdata, handles)
% hObject handle to edit SmTimon2 (see GCBO)
% eventdata reserved - to be defined in a future version of MATLAB
% handles empty - handles not created until after all CreateFcns 
called
% Hint: edit controls usually have a white background on Windows.
% See ISPC and COMPUTER.
if ispc && isequal(get(hObject,'BackgroundColor'), 
get(0,'defaultUicontrolBackgroundColor'))
     set(hObject,'BackgroundColor','white');
end
function edit SmTimon3 Callback(hObject, eventdata, handles)
% hObject handle to edit SmTimon3 (see GCBO)
% eventdata reserved - to be defined in a future version of MATLAB
% handles structure with handles and user data (see GUIDATA)
% Hints: get(hObject,'String') returns contents of edit_SmTimon3 as 
text
% str2double(get(hObject,'String')) returns contents of 
edit SmTimon3 as a double
handles = guihandles;
global comp
global metodo
if str2num(get(handles.edit_SmTimon3,'String'))<0
   msgbox('El valor de la superficie mojada del apéndice es 
incorrecto.','Aviso.','error');
set(hObject, 'String', '');
set(handles.edit Lpp, 'Enable', 'off');
```

```
set(handles.edit Desp, 'Enable', 'off');
   set(handles.edit t, 'Enable', 'off');
   set(handles.edit ATB, 'Enable', 'off');
  set(handles.edithb, 'Enable', 'off');
  set(handles.edit<sup>-</sup>ATR, 'Enable', 'off');
  set(handles.edit<sup>KS, 'Enable', 'off');</sup>
  set(handles.edit LCB, 'Enable', 'off');
   set(handles.edit XF, 'Enable', 'off');
   set(handles.pushbutton Referencias, 'Enable', 'off');
   set(handles.edit Sm, 'Enable', 'off');
   set(handles.edit<sup>-</sup>iE,'Enable','off');
   set(handles.radiobutton SmSi, 'Enable', 'off');
   set(handles.radiobutton SmNo, 'Enable', 'off');
   set(handles.radiobutton_iESi,'Enable','off');
   set(handles.radiobutton_iENo,'Enable','off');
   set(handles.popupmenu TipoForma, 'Enable', 'off');
   set(handles.radiobutton Rio, 'Enable', 'off');
   set(handles.radiobutton_Mar, 'Enable', 'off');
   set(handles.radiobutton Timon1, 'Enable', 'off');
set(handles.edit SmTimon1, 'Enable', 'off');
set(handles.edit r2Timon1, 'Enable', 'off');
   set(handles.radiobutton Timon2, 'Enable', 'off');
    set(handles.edit_SmTimon2, 'Enable', 'off');
   set(handles.edit_r2Timon2, 'Enable', 'off');
   set(handles.radiobutton Timon3, 'Enable', 'off');
    set(handles.edit_r2Timon3, 'Enable', 'off');
   set(handles.radiobutton Quillote, 'Enable', 'off');
  set(handles.edit_SmQuillote, 'Enable', 'off');
  set(handles.edit r2Quillote, 'Enable', 'off');
  set(handles.radiobutton Arbotantes, 'Enable', 'off');
   set(handles.edit_SmArbotantes, 'Enable', 'off');
  set(handles.edit_r2Arbotantes, 'Enable', 'off');
  set(handles.radiobutton_Henchimientos1, 'Enable', 'off');
   set(handles.edit SmHenchimientos1, 'Enable', 'off');
    set(handles.edit_r2Henchimientos1, 'Enable', 'off');
   set(handles.radiobutton Henchimientos2, 'Enable', 'off');
   set(handles.edit SmHenchimientos2, 'Enable', 'off');
   set(handles.edit<sup>-</sup>r2Henchimientos2, 'Enable', 'off');
   set(handles.radiobutton Ejes, 'Enable', 'off');
    set(handles.edit_SmEjes, 'Enable', 'off');
   set(handles.edit_r2Ejes, 'Enable', 'off');
   set(handles.radiobutton Aletas, 'Enable', 'off');
  set(handles.edit SmAletas, 'Enable', 'off');
  set(handles.edit_r2Aletas, 'Enable', 'off');
  set(handles.radiobutton Domo, 'Enable', 'off');
  set(handles.edit SmDomo, 'Enable', 'off');
  set(handles.edit<sup>-</sup>r2Domo, 'Enable', 'off');
  set(handles.radiobutton QuillaBalance, 'Enable', 'off');
  set(handles.edit SmQuillaBalance, 'Enable', 'off');
   set(handles.edit<sup>-</sup>r2QuillaBalance, 'Enable', 'off');
   set(handles.pushbutton Rangos, 'Enable', 'off');
  set(handles.pushbutton<sup>-</sup>Calcular, 'Enable', 'off');
   set(handles.pushbutton_Borrar, 'Enable', 'off');
   set(handles.popupmenu Rutas, 'Enable', 'off');
   set(handles.popupmenu Estacion, 'Enable', 'off');
   set(handles.pushbutton_Cambiar, 'Enable', 'off');
  set(handles.pushbutton<sup>-</sup>Comparar,'Enable','off');
else
    if comp==0
  set(handles.edit Lpp, 'Enable', 'on');
   set(handles.edit Desp, 'Enable', 'on');
```

```
set(handles.edit t, 'Enable', 'on');
  set(handles.edit ATB, 'Enable', 'on');
  set(handles.edit hb, 'Enable', 'on');
   set(handles.edit_ATR, 'Enable', 'on');
  set(handles.edit KS, 'Enable', 'on');
  set(handles.edit LCB, 'Enable', 'on');
   set(handles.edit XF, 'Enable', 'on');
   set(handles.pushbutton Referencias, 'Enable', 'on');
   if get(handles.radiobutton SmSi, 'Value') ==1
      set(handles.edit Sm, 'Enable', 'on');
    else
      set(handles.edit Sm, 'Enable', 'off');
    end
   if get(handles.radiobutton iESi, 'Value') ==1
      set(handles.edit_iE,'Enable','on');
    else
      set(handles.edit_iE,'Enable','off');
    end
   set(handles.radiobutton SmSi, 'Enable', 'on');
   set(handles.radiobutton<sup>-SmNo,'Enable','on');</sup>
   set(handles.radiobutton_iESi,'Enable','on');
   set(handles.radiobutton_iENo,'Enable','on');
   set(handles.popupmenu \overline{T}_PpoForma, 'Enable', 'on');
  set(handles.radiobutton Rio, 'Enable', 'on');
   set(handles.radiobutton Mar, 'Enable', 'on');
    if get(handles.radiobutton_Timon2,'Value')==0 & 
get(handles.radiobutton Timon3, 'Value') == 0
  set(handles.radiobutton Timon1, 'Enable', 'on');
    else
    end
   if get(handles.radiobutton Timon1, 'Value') ==1
      set(handles.edit SmTimon1, 'Enable', 'on');
      set(handles.edit_r2Timon1, 'Enable', 'on');
    else
      set(handles.edit SmTimon1, 'Enable', 'off');
      set(handles.edit r2Timon1, 'Enable', 'off');
    end
    if get(handles.radiobutton_Timon1,'Value')==0 & 
get(handles.radiobutton Timon3, 'Value') ==0
  set(handles.radiobutton Timon2, 'Enable', 'on');
   else
   end
   if get(handles.radiobutton Timon2, 'Value') ==1
      set(handles.edit SmTimon2, 'Enable', 'on');
    else
      set(handles.edit SmTimon2, 'Enable', 'off');
    end
    if get(handles.radiobutton_Timon2,'Value')==0 & 
get(handles.radiobutton Timon1, 'Value')==0
   set(handles.radiobutton Timon3, 'Enable', 'on');
   else
   end
   if get(handles.radiobutton Timon3, 'Value')==1
      set(handles.edit SmTimon3, 'Enable', 'on');
      set(handles.edit_r2Timon3, 'Enable', 'on');
    else
      set(handles.edit SmTimon3, 'Enable', 'off');
      set(handles.edit<sup>-</sup>r2Timon3, 'Enable', 'off');
    end
   if get(handles.radiobutton Timon3, 'Value')==0
   set(handles.radiobutton Quillote, 'Enable', 'on');
```

```
 else
   end
  if get(handles.radiobutton Quillote, 'Value')==1
     set(handles.edit SmQuillote, 'Enable', 'on');
     set(handles.edit_r2Quillote, 'Enable', 'on');
   else
     set(handles.edit SmQuillote, 'Enable', 'off');
     set(handles.edit_r2Quillote, 'Enable', 'off');
   end
  set(handles.radiobutton Arbotantes, 'Enable', 'on');
  if get(handles.radiobutton Arbotantes, 'Value') ==1
     set(handles.edit SmArbotantes, 'Enable', 'on');
   else
     set(handles.edit SmArbotantes, 'Enable', 'off');
   end
  set(handles.radiobutton Henchimientos1, 'Enable', 'on');
  if get(handles.radiobutton Henchimientos1, 'Value')==1
     set(handles.edit SmHenchimientos1, 'Enable', 'on');
   else
     set(handles.edit SmHenchimientos1, 'Enable', 'off');
   end
  set(handles.radiobutton Henchimientos2, 'Enable', 'on');
  if get(handles.radiobutton Henchimientos2, 'Value')==1
     set(handles.edit SmHenchimientos2, 'Enable', 'on');
   else
     set(handles.edit SmHenchimientos2, 'Enable', 'off');
   end
  set(handles.radiobutton Ejes, 'Enable', 'on');
  if get(handles.radiobutton Ejes, 'Value') ==1
set(handles.edit SmEjes, 'Enable', 'on');
set(handles.edit r2Ejes, 'Enable', 'on');
   else
     set(handles.edit_SmEjes, 'Enable', 'off');
     set(handles.edit r2Ejes, 'Enable', 'off');
   end
  set(handles.radiobutton Aletas, 'Enable', 'on');
  if get(handles.radiobutton Aletas, 'Value') ==1
     set(handles.edit SmAletas, 'Enable', 'on');
   else
     set(handles.edit SmAletas, 'Enable', 'off');
   end
  set(handles.radiobutton Domo, 'Enable', 'on');
  if get(handles.radiobutton Domo, 'Value') ==1
     set(handles.edit SmDomo, 'Enable', 'on');
   else
     set(handles.edit SmDomo, 'Enable', 'off');
   end
  set(handles.radiobutton OuillaBalance, 'Enable', 'on');
  if get(handles.radiobutton OuillaBalance, 'Value')==1
     set(handles.edit SmQuillaBalance, 'Enable', 'on');
   else
     set(handles.edit SmQuillaBalance, 'Enable', 'off');
   end
  set(handles.pushbutton Calcular, 'Enable', 'on');
set(handles.pushbutton Rangos, 'Enable', 'on');
set(handles.pushbutton Borrar, 'Enable', 'on');
  set(handles.popupmenu Rutas, 'Enable', 'on');
  contents=cellstr(get(handles.popupmenu Rutas, 'String'));
  Ruta=contents{get(handles.popupmenu Rutas, 'Value') };
   if strcmp(Ruta,'--Selección--') || strcmp(Ruta,'Desconocida')
   else
```

```
set(handles.popupmenu Estacion, 'Enable', 'on');
    end
   set(handles.pushbutton Cambiar, 'Enable', 'on');
   set(handles.pushbutton_Comparar,'Enable','off');
    else
   set(handles.edit ATR, 'Enable', 'on');
   set(handles.edit KS, 'Enable', 'on');
   set(handles.pushbutton Referencias, 'Enable', 'on');
set(handles.pushbutton Cambiar, 'Enable', 'on');
set(handles.popupmenu TipoForma, 'Enable', 'on');
    switch metodo
        case 'Guldhammer y Harvald'
        if str2num(get(handles.edit_hb,'String'))==0 & 
str2num(get(handles.edit ATB, 'String')) == 0
        else
       set(handles.edit hb, 'Enable', 'on');
        end
set(handles.edit t, 'Enable', 'on');
set(handles.edit XF, 'Enable', 'on');
       if get(handles.radiobutton iESi, 'Value') ==1
       set(handles.edit_iE,'Enable','on');
        else
       set(handles.edit_iE,'Enable','off');
        end
       set(handles.radiobutton_iESi,'Enable','on');
       set(handles.radiobutton_iENo,'Enable','on');
        case 'Amadeo García'
       set(handles.edit LCB, 'Enable', 'on');
        if str2num(get(handles.edit_hb,'String'))==0 & 
str2num(get(handles.edit ATB, 'String')) == 0
        else
        set(handles.edit_hb, 'Enable', 'on');
       set(handles.edit ATB, 'Enable', 'on');
        end
       if get(handles.radiobutton iESi, 'Value') ==1
       set(handles.edit_iE,'Enable','on');
        else
       set(handles.edit_iE,'Enable','off');
        end
       set(handles.radiobutton_iESi,'Enable','on');
       set(handles.radiobutton_iENo,'Enable','on');
        case 'Van Oortmerssen'
       set(handles.edit ATB, 'Enable', 'on');
        set(handles.edit_hb, 'Enable', 'on');
       set(handles.edit XF, 'Enable', 'on');
       set(handles.edit t, 'Enable', 'on');
    end
    if get(handles.radiobutton_Timon2,'Value')==0 & 
get(handles.radiobutton \overline{T}imon\overline{3},'Value')==0
   set(handles.radiobutton Timon1, 'Enable', 'on');
    else
    end
   if get(handles.radiobutton Timon1, 'Value') ==1
      set(handles.edit SmTimon1, 'Enable', 'on');
      set(handles.edit_r2Timon1, 'Enable', 'on');
    else
      set(handles.edit SmTimon1, 'Enable', 'off');
      set(handles.edit_r2Timon1, 'Enable', 'off');
    end
    if get(handles.radiobutton_Timon1,'Value')==0 & 
get(handles.radiobutton Timon3, 'Value') == 0
```

```
set(handles.radiobutton Timon2, 'Enable', 'on');
   else
    end
   if get(handles.radiobutton Timon2, 'Value')==1
      set(handles.edit SmTimon2, 'Enable', 'on');
    else
      set(handles.edit SmTimon2, 'Enable', 'off');
    end
    if get(handles.radiobutton_Timon2,'Value')==0 & 
get(handles.radiobutton T_{i}'Value')==0
   set(handles.radiobutton Timon3, 'Enable', 'on');
    else
    end
   if get(handles.radiobutton Timon3, 'Value') ==1
      set(handles.edit SmTimon3, 'Enable', 'on');
      set(handles.edit_r2Timon3, 'Enable', 'on');
    else
      set(handles.edit SmTimon3, 'Enable', 'off');
      set(handles.edit_r2Timon3, 'Enable', 'off');
    end
   if get(handles.radiobutton Timon3, 'Value')==0
   set(handles.radiobutton Quillote, 'Enable', 'on');
    else
    end
   if get(handles.radiobutton Quillote, 'Value') ==1
      set(handles.edit SmQuillote, 'Enable', 'on');
      set(handles.edit_r2Quillote, 'Enable', 'on');
    else
      set(handles.edit SmQuillote, 'Enable', 'off');
      set(handles.edit<sup>-</sup>r2Quillote, 'Enable', 'off');
    end
   set(handles.radiobutton Arbotantes, 'Enable', 'on');
   if get(handles.radiobutton Arbotantes, 'Value')==1
      set(handles.edit SmArbotantes, 'Enable', 'on');
    else
      set(handles.edit SmArbotantes, 'Enable', 'off');
    end
   set(handles.radiobutton Henchimientos1, 'Enable', 'on');
   if get(handles.radiobutton Henchimientos1, 'Value') ==1
      set(handles.edit SmHenchimientos1, 'Enable', 'on');
    else
      set(handles.edit SmHenchimientos1, 'Enable', 'off');
    end
   set(handles.radiobutton Henchimientos2, 'Enable', 'on');
   if get(handles.radiobutton Henchimientos2, 'Value') ==1
      set(handles.edit SmHenchimientos2, 'Enable', 'on');
    else
      set(handles.edit SmHenchimientos2, 'Enable', 'off');
    end
   set(handles.radiobutton Ejes, 'Enable', 'on');
   if get(handles.radiobutton Ejes, 'Value')==1
      set(handles.edit SmEjes, 'Enable', 'on');
      set(handles.edit<sup>-</sup>r2Ejes, 'Enable', 'on');
    else
      set(handles.edit SmEjes, 'Enable', 'off');
      set(handles.edit<sup>-</sup>r2Ejes, 'Enable', 'off');
    end
   set(handles.radiobutton Aletas, 'Enable', 'on');
   if get(handles.radiobutton Aletas, 'Value') ==1
      set(handles.edit SmAletas, 'Enable', 'on');
    else
```
```
set(handles.edit SmAletas, 'Enable', 'off');
    end
   set(handles.radiobutton Domo, 'Enable', 'on');
   if get(handles.radiobutton Domo, 'Value') ==1
     set(handles.edit SmDomo, 'Enable', 'on');
    else
      set(handles.edit SmDomo, 'Enable', 'off');
    end
   set(handles.radiobutton QuillaBalance, 'Enable', 'on');
   if get(handles.radiobutton QuillaBalance, 'Value') ==1
      set(handles.edit SmQuillaBalance, 'Enable', 'on');
    else
      set(handles.edit SmQuillaBalance, 'Enable', 'off');
    end
   set(handles.pushbutton Calcular, 'Enable', 'on');
set(handles.pushbutton Rangos, 'Enable', 'on');
set(handles.pushbutton Borrar, 'Enable', 'on');
    end
end
% --- Executes during object creation, after setting all properties.
function edit SmTimon3 CreateFcn(hObject, eventdata, handles)
% hObject handle to edit_SmTimon3 (see GCBO)
% eventdata reserved - to be defined in a future version of MATLAB
% handles empty - handles not created until after all CreateFcns 
called
% Hint: edit controls usually have a white background on Windows.
        See ISPC and COMPUTER.
if ispc && isequal(get(hObject,'BackgroundColor'), 
get(0,'defaultUicontrolBackgroundColor'))
    set(hObject,'BackgroundColor','white');
end
function edit SmQuillote Callback(hObject, eventdata, handles)
% hObject handle to edit SmQuillote (see GCBO)
% eventdata reserved - to be defined in a future version of MATLAB
% handles structure with handles and user data (see GUIDATA)
% Hints: get(hObject,'String') returns contents of edit_SmQuillote as 
text
% str2double(get(hObject,'String')) returns contents of 
edit SmQuillote as a double
handles = quihandles;
global comp
global metodo
if str2num(get(handles.edit_SmQuillote,'String'))<0
    msgbox('El valor de la superficie mojada del apéndice es 
incorrecto.','Aviso.','error');
set(hObject, 'String', '');
set(handles.edit Lpp, 'Enable', 'off');
set(handles.edit Desp, 'Enable', 'off');
   set(handles.edit_t, 'Enable', 'off');
set(handles.edit ATB, 'Enable', 'off');
set(handles.edit hb, 'Enable', 'off');
   set(handles.edit ATR, 'Enable', 'off');
   set(handles.edit_KS, 'Enable', 'off');
   set(handles.edit LCB, 'Enable', 'off');
```

```
set(handles.edit XF, 'Enable', 'off');
  set(handles.pushbutton Referencias, 'Enable', 'off');
  set(handles.edit Sm, 'Enable', 'off');
  set(handles.edit_iE,'Enable','off');
  set(handles.radiobutton SmSi, 'Enable', 'off');
  set(handles.radiobutton SmNo, 'Enable', 'off');
  set(handles.radiobutton_iESi,'Enable','off');
   set(handles.radiobutton_iENo,'Enable','off');
   set(handles.popupmenu TipoForma, 'Enable', 'off');
   set(handles.radiobutton_Rio, 'Enable', 'off');
   set(handles.radiobutton<sup>-</sup>Mar, 'Enable', 'off');
   set(handles.radiobutton Timon1, 'Enable', 'off');
set(handles.edit SmTimon1, 'Enable', 'off');
set(handles.edit r2Timon1, 'Enable', 'off');
   set(handles.radiobutton Timon2, 'Enable', 'off');
set(handles.edit SmTimon2, 'Enable', 'off');
set(handles.edit r2Timon2, 'Enable', 'off');
   set(handles.radiobutton Timon3, 'Enable', 'off');
   set(handles.edit SmTimon3, 'Enable', 'off');
   set(handles.edit_r2Timon3, 'Enable', 'off');
   set(handles.radiobutton Quillote, 'Enable', 'off');
   set(handles.edit_r2Quillote, 'Enable', 'off');
  set(handles.radiobutton Arbotantes, 'Enable', 'off');
   set(handles.edit_SmArbotantes, 'Enable', 'off');
set(handles.edit r2Arbotantes, 'Enable', 'off');
set(handles.radiobutton Henchimientos1, 'Enable', 'off');
   set(handles.edit_SmHenchimientos1, 'Enable', 'off');
  set(handles.edit_r2Henchimientos1, 'Enable', 'off');
  set(handles.radiobutton Henchimientos2, 'Enable', 'off');
   set(handles.edit_SmHenchimientos2, 'Enable', 'off');
  set(handles.edit_r2Henchimientos2, 'Enable', 'off');
  set(handles.radiobutton Ejes, 'Enable', 'off');
set(handles.edit SmEjes, 'Enable', 'off');
set(handles.edit r2Ejes, 'Enable', 'off');
   set(handles.radiobutton_Aletas, 'Enable', 'off');
   set(handles.edit_SmAletas, 'Enable', 'off');
  set(handles.edit<sup>-</sup>r2Aletas, 'Enable', 'off');
  set(handles.radiobutton Domo, 'Enable', 'off');
  set(handles.edit_SmDomo, 'Enable', 'off');
   set(handles.edit_r2Domo, 'Enable', 'off');
  set(handles.radiobutton QuillaBalance, 'Enable', 'off');
  set(handles.edit SmQuillaBalance, 'Enable', 'off');
  set(handles.edit_r2QuillaBalance, 'Enable', 'off');
  set(handles.pushbutton Rangos, 'Enable', 'off');
  set(handles.pushbutton_Calcular, 'Enable', 'off');
  set(handles.pushbutton_Borrar, 'Enable', 'off');
  set(handles.popupmenu Rutas, 'Enable', 'off');
  set(handles.popupmenu Estacion, 'Enable', 'off');
  set(handles.pushbutton_Cambiar, 'Enable', 'off');
  set(handles.pushbutton<sup>_</sup>Comparar,'Enable','off');
else
   if comp==0
  set(handles.edit Lpp, 'Enable', 'on');
  set(handles.edit Desp, 'Enable', 'on');
  set(handles.edit_t, 'Enable', 'on');
  set(handles.edit<sup>-</sup>ATB, 'Enable', 'on');
  set(handles.edit_hb, 'Enable', 'on');
  set(handles.edit ATR, 'Enable', 'on');
  set(handles.edit KS, 'Enable', 'on');
  set(handles.edit LCB, 'Enable', 'on');
   set(handles.edit<sup>-</sup>XF, 'Enable', 'on');
```

```
set(handles.pushbutton Referencias, 'Enable', 'on');
   if get(handles.radiobutton SmSi, 'Value') ==1
      set(handles.edit Sm, 'Enable', 'on');
    else
      set(handles.edit Sm, 'Enable', 'off');
    end
   if get(handles.radiobutton iESi, 'Value') ==1
      set(handles.edit_iE,'Enable','on');
    else
      set(handles.edit_iE,'Enable','off');
    end
   set(handles.radiobutton SmSi, 'Enable', 'on');
   set(handles.radiobutton_SmNo,'Enable','on');
   set(handles.radiobutton_iESi,'Enable','on');
   set(handles.radiobutton_iENo,'Enable','on');
   set(handles.popupmenu TipoForma, 'Enable', 'on');
   set(handles.radiobutton Rio, 'Enable', 'on');
   set(handles.radiobutton_Mar, 'Enable', 'on');
    if get(handles.radiobutton_Timon2,'Value')==0 & 
get(handles.radiobutton \overline{T_1}imon\overline{3}, 'Value')==0
   set(handles.radiobutton Timon1, 'Enable', 'on');
    else
    end
   if get(handles.radiobutton Timon1, 'Value') ==1
      set(handles.edit SmTimon1, 'Enable', 'on');
      set(handles.edit r2Timon1, 'Enable', 'on');
    else
      set(handles.edit SmTimon1, 'Enable', 'off');
      set(handles.edit_r2Timon1, 'Enable', 'off');
    end
    if get(handles.radiobutton_Timon1,'Value')==0 & 
get(handles.radiobutton Timon3, 'Value') == 0
  set(handles.radiobutton Timon2, 'Enable', 'on');
   else
   end
   if get(handles.radiobutton Timon2, 'Value') ==1
      set(handles.edit SmTimon2, 'Enable', 'on');
    else
      set(handles.edit SmTimon2, 'Enable', 'off');
    end
    if get(handles.radiobutton_Timon2,'Value')==0 & 
get(handles.radiobutton Timon1, 'Value') == 0
   set(handles.radiobutton Timon3, 'Enable', 'on');
   else
   end
   if get(handles.radiobutton Timon3, 'Value')==1
      set(handles.edit SmTimon3, 'Enable', 'on');
      set(handles.edit<sup>-</sup>r2Timon3, 'Enable', 'on');
    else
      set(handles.edit SmTimon3, 'Enable', 'off');
      set(handles.edit<sup>-</sup>r2Timon3, 'Enable', 'off');
    end
   if get(handles.radiobutton Timon3, 'Value') == 0
  set(handles.radiobutton Quillote, 'Enable', 'on');
   else
   end
   if get(handles.radiobutton Quillote, 'Value')==1
      set(handles.edit SmQuillote, 'Enable', 'on');
      set(handles.edit_r2Quillote, 'Enable', 'on');
    else
      set(handles.edit SmQuillote, 'Enable', 'off');
```

```
set(handles.edit r2Quillote, 'Enable', 'off');
   end
  set(handles.radiobutton Arbotantes, 'Enable', 'on');
  if get(handles.radiobutton Arbotantes, 'Value')==1
     set(handles.edit SmArbotantes, 'Enable', 'on');
   else
      set(handles.edit SmArbotantes, 'Enable', 'off');
   end
  set(handles.radiobutton Henchimientos1, 'Enable', 'on');
  if get(handles.radiobutton Henchimientos1, 'Value') ==1
      set(handles.edit SmHenchimientos1, 'Enable', 'on');
   else
      set(handles.edit SmHenchimientos1, 'Enable', 'off');
   end
  set(handles.radiobutton Henchimientos2, 'Enable', 'on');
  if get(handles.radiobutton Henchimientos2, 'Value') ==1
      set(handles.edit SmHenchimientos2, 'Enable', 'on');
   else
     set(handles.edit SmHenchimientos2, 'Enable', 'off');
   end
  set(handles.radiobutton Ejes, 'Enable', 'on');
  if get(handles.radiobutton Ejes, 'Value')==1
set(handles.edit SmEjes, 'Enable', 'on');
set(handles.edit r2Ejes, 'Enable', 'on');
   else
     set(handles.edit SmEjes, 'Enable', 'off');
      set(handles.edit<sup>-</sup>r2Ejes, 'Enable', 'off');
   end
  set(handles.radiobutton Aletas, 'Enable', 'on');
  if get(handles.radiobutton Aletas, 'Value') ==1
     set(handles.edit SmAletas, 'Enable', 'on');
   else
     set(handles.edit SmAletas, 'Enable', 'off');
   end
  set(handles.radiobutton Domo, 'Enable', 'on');
  if get(handles.radiobutton Domo, 'Value')==1
     set(handles.edit SmDomo, 'Enable', 'on');
   else
     set(handles.edit SmDomo, 'Enable', 'off');
   end
  set(handles.radiobutton QuillaBalance, 'Enable', 'on');
  if get(handles.radiobutton QuillaBalance, 'Value')==1
     set(handles.edit SmQuillaBalance, 'Enable', 'on');
   else
     set(handles.edit SmQuillaBalance, 'Enable', 'off');
   end
  set(handles.pushbutton Calcular, 'Enable', 'on');
  set(handles.pushbutton Rangos, 'Enable', 'on');
   set(handles.pushbutton_Borrar, 'Enable', 'on');
  set(handles.popupmenu Rutas, 'Enable', 'on');
  contents=cellstr(get(handles.popupmenu Rutas,'String'));
  Ruta=contents{qet(handles.popupmenu Rutas, 'Value') };
   if strcmp(Ruta,'--Selección--') || strcmp(Ruta,'Desconocida')
   else
  set(handles.popupmenu Estacion, 'Enable', 'on');
   end
  set(handles.pushbutton Cambiar, 'Enable', 'on');
  set(handles.pushbutton_Comparar,'Enable','off');
   else
  set(handles.edit ATR, 'Enable', 'on');
  set(handles.edit KS, 'Enable', 'on');
```

```
set(handles.pushbutton Referencias, 'Enable', 'on');
   set(handles.pushbutton Cambiar, 'Enable', 'on');
   set(handles.popupmenu TipoForma, 'Enable', 'on');
    switch metodo
        case 'Guldhammer y Harvald'
        if str2num(get(handles.edit_hb,'String'))==0 & 
str2num(get(handles.edit ATB, 'String')) == 0
        else
       set(handles.edit hb, 'Enable', 'on');
        end
set(handles.edit t, 'Enable', 'on');
set(handles.edit XF, 'Enable', 'on');
       if get(handles.radiobutton iESi, 'Value') ==1
       set(handles.edit_iE,'Enable','on');
        else
       set(handles.edit_iE,'Enable','off');
        end
       set(handles.radiobutton_iESi,'Enable','on');
       set(handles.radiobutton_iENo,'Enable','on');
        case 'Amadeo García'
       set(handles.edit LCB, 'Enable', 'on');
       if str2num(get(handles.edit hb, 'String')) == 0 &
str2num(get(handles.edit ATB, 'String'))==0
        else
       set(handles.edit hb, 'Enable', 'on');
       set(handles.edit ATB, 'Enable', 'on');
        end
       if get(handles.radiobutton iESi, 'Value') ==1
       set(handles.edit_iE,'Enable','on');
        else
       set(handles.edit_iE,'Enable','off');
        end
       set(handles.radiobutton_iESi,'Enable','on');
       set(handles.radiobutton_iENo,'Enable','on');
        case 'Van Oortmerssen'
       set(handles.edit ATB, 'Enable', 'on');
       set(handles.edit_hb, 'Enable', 'on');
       set(handles.edit_XF, 'Enable', 'on');
       set(handles.edit<sup>-t</sup>, 'Enable', 'on');
    end
    if get(handles.radiobutton_Timon2,'Value')==0 & 
get(handles.radiobutton \overline{T_1} \overline{3}, 'Value')==0
  set(handles.radiobutton Timon1, 'Enable', 'on');
   else
   end
   if get(handles.radiobutton Timon1, 'Value')==1
      set(handles.edit SmTimon1, 'Enable', 'on');
      set(handles.edit<sup>-</sup>r2Timon1, 'Enable', 'on');
    else
      set(handles.edit SmTimon1, 'Enable', 'off');
      set(handles.edit<sup>-</sup>r2Timon1, 'Enable', 'off');
    end
    if get(handles.radiobutton_Timon1,'Value')==0 & 
get(handles.radiobutton Timon3, 'Value') == 0
  set(handles.radiobutton Timon2, 'Enable', 'on');
   else
   end
   if get(handles.radiobutton Timon2, 'Value') ==1
      set(handles.edit SmTimon2, 'Enable', 'on');
    else
      set(handles.edit SmTimon2, 'Enable', 'off');
```

```
 end
    if get(handles.radiobutton_Timon2,'Value')==0 & 
get(handles.radiobutton T_{i}'Value')==0
  set(handles.radiobutton Timon3, 'Enable', 'on');
   else
   end
   if get(handles.radiobutton Timon3, 'Value') ==1
      set(handles.edit SmTimon3, 'Enable', 'on');
      set(handles.edit_r2Timon3, 'Enable', 'on');
    else
       set(handles.edit_SmTimon3, 'Enable', 'off');
      set(handles.edit<sup>-</sup>r2Timon3, 'Enable', 'off');
    end
   if get(handles, radiobutton Timon3, 'Value') == 0set(handles.radiobutton Quillote, 'Enable', 'on');
   else
    end
   if get(handles.radiobutton Ouillote, 'Value')==1
      set(handles.edit SmQuillote, 'Enable', 'on');
      set(handles.edit_r2Quillote, 'Enable', 'on');
   else
      set(handles.edit SmQuillote, 'Enable', 'off');
      set(handles.edit_r2Quillote, 'Enable', 'off');
    end
   set(handles.radiobutton Arbotantes, 'Enable', 'on');
   if get(handles.radiobutton Arbotantes, 'Value') ==1
     set(handles.edit SmArbotantes, 'Enable', 'on');
    else
     set(handles.edit SmArbotantes, 'Enable', 'off');
   end
   set(handles.radiobutton Henchimientos1, 'Enable', 'on');
   if get(handles.radiobutton Henchimientos1, 'Value') ==1
      set(handles.edit SmHenchimientos1, 'Enable', 'on');
    else
     set(handles.edit SmHenchimientos1, 'Enable', 'off');
    end
   set(handles.radiobutton Henchimientos2, 'Enable', 'on');
   if get(handles.radiobutton Henchimientos2, 'Value') ==1
      set(handles.edit SmHenchimientos2, 'Enable', 'on');
    else
     set(handles.edit SmHenchimientos2, 'Enable', 'off');
    end
   set(handles.radiobutton Ejes, 'Enable', 'on');
   if get(handles.radiobutton Ejes, 'Value') ==1
      set(handles.edit SmEjes, 'Enable', 'on');
      set(handles.edit_r2Ejes, 'Enable', 'on');
    else
      set(handles.edit SmEjes, 'Enable', 'off');
      set(handles.edit_r2Ejes, 'Enable', 'off');
    end
   set(handles.radiobutton_Aletas, 'Enable', 'on');
   if get(handles.radiobutton Aletas, 'Value') ==1
      set(handles.edit SmAletas, 'Enable', 'on');
    else
      set(handles.edit SmAletas, 'Enable', 'off');
   end
   set(handles.radiobutton Domo, 'Enable', 'on');
   if get(handles.radiobutton Domo, 'Value') ==1
      set(handles.edit SmDomo, 'Enable', 'on');
    else
      set(handles.edit SmDomo, 'Enable', 'off');
```

```
 end
   set(handles.radiobutton QuillaBalance, 'Enable', 'on');
   if get(handles.radiobutton QuillaBalance, 'Value') ==1
     set(handles.edit SmQuillaBalance, 'Enable', 'on');
    else
      set(handles.edit SmQuillaBalance, 'Enable', 'off');
    end
   set(handles.pushbutton Calcular, 'Enable', 'on');
set(handles.pushbutton Rangos, 'Enable', 'on');
set(handles.pushbutton Borrar, 'Enable', 'on');
    end
end
% --- Executes during object creation, after setting all properties.
function edit SmQuillote CreateFcn(hObject, eventdata, handles)
% hObject handle to edit SmQuillote (see GCBO)
% eventdata reserved - to be defined in a future version of MATLAB
% handles empty - handles not created until after all CreateFcns 
called
% Hint: edit controls usually have a white background on Windows.
% See ISPC and COMPUTER.
if ispc && isequal(get(hObject,'BackgroundColor'), 
get(0,'defaultUicontrolBackgroundColor'))
     set(hObject,'BackgroundColor','white');
end
function edit SmArbotantes Callback(hObject, eventdata, handles)
% hObject handle to edit SmArbotantes (see GCBO)
% eventdata reserved - to be defined in a future version of MATLAB
% handles structure with handles and user data (see GUIDATA)
% Hints: get(hObject,'String') returns contents of edit_SmArbotantes 
as text
% str2double(get(hObject,'String')) returns contents of 
edit SmArbotantes as a double
handles = quihandles;
global comp
global metodo
if str2num(get(handles.edit SmArbotantes, 'String'))<0
    msgbox('El valor de la superficie mojada del apéndice es 
incorrecto.','Aviso.','error');
set(hObject, 'String', '');
set(handles.edit Lpp, 'Enable', 'off');
set(handles.edit Desp, 'Enable', 'off');
set(handles.edit t, 'Enable', 'off');
set(handles.edit ATB, 'Enable', 'off');
set(handles.edit hb, 'Enable', 'off');
set(handles.edit ATR, 'Enable', 'off');
set(handles.edit KS, 'Enable', 'off');
set(handles.edit LCB, 'Enable', 'off');
set(handles.edit XF, 'Enable', 'off');
  set(handles.pushbutton Referencias, 'Enable', 'off');
  set(handles.edit_Sm,'Enable','off');
   set(handles.edit_iE,'Enable','off');
  set(handles.radiobutton SmSi, 'Enable', 'off');
   set(handles.radiobutton SmNo, 'Enable', 'off');
   set(handles.radiobutton_iESi,'Enable','off');
```

```
set(handles.radiobutton_iENo,'Enable','off');
   set(handles.popupmenu TipoForma, 'Enable', 'off');
  set(handles.radiobutton_Rio, 'Enable', 'off');
  set(handles.radiobutton_Mar, 'Enable', 'off');
  set(handles.radiobutton_Timon1, 'Enable', 'off');
set(handles.edit SmTimon1, 'Enable', 'off');
set(handles.edit r2Timon1, 'Enable', 'off');
   set(handles.radiobutton Timon2, 'Enable', 'off');
   set(handles.edit SmTimon2, 'Enable', 'off');
   set(handles.edit_r2Timon2, 'Enable', 'off');
   set(handles.radiobutton Timon3, 'Enable', 'off');
   set(handles.edit_SmTimon3, 'Enable', 'off');
   set(handles.edit_r2Timon3, 'Enable', 'off');
   set(handles.radiobutton Quillote, 'Enable', 'off');
set(handles.edit SmQuillote, 'Enable', 'off');
set(handles.edit r2Quillote, 'Enable', 'off');
   set(handles.radiobutton Arbotantes, 'Enable', 'off');
   set(handles.edit r2Arbotantes, 'Enable', 'off');
   set(handles.radiobutton Henchimientos1, 'Enable', 'off');
set(handles.edit SmHenchimientos1, 'Enable', 'off');
set(handles.edit r2Henchimientos1, 'Enable', 'off');
   set(handles.radiobutton Henchimientos2, 'Enable', 'off');
set(handles.edit SmHenchimientos2, 'Enable', 'off');
set(handles.edit r2Henchimientos2, 'Enable', 'off');
  set(handles.radiobutton Ejes, 'Enable', 'off');
set(handles.edit SmEjes, 'Enable', 'off');
set(handles.edit r2Ejes, 'Enable', 'off');
  set(handles.radiobutton Aletas, 'Enable', 'off');
   set(handles.edit_SmAletas, 'Enable', 'off');
  set(handles.edit<sup>-</sup>r2Aletas, 'Enable', 'off');
  set(handles.radiobutton Domo, 'Enable', 'off');
   set(handles.edit_SmDomo, 'Enable', 'off');
  set(handles.edit_r2Domo, 'Enable', 'off');
   set(handles.radiobutton_QuillaBalance, 'Enable', 'off');
  set(handles.edit SmQuillaBalance, 'Enable', 'off');
   set(handles.edit_r2QuillaBalance, 'Enable', 'off');
  set(handles.pushbutton Rangos, 'Enable', 'off');
   set(handles.pushbutton_Calcular, 'Enable', 'off');
    set(handles.pushbutton_Borrar, 'Enable', 'off');
    set(handles.popupmenu_Rutas, 'Enable', 'off');
   set(handles.popupmenu Estacion, 'Enable', 'off');
   set(handles.pushbutton Cambiar, 'Enable', 'off');
  set(handles.pushbutton Comparar, 'Enable', 'off');
else
   if comp==0
  set(handles.edit Lpp, 'Enable', 'on');
  set(handles.edit Desp, 'Enable', 'on');
  set(handles.edit t, 'Enable', 'on');
  set(handles.edit ATB, 'Enable', 'on');
  set(handles.edit<sup>hb, 'Enable', 'on');</sup>
  set(handles.edit ATR, 'Enable', 'on');
  set(handles.edit_KS, 'Enable', 'on');
  set(handles.edit LCB, 'Enable', 'on');
  set(handles.edit XF, 'Enable', 'on');
  set(handles.pushbutton Referencias, 'Enable', 'on');
   if get(handles.radiobutton SmSi, 'Value') ==1
      set(handles.edit Sm, 'Enable', 'on');
    else
      set(handles.edit Sm, 'Enable', 'off');
    end
   if get(handles.radiobutton iESi, 'Value') ==1
```

```
set(handles.edit_iE,'Enable','on');
    else
      set(handles.edit_iE,'Enable','off');
    end
  set(handles.radiobutton SmSi, 'Enable', 'on');
  set(handles.radiobutton_SmNo,'Enable','on');
   set(handles.radiobutton_iESi,'Enable','on');
   set(handles.radiobutton_iENo,'Enable','on');
   set(handles.popupmenu TipoForma, 'Enable', 'on');
   set(handles.radiobutton Rio, 'Enable', 'on');
   set(handles.radiobutton_Mar, 'Enable', 'on');
    if get(handles.radiobutton_Timon2,'Value')==0 & 
get(handles.radiobutton Timon3, 'Value') == 0
   set(handles.radiobutton Timon1, 'Enable', 'on');
    else
    end
   if get(handles.radiobutton Timon1, 'Value') ==1
      set(handles.edit SmTimon1, 'Enable', 'on');
      set(handles.edit_r2Timon1, 'Enable', 'on');
    else
      set(handles.edit SmTimon1, 'Enable', 'off');
      set(handles.edit_r2Timon1, 'Enable', 'off');
    end
    if get(handles.radiobutton_Timon1,'Value')==0 & 
get(handles.radiobutton Timon3, 'Value') == 0
   set(handles.radiobutton Timon2, 'Enable', 'on');
    else
    end
   if get(handles.radiobutton Timon2, 'Value') ==1
      set(handles.edit SmTimon2, 'Enable', 'on');
    else
      set(handles.edit SmTimon2, 'Enable', 'off');
    end
   if get(handles.radiobutton Timon2, 'Value') == 0 \&get(handles.radiobutton Timon1, 'Value') == 0
   set(handles.radiobutton Timon3, 'Enable', 'on');
   else
   end
   if get(handles.radiobutton Timon3, 'Value') ==1
      set(handles.edit SmTimon3, 'Enable', 'on');
      set(handles.edit_r2Timon3, 'Enable', 'on');
    else
      set(handles.edit SmTimon3, 'Enable', 'off');
      set(handles.edit r2Timon3, 'Enable', 'off');
    end
   if get(handles.radiobutton Timon3, 'Value')==0
  set(handles.radiobutton Quillote, 'Enable', 'on');
   else
   end
   if get(handles.radiobutton Ouillote, 'Value')==1
      set(handles.edit SmQuillote, 'Enable', 'on');
      set(handles.edit<sup>-</sup>r2Quillote, 'Enable', 'on');
    else
      set(handles.edit SmQuillote, 'Enable', 'off');
      set(handles.edit<sup>-</sup>r2Quillote, 'Enable', 'off');
    end
   set(handles.radiobutton Arbotantes, 'Enable', 'on');
   if get(handles.radiobutton Arbotantes, 'Value')==1
      set(handles.edit SmArbotantes, 'Enable', 'on');
    else
      set(handles.edit SmArbotantes, 'Enable', 'off');
```

```
 end
  set(handles.radiobutton Henchimientos1, 'Enable', 'on');
  if get(handles.radiobutton Henchimientos1, 'Value') ==1
     set(handles.edit SmHenchimientos1, 'Enable', 'on');
   else
     set(handles.edit SmHenchimientos1, 'Enable', 'off');
   end
  set(handles.radiobutton Henchimientos2, 'Enable', 'on');
  if get(handles.radiobutton Henchimientos2, 'Value')==1
      set(handles.edit SmHenchimientos2, 'Enable', 'on');
   else
      set(handles.edit SmHenchimientos2, 'Enable', 'off');
   end
  set(handles.radiobutton Ejes, 'Enable', 'on');
  if get(handles.radiobutton Ejes, 'Value') ==1
set(handles.edit SmEjes, 'Enable', 'on');
set(handles.edit r2Ejes, 'Enable', 'on');
   else
      set(handles.edit SmEjes, 'Enable', 'off');
      set(handles.edit_r2Ejes, 'Enable', 'off');
   end
  set(handles.radiobutton_Aletas, 'Enable', 'on');
  if get(handles.radiobutton Aletas, 'Value')==1
      set(handles.edit SmAletas, 'Enable', 'on');
   else
     set(handles.edit SmAletas, 'Enable', 'off');
   end
  set(handles.radiobutton Domo, 'Enable', 'on');
  if get(handles.radiobutton Domo, 'Value') ==1
     set(handles.edit SmDomo, 'Enable', 'on');
   else
     set(handles.edit SmDomo, 'Enable', 'off');
   end
  set(handles.radiobutton QuillaBalance, 'Enable', 'on');
  if get(handles.radiobutton QuillaBalance, 'Value')==1
     set(handles.edit SmQuillaBalance, 'Enable', 'on');
   else
     set(handles.edit SmQuillaBalance, 'Enable', 'off');
   end
  set(handles.pushbutton Calcular, 'Enable', 'on');
  set(handles.pushbutton_Rangos, 'Enable', 'on');
  set(handles.pushbutton Borrar, 'Enable', 'on');
  set(handles.popupmenu Rutas, 'Enable', 'on');
  contents=cellstr(get(handles.popupmenu Rutas, 'String'));
  Ruta=contents{qet(handles.popupmenu Rutas,'Value')};
   if strcmp(Ruta,'--Selección--') || strcmp(Ruta,'Desconocida')
   else
  set(handles.popupmenu Estacion, 'Enable', 'on');
   end
  set(handles.pushbutton Cambiar, 'Enable', 'on');
  set(handles.pushbutton_Comparar,'Enable','off');
   else
  set(handles.edit ATR, 'Enable', 'on');
  set(handles.edit KS, 'Enable', 'on');
  set(handles.pushbutton Referencias, 'Enable', 'on');
  set(handles.pushbutton Cambiar, 'Enable', 'on');
  set(handles.popupmenu TipoForma, 'Enable', 'on');
   switch metodo
        case 'Guldhammer y Harvald'
        if str2num(get(handles.edit_hb,'String'))==0 & 
str2num(get(handles.edit ATB, 'String')) == 0
```

```
 else
       set(handles.edit hb, 'Enable', 'on');
        end
       set(handles.edit t, 'Enable', 'on');
       set(handles.edit XF, 'Enable', 'on');
       if get(handles.radiobutton iESi, 'Value') ==1
       set(handles.edit_iE,'Enable','on');
        else
       set(handles.edit_iE,'Enable','off');
        end
       set(handles.radiobutton_iESi,'Enable','on');
       set(handles.radiobutton_iENo,'Enable','on');
        case 'Amadeo García'
       set(handles.edit LCB, 'Enable', 'on');
        if str2num(get(handles.edit_hb,'String'))==0 & 
str2num(get(handles.edit ATB, 'String')) == 0
        else
set(handles.edit hb, 'Enable', 'on');
set(handles.edit ATB, 'Enable', 'on');
        end
        if get(handles.radiobutton_iESi,'Value')==1
       set(handles.edit_iE,'Enable','on');
        else
       set(handles.edit_iE,'Enable','off');
        end
       set(handles.radiobutton_iESi,'Enable','on');
       set(handles.radiobutton_iENo,'Enable','on');
        case 'Van Oortmerssen'
       set(handles.edit ATB, 'Enable', 'on');
set(handles.edit hb, 'Enable', 'on');
set(handles.edit XF, 'Enable', 'on');
       set(handles.edit<sup>t</sup>, 'Enable', 'on');
   end
    if get(handles.radiobutton_Timon2,'Value')==0 & 
get(handles.radiobutton Timon3, 'Value') == 0
  set(handles.radiobutton Timon1, 'Enable', 'on');
   else
   end
   if get(handles.radiobutton Timon1, 'Value') ==1
      set(handles.edit SmTimon1, 'Enable', 'on');
      set(handles.edit_r2Timon1, 'Enable', 'on');
    else
      set(handles.edit SmTimon1, 'Enable', 'off');
      set(handles.edit_r2Timon1, 'Enable', 'off');
    end
    if get(handles.radiobutton_Timon1,'Value')==0 & 
get(handles.radiobutton \text{Timon3, 'Value'}) == 0set(handles.radiobutton Timon2, 'Enable', 'on');
   else
   end
   if get(handles.radiobutton_Timon2, 'Value')==1
      set(handles.edit SmTimon2, 'Enable', 'on');
   else
     set(handles.edit SmTimon2, 'Enable', 'off');
   end
   if get(handles.radiobutton Timon2, 'Value') == 0 \&get(handles.radiobutton T_{i}'Value')==0
  set(handles.radiobutton Timon3, 'Enable', 'on');
   else
   end
   if get(handles.radiobutton Timon3, 'Value') ==1
```

```
set(handles.edit SmTimon3, 'Enable', 'on');
   set(handles.edit_r2Timon3, 'Enable', 'on');
 else
   set(handles.edit SmTimon3, 'Enable', 'off');
   set(handles.edit_r2Timon3, 'Enable', 'off');
 end
if get(handles.radiobutton Timon3, 'Value') == 0
set(handles.radiobutton Quillote, 'Enable', 'on');
 else
 end
if get(handles.radiobutton Quillote, 'Value') ==1
   set(handles.edit_SmQuillote, 'Enable', 'on');
   set(handles.edit_r2Quillote, 'Enable', 'on');
 else
   set(handles.edit SmQuillote, 'Enable', 'off');
   set(handles.edit_r2Quillote, 'Enable', 'off');
 end
set(handles.radiobutton Arbotantes, 'Enable', 'on');
if get(handles.radiobutton Arbotantes, 'Value')==1
   set(handles.edit SmArbotantes, 'Enable', 'on');
 else
  set(handles.edit SmArbotantes, 'Enable', 'off');
 end
set(handles.radiobutton Henchimientos1, 'Enable', 'on');
if get(handles.radiobutton Henchimientos1, 'Value') ==1
  set(handles.edit SmHenchimientos1, 'Enable', 'on');
 else
  set(handles.edit SmHenchimientos1, 'Enable', 'off');
 end
set(handles.radiobutton Henchimientos2, 'Enable', 'on');
if get(handles.radiobutton Henchimientos2, 'Value') ==1
  set(handles.edit SmHenchimientos2, 'Enable', 'on');
 else
  set(handles.edit SmHenchimientos2, 'Enable', 'off');
 end
set(handles.radiobutton Ejes, 'Enable', 'on');
if get(handles.radiobutton Ejes, 'Value') ==1
   set(handles.edit SmEjes, 'Enable', 'on');
   set(handles.edit_r2Ejes, 'Enable', 'on');
 else
   set(handles.edit SmEjes, 'Enable', 'off');
   set(handles.edit<sup>-</sup>r2Ejes, 'Enable', 'off');
 end
set(handles.radiobutton Aletas, 'Enable', 'on');
if get(handles.radiobutton Aletas, 'Value')==1
  set(handles.edit SmAletas, 'Enable', 'on');
 else
  set(handles.edit SmAletas, 'Enable', 'off');
 end
set(handles.radiobutton Domo, 'Enable', 'on');
if get(handles.radiobutton Domo, 'Value')==1
   set(handles.edit SmDomo, 'Enable', 'on');
 else
   set(handles.edit SmDomo, 'Enable', 'off');
 end
set(handles.radiobutton QuillaBalance, 'Enable', 'on');
if get(handles.radiobutton QuillaBalance, 'Value') ==1
  set(handles.edit SmQuillaBalance, 'Enable', 'on');
 else
   set(handles.edit SmQuillaBalance, 'Enable', 'off');
 end
```

```
set(handles.pushbutton Calcular, 'Enable', 'on');
set(handles.pushbutton Rangos, 'Enable', 'on');
set(handles.pushbutton Borrar, 'Enable', 'on');
    end
end
% --- Executes during object creation, after setting all properties.
function edit_SmArbotantes_CreateFcn(hObject, eventdata, handles)
% hObject handle to edit SmArbotantes (see GCBO)
% eventdata reserved - to be defined in a future version of MATLAB
% handles empty - handles not created until after all CreateFcns 
called
% Hint: edit controls usually have a white background on Windows.
% See ISPC and COMPUTER.
if ispc && isequal(get(hObject,'BackgroundColor'), 
get(0,'defaultUicontrolBackgroundColor'))
    set(hObject,'BackgroundColor','white');
end
function edit SmHenchimientos1 Callback(hObject, eventdata, handles)
% hObject handle to edit SmHenchimientos1 (see GCBO)
% eventdata reserved - to \overline{b}e defined in a future version of MATLAB
% handles structure with handles and user data (see GUIDATA)
% Hints: get(hObject,'String') returns contents of 
edit_SmHenchimientos1 as text
% str2double(get(hObject,'String')) returns contents of 
edit SmHenchimientos1 as a double
handles = quihandles;
global comp
global metodo
if str2num(get(handles.edit_SmHenchimientos1,'String'))<0
    msgbox('El valor de la superficie mojada del apéndice es 
incorrecto.','Aviso.','error');
set(hObject, 'String', '');
set(handles.edit Lpp, 'Enable', 'off');
   set(handles.edit Desp, 'Enable', 'off');
   set(handles.edit_t, 'Enable', 'off');
   set(handles.edit_ATB, 'Enable', 'off');
set(handles.edit hb, 'Enable', 'off');
set(handles.edit ATR, 'Enable', 'off');
set(handles.edit KS, 'Enable', 'off');
set(handles.edit LCB, 'Enable', 'off');
set(handles.edit XF, 'Enable', 'off');
   set(handles.pushbutton Referencias, 'Enable', 'off');
   set(handles.edit Sm, 'Enable', 'off');
   set(handles.edit_iE,'Enable','off');
   set(handles.radiobutton_SmSi,'Enable','off');
set(handles.radiobutton SmNo, 'Enable', 'off');
set(handles.radiobutton_iESi,'Enable','off');
   set(handles.radiobutton_iENo,'Enable','off');
   set(handles.popupmenu TipoForma, 'Enable', 'off');
set(handles.radiobutton Rio, 'Enable', 'off');
set(handles.radiobutton Mar, 'Enable', 'off');
   set(handles.radiobutton_Timon1, 'Enable', 'off');
    set(handles.edit_SmTimon1, 'Enable', 'off');
   set(handles.edit<sup>-</sup>r2Timon1, 'Enable', 'off');
```

```
set(handles.radiobutton Timon2, 'Enable', 'off');
set(handles.edit SmTimon2, 'Enable', 'off');
set(handles.edit r2Timon2, 'Enable', 'off');
  set(handles.radiobutton Timon3, 'Enable', 'off');
  set(handles.edit SmTimon3, 'Enable', 'off');
  set(handles.edit_r2Timon3, 'Enable', 'off');
  set(handles.radiobutton Quillote, 'Enable', 'off');
set(handles.edit SmQuillote, 'Enable', 'off');
set(handles.edit r2Quillote, 'Enable', 'off');
  set(handles.radiobutton_Arbotantes, 'Enable', 'off');
set(handles.edit SmArbotantes, 'Enable', 'off');
set(handles.edit r2Arbotantes, 'Enable', 'off');
set(handles.radiobutton Henchimientos1, 'Enable', 'off');
   set(handles.edit r2Henchimientos1, 'Enable', 'off');
   set(handles.radiobutton Henchimientos2, 'Enable', 'off');
set(handles.edit SmHenchimientos2, 'Enable', 'off');
set(handles.edit r2Henchimientos2, 'Enable', 'off');
  set(handles.radiobutton Ejes, 'Enable', 'off');
set(handles.edit SmEjes, 'Enable', 'off');
set(handles.edit r2Ejes, 'Enable', 'off');
  set(handles.radiobutton Aletas, 'Enable', 'off');
set(handles.edit SmAletas, 'Enable', 'off');
set(handles.edit r2Aletas, 'Enable', 'off');
  set(handles.radiobutton Domo, 'Enable', 'off');
set(handles.edit SmDomo, 'Enable', 'off');
set(handles.edit r2Domo, 'Enable', 'off');
  set(handles.radiobutton QuillaBalance, 'Enable', 'off');
   set(handles.edit_SmQuillaBalance, 'Enable', 'off');
  set(handles.edit<sup>-</sup>r2QuillaBalance, 'Enable', 'off');
  set(handles.pushbutton Rangos, 'Enable', 'off');
   set(handles.pushbutton_Calcular, 'Enable', 'off');
  set(handles.pushbutton_Borrar, 'Enable', 'off');
  set(handles.popupmenu Rutas, 'Enable', 'off');
   set(handles.popupmenu Estacion, 'Enable', 'off');
   set(handles.pushbutton Cambiar, 'Enable', 'off');
  set(handles.pushbutton_Comparar,'Enable','off');
else
   if comp==0
  set(handles.edit Lpp, 'Enable', 'on');
  set(handles.edit<sup>-</sup>Desp, 'Enable', 'on');
  set(handles.edit t, 'Enable', 'on');
  set(handles.edit ATB, 'Enable', 'on');
  set(handles.edit hb, 'Enable', 'on');
  set(handles.edit ATR, 'Enable', 'on');
  set(handles.edit KS, 'Enable', 'on');
  set(handles.edit LCB, 'Enable', 'on');
  set(handles.edit<sup>-</sup>XF, 'Enable', 'on');
  set(handles.pushbutton Referencias, 'Enable', 'on');
   if get(handles.radiobutton SmSi, 'Value')==1
      set(handles.edit Sm, 'Enable', 'on');
   else
      set(handles.edit Sm, 'Enable', 'off');
    end
   if get(handles.radiobutton iESi, 'Value') ==1
      set(handles.edit_iE,'Enable','on');
    else
      set(handles.edit_iE,'Enable','off');
   end
   set(handles.radiobutton SmSi, 'Enable', 'on');
   set(handles.radiobutton_SmNo,'Enable','on');
   set(handles.radiobutton_iESi,'Enable','on');
```

```
set(handles.radiobutton_iENo,'Enable','on');
   set(handles.popupmenu TipoForma, 'Enable', 'on');
   set(handles.radiobutton Rio, 'Enable', 'on');
   set(handles.radiobutton_Mar, 'Enable', 'on');
   if get(handles.radiobutton Timon2, 'Value') == 0 &
get(handles.radiobutton Timon3, 'Value') == 0
   set(handles.radiobutton Timon1, 'Enable', 'on');
    else
    end
   if get(handles.radiobutton Timon1, 'Value') ==1
      set(handles.edit SmTimon1, 'Enable', 'on');
      set(handles.edit_r2Timon1, 'Enable', 'on');
    else
      set(handles.edit SmTimon1, 'Enable', 'off');
      set(handles.edit_r2Timon1, 'Enable', 'off');
    end
    if get(handles.radiobutton_Timon1,'Value')==0 & 
get(handles.radiobutton Timon3, 'Value') == 0
   set(handles.radiobutton Timon2, 'Enable', 'on');
    else
    end
   if get(handles.radiobutton Timon2, 'Value')==1
      set(handles.edit SmTimon2, 'Enable', 'on');
    else
      set(handles.edit SmTimon2, 'Enable', 'off');
    end
    if get(handles.radiobutton_Timon2,'Value')==0 & 
get(handles.radiobutton Timon\overline{1}, 'Value') ==0
   set(handles.radiobutton Timon3, 'Enable', 'on');
    else
    end
   if get(handles.radiobutton Timon3, 'Value') ==1
      set(handles.edit SmTimon3, 'Enable', 'on');
      set(handles.edit r2Timon3, 'Enable', 'on');
    else
       set(handles.edit_SmTimon3, 'Enable', 'off');
      set(handles.edit r2Timon3, 'Enable', 'off');
    end
   if get(handles.radiobutton Timon3, 'Value') == 0set(handles.radiobutton Quillote, 'Enable', 'on');
   else
   end
   if get(handles.radiobutton Quillote, 'Value') ==1
      set(handles.edit SmQuillote, 'Enable', 'on');
      set(handles.edit_r2Quillote, 'Enable', 'on');
    else
      set(handles.edit SmQuillote, 'Enable', 'off');
      set(handles.edit<sup>-</sup>r2Quillote, 'Enable', 'off');
    end
   set(handles.radiobutton Arbotantes, 'Enable', 'on');
   if get(handles.radiobutton Arbotantes, 'Value')==1
      set(handles.edit SmArbotantes, 'Enable', 'on');
    else
      set(handles.edit SmArbotantes, 'Enable', 'off');
    end
   set(handles.radiobutton Henchimientos1, 'Enable', 'on');
   if get(handles.radiobutton Henchimientos1, 'Value')==1
      set(handles.edit SmHenchimientos1, 'Enable', 'on');
    else
      set(handles.edit SmHenchimientos1, 'Enable', 'off');
    end
```

```
123
```

```
set(handles.radiobutton Henchimientos2, 'Enable', 'on');
  if get(handles.radiobutton Henchimientos2, 'Value')==1
     set(handles.edit SmHenchimientos2, 'Enable', 'on');
   else
      set(handles.edit SmHenchimientos2, 'Enable', 'off');
   end
  set(handles.radiobutton Ejes, 'Enable', 'on');
  if get(handles.radiobutton Ejes, 'Value') ==1
      set(handles.edit SmEjes, 'Enable', 'on');
      set(handles.edit_r2Ejes, 'Enable', 'on');
   else
      set(handles.edit SmEjes, 'Enable', 'off');
      set(handles.edit_r2Ejes, 'Enable', 'off');
   end
  set(handles.radiobutton Aletas, 'Enable', 'on');
  if get(handles.radiobutton Aletas, 'Value') ==1
      set(handles.edit SmAletas, 'Enable', 'on');
   else
     set(handles.edit SmAletas, 'Enable', 'off');
   end
  set(handles.radiobutton Domo, 'Enable', 'on');
  if get(handles.radiobutton Domo, 'Value')==1
      set(handles.edit SmDomo, 'Enable', 'on');
   else
     set(handles.edit SmDomo, 'Enable', 'off');
   end
  set(handles.radiobutton QuillaBalance, 'Enable', 'on');
  if get(handles.radiobutton QuillaBalance, 'Value') ==1
     set(handles.edit SmQuillaBalance, 'Enable', 'on');
   else
     set(handles.edit SmQuillaBalance, 'Enable', 'off');
   end
  set(handles.pushbutton Calcular, 'Enable', 'on');
  set(handles.pushbutton Rangos, 'Enable', 'on');
  set(handles.pushbutton_Borrar, 'Enable', 'on');
  set(handles.popupmenu Rutas, 'Enable', 'on');
  contents=cellstr(qet(handles.popupmenu Rutas, 'String'));
  Ruta=contents{get(handles.popupmenu Rutas, 'Value') };
   if strcmp(Ruta,'--Selección--') || strcmp(Ruta,'Desconocida')
   else
  set(handles.popupmenu Estacion, 'Enable', 'on');
   end
  set(handles.pushbutton Cambiar, 'Enable', 'on');
  set(handles.pushbutton Comparar, 'Enable', 'off');
   else
  set(handles.edit ATR, 'Enable', 'on');
  set(handles.edit KS, 'Enable', 'on');
  set(handles.pushbutton Referencias, 'Enable', 'on');
  set(handles.pushbutton_Cambiar, 'Enable', 'on');
  set(handles.popupmenu TipoForma, 'Enable', 'on');
   switch metodo
        case 'Guldhammer y Harvald'
       if str2num(get(handles.edit_hb,'String'))==0 & 
str2num(get(handles.edit ATB, 'String')) == 0
       else
      set(handles.edit hb, 'Enable', 'on');
       end
      set(handles.edit t, 'Enable', 'on');
      set(handles.edit XF, 'Enable', 'on');
      if get(handles.radiobutton iESi, 'Value')==1
       set(handles.edit_iE,'Enable','on');
```

```
 else
       set(handles.edit_iE,'Enable','off');
        end
       set(handles.radiobutton_iESi,'Enable','on');
       set(handles.radiobutton_iENo,'Enable','on');
        case 'Amadeo García'
       set(handles.edit LCB, 'Enable', 'on');
        if str2num(get(handles.edit_hb,'String'))==0 & 
str2num(get(handles.edit ATB, 'String')) == 0
        else
       set(handles.edit hb, 'Enable', 'on');
       set(handles.edit ATB, 'Enable', 'on');
        end
       if get(handles.radiobutton iESi, 'Value') ==1
       set(handles.edit_iE,'Enable','on');
        else
       set(handles.edit_iE,'Enable','off');
        end
       set(handles.radiobutton_iESi,'Enable','on');
       set(handles.radiobutton_iENo,'Enable','on');
        case 'Van Oortmerssen'
       set(handles.edit ATB, 'Enable', 'on');
set(handles.edit hb, 'Enable', 'on');
set(handles.edit XF, 'Enable', 'on');
       set(handles.edit_t, 'Enable', 'on');
    end
    if get(handles.radiobutton_Timon2,'Value')==0 & 
get(handles.radiobutton Timon3, 'Value')==0
   set(handles.radiobutton Timon1, 'Enable', 'on');
   else
   end
   if get(handles.radiobutton Timon1, 'Value') ==1
      set(handles.edit SmTimon1, 'Enable', 'on');
      set(handles.edit r2Timon1, 'Enable', 'on');
    else
      set(handles.edit SmTimon1, 'Enable', 'off');
      set(handles.edit r2Timon1, 'Enable', 'off');
    end
    if get(handles.radiobutton_Timon1,'Value')==0 & 
get(handles.radiobutton Timon3, 'Value') == 0
  set(handles.radiobutton Timon2, 'Enable', 'on');
   else
   end
   if get(handles.radiobutton Timon2, 'Value') ==1
      set(handles.edit SmTimon2, 'Enable', 'on');
    else
      set(handles.edit SmTimon2, 'Enable', 'off');
    end
    if get(handles.radiobutton_Timon2,'Value')==0 & 
get(handles.radiobutton Timon<sup>1</sup>, 'Value')==0
  set(handles.radiobutton Timon3, 'Enable', 'on');
   else
   end
   if get(handles.radiobutton Timon3, 'Value')==1
      set(handles.edit SmTimon3, 'Enable', 'on');
      set(handles.edit_r2Timon3, 'Enable', 'on');
    else
      set(handles.edit SmTimon3, 'Enable', 'off');
      set(handles.edit_r2Timon3, 'Enable', 'off');
    end
   if get(handles.radiobutton Timon3, 'Value') == 0
```

```
set(handles.radiobutton Quillote, 'Enable', 'on');
   else
   end
   if get(handles.radiobutton Quillote, 'Value')==1
      set(handles.edit SmQuillote, 'Enable', 'on');
      set(handles.edit<sup>-</sup>r2Quillote, 'Enable', 'on');
    else
      set(handles.edit SmQuillote, 'Enable', 'off');
      set(handles.edit_r2Quillote, 'Enable', 'off');
    end
   set(handles.radiobutton Arbotantes, 'Enable', 'on');
   if get(handles.radiobutton Arbotantes, 'Value') ==1
      set(handles.edit SmArbotantes, 'Enable', 'on');
    else
      set(handles.edit SmArbotantes, 'Enable', 'off');
    end
   set(handles.radiobutton Henchimientos1, 'Enable', 'on');
   if get(handles.radiobutton Henchimientos1, 'Value')==1
      set(handles.edit SmHenchimientos1, 'Enable', 'on');
    else
      set(handles.edit SmHenchimientos1, 'Enable', 'off');
   end
   set(handles.radiobutton Henchimientos2, 'Enable', 'on');
   if get(handles.radiobutton Henchimientos2, 'Value')==1
      set(handles.edit SmHenchimientos2, 'Enable', 'on');
    else
     set(handles.edit SmHenchimientos2, 'Enable', 'off');
   end
   set(handles.radiobutton Ejes, 'Enable', 'on');
   if get(handles.radiobutton Ejes, 'Value') ==1
set(handles.edit SmEjes, 'Enable', 'on');
set(handles.edit r2Ejes, 'Enable', 'on');
   else
       set(handles.edit_SmEjes, 'Enable', 'off');
      set(handles.edit r2Ejes, 'Enable', 'off');
    end
   set(handles.radiobutton Aletas, 'Enable', 'on');
   if get(handles.radiobutton Aletas, 'Value') ==1
      set(handles.edit SmAletas, 'Enable', 'on');
    else
     set(handles.edit SmAletas, 'Enable', 'off');
    end
   set(handles.radiobutton Domo, 'Enable', 'on');
   if get(handles.radiobutton Domo, 'Value') ==1
     set(handles.edit SmDomo, 'Enable', 'on');
    else
     set(handles.edit SmDomo, 'Enable', 'off');
   end
   set(handles.radiobutton_QuillaBalance, 'Enable', 'on');
   if get(handles.radiobutton QuillaBalance, 'Value')==1
      set(handles.edit SmOuillaBalance, 'Enable', 'on');
    else
      set(handles.edit SmQuillaBalance, 'Enable', 'off');
   end
   set(handles.pushbutton Calcular, 'Enable', 'on');
set(handles.pushbutton Rangos, 'Enable', 'on');
set(handles.pushbutton Borrar, 'Enable', 'on');
   end
end
```
% --- Executes during object creation, after setting all properties.

```
function edit SmHenchimientos1 CreateFcn(hObject, eventdata, handles)
% hObject handle to edit_SmHenchimientos1 (see GCBO)
% eventdata reserved - to be defined in a future version of MATLAB
% handles empty - handles not created until after all CreateFcns 
called
% Hint: edit controls usually have a white background on Windows.
% See ISPC and COMPUTER.
if ispc && isequal(get(hObject,'BackgroundColor'), 
get(0,'defaultUicontrolBackgroundColor'))
    set(hObject,'BackgroundColor','white');
end
function edit SmHenchimientos2 Callback(hObject, eventdata, handles)
% hObject handle to edit_SmHenchimientos2 (see GCBO)
% eventdata reserved - to \overline{b}e defined in a future version of MATLAB
% handles structure with handles and user data (see GUIDATA)
% Hints: get(hObject,'String') returns contents of 
edit_SmHenchimientos2 as text
% str2double(get(hObject,'String')) returns contents of 
edit SmHenchimientos2 as a double
handles = quihandles;
global comp
global metodo
if str2num(get(handles.edit SmHenchimientos2, 'String'))<0
   msgbox('El valor de la superficie mojada del apéndice es 
incorrecto.','Aviso.','error');
set(hObject, 'String', '');
set(handles.edit Lpp, 'Enable', 'off');
  set(handles.edit<sup>-</sup>Desp, 'Enable', 'off');
  set(handles.edit t, 'Enable', 'off');
   set(handles.edit_ATB, 'Enable', 'off');
  set(handles.edit hb, 'Enable', 'off');
   set(handles.edit_ATR, 'Enable', 'off');
  set(handles.edit<sup>KS, 'Enable', 'off');</sup>
  set(handles.edit_LCB, 'Enable', 'off');
  set(handles.edit XF, 'Enable', 'off');
  set(handles.pushbutton Referencias, 'Enable', 'off');
  set(handles.edit Sm, 'Enable', 'off');
  set(handles.edit iE, 'Enable', 'off');
  set(handles.radiobutton_SmSi,'Enable','off');
  set(handles.radiobutton_SmNo,'Enable','off');
  set(handles.radiobutton_iESi,'Enable','off');
  set(handles.radiobutton_iENo,'Enable','off');
  set(handles.popupmenu TipoForma, 'Enable', 'off');
  set(handles.radiobutton Rio, 'Enable', 'off');
  set(handles.radiobutton_Mar, 'Enable', 'off');
  set(handles.radiobutton_Timon1, 'Enable', 'off');
set(handles.edit SmTimon1, 'Enable', 'off');
set(handles.edit r2Timon1, 'Enable', 'off');
   set(handles.radiobutton Timon2, 'Enable', 'off');
set(handles.edit SmTimon2, 'Enable', 'off');
set(handles.edit r2Timon2, 'Enable', 'off');
   set(handles.radiobutton Timon3, 'Enable', 'off');
set(handles.edit SmTimon3, 'Enable', 'off');
set(handles.edit r2Timon3, 'Enable', 'off');
   set(handles.radiobutton Quillote, 'Enable', 'off');
set(handles.edit SmQuillote, 'Enable', 'off');
set(handles.edit r2Quillote, 'Enable', 'off');
   set(handles.radiobutton Arbotantes, 'Enable', 'off');
```

```
set(handles.edit SmArbotantes, 'Enable', 'off');
set(handles.edit r2Arbotantes, 'Enable', 'off');
set(handles.radiobutton Henchimientos1, 'Enable', 'off');
   set(handles.edit_SmHenchimientos1, 'Enable', 'off');
  set(handles.edit_r2Henchimientos1, 'Enable', 'off');
  set(handles.radiobutton Henchimientos2, 'Enable', 'off');
  set(handles.edit r2Henchimientos2, 'Enable', 'off');
  set(handles.radiobutton Ejes, 'Enable', 'off');
set(handles.edit SmEjes, 'Enable', 'off');
set(handles.edit r2Ejes, 'Enable', 'off');
  set(handles.radiobutton_Aletas, 'Enable', 'off');
set(handles.edit SmAletas, 'Enable', 'off');
set(handles.edit r2Aletas, 'Enable', 'off');
   set(handles.radiobutton Domo, 'Enable', 'off');
set(handles.edit SmDomo, 'Enable', 'off');
set(handles.edit r2Domo, 'Enable', 'off');
  set(handles.radiobutton QuillaBalance, 'Enable', 'off');
set(handles.edit SmQuillaBalance, 'Enable', 'off');
set(handles.edit r2QuillaBalance, 'Enable', 'off');
  set(handles.pushbutton Rangos, 'Enable', 'off');
   set(handles.pushbutton<sup>-</sup>Calcular, 'Enable', 'off');
   set(handles.pushbutton_Borrar, 'Enable', 'off');
   set(handles.popupmenu Rutas, 'Enable', 'off');
set(handles.popupmenu Estacion, 'Enable', 'off');
set(handles.pushbutton Cambiar, 'Enable', 'off');
  set(handles.pushbutton_Comparar,'Enable','off');
else
   if comp==0
  set(handles.edit Lpp, 'Enable', 'on');
  set(handles.edit Desp, 'Enable', 'on');
  set(handles.edit_t, 'Enable', 'on');
   set(handles.edit_ATB, 'Enable', 'on');
  set(handles.edit hb, 'Enable', 'on');
  set(handles.edit ATR, 'Enable', 'on');
  set(handles.edit_KS, 'Enable', 'on');
  set(handles.edit_LCB, 'Enable', 'on');
  set(handles.edit XF, 'Enable', 'on');
  set(handles.pushbutton Referencias, 'Enable', 'on');
   if get(handles.radiobutton SmSi, 'Value')==1
      set(handles.edit Sm, 'Enable', 'on');
    else
     set(handles.edit Sm, 'Enable', 'off');
    end
   if get(handles.radiobutton iESi, 'Value') ==1
      set(handles.edit_iE,'Enable','on');
    else
      set(handles.edit_iE,'Enable','off');
   end
   set(handles.radiobutton SmSi, 'Enable', 'on');
   set(handles.radiobutton_SmNo,'Enable','on');
  set(handles.radiobutton<sup>-</sup>iESi,'Enable','on');
  set(handles.radiobutton_iENo,'Enable','on');
  set(handles.popupmenu TipoForma, 'Enable', 'on');
  set(handles.radiobutton Rio, 'Enable', 'on');
   set(handles.radiobutton<sup>-</sup>Mar, 'Enable', 'on');
    if get(handles.radiobutton_Timon2,'Value')==0 & 
get(handles.radiobutton Timon3, 'Value') == 0
  set(handles.radiobutton Timon1, 'Enable', 'on');
   else
   end
   if get(handles.radiobutton Timon1, 'Value') ==1
```

```
set(handles.edit SmTimon1, 'Enable', 'on');
      set(handles.edit_r2Timon1, 'Enable', 'on');
    else
      set(handles.edit SmTimon1, 'Enable', 'off');
      set(handles.edit_r2Timon1, 'Enable', 'off');
    end
    if get(handles.radiobutton_Timon1,'Value')==0 & 
get(handles.radiobutton Timon3, 'Value') == 0
   set(handles.radiobutton Timon2, 'Enable', 'on');
   else
   end
   if get(handles.radiobutton Timon2, 'Value') ==1
      set(handles.edit SmTimon2, 'Enable', 'on');
    else
      set(handles.edit SmTimon2, 'Enable', 'off');
    end
    if get(handles.radiobutton_Timon2,'Value')==0 & 
get(handles.radiobutton Timon1, 'Value') == 0
   set(handles.radiobutton Timon3, 'Enable', 'on');
    else
    end
   if get(handles.radiobutton Timon3, 'Value')==1
      set(handles.edit SmTimon3, 'Enable', 'on');
      set(handles.edit_r2Timon3, 'Enable', 'on');
   else
     set(handles.edit SmTimon3, 'Enable', 'off');
      set(handles.edit_r2Timon3, 'Enable', 'off');
    end
   if get(handles.radiobutton Timon3, 'Value') ==0
  set(handles.radiobutton Quillote, 'Enable', 'on');
   else
   end
  if get(handles.radiobutton Quillote, 'Value') ==1
      set(handles.edit SmQuillote, 'Enable', 'on');
      set(handles.edit r2Quillote, 'Enable', 'on');
    else
      set(handles.edit SmQuillote, 'Enable', 'off');
      set(handles.edit_r2Quillote, 'Enable', 'off');
    end
   set(handles.radiobutton Arbotantes, 'Enable', 'on');
   if get(handles.radiobutton Arbotantes, 'Value')==1
      set(handles.edit SmArbotantes, 'Enable', 'on');
    else
     set(handles.edit SmArbotantes, 'Enable', 'off');
   end
   set(handles.radiobutton Henchimientos1, 'Enable', 'on');
   if get(handles.radiobutton Henchimientos1, 'Value')==1
     set(handles.edit SmHenchimientos1, 'Enable', 'on');
    else
     set(handles.edit SmHenchimientos1, 'Enable', 'off');
   end
   set(handles.radiobutton Henchimientos2, 'Enable', 'on');
   if get(handles.radiobutton Henchimientos2, 'Value') ==1
      set(handles.edit SmHenchimientos2, 'Enable', 'on');
    else
      set(handles.edit SmHenchimientos2, 'Enable', 'off');
    end
   set(handles.radiobutton Ejes, 'Enable', 'on');
   if get(handles.radiobutton Ejes, 'Value') ==1
     set(handles.edit SmEjes, 'Enable', 'on');
      set(handles.edit_r2Ejes, 'Enable', 'on');
```

```
 else
      set(handles.edit SmEjes, 'Enable', 'off');
      set(handles.edit<sup>-</sup>r2Ejes, 'Enable', 'off');
    end
   set(handles.radiobutton Aletas, 'Enable', 'on');
   if get(handles.radiobutton Aletas, 'Value')==1
      set(handles.edit SmAletas, 'Enable', 'on');
    else
      set(handles.edit SmAletas, 'Enable', 'off');
    end
   set(handles.radiobutton Domo, 'Enable', 'on');
   if get(handles.radiobutton Domo, 'Value') ==1
      set(handles.edit SmDomo, 'Enable', 'on');
    else
      set(handles.edit SmDomo, 'Enable', 'off');
    end
   set(handles.radiobutton QuillaBalance, 'Enable', 'on');
   if get(handles.radiobutton OuillaBalance, 'Value')==1
      set(handles.edit SmQuillaBalance, 'Enable', 'on');
    else
      set(handles.edit SmQuillaBalance, 'Enable', 'off');
    end
   set(handles.pushbutton Calcular, 'Enable', 'on');
   set(handles.pushbutton_Rangos, 'Enable', 'on');
  set(handles.pushbutton Borrar, 'Enable', 'on');
  set(handles.popupmenu_Rutas, 'Enable', 'on');
  contents=cellstr(qet(handles.popupmenu Rutas, 'String'));
  Ruta=contents{get(handles.popupmenu_Rutas,'Value')};
   if strcmp(Ruta,'--Selección--') || strcmp(Ruta,'Desconocida')
   else
  set(handles.popupmenu Estacion, 'Enable', 'on');
   end
  set(handles.pushbutton Cambiar, 'Enable', 'on');
  set(handles.pushbutton Comparar, 'Enable', 'off');
   else
  set(handles.edit ATR, 'Enable', 'on');
  set(handles.edit KS, 'Enable', 'on');
  set(handles.pushbutton Referencias, 'Enable', 'on');
  set(handles.pushbutton Cambiar, 'Enable', 'on');
  set(handles.popupmenu TipoForma, 'Enable', 'on');
    switch metodo
        case 'Guldhammer y Harvald'
        if str2num(get(handles.edit_hb,'String'))==0 & 
str2num(get(handles.edit ATB, 'String')) == 0
        else
       set(handles.edit hb, 'Enable', 'on');
        end
       set(handles.edit t, 'Enable', 'on');
       set(handles.edit<sup>-</sup>XF, 'Enable', 'on');
       if get(handles.radiobutton iESi, 'Value') ==1
       set(handles.edit_iE,'Enable','on');
        else
       set(handles.edit_iE,'Enable','off');
        end
       set(handles.radiobutton_iESi,'Enable','on');
       set(handles.radiobutton_iENo,'Enable','on');
        case 'Amadeo García'
       set(handles.edit LCB, 'Enable', 'on');
        if str2num(get(handles.edit_hb,'String'))==0 & 
str2num(get(handles.edit ATB, 'String')) == 0
        else
```

```
set(handles.edit hb, 'Enable', 'on');
       set(handles.edit ATB, 'Enable', 'on');
        end
       if get(handles.radiobutton iESi, 'Value') ==1
       set(handles.edit_iE,'Enable','on');
        else
       set(handles.edit_iE,'Enable','off');
        end
       set(handles.radiobutton_iESi,'Enable','on');
       set(handles.radiobutton_iENo,'Enable','on');
        case 'Van Oortmerssen'
       set(handles.edit ATB, 'Enable', 'on');
       set(handles.edit<sup>hb, 'Enable', 'on');</sup>
       set(handles.edit XF, 'Enable', 'on');
       set(handles.edit<sup>-t</sup>, 'Enable', 'on');
    end
    if get(handles.radiobutton_Timon2,'Value')==0 & 
get(handles.radiobutton \overline{T_1} \overline{3}, 'Value')==0
   set(handles.radiobutton Timon1, 'Enable', 'on');
    else
    end
   if get(handles.radiobutton Timon1, 'Value')==1
      set(handles.edit SmTimon1, 'Enable', 'on');
      set(handles.edit_r2Timon1, 'Enable', 'on');
    else
      set(handles.edit SmTimon1, 'Enable', 'off');
      set(handles.edit_r2Timon1, 'Enable', 'off');
    end
    if get(handles.radiobutton_Timon1,'Value')==0 & 
get(handles.radiobutton \overline{T}imon\overline{3}, 'Value')==0
   set(handles.radiobutton Timon2, 'Enable', 'on');
   else
   end
   if get(handles.radiobutton Timon2, 'Value') ==1
      set(handles.edit SmTimon2, 'Enable', 'on');
    else
      set(handles.edit SmTimon2, 'Enable', 'off');
    end
    if get(handles.radiobutton_Timon2,'Value')==0 & 
get(handles.radiobutton Timon1, 'Value') == 0
   set(handles.radiobutton Timon3, 'Enable', 'on');
   else
   end
   if get(handles.radiobutton Timon3, 'Value') ==1
      set(handles.edit SmTimon3, 'Enable', 'on');
      set(handles.edit<sup>-</sup>r2Timon3, 'Enable', 'on');
    else
      set(handles.edit SmTimon3, 'Enable', 'off');
      set(handles.edit<sup>-</sup>r2Timon3, 'Enable', 'off');
    end
   if get(handles.radiobutton Timon3, 'Value')==0
  set(handles.radiobutton_Quillote, 'Enable', 'on');
   else
   end
   if get(handles.radiobutton Ouillote, 'Value')==1
      set(handles.edit SmQuillote, 'Enable', 'on');
      set(handles.edit_r2Quillote, 'Enable', 'on');
    else
      set(handles.edit SmQuillote, 'Enable', 'off');
      set(handles.edit_r2Quillote, 'Enable', 'off');
    end
```

```
set(handles.radiobutton Arbotantes, 'Enable', 'on');
   if get(handles.radiobutton Arbotantes, 'Value') ==1
     set(handles.edit SmArbotantes, 'Enable', 'on');
    else
      set(handles.edit SmArbotantes, 'Enable', 'off');
    end
   set(handles.radiobutton Henchimientos1, 'Enable', 'on');
   if get(handles.radiobutton Henchimientos1, 'Value') ==1
      set(handles.edit SmHenchimientos1, 'Enable', 'on');
    else
      set(handles.edit SmHenchimientos1, 'Enable', 'off');
    end
   set(handles.radiobutton Henchimientos2, 'Enable', 'on');
   if get(handles.radiobutton Henchimientos2, 'Value') ==1
      set(handles.edit SmHenchimientos2, 'Enable', 'on');
    else
      set(handles.edit SmHenchimientos2, 'Enable', 'off');
    end
   set(handles.radiobutton Ejes, 'Enable', 'on');
   if get(handles.radiobutton Ejes, 'Value') ==1
set(handles.edit SmEjes, 'Enable', 'on');
set(handles.edit r2Ejes, 'Enable', 'on');
    else
      set(handles.edit SmEjes, 'Enable', 'off');
       set(handles.edit_r2Ejes, 'Enable', 'off');
    end
   set(handles.radiobutton Aletas, 'Enable', 'on');
   if get(handles.radiobutton Aletas, 'Value') ==1
     set(handles.edit SmAletas, 'Enable', 'on');
    else
     set(handles.edit SmAletas, 'Enable', 'off');
    end
   set(handles.radiobutton Domo, 'Enable', 'on');
   if get(handles.radiobutton Domo, 'Value') ==1
       set(handles.edit_SmDomo, 'Enable', 'on');
    else
     set(handles.edit SmDomo, 'Enable', 'off');
    end
   set(handles.radiobutton QuillaBalance, 'Enable', 'on');
   if get(handles.radiobutton QuillaBalance, 'Value') ==1
      set(handles.edit SmQuillaBalance, 'Enable', 'on');
    else
     set(handles.edit SmQuillaBalance, 'Enable', 'off');
    end
   set(handles.pushbutton Calcular, 'Enable', 'on');
   set(handles.pushbutton_Rangos, 'Enable', 'on');
   set(handles.pushbutton_Borrar, 'Enable', 'on');
    end
end
% --- Executes during object creation, after setting all properties.
function edit SmHenchimientos2 CreateFcn(hObject, eventdata, handles)
% hObject handle to edit SmHenchimientos2 (see GCBO)
% eventdata reserved - to be defined in a future version of MATLAB
% handles empty - handles not created until after all CreateFcns 
called
% Hint: edit controls usually have a white background on Windows.
% See ISPC and COMPUTER.
if ispc && isequal(get(hObject,'BackgroundColor'), 
get(0,'defaultUicontrolBackgroundColor'))
```

```
 set(hObject,'BackgroundColor','white');
end
```

```
function edit SmAletas Callback(hObject, eventdata, handles)
% hObject handle to edit_SmAletas (see GCBO)
% eventdata reserved - to be defined in a future version of MATLAB
% handles structure with handles and user data (see GUIDATA)
% Hints: get(hObject,'String') returns contents of edit_SmAletas as 
text
% str2double(get(hObject,'String')) returns contents of 
edit SmAletas as a double
handles = guihandles;
global comp
global metodo
if str2num(get(handles.edit_SmAletas,'String'))<0
    msgbox('El valor de la superficie mojada del apéndice es 
incorrecto.','Aviso.','error');
   set(hObject, 'String', '');
   set(handles.edit Lpp, 'Enable', 'off');
   set(handles.edit Desp, 'Enable', 'off');
   set(handles.editt, 'Enable', 'off');
   set(handles.edit ATB, 'Enable', 'off');
   set(handles.edit<sup>-</sup>hb, 'Enable', 'off');
   set(handles.edit ATR, 'Enable', 'off');
   set(handles.edit_KS, 'Enable', 'off');
   set(handles.edit LCB, 'Enable', 'off');
   set(handles.edit XF, 'Enable', 'off');
   set(handles.pushbutton Referencias, 'Enable', 'off');
   set(handles.edit Sm, 'Enable', 'off');
   set(handles.edit iE, 'Enable', 'off');
   set(handles.radiobutton SmSi, 'Enable', 'off');
set(handles.radiobutton SmNo, 'Enable', 'off');
set(handles.radiobutton_iESi,'Enable','off');
   set(handles.radiobutton_iENo,'Enable','off');
   set(handles.popupmenu TipoForma, 'Enable', 'off');
set(handles.radiobutton Rio, 'Enable', 'off');
set(handles.radiobutton Mar, 'Enable', 'off');
   set(handles.radiobutton Timon1, 'Enable', 'off');
    set(handles.edit_SmTimon1, 'Enable', 'off');
    set(handles.edit_r2Timon1, 'Enable', 'off');
   set(handles.radiobutton Timon2, 'Enable', 'off');
set(handles.edit SmTimon2, 'Enable', 'off');
set(handles.edit r2Timon2, 'Enable', 'off');
   set(handles.radiobutton Timon3, 'Enable', 'off');
   set(handles.edit SmTimon3, 'Enable', 'off');
   set(handles.edit_r2Timon3, 'Enable', 'off');
   set(handles.radiobutton Quillote, 'Enable', 'off');
   set(handles.edit SmQuillote, 'Enable', 'off');
   set(handles.edit<sup>-</sup>r2Quillote, 'Enable', 'off');
   set(handles.radiobutton Arbotantes, 'Enable', 'off');
    set(handles.edit_SmArbotantes, 'Enable', 'off');
   set(handles.edit_r2Arbotantes, 'Enable', 'off');
   set(handles.radiobutton Henchimientos1, 'Enable', 'off');
   set(handles.edit SmHenchimientos1, 'Enable', 'off');
   set(handles.edit_r2Henchimientos1, 'Enable', 'off');
   set(handles.radiobutton Henchimientos2, 'Enable', 'off');
   set(handles.edit SmHenchimientos2, 'Enable', 'off');
   set(handles.edit r2Henchimientos2, 'Enable', 'off');
```

```
set(handles.radiobutton Ejes, 'Enable', 'off');
set(handles.edit SmEjes, 'Enable', 'off');
set(handles.edit r2Ejes, 'Enable', 'off');
  set(handles.radiobutton Aletas, 'Enable', 'off');
  set(handles.edit r2Aletas, 'Enable', 'off');
  set(handles.radiobutton Domo, 'Enable', 'off');
set(handles.edit SmDomo, 'Enable', 'off');
set(handles.edit r2Domo, 'Enable', 'off');
  set(handles.radiobutton QuillaBalance, 'Enable', 'off');
  set(handles.edit SmQuillaBalance, 'Enable', 'off');
  set(handles.edit_r2QuillaBalance, 'Enable', 'off');
   set(handles.pushbutton Rangos, 'Enable', 'off');
   set(handles.pushbutton_Calcular, 'Enable', 'off');
   set(handles.pushbutton_Borrar, 'Enable', 'off');
   set(handles.popupmenu Rutas, 'Enable', 'off');
   set(handles.popupmenu_Estacion, 'Enable', 'off');
   set(handles.pushbutton Cambiar, 'Enable', 'off');
   set(handles.pushbutton_Comparar,'Enable','off');
else
    if comp==0
  set(handles.edit Lpp, 'Enable', 'on');
   set(handles.edit Desp, 'Enable', 'on');
  set(handles.edit_t, 'Enable', 'on');
  set(handles.edit ATB, 'Enable', 'on');
  set(handles.edit_hb, 'Enable', 'on');
  set(handles.edit_ATR, 'Enable', 'on');
  set(handles.edit_KS, 'Enable', 'on');
  set(handles.edit_LCB, 'Enable', 'on');
  set(handles.edit XF, 'Enable', 'on');
  set(handles.pushbutton Referencias, 'Enable', 'on');
   if get(handles.radiobutton SmSi, 'Value') ==1
      set(handles.edit Sm, 'Enable', 'on');
   else
     set(handles.edit Sm, 'Enable', 'off');
    end
   if get(handles.radiobutton iESi, 'Value') ==1
      set(handles.edit_iE,'Enable','on');
    else
      set(handles.edit_iE,'Enable','off');
   end
  set(handles.radiobutton SmSi, 'Enable', 'on');
  set(handles.radiobutton_SmNo,'Enable','on');
  set(handles.radiobutton_iESi,'Enable','on');
  set(handles.radiobutton_iENo,'Enable','on');
  set(handles.popupmenu TipoForma, 'Enable', 'on');
  set(handles.radiobutton Rio, 'Enable', 'on');
   set(handles.radiobutton_Mar, 'Enable', 'on');
    if get(handles.radiobutton_Timon2,'Value')==0 & 
get(handles.radiobutton Timon3, 'Value')==0
  set(handles.radiobutton Timon1, 'Enable', 'on');
   else
   end
   if get(handles.radiobutton Timon1, 'Value') ==1
      set(handles.edit SmTimon1, 'Enable', 'on');
      set(handles.edit_r2Timon1, 'Enable', 'on');
    else
      set(handles.edit SmTimon1, 'Enable', 'off');
      set(handles.edit_r2Timon1, 'Enable', 'off');
    end
    if get(handles.radiobutton_Timon1,'Value')==0 & 
get(handles.radiobutton Timon3, 'Value') == 0
```

```
set(handles.radiobutton Timon2, 'Enable', 'on');
   else
    end
   if get(handles.radiobutton Timon2, 'Value')==1
      set(handles.edit SmTimon2, 'Enable', 'on');
    else
      set(handles.edit SmTimon2, 'Enable', 'off');
    end
    if get(handles.radiobutton_Timon2,'Value')==0 & 
get(handles.radiobutton T_{i}'Value')==0
   set(handles.radiobutton Timon3, 'Enable', 'on');
    else
    end
   if get(handles.radiobutton Timon3, 'Value') ==1
      set(handles.edit SmTimon3, 'Enable', 'on');
      set(handles.edit_r2Timon3, 'Enable', 'on');
    else
      set(handles.edit SmTimon3, 'Enable', 'off');
      set(handles.edit_r2Timon3, 'Enable', 'off');
    end
   if get(handles.radiobutton Timon3, 'Value')==0
   set(handles.radiobutton Quillote, 'Enable', 'on');
    else
    end
   if get(handles.radiobutton Quillote, 'Value') ==1
      set(handles.edit SmQuillote, 'Enable', 'on');
      set(handles.edit_r2Quillote, 'Enable', 'on');
    else
      set(handles.edit SmQuillote, 'Enable', 'off');
      set(handles.edit<sup>-</sup>r2Quillote, 'Enable', 'off');
    end
   set(handles.radiobutton Arbotantes, 'Enable', 'on');
   if get(handles.radiobutton Arbotantes, 'Value')==1
      set(handles.edit SmArbotantes, 'Enable', 'on');
    else
      set(handles.edit SmArbotantes, 'Enable', 'off');
    end
   set(handles.radiobutton Henchimientos1, 'Enable', 'on');
   if get(handles.radiobutton Henchimientos1, 'Value') ==1
      set(handles.edit SmHenchimientos1, 'Enable', 'on');
    else
      set(handles.edit SmHenchimientos1, 'Enable', 'off');
    end
   set(handles.radiobutton Henchimientos2, 'Enable', 'on');
   if get(handles.radiobutton Henchimientos2, 'Value') ==1
      set(handles.edit SmHenchimientos2, 'Enable', 'on');
    else
      set(handles.edit SmHenchimientos2, 'Enable', 'off');
    end
   set(handles.radiobutton Ejes, 'Enable', 'on');
   if get(handles.radiobutton Ejes, 'Value')==1
      set(handles.edit SmEjes, 'Enable', 'on');
      set(handles.edit_r2Ejes, 'Enable', 'on');
    else
      set(handles.edit SmEjes, 'Enable', 'off');
      set(handles.edit<sup>-</sup>r2Ejes, 'Enable', 'off');
    end
   set(handles.radiobutton Aletas, 'Enable', 'on');
   if get(handles.radiobutton Aletas, 'Value') ==1
      set(handles.edit SmAletas, 'Enable', 'on');
    else
```

```
set(handles.edit SmAletas, 'Enable', 'off');
    end
   set(handles.radiobutton Domo, 'Enable', 'on');
   if get(handles.radiobutton Domo, 'Value') ==1
     set(handles.edit SmDomo, 'Enable', 'on');
    else
      set(handles.edit SmDomo, 'Enable', 'off');
    end
   set(handles.radiobutton QuillaBalance, 'Enable', 'on');
   if get(handles.radiobutton QuillaBalance, 'Value') ==1
      set(handles.edit SmQuillaBalance, 'Enable', 'on');
    else
      set(handles.edit SmQuillaBalance, 'Enable', 'off');
    end
   set(handles.pushbutton Calcular, 'Enable', 'on');
set(handles.pushbutton Rangos, 'Enable', 'on');
set(handles.pushbutton Borrar, 'Enable', 'on');
  set(handles.popupmenu Rutas, 'Enable', 'on');
  contents=cellstr(get(handles.popupmenu Rutas, 'String'));
  Ruta=contents{get(handles.popupmenu_Rutas,'Value')};
   if strcmp(Ruta,'--Selección--') || strcmp(Ruta,'Desconocida')
   else
  set(handles.popupmenu Estacion, 'Enable', 'on');
   end
  set(handles.pushbutton Cambiar, 'Enable', 'on');
  set(handles.pushbutton Comparar, 'Enable', 'off');
   else
   set(handles.edit_ATR, 'Enable', 'on');
  set(handles.edit KS, 'Enable', 'on');
  set(handles.pushbutton Referencias, 'Enable', 'on');
set(handles.pushbutton Cambiar, 'Enable', 'on');
set(handles.popupmenu TipoForma, 'Enable', 'on');
   switch metodo
        case 'Guldhammer y Harvald'
        if str2num(get(handles.edit_hb,'String'))==0 & 
str2num(get(handles.edit ATB, 'String')) == 0
        else
       set(handles.edit hb, 'Enable', 'on');
        end
       set(handles.edit t, 'Enable', 'on');
       set(handles.edit XF, 'Enable', 'on');
       if get(handles.radiobutton iESi, 'Value') ==1
       set(handles.edit_iE,'Enable','on');
        else
       set(handles.edit_iE,'Enable','off');
        end
       set(handles.radiobutton_iESi,'Enable','on');
       set(handles.radiobutton_iENo,'Enable','on');
        case 'Amadeo García'
       set(handles.edit LCB, 'Enable', 'on');
        if str2num(get(handles.edit_hb,'String'))==0 & 
str2num(get(handles.edit ATB, 'String')) == 0
        else
       set(handles.edit hb, 'Enable', 'on');
       set(handles.edit<sup>-</sup>ATB, 'Enable', 'on');
        end
       if get(handles.radiobutton iESi, 'Value') ==1
       set(handles.edit_iE,'Enable','on');
        else
       set(handles.edit_iE,'Enable','off');
        end
```

```
set(handles.radiobutton_iESi,'Enable','on');
       set(handles.radiobutton_iENo,'Enable','on');
        case 'Van Oortmerssen'
       set(handles.edit ATB, 'Enable', 'on');
       set(handles.edit<sup>hb, 'Enable', 'on');</sup>
       set(handles.edit XF, 'Enable', 'on');
       set(handles.edit_t, 'Enable', 'on');
    end
    if get(handles.radiobutton_Timon2,'Value')==0 & 
get(handles.radiobutton Timon3, 'Value') == 0
   set(handles.radiobutton Timon1, 'Enable', 'on');
    else
    end
   if get(handles.radiobutton Timon1, 'Value') ==1
      set(handles.edit SmTimon1, 'Enable', 'on');
      set(handles.edit_r2Timon1, 'Enable', 'on');
    else
      set(handles.edit SmTimon1, 'Enable', 'off');
      set(handles.edit_r2Timon1, 'Enable', 'off');
    end
    if get(handles.radiobutton_Timon1,'Value')==0 & 
get(handles.radiobutton \overline{T}imon\overline{3}, 'Value')==0
   set(handles.radiobutton Timon2, 'Enable', 'on');
    else
    end
   if get(handles.radiobutton Timon2, 'Value') ==1
      set(handles.edit SmTimon2, 'Enable', 'on');
    else
     set(handles.edit SmTimon2, 'Enable', 'off');
    end
    if get(handles.radiobutton_Timon2,'Value')==0 & 
get(handles.radiobutton T_{\text{r}}'Value')==0
  set(handles.radiobutton Timon3, 'Enable', 'on');
   else
   end
   if get(handles.radiobutton Timon3, 'Value') ==1
      set(handles.edit SmTimon3, 'Enable', 'on');
      set(handles.edit_r2Timon3, 'Enable', 'on');
    else
      set(handles.edit SmTimon3, 'Enable', 'off');
      set(handles.edit_r2Timon3, 'Enable', 'off');
    end
   if get(handles.radiobutton Timon3, 'Value') == 0
   set(handles.radiobutton Quillote, 'Enable', 'on');
   else
   end
   if get(handles.radiobutton Ouillote, 'Value')==1
      set(handles.edit SmQuillote, 'Enable', 'on');
      set(handles.edit_r2Ouillote, 'Enable', 'on');
    else
      set(handles.edit SmOuillote, 'Enable', 'off');
      set(handles.edit<sup>-</sup>r2Quillote, 'Enable', 'off');
    end
   set(handles.radiobutton Arbotantes, 'Enable', 'on');
   if get(handles.radiobutton Arbotantes, 'Value')==1
      set(handles.edit SmArbotantes, 'Enable', 'on');
    else
      set(handles.edit SmArbotantes, 'Enable', 'off');
    end
   set(handles.radiobutton Henchimientos1, 'Enable', 'on');
   if get(handles.radiobutton Henchimientos1, 'Value') ==1
```

```
set(handles.edit SmHenchimientos1, 'Enable', 'on');
    else
     set(handles.edit SmHenchimientos1, 'Enable', 'off');
    end
   set(handles.radiobutton Henchimientos2, 'Enable', 'on');
   if get(handles.radiobutton Henchimientos2, 'Value')==1
      set(handles.edit SmHenchimientos2, 'Enable', 'on');
    else
      set(handles.edit SmHenchimientos2, 'Enable', 'off');
    end
   set(handles.radiobutton Ejes, 'Enable', 'on');
   if get(handles.radiobutton Ejes, 'Value') ==1
set(handles.edit SmEjes, 'Enable', 'on');
set(handles.edit r2Ejes, 'Enable', 'on');
    else
      set(handles.edit SmEjes, 'Enable', 'off');
      set(handles.edit_r2Ejes, 'Enable', 'off');
    end
   set(handles.radiobutton Aletas, 'Enable', 'on');
   if get(handles.radiobutton Aletas, 'Value')==1
      set(handles.edit SmAletas, 'Enable', 'on');
    else
     set(handles.edit SmAletas, 'Enable', 'off');
    end
   set(handles.radiobutton Domo, 'Enable', 'on');
   if get(handles.radiobutton Domo, 'Value')==1
     set(handles.edit SmDomo, 'Enable', 'on');
    else
     set(handles.edit SmDomo, 'Enable', 'off');
    end
   set(handles.radiobutton QuillaBalance, 'Enable', 'on');
   if get(handles.radiobutton QuillaBalance, 'Value') ==1
     set(handles.edit SmQuillaBalance, 'Enable', 'on');
    else
     set(handles.edit SmQuillaBalance, 'Enable', 'off');
    end
   set(handles.pushbutton Calcular, 'Enable', 'on');
   set(handles.pushbutton Rangos, 'Enable', 'on');
   set(handles.pushbutton_Borrar, 'Enable', 'on');
    end
end
% --- Executes during object creation, after setting all properties.
function edit SmAletas CreateFcn(hObject, eventdata, handles)
% hObject handle to edit SmAletas (see GCBO)
% eventdata reserved - to be defined in a future version of MATLAB
% handles empty - handles not created until after all CreateFcns 
called
% Hint: edit controls usually have a white background on Windows.
% See ISPC and COMPUTER.
if ispc && isequal(get(hObject,'BackgroundColor'), 
get(0,'defaultUicontrolBackgroundColor'))
     set(hObject,'BackgroundColor','white');
end
```

```
function edit SmQuillaBalance Callback(hObject, eventdata, handles)
% hObject handle to edit SmQuillaBalance (see GCBO)
```

```
% eventdata reserved - to be defined in a future version of MATLAB
% handles structure with handles and user data (see GUIDATA)
% Hints: get(hObject,'String') returns contents of 
edit_SmQuillaBalance as text
% str2double(get(hObject,'String')) returns contents of 
edit SmQuillaBalance as a double
handles = guihandles;
global comp
global metodo
if str2num(get(handles.edit SmQuillaBalance, 'String'))<0
   msgbox('El valor de la superficie mojada del apéndice es 
incorrecto.','Aviso.','error');
  set(hObject, 'String', '');
   set(handles.edit Lpp, 'Enable', 'off');
   set(handles.edit Desp, 'Enable', 'off');
   set(handles.edit t, 'Enable', 'off');
  set(handles.edit ATB, 'Enable', 'off');
  set(handles.edit_hb, 'Enable', 'off');
  set(handles.edit ATR, 'Enable', 'off');
  set(handles.edit_KS, 'Enable', 'off');
  set(handles.edit LCB, 'Enable', 'off');
  set(handles.edit<sup>-</sup>XF, 'Enable', 'off');
  set(handles.pushbutton Referencias, 'Enable', 'off');
  set(handles.edit Sm, 'Enable', 'off');
  set(handles.edit_iE,'Enable','off');
  set(handles.radiobutton SmSi, 'Enable', 'off');
  set(handles.radiobutton_SmNo,'Enable','off');
  set(handles.radiobutton_iESi,'Enable','off');
  set(handles.radiobutton_iENo,'Enable','off');
  set(handles.popupmenu TipoForma, 'Enable', 'off');
  set(handles.radiobutton Rio, 'Enable', 'off');
  set(handles.radiobutton_Mar, 'Enable', 'off');
  set(handles.radiobutton Timon1, 'Enable', 'off');
set(handles.edit SmTimon1, 'Enable', 'off');
set(handles.edit r2Timon1, 'Enable', 'off');
  set(handles.radiobutton Timon2, 'Enable', 'off');
   set(handles.edit_SmTimon2, 'Enable', 'off');
  set(handles.edit_r2Timon2, 'Enable', 'off');
  set(handles.radiobutton Timon3, 'Enable', 'off');
  set(handles.edit SmTimon3, 'Enable', 'off');
   set(handles.edit_r2Timon3, 'Enable', 'off');
   set(handles.radiobutton Quillote, 'Enable', 'off');
set(handles.edit SmQuillote, 'Enable', 'off');
set(handles.edit r2Quillote, 'Enable', 'off');
   set(handles.radiobutton Arbotantes, 'Enable', 'off');
set(handles.edit SmArbotantes, 'Enable', 'off');
set(handles.edit r2Arbotantes, 'Enable', 'off');
set(handles.radiobutton Henchimientos1, 'Enable', 'off');
set(handles.edit SmHenchimientos1, 'Enable', 'off');
set(handles.edit r2Henchimientos1, 'Enable', 'off');
   set(handles.radiobutton Henchimientos2, 'Enable', 'off');
set(handles.edit SmHenchimientos2, 'Enable', 'off');
set(handles.edit r2Henchimientos2, 'Enable', 'off');
   set(handles.radiobutton Ejes, 'Enable', 'off');
set(handles.edit SmEjes, 'Enable', 'off');
set(handles.edit r2Ejes, 'Enable', 'off');
   set(handles.radiobutton Aletas, 'Enable', 'off');
  set(handles.edit_SmAletas, 'Enable', 'off');
   set(handles.edit<sup>-</sup>r2Aletas, 'Enable', 'off');
   set(handles.radiobutton Domo, 'Enable', 'off');
```

```
set(handles.edit SmDomo, 'Enable', 'off');
  set(handles.edit_r2Domo, 'Enable', 'off');
  set(handles.radiobutton QuillaBalance, 'Enable', 'off');
  set(handles.edit r2QuillaBalance, 'Enable', 'off');
  set(handles.pushbutton Rangos, 'Enable', 'off');
  set(handles.pushbutton_Calcular, 'Enable', 'off');
   set(handles.pushbutton Borrar, 'Enable', 'off');
   set(handles.popupmenu Rutas, 'Enable', 'off');
   set(handles.popupmenu_Estacion, 'Enable', 'off');
   set(handles.pushbutton Cambiar, 'Enable', 'off');
   set(handles.pushbutton_Comparar,'Enable','off');
else
    if comp==0
   set(handles.edit Lpp, 'Enable', 'on');
   set(handles.edit Desp, 'Enable', 'on');
   set(handles.edit_t, 'Enable', 'on');
   set(handles.edit<sup>-</sup>ATB, 'Enable', 'on');
set(handles.edit hb, 'Enable', 'on');
set(handles.edit ATR, 'Enable', 'on');
set(handles.edit KS, 'Enable', 'on');
set(handles.edit LCB, 'Enable', 'on');
   set(handles.edit XF, 'Enable', 'on');
   set(handles.pushbutton Referencias, 'Enable', 'on');
   if get(handles.radiobutton SmSi, 'Value') ==1
      set(handles.edit Sm, 'Enable', 'on');
    else
      set(handles.edit Sm, 'Enable', 'off');
    end
   if get(handles.radiobutton iESi, 'Value') ==1
      set(handles.edit_iE,'Enable','on');
    else
      set(handles.edit_iE,'Enable','off');
   end
   set(handles.radiobutton SmSi, 'Enable', 'on');
   set(handles.radiobutton_SmNo,'Enable','on');
  set(handles.radiobutton_iESi,'Enable','on');
  set(handles.radiobutton_iENo,'Enable','on');
  set(handles.popupmenu TipoForma, 'Enable', 'on');
  set(handles.radiobutton Rio, 'Enable', 'on');
   set(handles.radiobutton<sup>-</sup>Mar, 'Enable', 'on');
   if get(handles.radiobutton Timon2, 'Value') == 0 &
get(handles.radiobutton \overline{T_1} \overline{3}, 'Value')==0
   set(handles.radiobutton Timon1, 'Enable', 'on');
   else
   end
   if get(handles.radiobutton Timon1, 'Value')==1
      set(handles.edit SmTimon1, 'Enable', 'on');
      set(handles.edit<sup>-</sup>r2Timon1, 'Enable', 'on');
    else
      set(handles.edit SmTimon1, 'Enable', 'off');
      set(handles.edit<sup>-</sup>r2Timon1, 'Enable', 'off');
    end
    if get(handles.radiobutton_Timon1,'Value')==0 & 
get(handles.radiobutton Timon3, 'Value') == 0
  set(handles.radiobutton Timon2, 'Enable', 'on');
   else
    end
   if get(handles.radiobutton Timon2, 'Value') ==1
      set(handles.edit SmTimon2, 'Enable', 'on');
    else
      set(handles.edit SmTimon2, 'Enable', 'off');
```

```
140
```

```
 end
    if get(handles.radiobutton_Timon2,'Value')==0 & 
get(handles.radiobutton T_{i}'Value')==0
  set(handles.radiobutton Timon3, 'Enable', 'on');
   else
   end
   if get(handles.radiobutton Timon3, 'Value') ==1
      set(handles.edit SmTimon3, 'Enable', 'on');
      set(handles.edit_r2Timon3, 'Enable', 'on');
    else
       set(handles.edit_SmTimon3, 'Enable', 'off');
      set(handles.edit<sup>-</sup>r2Timon3, 'Enable', 'off');
    end
   if get(handles, radiobutton Timon3, 'Value') == 0set(handles.radiobutton Quillote, 'Enable', 'on');
   else
    end
   if get(handles.radiobutton Ouillote, 'Value')==1
      set(handles.edit SmQuillote, 'Enable', 'on');
      set(handles.edit_r2Quillote, 'Enable', 'on');
   else
      set(handles.edit SmQuillote, 'Enable', 'off');
      set(handles.edit_r2Quillote, 'Enable', 'off');
    end
   set(handles.radiobutton Arbotantes, 'Enable', 'on');
   if get(handles.radiobutton Arbotantes, 'Value') ==1
     set(handles.edit SmArbotantes, 'Enable', 'on');
    else
     set(handles.edit SmArbotantes, 'Enable', 'off');
   end
   set(handles.radiobutton Henchimientos1, 'Enable', 'on');
   if get(handles.radiobutton Henchimientos1, 'Value') ==1
      set(handles.edit SmHenchimientos1, 'Enable', 'on');
    else
     set(handles.edit SmHenchimientos1, 'Enable', 'off');
    end
   set(handles.radiobutton Henchimientos2, 'Enable', 'on');
   if get(handles.radiobutton Henchimientos2, 'Value') ==1
      set(handles.edit SmHenchimientos2, 'Enable', 'on');
    else
     set(handles.edit SmHenchimientos2, 'Enable', 'off');
    end
   set(handles.radiobutton Ejes, 'Enable', 'on');
   if get(handles.radiobutton Ejes, 'Value') ==1
      set(handles.edit SmEjes, 'Enable', 'on');
      set(handles.edit_r2Ejes, 'Enable', 'on');
    else
      set(handles.edit SmEjes, 'Enable', 'off');
      set(handles.edit_r2Ejes, 'Enable', 'off');
    end
   set(handles.radiobutton_Aletas, 'Enable', 'on');
   if get(handles.radiobutton Aletas, 'Value') ==1
      set(handles.edit SmAletas, 'Enable', 'on');
    else
      set(handles.edit SmAletas, 'Enable', 'off');
   end
   set(handles.radiobutton Domo, 'Enable', 'on');
   if get(handles.radiobutton Domo, 'Value') ==1
      set(handles.edit SmDomo, 'Enable', 'on');
    else
      set(handles.edit SmDomo, 'Enable', 'off');
```

```
 end
  set(handles.radiobutton QuillaBalance, 'Enable', 'on');
   if get(handles.radiobutton QuillaBalance, 'Value') ==1
     set(handles.edit SmQuillaBalance, 'Enable', 'on');
    else
      set(handles.edit SmQuillaBalance, 'Enable', 'off');
   end
   set(handles.pushbutton Calcular, 'Enable', 'on');
set(handles.pushbutton Rangos, 'Enable', 'on');
set(handles.pushbutton Borrar, 'Enable', 'on');
  set(handles.popupmenu Rutas, 'Enable', 'on');
  contents=cellstr(get(handles.popupmenu Rutas, 'String'));
  Ruta=contents{get(handles.popupmenu Rutas,'Value')};
   if strcmp(Ruta,'--Selección--') || strcmp(Ruta,'Desconocida')
   else
  set(handles.popupmenu Estacion, 'Enable', 'on');
   end
  set(handles.pushbutton Cambiar, 'Enable', 'on');
  set(handles.pushbutton_Comparar,'Enable','off');
   else
  set(handles.edit ATR, 'Enable', 'on');
  set(handles.edit KS, 'Enable', 'on');
  set(handles.pushbutton Referencias, 'Enable', 'on');
set(handles.pushbutton Cambiar, 'Enable', 'on');
set(handles.popupmenu TipoForma, 'Enable', 'on');
   switch metodo
       case 'Guldhammer y Harvald'
        if str2num(get(handles.edit_hb,'String'))==0 & 
str2num(get(handles.edit ATB, 'String')) == 0
        else
       set(handles.edit hb, 'Enable', 'on');
        end
       set(handles.edit_t, 'Enable', 'on');
       set(handles.edit XF, 'Enable', 'on');
       if get(handles.radiobutton iESi, 'Value') ==1
       set(handles.edit_iE,'Enable','on');
        else
       set(handles.edit_iE,'Enable','off');
        end
       set(handles.radiobutton_iESi,'Enable','on');
       set(handles.radiobutton_iENo,'Enable','on');
       case 'Amadeo García'
       set(handles.edit LCB, 'Enable', 'on');
        if str2num(get(handles.edit_hb,'String'))==0 & 
str2num(get(handles.edit ATB, 'String')) == 0
        else
       set(handles.edit hb, 'Enable', 'on');
       set(handles.edit ATB, 'Enable', 'on');
        end
       if get(handles.radiobutton iESi, 'Value') ==1
       set(handles.edit_iE,'Enable','on');
        else
      set(handles.edit_iE,'Enable','off');
       end
      set(handles.radiobutton_iESi,'Enable','on');
      set(handles.radiobutton_iENo,'Enable','on');
       case 'Van Oortmerssen'
      set(handles.edit_ATB, 'Enable', 'on');
      set(handles.edit hb, 'Enable', 'on');
      set(handles.edit XF, 'Enable', 'on');
       set(handles.edit t, 'Enable', 'on');
```

```
 end
    if get(handles.radiobutton_Timon2,'Value')==0 & 
get(handles.radiobutton Timon3, 'Value')==0
   set(handles.radiobutton Timon1, 'Enable', 'on');
   else
    end
   if get(handles.radiobutton Timon1, 'Value') ==1
      set(handles.edit SmTimon1, 'Enable', 'on');
      set(handles.edit_r2Timon1, 'Enable', 'on');
    else
      set(handles.edit SmTimon1, 'Enable', 'off');
      set(handles.edit<sup>-</sup>r2Timon1, 'Enable', 'off');
    end
    if get(handles.radiobutton_Timon1,'Value')==0 & 
get(handles.radiobutton Timon3, 'Value') == 0
   set(handles.radiobutton Timon2, 'Enable', 'on');
    else
    end
   if get(handles.radiobutton Timon2, 'Value')==1
      set(handles.edit SmTimon2, 'Enable', 'on');
    else
      set(handles.edit SmTimon2, 'Enable', 'off');
    end
    if get(handles.radiobutton_Timon2,'Value')==0 & 
get(handles.radiobutton Timon1, 'Value') == 0
   set(handles.radiobutton Timon3, 'Enable', 'on');
    else
    end
   if get(handles.radiobutton Timon3, 'Value') ==1
      set(handles.edit SmTimon3, 'Enable', 'on');
      set(handles.edit_r2Timon3, 'Enable', 'on');
    else
      set(handles.edit SmTimon3, 'Enable', 'off');
      set(handles.edit r2Timon3, 'Enable', 'off');
    end
   if get(handles.radiobutton Timon3, 'Value') == 0
   set(handles.radiobutton Quillote, 'Enable', 'on');
   else
   end
   if get(handles.radiobutton Quillote, 'Value') ==1
      set(handles.edit SmQuillote, 'Enable', 'on');
      set(handles.edit_r2Quillote, 'Enable', 'on');
    else
      set(handles.edit SmQuillote, 'Enable', 'off');
      set(handles.edit_r2Quillote, 'Enable', 'off');
    end
   set(handles.radiobutton Arbotantes, 'Enable', 'on');
   if get(handles.radiobutton Arbotantes, 'Value')==1
      set(handles.edit SmArbotantes, 'Enable', 'on');
    else
      set(handles.edit SmArbotantes, 'Enable', 'off');
    end
   set(handles.radiobutton Henchimientos1, 'Enable', 'on');
   if get(handles.radiobutton Henchimientos1, 'Value')==1
      set(handles.edit SmHenchimientos1, 'Enable', 'on');
    else
      set(handles.edit SmHenchimientos1, 'Enable', 'off');
    end
   set(handles.radiobutton Henchimientos2, 'Enable', 'on');
   if get(handles.radiobutton Henchimientos2, 'Value')==1
      set(handles.edit SmHenchimientos2, 'Enable', 'on');
```

```
set(handles.edit SmHenchimientos2, 'Enable', 'off');
    end
   set(handles.radiobutton Ejes, 'Enable', 'on');
   if get(handles.radiobutton Ejes, 'Value') ==1
      set(handles.edit SmEjes, 'Enable', 'on');
      set(handles.edit_r2Ejes, 'Enable', 'on');
    else
      set(handles.edit SmEjes, 'Enable', 'off');
      set(handles.edit_r2Ejes, 'Enable', 'off');
    end
   set(handles.radiobutton Aletas, 'Enable', 'on');
   if get(handles.radiobutton Aletas, 'Value') ==1
      set(handles.edit SmAletas, 'Enable', 'on');
    else
      set(handles.edit SmAletas, 'Enable', 'off');
    end
   set(handles.radiobutton Domo, 'Enable', 'on');
   if get(handles.radiobutton Domo, 'Value')==1
      set(handles.edit SmDomo, 'Enable', 'on');
    else
     set(handles.edit SmDomo, 'Enable', 'off');
    end
   set(handles.radiobutton QuillaBalance, 'Enable', 'on');
   if get(handles.radiobutton QuillaBalance, 'Value') ==1
     set(handles.edit SmQuillaBalance, 'Enable', 'on');
    else
     set(handles.edit SmQuillaBalance, 'Enable', 'off');
   end
   set(handles.pushbutton Calcular, 'Enable', 'on');
set(handles.pushbutton Rangos, 'Enable', 'on');
set(handles.pushbutton Borrar, 'Enable', 'on');
    end
end
% --- Executes during object creation, after setting all properties.
function edit SmQuillaBalance CreateFcn(hObject, eventdata, handles)
% hObject handle to edit SmQuillaBalance (see GCBO)
% eventdata reserved - to be defined in a future version of MATLAB
% handles empty - handles not created until after all CreateFcns 
called
% Hint: edit controls usually have a white background on Windows.
% See ISPC and COMPUTER.
if ispc && isequal(get(hObject,'BackgroundColor'), 
get(0,'defaultUicontrolBackgroundColor'))
     set(hObject,'BackgroundColor','white');
end
function edit SmEjes Callback(hObject, eventdata, handles)
% hObject handle to edit_SmEjes (see GCBO)
% eventdata reserved - to be defined in a future version of MATLAB
% handles structure with handles and user data (see GUIDATA)
% Hints: get(hObject,'String') returns contents of edit_SmEjes as text
% str2double(get(hObject,'String')) returns contents of 
edit_SmEjes as a double
handles = guihandles;
```
else
```
global comp
global metodo
if str2num(get(handles.edit_SmEjes,'String'))<0
   msgbox('El valor de la superficie mojada del apéndice es 
incorrecto.','Aviso.','error');
  set(hObject, 'String', '');
set(handles.edit Lpp, 'Enable', 'off');
set(handles.edit Desp, 'Enable', 'off');
   set(handles.edit_t, 'Enable', 'off');
   set(handles.edit_ATB, 'Enable', 'off');
set(handles.edit hb, 'Enable', 'off');
set(handles.edit ATR, 'Enable', 'off');
set(handles.edit KS, 'Enable', 'off');
set(handles.edit LCB, 'Enable', 'off');
   set(handles.edit XF, 'Enable', 'off');
   set(handles.pushbutton Referencias, 'Enable', 'off');
   set(handles.edit Sm, 'Enable', 'off');
   set(handles.edit_iE,'Enable','off');
   set(handles.radiobutton SmSi, 'Enable', 'off');
   set(handles.radiobutton_SmNo,'Enable','off');
   set(handles.radiobutton_iESi,'Enable','off');
   set(handles.radiobutton_iENo,'Enable','off');
   set(handles.popupmenu TipoForma, 'Enable', 'off');
   set(handles.radiobutton Rio, 'Enable', 'off');
   set(handles.radiobutton Mar, 'Enable', 'off');
   set(handles.radiobutton Timon1, 'Enable', 'off');
   set(handles.edit_SmTimon1, 'Enable', 'off');
   set(handles.edit_r2Timon1, 'Enable', 'off');
   set(handles.radiobutton Timon2, 'Enable', 'off');
   set(handles.edit_SmTimon2, 'Enable', 'off');
   set(handles.edit<sup>-</sup>r2Timon2, 'Enable', 'off');
   set(handles.radiobutton Timon3, 'Enable', 'off');
  set(handles.edit_SmTimon3, 'Enable', 'off');
   set(handles.edit_r2Timon3, 'Enable', 'off');
    set(handles.radiobutton_Quillote, 'Enable', 'off');
   set(handles.edit SmQuillote, 'Enable', 'off');
    set(handles.edit_r2Quillote, 'Enable', 'off');
   set(handles.radiobutton Arbotantes, 'Enable', 'off');
    set(handles.edit_SmArbotantes, 'Enable', 'off');
   set(handles.edit_r2Arbotantes, 'Enable', 'off');
   set(handles.radiobutton Henchimientos1, 'Enable', 'off');
   set(handles.edit SmHenchimientos1, 'Enable', 'off');
   set(handles.edit_r2Henchimientos1, 'Enable', 'off');
   set(handles.radiobutton Henchimientos2, 'Enable', 'off');
   set(handles.edit SmHenchimientos2, 'Enable', 'off');
   set(handles.edit_r2Henchimientos2, 'Enable', 'off');
   set(handles.radiobutton Ejes, 'Enable', 'off');
   set(handles.edit r2Ejes, 'Enable', 'off');
   set(handles.radiobutton Aletas, 'Enable', 'off');
   set(handles.edit SmAletas, 'Enable', 'off');
   set(handles.edit<sup>-</sup>r2Aletas, 'Enable', 'off');
   set(handles.radiobutton Domo, 'Enable', 'off');
   set(handles.edit_SmDomo, 'Enable', 'off');
    set(handles.edit_r2Domo, 'Enable', 'off');
   set(handles.radiobutton QuillaBalance, 'Enable', 'off');
   set(handles.edit SmQuillaBalance, 'Enable', 'off');
   set(handles.edit_r2QuillaBalance, 'Enable', 'off');
    set(handles.pushbutton_Rangos, 'Enable', 'off');
   set(handles.pushbutton<sup>-</sup>Calcular, 'Enable', 'off');
   set(handles.pushbutton Borrar, 'Enable', 'off');
   set(handles.popupmenu Rutas, 'Enable', 'off');
```

```
set(handles.popupmenu Estacion, 'Enable', 'off');
   set(handles.pushbutton Cambiar, 'Enable', 'off');
   set(handles.pushbutton_Comparar,'Enable','off');
else
    if comp==0
  set(handles.edit Lpp, 'Enable', 'on');
    set(handles.edit_Desp, 'Enable', 'on');
   set(handles.edit_t, 'Enable', 'on');
  set(handles.edit ATB, 'Enable', 'on');
   set(handles.edit_hb, 'Enable', 'on');
  set(handles.edit_nx, maxic, on');<br>set(handles.edit_ATR, 'Enable', 'on');
   set(handles.edit<sup>-</sup>KS, 'Enable', 'on');
  set(handles.edit_no, Enable, On );<br>set(handles.edit_LCB, 'Enable', 'on');
   set(handles.edit XF, 'Enable', 'on');
   set(handles.pushbutton Referencias, 'Enable', 'on');
   if get(handles.radiobutton SmSi, 'Value') ==1
      set(handles.edit Sm, 'Enable', 'on');
    else
      set(handles.edit Sm, 'Enable', 'off');
    end
    if get(handles.radiobutton_iESi,'Value')==1
      set(handles.edit_iE,'Enable','on');
    else
      set(handles.edit_iE,'Enable','off');
   end
   set(handles.radiobutton SmSi, 'Enable', 'on');
   set(handles.radiobutton SmNo, 'Enable', 'on');
  set(handles.radiobutton_iESi,'Enable','on');
  set(handles.radiobutton_iENo,'Enable','on');
  set(handles.popupmenu TipoForma, 'Enable', 'on');
  set(handles.radiobutton_Rio, 'Enable', 'on');
  set(handles.radiobutton Mar, 'Enable', 'on');
   if get(handles.radiobutton Timon2, 'Value') == 0 &
get(handles.radiobutton Timon3, 'Value') == 0
   set(handles.radiobutton Timon1, 'Enable', 'on');
   else
   end
   if get(handles.radiobutton Timon1, 'Value') ==1
      set(handles.edit SmTimon1, 'Enable', 'on');
      set(handles.edit r2Timon1, 'Enable', 'on');
    else
      set(handles.edit SmTimon1, 'Enable', 'off');
      set(handles.edit r2Timon1, 'Enable', 'off');
    end
    if get(handles.radiobutton_Timon1,'Value')==0 & 
get(handles.radiobutton Timon3, 'Value') == 0
   set(handles.radiobutton Timon2, 'Enable', 'on');
   else
   end
   if get(handles.radiobutton Timon2, 'Value')==1
      set(handles.edit_SmTimon2, 'Enable', 'on');
    else
      set(handles.edit SmTimon2, 'Enable', 'off');
    end
    if get(handles.radiobutton_Timon2,'Value')==0 & 
get(handles.radiobutton Timon1, 'Value') == 0
  set(handles.radiobutton Timon3, 'Enable', 'on');
   else
    end
   if get(handles.radiobutton Timon3, 'Value')==1
      set(handles.edit SmTimon3, 'Enable', 'on');
```

```
set(handles.edit r2Timon3, 'Enable', 'on');
 else
   set(handles.edit SmTimon3, 'Enable', 'off');
   set(handles.edit_r2Timon3, 'Enable', 'off');
 end
if get(handles.radiobutton Timon3, 'Value')==0
set(handles.radiobutton Quillote, 'Enable', 'on');
 else
 end
if get(handles.radiobutton Quillote, 'Value') ==1
   set(handles.edit SmQuillote, 'Enable', 'on');
   set(handles.edit_r2Quillote, 'Enable', 'on');
 else
   set(handles.edit SmQuillote, 'Enable', 'off');
   set(handles.edit_r2Quillote, 'Enable', 'off');
 end
set(handles.radiobutton Arbotantes, 'Enable', 'on');
if get(handles.radiobutton Arbotantes, 'Value')==1
   set(handles.edit SmArbotantes, 'Enable', 'on');
 else
   set(handles.edit SmArbotantes, 'Enable', 'off');
 end
set(handles.radiobutton Henchimientos1, 'Enable', 'on');
if get(handles.radiobutton Henchimientos1, 'Value')==1
   set(handles.edit SmHenchimientos1, 'Enable', 'on');
 else
   set(handles.edit SmHenchimientos1, 'Enable', 'off');
 end
set(handles.radiobutton Henchimientos2, 'Enable', 'on');
if get(handles.radiobutton Henchimientos2, 'Value')==1
   set(handles.edit SmHenchimientos2, 'Enable', 'on');
 else
   set(handles.edit SmHenchimientos2, 'Enable', 'off');
 end
set(handles.radiobutton Ejes, 'Enable', 'on');
if get(handles.radiobutton Ejes, 'Value') ==1
   set(handles.edit SmEjes, 'Enable', 'on');
   set(handles.edit<sup>-</sup>r2Ejes, 'Enable', 'on');
 else
   set(handles.edit SmEjes, 'Enable', 'off');
   set(handles.edit<sup>-</sup>r2Ejes, 'Enable', 'off');
 end
set(handles.radiobutton Aletas, 'Enable', 'on');
if get(handles.radiobutton Aletas, 'Value') ==1
   set(handles.edit SmAletas, 'Enable', 'on');
 else
   set(handles.edit SmAletas, 'Enable', 'off');
 end
set(handles.radiobutton Domo, 'Enable', 'on');
if get(handles.radiobutton Domo, 'Value')==1
   set(handles.edit SmDomo, 'Enable', 'on');
 else
   set(handles.edit SmDomo, 'Enable', 'off');
 end
set(handles.radiobutton QuillaBalance, 'Enable', 'on');
if get(handles.radiobutton QuillaBalance, 'Value')==1
   set(handles.edit SmQuillaBalance, 'Enable', 'on');
 else
   set(handles.edit SmQuillaBalance, 'Enable', 'off');
 end
set(handles.pushbutton Calcular, 'Enable', 'on');
```

```
set(handles.pushbutton Rangos, 'Enable', 'on');
  set(handles.pushbutton_Borrar, 'Enable', 'on');
  set(handles.popupmenu Rutas, 'Enable', 'on');
  contents=cellstr(get(handles.popupmenu Rutas, 'String'));
  Ruta=contents{get(handles.popupmenu Rutas, 'Value') };
   if strcmp(Ruta,'--Selección--') || strcmp(Ruta,'Desconocida')
   else
  set(handles.popupmenu Estacion, 'Enable', 'on');
   end
  set(handles.pushbutton Cambiar, 'Enable', 'on');
  set(handles.pushbutton<sup>-</sup>Comparar,'Enable','off');
   else
  set(handles.edit ATR, 'Enable', 'on');
  set(handles.edit KS, 'Enable', 'on');
  set(handles.pushbutton Referencias, 'Enable', 'on');
set(handles.pushbutton Cambiar, 'Enable', 'on');
set(handles.popupmenu TipoForma, 'Enable', 'on');
    switch metodo
        case 'Guldhammer y Harvald'
        if str2num(get(handles.edit_hb,'String'))==0 & 
str2num(get(handles.edit ATB, 'String')) == 0
        else
       set(handles.edit hb, 'Enable', 'on');
        end
set(handles.edit t, 'Enable', 'on');
set(handles.edit XF, 'Enable', 'on');
       if get(handles.radiobutton iESi, 'Value') ==1
       set(handles.edit_iE,'Enable','on');
        else
       set(handles.edit_iE,'Enable','off');
        end
       set(handles.radiobutton_iESi,'Enable','on');
       set(handles.radiobutton_iENo,'Enable','on');
        case 'Amadeo García'
       set(handles.edit LCB, 'Enable', 'on');
        if str2num(get(handles.edit_hb,'String'))==0 & 
str2num(get(handles.edit ATB, 'String')) == 0
        else
       set(handles.edit hb, 'Enable', 'on');
       set(handles.edit ATB, 'Enable', 'on');
        end
       if get(handles.radiobutton iESi, 'Value') ==1
       set(handles.edit_iE,'Enable','on');
        else
       set(handles.edit_iE,'Enable','off');
        end
       set(handles.radiobutton_iESi,'Enable','on');
       set(handles.radiobutton_iENo,'Enable','on');
        case 'Van Oortmerssen'
       set(handles.edit ATB, 'Enable', 'on');
       set(handles.edit hb, 'Enable', 'on');
       set(handles.edit_XF, 'Enable', 'on');
       set(handles.edit t, 'Enable', 'on');
   end
    if get(handles.radiobutton_Timon2,'Value')==0 & 
get(handles.radiobutton Timon3, 'Value') == 0
  set(handles.radiobutton Timon1, 'Enable', 'on');
   else
   end
   if get(handles.radiobutton Timon1, 'Value') ==1
      set(handles.edit SmTimon1, 'Enable', 'on');
```

```
set(handles.edit r2Timon1, 'Enable', 'on');
   else
     set(handles.edit SmTimon1, 'Enable', 'off');
     set(handles.edit_r2Timon1, 'Enable', 'off');
   end
   if get(handles.radiobutton_Timon1,'Value')==0 & 
get(handles.radiobutton Timon3, 'Value') == 0
  set(handles.radiobutton Timon2, 'Enable', 'on');
   else
   end
  if get(handles.radiobutton Timon2, 'Value') ==1
      set(handles.edit SmTimon2, 'Enable', 'on');
   else
     set(handles.edit SmTimon2, 'Enable', 'off');
   end
  if get(handles.radiobutton Timon2, 'Value') == 0 &
get(handles.radiobutton Timon1, 'Value') == 0
  set(handles.radiobutton Timon3, 'Enable', 'on');
   else
   end
  if get(handles.radiobutton Timon3, 'Value')==1
      set(handles.edit SmTimon3, 'Enable', 'on');
      set(handles.edit_r2Timon3, 'Enable', 'on');
   else
     set(handles.edit SmTimon3, 'Enable', 'off');
     set(handles.edit r2Timon3, 'Enable', 'off');
   end
  if get(handles.radiobutton Timon3, 'Value') == 0
  set(handles.radiobutton Quillote, 'Enable', 'on');
   else
   end
  if get(handles.radiobutton Quillote, 'Value') ==1
     set(handles.edit SmQuillote, 'Enable', 'on');
      set(handles.edit r2Quillote, 'Enable', 'on');
   else
      set(handles.edit_SmQuillote, 'Enable', 'off');
      set(handles.edit r2Quillote, 'Enable', 'off');
   end
  set(handles.radiobutton Arbotantes, 'Enable', 'on');
  if get(handles.radiobutton Arbotantes, 'Value') ==1
     set(handles.edit SmArbotantes, 'Enable', 'on');
   else
     set(handles.edit SmArbotantes, 'Enable', 'off');
   end
  set(handles.radiobutton Henchimientos1, 'Enable', 'on');
  if get(handles.radiobutton Henchimientos1, 'Value')==1
     set(handles.edit SmHenchimientos1, 'Enable', 'on');
   else
     set(handles.edit SmHenchimientos1, 'Enable', 'off');
   end
  set(handles.radiobutton Henchimientos2, 'Enable', 'on');
  if get(handles.radiobutton Henchimientos2, 'Value')==1
     set(handles.edit SmHenchimientos2, 'Enable', 'on');
   else
     set(handles.edit SmHenchimientos2, 'Enable', 'off');
   end
  set(handles.radiobutton Ejes, 'Enable', 'on');
  if get(handles.radiobutton Ejes, 'Value') ==1
set(handles.edit SmEjes, 'Enable', 'on');
set(handles.edit r2Ejes, 'Enable', 'on');
   else
```

```
set(handles.edit SmEjes, 'Enable', 'off');
      set(handles.edit<sup>-</sup>r2Ejes, 'Enable', 'off');
    end
   set(handles.radiobutton Aletas, 'Enable', 'on');
   if get(handles.radiobutton Aletas, 'Value') ==1
      set(handles.edit SmAletas, 'Enable', 'on');
    else
      set(handles.edit SmAletas, 'Enable', 'off');
    end
   set(handles.radiobutton Domo, 'Enable', 'on');
   if get(handles.radiobutton Domo, 'Value') ==1
      set(handles.edit SmDomo, 'Enable', 'on');
    else
      set(handles.edit SmDomo, 'Enable', 'off');
    end
   set(handles.radiobutton QuillaBalance, 'Enable', 'on');
   if get(handles.radiobutton QuillaBalance, 'Value') ==1
      set(handles.edit SmQuillaBalance, 'Enable', 'on');
    else
     set(handles.edit SmQuillaBalance, 'Enable', 'off');
    end
   set(handles.pushbutton Calcular, 'Enable', 'on');
set(handles.pushbutton Rangos, 'Enable', 'on');
set(handles.pushbutton Borrar, 'Enable', 'on');
    end
end
% --- Executes during object creation, after setting all properties.
function edit SmEjes CreateFcn(hObject, eventdata, handles)
% hObject handle to edit SmEjes (see GCBO)
% eventdata reserved - to be defined in a future version of MATLAB
% handles empty - handles not created until after all CreateFcns 
called
% Hint: edit controls usually have a white background on Windows.
% See ISPC and COMPUTER.
if ispc && isequal(get(hObject,'BackgroundColor'), 
get(0,'defaultUicontrolBackgroundColor'))
     set(hObject,'BackgroundColor','white');
end
function edit SmDomo Callback(hObject, eventdata, handles)
% hObject handle to edit SmDomo (see GCBO)
% eventdata reserved - to be defined in a future version of MATLAB
% handles structure with handles and user data (see GUIDATA)
% Hints: get(hObject,'String') returns contents of edit_SmDomo as text
% str2double(get(hObject,'String')) returns contents of 
edit SmDomo as a double
handles = guihandles;
global comp
global metodo
if str2num(get(handles.edit_SmDomo,'String'))<0
   msgbox('El valor de la superficie mojada del apéndice es 
incorrecto.','Aviso.','error');
  set(hObject, 'String', '');
  set(handles.edit Lpp, 'Enable', 'off');
   set(handles.edit Desp, 'Enable', 'off');
```

```
set(handles.edit t, 'Enable', 'off');
  set(handles.edit ATB, 'Enable', 'off');
  set(handles.edit hb, 'Enable', 'off');
  set(handles.edit_ATR, 'Enable', 'off');
  set(handles.edit KS, 'Enable', 'off');
  set(handles.edit LCB, 'Enable', 'off');
  set(handles.edit<sup>-</sup>XF, 'Enable', 'off');
   set(handles.pushbutton Referencias, 'Enable', 'off');
  set(handles.edit Sm, 'Enable', 'off');
   set(handles.edit<sup>-</sup>iE,'Enable','off');
   set(handles.radiobutton SmSi, 'Enable', 'off');
   set(handles.radiobutton_SmNo,'Enable','off');
   set(handles.radiobutton<sup>-</sup>iESi,'Enable','off');
   set(handles.radiobutton_iENo,'Enable','off');
   set(handles.popupmenu TipoForma, 'Enable', 'off');
set(handles.radiobutton Rio, 'Enable', 'off');
set(handles.radiobutton Mar, 'Enable', 'off');
  set(handles.radiobutton Timon1, 'Enable', 'off');
set(handles.edit SmTimon1, 'Enable', 'off');
set(handles.edit r2Timon1, 'Enable', 'off');
  set(handles.radiobutton Timon2, 'Enable', 'off');
set(handles.edit SmTimon2, 'Enable', 'off');
set(handles.edit r2Timon2, 'Enable', 'off');
  set(handles.radiobutton Timon3, 'Enable', 'off');
  set(handles.edit_SmTimon3, 'Enable', 'off');
  set(handles.edit<sup>-</sup>r2Timon3, 'Enable', 'off');
  set(handles.radiobutton Quillote, 'Enable', 'off');
  set(handles.edit_SmQuillote, 'Enable', 'off');
  set(handles.edit<sup>-</sup>r2Quillote, 'Enable', 'off');
  set(handles.radiobutton Arbotantes, 'Enable', 'off');
   set(handles.edit_SmArbotantes, 'Enable', 'off');
set(handles.edit r2Arbotantes, 'Enable', 'off');
set(handles.radiobutton Henchimientos1, 'Enable', 'off');
  set(handles.edit SmHenchimientos1, 'Enable', 'off');
   set(handles.edit_r2Henchimientos1, 'Enable', 'off');
  set(handles.radiobutton Henchimientos2, 'Enable', 'off');
  set(handles.edit SmHenchimientos2, 'Enable', 'off');
  set(handles.edit<sup>-</sup>r2Henchimientos2, 'Enable', 'off');
  set(handles.radiobutton Ejes, 'Enable', 'off');
set(handles.edit SmEjes, 'Enable', 'off');
set(handles.edit r2Ejes, 'Enable', 'off');
  set(handles.radiobutton Aletas, 'Enable', 'off');
  set(handles.edit SmAletas, 'Enable', 'off');
  set(handles.edit_r2Aletas, 'Enable', 'off');
  set(handles.radiobutton Domo, 'Enable', 'off');
  set(handles.edit r2Domo, 'Enable', 'off');
  set(handles.radiobutton OuillaBalance, 'Enable', 'off');
  set(handles.edit SmQuillaBalance, 'Enable', 'off');
  set(handles.edit_r2QuillaBalance, 'Enable', 'off');
  set(handles.pushbutton Rangos, 'Enable', 'off');
  set(handles.pushbutton_Calcular, 'Enable', 'off');
  set(handles.pushbutton Borrar, 'Enable', 'off');
  set(handles.popupmenu_Rutas, 'Enable', 'off');
  set(handles.popupmenu_Estacion, 'Enable', 'off');
  set(handles.pushbutton Cambiar, 'Enable', 'off');
  set(handles.pushbutton<sup>-</sup>Comparar,'Enable','off');
else
   if comp==0
  set(handles.edit Lpp, 'Enable', 'on');
  set(handles.edit Desp, 'Enable', 'on');
   set(handles.edit t, 'Enable', 'on');
```

```
set(handles.edit ATB, 'Enable', 'on');
   set(handles.edit hb, 'Enable', 'on');
  set(handles.edit_ATR, 'Enable', 'on');
  set(handles.edit KS, 'Enable', 'on');
  set(handles.edit LCB, 'Enable', 'on');
  set(handles.edit XF, 'Enable', 'on');
   set(handles.pushbutton Referencias, 'Enable', 'on');
   if get(handles.radiobutton SmSi, 'Value') ==1
      set(handles.edit Sm, 'Enable', 'on');
    else
      set(handles.edit Sm, 'Enable', 'off');
    end
   if get(handles.radiobutton iESi, 'Value') ==1
      set(handles.edit_iE,'Enable','on');
    else
      set(handles.edit_iE,'Enable','off');
    end
   set(handles.radiobutton SmSi, 'Enable', 'on');
   set(handles.radiobutton_SmNo,'Enable','on');
   set(handles.radiobutton_iESi,'Enable','on');
   set(handles.radiobutton<sup>-</sup>iENo,'Enable','on');
   set(handles.popupmenu TipoForma, 'Enable', 'on');
   set(handles.radiobutton Rio, 'Enable', 'on');
   set(handles.radiobutton_Mar, 'Enable', 'on');
    if get(handles.radiobutton_Timon2,'Value')==0 & 
get(handles.radiobutton Timon3, 'Value') == 0
   set(handles.radiobutton Timon1, 'Enable', 'on');
    else
    end
   if get(handles.radiobutton Timon1, 'Value') ==1
      set(handles.edit SmTimon1, 'Enable', 'on');
      set(handles.edit_r2Timon1, 'Enable', 'on');
    else
      set(handles.edit SmTimon1, 'Enable', 'off');
      set(handles.edit r2Timon1, 'Enable', 'off');
    end
    if get(handles.radiobutton_Timon1,'Value')==0 & 
get(handles.radiobutton Timon3, 'Value') == 0
   set(handles.radiobutton Timon2, 'Enable', 'on');
   else
    end
   if get(handles.radiobutton Timon2, 'Value')==1
      set(handles.edit SmTimon2, 'Enable', 'on');
    else
      set(handles.edit SmTimon2, 'Enable', 'off');
    end
    if get(handles.radiobutton_Timon2,'Value')==0 & 
get(handles.radiobutton_Timon1,'Value')==0
  set(handles.radiobutton Timon3, 'Enable', 'on');
   else
   end
   if get(handles.radiobutton Timon3, 'Value')==1
      set(handles.edit SmTimon3, 'Enable', 'on');
      set(handles.edit_r2Timon3, 'Enable', 'on');
    else
      set(handles.edit SmTimon3, 'Enable', 'off');
      set(handles.edit_r2Timon3, 'Enable', 'off');
    end
   if get(handles.radiobutton Timon3, 'Value')==0
   set(handles.radiobutton Quillote, 'Enable', 'on');
   else
```

```
 end
  if get(handles.radiobutton Quillote, 'Value')==1
     set(handles.edit SmQuillote, 'Enable', 'on');
     set(handles.edit_r2Quillote, 'Enable', 'on');
   else
     set(handles.edit SmQuillote, 'Enable', 'off');
     set(handles.edit_r2Quillote, 'Enable', 'off');
   end
  set(handles.radiobutton Arbotantes, 'Enable', 'on');
  if get(handles.radiobutton Arbotantes, 'Value') ==1
     set(handles.edit SmArbotantes, 'Enable', 'on');
   else
     set(handles.edit SmArbotantes, 'Enable', 'off');
   end
  set(handles.radiobutton Henchimientos1, 'Enable', 'on');
  if get(handles.radiobutton Henchimientos1, 'Value') ==1
     set(handles.edit SmHenchimientos1, 'Enable', 'on');
   else
     set(handles.edit SmHenchimientos1, 'Enable', 'off');
   end
  set(handles.radiobutton Henchimientos2, 'Enable', 'on');
  if get(handles.radiobutton Henchimientos2, 'Value')==1
     set(handles.edit SmHenchimientos2, 'Enable', 'on');
   else
     set(handles.edit SmHenchimientos2, 'Enable', 'off');
   end
  set(handles.radiobutton Ejes, 'Enable', 'on');
  if get(handles.radiobutton Ejes, 'Value') ==1
set(handles.edit SmEjes, 'Enable', 'on');
set(handles.edit r2Ejes, 'Enable', 'on');
   else
     set(handles.edit SmEjes, 'Enable', 'off');
     set(handles.edit_r2Ejes, 'Enable', 'off');
   end
  set(handles.radiobutton Aletas, 'Enable', 'on');
  if get(handles.radiobutton Aletas, 'Value') ==1
     set(handles.edit SmAletas, 'Enable', 'on');
   else
     set(handles.edit SmAletas, 'Enable', 'off');
   end
  set(handles.radiobutton Domo, 'Enable', 'on');
  if get(handles.radiobutton Domo, 'Value')==1
     set(handles.edit SmDomo, 'Enable', 'on');
   else
     set(handles.edit SmDomo, 'Enable', 'off');
   end
  set(handles.radiobutton QuillaBalance, 'Enable', 'on');
  if get(handles.radiobutton QuillaBalance, 'Value')==1
     set(handles.edit SmOuillaBalance, 'Enable', 'on');
   else
     set(handles.edit SmQuillaBalance, 'Enable', 'off');
   end
  set(handles.pushbutton Calcular, 'Enable', 'on');
set(handles.pushbutton Rangos, 'Enable', 'on');
set(handles.pushbutton Borrar, 'Enable', 'on');
  set(handles.popupmenu Rutas, 'Enable', 'on');
  contents=cellstr(get(handles.popupmenu Rutas, 'String'));
  Ruta=contents{get(handles.popupmenu_Rutas,'Value')};
   if strcmp(Ruta,'--Selección--') || strcmp(Ruta,'Desconocida')
   else
  set(handles.popupmenu Estacion, 'Enable', 'on');
```

```
 end
  set(handles.pushbutton Cambiar, 'Enable', 'on');
  set(handles.pushbutton<sup>-</sup>Comparar,'Enable','off');
   else
  set(handles.edit ATR, 'Enable', 'on');
  set(handles.edit KS, 'Enable', 'on');
   set(handles.pushbutton Referencias, 'Enable', 'on');
set(handles.pushbutton Cambiar, 'Enable', 'on');
set(handles.popupmenu TipoForma, 'Enable', 'on');
    switch metodo
        case 'Guldhammer y Harvald'
        if str2num(get(handles.edit_hb,'String'))==0 & 
str2num(get(handles.edit ATB, 'String')) == 0
        else
       set(handles.edit hb, 'Enable', 'on');
        end
set(handles.edit t, 'Enable', 'on');
set(handles.edit XF, 'Enable', 'on');
       if get(handles.radiobutton iESi, 'Value') ==1
       set(handles.edit_iE,'Enable','on');
        else
       set(handles.edit_iE,'Enable','off');
        end
       set(handles.radiobutton_iESi,'Enable','on');
       set(handles.radiobutton_iENo,'Enable','on');
        case 'Amadeo García'
       set(handles.edit LCB, 'Enable', 'on');
       if str2num(get(handles.edit hb, 'String'))==0 &
str2num(get(handles.edit ATB, 'String')) == 0
        else
       set(handles.edit hb, 'Enable', 'on');
       set(handles.edit<sup>_</sup>ATB, 'Enable', 'on');
        end
       if get(handles.radiobutton iESi, 'Value')==1
       set(handles.edit_iE,'Enable','on');
        else
       set(handles.edit_iE,'Enable','off');
        end
       set(handles.radiobutton_iESi,'Enable','on');
       set(handles.radiobutton_iENo,'Enable','on');
        case 'Van Oortmerssen'
       set(handles.edit ATB, 'Enable', 'on');
       set(handles.edit hb, 'Enable', 'on');
       set(handles.edit XF, 'Enable', 'on');
       set(handles.edit t, 'Enable', 'on');
   end
    if get(handles.radiobutton_Timon2,'Value')==0 & 
get(handles.radiobutton_Timon3,'Value')==0
  set(handles.radiobutton Timon1, 'Enable', 'on');
   else
   end
   if get(handles.radiobutton Timon1, 'Value') ==1
      set(handles.edit SmTimon1, 'Enable', 'on');
      set(handles.edit_r2Timon1, 'Enable', 'on');
    else
      set(handles.edit SmTimon1, 'Enable', 'off');
      set(handles.edit_r2Timon1, 'Enable', 'off');
    end
    if get(handles.radiobutton_Timon1,'Value')==0 & 
get(handles.radiobutton Timon3, 'Value') == 0
   set(handles.radiobutton Timon2, 'Enable', 'on');
```

```
 else
   end
   if get(handles.radiobutton Timon2, 'Value') ==1
     set(handles.edit SmTimon2, 'Enable', 'on');
    else
      set(handles.edit SmTimon2, 'Enable', 'off');
    end
    if get(handles.radiobutton_Timon2,'Value')==0 & 
get(handles.radiobutton Timon1, 'Value') == 0
   set(handles.radiobutton Timon3, 'Enable', 'on');
   else
    end
   if get(handles.radiobutton Timon3, 'Value') ==1
      set(handles.edit SmTimon3, 'Enable', 'on');
      set(handles.edit_r2Timon3, 'Enable', 'on');
    else
      set(handles.edit SmTimon3, 'Enable', 'off');
      set(handles.edit_r2Timon3, 'Enable', 'off');
    end
   if get(handles.radiobutton Timon3, 'Value') == 0
   set(handles.radiobutton Quillote, 'Enable', 'on');
   else
   end
   if get(handles.radiobutton Quillote, 'Value') ==1
      set(handles.edit SmQuillote, 'Enable', 'on');
      set(handles.edit_r2Quillote, 'Enable', 'on');
   else
      set(handles.edit SmQuillote, 'Enable', 'off');
      set(handles.edit<sup>-</sup>r2Quillote, 'Enable', 'off');
    end
   set(handles.radiobutton Arbotantes, 'Enable', 'on');
   if get(handles.radiobutton Arbotantes, 'Value')==1
      set(handles.edit SmArbotantes, 'Enable', 'on');
    else
     set(handles.edit SmArbotantes, 'Enable', 'off');
   end
   set(handles.radiobutton Henchimientos1, 'Enable', 'on');
   if get(handles.radiobutton Henchimientos1, 'Value')==1
      set(handles.edit SmHenchimientos1, 'Enable', 'on');
    else
     set(handles.edit SmHenchimientos1, 'Enable', 'off');
    end
   set(handles.radiobutton Henchimientos2, 'Enable', 'on');
   if get(handles.radiobutton Henchimientos2, 'Value') ==1
     set(handles.edit SmHenchimientos2, 'Enable', 'on');
    else
     set(handles.edit SmHenchimientos2, 'Enable', 'off');
   end
   set(handles.radiobutton Ejes, 'Enable', 'on');
   if get(handles.radiobutton Ejes, 'Value')==1
      set(handles.edit SmEjes, 'Enable', 'on');
      set(handles.edit<sup>-</sup>r2Ejes, 'Enable', 'on');
    else
      set(handles.edit SmEjes, 'Enable', 'off');
      set(handles.edit<sup>-</sup>r2Ejes, 'Enable', 'off');
    end
   set(handles.radiobutton Aletas, 'Enable', 'on');
   if get(handles.radiobutton Aletas, 'Value') ==1
      set(handles.edit SmAletas, 'Enable', 'on');
    else
      set(handles.edit SmAletas, 'Enable', 'off');
```

```
 end
   set(handles.radiobutton Domo, 'Enable', 'on');
   if get(handles.radiobutton Domo, 'Value') ==1
     set(handles.edit SmDomo, 'Enable', 'on');
    else
      set(handles.edit SmDomo, 'Enable', 'off');
    end
   set(handles.radiobutton QuillaBalance, 'Enable', 'on');
   if get(handles.radiobutton QuillaBalance, 'Value')==1
      set(handles.edit SmQuillaBalance, 'Enable', 'on');
    else
      set(handles.edit SmQuillaBalance, 'Enable', 'off');
    end
   set(handles.pushbutton Calcular, 'Enable', 'on');
set(handles.pushbutton Rangos, 'Enable', 'on');
set(handles.pushbutton Borrar, 'Enable', 'on');
    end
end
% --- Executes during object creation, after setting all properties.
function edit SmDomo CreateFcn(hObject, eventdata, handles)
% hObject handle to edit_SmDomo (see GCBO)
% eventdata reserved - to be defined in a future version of MATLAB
% handles empty - handles not created until after all CreateFcns 
called
% Hint: edit controls usually have a white background on Windows.
% See ISPC and COMPUTER.
if ispc && isequal(get(hObject,'BackgroundColor'), 
get(0,'defaultUicontrolBackgroundColor'))
     set(hObject,'BackgroundColor','white');
end
function edit r2Timon1 Callback(hObject, eventdata, handles)
% hObject handle to edit_r2Timon1 (see GCBO)
% eventdata reserved - to be defined in a future version of MATLAB
% handles structure with handles and user data (see GUIDATA)
% Hints: get(hObject,'String') returns contents of edit_r2Timon1 as 
text
% str2double(get(hObject,'String')) returns contents of 
edit r2Timon1 as a double
handles = quihandles;
global comp
global metodo
if str2num(get(handles.edit_r2Timon1,'String'))<=0
    msgbox('El valor de (1+k2) del apéndice es 
incorrecto.','Aviso.','error');
set(hObject, 'String', '');
set(handles.edit Lpp, 'Enable', 'off');
set(handles.edit Desp, 'Enable', 'off');
   set(handles.edit_t, 'Enable', 'off');
set(handles.edit ATB, 'Enable', 'off');
set(handles.edit hb, 'Enable', 'off');
set(handles.edit ATR, 'Enable', 'off');
set(handles.edit KS, 'Enable', 'off');
   set(handles.edit_LCB, 'Enable', 'off');
   set(handles.edit XF, 'Enable', 'off');
```
set(handles.pushbutton Referencias, 'Enable', 'off'); set(handles.edit Sm, 'Enable', 'off'); set(handles.edit<sup>-iE</sup>,'Enable','off'); set(handles.radiobutton SmSi, 'Enable', 'off'); set(handles.radiobutton\_SmNo,'Enable','off'); set(handles.radiobutton\_iESi,'Enable','off'); set(handles.radiobutton\_iENo,'Enable','off'); set(handles.popupmenu TipoForma, 'Enable', 'off'); set(handles.radiobutton Rio, 'Enable', 'off'); set(handles.radiobutton<sup>-</sup>Mar, 'Enable', 'off'); set(handles.radiobutton\_Timon1, 'Enable', 'off'); set(handles.edit\_SmTimon1, 'Enable', 'off'); set(handles.radiobutton\_Timon2, 'Enable', 'off'); set(handles.edit SmTimon2, 'Enable', 'off'); set(handles.edit r2Timon2, 'Enable', 'off'); set(handles.radiobutton Timon3, 'Enable', 'off'); set(handles.edit SmTimon3, 'Enable', 'off'); set(handles.edit\_r2Timon3, 'Enable', 'off'); set(handles.radiobutton Quillote, 'Enable', 'off'); set(handles.edit SmQuillote, 'Enable', 'off'); set(handles.edit r2Quillote, 'Enable', 'off'); set(handles.radiobutton Arbotantes, 'Enable', 'off'); set(handles.edit SmArbotantes, 'Enable', 'off'); set(handles.edit r2Arbotantes, 'Enable', 'off'); set(handles.radiobutton Henchimientos1, 'Enable', 'off'); set(handles.edit\_SmHenchimientos1, 'Enable', 'off'); set(handles.edit r2Henchimientos1, 'Enable', 'off'); set(handles.radiobutton Henchimientos2, 'Enable', 'off'); set(handles.edit\_SmHenchimientos2, 'Enable', 'off'); set(handles.edit\_r2Henchimientos2, 'Enable', 'off'); set(handles.radiobutton Ejes, 'Enable', 'off'); set(handles.edit SmEjes, 'Enable', 'off'); set(handles.edit r2Ejes, 'Enable', 'off'); set(handles.radiobutton Aletas, 'Enable', 'off'); set(handles.edit\_SmAletas, 'Enable', 'off'); set(handles.edit<sup>-</sup>r2Aletas, 'Enable', 'off'); set(handles.radiobutton Domo, 'Enable', 'off'); set(handles.edit\_SmDomo, 'Enable', 'off'); set(handles.edit\_r2Domo, 'Enable', 'off'); set(handles.radiobutton QuillaBalance, 'Enable', 'off'); set(handles.edit SmQuillaBalance, 'Enable', 'off'); set(handles.edit\_r2QuillaBalance, 'Enable', 'off'); set(handles.pushbutton Rangos, 'Enable', 'off'); set(handles.pushbutton<sup>-</sup>Calcular, 'Enable', 'off'); set(handles.pushbutton Borrar, 'Enable', 'off'); set(handles.popupmenu\_Rutas, 'Enable', 'off'); set(handles.popupmenu Estacion, 'Enable', 'off'); set(handles.pushbutton\_Cambiar, 'Enable', 'off'); set(handles.pushbutton Comparar, 'Enable', 'off'); else if comp==0 set(handles.edit Lpp, 'Enable', 'on'); set(handles.edit Desp, 'Enable', 'on'); set(handles.edit\_t, 'Enable', 'on'); set(handles.edit<sup>-</sup>ATB, 'Enable', 'on'); set(handles.edit\_hb, 'Enable', 'on'); set(handles.edit<sup>-</sup>ATR, 'Enable', 'on'); set(handles.edit\_KS, 'Enable', 'on'); set(handles.edit LCB, 'Enable', 'on'); set(handles.edit XF, 'Enable', 'on'); set(handles.pushbutton Referencias, 'Enable', 'on');

```
if get(handles.radiobutton SmSi, 'Value') ==1
      set(handles.edit Sm, 'Enable', 'on');
    else
      set(handles.edit Sm, 'Enable', 'off');
    end
   if get(handles.radiobutton iESi, 'Value') ==1
      set(handles.edit_iE,'Enable','on');
    else
      set(handles.edit_iE,'Enable','off');
    end
   set(handles.radiobutton SmSi, 'Enable', 'on');
   set(handles.radiobutton_SmNo,'Enable','on');
   set(handles.radiobutton<sup>-</sup>iESi,'Enable','on');
   set(handles.radiobutton_iENo,'Enable','on');
   set(handles.popupmenu TipoForma, 'Enable', 'on');
   set(handles.radiobutton Rio, 'Enable', 'on');
   set(handles.radiobutton Mar, 'Enable', 'on');
    if get(handles.radiobutton_Timon2,'Value')==0 & 
get(handles.radiobutton Timon3, 'Value') == 0
   set(handles.radiobutton Timon1, 'Enable', 'on');
    else
    end
   if get(handles.radiobutton Timon1, 'Value')==1
      set(handles.edit SmTimon1, 'Enable', 'on');
      set(handles.edit r2Timon1, 'Enable', 'on');
    else
      set(handles.edit SmTimon1, 'Enable', 'off');
      set(handles.edit_r2Timon1, 'Enable', 'off');
    end
    if get(handles.radiobutton_Timon1,'Value')==0 & 
get(handles.radiobutton Timon3, 'Value')==0
  set(handles.radiobutton Timon2, 'Enable', 'on');
   else
   end
   if get(handles.radiobutton Timon2, 'Value') ==1
      set(handles.edit SmTimon2, 'Enable', 'on');
    else
      set(handles.edit SmTimon2, 'Enable', 'off');
    end
    if get(handles.radiobutton_Timon2,'Value')==0 & 
get(handles.radiobutton \overline{T_1}, 'Value')==0
  set(handles.radiobutton Timon3, 'Enable', 'on');
   else
   end
   if get(handles.radiobutton Timon3, 'Value')==1
      set(handles.edit SmTimon3, 'Enable', 'on');
      set(handles.edit<sup>-</sup>r2Timon3, 'Enable', 'on');
    else
      set(handles.edit SmTimon3, 'Enable', 'off');
      set(handles.edit<sup>-</sup>r2Timon3, 'Enable', 'off');
    end
   if get(handles.radiobutton Timon3, 'Value') == 0
  set(handles.radiobutton Quillote, 'Enable', 'on');
   else
   end
   if get(handles.radiobutton Quillote, 'Value')==1
      set(handles.edit SmQuillote, 'Enable', 'on');
      set(handles.edit_r2Quillote, 'Enable', 'on');
    else
      set(handles.edit SmQuillote, 'Enable', 'off');
      set(handles.edit_r2Quillote, 'Enable', 'off');
```

```
 end
  set(handles.radiobutton Arbotantes, 'Enable', 'on');
  if get(handles.radiobutton Arbotantes, 'Value')==1
     set(handles.edit SmArbotantes, 'Enable', 'on');
   else
     set(handles.edit SmArbotantes, 'Enable', 'off');
   end
  set(handles.radiobutton Henchimientos1, 'Enable', 'on');
  if get(handles.radiobutton Henchimientos1, 'Value')==1
     set(handles.edit SmHenchimientos1, 'Enable', 'on');
   else
     set(handles.edit SmHenchimientos1, 'Enable', 'off');
   end
  set(handles.radiobutton Henchimientos2, 'Enable', 'on');
  if get(handles.radiobutton Henchimientos2, 'Value')==1
     set(handles.edit SmHenchimientos2, 'Enable', 'on');
   else
     set(handles.edit SmHenchimientos2, 'Enable', 'off');
   end
  set(handles.radiobutton Ejes, 'Enable', 'on');
   if get(handles.radiobutton Ejes, 'Value') ==1
set(handles.edit SmEjes, 'Enable', 'on');
set(handles.edit r2Ejes, 'Enable', 'on');
   else
     set(handles.edit SmEjes, 'Enable', 'off');
      set(handles.edit_r2Ejes, 'Enable', 'off');
   end
  set(handles.radiobutton Aletas, 'Enable', 'on');
  if get(handles.radiobutton Aletas, 'Value') ==1
     set(handles.edit SmAletas, 'Enable', 'on');
   else
     set(handles.edit SmAletas, 'Enable', 'off');
   end
  set(handles.radiobutton Domo, 'Enable', 'on');
  if get(handles.radiobutton Domo, 'Value') ==1
     set(handles.edit SmDomo, 'Enable', 'on');
   else
     set(handles.edit SmDomo, 'Enable', 'off');
   end
  set(handles.radiobutton QuillaBalance, 'Enable', 'on');
  if get(handles.radiobutton QuillaBalance, 'Value')==1
     set(handles.edit SmQuillaBalance, 'Enable', 'on');
   else
     set(handles.edit SmQuillaBalance, 'Enable', 'off');
   end
  set(handles.pushbutton Calcular, 'Enable', 'on');
  set(handles.pushbutton_Rangos, 'Enable', 'on');
  set(handles.pushbutton_Borrar, 'Enable', 'on');
  set(handles.popupmenu_Rutas, 'Enable', 'on');
  contents=cellstr(get(handles.popupmenu Rutas, 'String'));
  Ruta=contents{get(handles.popupmenu_Rutas,'Value')};
   if strcmp(Ruta,'--Selección--') || strcmp(Ruta,'Desconocida')
   else
  set(handles.popupmenu Estacion, 'Enable', 'on');
   end
  set(handles.pushbutton Cambiar, 'Enable', 'on');
  set(handles.pushbutton_Comparar,'Enable','off');
   else
  set(handles.edit ATR, 'Enable', 'on');
  set(handles.edit KS, 'Enable', 'on');
  set(handles.pushbutton Referencias, 'Enable', 'on');
```

```
set(handles.pushbutton Cambiar, 'Enable', 'on');
   set(handles.popupmenu TipoForma, 'Enable', 'on');
    switch metodo
        case 'Guldhammer y Harvald'
        if str2num(get(handles.edit_hb,'String'))==0 & 
str2num(qet(handles.edit ATB, 'String')) == 0
        else
       set(handles.edit hb, 'Enable', 'on');
        end
set(handles.edit t, 'Enable', 'on');
set(handles.edit XF, 'Enable', 'on');
       if get(handles.radiobutton iESi, 'Value') ==1
       set(handles.edit_iE,'Enable','on');
        else
       set(handles.edit_iE,'Enable','off');
        end
       set(handles.radiobutton_iESi,'Enable','on');
       set(handles.radiobutton_iENo,'Enable','on');
        case 'Amadeo García'
       set(handles.edit LCB, 'Enable', 'on');
        if str2num(get(handles.edit_hb,'String'))==0 & 
str2num(get(handles.edit ATB, 'String')) == 0
        else
        set(handles.edit_hb, 'Enable', 'on');
       set(handles.edit ATB, 'Enable', 'on');
        end
       if get(handles.radiobutton iESi, 'Value') ==1
       set(handles.edit_iE,'Enable','on');
        else
       set(handles.edit_iE,'Enable','off');
        end
       set(handles.radiobutton_iESi,'Enable','on');
       set(handles.radiobutton_iENo,'Enable','on');
        case 'Van Oortmerssen'
       set(handles.edit ATB, 'Enable', 'on');
set(handles.edit hb, 'Enable', 'on');
set(handles.edit XF, 'Enable', 'on');
       set(handles.edit_t, 'Enable', 'on');
    end
    if get(handles.radiobutton_Timon2,'Value')==0 & 
get(handles.radiobutton \overline{T_1}imon\overline{3}, 'Value')==0
  set(handles.radiobutton Timon1, 'Enable', 'on');
   else
   end
   if get(handles.radiobutton Timon1, 'Value') ==1
      set(handles.edit SmTimon1, 'Enable', 'on');
      set(handles.edit<sup>-</sup>r2Timon1, 'Enable', 'on');
    else
      set(handles.edit SmTimon1, 'Enable', 'off');
      set(handles.edit<sup>-</sup>r2Timon1, 'Enable', 'off');
    end
    if get(handles.radiobutton_Timon1,'Value')==0 & 
get(handles.radiobutton Timon3, 'Value') == 0
  set(handles.radiobutton Timon2, 'Enable', 'on');
   else
   end
  if get(handles.radiobutton Timon2, 'Value') ==1
      set(handles.edit SmTimon2, 'Enable', 'on');
    else
      set(handles.edit SmTimon2, 'Enable', 'off');
    end
```

```
 if get(handles.radiobutton_Timon2,'Value')==0 & 
get(handles.radiobutton Timon1, 'Value') == 0
   set(handles.radiobutton Timon3, 'Enable', 'on');
   else
   end
   if get(handles.radiobutton Timon3, 'Value') ==1
      set(handles.edit SmTimon3, 'Enable', 'on');
      set(handles.edit_r2Timon3, 'Enable', 'on');
    else
      set(handles.edit SmTimon3, 'Enable', 'off');
      set(handles.edit<sup>-</sup>r2Timon3, 'Enable', 'off');
    end
   if get(handles.radiobutton Timon3, 'Value') == 0
   set(handles.radiobutton Quillote, 'Enable', 'on');
    else
    end
   if get(handles.radiobutton Quillote, 'Value') ==1
      set(handles.edit SmQuillote, 'Enable', 'on');
      set(handles.edit_r2Quillote, 'Enable', 'on');
    else
      set(handles.edit SmQuillote, 'Enable', 'off');
       set(handles.edit_r2Quillote, 'Enable', 'off');
    end
   set(handles.radiobutton Arbotantes, 'Enable', 'on');
   if get(handles.radiobutton Arbotantes, 'Value') ==1
      set(handles.edit SmArbotantes, 'Enable', 'on');
    else
      set(handles.edit SmArbotantes, 'Enable', 'off');
    end
   set(handles.radiobutton Henchimientos1, 'Enable', 'on');
   if get(handles.radiobutton Henchimientos1, 'Value') ==1
      set(handles.edit SmHenchimientos1, 'Enable', 'on');
    else
      set(handles.edit SmHenchimientos1, 'Enable', 'off');
    end
   set(handles.radiobutton Henchimientos2, 'Enable', 'on');
   if get(handles.radiobutton Henchimientos2, 'Value') ==1
      set(handles.edit SmHenchimientos2, 'Enable', 'on');
    else
      set(handles.edit SmHenchimientos2, 'Enable', 'off');
    end
   set(handles.radiobutton Ejes, 'Enable', 'on');
   if get(handles.radiobutton Ejes, 'Value') ==1
      set(handles.edit SmEjes, 'Enable', 'on');
      set(handles.edit_r2Ejes, 'Enable', 'on');
    else
      set(handles.edit SmEjes, 'Enable', 'off');
      set(handles.edit r2Ejes, 'Enable', 'off');
    end
   set(handles.radiobutton Aletas, 'Enable', 'on');
   if get(handles.radiobutton Aletas, 'Value')==1
      set(handles.edit SmAletas, 'Enable', 'on');
    else
      set(handles.edit SmAletas, 'Enable', 'off');
    end
   set(handles.radiobutton Domo, 'Enable', 'on');
   if get(handles.radiobutton Domo, 'Value') ==1
      set(handles.edit SmDomo, 'Enable', 'on');
    else
      set(handles.edit SmDomo, 'Enable', 'off');
    end
```

```
set(handles.radiobutton QuillaBalance, 'Enable', 'on');
   if get(handles.radiobutton QuillaBalance, 'Value')==1
     set(handles.edit SmQuillaBalance, 'Enable', 'on');
    else
      set(handles.edit SmQuillaBalance, 'Enable', 'off');
    end
   set(handles.pushbutton Calcular, 'Enable', 'on');
set(handles.pushbutton Rangos, 'Enable', 'on');
set(handles.pushbutton Borrar, 'Enable', 'on');
    end
end
% --- Executes during object creation, after setting all properties.
function edit r2Timon1 CreateFcn(hObject, eventdata, handles)
% hObject handle to edit r2Timon1 (see GCBO)
% eventdata reserved - to be defined in a future version of MATLAB
% handles empty - handles not created until after all CreateFcns 
called
% Hint: edit controls usually have a white background on Windows.
% See ISPC and COMPUTER.
if ispc && isequal(get(hObject,'BackgroundColor'), 
get(0,'defaultUicontrolBackgroundColor'))
    set(hObject, 'BackgroundColor', 'white');
end
function edit r2Timon2 Callback(hObject, eventdata, handles)
% hObject handle to edit r2Timon2 (see GCBO)
% eventdata reserved - to be defined in a future version of MATLAB
% handles structure with handles and user data (see GUIDATA)
% Hints: get(hObject,'String') returns contents of edit_r2Timon2 as 
text
% str2double(get(hObject,'String')) returns contents of 
edit r2Timon2 as a double
% --- Executes during object creation, after setting all properties.
function edit r2Timon2 CreateFcn(hObject, eventdata, handles)
% hObject handle to edit r2Timon2 (see GCBO)
% eventdata reserved - to \overline{b}e defined in a future version of MATLAB
% handles empty - handles not created until after all CreateFcns 
called
% Hint: edit controls usually have a white background on Windows.
       See ISPC and COMPUTER.
if ispc && isequal(get(hObject,'BackgroundColor'), 
get(0,'defaultUicontrolBackgroundColor'))
     set(hObject,'BackgroundColor','white');
end
```
function edit r2Timon3 Callback(hObject, eventdata, handles) % hObject handle to edit r2Timon3 (see GCBO) % eventdata reserved - to be defined in a future version of MATLAB

```
% handles structure with handles and user data (see GUIDATA)
% Hints: get(hObject,'String') returns contents of edit_r2Timon3 as 
text
% str2double(get(hObject,'String')) returns contents of 
edit_r2Timon3 as a double
handles = quihandles;global comp
global metodo
if str2num(get(handles.edit_r2Timon3,'String'))<=0
   msgbox('El valor de (1+k2) del apéndice es 
incorrecto.','Aviso.','error');
   set(hObject, 'String', '');
   set(handles.edit Lpp, 'Enable', 'off');
   set(handles.edit Desp, 'Enable', 'off');
   set(handles.edit t, 'Enable', 'off');
  set(handles.edit ATB, 'Enable', 'off');
  set(handles.edit_hb, 'Enable', 'off');
  set(handles.edit ATR, 'Enable', 'off');
  set(handles.edit<sup>_</sup>KS, 'Enable', 'off');
  set(handles.edit LCB, 'Enable', 'off');
  set(handles.edit<sup>-</sup>XF, 'Enable', 'off');
  set(handles.pushbutton Referencias, 'Enable', 'off');
  set(handles.edit Sm, 'Enable', 'off');
  set(handles.edit_iE,'Enable','off');
  set(handles.radiobutton SmSi, 'Enable', 'off');
  set(handles.radiobutton_SmNo,'Enable','off');
  set(handles.radiobutton_iESi,'Enable','off');
  set(handles.radiobutton_iENo,'Enable','off');
  set(handles.popupmenu TipoForma, 'Enable', 'off');
   set(handles.radiobutton_Rio, 'Enable', 'off');
  set(handles.radiobutton_Mar, 'Enable', 'off');
  set(handles.radiobutton_Timon1, 'Enable', 'off');
set(handles.edit SmTimon1, 'Enable', 'off');
 set(handles.edit r2Timon1, 'Enable', 'off');
  set(handles.radiobutton Timon2, 'Enable', 'off');
  set(handles.edit_SmTimon2, 'Enable', 'off');
  set(handles.edit_r2Timon2, 'Enable', 'off');
  set(handles.radiobutton Timon3, 'Enable', 'off');
   set(handles.edit SmTimon3, 'Enable', 'off');
   set(handles.radiobutton Quillote, 'Enable', 'off');
set(handles.edit SmQuillote, 'Enable', 'off');
set(handles.edit r2Quillote, 'Enable', 'off');
   set(handles.radiobutton Arbotantes, 'Enable', 'off');
set(handles.edit SmArbotantes, 'Enable', 'off');
set(handles.edit r2Arbotantes, 'Enable', 'off');
set(handles.radiobutton Henchimientos1, 'Enable', 'off');
set(handles.edit SmHenchimientos1, 'Enable', 'off');
set(handles.edit r2Henchimientos1, 'Enable', 'off');
   set(handles.radiobutton Henchimientos2, 'Enable', 'off');
set(handles.edit SmHenchimientos2, 'Enable', 'off');
set(handles.edit r2Henchimientos2, 'Enable', 'off');
   set(handles.radiobutton Ejes, 'Enable', 'off');
set(handles.edit SmEjes, 'Enable', 'off');
set(handles.edit r2Ejes, 'Enable', 'off');
   set(handles.radiobutton Aletas, 'Enable', 'off');
set(handles.edit SmAletas, 'Enable', 'off');
set(handles.edit r2Aletas, 'Enable', 'off');
   set(handles.radiobutton Domo, 'Enable', 'off');
    set(handles.edit_SmDomo, 'Enable', 'off');
   set(handles.edit r2Domo, 'Enable', 'off');
```

```
set(handles.radiobutton QuillaBalance, 'Enable', 'off');
  set(handles.edit SmQuillaBalance, 'Enable', 'off');
  set(handles.edit_r2QuillaBalance, 'Enable', 'off');
  set(handles.pushbutton Rangos, 'Enable', 'off');
  set(handles.pushbutton_Calcular, 'Enable', 'off');
  set(handles.pushbutton Borrar, 'Enable', 'off');
   set(handles.popupmenu Rutas, 'Enable', 'off');
   set(handles.popupmenu Estacion, 'Enable', 'off');
   set(handles.pushbutton Cambiar, 'Enable', 'off');
   set(handles.pushbutton_Comparar,'Enable','off');
else
    if comp==0 
   set(handles.edit_Lpp,'Enable','on');
   set(handles.edit<sup>T</sup>Desp, 'Enable', 'on');
   set(handles.edit t, 'Enable', 'on');
   set(handles.edit<sup>-ATB, 'Enable', 'on');</sup>
set(handles.edit hb, 'Enable', 'on');
set(handles.edit ATR, 'Enable', 'on');
set(handles.edit KS, 'Enable', 'on');
set(handles.edit LCB, 'Enable', 'on');
set(handles.edit XF, 'Enable', 'on');
   set(handles.pushbutton Referencias, 'Enable', 'on');
    if get(handles.radiobutton_SmSi,'Value')==1
      set(handles.edit Sm, 'Enable', 'on');
    else
      set(handles.edit Sm, 'Enable', 'off');
    end
   if get(handles.radiobutton iESi, 'Value') ==1
      set(handles.edit_iE,'Enable','on');
    else
      set(handles.edit_iE,'Enable','off');
    end
  set(handles.radiobutton SmSi, 'Enable', 'on');
   set(handles.radiobutton SmNo, 'Enable', 'on');
  set(handles.radiobutton_iESi,'Enable','on');
  set(handles.radiobutton_iENo,'Enable','on');
  set(handles.popupmenu TipoForma, 'Enable', 'on');
   set(handles.radiobutton_Rio, 'Enable', 'on');
   set(handles.radiobutton<sup>-</sup>Mar, 'Enable', 'on');
    if get(handles.radiobutton_Timon2,'Value')==0 & 
get(handles.radiobutton Timon3, 'Value')==0
  set(handles.radiobutton Timon1, 'Enable', 'on');
   else
   end
   if get(handles.radiobutton Timon1, 'Value') ==1
      set(handles.edit SmTimon1, 'Enable', 'on');
      set(handles.edit<sup>-</sup>r2Timon1, 'Enable', 'on');
    else
      set(handles.edit SmTimon1, 'Enable', 'off');
      set(handles.edit<sup>-</sup>r2Timon1, 'Enable', 'off');
    end
    if get(handles.radiobutton_Timon1,'Value')==0 & 
get(handles.radiobutton Timon3, 'Value') == 0
   set(handles.radiobutton Timon2, 'Enable', 'on');
   else
   end
   if get(handles.radiobutton Timon2, 'Value') ==1
      set(handles.edit SmTimon2, 'Enable', 'on');
    else
      set(handles.edit SmTimon2, 'Enable', 'off');
    end
```

```
 if get(handles.radiobutton_Timon2,'Value')==0 & 
get(handles.radiobutton Timon1, 'Value') == 0
   set(handles.radiobutton Timon3, 'Enable', 'on');
   else
   end
   if get(handles.radiobutton Timon3, 'Value') ==1
      set(handles.edit SmTimon3, 'Enable', 'on');
      set(handles.edit_r2Timon3, 'Enable', 'on');
    else
      set(handles.edit SmTimon3, 'Enable', 'off');
      set(handles.edit<sup>-</sup>r2Timon3, 'Enable', 'off');
    end
   if get(handles.radiobutton Timon3, 'Value') == 0
   set(handles.radiobutton Quillote, 'Enable', 'on');
    else
    end
   if get(handles.radiobutton Quillote, 'Value') ==1
      set(handles.edit SmQuillote, 'Enable', 'on');
      set(handles.edit<sup>-</sup>r2Quillote, 'Enable', 'on');
    else
      set(handles.edit SmQuillote, 'Enable', 'off');
       set(handles.edit_r2Quillote, 'Enable', 'off');
    end
   set(handles.radiobutton Arbotantes, 'Enable', 'on');
   if get(handles.radiobutton Arbotantes, 'Value') ==1
      set(handles.edit SmArbotantes, 'Enable', 'on');
    else
      set(handles.edit SmArbotantes, 'Enable', 'off');
    end
   set(handles.radiobutton Henchimientos1, 'Enable', 'on');
   if get(handles.radiobutton Henchimientos1, 'Value') ==1
      set(handles.edit SmHenchimientos1, 'Enable', 'on');
    else
      set(handles.edit SmHenchimientos1, 'Enable', 'off');
    end
   set(handles.radiobutton Henchimientos2, 'Enable', 'on');
   if get(handles.radiobutton Henchimientos2, 'Value') ==1
      set(handles.edit SmHenchimientos2, 'Enable', 'on');
    else
      set(handles.edit SmHenchimientos2, 'Enable', 'off');
    end
   set(handles.radiobutton Ejes, 'Enable', 'on');
   if get(handles.radiobutton Ejes, 'Value') ==1
      set(handles.edit SmEjes, 'Enable', 'on');
      set(handles.edit_r2Ejes, 'Enable', 'on');
    else
      set(handles.edit SmEjes, 'Enable', 'off');
      set(handles.edit r2Ejes, 'Enable', 'off');
    end
   set(handles.radiobutton Aletas, 'Enable', 'on');
   if get(handles.radiobutton Aletas, 'Value')==1
      set(handles.edit SmAletas, 'Enable', 'on');
    else
      set(handles.edit SmAletas, 'Enable', 'off');
    end
   set(handles.radiobutton Domo, 'Enable', 'on');
   if get(handles.radiobutton Domo, 'Value') ==1
      set(handles.edit SmDomo, 'Enable', 'on');
    else
      set(handles.edit SmDomo, 'Enable', 'off');
    end
```

```
set(handles.radiobutton QuillaBalance, 'Enable', 'on');
   if get(handles.radiobutton QuillaBalance, 'Value')==1
      set(handles.edit SmQuillaBalance, 'Enable', 'on');
    else
      set(handles.edit SmQuillaBalance, 'Enable', 'off');
   end
  set(handles.pushbutton Calcular, 'Enable', 'on');
set(handles.pushbutton Rangos, 'Enable', 'on');
set(handles.pushbutton Borrar, 'Enable', 'on');
  set(handles.popupmenu_Rutas, 'Enable', 'on');
  contents=cellstr(get(handles.popupmenu Rutas, 'String'));
  Ruta=contents{get(handles.popupmenu Rutas, 'Value') };
   if strcmp(Ruta,'--Selección--') || strcmp(Ruta,'Desconocida')
   else
  set(handles.popupmenu Estacion, 'Enable', 'on');
   end
  set(handles.pushbutton Cambiar, 'Enable', 'on');
  set(handles.pushbutton_Comparar,'Enable','off');
   else
  set(handles.edit ATR, 'Enable', 'on');
  set(handles.edit KS, 'Enable', 'on');
  set(handles.pushbutton Referencias, 'Enable', 'on');
set(handles.pushbutton Cambiar, 'Enable', 'on');
set(handles.popupmenu TipoForma, 'Enable', 'on');
   switch metodo
        case 'Guldhammer y Harvald'
        if str2num(get(handles.edit_hb,'String'))==0 & 
str2num(get(handles.edit ATB, 'String')) == 0
        else
       set(handles.edit hb, 'Enable', 'on');
        end
       set(handles.edit_t, 'Enable', 'on');
       set(handles.edit XF, 'Enable', 'on');
       if get(handles.radiobutton iESi, 'Value') ==1
       set(handles.edit_iE,'Enable','on');
        else
       set(handles.edit_iE,'Enable','off');
        end
       set(handles.radiobutton_iESi,'Enable','on');
       set(handles.radiobutton_iENo,'Enable','on');
        case 'Amadeo García'
       set(handles.edit LCB, 'Enable', 'on');
        if str2num(get(handles.edit_hb,'String'))==0 & 
str2num(get(handles.edit ATB, 'String')) == 0
        else
       set(handles.edit hb, 'Enable', 'on');
       set(handles.edit ATB, 'Enable', 'on');
        end
        if get(handles.radiobutton_iESi,'Value')==1
       set(handles.edit_iE,'Enable','on');
        else
       set(handles.edit_iE,'Enable','off');
        end
       set(handles.radiobutton_iESi,'Enable','on');
       set(handles.radiobutton_iENo,'Enable','on');
        case 'Van Oortmerssen'
       set(handles.edit ATB, 'Enable', 'on');
       set(handles.edit<sup>hb, 'Enable', 'on');</sup>
       set(handles.edit<sup>-</sup>XF, 'Enable', 'on');
       set(handles.editt, 'Enable', 'on');
```

```
 end
```

```
 if get(handles.radiobutton_Timon2,'Value')==0 & 
get(handles.radiobutton Timon3, 'Value') == 0
   set(handles.radiobutton Timon1, 'Enable', 'on');
   else
   end
   if get(handles.radiobutton Timon1, 'Value') ==1
      set(handles.edit SmTimon1, 'Enable', 'on');
      set(handles.edit_r2Timon1, 'Enable', 'on');
    else
      set(handles.edit SmTimon1, 'Enable', 'off');
      set(handles.edit<sup>-</sup>r2Timon1, 'Enable', 'off');
    end
    if get(handles.radiobutton_Timon1,'Value')==0 & 
get(handles.radiobutton Timon3, 'Value') == 0
   set(handles.radiobutton Timon2, 'Enable', 'on');
    else
    end
   if get(handles.radiobutton Timon2, 'Value')==1
      set(handles.edit SmTimon2, 'Enable', 'on');
    else
      set(handles.edit SmTimon2, 'Enable', 'off');
    end
    if get(handles.radiobutton_Timon2,'Value')==0 & 
get(handles.radiobutton Timon1, 'Value') == 0
   set(handles.radiobutton Timon3, 'Enable', 'on');
    else
    end
   if get(handles.radiobutton Timon3, 'Value') ==1
      set(handles.edit SmTimon3, 'Enable', 'on');
      set(handles.edit_r2Timon3, 'Enable', 'on');
    else
      set(handles.edit SmTimon3, 'Enable', 'off');
      set(handles.edit_r2Timon3, 'Enable', 'off');
    end
   if get(handles.radiobutton Timon3, 'Value') == 0
   set(handles.radiobutton Quillote, 'Enable', 'on');
   else
   end
   if get(handles.radiobutton Quillote, 'Value') ==1
      set(handles.edit SmQuillote, 'Enable', 'on');
      set(handles.edit<sup>-</sup>r2Quillote, 'Enable', 'on');
    else
      set(handles.edit SmQuillote, 'Enable', 'off');
      set(handles.edit<sup>-</sup>r2Quillote, 'Enable', 'off');
    end
   set(handles.radiobutton Arbotantes, 'Enable', 'on');
   if get(handles.radiobutton Arbotantes, 'Value')==1
      set(handles.edit SmArbotantes, 'Enable', 'on');
    else
      set(handles.edit SmArbotantes, 'Enable', 'off');
    end
   set(handles.radiobutton Henchimientos1, 'Enable', 'on');
   if get(handles.radiobutton Henchimientos1, 'Value') ==1
      set(handles.edit SmHenchimientos1, 'Enable', 'on');
    else
      set(handles.edit SmHenchimientos1, 'Enable', 'off');
    end
   set(handles.radiobutton Henchimientos2, 'Enable', 'on');
   if get(handles.radiobutton Henchimientos2, 'Value')==1
      set(handles.edit SmHenchimientos2, 'Enable', 'on');
    else
```

```
set(handles.edit SmHenchimientos2, 'Enable', 'off');
    end
   set(handles.radiobutton Ejes, 'Enable', 'on');
   if get(handles.radiobutton Ejes, 'Value') ==1
set(handles.edit SmEjes, 'Enable', 'on');
set(handles.edit r2Ejes, 'Enable', 'on');
    else
      set(handles.edit SmEjes, 'Enable', 'off');
      set(handles.edit_r2Ejes, 'Enable', 'off');
    end
   set(handles.radiobutton Aletas, 'Enable', 'on');
   if get(handles.radiobutton Aletas, 'Value') ==1
      set(handles.edit SmAletas, 'Enable', 'on');
    else
      set(handles.edit SmAletas, 'Enable', 'off');
    end
   set(handles.radiobutton Domo, 'Enable', 'on');
   if get(handles.radiobutton Domo, 'Value')==1
      set(handles.edit SmDomo, 'Enable', 'on');
    else
      set(handles.edit SmDomo, 'Enable', 'off');
    end
   set(handles.radiobutton QuillaBalance, 'Enable', 'on');
   if get(handles.radiobutton QuillaBalance, 'Value') ==1
     set(handles.edit SmQuillaBalance, 'Enable', 'on');
    else
     set(handles.edit SmQuillaBalance, 'Enable', 'off');
    end
   set(handles.pushbutton Calcular, 'Enable', 'on');
    set(handles.pushbutton_Rangos, 'Enable', 'on');
   set(handles.pushbutton_Borrar, 'Enable', 'on');
    end
end
% --- Executes during object creation, after setting all properties.
function edit r2Timon3 CreateFcn(hObject, eventdata, handles)
% hObject handle to edit r2Timon3 (see GCBO)
% eventdata reserved - to \overline{b}e defined in a future version of MATLAB
% handles empty - handles not created until after all CreateFcns 
called
% Hint: edit controls usually have a white background on Windows.
% See ISPC and COMPUTER.
if ispc && isequal(get(hObject,'BackgroundColor'), 
get(0,'defaultUicontrolBackgroundColor'))
   set(hObject,'BackgroundColor','white');
end
function edit r2Quillote Callback(hObject, eventdata, handles)
% hObject handle to edit r2Quillote (see GCBO)
% eventdata reserved - to be defined in a future version of MATLAB
% handles structure with handles and user data (see GUIDATA)
% Hints: get(hObject,'String') returns contents of edit_r2Quillote as 
text
% str2double(get(hObject,'String')) returns contents of 
edit_r2Quillote as a double
```

```
handles = guihandles;
global comp
global metodo
if str2num(get(handles.edit r2Quillote,'String'))<=0
   msgbox('El valor de (1+k2) del apéndice es 
incorrecto.','Aviso.','error');
   set(hObject, 'String', '');
set(handles.edit Lpp, 'Enable', 'off');
set(handles.edit Desp, 'Enable', 'off');
   set(handles.edit_t, 'Enable', 'off');
    set(handles.edit_ATB, 'Enable', 'off');
set(handles.edit hb, 'Enable', 'off');
set(handles.edit ATR, 'Enable', 'off');
set(handles.edit KS, 'Enable', 'off');
set(handles.edit LCB, 'Enable', 'off');
   set(handles.edit<sup>-</sup>XF, 'Enable', 'off');
   set(handles.pushbutton Referencias, 'Enable', 'off');
   set(handles.edit Sm, 'Enable', 'off');
   set(handles.edit_iE,'Enable','off');
   set(handles.radiobutton SmSi,'Enable','off');
   set(handles.radiobutton_SmNo,'Enable','off');
   set(handles.radiobutton_iESi,'Enable','off');
    set(handles.radiobutton_iENo,'Enable','off');
   set(handles.popupmenu TipoForma, 'Enable', 'off');
   set(handles.radiobutton_Rio, 'Enable', 'off');
   set(handles.radiobutton Mar, 'Enable', 'off');
   set(handles.radiobutton Timon1, 'Enable', 'off');
    set(handles.edit_SmTimon1, 'Enable', 'off');
   set(handles.edit_r2Timon1, 'Enable', 'off');
  set(handles.radiobutton Timon2, 'Enable', 'off');
  set(handles.edit_SmTimon2, 'Enable', 'off');
  set(handles.edit_r2Timon2, 'Enable', 'off');
  set(handles.radiobutton Timon3, 'Enable', 'off');
   set(handles.edit SmTimon3, 'Enable', 'off');
   set(handles.edit<sup>-</sup>r2Timon3, 'Enable', 'off');
    set(handles.radiobutton_Quillote, 'Enable', 'off');
    set(handles.edit_SmQuillote, 'Enable', 'off');
   set(handles.radiobutton Arbotantes, 'Enable', 'off');
    set(handles.edit_SmArbotantes, 'Enable', 'off');
   set(handles.edit_r2Arbotantes, 'Enable', 'off');
   set(handles.radiobutton_Henchimientos1, 'Enable', 'off');
   set(handles.edit SmHenchimientos1, 'Enable', 'off');
   set(handles.edit_r2Henchimientos1, 'Enable', 'off');
   set(handles.radiobutton Henchimientos2, 'Enable', 'off');
   set(handles.edit SmHenchimientos2, 'Enable', 'off');
   set(handles.edit_r2Henchimientos2, 'Enable', 'off');
   set(handles.radiobutton Ejes, 'Enable', 'off');
set(handles.edit SmEjes, 'Enable', 'off');
set(handles.edit r2Ejes, 'Enable', 'off');
   set(handles.radiobutton Aletas, 'Enable', 'off');
   set(handles.edit SmAletas, 'Enable', 'off');
   set(handles.edit<sup>-</sup>r2Aletas, 'Enable', 'off');
   set(handles.radiobutton Domo, 'Enable', 'off');
   set(handles.edit SmDomo, 'Enable', 'off');
   set(handles.edit_r2Domo, 'Enable', 'off');
   set(handles.radiobutton QuillaBalance, 'Enable', 'off');
  set(handles.edit SmQuillaBalance, 'Enable', 'off');
  set(handles.edit_r2QuillaBalance, 'Enable', 'off');
   set(handles.pushbutton_Rangos, 'Enable', 'off');
   set(handles.pushbutton_Calcular, 'Enable', 'off');
   set(handles.pushbutton Borrar, 'Enable', 'off');
```

```
set(handles.popupmenu Rutas, 'Enable', 'off');
   set(handles.popupmenu Estacion, 'Enable', 'off');
   set(handles.pushbutton Cambiar, 'Enable', 'off');
   set(handles.pushbutton_Comparar,'Enable','off');
else
    if comp==0
  set(handles.edit_Lpp,'Enable','on');
   set(handles.edit Desp, 'Enable', 'on');
   set(handles.edit<sup>-t</sup>, 'Enable', 'on');
   set(handles.edit_ATB, 'Enable', 'on');
  set(handles.edit_hb, 'Enable', 'on');
  set(handles.edit_ATR, 'Enable', 'on');
   set(handles.edit<sup>-</sup>KS, 'Enable', 'on');
  set(handles.edit LCB, 'Enable', 'on');
   set(handles.edit XF, 'Enable', 'on');
   set(handles.pushbutton Referencias, 'Enable', 'on');
  if get(handles.radiobutton SmSi, 'Value') ==1
      set(handles.edit Sm, 'Enable', 'on');
    else
      set(handles.edit Sm, 'Enable', 'off');
    end
    if get(handles.radiobutton_iESi,'Value')==1
      set(handles.edit_iE,'Enable','on');
    else
      set(handles.edit_iE,'Enable','off');
    end
  set(handles.radiobutton SmSi, 'Enable', 'on');
  set(handles.radiobutton_SmNo,'Enable','on');
  set(handles.radiobutton_iESi,'Enable','on');
  set(handles.radiobutton_iENo,'Enable','on');
  set(handles.popupmenu TipoForma, 'Enable', 'on');
  set(handles.radiobutton_Rio, 'Enable', 'on');
  set(handles.radiobutton_Mar, 'Enable', 'on');
    if get(handles.radiobutton_Timon2,'Value')==0 & 
get(handles.radiobutton Timon3, 'Value') == 0
  set(handles.radiobutton Timon1, 'Enable', 'on');
   else
   end
   if get(handles.radiobutton Timon1, 'Value') ==1
      set(handles.edit SmTimon1, 'Enable', 'on');
      set(handles.edit_r2Timon1, 'Enable', 'on');
    else
      set(handles.edit SmTimon1, 'Enable', 'off');
      set(handles.edit_r2Timon1, 'Enable', 'off');
    end
    if get(handles.radiobutton_Timon1,'Value')==0 & 
get(handles.radiobutton Timon3, 'Value') == 0
   set(handles.radiobutton Timon2, 'Enable', 'on');
   else
   end
   if get(handles.radiobutton Timon2, 'Value')==1
      set(handles.edit SmTimon2, 'Enable', 'on');
    else
      set(handles.edit SmTimon2, 'Enable', 'off');
    end
    if get(handles.radiobutton_Timon2,'Value')==0 & 
get(handles.radiobutton T_{i}'Value')==0
   set(handles.radiobutton Timon3, 'Enable', 'on');
   else
   end
   if get(handles.radiobutton Timon3, 'Value') ==1
```

```
set(handles.edit SmTimon3, 'Enable', 'on');
   set(handles.edit_r2Timon3, 'Enable', 'on');
 else
   set(handles.edit SmTimon3, 'Enable', 'off');
   set(handles.edit_r2Timon3, 'Enable', 'off');
 end
if get(handles.radiobutton Timon3, 'Value') == 0
set(handles.radiobutton Quillote, 'Enable', 'on');
 else
 end
if get(handles.radiobutton Quillote, 'Value') ==1
   set(handles.edit_SmQuillote, 'Enable', 'on');
   set(handles.edit_r2Quillote, 'Enable', 'on');
 else
   set(handles.edit SmQuillote, 'Enable', 'off');
   set(handles.edit_r2Quillote, 'Enable', 'off');
 end
set(handles.radiobutton Arbotantes, 'Enable', 'on');
if get(handles.radiobutton Arbotantes, 'Value')==1
   set(handles.edit SmArbotantes, 'Enable', 'on');
 else
  set(handles.edit SmArbotantes, 'Enable', 'off');
 end
set(handles.radiobutton Henchimientos1, 'Enable', 'on');
if get(handles.radiobutton Henchimientos1, 'Value') ==1
  set(handles.edit SmHenchimientos1, 'Enable', 'on');
 else
  set(handles.edit SmHenchimientos1, 'Enable', 'off');
 end
set(handles.radiobutton Henchimientos2, 'Enable', 'on');
if get(handles.radiobutton Henchimientos2, 'Value') ==1
  set(handles.edit SmHenchimientos2, 'Enable', 'on');
 else
  set(handles.edit SmHenchimientos2, 'Enable', 'off');
 end
set(handles.radiobutton Ejes, 'Enable', 'on');
if get(handles.radiobutton Ejes, 'Value') ==1
   set(handles.edit SmEjes, 'Enable', 'on');
   set(handles.edit_r2Ejes, 'Enable', 'on');
 else
   set(handles.edit SmEjes, 'Enable', 'off');
   set(handles.edit<sup>-</sup>r2Ejes, 'Enable', 'off');
 end
set(handles.radiobutton Aletas, 'Enable', 'on');
if get(handles.radiobutton Aletas, 'Value')==1
  set(handles.edit SmAletas, 'Enable', 'on');
 else
  set(handles.edit SmAletas, 'Enable', 'off');
 end
set(handles.radiobutton Domo, 'Enable', 'on');
if get(handles.radiobutton Domo, 'Value')==1
   set(handles.edit SmDomo, 'Enable', 'on');
 else
   set(handles.edit SmDomo, 'Enable', 'off');
 end
set(handles.radiobutton QuillaBalance, 'Enable', 'on');
if get(handles.radiobutton QuillaBalance, 'Value') ==1
  set(handles.edit SmQuillaBalance, 'Enable', 'on');
 else
   set(handles.edit SmQuillaBalance, 'Enable', 'off');
 end
```

```
set(handles.pushbutton Calcular, 'Enable', 'on');
set(handles.pushbutton Rangos, 'Enable', 'on');
set(handles.pushbutton Borrar, 'Enable', 'on');
  set(handles.popupmenu Rutas, 'Enable', 'on');
  contents=cellstr(get(handles.popupmenu Rutas, 'String'));
  Ruta=contents{get(handles.popupmenu Rutas, 'Value')};
   if strcmp(Ruta,'--Selección--') || strcmp(Ruta,'Desconocida')
   else
  set(handles.popupmenu Estacion, 'Enable', 'on');
   end
  set(handles.pushbutton Cambiar, 'Enable', 'on');
  set(handles.pushbutton_Comparar,'Enable','off');
   else
  set(handles.edit ATR, 'Enable', 'on');
  set(handles.edit KS, 'Enable', 'on');
  set(handles.pushbutton Referencias, 'Enable', 'on');
set(handles.pushbutton Cambiar, 'Enable', 'on');
set(handles.popupmenu TipoForma, 'Enable', 'on');
   switch metodo
        case 'Guldhammer y Harvald'
       set(handles.edit t, 'Enable', 'on');
        if str2num(get(handles.edit_hb,'String'))==0 & 
str2num(get(handles.edit ATB, 'String'))==0
        else
       set(handles.edit hb, 'Enable', 'on');
        end
       set(handles.edit XF, 'Enable', 'on');
       if get(handles.radiobutton iESi, 'Value') ==1
       set(handles.edit_iE,'Enable','on');
        else
       set(handles.edit_iE,'Enable','off');
        end
       set(handles.radiobutton_iESi,'Enable','on');
       set(handles.radiobutton_iENo,'Enable','on');
        case 'Amadeo García'
       set(handles.edit LCB, 'Enable', 'on');
       if str2num(get(handles.edit hb, 'String')) == 0 &
str2num(get(handles.edit ATB, 'String')) == 0
        else
       set(handles.edit hb, 'Enable', 'on');
       set(handles.edit ATB, 'Enable', 'on');
        end
       if get(handles.radiobutton iESi, 'Value') ==1
       set(handles.edit_iE,'Enable','on');
        else
       set(handles.edit_iE,'Enable','off');
        end
       set(handles.radiobutton_iESi,'Enable','on');
       set(handles.radiobutton_iENo,'Enable','on');
        case 'Van Oortmerssen'
       set(handles.edit ATB, 'Enable', 'on');
       set(handles.edit<sup>hb, 'Enable', 'on');</sup>
       set(handles.edit_XF, 'Enable', 'on');
       set(handles.edit_t, 'Enable', 'on');
    end
    if get(handles.radiobutton_Timon2,'Value')==0 & 
get(handles.radiobutton Timon3, 'Value')==0
  set(handles.radiobutton Timon1, 'Enable', 'on');
   else
   end
   if get(handles.radiobutton Timon1, 'Value') ==1
```

```
set(handles.edit SmTimon1, 'Enable', 'on');
      set(handles.edit_r2Timon1, 'Enable', 'on');
    else
      set(handles.edit SmTimon1, 'Enable', 'off');
      set(handles.edit_r2Timon1, 'Enable', 'off');
    end
    if get(handles.radiobutton_Timon1,'Value')==0 & 
get(handles.radiobutton Timon3, 'Value') == 0
   set(handles.radiobutton Timon2, 'Enable', 'on');
    else
    end
   if get(handles.radiobutton Timon2, 'Value') ==1
      set(handles.edit SmTimon2, 'Enable', 'on');
    else
      set(handles.edit SmTimon2, 'Enable', 'off');
    end
    if get(handles.radiobutton_Timon2,'Value')==0 & 
get(handles.radiobutton Timon\overline{1}, 'Value')==0
   set(handles.radiobutton Timon3, 'Enable', 'on');
    else
    end
   if get(handles.radiobutton Timon3, 'Value')==1
      set(handles.edit SmTimon3, 'Enable', 'on');
      set(handles.edit_r2Timon3, 'Enable', 'on');
    else
      set(handles.edit SmTimon3, 'Enable', 'off');
      set(handles.edit_r2Timon3, 'Enable', 'off');
    end
   if get(handles.radiobutton Timon3, 'Value') ==0
   set(handles.radiobutton Quillote, 'Enable', 'on');
   else
   end
   if get(handles.radiobutton Quillote, 'Value') ==1
      set(handles.edit SmQuillote, 'Enable', 'on');
      set(handles.edit r2Quillote, 'Enable', 'on');
    else
      set(handles.edit SmQuillote, 'Enable', 'off');
      set(handles.edit_r2Quillote, 'Enable', 'off');
    end
   set(handles.radiobutton Arbotantes, 'Enable', 'on');
   if get(handles.radiobutton Arbotantes, 'Value')==1
      set(handles.edit SmArbotantes, 'Enable', 'on');
    else
      set(handles.edit SmArbotantes, 'Enable', 'off');
    end
   set(handles.radiobutton Henchimientos1, 'Enable', 'on');
   if get(handles.radiobutton Henchimientos1, 'Value') ==1
      set(handles.edit SmHenchimientos1, 'Enable', 'on');
    else
      set(handles.edit SmHenchimientos1, 'Enable', 'off');
    end
   set(handles.radiobutton Henchimientos2, 'Enable', 'on');
   if get(handles.radiobutton Henchimientos2, 'Value') ==1
      set(handles.edit SmHenchimientos2, 'Enable', 'on');
    else
      set(handles.edit SmHenchimientos2, 'Enable', 'off');
    end
   set(handles.radiobutton Ejes, 'Enable', 'on');
   if get(handles.radiobutton Ejes, 'Value') ==1
      set(handles.edit SmEjes, 'Enable', 'on');
      set(handles.edit_r2Ejes, 'Enable', 'on');
```

```
 else
      set(handles.edit SmEjes, 'Enable', 'off');
     set(handles.edit_r2Ejes, 'Enable', 'off');
    end
   set(handles.radiobutton Aletas, 'Enable', 'on');
   if get(handles.radiobutton Aletas, 'Value') ==1
      set(handles.edit SmAletas, 'Enable', 'on');
    else
      set(handles.edit SmAletas, 'Enable', 'off');
    end
   set(handles.radiobutton Domo, 'Enable', 'on');
   if get(handles.radiobutton Domo, 'Value') ==1
      set(handles.edit SmDomo, 'Enable', 'on');
    else
      set(handles.edit SmDomo, 'Enable', 'off');
    end
   set(handles.radiobutton QuillaBalance, 'Enable', 'on');
   if get(handles.radiobutton OuillaBalance, 'Value')==1
      set(handles.edit SmQuillaBalance, 'Enable', 'on');
    else
     set(handles.edit SmQuillaBalance, 'Enable', 'off');
    end
   set(handles.pushbutton Calcular, 'Enable', 'on');
    set(handles.pushbutton_Rangos, 'Enable', 'on');
   set(handles.pushbutton_Borrar, 'Enable', 'on');
    end
end
% --- Executes during object creation, after setting all properties.
function edit r2Quillote CreateFcn(hObject, eventdata, handles)
% hObject handle to edit r2Quillote (see GCBO)
% eventdata reserved - to \overline{b}e defined in a future version of MATLAB
% handles empty - handles not created until after all CreateFcns 
called
% Hint: edit controls usually have a white background on Windows.
% See ISPC and COMPUTER.
if ispc && isequal(get(hObject,'BackgroundColor'), 
get(0,'defaultUicontrolBackgroundColor'))
    set(hObject,'BackgroundColor','white');
end
function edit r2Arbotantes Callback(hObject, eventdata, handles)
\frac{1}{2} hObject handle to edit r2Arbotantes (see GCBO)
% eventdata reserved - to be defined in a future version of MATLAB
% handles structure with handles and user data (see GUIDATA)
% Hints: get(hObject,'String') returns contents of edit_r2Arbotantes 
as text
% str2double(get(hObject,'String')) returns contents of 
edit r2Arbotantes as a double
% --- Executes during object creation, after setting all properties.
function edit r2Arbotantes CreateFcn(hObject, eventdata, handles)
% hObject handle to edit_r2Arbotantes (see GCBO)
% eventdata reserved - to be defined in a future version of MATLAB
```

```
% handles empty - handles not created until after all CreateFcns 
called
% Hint: edit controls usually have a white background on Windows.
% See ISPC and COMPUTER.
if ispc && isequal(get(hObject,'BackgroundColor'), 
get(0,'defaultUicontrolBackgroundColor'))
    set(hObject,'BackgroundColor','white');
end
function edit r2Henchimientos1 Callback(hObject, eventdata, handles)
% hObject handle to edit r2Henchimientos1 (see GCBO)
% eventdata reserved - to be defined in a future version of MATLAB
% handles structure with handles and user data (see GUIDATA)
% Hints: get(hObject,'String') returns contents of 
edit_r2Henchimientos1 as text
       str2double(get(hObject,'String')) returns contents of
edit r2Henchimientos1 as a double
% --- Executes during object creation, after setting all properties.
function edit r2Henchimientos1 CreateFcn(hObject, eventdata, handles)
% hObject handle to edit r2Henchimientos1 (see GCBO)
% eventdata reserved - to be defined in a future version of MATLAB
% handles empty - handles not created until after all CreateFcns 
called
% Hint: edit controls usually have a white background on Windows.
% See ISPC and COMPUTER.
if ispc && isequal(get(hObject,'BackgroundColor'), 
get(0,'defaultUicontrolBackgroundColor'))
   set(hObject,'BackgroundColor','white');
end
function edit r2Henchimientos2 Callback(hObject, eventdata, handles)
% hObject handle to edit r2Henchimientos2 (see GCBO)
% eventdata reserved - to be defined in a future version of MATLAB
% handles structure with handles and user data (see GUIDATA)
% Hints: get(hObject,'String') returns contents of 
edit_r2Henchimientos2 as text
% str2double(get(hObject,'String')) returns contents of 
edit r2Henchimientos2 as a double
% --- Executes during object creation, after setting all properties.
function edit r2Henchimientos2 CreateFcn(hObject, eventdata, handles)
% hObject handle to edit r2Henchimientos2 (see GCBO)
% eventdata reserved - to be defined in a future version of MATLAB
% handles empty - handles not created until after all CreateFcns 
called
```
% Hint: edit controls usually have a white background on Windows.

```
% See ISPC and COMPUTER.
if ispc && isequal(get(hObject,'BackgroundColor'), 
get(0,'defaultUicontrolBackgroundColor'))
   set(hObject,'BackgroundColor','white');
end
function edit r2Aletas Callback(hObject, eventdata, handles)
% hObject handle to edit r2Aletas (see GCBO)
% eventdata reserved - to be defined in a future version of MATLAB
% handles structure with handles and user data (see GUIDATA)
% Hints: get(hObject,'String') returns contents of edit_r2Aletas as 
text
% str2double(get(hObject,'String')) returns contents of 
edit_r2Aletas as a double
% --- Executes during object creation, after setting all properties.
function edit r2Aletas CreateFcn(hObject, eventdata, handles)
% hObject handle to edit r2Aletas (see GCBO)
% eventdata reserved - to be defined in a future version of MATLAB
% handles empty - handles not created until after all CreateFcns 
called
% Hint: edit controls usually have a white background on Windows.
       See ISPC and COMPUTER.
if ispc && isequal(get(hObject,'BackgroundColor'), 
get(0,'defaultUicontrolBackgroundColor'))
    set(hObject,'BackgroundColor','white');
end
function edit r2QuillaBalance Callback(hObject, eventdata, handles)
% hObject handle to edit r2QuillaBalance (see GCBO)
% eventdata reserved - to be defined in a future version of MATLAB
% handles structure with handles and user data (see GUIDATA)
% Hints: get(hObject,'String') returns contents of 
edit_r2QuillaBalance as text
% str2double(get(hObject,'String')) returns contents of 
edit_r2QuillaBalance as a double
% --- Executes during object creation, after setting all properties.
function edit r2QuillaBalance CreateFcn(hObject, eventdata, handles)
% hObject handle to edit r2QuillaBalance (see GCBO)
% eventdata reserved - to be defined in a future version of MATLAB
% handles empty - handles not created until after all CreateFcns 
called
% Hint: edit controls usually have a white background on Windows.
% See ISPC and COMPUTER.
if ispc && isequal(get(hObject,'BackgroundColor'), 
get(0,'defaultUicontrolBackgroundColor'))
    set(hObject,'BackgroundColor','white');
end
```

```
function edit r2Ejes Callback(hObject, eventdata, handles)
% hObject handle to edit r2Ejes (see GCBO)
% eventdata reserved - to be defined in a future version of MATLAB
% handles structure with handles and user data (see GUIDATA)
% Hints: get(hObject,'String') returns contents of edit_r2Ejes as text
% str2double(get(hObject,'String')) returns contents of 
edit_r2Ejes as a double
handles = guihandles;
global comp
global metodo
if str2num(get(handles.edit_r2Ejes,'String'))<=0
   msgbox('El valor de (1+k2) del apéndice es 
incorrecto.','Aviso.','error');
  set(hObject, 'String', '');
   set(handles.edit Lpp, 'Enable', 'off');
  set(handles.edit Desp, 'Enable', 'off');
  set(handles.edit<sup>t</sup>, 'Enable', 'off');
  set(handles.edit ATB, 'Enable', 'off');
  set(handles.edit hb, 'Enable', 'off');
  set(handles.edit<sup>-</sup>ATR, 'Enable', 'off');
   set(handles.edit_KS, 'Enable', 'off');
  set(handles.edit LCB, 'Enable', 'off');
   set(handles.edit XF, 'Enable', 'off');
   set(handles.pushbutton Referencias, 'Enable', 'off');
   set(handles.edit Sm, 'Enable', 'off');
   set(handles.edit<sup>-</sup>iE,'Enable','off');
   set(handles.radiobutton SmSi, 'Enable', 'off');
   set(handles.radiobutton_SmNo,'Enable','off');
   set(handles.radiobutton_iESi,'Enable','off');
   set(handles.radiobutton_iENo,'Enable','off');
   set(handles.popupmenu TipoForma, 'Enable', 'off');
set(handles.radiobutton Rio, 'Enable', 'off');
set(handles.radiobutton Mar, 'Enable', 'off');
    set(handles.radiobutton_Timon1, 'Enable', 'off');
set(handles.edit SmTimon1, 'Enable', 'off');
set(handles.edit r2Timon1, 'Enable', 'off');
   set(handles.radiobutton Timon2, 'Enable', 'off');
    set(handles.edit_SmTimon2, 'Enable', 'off');
   set(handles.edit_r2Timon2, 'Enable', 'off');
   set(handles.radiobutton Timon3, 'Enable', 'off');
set(handles.edit SmTimon3, 'Enable', 'off');
set(handles.edit r2Timon3, 'Enable', 'off');
   set(handles.radiobutton Quillote, 'Enable', 'off');
   set(handles.edit SmQuillote, 'Enable', 'off');
   set(handles.edit_r2Quillote, 'Enable', 'off');
   set(handles.radiobutton Arbotantes, 'Enable', 'off');
   set(handles.edit SmArbotantes, 'Enable', 'off');
    set(handles.edit_r2Arbotantes, 'Enable', 'off');
   set(handles.radiobutton Henchimientos1, 'Enable', 'off');
   set(handles.edit SmHenchimientos1, 'Enable', 'off');
   set(handles.edit_r2Henchimientos1, 'Enable', 'off');
   set(handles.radiobutton Henchimientos2, 'Enable', 'off');
   set(handles.edit SmHenchimientos2, 'Enable', 'off');
   set(handles.radiobutton Ejes, 'Enable', 'off');
   set(handles.edit_SmEjes, 'Enable', 'off');
   set(handles.radiobutton Aletas, 'Enable', 'off');
   set(handles.edit SmAletas, 'Enable', 'off');
```

```
set(handles.edit r2Aletas, 'Enable', 'off');
   set(handles.radiobutton Domo, 'Enable', 'off');
set(handles.edit SmDomo, 'Enable', 'off');
set(handles.edit r2Domo, 'Enable', 'off');
  set(handles.radiobutton QuillaBalance, 'Enable', 'off');
  set(handles.edit SmQuillaBalance, 'Enable', 'off');
   set(handles.edit<sup>-</sup>r2QuillaBalance, 'Enable', 'off');
   set(handles.pushbutton_Rangos, 'Enable', 'off');
   set(handles.pushbutton_Calcular, 'Enable', 'off');
   set(handles.pushbutton_Borrar, 'Enable', 'off');
   set(handles.popupmenu Rutas, 'Enable', 'off');
   set(handles.popupmenu Estacion, 'Enable', 'off');
   set(handles.pushbutton Cambiar, 'Enable', 'off');
   set(handles.pushbutton_Comparar,'Enable','off');
else
    if comp==0
   set(handles.edit Lpp, 'Enable', 'on');
   set(handles.edit Desp, 'Enable', 'on');
   set(handles.edit_t, 'Enable', 'on');
   set(handles.edit_ATB, 'Enable', 'on');
set(handles.edit hb, 'Enable', 'on');
set(handles.edit ATR, 'Enable', 'on');
set(handles.edit KS, 'Enable', 'on');
set(handles.edit LCB, 'Enable', 'on');
  set(handles.edit XF, 'Enable', 'on');
  set(handles.pushbutton Referencias, 'Enable', 'on');
  set(handles.edit Sm, 'Enable', 'on');
  set(handles.edit_iE,'Enable','on');
  set(handles.radiobutton SmSi, 'Enable', 'on');
  set(handles.radiobutton_SmNo,'Enable','on');
  set(handles.radiobutton_iESi,'Enable','on');
  set(handles.radiobutton_iENo,'Enable','on');
  set(handles.popupmenu TipoForma, 'Enable', 'on');
  set(handles.radiobutton Rio, 'Enable', 'on');
   set(handles.radiobutton_Mar, 'Enable', 'on');
    if get(handles.radiobutton_Timon2,'Value')==0 & 
get(handles.radiobutton Timon3, 'Value') == 0
   set(handles.radiobutton Timon1, 'Enable', 'on');
    else
    end
   if get(handles.radiobutton Timon1, 'Value') ==1
      set(handles.edit SmTimon1, 'Enable', 'on');
      set(handles.edit r2Timon1, 'Enable', 'on');
    else
      set(handles.edit SmTimon1, 'Enable', 'off');
      set(handles.edit<sup>-</sup>r2Timon1, 'Enable', 'off');
    end
    if get(handles.radiobutton_Timon1,'Value')==0 & 
get(handles.radiobutton \overline{T}imon\overline{3},'Value')==0
   set(handles.radiobutton Timon2, 'Enable', 'on');
   else
   end
   if get(handles.radiobutton Timon2, 'Value') ==1
      set(handles.edit SmTimon2, 'Enable', 'on');
    else
      set(handles.edit SmTimon2, 'Enable', 'off');
    end
    if get(handles.radiobutton_Timon2,'Value')==0 & 
get(handles.radiobutton T_{\text{r}}'Value')==0
   set(handles.radiobutton Timon3, 'Enable', 'on');
    else
```

```
if get(handles.radiobutton Timon3, 'Value') ==1
   set(handles.edit SmTimon3, 'Enable', 'on');
   set(handles.edit_r2Timon3, 'Enable', 'on');
 else
   set(handles.edit SmTimon3, 'Enable', 'off');
   set(handles.edit_r2Timon3, 'Enable', 'off');
 end
if get(handles.radiobutton Timon3, 'Value') == 0
set(handles.radiobutton Quillote, 'Enable', 'on');
 else
 end
if get(handles.radiobutton Quillote, 'Value') ==1
   set(handles.edit SmQuillote, 'Enable', 'on');
   set(handles.edit_r2Quillote, 'Enable', 'on');
 else
   set(handles.edit SmQuillote, 'Enable', 'off');
   set(handles.edit_r2Quillote, 'Enable', 'off');
 end
set(handles.radiobutton Arbotantes, 'Enable', 'on');
if get(handles.radiobutton Arbotantes, 'Value')==1
   set(handles.edit SmArbotantes, 'Enable', 'on');
 else
  set(handles.edit SmArbotantes, 'Enable', 'off');
 end
set(handles.radiobutton Henchimientos1, 'Enable', 'on');
if get(handles.radiobutton Henchimientos1, 'Value')==1
  set(handles.edit SmHenchimientos1, 'Enable', 'on');
 else
  set(handles.edit SmHenchimientos1, 'Enable', 'off');
 end
set(handles.radiobutton Henchimientos2, 'Enable', 'on');
if get(handles.radiobutton Henchimientos2, 'Value') ==1
   set(handles.edit SmHenchimientos2, 'Enable', 'on');
 else
  set(handles.edit SmHenchimientos2, 'Enable', 'off');
 end
set(handles.radiobutton Ejes, 'Enable', 'on');
if get(handles.radiobutton Ejes, 'Value') ==1
   set(handles.edit SmEjes, 'Enable', 'on');
   set(handles.edit_r2Ejes, 'Enable', 'on');
 else
   set(handles.edit SmEjes, 'Enable', 'off');
   set(handles.edit<sup>-</sup>r2Ejes, 'Enable', 'off');
 end
set(handles.radiobutton Aletas, 'Enable', 'on');
if get(handles.radiobutton Aletas, 'Value')==1
   set(handles.edit SmAletas, 'Enable', 'on');
 else
  set(handles.edit SmAletas, 'Enable', 'off');
 end
set(handles.radiobutton Domo, 'Enable', 'on');
if get(handles.radiobutton Domo, 'Value') ==1
   set(handles.edit SmDomo, 'Enable', 'on');
 else
   set(handles.edit SmDomo, 'Enable', 'off');
 end
set(handles.radiobutton QuillaBalance, 'Enable', 'on');
if get(handles.radiobutton QuillaBalance, 'Value')==1
   set(handles.edit SmQuillaBalance, 'Enable', 'on');
 else
```
end

```
set(handles.edit SmQuillaBalance, 'Enable', 'off');
    end
  set(handles.pushbutton Calcular, 'Enable', 'on');
set(handles.pushbutton Rangos, 'Enable', 'on');
set(handles.pushbutton Borrar, 'Enable', 'on');
  set(handles.popupmenu Rutas, 'Enable', 'on');
  contents=cellstr(get(handles.popupmenu Rutas, 'String'));
  Ruta=contents{get(handles.popupmenu Rutas, 'Value') };
    if strcmp(Ruta,'--Selección--') || strcmp(Ruta,'Desconocida')
   else
  set(handles.popupmenu Estacion, 'Enable', 'on');
   end
   set(handles.pushbutton Cambiar, 'Enable', 'on');
  set(handles.pushbutton_Comparar,'Enable','off');
   else
  set(handles.edit ATR, 'Enable', 'on');
  set(handles.edit KS, 'Enable', 'on');
   set(handles.pushbutton Referencias, 'Enable', 'on');
set(handles.pushbutton Cambiar, 'Enable', 'on');
set(handles.popupmenu TipoForma, 'Enable', 'on');
    switch metodo
        case 'Guldhammer y Harvald'
        if str2num(get(handles.edit_hb,'String'))==0 & 
str2num(get(handles.edit ATB, 'String')) == 0
        else
       set(handles.edit hb, 'Enable', 'on');
        end
       set(handles.edit_t, 'Enable', 'on');
       set(handles.edit XF, 'Enable', 'on');
       if get(handles.radiobutton iESi, 'Value') ==1
       set(handles.edit_iE,'Enable','on');
        else
       set(handles.edit_iE,'Enable','off');
        end
       set(handles.radiobutton_iESi,'Enable','on');
       set(handles.radiobutton_iENo,'Enable','on');
        case 'Amadeo García'
       set(handles.edit LCB, 'Enable', 'on');
       if str2num(get(handles.edit hb, 'String'))==0 &
str2num(get(handles.edit ATB, 'String')) == 0
        else
       set(handles.edit hb, 'Enable', 'on');
       set(handles.edit ATB, 'Enable', 'on');
        end
       if get(handles.radiobutton iESi, 'Value') ==1
       set(handles.edit_iE,'Enable','on');
        else
       set(handles.edit_iE,'Enable','off');
        end
       set(handles.radiobutton_iESi,'Enable','on');
       set(handles.radiobutton_iENo,'Enable','on');
        case 'Van Oortmerssen'
       set(handles.edit ATB, 'Enable', 'on');
       set(handles.edit hb, 'Enable', 'on');
       set(handles.edit<sup>-</sup>XF, 'Enable', 'on');
       set(handles.edit_t, 'Enable', 'on');
    end
    if get(handles.radiobutton_Timon2,'Value')==0 & 
get(handles.radiobutton \overline{T}imon\overline{3}, 'Value')==0
   set(handles.radiobutton Timon1, 'Enable', 'on');
    else
```
```
 end
   if get(handles.radiobutton Timon1, 'Value') ==1
      set(handles.edit SmTimon1, 'Enable', 'on');
      set(handles.edit_r2Timon1, 'Enable', 'on');
    else
      set(handles.edit SmTimon1, 'Enable', 'off');
      set(handles.edit_r2Timon1, 'Enable', 'off');
    end
    if get(handles.radiobutton_Timon1,'Value')==0 & 
get(handles.radiobutton Timon3, 'Value') == 0
   set(handles.radiobutton Timon2, 'Enable', 'on');
    else
    end
   if get(handles.radiobutton Timon2, 'Value') ==1
      set(handles.edit SmTimon2, 'Enable', 'on');
    else
      set(handles.edit SmTimon2, 'Enable', 'off');
    end
    if get(handles.radiobutton_Timon2,'Value')==0 & 
get(handles.radiobutton \overline{T_1}, 'Value')==0
   set(handles.radiobutton Timon3, 'Enable', 'on');
    else
    end
   if get(handles.radiobutton Timon3, 'Value') ==1
      set(handles.edit SmTimon3, 'Enable', 'on');
      set(handles.edit_r2Timon3, 'Enable', 'on');
    else
      set(handles.edit SmTimon3, 'Enable', 'off');
      set(handles.edit r2Timon3, 'Enable', 'off');
    end
   if get(handles.radiobutton Timon3, 'Value') == 0
   set(handles.radiobutton Quillote, 'Enable', 'on');
   else
   end
    if get(handles.radiobutton_Quillote, 'Value')==1
      set(handles.edit SmQuillote, 'Enable', 'on');
       set(handles.edit_r2Quillote, 'Enable', 'on');
    else
      set(handles.edit SmQuillote, 'Enable', 'off');
      set(handles.edit r2Quillote, 'Enable', 'off');
    end
   set(handles.radiobutton Arbotantes, 'Enable', 'on');
   if get(handles.radiobutton Arbotantes, 'Value') ==1
      set(handles.edit SmArbotantes, 'Enable', 'on');
    else
      set(handles.edit SmArbotantes, 'Enable', 'off');
    end
   set(handles.radiobutton Henchimientos1, 'Enable', 'on');
   if get(handles.radiobutton Henchimientos1, 'Value') ==1
      set(handles.edit SmHenchimientos1, 'Enable', 'on');
    else
      set(handles.edit SmHenchimientos1, 'Enable', 'off');
    end
   set(handles.radiobutton Henchimientos2, 'Enable', 'on');
   if get(handles.radiobutton Henchimientos2, 'Value')==1
      set(handles.edit SmHenchimientos2, 'Enable', 'on');
    else
      set(handles.edit SmHenchimientos2, 'Enable', 'off');
    end
   set(handles.radiobutton Ejes, 'Enable', 'on');
   if get(handles.radiobutton Ejes, 'Value') ==1
```

```
set(handles.edit SmEjes, 'Enable', 'on');
      set(handles.edit<sup>-</sup>r2Ejes, 'Enable', 'on');
    else
      set(handles.edit SmEjes, 'Enable', 'off');
      set(handles.edit_r2Ejes, 'Enable', 'off');
    end
   set(handles.radiobutton Aletas, 'Enable', 'on');
   if get(handles.radiobutton Aletas, 'Value') ==1
      set(handles.edit SmAletas, 'Enable', 'on');
    else
      set(handles.edit SmAletas, 'Enable', 'off');
    end
   set(handles.radiobutton Domo, 'Enable', 'on');
   if get(handles.radiobutton Domo, 'Value') ==1
      set(handles.edit SmDomo, 'Enable', 'on');
    else
     set(handles.edit SmDomo, 'Enable', 'off');
    end
   set(handles.radiobutton QuillaBalance, 'Enable', 'on');
   if get(handles.radiobutton QuillaBalance, 'Value') ==1
      set(handles.edit SmQuillaBalance, 'Enable', 'on');
    else
     set(handles.edit SmOuillaBalance, 'Enable', 'off');
    end
   set(handles.pushbutton Calcular, 'Enable', 'on');
set(handles.pushbutton Rangos, 'Enable', 'on');
set(handles.pushbutton Borrar, 'Enable', 'on');
    end
end
% --- Executes during object creation, after setting all properties.
function edit r2Ejes CreateFcn(hObject, eventdata, handles)
% hObject handle to edit_r2Ejes (see GCBO)
% eventdata reserved - to be defined in a future version of MATLAB
% handles empty - handles not created until after all CreateFcns 
called
% Hint: edit controls usually have a white background on Windows.
% See ISPC and COMPUTER.
if ispc && isequal(get(hObject,'BackgroundColor'), 
get(0,'defaultUicontrolBackgroundColor'))
   set(hObject,'BackgroundColor','white');
end
function edit r2Domo Callback(hObject, eventdata, handles)
% hObject handle to edit r2Domo (see GCBO)
% eventdata reserved - to be defined in a future version of MATLAB
% handles structure with handles and user data (see GUIDATA)
% Hints: get(hObject,'String') returns contents of edit_r2Domo as text
% str2double(get(hObject,'String')) returns contents of 
edit_r2Domo as a double
% --- Executes during object creation, after setting all properties.
function edit r2Domo CreateFcn(hObject, eventdata, handles)
```

```
182
```
% hObject handle to edit\_r2Domo (see GCBO)

```
% eventdata reserved - to be defined in a future version of MATLAB
% handles empty - handles not created until after all CreateFcns 
called
% Hint: edit controls usually have a white background on Windows.
% See ISPC and COMPUTER.
if ispc && isequal(get(hObject,'BackgroundColor'), 
get(0,'defaultUicontrolBackgroundColor'))
   set(hObject,'BackgroundColor','white');
end
% --- Executes on button press in pushbutton_Rangos.
function pushbutton Rangos Callback(hObject, eventdata, handles)
% hObject handle to pushbutton Rangos (see GCBO)
% eventdata reserved - to be defined in a future version of MATLAB
% handles structure with handles and user data (see GUIDATA)
msgbox({' Apéndices (1+k2) 
' ' Timón(1 hélice) 1.3 - 1.5 
' ' Timón(2 hélices) 2.8 
'Timón y quillote 1.5 - 2.0'Quillote solo 1.5 - 2.0'Arbotantes 3.0
' ' Henchimientos protectores 3.0 '
 ' Henchimientos integrados 2.0 '
                   Ejes 2.0 - 4.0
' ' Aletas estabilizadoras 2.8 
'Domo 3.0
'Ouillas de balance 3.0
'},'Rangos (1+k2)','help');
% --- Executes on selection change in popupmenu TipoForma.
function popupmenu TipoForma Callback(hObject, eventdata, handles)
% hObject handle to popupmenu TipoForma (see GCBO)
% eventdata reserved - to be defined in a future version of MATLAB
% handles structure with handles and user data (see GUIDATA)
% Hints: contents = cellstr(get(hObject,'String')) returns 
popupmenu_TipoForma contents as cell array
% contents{get(hObject,'Value')} returns selected item from 
popupmenu_TipoForma
set(handles.pushbutton Comparar,'Enable','off');
% --- Executes during object creation, after setting all properties.
function popupmenu TipoForma CreateFcn(hObject, eventdata, handles)
% hObject handle to popupmenu TipoForma (see GCBO)
% eventdata reserved - to be defined in a future version of MATLAB
% handles empty - handles not created until after all CreateFcns 
called
% Hint: popupmenu controls usually have a white background on Windows.
% See ISPC and COMPUTER.
```

```
if ispc && isequal(get(hObject,'BackgroundColor'), 
get(0,'defaultUicontrolBackgroundColor'))
     set(hObject,'BackgroundColor','white');
end
function edit Vmin Callback(hObject, eventdata, handles)
% hObject handle to edit Vmin (see GCBO)
% eventdata reserved - to be defined in a future version of MATLAB
% handles structure with handles and user data (see GUIDATA)
% Hints: get(hObject,'String') returns contents of edit_Vmin as text
% str2double(get(hObject,'String')) returns contents of 
edit_Vmin as a double
handles = guihandles;
if
str2num(get(handles.edit Vmax, 'String')) <=str2num(get(handles.edit Vmi
n,'String')) & str2num(get(handles.edit Vmin,'String'))>0
     msgbox('El valor de la velocidad mínima debe ser menor al de la 
máxima.','Aviso.','error');
    set(hObject,'String','');
    set(handles.edit L, 'Enable', 'off');
    set(handles.edit<sup>Lf</sup>,'Enable','off');
    set(handles.edit B, 'Enable', 'off');
    set(handles.edit T, 'Enable', 'off');
    set(handles.edit<sup>-</sup>CP,'Enable','off');
    set(handles.edit<sup>-</sup>Vmax,'Enable','off');
    set(handles.pushbutton Comprobar, 'Enable', 'off');
elseif str2num(get(handles.edit Vmin, 'String'))<0
     msgbox('El valor de la velocidad mínima es 
incorrecto.','Aviso.','error');
    set(hObject,'String','');
    set(handles.edit L, 'Enable', 'off');
set(handles.edit Lf,'Enable','off');
set(handles.edit B, 'Enable', 'off');
    set(handles.edit_T,'Enable','off');
set(handles.edit CP,'Enable','off');
set(handles.edit Vmax,'Enable','off');
    set(handles.pushbutton Comprobar, 'Enable', 'off');
else
     set(handles.edit_L,'Enable','on');
     set(handles.edit_Lf,'Enable','on');
     set(handles.edit_B,'Enable','on');
    set(handles.edit<sup>T</sup>,'Enable','on');
    set(handles.edit_CP,'Enable','on');
    set(handles.edit<sup>-</sup>Vmax,'Enable','on');
    set(handles.pushbutton Comprobar, 'Enable', 'on');
end
% --- Executes during object creation, after setting all properties.
function edit Vmin CreateFcn(hObject, eventdata, handles)
% hObject handle to edit_Vmin (see GCBO)
% eventdata reserved - to be defined in a future version of MATLAB
% handles empty - handles not created until after all CreateFcns 
called
% Hint: edit controls usually have a white background on Windows.
       See ISPC and COMPUTER.
```

```
if ispc && isequal(get(hObject,'BackgroundColor'), 
get(0,'defaultUicontrolBackgroundColor'))
     set(hObject,'BackgroundColor','white');
end
function edit Vmax Callback(hObject, eventdata, handles)
% hObject handle to edit Vmax (see GCBO)
% eventdata reserved - to be defined in a future version of MATLAB
% handles structure with handles and user data (see GUIDATA)
% Hints: get(hObject,'String') returns contents of edit_Vmax as text
% str2double(get(hObject,'String')) returns contents of 
edit_Vmax as a double
handles = guihandles;
if
str2num(get(handles.edit Vmax, 'String')) <=str2num(get(handles.edit Vmi
n,'String')) & str2num(get(handles.edit Vmax,'String'))>0
     msgbox('El valor de la velocidad máxima debe ser mayor al de la 
mínima.','Aviso.','error');
    set(handles.edit L, 'Enable', 'off');
    set(handles.edit Lf, 'Enable', 'off');
    set(handles.edit B, 'Enable', 'off');
    set(handles.edit<sup>T</sup>,'Enable','off');
    set(handles.edit<sup>-</sup>CP,'Enable','off');
    set(handles.edit<sup>-</sup>Vmin,'Enable','off');
    set(handles.pushbutton Comprobar, 'Enable', 'off');
    set(hObject,'String','');
elseif str2num(get(handles.edit Vmax, 'String')) <= 0
     msgbox('El valor de la velocidad máxima es 
incorrecto.','Aviso.','error');
    set(handles.edit L, 'Enable', 'off');
    set(handles.edit_Lf,'Enable','off');
    set(handles.edit B, 'Enable', 'off');
    set(handles.edit_T,'Enable','off');
set(handles.edit CP,'Enable','off');
set(handles.edit Vmin,'Enable','off');
    set(handles.pushbutton Comprobar, 'Enable', 'off');
     set(hObject,'String','');
else
     set(handles.edit_L,'Enable','on');
     set(handles.edit_Lf,'Enable','on');
     set(handles.edit_B,'Enable','on');
    set(handles.edit<sup>T</sup>,'Enable','on');
    set(handles.edit_CP,'Enable','on');
    set(handles.edit<sup>-</sup>Vmin,'Enable','on');
    set(handles.pushbutton Comprobar, 'Enable', 'on');
end
% --- Executes during object creation, after setting all properties.
function edit Vmax CreateFcn(hObject, eventdata, handles)
% hObject handle to edit Vmax (see GCBO)
% eventdata reserved - to be defined in a future version of MATLAB
% handles empty - handles not created until after all CreateFcns 
called
% Hint: edit controls usually have a white background on Windows.
       See ISPC and COMPUTER.
```

```
if ispc && isequal(get(hObject,'BackgroundColor'), 
get(0,'defaultUicontrolBackgroundColor'))
   set(hObject,'BackgroundColor','white');
end
function edit XF Callback(hObject, eventdata, handles)
% hObject handle to edit XF (see GCBO)
% eventdata reserved - to be defined in a future version of MATLAB
% handles structure with handles and user data (see GUIDATA)
% Hints: get(hObject,'String') returns contents of edit_XF as text
% str2double(get(hObject,'String')) returns contents of edit_XF 
as a double
set(handles.pushbutton Comparar, 'Enable', 'off');
% --- Executes during object creation, after setting all properties.
function edit XF CreateFcn(hObject, eventdata, handles)
% hObject handle to edit_XF (see GCBO)
% eventdata reserved - to be defined in a future version of MATLAB
% handles empty - handles not created until after all CreateFcns 
called
% Hint: edit controls usually have a white background on Windows.
% See ISPC and COMPUTER.
if ispc && isequal(get(hObject,'BackgroundColor'), 
get(0,'defaultUicontrolBackgroundColor'))
    set(hObject,'BackgroundColor','white');
end
function edit LCB Callback(hObject, eventdata, handles)
% hObject handle to edit_LCB (see GCBO)
% eventdata reserved - to be defined in a future version of MATLAB
% handles structure with handles and user data (see GUIDATA)
% Hints: get(hObject,'String') returns contents of edit_LCB as text
% str2double(get(hObject,'String')) returns contents of 
edit_LCB as a double
set(handles.pushbutton Comparar, 'Enable', 'off');
% --- Executes during object creation, after setting all properties.
function edit LCB CreateFcn(hObject, eventdata, handles)
% hObject handle to edit LCB (see GCBO)
% eventdata reserved - to be defined in a future version of MATLAB
% handles empty - handles not created until after all CreateFcns 
called
% Hint: edit controls usually have a white background on Windows.
% See ISPC and COMPUTER.
if ispc && isequal(get(hObject,'BackgroundColor'), 
get(0,'defaultUicontrolBackgroundColor'))
   set(hObject,'BackgroundColor','white');
end
```

```
% --- Executes on button press in pushbutton Referencias.
function pushbutton Referencias Callback(hObject, eventdata, handles)
% hObject handle to pushbutton Referencias (see GCBO)
% eventdata reserved - to be defined in a future version of MATLAB
% handles structure with handles and user data (see GUIDATA)
msgbox({'Referencia de las coordenadas (LCB,XF):' ' -Positivo: a proa 
de la sección media.' ' -Negativo: a popa de la sección media.'
'Sentido de referencia del trimado:' ' -Positivo: trimado a proa.' ' 
-Negativo: trimado a popa.'},'Referencia de coordenadas y del 
trimado.','help');
% --- Executes on button press in radiobutton_Rio.
function radiobutton Rio Callback(hObject, eventdata, handles)
% hObject handle to radiobutton_Rio (see GCBO)
% eventdata reserved - to be defined in a future version of MATLAB
% handles structure with handles and user data (see GUIDATA)
% Hint: get(hObject,'Value') returns toggle state of radiobutton_Rio
set(handles.pushbutton Comparar, 'Enable', 'off');
% --- Executes on button press in radiobutton Mar.
function radiobutton Mar Callback(hObject, eventdata, handles)
% hObject handle to radiobutton Mar (see GCBO)
% eventdata reserved - to be defined in a future version of MATLAB
% handles structure with handles and user data (see GUIDATA)
% Hint: get(hObject,'Value') returns toggle state of radiobutton_Mar
set(handles.pushbutton Comparar, 'Enable', 'off');
% --- Executes on button press in pushbutton_Cambiar.
function pushbutton Cambiar Callback(hObject, eventdata, handles)
% hObject handle to pushbutton Cambiar (see GCBO)
% eventdata reserved - to be defined in a future version of MATLAB
% handles structure with handles and user data (see GUIDATA)
handles = quihandles;
set(handles.pushbutton Comparar, 'Enable', 'off');
global comp
if comp==0
set(handles.edit_L,'Enable','on');
set(handles.edit Lf, 'Enable', 'on');
set(handles.edit B, 'Enable', 'on');
set(handles.edit T, 'Enable', 'on');
set(handles.edit<sup>-</sup>CP,'Enable','on');
set(handles.edit Vmin, 'Enable', 'on');
set(handles.edit<sup>-</sup>Vmax,'Enable','on');
else
end
set(handles.pushbutton Comprobar, 'Enable', 'on');
set(handles.pushbutton ComprobarRangos,'Enable','on');
set(handles.pushbutton Cambiar,'Enable','off');
set(handles.edit Lpp, 'Enable', 'off');
set(handles.edit Desp, 'Enable', 'off');
set(handles.edit_t, 'Enable', 'off');
set(handles.edit_ATB, 'Enable', 'off');
set(handles.edit<sup>hb, 'Enable', 'off');</sup>
set(handles.edit<sup>-</sup>ATR, 'Enable', 'off');
set(handles.edit KS, 'Enable', 'off');
set(handles.edit LCB, 'Enable', 'off');
```

```
set(handles.edit XF, 'Enable', 'off');
set(handles.pushbutton Referencias, 'Enable', 'off');
set(handles.edit Sm, 'Enable', 'off');
set(handles.edit iE, 'Enable', 'off');
set(handles.radiobutton SmSi, 'Enable', 'off');
set(handles.radiobutton SmNo, 'Enable', 'off');
set(handles.radiobutton_iESi,'Enable','off');
set(handles.radiobutton<sup>-</sup>iENo,'Enable','off');
set(handles.popupmenu TipoForma, 'Enable', 'off');
set(handles.radiobutton_Rio, 'Enable', 'off');
set(handles.radiobutton<sup>-</sup>Mar, 'Enable', 'off');
set(handles.radiobutton Timon1, 'Enable', 'off');
set(handles.edit_SmTimon1, 'Enable', 'off');
set(handles.edit_r2Timon1, 'Enable', 'off');
set(handles.radiobutton Timon2, 'Enable', 'off');
set(handles.edit SmTimon2, 'Enable', 'off');
set(handles.radiobutton Timon3, 'Enable', 'off');
set(handles.edit SmTimon3, 'Enable', 'off');
set(handles.edit_r2Timon3, 'Enable', 'off');
set(handles.radiobutton Quillote, 'Enable', 'off');
set(handles.edit SmQuillote, 'Enable', 'off');
set(handles.edit r2Quillote, 'Enable', 'off');
set(handles.radiobutton Arbotantes, 'Enable', 'off');
set(handles.edit SmArbotantes, 'Enable', 'off');
set(handles.radiobutton_Henchimientos1, 'Enable', 'off');
set(handles.edit SmHenchimientos1, 'Enable', 'off');
set(handles.radiobutton Henchimientos2, 'Enable', 'off');
set(handles.edit_SmHenchimientos2, 'Enable', 'off');
set(handles.radiobutton Ejes, 'Enable', 'off');
set(handles.edit SmEjes, 'Enable', 'off');
set(handles.edit r2Ejes, 'Enable', 'off');
set(handles.radiobutton Aletas, 'Enable', 'off');
set(handles.edit SmAletas, 'Enable', 'off');
set(handles.radiobutton Domo, 'Enable', 'off');
set(handles.edit_SmDomo, 'Enable', 'off');
set(handles.radiobutton QuillaBalance, 'Enable', 'off');
set(handles.edit SmQuillaBalance, 'Enable', 'off');
set(handles.pushbutton Rangos, 'Enable', 'off');
set(handles.pushbutton_Calcular, 'Enable', 'off');
set(handles.pushbutton_Borrar, 'Enable', 'off');
set(handles.popupmenu Rutas, 'Enable', 'off');
set(handles.popupmenu Estacion, 'Enable', 'off');
function edit iE Callback(hObject, eventdata, handles)
% hObject handle to edit iE (see GCBO)
% eventdata reserved - to be defined in a future version of MATLAB
% handles structure with handles and user data (see GUIDATA)
% Hints: get(hObject, 'String') returns contents of edit iE as text
```
% str2double(get(hObject,'String')) returns contents of edit\_iE as a double handles = guihandles; global comp global metodo if str2num(get(handles.edit iE, 'String')) <= 0 msgbox('El valor del semiángulo de la flotación es incorrecto.','Aviso.','error'); set(hObject, 'String', ''); set(handles.edit Lpp, 'Enable', 'off');

```
set(handles.edit Desp, 'Enable', 'off');
  set(handles.edit t, 'Enable', 'off');
  set(handles.edit ATB, 'Enable', 'off');
  set(handles.edithb, 'Enable', 'off');
  set(handles.edit<sup>-</sup>ATR, 'Enable', 'off');
  set(handles.edit<sup>KS, 'Enable', 'off');</sup>
  set(handles.edit LCB, 'Enable', 'off');
  set(handles.edit XF, 'Enable', 'off');
  set(handles.pushbutton Referencias, 'Enable', 'off');
  set(handles.edit Sm, 'Enable', 'off');
  set(handles.radiobutton SmSi, 'Enable', 'off');
  set(handles.radiobutton_SmNo,'Enable','off');
  set(handles.radiobutton<sup>-</sup>iESi,'Enable','off');
  set(handles.radiobutton_iENo,'Enable','off');
  set(handles.popupmenu TipoForma, 'Enable', 'off');
  set(handles.radiobutton Rio, 'Enable', 'off');
  set(handles.radiobutton_Mar, 'Enable', 'off');
  set(handles.radiobutton Timon1, 'Enable', 'off');
set(handles.edit SmTimon1, 'Enable', 'off');
set(handles.edit r2Timon1, 'Enable', 'off');
  set(handles.radiobutton Timon2, 'Enable', 'off');
  set(handles.edit SmTimon2, 'Enable', 'off');
  set(handles.radiobutton Timon3, 'Enable', 'off');
   set(handles.edit_SmTimon3, 'Enable', 'off');
  set(handles.edit<sup>-</sup>r2Timon3, 'Enable', 'off');
  set(handles.radiobutton Quillote, 'Enable', 'off');
   set(handles.edit_SmQuillote, 'Enable', 'off');
  set(handles.edit_r2Quillote, 'Enable', 'off');
  set(handles.radiobutton Arbotantes, 'Enable', 'off');
  set(handles.edit SmArbotantes, 'Enable', 'off');
  set(handles.radiobutton Henchimientos1, 'Enable', 'off');
  set(handles.edit SmHenchimientos1, 'Enable', 'off');
  set(handles.radiobutton Henchimientos2, 'Enable', 'off');
  set(handles.edit SmHenchimientos2, 'Enable', 'off');
  set(handles.radiobutton Ejes, 'Enable', 'off');
set(handles.edit SmEjes, 'Enable', 'off');
set(handles.edit r2Ejes, 'Enable', 'off');
   set(handles.radiobutton_Aletas, 'Enable', 'off');
   set(handles.edit_SmAletas, 'Enable', 'off');
  set(handles.radiobutton Domo, 'Enable', 'off');
  set(handles.edit SmDomo, 'Enable', 'off');
  set(handles.radiobutton QuillaBalance, 'Enable', 'off');
  set(handles.edit SmQuillaBalance, 'Enable', 'off');
  set(handles.pushbutton Rangos, 'Enable', 'off');
  set(handles.pushbutton_Calcular, 'Enable', 'off');
  set(handles.pushbutton_Borrar, 'Enable', 'off');
  set(handles.popupmenu_Rutas, 'Enable', 'off');
  set(handles.popupmenu Estacion, 'Enable', 'off');
  set(handles.pushbutton_Cambiar, 'Enable', 'off');
  set(handles.pushbutton<sup>_</sup>Comparar,'Enable','off');
else
   if comp==0 
  set(handles.edit Lpp, 'Enable', 'on');
  set(handles.edit Desp, 'Enable', 'on');
  set(handles.edit_t, 'Enable', 'on');
  set(handles.edit<sup>-ATB, 'Enable', 'on');</sup>
  set(handles.edit_hb, 'Enable', 'on');
  set(handles.edit ATR, 'Enable', 'on');
  set(handles.edit KS, 'Enable', 'on');
  set(handles.edit LCB, 'Enable', 'on');
  set(handles.edit XF, 'Enable', 'on');
```

```
set(handles.pushbutton Referencias, 'Enable', 'on');
   if get(handles.radiobutton SmSi, 'Value') ==1
      set(handles.edit Sm, 'Enable', 'on');
    else
      set(handles.edit Sm, 'Enable', 'off');
    end
   set(handles.radiobutton SmSi, 'Enable', 'on');
   set(handles.radiobutton_SmNo,'Enable','on');
   set(handles.radiobutton_iESi,'Enable','on');
   set(handles.radiobutton_iENo,'Enable','on');
   set(handles.popupmenu TipoForma, 'Enable', 'on');
   set(handles.radiobutton Rio, 'Enable', 'on');
   set(handles.radiobutton Mar, 'Enable', 'on');
   if get(handles.radiobutton Timon2, 'Value') == 0 &
get(handles.radiobutton Timon3, 'Value') == 0
   set(handles.radiobutton Timon1, 'Enable', 'on');
    else
    end
   if get(handles.radiobutton Timon1, 'Value')==1
      set(handles.edit SmTimon1, 'Enable', 'on');
      set(handles.edit_r2Timon1, 'Enable', 'on');
    else
      set(handles.edit SmTimon1, 'Enable', 'off');
      set(handles.edit r2Timon1, 'Enable', 'off');
    end
    if get(handles.radiobutton_Timon1,'Value')==0 & 
get(handles.radiobutton Timon3, 'Value') == 0
  set(handles.radiobutton Timon2, 'Enable', 'on');
   else
   end
   if get(handles.radiobutton Timon2, 'Value') ==1
      set(handles.edit SmTimon2, 'Enable', 'on');
    else
      set(handles.edit SmTimon2, 'Enable', 'off');
    end
    if get(handles.radiobutton_Timon2,'Value')==0 & 
get(handles.radiobutton Timon1, 'Value') == 0
   set(handles.radiobutton Timon3, 'Enable', 'on');
   else
   end
   if get(handles.radiobutton Timon3, 'Value') ==1
      set(handles.edit SmTimon3, 'Enable', 'on');
      set(handles.edit r2Timon3, 'Enable', 'on');
    else
      set(handles.edit SmTimon3, 'Enable', 'off');
      set(handles.edit_r2Timon3, 'Enable', 'off');
    end
   if get(handles.radiobutton Timon3, 'Value')==0
  set(handles.radiobutton Ouillote, 'Enable', 'on');
   else
   end
   if get(handles.radiobutton Quillote, 'Value')==1
      set(handles.edit SmQuillote, 'Enable', 'on');
      set(handles.edit_r2Quillote, 'Enable', 'on');
    else
      set(handles.edit SmQuillote, 'Enable', 'off');
      set(handles.edit<sup>-</sup>r2Quillote, 'Enable', 'off');
    end
   set(handles.radiobutton Arbotantes, 'Enable', 'on');
   if get(handles.radiobutton Arbotantes, 'Value')==1
      set(handles.edit SmArbotantes, 'Enable', 'on');
```

```
 else
     set(handles.edit SmArbotantes, 'Enable', 'off');
   end
  set(handles.radiobutton Henchimientos1, 'Enable', 'on');
  if get(handles.radiobutton Henchimientos1, 'Value') ==1
     set(handles.edit SmHenchimientos1, 'Enable', 'on');
   else
      set(handles.edit SmHenchimientos1, 'Enable', 'off');
   end
  set(handles.radiobutton Henchimientos2, 'Enable', 'on');
  if get(handles.radiobutton Henchimientos2, 'Value') ==1
      set(handles.edit SmHenchimientos2, 'Enable', 'on');
   else
      set(handles.edit SmHenchimientos2, 'Enable', 'off');
   end
  set(handles.radiobutton Ejes, 'Enable', 'on');
  if get(handles.radiobutton Ejes, 'Value') ==1
set(handles.edit SmEjes, 'Enable', 'on');
set(handles.edit r2Ejes, 'Enable', 'on');
   else
      set(handles.edit SmEjes, 'Enable', 'off');
      set(handles.edit_r2Ejes, 'Enable', 'off');
   end
  set(handles.radiobutton Aletas, 'Enable', 'on');
  if get(handles.radiobutton Aletas, 'Value') ==1
     set(handles.edit SmAletas, 'Enable', 'on');
   else
     set(handles.edit SmAletas, 'Enable', 'off');
   end
  set(handles.radiobutton Domo, 'Enable', 'on');
  if get(handles.radiobutton Domo, 'Value') ==1
     set(handles.edit SmDomo, 'Enable', 'on');
   else
     set(handles.edit SmDomo, 'Enable', 'off');
   end
  set(handles.radiobutton QuillaBalance, 'Enable', 'on');
  if get(handles.radiobutton QuillaBalance, 'Value') ==1
     set(handles.edit SmQuillaBalance, 'Enable', 'on');
   else
     set(handles.edit SmQuillaBalance, 'Enable', 'off');
   end
  set(handles.pushbutton Calcular, 'Enable', 'on');
  set(handles.pushbutton Rangos, 'Enable', 'on');
  set(handles.pushbutton_Borrar, 'Enable', 'on');
  set(handles.popupmenu Rutas, 'Enable', 'on');
   contents=cellstr(get(handles.popupmenu_Rutas,'String'));
  Ruta=contents{get(handles.popupmenu_Rutas,'Value')};
   if strcmp(Ruta,'--Selección--') || strcmp(Ruta,'Desconocida')
   else
  set(handles.popupmenu Estacion, 'Enable', 'on');
   end
  set(handles.pushbutton Cambiar, 'Enable', 'on');
  set(handles.pushbutton Comparar, 'Enable', 'off');
   else
  set(handles.edit ATR, 'Enable', 'on');
  set(handles.edit<sup>kS, 'Enable', 'on');</sup>
  set(handles.pushbutton Referencias, 'Enable', 'on');
  set(handles.pushbutton Cambiar, 'Enable', 'on');
  set(handles.popupmenu TipoForma, 'Enable', 'on');
   switch metodo
        case 'Guldhammer y Harvald'
```

```
 if str2num(get(handles.edit_hb,'String'))==0 & 
str2num(get(handles.edit ATB, 'String')) == 0
        else
       set(handles.edit hb, 'Enable', 'on');
        end
       set(handles.edit t, 'Enable', 'on');
       set(handles.edit XF, 'Enable', 'on');
       if get(handles.radiobutton iESi, 'Value') ==1
       set(handles.edit_iE,'Enable','on');
        else
       set(handles.edit_iE,'Enable','off');
        end
       set(handles.radiobutton_iESi,'Enable','on');
       set(handles.radiobutton_iENo,'Enable','on');
        case 'Amadeo García'
       set(handles.edit LCB, 'Enable', 'on');
        if str2num(get(handles.edit_hb,'String'))==0 & 
str2num(get(handles.edit ATB, 'String')) == 0
        else
set(handles.edit hb, 'Enable', 'on');
set(handles.edit ATB, 'Enable', 'on');
        end
        if get(handles.radiobutton_iESi,'Value')==1
       set(handles.edit_iE,'Enable','on');
        else
       set(handles.edit_iE,'Enable','off');
        end
       set(handles.radiobutton_iESi,'Enable','on');
       set(handles.radiobutton_iENo,'Enable','on');
        case 'Van Oortmerssen'
        set(handles.edit_ATB, 'Enable', 'on');
set(handles.edit hb, 'Enable', 'on');
set(handles.edit XF, 'Enable', 'on');
       set(handles.edit t, 'Enable', 'on');
    end
    if get(handles.radiobutton_Timon2,'Value')==0 & 
get(handles.radiobutton Timon3, 'Value') == 0
  set(handles.radiobutton Timon1, 'Enable', 'on');
   else
   end
   if get(handles.radiobutton Timon1, 'Value') ==1
      set(handles.edit SmTimon1, 'Enable', 'on');
      set(handles.edit_r2Timon1, 'Enable', 'on');
    else
      set(handles.edit SmTimon1, 'Enable', 'off');
      set(handles.edit<sup>-</sup>r2Timon1, 'Enable', 'off');
    end
    if get(handles.radiobutton_Timon1,'Value')==0 & 
get(handles.radiobutton \overline{T}imon\overline{3}, 'Value')==0
   set(handles.radiobutton Timon2, 'Enable', 'on');
   else
   end
   if get(handles.radiobutton Timon2, 'Value')==1
      set(handles.edit SmTimon2, 'Enable', 'on');
    else
      set(handles.edit SmTimon2, 'Enable', 'off');
    end
    if get(handles.radiobutton_Timon2,'Value')==0 & 
get(handles.radiobutton T_{\text{r}}'Value')==0
   set(handles.radiobutton Timon3, 'Enable', 'on');
    else
```

```
if get(handles.radiobutton Timon3, 'Value') ==1
   set(handles.edit SmTimon3, 'Enable', 'on');
   set(handles.edit_r2Timon3, 'Enable', 'on');
 else
   set(handles.edit SmTimon3, 'Enable', 'off');
   set(handles.edit_r2Timon3, 'Enable', 'off');
 end
if get(handles.radiobutton Timon3, 'Value') == 0
set(handles.radiobutton Quillote, 'Enable', 'on');
 else
 end
if get(handles.radiobutton Quillote, 'Value') ==1
   set(handles.edit SmQuillote, 'Enable', 'on');
   set(handles.edit_r2Quillote, 'Enable', 'on');
 else
   set(handles.edit SmQuillote, 'Enable', 'off');
   set(handles.edit_r2Quillote, 'Enable', 'off');
 end
set(handles.radiobutton Arbotantes, 'Enable', 'on');
if get(handles.radiobutton Arbotantes, 'Value')==1
   set(handles.edit SmArbotantes, 'Enable', 'on');
 else
  set(handles.edit SmArbotantes, 'Enable', 'off');
 end
set(handles.radiobutton Henchimientos1, 'Enable', 'on');
if get(handles.radiobutton Henchimientos1, 'Value')==1
  set(handles.edit SmHenchimientos1, 'Enable', 'on');
 else
  set(handles.edit SmHenchimientos1, 'Enable', 'off');
 end
set(handles.radiobutton Henchimientos2, 'Enable', 'on');
if get(handles.radiobutton Henchimientos2, 'Value') ==1
   set(handles.edit SmHenchimientos2, 'Enable', 'on');
 else
  set(handles.edit SmHenchimientos2, 'Enable', 'off');
 end
set(handles.radiobutton Ejes, 'Enable', 'on');
if get(handles.radiobutton Ejes, 'Value') ==1
   set(handles.edit SmEjes, 'Enable', 'on');
   set(handles.edit_r2Ejes, 'Enable', 'on');
 else
   set(handles.edit SmEjes, 'Enable', 'off');
   set(handles.edit<sup>-</sup>r2Ejes, 'Enable', 'off');
 end
set(handles.radiobutton Aletas, 'Enable', 'on');
if get(handles.radiobutton Aletas, 'Value')==1
   set(handles.edit SmAletas, 'Enable', 'on');
 else
  set(handles.edit SmAletas, 'Enable', 'off');
 end
set(handles.radiobutton Domo, 'Enable', 'on');
if get(handles.radiobutton Domo, 'Value') ==1
   set(handles.edit SmDomo, 'Enable', 'on');
 else
   set(handles.edit SmDomo, 'Enable', 'off');
 end
set(handles.radiobutton QuillaBalance, 'Enable', 'on');
if get(handles.radiobutton QuillaBalance, 'Value')==1
   set(handles.edit SmQuillaBalance, 'Enable', 'on');
 else
```
end

```
set(handles.edit SmQuillaBalance, 'Enable', 'off');
    end
   set(handles.pushbutton Calcular, 'Enable', 'on');
set(handles.pushbutton Rangos, 'Enable', 'on');
set(handles.pushbutton Borrar, 'Enable', 'on');
    end
end
% --- Executes during object creation, after setting all properties.
function edit iE CreateFcn(hObject, eventdata, handles)
% hObject handle to edit_iE (see GCBO)
% eventdata reserved - to be defined in a future version of MATLAB
% handles empty - handles not created until after all CreateFcns 
called
% Hint: edit controls usually have a white background on Windows.
% See ISPC and COMPUTER.
if ispc && isequal(get(hObject,'BackgroundColor'), 
get(0,'defaultUicontrolBackgroundColor'))
     set(hObject,'BackgroundColor','white');
end
function edit Sm Callback(hObject, eventdata, handles)
% hObject handle to edit_Sm (see GCBO)
% eventdata reserved - to be defined in a future version of MATLAB
% handles structure with handles and user data (see GUIDATA)
% Hints: get(hObject,'String') returns contents of edit_Sm as text
% str2double(get(hObject,'String')) returns contents of edit_Sm 
as a double
handles = guihandles;
global comp
global metodo
if str2num(get(handles.edit Sm, 'String')) <= 0
   msgbox('El valor de la superficie mojada es 
incorrecto.','Aviso.','error');
set(hObject, 'String', '');
set(handles.edit Lpp, 'Enable', 'off');
set(handles.edit Desp, 'Enable', 'off');
  set(handles.edit t, 'Enable', 'off');
set(handles.edit ATB, 'Enable', 'off');
set(handles.edit hb, 'Enable', 'off');
set(handles.edit ATR, 'Enable', 'off');
set(handles.edit KS, 'Enable', 'off');
set(handles.edit LCB, 'Enable', 'off');
set(handles.edit XF, 'Enable', 'off');
  set(handles.pushbutton Referencias, 'Enable', 'off');
  set(handles.edit_iE,'Enable','off');
  set(handles.radiobutton SmSi, 'Enable', 'off');
  set(handles.radiobutton_SmNo,'Enable','off');
  set(handles.radiobutton_iESi,'Enable','off');
  set(handles.radiobutton_iENo,'Enable','off');
  set(handles.popupmenu TipoForma, 'Enable', 'off');
  set(handles.radiobutton_Rio, 'Enable', 'off');
  set(handles.radiobutton_Mar, 'Enable', 'off');
  set(handles.radiobutton_Timon1, 'Enable', 'off');
   set(handles.edit SmTimon1, 'Enable', 'off');
```

```
set(handles.edit r2Timon1, 'Enable', 'off');
   set(handles.radiobutton Timon2, 'Enable', 'off');
   set(handles.edit SmTimon2, 'Enable', 'off');
   set(handles.radiobutton Timon3, 'Enable', 'off');
  set(handles.edit SmTimon3, 'Enable', 'off');
  set(handles.edit_r2Timon3, 'Enable', 'off');
   set(handles.radiobutton Quillote, 'Enable', 'off');
set(handles.edit SmQuillote, 'Enable', 'off');
set(handles.edit r2Quillote, 'Enable', 'off');
   set(handles.radiobutton_Arbotantes, 'Enable', 'off');
   set(handles.edit SmArbotantes, 'Enable', 'off');
   set(handles.radiobutton Henchimientos1, 'Enable', 'off');
   set(handles.edit SmHenchimientos1, 'Enable', 'off');
   set(handles.radiobutton Henchimientos2, 'Enable', 'off');
   set(handles.edit SmHenchimientos2, 'Enable', 'off');
   set(handles.radiobutton Ejes, 'Enable', 'off');
set(handles.edit SmEjes, 'Enable', 'off');
set(handles.edit r2Ejes, 'Enable', 'off');
   set(handles.radiobutton Aletas, 'Enable', 'off');
   set(handles.edit SmAletas, 'Enable', 'off');
   set(handles.radiobutton Domo, 'Enable', 'off');
   set(handles.edit SmDomo, 'Enable', 'off');
   set(handles.radiobutton QuillaBalance, 'Enable', 'off');
   set(handles.edit SmQuillaBalance, 'Enable', 'off');
   set(handles.pushbutton Rangos, 'Enable', 'off');
    set(handles.pushbutton_Calcular, 'Enable', 'off');
   set(handles.pushbutton Borrar, 'Enable', 'off');
   set(handles.popupmenu Rutas, 'Enable', 'off');
set(handles.popupmenu Estacion, 'Enable', 'off');
set(handles.pushbutton Cambiar, 'Enable', 'off');
   set(handles.pushbutton<sup>-</sup>Comparar,'Enable','off');
else
   if comp==0 
   set(handles.edit_Lpp, 'Enable', 'on');
   set(handles.edit Desp, 'Enable', 'on');
   set(handles.edit_t, 'Enable', 'on');
   set(handles.edit ATB, 'Enable', 'on');
   set(handles.edit_hb, 'Enable', 'on');
    set(handles.edit_ATR, 'Enable', 'on');
   set(handles.edit_KS, 'Enable', 'on');
   set(handles.edit LCB, 'Enable', 'on');
   set(handles.edit<sup>-</sup>XF, 'Enable', 'on');
   set(handles.pushbutton Referencias, 'Enable', 'on');
   if get(handles.radiobutton iESi, 'Value') ==1
      set(handles.edit_iE,'Enable','on');
    else
      set(handles.edit_iE,'Enable','off');
    end
   set(handles.radiobutton SmSi, 'Enable', 'on');
   set(handles.radiobutton_SmNo,'Enable','on');
   set(handles.radiobutton<sup>-</sup>iESi,'Enable','on');
   set(handles.radiobutton_iENo,'Enable','on');
   set(handles.popupmenu TipoForma, 'Enable', 'on');
   set(handles.radiobutton Rio, 'Enable', 'on');
  set(handles.radiobutton_Mar, 'Enable', 'on');
  set(handles.radiobutton Timon1, 'Enable', 'on');
   if get(handles.radiobutton Timon1, 'Value') ==1
      set(handles.edit SmTimon1, 'Enable', 'on');
      set(handles.edit_r2Timon1, 'Enable', 'on');
    else
      set(handles.edit SmTimon1, 'Enable', 'off');
```

```
set(handles.edit r2Timon1, 'Enable', 'off');
   end
  set(handles.radiobutton Timon2, 'Enable', 'on');
  if get(handles.radiobutton Timon2, 'Value') ==1
     set(handles.edit SmTimon2, 'Enable', 'on');
   else
     set(handles.edit SmTimon2, 'Enable', 'off');
   end
  set(handles.radiobutton Timon3, 'Enable', 'on');
  if get(handles.radiobutton Timon3, 'Value') ==1
     set(handles.edit SmTimon3, 'Enable', 'on');
     set(handles.edit_r2Timon3, 'Enable', 'on');
   else
     set(handles.edit SmTimon3, 'Enable', 'off');
     set(handles.edit_r2Timon3, 'Enable', 'off');
   end
  set(handles.radiobutton Quillote, 'Enable', 'on');
  if get(handles.radiobutton Ouillote, 'Value')==1
set(handles.edit SmQuillote, 'Enable', 'on');
set(handles.edit r2Quillote, 'Enable', 'on');
   else
     set(handles.edit SmQuillote, 'Enable', 'off');
     set(handles.edit_r2Quillote, 'Enable', 'off');
   end
  set(handles.radiobutton Arbotantes, 'Enable', 'on');
  if get(handles.radiobutton Arbotantes, 'Value') ==1
     set(handles.edit SmArbotantes, 'Enable', 'on');
   else
     set(handles.edit SmArbotantes, 'Enable', 'off');
   end
  set(handles.radiobutton Henchimientos1, 'Enable', 'on');
  if get(handles.radiobutton Henchimientos1, 'Value') ==1
     set(handles.edit SmHenchimientos1, 'Enable', 'on');
   else
     set(handles.edit SmHenchimientos1, 'Enable', 'off');
   end
  set(handles.radiobutton Henchimientos2, 'Enable', 'on');
  if get(handles.radiobutton Henchimientos2, 'Value') ==1
     set(handles.edit SmHenchimientos2, 'Enable', 'on');
   else
     set(handles.edit SmHenchimientos2, 'Enable', 'off');
   end
  set(handles.radiobutton Ejes, 'Enable', 'on');
  if get(handles.radiobutton Ejes, 'Value') ==1
     set(handles.edit SmEjes, 'Enable', 'on');
     set(handles.edit_r2Ejes, 'Enable', 'on');
   else
     set(handles.edit SmEjes, 'Enable', 'off');
     set(handles.edit_r2Ejes, 'Enable', 'off');
   end
  set(handles.radiobutton_Aletas, 'Enable', 'on');
  if get(handles.radiobutton Aletas, 'Value') ==1
     set(handles.edit SmAletas, 'Enable', 'on');
   else
     set(handles.edit SmAletas, 'Enable', 'off');
   end
  set(handles.radiobutton Domo, 'Enable', 'on');
  if get(handles.radiobutton Domo, 'Value') ==1
     set(handles.edit SmDomo, 'Enable', 'on');
   else
     set(handles.edit SmDomo, 'Enable', 'off');
```

```
 end
  set(handles.radiobutton QuillaBalance, 'Enable', 'on');
   if get(handles.radiobutton QuillaBalance, 'Value') ==1
     set(handles.edit SmQuillaBalance, 'Enable', 'on');
    else
      set(handles.edit SmQuillaBalance, 'Enable', 'off');
   end
   set(handles.pushbutton Calcular, 'Enable', 'on');
set(handles.pushbutton Rangos, 'Enable', 'on');
set(handles.pushbutton Borrar, 'Enable', 'on');
  set(handles.popupmenu Rutas, 'Enable', 'on');
  contents=cellstr(get(handles.popupmenu Rutas, 'String'));
  Ruta=contents{get(handles.popupmenu Rutas,'Value')};
   if strcmp(Ruta,'--Selección--') || strcmp(Ruta,'Desconocida')
   else
  set(handles.popupmenu Estacion, 'Enable', 'on');
   end
  set(handles.pushbutton Cambiar, 'Enable', 'on');
  set(handles.pushbutton_Comparar,'Enable','off');
   else
  set(handles.edit ATR, 'Enable', 'on');
  set(handles.edit KS, 'Enable', 'on');
  set(handles.pushbutton Referencias, 'Enable', 'on');
set(handles.pushbutton Cambiar, 'Enable', 'on');
set(handles.popupmenu TipoForma, 'Enable', 'on');
   switch metodo
       case 'Guldhammer y Harvald'
        if str2num(get(handles.edit_hb,'String'))==0 & 
str2num(get(handles.edit ATB, 'String')) == 0
        else
       set(handles.edit hb, 'Enable', 'on');
        end
       set(handles.edit_t, 'Enable', 'on');
       set(handles.edit XF, 'Enable', 'on');
       if get(handles.radiobutton iESi, 'Value') ==1
       set(handles.edit_iE,'Enable','on');
        else
       set(handles.edit_iE,'Enable','off');
        end
       set(handles.radiobutton_iESi,'Enable','on');
       set(handles.radiobutton_iENo,'Enable','on');
       case 'Amadeo García'
       set(handles.edit LCB, 'Enable', 'on');
        if str2num(get(handles.edit_hb,'String'))==0 & 
str2num(get(handles.edit ATB, 'String')) == 0
        else
       set(handles.edit hb, 'Enable', 'on');
       set(handles.edit ATB, 'Enable', 'on');
        end
       if get(handles.radiobutton iESi, 'Value') ==1
       set(handles.edit_iE,'Enable','on');
        else
      set(handles.edit_iE,'Enable','off');
       end
      set(handles.radiobutton_iESi,'Enable','on');
      set(handles.radiobutton_iENo,'Enable','on');
       case 'Van Oortmerssen'
      set(handles.edit_ATB, 'Enable', 'on');
      set(handles.edit hb, 'Enable', 'on');
      set(handles.edit XF, 'Enable', 'on');
       set(handles.edit t, 'Enable', 'on');
```

```
 end
    if get(handles.radiobutton_Timon2,'Value')==0 & 
get(handles.radiobutton Timon3, 'Value')==0
   set(handles.radiobutton Timon1, 'Enable', 'on');
   else
    end
   if get(handles.radiobutton Timon1, 'Value') ==1
      set(handles.edit SmTimon1, 'Enable', 'on');
      set(handles.edit_r2Timon1, 'Enable', 'on');
    else
      set(handles.edit SmTimon1, 'Enable', 'off');
      set(handles.edit<sup>-</sup>r2Timon1, 'Enable', 'off');
    end
    if get(handles.radiobutton_Timon1,'Value')==0 & 
get(handles.radiobutton Timon3, 'Value') == 0
   set(handles.radiobutton Timon2, 'Enable', 'on');
    else
    end
   if get(handles.radiobutton Timon2, 'Value')==1
      set(handles.edit SmTimon2, 'Enable', 'on');
    else
      set(handles.edit SmTimon2, 'Enable', 'off');
    end
    if get(handles.radiobutton_Timon2,'Value')==0 & 
get(handles.radiobutton Timon1, 'Value') == 0
   set(handles.radiobutton Timon3, 'Enable', 'on');
    else
    end
   if get(handles.radiobutton Timon3, 'Value') ==1
      set(handles.edit SmTimon3, 'Enable', 'on');
      set(handles.edit r2Timon3, 'Enable', 'on');
    else
      set(handles.edit SmTimon3, 'Enable', 'off');
      set(handles.edit r2Timon3, 'Enable', 'off');
    end
   if get(handles.radiobutton Timon3, 'Value') == 0
   set(handles.radiobutton Quillote, 'Enable', 'on');
   else
   end
   if get(handles.radiobutton Quillote, 'Value') ==1
      set(handles.edit SmQuillote, 'Enable', 'on');
      set(handles.edit_r2Quillote, 'Enable', 'on');
    else
      set(handles.edit SmQuillote, 'Enable', 'off');
      set(handles.edit_r2Quillote, 'Enable', 'off');
    end
   set(handles.radiobutton Arbotantes, 'Enable', 'on');
   if get(handles.radiobutton Arbotantes, 'Value')==1
      set(handles.edit SmArbotantes, 'Enable', 'on');
    else
      set(handles.edit SmArbotantes, 'Enable', 'off');
    end
   set(handles.radiobutton Henchimientos1, 'Enable', 'on');
   if get(handles.radiobutton Henchimientos1, 'Value')==1
      set(handles.edit SmHenchimientos1, 'Enable', 'on');
    else
      set(handles.edit SmHenchimientos1, 'Enable', 'off');
    end
   set(handles.radiobutton Henchimientos2, 'Enable', 'on');
   if get(handles.radiobutton Henchimientos2, 'Value')==1
      set(handles.edit SmHenchimientos2, 'Enable', 'on');
```

```
 else
      set(handles.edit SmHenchimientos2, 'Enable', 'off');
    end
   set(handles.radiobutton Ejes, 'Enable', 'on');
   if get(handles.radiobutton Ejes, 'Value') ==1
      set(handles.edit SmEjes, 'Enable', 'on');
      set(handles.edit_r2Ejes, 'Enable', 'on');
    else
      set(handles.edit SmEjes, 'Enable', 'off');
      set(handles.edit_r2Ejes, 'Enable', 'off');
    end
   set(handles.radiobutton Aletas, 'Enable', 'on');
   if get(handles.radiobutton Aletas, 'Value') ==1
      set(handles.edit SmAletas, 'Enable', 'on');
    else
      set(handles.edit SmAletas, 'Enable', 'off');
    end
   set(handles.radiobutton Domo, 'Enable', 'on');
   if get(handles.radiobutton Domo, 'Value')==1
      set(handles.edit SmDomo, 'Enable', 'on');
    else
      set(handles.edit SmDomo, 'Enable', 'off');
    end
   set(handles.radiobutton QuillaBalance, 'Enable', 'on');
   if get(handles.radiobutton QuillaBalance, 'Value') ==1
      set(handles.edit SmQuillaBalance, 'Enable', 'on');
    else
      set(handles.edit SmQuillaBalance, 'Enable', 'off');
    end
   set(handles.pushbutton Calcular, 'Enable', 'on');
set(handles.pushbutton Rangos, 'Enable', 'on');
set(handles.pushbutton Borrar, 'Enable', 'on');
    end
end
% --- Executes during object creation, after setting all properties.
function edit Sm CreateFcn(hObject, eventdata, handles)
% hObject handle to edit Sm (see GCBO)
% eventdata reserved - to be defined in a future version of MATLAB
% handles empty - handles not created until after all CreateFcns 
called
% Hint: edit controls usually have a white background on Windows.
% See ISPC and COMPUTER.
if ispc && isequal(get(hObject,'BackgroundColor'), 
get(0,'defaultUicontrolBackgroundColor'))
     set(hObject,'BackgroundColor','white');
end
% --- Executes on button press in radiobutton SmSi.
function radiobutton SmSi Callback(hObject, eventdata, handles)
% hObject handle to radiobutton SmSi (see GCBO)
% eventdata reserved - to be defined in a future version of MATLAB
% handles structure with handles and user data (see GUIDATA)
% Hint: get(hObject,'Value') returns toggle state of radiobutton_SmSi
handles = quihandles;
set(handles.pushbutton Comparar,'Enable','off');
if get(hObject,'Value')==1
```

```
set(handles.edit Sm, 'Enable', 'on');
   set(handles.radiobutton SmNo, 'Value',0);
else
   set(handles.edit Sm, 'Enable', 'off');
end
% --- Executes on button press in radiobutton_iESi.
function radiobutton iESi Callback(hObject, eventdata, handles)
% hObject handle to radiobutton iESi (see GCBO)
% eventdata reserved - to be defined in a future version of MATLAB
% handles structure with handles and user data (see GUIDATA)
% Hint: get(hObject,'Value') returns toggle state of radiobutton_iESi
handles = guihandles;
set(handles.pushbutton Comparar, 'Enable', 'off');
if get(hObject, 'Value') ==1
   set(handles.edit_iE,'Enable','on');
   set(handles.radiobutton_iENo,'Value',0);
else
   set(handles.edit_iE,'Enable','off');
end
% --- Executes on button press in radiobutton_SmNo.
function radiobutton SmNo Callback(hObject, eventdata, handles)
% hObject handle to radiobutton SmNo (see GCBO)
% eventdata reserved - to be defined in a future version of MATLAB
% handles structure with handles and user data (see GUIDATA)
% Hint: get(hObject,'Value') returns toggle state of radiobutton_SmNo
handles = guihandles;
set(handles.pushbutton Comparar,'Enable','off');
if get(hObject,'Value')==1
   set(handles.edit Sm, 'Enable', 'off');
   set(handles.radiobutton SmSi, 'Value',0);
   set(handles.edit Sm, 'String', '');
else
end
% --- Executes on button press in radiobutton iENo.
function radiobutton iENo Callback(hObject, eventdata, handles)
% hObject handle to radiobutton iENo (see GCBO)
% eventdata reserved - to be defined in a future version of MATLAB
% handles structure with handles and user data (see GUIDATA)
% Hint: get(hObject,'Value') returns toggle state of radiobutton_iENo
handles = guihandles;
set(handles.pushbutton Comparar,'Enable','off');
if get(hObject,'Value')==1
   set(handles.edit_iE,'Enable','off');
   set(handles.radiobutton_iESi,'Value',0);
   set(handles.edit_iE,'String','');
else
end
% --- Executes during object creation, after setting all properties.
function axes Rt CreateFcn(hObject, eventdata, handles)
% hObject handle to axes_Rt (see GCBO)
% eventdata reserved - to be defined in a future version of MATLAB
% handles empty - handles not created until after all CreateFcns 
called
```
% Hint: place code in OpeningFcn to populate axes Rt % --- Executes during object creation, after setting all properties. function figure1 CreateFcn(hObject, eventdata, handles) % hObject handle to figure1 (see GCBO) % eventdata reserved - to be defined in a future version of MATLAB % handles empty - handles not created until after all CreateFcns called % Hint: place code in OpeningFcn to populate figure1 % --- Executes during object creation, after setting all properties. function axes ETSINO CreateFcn(hObject, eventdata, handles) % hObject handle to axes\_ETSINO (see GCBO) % eventdata reserved - to be defined in a future version of MATLAB % handles empty - handles not created until after all CreateFcns called % Hint: place code in OpeningFcn to populate axes\_ETSINO % --- Executes during object creation, after setting all properties. function axes Buque CreateFcn(hObject, eventdata, handles) % hObject handle to axes\_Buque (see GCBO) % eventdata reserved - to be defined in a future version of MATLAB % handles empty - handles not created until after all CreateFcns called % Hint: place code in OpeningFcn to populate axes\_Buque % --- Executes during object creation, after setting all properties. function axes EHP CreateFcn(hObject, eventdata, handles) % hObject handle to axes EHP (see GCBO)  $\frac{1}{8}$  eventdata reserved - to be defined in a future version of MATLAB % handles empty - handles not created until after all CreateFcns called % Hint: place code in OpeningFcn to populate axes\_EHP % --- Executes on button press in pushbutton\_ComprobarRangos. function pushbutton ComprobarRangos Callback(hObject, eventdata, handles) % hObject handle to pushbutton\_ComprobarRangos (see GCBO) % eventdata reserved - to be defined in a future version of MATLAB % handles structure with handles and user data (see GUIDATA) global rangometodo rangometodo='Holtrop y Mennen'; rangos(rangometodo); % --- Executes on button press in pushbutton\_Salir.

function pushbutton Salir Callback(hObject, eventdata, handles) % hObject handle to pushbutton Salir (see GCBO)

```
% eventdata reserved - to be defined in a future version of MATLAB
% handles structure with handles and user data (see GUIDATA)
close(gcbf)
global comp
global metodo
global v
global v_EHP
global v_RT
comp=0;
switch metodo
     case 'Guldhammer y Harvald'
         global vGuld
         global v_RTGuld
         global v_EHPGuld
         v=vGuld;
         v_RT=v_RTGuld;
        v EHP=v EHPGuld;
     case 'Amadeo García'
         global vAmd
         global v_RTAmd
         global v_EHPAmd
         v=vAmd;
         v_RT=v_RTAmd;
        v EHP=v EHPAmd;
     case 'Van Oortmerssen'
         global vVan
         global v_RTVan
         global v_EHPVan
         v=vVan;
         v_RT=v_RTVan;
        v EHP=v EHPVan;
end
% --- Executes on mouse press over axes background.
function axes Rt ButtonDownFcn(hObject, eventdata, handles)
% hObject handle to axes_Rt (see GCBO)
% eventdata reserved - to be defined in a future version of MATLAB
% handles structure with handles and user data (see GUIDATA)
global v
global v_RT
global v1
global calc
global comp
global metodo
global compplot
if calc==1
n=length(v1);
m =length(vRT);
v RT1=[ ;
for i=1:n for j=1:m
        if v1(i) == v(j)vRT1=[v RT1 v RT(j)]; else
         end
     end
end
if comp==0 | compplot==0
handles.newfig=figure('Name','Curva RT-V','NumberTitle','off') ;
plot(v,v_RT,'b-','LineWidth',2);axis tight;hold on
plot(v1, v_RT1,'ro','LineWidth',2);axis tight;hold on
```

```
set(handles.newfig,'Units','pixels');
screenSize=get(0,'ScreenSize');
position=get(handles.output,'Position');
position(1)=(screenSize(3)-position(3))/2;
position(2)=(screenSize(4)-position(4))/2;
set(handles.newfig, 'Position', position);
movegui(handles.newfig,'center')
xlabel('V(kn)')
ylabel('RT(kg)')
elseif comp==1 & compplot==1
     switch metodo
         case 'Guldhammer y Harvald'
              global vGuld
              global v1Guld
              global v_RTGuld 
              n=length(v1Guld);
             m=length(v_RTGuld);
             v RT1Guld=[];
              for i=1:n
                 for j=1:mif v1Guld(i) == vGuld(i)v RT1Guld=[v RT1Guld v RTGuld(j)];
                       else
                      end
                  end
              end
              vcomp=vGuld;
              v1comp=v1Guld;
              v_RTcomp=v_RTGuld;
             v_RT1comp=v_RT1Guld;
              leyenda='Guldhammer y Harvald';
          case 'Amadeo García'
              global vAmd
              global v1Amd
              global v_RTAmd 
              n=length(v1Amd);
             m=length(v_RTAmd);
              v_RT1Amd=[];
              for i=1:n
                  for j=1:m
                      if v1Amd(i)==vAmd(j)v RT1Amd=[v RT1Amd v RTAmd(j)];
                       else
                      end
                  end
              end
              vcomp=vAmd;
              v1comp=v1Amd;
              v_RTcomp=v_RTAmd;
             v<sub>RT1comp=v</sub><sub>RT1Amd;</sub>
              leyenda='Amadeo García';
          case 'Van Oortmerssen'
              global vVan
              global v1Van
              global v_RTVan 
              n=length(v1Van);
             m=length(v_RTVan);
             v RT1Van=\overline{1};for i=1:n for j=1:m
                      if v1Van(i) == vVan(j)
```

```
v RT1Van=[v RT1Van v RTVan(j)];
                      else
                     end
                  end
             end
             vcomp=vVan;
             v1comp=v1Van;
            v RTcomp=v RTVan;
            v RT1comp=v RT1Van;
             leyenda='Van Oortmerssen';
     end
handles.newfig=figure('Name','Curva RT-V','NumberTitle','off') ;
plot(v,v_RT,'b-','LineWidth',2);axis tight;hold on
plot(vcomp, v RTcomp, 'y-', 'LineWidth', 2); axis tight;hold on
plot(v1, v_RT1,'ro','LineWidth',2);axis tight;hold on
plot(v1comp,v RT1comp,'ro','LineWidth',2);axis tight;hold on
lgd=legend({'Holtrop y Mennen',leyenda});
set(handles.newfig,'Units','pixels');
screenSize=qet(0,'ScreenSize');
position=get(handles.output,'Position');
position(1)=(screenSize(3)-position(3))/2;
position(2)=(screenSize(4)-position(4))/2;
set(handles.newfig, 'Position', position);
movegui(handles.newfig,'center')
xlabel('V(kn)')
ylabel('RT(kg)')
end
else
end
% --- Executes on mouse press over axes background.
function axes EHP ButtonDownFcn(hObject, eventdata, handles)
% hObject handle to axes_EHP (see GCBO)
% eventdata reserved - to be defined in a future version of MATLAB
% handles structure with handles and user data (see GUIDATA)
global v
global v_EHP
global v1
global calc
global comp
global metodo
global compplot
if calc==1
n=length(v1);
m =length(v EHP);
v EHP1=[];
for i=1:n
     for j=1:m
        if v1(i) == v(i)v EHP1=[v EHP1 v EHP(j)];
         else
         end
     end
end
if comp==0 | compplot==0
handles.newfig=figure('Name','Curva EHP-V','NumberTitle','off');
plot(v,v_EHP,'r-','LineWidth',2);axis tight;hold on
plot(v1,\overline{v} EHP1, 'bo', 'LineWidth',2); axis tight;hold on
set(handles.newfig,'Units','pixels');
screenSize=qet(0,'ScreenSize');
```

```
position=get(handles.output,'Position');
position(1)=(screenSize(3)-position(3))/2;
position(2)=(screenSize(4)-position(4))/2;
set(handles.newfig, 'Position', position);
movegui(handles.newfig,'center')
xlabel('V(kn)')
ylabel('EHP(C.V.)') 
elseif comp==1 & compplot==1
     switch metodo
         case 'Guldhammer y Harvald'
             global vGuld
              global v1Guld
              global v_EHPGuld 
              n=length(v1Guld);
              m=length(v_EHPGuld);
             v EHP1Guld=[];
              for i=1:n
                  for j=1:m
                     if v1Guld(i) == vGuld(i)v EHP1Guld=[v EHP1Guld v EHPGuld(j)];
                      else
                     end
                  end
              end
              vcomp=vGuld;
              v1comp=v1Guld;
              v_EHPcomp=v_EHPGuld;
              v_EHP1comp=v_EHP1Guld;
              leyenda='Guldhammer y Harvald';
         case 'Amadeo García'
              global vAmd
              global v1Amd
              global v_EHPAmd 
              n=length(v1Amd);
             m=length(v EHPAmd);
             v EHP1Amd=[];
              for i=1:n
                  for j=1:m
                     if v1Amd(i)==vAmd(j)v EHP1Amd=[v EHP1Amd v EHPAmd(j)];
                      else
                      end
                  end
              end
              vcomp=vAmd;
              v1comp=v1Amd;
             v EHPcomp=v EHPAmd;
             v EHP1comp=v EHP1Amd;
              leyenda='Amadeo García';
         case 'Holtrop y Mennen'
              global vHolt
              global v1Holt
              global v_EHPHolt 
              n=length(v1Holt);
             m=length(v_EHPHolt);
             v EHP1Holt=[];
             for i=1:nfor j=1:mif v1Holt(i) == vHolt(i)v EHP1Holt=[v EHP1Holt v EHPHolt(j)];
                      else
```

```
end and the contract of the contract of the contract of the contract of the contract of the contract of the con
```

```
 end
```

```
 end
 vcomp=vHolt;
 v1comp=v1Holt;
v EHPcomp=v EHPHolt;
v EHP1comp=\overline{v} EHP1Holt;
 leyenda='Holtrop y Mennen';
```
end

```
handles.newfig=figure('Name','Curva EHP-V','NumberTitle','off');
plot(v, v EHP, 'r-', 'LineWidth', 2); axis tight; hold on
plot(vcomp, v EHPcomp, 'k-', 'LineWidth',2);axis tight;hold on
plot(v1, v EHP1, 'bo', 'LineWidth', 2); axis tight; hold on
plot(v1comp, v EHP1comp, 'bo', 'LineWidth', 2);axis tight;hold on
lgd=legend({'Holtrop y Mennen',leyenda});
set(handles.newfig,'Units','pixels');
screenSize=get(0,'ScreenSize');
position=get(handles.output,'Position');
position(1)=(screenSize(3)-position(3))/2;
position(2)=(screenSize(4)-position(4))/2;
set(handles.newfig, 'Position', position);
movegui(handles.newfig,'center')
xlabel('V(kn)')
ylabel('EHP(C.V.)')
end
else
end
% --- Executes on button press in pushbutton Comparar.
function pushbutton Comparar Callback(hObject, eventdata, handles)
% hObject handle to pushbutton Comparar (see GCBO)
% eventdata reserved - to be defined in a future version of MATLAB
```

```
% handles structure with handles and user data (see GUIDATA)
```

```
global comp
global tipo_barco
global metodo
global v
global v1
global v_EHP
global v_RT
global vHolt
global v1Holt
global v_EHPHolt
```

```
global v_RTHolt
global compplot
global cancelar
```

```
if comp==0 | cancelar==1
switch tipo_barco
     case 'Carga general'
```

```
 pop={'--Selección--','Guldhammer y Harvald'}; 
 case 'Portacontenedores'
    pop={'--Selección--','Guldhammer y Harvald'};
 case 'Petrolero'
    pop={'--Selección--','Guldhammer y Harvald'};
 case 'Costero'
    pop={'--Selección--','Guldhammer y Harvald'};
 case 'Bulkcarrier'
    pop={'--Selección--','Guldhammer y Harvald'};
 case 'Ro-Ro'
```

```
 pop={'--Selección--','Guldhammer y Harvald'};
```

```
 case 'Ferry'
        pop={'--Selección--','Guldhammer y Harvald'};
     case 'Arrastrero'
        pop={'--Selección--','Guldhammer y Harvald','Amadeo 
García','Van Oortmerssen'};
     case 'Remolcador'
         pop={'--Selección--','Guldhammer y Harvald','Amadeo 
García','Van Oortmerssen'};
end
global Lf
global Lpp
global B
global T
global CP
global Vmin
global Vmax
global VolCarena
global ATB
global XF
global LCB
global t
global iE
global Sm
global AGUA
global Estacion
global Ruta
global SmArbotantes
global SmHenchimientos
Lf=str2num(get(handles.edit_Lf,'String'));
Lpp=str2num(get(handles.edit_Lpp,'String'));
B=str2num(get(handles.edit B, 'String'));
T=str2num(get(handles.edit_T,'String'));
CP=str2num(get(handles.edit CP, 'String'));
Vmin=str2num(get(handles.edit Vmin, 'String'));
Vmax=str2num(get(handles.edit Vmax, 'String'));
Desp=str2num(get(handles.edit_Desp,'String'));
if get(handles.radiobutton Rio, 'Value') ==1
Densidad=1.000; %Tm3
AGUA=1;
else
Densidad=1.025; %T/m3
AGUA=0;
end
VolCarena=Desp/Densidad;
ATB=str2num(get(handles.edit ATB, 'String'));
LCB=str2num(get(handles.edit LCB, 'String'));
XF=str2num(qet(handles.edut\overline{XF}, 'String'));t=str2num(get(handles.edit_t,'String'));
if get(handles.radiobutton_SmSi,'Value')==1
   Sm=str2num(get(handles.edit Sm, 'String'));
else
   Sm=0;end
if get(handles.radiobutton iESi, 'Value') ==1
   iE=str2num(get(handles.edit_iE,'String'));
else
   iE=0:
end
contents=cellstr(get(handles.popupmenu Rutas, 'String'));
Ruta=contents{get(handles.popupmenu Rutas, 'Value') };
contents=cellstr(get(handles.popupmenu Estacion, 'String'));
```

```
Estacion=contents{qet(handles.popupmenu Estacion, 'Value')};
if get(handles.radiobutton Arbotantes, 'Value')==1
   SmArbotantes=str2num(get(handles.edit SmArbotantes, 'String'));
else
    SmArbotantes=0; 
end
SmHenchimientos=0;
if get(handles.radiobutton Henchimientos1, 'Value') ==1
SmHenchimientos=SmHenchimientos+str2num(get(handles.edit_SmHenchimient
os1,'String'));
else
end
if get(handles.radiobutton Henchimientos2, 'Value') ==1
SmHenchimientos=SmHenchimientos+str2num(get(handles.edit_SmHenchimient
os2,'String'));
else
end
vHolt=v;
v1Holt=v1;
v EHPHolt=v EHP;
v RTHolt=v RT;
[comp]=comparar(pop);
cancelar=1;
else
compplot=1;
switch metodo
    case 'Guldhammer y Harvald'
     global vGuld
     global v_RTGuld
     global v_EHPGuld 
     vcomp=vGuld;
    v RTcomp=v RTGuld;
     v_EHPcomp=v_EHPGuld;
     leyenda='Guldhammer y Harvald';
     case 'Amadeo García'
     global vAmd
     global v_RTAmd
     global v_EHPAmd 
     vcomp=vAmd;
    v RTcomp=v RTAmd;
    v EHPcomp=v EHPAmd;
     leyenda='Amadeo García';
     case 'Van Oortmerssen'
     global vVan
     global v_RTVan
     global v_EHPVan 
     vcomp=vVan;
    v RTcomp=v RTVan;
    vEHPcomp=\overline{v} EHPVan;
     leyenda='Van Oortmerssen';
end
axes(handles.axes_Rt);
cla(handles.axes Rt, 'reset');
handles.plot1=plot(v,v_RT,'-b',vcomp,v_RTcomp,'y-');axis tight;hold on
lgd=legend({'Holtrop y Mennen', leyenda});
set(handles.plot1,'HitTest','off') ;
set(handles.axes Rt,'ButtonDownFcn',@(s,e)axes Rt ButtonDownFcn(s,e,ha
ndles) )
xlabel('V(kn)')
```

```
ylabel('Rt(kg)')
axes(handles.axes EHP) ;
cla(handles.axes EHP, 'reset');
handles.plot2=plot(v,v_EHP,'-r',vcomp,v_EHPcomp,'k-');axis tight;hold
on
lgd=legend({'Holtrop y Mennen',leyenda});
set(handles.plot2,'HitTest','off') ;
set(handles.axes_EHP,'ButtonDownFcn',@(s,e)axes_EHP_ButtonDownFcn(s,e,
handles) )
xlabel('V(kn)')
ylabel('EHP(C.V.)')
cancelar=0;
end
```
## **Método de Guldhammer y Harvald.**

```
function varargout = GuldhammeryHarvald(varargin)
% GULDHAMMERYHARVALD MATLAB code for GuldhammeryHarvald.fig
% GULDHAMMERYHARVALD, by itself, creates a new GULDHAMMERYHARVALD 
or raises the existing
% singleton*.
\approx% H = GULDHAMMERYHARVALD returns the handle to a new 
GULDHAMMERYHARVALD or the handle to
% the existing singleton*.
\approx% GULDHAMMERYHARVALD('CALLBACK',hObject,eventData,handles,...) 
calls the local
% function named CALLBACK in GULDHAMMERYHARVALD.M with the given 
input arguments.
\approx% GULDHAMMERYHARVALD('Property','Value',...) creates a new 
GULDHAMMERYHARVALD or raises the
% existing singleton*. Starting from the left, property value 
pairs are
% applied to the GUI before GuldhammeryHarvald_OpeningFcn gets 
called. An
% unrecognized property name or invalid value makes property 
application
% stop. All inputs are passed to GuldhammeryHarvald_OpeningFcn 
via varargin.
\sim% *See GUI Options on GUIDE's Tools menu. Choose "GUI allows 
only one
% instance to run (singleton)".
\mathbf{Q}% See also: GUIDE, GUIDATA, GUIHANDLES
% Edit the above text to modify the response to help 
GuldhammeryHarvald
% Last Modified by GUIDE v2.5 14-Jan-2020 19:51:46
% Begin initialization code - DO NOT EDIT
gui_Singleton = 1;
gui State = struct('gui Name', mfilename, ...
'gui Singleton', gui Singleton, ...
                   'gui<sup>o</sup>peningFcn', @GuldhammeryHarvald OpeningFcn,
...
                   'gui OutputFcn', @GuldhammeryHarvald OutputFcn,
...
                   'qui LayoutFcn', [], ...
                  'gui<sup>callback'</sup>, []);
if nargin && ischar(varargin{1})
    gui State.gui Callback = str2func(varargin{1});
end
if nargout
    [varargout{1:nargout}] = qui mainfon(gui State, varargin{:});
else
    gui mainfcn(qui State, varargin{:});
end
% End initialization code - DO NOT EDIT
```

```
% --- Executes just before GuldhammeryHarvald is made visible.
function GuldhammeryHarvald OpeningFcn(hObject, eventdata, handles,
varargin)
% This function has no output args, see OutputFcn.
% hObject handle to figure
% eventdata reserved - to be defined in a future version of MATLAB
% handles structure with handles and user data (see GUIDATA)
% varargin command line arguments to GuldhammeryHarvald (see 
VARARGIN)
% Choose default command line output for GuldhammeryHarvald
handles.output = hObject;
% Update handles structure
guidata(hObject, handles);
set(handles.output,'Units','pixels');
screenSize=get(0,'ScreenSize');
position=get(handles.output,'Position');
position(1)=(screenSize(3)-position(3))/2;
position(2)=(screenSize(4)-position(4))/2;
set(handles.output, 'Position', position);
global tipo_barco;
axes(handles.axes ETSINO);
imshow(imread('descarga.jpg'))
axes(handles.axes Buque);
switch tipo_barco
     case 'Carga general'
         imshow(imread('carga general.jpg'));
        set(handles.text TipoBuque, 'String', 'Carga general');
     case 'Portacontenedores'
         imshow(imread('portacontenedores.jpg'));
        set(handles.text TipoBuque, 'String', 'Portacontenedores');
     case 'Petrolero'
         imshow(imread('petrolero.jpg'));
        set(handles.text TipoBuque, 'String', 'Petrolero');
     case 'Costero'
         imshow(imread('costero.jpg'));
        set(handles.text TipoBuque, 'String', 'Costero');
     case 'Bulkcarrier'
        imshow(imread('bulkcarrier.jpg'));
         set(handles.text_TipoBuque,'String','Bulkcarrier');
     case 'Ro-Ro'
         imshow(imread('ro-ro.jpg'));
        set(handles.text TipoBuque, 'String', 'Ro-Ro');
     case 'Ferry'
         imshow(imread('ferry.jpg'));
        set(handles.text TipoBuque, 'String', 'Ferry');
     case 'Arrastrero'
         imshow(imread('arrastrero.jpg'));
        set(handles.text TipoBuque, 'String', 'Arrastrero');
     case 'Remolcador'
         imshow(imread('remolcador.jpg'));
        set(handles.text TipoBuque, 'String', 'Remolcador');
end
global calc
global cancelar
cancelar=0;
calc=0;
global comp
global metodo
```

```
global Lf
global Lpp
global B
global T
global CP
global Vmin
global Vmax
global VolCarena
global ATB
global XF
global LCB
global t
global iE
global Sm
global AGUA
global Estacion
global Ruta
global SmArbotantes
global SmHenchimientos
global Am
global At
if comp==0
Lf = ';
Lpp = ' ';
B=<sup>\cdots</sup>;
T =<sup>''</sup>;
Vmin='';
Vmax=V;
VolCarena ='';
t='';
XF = ';
ATB = ';
Sm = ' ';
AGUA = ';
Estacion='';
Ruta=''; 
CP = ' ';
LCB = 11;
iE = 11;SmArbotantes=''; 
SmHenchimientos='';
At = ' ';
Am=";
else
switch metodo
   case 'Holtrop y Mennen'
    set(handles.edit Lf, 'String', num2str(Lf));
    set(handles.edit Lf, 'Enable', 'off');
    set(handles.edit_Lpp,'String',num2str(Lpp));
    set(handles.edit_Lpp,'Enable','off');
    set(handles.edit B, 'String', num2str(B));
    set(handles.edit B, 'Enable', 'off');
    set(handles.edit T, 'String', num2str(T));
    set(handles.edit T, 'Enable', 'off');
    set(handles.edit<sup>-</sup>CP,'String',num2str(CP));
    set(handles.edit<sup>-</sup>CP,'Enable','off');
    set(handles.edit<sup>-</sup>Vmin,'String',num2str(Vmin));
    set(handles.edit<sup>-</sup>Vmin,'Enable','off');
    set(handles.edit Vmax, 'String', num2str(Vmax));
    set(handles.edit<sup>-</sup>Vmax,'Enable','off');
     if AGUA==1
```

```
212
```

```
 Densidad=1.000; %T/m3
    set(handles.radiobutton Rio, 'Value',1);
     else
     Densidad=1.025; %T/m3
    set(handles.radiobutton Mar, 'Value', 1);
     end
    set(handles.edit VolCarena, 'String',num2str(VolCarena));
    set(handles.edit VolCarena, 'Enable', 'off');
    set(handles.edit ATB, 'String', num2str(ATB));
    set(handles.edit LCB, 'String', num2str(LCB));
    set(handles.edit LCB, 'Enable', 'off');
     if ATB==0
       set(handles.radiobutton BulboNo, 'Value',1);
     else
       set(handles.radiobutton_BulboSi,'Value',1);
     end
     if Sm==0
       set(handles.radiobutton No, 'Value',1);
     elseif Sm~=0
       set(handles.radiobutton Si, 'Value',1);
       set(handles.edit Sm, 'String', num2str(Sm));
     end
    set(handles.popupmenu_Rutas,'String',Ruta);
    set(handles.popupmenu Estacion, 'String', Estacion);
     if SmArbotantes==0
     else
       set(handles.radiobutton Arbotantes, 'Value',1);
       set(handles.edit Arbotantes,'String',num2str(SmArbotantes));
     end
     if SmHenchimientos==0
     else
       set(handles.radiobutton Henchimientos, 'Value',1);
set(handles.edit Henchimientos,'String',num2str(SmHenchimientos));
     end
case 'Amadeo García'
    set(handles.edit Lf, 'String', num2str(Lf));
    set(handles.edit Lf, 'Enable', 'off');
    set(handles.edit Lpp, 'String', num2str(Lpp));
    set(handles.edit Lpp, 'Enable', 'off');
    set(handles.edit B, 'String', num2str(B));
    set(handles.edit B, 'Enable', 'off');
    set(handles.edit T, 'String',num2str(T));
    set(handles.edit T, 'Enable', 'off');
    set(handles.edit Vmin, 'String',num2str(Vmin));
    set(handles.edit Vmin, 'Enable', 'off');
    set(handles.edit_Vmax,'String',num2str(Vmax));
    set(handles.edit Vmax, 'Enable', 'off');
     if AGUA==1
     Densidad=1.000; %T/m3
    set(handles.radiobutton Rio, 'Value', 1);
     else
     Densidad=1.025; %T/m3
    set(handles.radiobutton Mar, 'Value', 1);
     end
    set(handles.edit VolCarena, 'String',num2str(VolCarena));
    set(handles.edit<sup>-</sup>VolCarena,'Enable','off');
    set(handles.edit ATB, 'String', num2str(ATB));
     if ATB==0
       set(handles.radiobutton_BulboNo,'Value',1);
     else
```

```
set(handles.radiobutton_BulboSi,'Value',1);
     end
    if Sm==0set(handles.radiobutton No, 'Value', 1);
     else
       set(handles.radiobutton Si, 'Value', 1);
       set(handles.edit Sm, 'String',num2str(Sm));
     end
    set(handles.popupmenu Rutas, 'String', Ruta);
    set(handles.popupmenu Estacion, 'String', Estacion);
   case 'Van Oortmerssen'
    set(handles.edit Lf, 'String', num2str(Lf));
    set(handles.edit Lf, 'Enable', 'off');
    set(handles.edit Lpp, 'String', num2str(Lpp));
    set(handles.edit Lpp, 'Enable', 'off');
    set(handles.edit B, 'String', num2str(B));
    set(handles.edit B, 'Enable', 'off');
    set(handles.edit_T,'String',num2str(T));
    set(handles.edit_T,'Enable','off');
    set(handles.edit_CP,'String',num2str(CP));
set(handles.edit CP,'Enable','off');
set(handles.edit Vmin, 'String',num2str(Vmin));
    set(handles.edit<sup>-</sup>Vmin,'Enable','off');
    set(handles.edit_Vmax,'String',num2str(Vmax));
    set(handles.edit_Vmax,'Enable','off');
    set(handles.edit_LCB,'String',num2str(LCB));
    set(handles.edit LCB, 'Enable', 'off');
     if AGUA==1
     Densidad=1.000; %T/m3
    set(handles.radiobutton Rio, 'Value', 1);
     else
     Densidad=1.025; %T/m3
    set(handles.radiobutton Mar, 'Value',1);
     end
    set(handles.edit VolCarena, 'String',num2str(VolCarena));
    set(handles.edit VolCarena, 'Enable', 'off');
    set(handles.edit ATB, 'String',num2str(ATB));
     if ATB==0
       set(handles.radiobutton_BulboNo,'Value',1);
     else
       set(handles.radiobutton_BulboSi,'Value',0);
     end
     if Sm==0
       set(handles.radiobutton No, 'Value', 1);
     else
       set(handles.radiobutton Si, 'Value',1);
       set(handles.edit_Sm,'String',num2str(Sm));
     end
    set(handles.popupmenu_Rutas,'String',Ruta);
    set(handles.popupmenu Estacion, 'String', Estacion);
end
end
% UIWAIT makes GuldhammeryHarvald wait for user response (see 
UIRESUME)
% uiwait(handles.figure1);
% --- Outputs from this function are returned to the command line.
function varargout = GuldhammeryHarvald OutputFcn(hObject, eventdata,
handles) 
% varargout cell array for returning output args (see VARARGOUT);
% hObject handle to figure
```

```
% eventdata reserved - to be defined in a future version of MATLAB
% handles structure with handles and user data (see GUIDATA)
% Get default command line output from handles structure
vararccot\{1\} = handles.output;
% --- Executes on button press in pushbutton_Calcular.
function pushbutton Calcular Callback(hObject, eventdata, handles)
% hObject handle to pushbutton Calcular (see GCBO)
% eventdata reserved - to be defined in a future version of MATLAB
% handles structure with handles and user data (see GUIDATA)
global v
global v1
global v_RT
global v_EHP
global calc
global compplot
celdas=0;
servicio=0;
global tipo_barco
if strcmp(get(handles.edit B, 'String'),'') |
strcmp(qet(handles.edit B, string'),char(zeros(1,0)))
celdas=1;
elseif strcmp(get(handles.edit T, 'String'), '') |
strcmp(get(handles.edit T, 'String'), char(zeros(1,0)))
celdas=1;
elseif get(handles.radiobutton BulboSi, 'Value') ==1 &&
(strcmp(get(handles.edit ATB, String'),'') |
strcmp(get(handles.edit ATB,'String'),char(zeros(1,0))))
celdas=1;
elseif get(handles.radiobutton Si, 'Value')==1
        if strcmp(get(handles.edit_Sm,'String'),'') | 
strcmp(qet(handles.edit Sm, 'String'),char(zeros(1,0)))
           celdas=1;
        else
        end
else
end
contents=cellstr(get(handles.popupmenu Rutas, 'String'));
Ruta=contents{qet(handles.popupmenu Rutas,'Value')};
contents=cellstr(get(handles.popupmenu_Estacion,'String'));
Estacion=contents{get(handles.popupmenu_Estacion,'Value')};
if strcmp(Ruta,'--Selección--')
     servicio=1;
elseif strcmp(Ruta,'Desconocida')
else
    if strcmp(Estacion,'--Selección--')
     servicio=1;
    else
    end
end
if celdas~=0
msgbox('Rellene todas las celdas vacías.','Error','error'); 
elseif servicio~=0
msgbox('Asegurese de seleccionar alguna ruta y estación de 
servicio.','Error','error');
else
Lf=str2num(get(handles.edit Lf, 'String'));
Lpp=str2num(get(handles.edit_Lpp,'String'));
CP=str2num(qet(handles.edit CP, 'String'));
```

```
VolCarena=str2num(get(handles.edit_VolCarena,'String'));
LCB=str2num(get(handles.edit LCB, 'String'));
Vmin=str2num(get(handles.edit Vmin, 'String'));
Vmax=str2num(get(handles.edit_Vmax,'String'));
B=str2num(get(handles.edit B, 'String'));
T=str2num(get(handles.edit_T,'String'));
ATB=str2num(get(handles.edit ATB, 'String'));
CB=VolCarena/(Lf*B*T);
CM=CB/CP;
AM=CM*B*T/Lf;
SA=0;if get(handles.radiobutton Rio, 'Value') ==1
    Densidad=1000; %kg/m3
   Viscdinam=1.141*10^-6; %m2/s
else
    Densidad=1025; %kg/m3
   Viscdinam=1.223*10^-6; %m2/s
end
lcb=100*LCB/Lpp;
if get(handles.radiobutton Si, 'Value') ==1
   Sm=str2num(get(handles.edit Sm, 'String'));
else
     switch tipo_barco
     case 'Carga general'
        Sm=1.025*Lpp*(CB*B+1.7*T); case 'Portacontenedores'
         Sm=0.995*(VolCarena/T+1.9*Lf*T);
     case 'Petrolero'
        Sm=1.025*Lpp*(CB*B+1.7*T); case 'Costero'
        Sm=1.025*Lpp*(CB*B+1.7*T); case 'Bulkcarrier'
         Sm=0.99*(VolCarena/T+1.9*Lf*T);
     case 'Ro-Ro'
         Sm=1.53*(VolCarena/T+0.55*Lf*T);
     case 'Ferry'
         Sm=1.11*(VolCarena/T+1.7*Lf*T);
    case 'Arrastrero'
        Sm=1.025*Lpp*(CB*B+1.7*T); case 'Remolcador'
         Sm=1.025*Lpp*(CB*B+1.7*T);
     end
end
    if get(handles.radiobutton Henchimientos, 'Value') ==1
       SA=SA+str2num(get(handles.edit Henchimientos, 'String'));
     else
     end
    if get(handles.radiobutton Arbotantes, 'Value')==1
        SA=SA+str2num(get(handles.edit_Arbotantes,'String'));
     else
     end
     SmA=Sm+SA;
    v Fn=[];
    v Rn=[ ];vEHP=[];
    vRT=[];
    v<sup>CT=[</sup>;
    v<sup>CF=[]</sup>;
    v<sup>C_A=[1;</sup>
    vCAA=[];
    v CG=[] ;
```
```
v CR=[];
    x1 ent=[];
    x2 ent=[];
    x3 ent=[];
    x4 ent=[];
    v1 ent=[];
    y2 ent=[];
     y3_ent=[];
    y4 ent=[];
    CR\bar{1} salida=[];
    CR2 salida=[];
    CR salida=[];
    Fn entrada=[];
for V=Vmin:0.2:Vmax
    CR=0; Rn=V*0.514444*Lf/Viscdinam;
     v_Rn=[v_Rn,Rn];
    CF=0.075/ ((log10(Rn)-2)^2);
    Fn=V*0.514444/((9.81*Lf)^(1/2));Fn_entrada=[Fn_entrada,Fn];
    v Fn=[v Fn, Fn];
     %Correccion de CR (buque estándar)
     %Aportamos los puntos de las curvas pertenecientes a las 
diferentes gráficas.
    if Lpp/(VolCarena^(1/3)) >=4 && Lpp/(VolCarena^(1/3)) <=4.5
     %%CP=0.50 
x0=[0.34761,0.34248,0.33579,0.33147,0.323985,0.313254,0.302604,0.29370
6,0.28848,0.282285,0.270717,0.256263,0.245361,0.232995,0.216036,0.1974
21,0.170934,0.15];
y0=[12,10.81,9.288,8.387,7.0891,5.431,4.2111,3.4188,3.0334,2.733,2.337
1,1.9619,1.7373,1.517,1.2966,1.1273,0.9451,0.843];
     %Vemos que los datos están desordenados: ordenamos los datos
    [x0,ind]=sort(x0,'ascend');y0=y0(ind);
     %CP=0.55
x1=[0.385764,0.383382,0.37578,0.365301,0.356694,0.346461,0.334146,0.31
6398,0.293844,0.275085,0.260562,0.246939,0.227163,0.207615,0.188949,0.
176832,0.162348,0.15];
y1=[12,11.369,9.7172,7.9019,6.7659,5.7648,4.9112,3.9922,3.1803,2.5877,
2.1792,1.849,1.4683,1.2239,1.0678,0.9839,0.9022,0.843];
    [x1,ind]=sort(x1, 'ascend');
    v1=y1 (ind);
     %%CP=0.60
x2=[0.398124,0.397509,0.394851,0.392076,0.387579,0.381243,0.373056,0.3
67458,0.362343,0.355242,0.347154,0.33759,0.325161,0.313536,0.306189,0.
299694,0.292326,0.280932,0.268668,0.257352,0.245943,0.236442,0.225702,
0.212643,0.195879,0.169614,0.15];
y2=[12,11.7542,10.9683,10.1466,9.1923,8.1251,7.0935,6.5598,6.2026,5.78
93,5.3993,5.0701,4.7214,4.4062,4.1918,4.0005,3.7359,3.2595,2.7409,2.32
94,1.9831,1.7483,1.5384,1.3312,1.1401,0.9524,0.843];
    [x2,ind]=sort(x2, 'ascend');y2=y2(ind);
    % R = 0.65x3=[0.40794,0.40605,0.40266,0.399339,0.39594,0.39102,0.38394,0.37845,0
```

```
217
```
.37341,0.36783,0.36387,0.35808,0.35262,0.34776,0.34128,0.32898,0.32103 ,0.31446,0.31077,0.30726,0.30297,0.29829,0.29379,0.28854,0.28302,0.276 93,0.2673,0.25515,0.23829,0.22164,0.2055,0.18723,0.16326,0.15,0.20253, 0.189291,0.178809,0.165486,0.15]; y3=[12,11.643,10.985,10.371,9.751,8.953,8.002,7.425,7.02,6.757,6.619,6 .511,6.473,6.474,6.525,6.667,6.718,6.712,6.688,6.619,6.486,6.195,5.743 ,5.049,4.367,3.748,3.102,2.522,1.966,1.563,1.295,1.083,0.919,0.843,1.3 554,1.164,1.044,0.937,0.843];  $[x3,ind]=sort(x3, 'ascend')$ ;  $y3=y3$ (ind); %%CP=0.70 x4=[0.4107,0.40839,0.40515,0.40014,0.39393,0.38688,0.38244,0.3789,0.37 446,0.37017,0.36684,0.3621,0.35718,0.3501,0.34026,0.33318,0.32661,0.32 121,0.31797,0.314283,0.30951,0.30387,0.29829,0.291021,0.286188,0.28269 ,0.27957,0.274902,0.27033,0.26463,0.25701,0.25065,0.244212,0.237066,0. 22791,0.21702,0.20253,0.189291,0.178809,0.165486,0.15]; y4=[11.428,11.052,10.554,9.802,9.159,8.711,8.545,8.474,8.44,8.435,8.45 6,8.534,8.671,8.947,9.308,9.482,9.569,9.5899,9.577,9.516,9.349,9.003,8 .447,7.472,6.666,6.059,5.535,4.7892,4.191,3.6152,3.1203,2.742,2.432,2. 146,1.866,1.615,1.3554,1.164,1.044,0.937,0.843];  $[x4,ind]=sort(x4,'ascend');$  $y4=y4$  (ind); %CP=0.75 x5=[0.408096,0.403821,0.398991,0.394734,0.388374,0.384279,0.378804,0.3 75144,0.372723,0.365313,0.360177,0.355218,0.348555,0.343653,0.339435,0 .334005,0.329757,0.326826,0.322563,0.317976,0.313299,0.305709,0.298755 ,0.29268,0.284079,0.273423,0.263364,0.254745,0.248085,0.241707,0.23286 ,0.223815,0.213744,0.198825,0.179283,0.162453,0.15]; y5=[10.5651,10.068,9.6676,9.4616,9.264,9.1723,9.1231,9.125,9.1521,9.38 13,9.6746,10.146,10.7204,11.0435,11.2075,11.3645,11.4432,11.4525,11.44 12,11.3586,11.1961,10.8061,10.3055,9.7319,8.5093,6.6142,5.0452,4.0169, 3.3971,2.9384,2.4921,2.1515,1.8812,1.581,1.2828,1.0933,1];  $[x5,ind]=sort(x5, 'ascend');$  $y5=y5$ (ind);  $8CP=8$ x6=[0.261207,0.257097,0.244389,0.235881,0.226011,0.218856,0.209496,0.1 99602,0.189699,0.179826,0.16545,0.15]; y6=[8.5259,7.7857,5.801,4.7758,3.8043,3.2526,2.7317,2.2928,1.9734,1.72 81,1.4523,1.2055];  $[x6,ind]=sort(x6, 'ascend')$ ;  $v6=v6$ (ind); CP entrada=CP;%CP que introduce el usuario x\_entrada=Fn;%coordenada x que introduce el usuario CPrango=[0.5 0.55 0.6 0.65 0.7 0.75 0.8];%CPs de las gráficas que tenemos dist=abs(CPrango-CP\_entrada);%distancia entre CP y CP entrada [~,index]=sort(dist,'ascend');%ordenamos las distancias if dist(index(1))==0%si el CP entrada coincide con uno que tenemos

```
 switch CP_entrada
         case 0.5 
[x0_interpolado,y0_interpolado,y_salida]=cubic_bspline(x0,y0,20,x_entr
ada;
         case 0.55 
[x1_interpolado,y1_interpolado,y_salida]=cubic_bspline(x1,y1,20,x_entr
ada);
        case 0.6
[x2_interpolado,y2_interpolado,y_salida]=cubic_bspline(x2,y2,20,x_entr
\overline{ada};
         case 0.65
[x3_interpolado,y3_interpolado,y_salida]=cubic_bspline(x3,y3,20,x_entr
ada);
         case 0.7
[x4_interpolado,y4_interpolado,y_salida]=cubic_bspline(x4,y4,20,x_entr
ada):
         case 0.75
[x5_interpolado,y5_interpolado,y_salida]=cubic_bspline(x5,y5,20,x_entr
ada);
         case 0.8
[x6_interpolado,y6_interpolado,y_salida]=cubic bspline(x6,y6,20,x entr
ada);
         end
     else%si el CP_entrada no coincide con uno que tenemos->interpolar 
2 CP CP1=CPrango(index(1));
         CP2=CPrango(index(2));
         if (CP1>CP2) %Ponemos el menor CP en CP1 y el mayor en CP2
             kk=CP1;
             CP1=CP2;
             CP2=kk;
         end
         switch CP1
         case 0.5
[x0_interpolado,y0_interpolado,y_salida1]=cubic_bspline(x0,y0,20,x_ent
rada);
[x1_interpolado,y1_interpolado,y_salida2]=cubic_bspline(x1,y1,20,x_ent
rada);
             y_salida=y_salida1+((y_salida2-y_salida1)/(CP2-
CP1)) * (CP entrada-CP1) ;
             x1_ent=x0_interpolado;
            y1 ent=y0 interpolado;
             x2_ent=x1_interpolado;
             y2_ent=y1_interpolado;
        case 0.55
```

```
[x1_interpolado,y1_interpolado,y_salida1]=cubic_bspline(x1,y1,20,x_ent
rada);
```

```
[x2_interpolado,y2_interpolado,y_salida2]=cubic_bspline(x2,y2,20,x_ent
rada);
              y_salida=y_salida1+((y_salida2-y_salida1)/(CP2-
CP1)) * (CP_entrada-CP1);
              x1_ent=x1_interpolado;
              y1_ent=y1_interpolado;
             x2<sup>-</sup>ent=x2<sup>-</sup>interpolado;
             y<sup>2</sup>ent=y<sub>2</sub><sup>interpolado;</sup>
         case 0.6
[x2_interpolado,y2_interpolado,y_salida1]=cubic_bspline(x2,y2,20,x_ent
rada);
[x3_interpolado,y3_interpolado,y_salida2]=cubic_bspline(x3,y3,20,x_ent
rada);
              y_salida=y_salida1+((y_salida2-y_salida1)/(CP2-
CP1))*(CP_entrada-CP1);
x1 ent=x2 interpolado;
y1 ent=y2 interpolado;
              x2_ent=x3_interpolado;
              y2_ent=y3_interpolado;
         case 0.65
[x3_interpolado,y3_interpolado,y_salida1]=cubic_bspline(x3,y3,20,x_ent
rada);
[x4_interpolado,y4_interpolado,y_salida2]=cubic_bspline(x4,y4,20,x_ent
rada);
              y_salida=y_salida1+((y_salida2-y_salida1)/(CP2-
CP1)) * (CP_entrada-CP1);
              x1_ent=x3_interpolado;
              y1_ent=y3_interpolado;
              x2_ent=x4_interpolado;
             y2 ent=y4 interpolado;
         case 0.7
[x4_interpolado,y4_interpolado,y_salida1]=cubic_bspline(x4,y4,20,x_ent
rada);
[x5_interpolado,y5_interpolado,y_salida2]=cubic_bspline(x5,y5,20,x_ent
rad\overline{a});
              y_salida=y_salida1+((y_salida2-y_salida1)/(CP2-
CP1))*(CP_entrada-CP1);
              x1_ent=x4_interpolado;
              y1_ent=y4_interpolado;
              x2_ent=x5_interpolado;
              y2_ent=y5_interpolado;
         case 0.75
[x5_interpolado,y5_interpolado,y_salida1]=cubic_bspline(x5,y5,20,x_ent
rada);
[x6_interpolado,y6_interpolado,y_salida2]=cubic_bspline(x6,y6,20,x_ent
rada);
              y_salida=y_salida1+((y_salida2-y_salida1)/(CP2-
CP1)) * (CP entrada-CP1);
              x1_ent=x5_interpolado;
              y1_ent=y5_interpolado;
             x2<sup>-</sup>ent=x6<sup>-</sup>interpolado;
              y2_ent=y6_interpolado;
```

```
 case 0.8
```

```
[x6_interpolado,y6_interpolado,y_salida1]=cubic_bspline(x6,y6,20,x_ent
rada);
[x7_interpolado,y7_interpolado,y_salida2]=cubic_bspline(x7,y7,20,x_ent
rada);
             y_salida=y_salida1+((y_salida2-y_salida1)/(CP2-
CP1))*(CP_entrada-CP1);
             x1_ent=x6_interpolado;
             y1_ent=y6_interpolado;
            x2<sup>-</sup>ent=x7<sup>-</sup>interpolado;
             y2_ent=y7_interpolado;
         end
end
    CR4=y_salida;
    CR1_salida=[CR1_salida,y_salida];
    8CP = 0.5x0=[0.35514,0.35331,0.35091,0.34851,0.34497,0.341289,0.338127,0.331299
,0.32697,0.3228,0.31818,0.31434,0.31179,0.30924,0.30597,0.30285,0.2987
55,0.29349,0.288102,0.28125,0.27414,0.267519,0.25821,0.24846,0.238482,
0.226719,0.20838,0.19698,0.18168,0.164985,0.15];
y0=[12,11.57,10.899,9.949,8.932,8.006,7.301,6.042,5.348,4.775,4.2259,3
.829,3.604,3.392,3.155,2.9592,2.7199,2.4491,2.224,1.9792,1.7769,1.6306
,1.4753,1.3282,1.1881,1.0718,0.919,0.84,0.7853,0.741,0.7004];
    [x0,ind]=sort(x0, 'ascend');
    y0=y0(ind);
    8CP = 0.55x1=[0.39057,0.38679,0.378618,0.371145,0.36351,0.357216,0.35133,0.34467
,0.339195,0.33249,0.324069,0.31662,0.305949,0.294135,0.28194,0.27135,0
.26304,0.255501,0.24708,0.234012,0.222018,0.20829,0.1979376,0.182382,0
.15];
y1=[12,11.118,9.2075,7.8497,6.7115,5.9743,5.3765,4.8044,4.3821,3.9915,
3.6072,3.297,2.914,2.537,2.179,1.8957,1.6949,1.5315,1.3771,1.174,1.036
,0.9198,0.8478,0.79,0.7004];
    [x1,ind]=sort(x1, 'ascend');
    y1=y1 (ind);
    \SCP=0.6
x2=[0.401559,0.4002456,0.397041,0.393219,0.389319,0.384291,0.3794553,0
.3752166,0.370842,0.363363,0.354363,0.349251,0.342612,0.33288,0.318711
,0.310122,0.302796,0.29052,0.276237,0.26559,0.25959,0.25434,0.246462,0
.233793,0.223515,0.2138091,0.202371,0.190617,0.169431,0.15];
y2=[12,11.4913,10.489,9.5104,8.6812,7.8944,7.209,6.6888,6.2502,5.6632,
5.1359,4.874,4.6124,4.332,3.986,3.7602,3.5099,3.045,2.462,2.0615,1.866
,1.7139,1.53405,1.2994,1.1614,1.0471,0.939,0.8603,0.764,0.7004];
    [x2,ind]=sort(x2, 'ascend');y2=y2(ind);
    $CP=0.65x3=[0.41133,0.405747,0.396888,0.3908979,0.38385,0.3773097,0.372789,0.3
68763,0.363786,0.3600075,0.356223,0.352296,0.348387,0.339651,0.33018,0
.3232212,0.3189186,0.313983,0.308511,0.303354,0.2987775,0.293895,0.287
9322,0.281319,0.275199,0.26853,0.258774,0.249129,0.238581,0.2232606,0.
```
2072148,0.1891941,0.170304,0.15];

```
y3=[12,10.9308,9.2679,8.3524,7.5165,6.9321,6.6115,6.4052,6.23065,6.149
99,6.08833,6.0507,6.0375,6.0421,6.0705,6.0749,6.0379,5.9481,5.79074,5.
52369,5.11286,4.60637,3.964,3.3996,3.0039,2.6336,2.20261,1.84194,1.545
7,1.26857,1.05347,0.8772,0.77466,0.7004];
    [x3,ind]=sort(x3,'ascend');y3=y3(ind);
     %CP=0.7
x4=[0.410391,0.406209,0.401256,0.396882,0.391323,0.385743,0.3815466,0.
3766302,0.3713685,0.367497,0.361746,0.3504852,0.33987,0.3323244,0.3266
07,0.3212772,0.3156426,0.310866,0.306219,0.299616,0.291981,0.283755,0.
277968,0.2723352,0.2660301,0.25767,0.247419,0.2358492,0.2230737,0.2055
951,0.188289,0.171399,0.15];
y4=[10.9734,10.19195,9.41248,8.9359,8.5324,8.3061,8.21462,8.1687,8.161
2,8.1841,8.2595,8.45885,8.6309,8.72284,8.74318,8.70848,8.6099,8.4309,8
.08831,7.3735,6.19463,4.82312,4.0723,3.5374,3.0757,2.5942,2.1213,1.733
9,1.44643,1.154463,0.9529,0.8167,0.7004];
    [x4,ind]=sort(x4,'ascend');y4=y4 (ind);
    8CP=0.75x5=[0.391827,0.3881142,0.38337,0.378534,0.3723456,0.367686,0.361866,0.
358062,0.353043,0.347853,0.342951,0.337887,0.332556,0.327792,0.324198,
0.32004,0.3138888,0.307836,0.30084,0.2944389,0.285909,0.280146,0.27605
97,0.271407,0.264693,0.258609,0.252738,0.245379,0.239262,0.232959,0.22
6113,0.219036,0.209547,0.199188,0.1861758,0.169002,0.15];
y5=[9.31506,9.1938,9.0792,9.0353,9.0428,9.1108,9.2855,9.4852,9.83395,1
0.2247,10.52139,10.7472,10.8776,10.9086,10.881,10.7905,10.5033,10.0865
,9.43696,8.7202,7.4816,6.477,5.8104,5.1055,4.2149,3.5828,3.1267,2.6678
,2.3454,2.0776,1.8473,1.6626,1.4577,1.2788,1.0993,0.9307,0.79824];
    [x5,ind]=sort(x5, 'ascend');y5=y5(ind);
     %CP=0.8
x6=[0.2795259,0.27246,0.264348,0.253983,0.244815,0.23907,0.232578,0.22
4967,0.218007,0.2083251,0.1982769,0.184545,0.168393,0.15];
y6=[8.8491,7.7109,6.4749,5.10303,4.0072,3.4495,2.9487,2.49199,2.17293,
1.8535,1.60604,1.34099,1.1103,0.9014];
    [x6,ind]=sort(x6,'ascend'); y6=y6(ind);
     %CP=0.85
x7=[0.223269,0.2195769,0.2134389,0.207168,0.199338,0.1896999,0.17991,0
.165954,0.15];
y7=[3.6396,3.34521,2.8895,2.5241,2.2048,1.90005,1.6451,1.364,1.09297];
    [x7,ind]=sort(x7, 'ascend');
    y7=y7(ind);
    CP entrada=CP; %CP que introduce el usuario
     x_entrada=Fn;%coordenada x que introduce el usuario
     CPrango=[0.5 0.55 0.6 0.65 0.7 0.75 0.8 0.85];%CPs de las gráficas 
que tenemos
    dist=abs(CPrango-CP_entrada);%distancia entre CP y CP_entrada
```

```
 [~,index]=sort(dist,'ascend');%ordenamos las distancias
     if dist(index(1))==0%si el CP_entrada coincide con uno que tenemos
         switch CP_entrada
         case 0.5 
[x0_interpolado,y0_interpolado,y_salida]=cubic_bspline(x0,y0,20,x_entr
ada);
         case 0.55 
[x1_interpolado,y1_interpolado,y_salida]=cubic_bspline(x1,y1,20,x_entr
ada);
         case 0.6
[x2_interpolado,y2_interpolado,y_salida]=cubic_bspline(x2,y2,20,x_entr
ada);
         case 0.65
[x3_interpolado,y3_interpolado,y_salida]=cubic_bspline(x3,y3,20,x_entr
ada);
         case 0.7
[x4_interpolado,y4_interpolado,y_salida]=cubic_bspline(x4,y4,20,x_entr
ada);
         case 0.75
[x5_interpolado,y5_interpolado,y_salida]=cubic_bspline(x5,y5,20,x_entr
ada);
         case 0.8
[x6_interpolado,y6_interpolado,y_salida]=cubic_bspline(x6,y6,20,x_entr
ada);
         case 0.85
[x7_interpolado, y7_interpolado, y_salida]=cubic_bspline(x7, y7, 20, x_entr
\overline{ada};
         end
     else%si el CP_entrada no coincide con uno que tenemos->interpolar 
2 CP
         CP1=CPrango(index(1));
         CP2=CPrango(index(2));
         if (CP1>CP2) %Ponemos el menor CP en CP1 y el mayor en CP2
            kk = CP1:
             CP1=CP2;
             CP2=kk;
         end
         switch CP1
         case 0.5
[x0_interpolado,y0_interpolado,y_salida1]=cubic_bspline(x0,y0,20,x_ent
rada);
[x1_interpolado,y1_interpolado,y_salida2]=cubic_bspline(x1,y1,20,x_ent
rada);
             y_salida=y_salida1+((y_salida2-y_salida1)/(CP2-
CP1)) * (CP entrada-CP1);
             x3_ent=x0_interpolado;
            y3_ent=y0_interpolado;
             x4_ent=x1_interpolado;
```

```
 y4_ent=y1_interpolado;
         case 0.55
[x1_interpolado,y1_interpolado,y_salida1]=cubic_bspline(x1,y1,20,x_ent
rada);
[x2_interpolado,y2_interpolado,y_salida2]=cubic_bspline(x2,y2,20,x_ent
rada);
             y_salida=y_salida1+((y_salida2-y_salida1)/(CP2-
CP1)) * (CP_entrada-CP1);
             x3_ent=x1_interpolado;
             y3_ent=y1_interpolado;
            x4<sup>-</sup>ent=x2<sup>-</sup>interpolado;
            y4 ent=y2 interpolado;
        case 0.6[x2_interpolado,y2_interpolado,y_salida1]=cubic_bspline(x2,y2,20,x_ent
rada);
[x3_interpolado,y3_interpolado,y_salida2]=cubic_bspline(x3,y3,20,x_ent
rada):
             y_salida=y_salida1+((y_salida2-y_salida1)/(CP2-
CP1)) * (CP entrada-CP1);
             x3_ent=x2_interpolado;
             y3_ent=y2_interpolado;
             x4_ent=x3_interpolado;
             y4_ent=y3_interpolado;
        case 0.65[x3 interpolado, y3 interpolado, y salida1]=cubic bspline(x3,y3,20,x ent
rada);
[x4_interpolado,y4_interpolado,y_salida2]=cubic_bspline(x4,y4,20,x_ent
rada);
             y_salida=y_salida1+((y_salida2-y_salida1)/(CP2-
CP1)) * (CP entrada-CP1) ;
             x3_ent=x3_interpolado;
             y3_ent=y3_interpolado;
             x4_ent=x4_interpolado;
             y4_ent=y4_interpolado;
         case 0.7
[x4_interpolado,y4_interpolado,y_salida1]=cubic_bspline(x4,y4,20,x_ent
rada);
[x5_interpolado,y5_interpolado,y_salida2]=cubic_bspline(x5,y5,20,x_ent
rada);
             y_salida=y_salida1+((y_salida2-y_salida1)/(CP2-
CP1)) * (CP_entrada-CP1);
             x3_ent=x4_interpolado;
             y3_ent=y4_interpolado;
             x4_ent=x5_interpolado;
             y4_ent=y5_interpolado;
        case 0.75[x5_interpolado,y5_interpolado,y_salida1]=cubic_bspline(x5,y5,20,x_ent
rada):
[x6_interpolado,y6_interpolado,y_salida2]=cubic_bspline(x6,y6,20,x_ent
rada);
```

```
 y_salida=y_salida1+((y_salida2-y_salida1)/(CP2-
CP1))*(CP_entrada-CP1);
             x3_ent=x5_interpolado;
             y3_ent=y5_interpolado;
             x4_ent=x6_interpolado;
             y4_ent=y6_interpolado;
        case 0.8[x6_interpolado,y6_interpolado,y_salida1]=cubic_bspline(x6,y6,20,x_ent
rada);
[x7_interpolado,y7_interpolado,y_salida2]=cubic_bspline(x7,y7,20,x_ent
rada);
             y_salida=y_salida1+((y_salida2-y_salida1)/(CP2-
CP1)) * (CP entrada-CP1);
             x3_ent=x6_interpolado;
             y3_ent=y6_interpolado;
             x4_ent=x7_interpolado;
             y4_ent=y7_interpolado;
         end
end
     CR45=y_salida;
    CR2 salida=[CR2 salida, y salida];
    CR=CR4+(CR45-CR4)/(4.5-4)*(Lpp/(VolCarena^{(1/3)})-4);CR_salida=[CR_salida,CR];
    elseif Lpp/(VolCarena^(1/3))>4.5 && Lpp/(VolCarena^(1/3)) <= 5
    8CP = 0.5x0=[0.35514,0.35331,0.35091,0.34851,0.34497,0.341289,0.338127,0.331299
,0.32697,0.3228,0.31818,0.31434,0.31179,0.30924,0.30597,0.30285,0.2987
55,0.29349,0.288102,0.28125,0.27414,0.267519,0.25821,0.24846,0.238482,
0.226719,0.20838,0.19698,0.18168,0.164985,0.15];
y0=[12,11.57,10.899,9.949,8.932,8.006,7.301,6.042,5.348,4.775,4.2259,3
.829,3.604,3.392,3.155,2.9592,2.7199,2.4491,2.224,1.9792,1.7769,1.6306
,1.4753,1.3282,1.1881,1.0718,0.919,0.84,0.7853,0.741,0.7004];
    [x0,ind]=sort(x0, 'ascend');y0=y0(ind);
     %CP=0.55
x1=[0.39057,0.38679,0.378618,0.371145,0.36351,0.357216,0.35133,0.34467
,0.339195,0.33249,0.324069,0.31662,0.305949,0.294135,0.28194,0.27135,0
.26304,0.255501,0.24708,0.234012,0.222018,0.20829,0.1979376,0.182382,0
.15];
y1=[12,11.118,9.2075,7.8497,6.7115,5.9743,5.3765,4.8044,4.3821,3.9915,
3.6072,3.297,2.914,2.537,2.179,1.8957,1.6949,1.5315,1.3771,1.174,1.036
,0.9198,0.8478,0.79,0.7004];
    [x1,ind]=sort(x1, 'ascend');
    v1=v1 (ind);
    8CP=0.6x2=[0.401559,0.4002456,0.397041,0.393219,0.389319,0.384291,0.3794553,0
.3752166,0.370842,0.363363,0.354363,0.349251,0.342612,0.33288,0.318711
,0.310122,0.302796,0.29052,0.276237,0.26559,0.25959,0.25434,0.246462,0
.233793,0.223515,0.2138091,0.202371,0.190617,0.169431,0.15];
y2=[12,11.4913,10.489,9.5104,8.6812,7.8944,7.209,6.6888,6.2502,5.6632,
5.1359,4.874,4.6124,4.332,3.986,3.7602,3.5099,3.045,2.462,2.0615,1.866
,1.7139,1.53405,1.2994,1.1614,1.0471,0.939,0.8603,0.764,0.7004];
```
 $[x2,ind]=sort(x2, 'ascend')$ ;

```
y2=y2(ind);
$CP=0.65
```
x3=[0.41133,0.405747,0.396888,0.3908979,0.38385,0.3773097,0.372789,0.3 68763,0.363786,0.3600075,0.356223,0.352296,0.348387,0.339651,0.33018,0 .3232212,0.3189186,0.313983,0.308511,0.303354,0.2987775,0.293895,0.287 9322,0.281319,0.275199,0.26853,0.258774,0.249129,0.238581,0.2232606,0. 2072148,0.1891941,0.170304,0.15];

y3=[12,10.9308,9.2679,8.3524,7.5165,6.9321,6.6115,6.4052,6.23065,6.149 99,6.08833,6.0507,6.0375,6.0421,6.0705,6.0749,6.0379,5.9481,5.79074,5. 52369,5.11286,4.60637,3.964,3.3996,3.0039,2.6336,2.20261,1.84194,1.545 7,1.26857,1.05347,0.8772,0.77466,0.7004];

```
[x3,ind]=sort(x3,'ascend');y3=y3(ind);
$CP=0.7
```
x4=[0.410391,0.406209,0.401256,0.396882,0.391323,0.385743,0.3815466,0. 3766302,0.3713685,0.367497,0.361746,0.3504852,0.33987,0.3323244,0.3266 07,0.3212772,0.3156426,0.310866,0.306219,0.299616,0.291981,0.283755,0. 277968,0.2723352,0.2660301,0.25767,0.247419,0.2358492,0.2230737,0.2055 951,0.188289,0.171399,0.15];

y4=[10.9734,10.19195,9.41248,8.9359,8.5324,8.3061,8.21462,8.1687,8.161 2,8.1841,8.2595,8.45885,8.6309,8.72284,8.74318,8.70848,8.6099,8.4309,8 .08831,7.3735,6.19463,4.82312,4.0723,3.5374,3.0757,2.5942,2.1213,1.733 9,1.44643,1.154463,0.9529,0.8167,0.7004];

 $[x4,ind]=sort(x4, 'ascend');$  $y4=y4$  (ind);  $8CP = 0.75$ 

x5=[0.391827,0.3881142,0.38337,0.378534,0.3723456,0.367686,0.361866,0. 358062,0.353043,0.347853,0.342951,0.337887,0.332556,0.327792,0.324198, 0.32004,0.3138888,0.307836,0.30084,0.2944389,0.285909,0.280146,0.27605 97,0.271407,0.264693,0.258609,0.252738,0.245379,0.239262,0.232959,0.22 6113,0.219036,0.209547,0.199188,0.1861758,0.169002,0.15];

```
y5=[9.31506,9.1938,9.0792,9.0353,9.0428,9.1108,9.2855,9.4852,9.83395,1
0.2247,10.52139,10.7472,10.8776,10.9086,10.881,10.7905,10.5033,10.0865
,9.43696,8.7202,7.4816,6.477,5.8104,5.1055,4.2149,3.5828,3.1267,2.6678
,2.3454,2.0776,1.8473,1.6626,1.4577,1.2788,1.0993,0.9307,0.79824];
    [x5,ind]=sort(x5, 'ascend');y5=y5(ind);
     %CP=0.8
```
x6=[0.2795259,0.27246,0.264348,0.253983,0.244815,0.23907,0.232578,0.22 4967,0.218007,0.2083251,0.1982769,0.184545,0.168393,0.15];

y6=[8.8491,7.7109,6.4749,5.10303,4.0072,3.4495,2.9487,2.49199,2.17293, 1.8535,1.60604,1.34099,1.1103,0.9014];  $[x6,ind]=sort(x6, 'ascend')$ ;  $y6=y6$ (ind); %CP=0.85 x7=[0.223269,0.2195769,0.2134389,0.207168,0.199338,0.1896999,0.17991,0

```
.165954,0.15];
```

```
y7=[3.6396,3.34521,2.8895,2.5241,2.2048,1.90005,1.6451,1.364,1.09297];
    [x7,ind]=sort(x7, 'ascend');y7=y7(ind);
```

```
CP entrada=CP; %CP que introduce el usuario
     x_entrada=Fn;%coordenada x que introduce el usuario
     CPrango=[0.5 0.55 0.6 0.65 0.7 0.75 0.8 0.85];%CPs de las gráficas 
que tenemos
    dist=abs(CPrango-CP_entrada);%distancia entre CP y CP_entrada
     [~,index]=sort(dist,'ascend');%ordenamos las distancias
     if dist(index(1))==0%si el CP_entrada coincide con uno que tenemos
         switch CP_entrada
         case 0.5 
[x0_interpolado,y0_interpolado,y_salida]=cubic_bspline(x0,y0,20,x_entr
ada);
        case 0.55 
[x1_interpolado,y1_interpolado,y_salida]=cubic_bspline(x1,y1,20,x_entr
ada;
         case 0.6
[x2_interpolado,y2_interpolado,y_salida]=cubic_bspline(x2,y2,20,x_entr
ada);
         case 0.65
[x3_interpolado,y3_interpolado,y_salida]=cubic_bspline(x3,y3,20,x_entr
ada);
         case 0.7
[x4_interpolado,y4_interpolado,y_salida]=cubic_bspline(x4,y4,20,x_entr
ada);
        case 0.75
[x5_interpolado,y5_interpolado,y_salida]=cubic_bspline(x5,y5,20,x_entr
ada);
         case 0.8
[x6_interpolado,y6_interpolado,y_salida]=cubic_bspline(x6,y6,20,x_entr
ada);
         case 0.85
[x7_interpolado,y7_interpolado,y_salida]=cubic_bspline(x7,y7,20,x_entr
ada);
         end
     else%si el CP_entrada no coincide con uno que tenemos->interpolar 
2 CP
         CP1=CPrango(index(1));
         CP2=CPrango(index(2));
         if (CP1>CP2) %Ponemos el menor CP en CP1 y el mayor en CP2
             kk=CP1;
             CP1=CP2;
             CP2=kk;
         end
         switch CP1
         case 0.5
```

```
[x0_interpolado,y0_interpolado,y_salida1]=cubic_bspline(x0,y0,20,x_ent
rada);
[x1_interpolado,y1_interpolado,y_salida2]=cubic_bspline(x1,y1,20,x_ent
rada);
             y_salida=y_salida1+((y_salida2-y_salida1)/(CP2-
CP1))*(CP entrada-CP1);
             x1_ent=x0_interpolado;
             y1_ent=y0_interpolado;
             x2_ent=x1_interpolado;
             y2_ent=y1_interpolado;
        case 0.55[x1_interpolado,y1_interpolado,y_salida1]=cubic_bspline(x1,y1,20,x_ent
rada);
[x2_interpolado,y2_interpolado,y_salida2]=cubic_bspline(x2,y2,20,x_ent
rada);
             y_salida=y_salida1+((y_salida2-y_salida1)/(CP2-
CP1)) * (CP entrada-CP1);
x1 ent=x1 interpolado;
y1 ent=y1 interpolado;
             x2_ent=x2_interpolado;
             y2_ent=y2_interpolado;
         case 0.6
[x2_interpolado,y2_interpolado,y_salida1]=cubic_bspline(x2,y2,20,x_ent
rada);
[x3_interpolado,y3_interpolado,y_salida2]=cubic_bspline(x3,y3,20,x_ent
rada);
             y_salida=y_salida1+((y_salida2-y_salida1)/(CP2-
CP1)) * (CP entrada-CP1);
             x1_ent=x2_interpolado;
             y1_ent=y2_interpolado;
             x2_ent=x3_interpolado;
             y2_ent=y3_interpolado;
         case 0.65
[x3_interpolado,y3_interpolado,y_salida1]=cubic_bspline(x3,y3,20,x_ent
rada);
[x4_interpolado,y4_interpolado,y_salida2]=cubic_bspline(x4,y4,20,x_ent
rada);
             y_salida=y_salida1+((y_salida2-y_salida1)/(CP2-
CP1)) * (CP entrada-CP1);
             x1_ent=x3_interpolado;
             y1_ent=y3_interpolado;
             x2_ent=x4_interpolado;
             y2_ent=y4_interpolado;
         case 0.7
[x4_interpolado,y4_interpolado,y_salida1]=cubic_bspline(x4,y4,20,x_ent
rada);
[x5_interpolado,y5_interpolado,y_salida2]=cubic_bspline(x5,y5,20,x_ent
rada);
             y_salida=y_salida1+((y_salida2-y_salida1)/(CP2-
CP1)) * (CP_entrada-CP1);
             x1_ent=x4_interpolado;
```

```
 y1_ent=y4_interpolado;
             x2_ent=x5_interpolado;
             y2_ent=y5_interpolado;
         case 0.75
[x5_interpolado,y5_interpolado,y_salida1]=cubic_bspline(x5,y5,20,x_ent
rada);
[x6_interpolado,y6_interpolado,y_salida2]=cubic_bspline(x6,y6,20,x_ent
rada);
             y_salida=y_salida1+((y_salida2-y_salida1)/(CP2-
CP1))*(CP_entrada-CP1);
             x1_ent=x5_interpolado;
             y1_ent=y5_interpolado;
            x2_ent=x6_interpolado;
             y2_ent=y6_interpolado;
         case 0.8
[x6_interpolado,y6_interpolado,y_salida1]=cubic_bspline(x6,y6,20,x_ent
rada);
[x7_interpolado,y7_interpolado,y_salida2]=cubic_bspline(x7,y7,20,x_ent
rada);
             y_salida=y_salida1+((y_salida2-y_salida1)/(CP2-
CP1))*(CP_entrada-CP1);
             x1_ent=x6_interpolado;
             y1_ent=y6_interpolado;
             x2_ent=x7_interpolado;
             y2_ent=y7_interpolado;
         end
end
     CR45=y_salida;
    CR1_salida=[CR1_salida,y_salida];
     %CP=0.5
x0=[0.36129,0.361065,0.359751,0.357309,0.354618,0.35079,0.345975,0.339
105,0.332073,0.325713,0.3209115,0.315147,0.307437,0.29946,0.288897,0.2
80887,0.270876,0.2585424,0.2441697,0.2250603,0.1882284,0.15];
y0=[12,11.9093,11.15633,10.1695,9.1548,7.9769,6.7519,5.4484,4.4215,3.7
0652,3.2825,2.8842,2.4468,2.0712,1.67711,1.46673,1.27335,1.0968,0.9562
,0.8311,0.7078,0.6153];
     %Vemos que los datos están desordenados: ordenamos los datos
    [x0,ind]=sort(x0,'ascend');y0=y0(ind);
     %CP=0.55
x1=[0.393618,0.3877941,0.3812346,0.3756705,0.3711201,0.3651327,0.35921
7,0.3525618,0.3475749,0.3424902,0.335082,0.326925,0.3175062,0.306663,0
.2956515,0.2856666,0.274752,0.2625951,0.2510115,0.240591,0.229002,0.21
82005,0.207513,0.193653,0.171219,0.15];
y1=[12,10.6329,9.16197,8.16396,7.3261,6.3566,5.56185,4.82816,4.35929,3
.9634,3.53613,3.16456,2.79624,2.44767,2.13396,1.87265,1.63112,1.3924,1
.18335,1.0422,0.9248,0.8408,0.7814,0.7364,0.6713,0.6153];
    [x1,ind]=sort(x1, 'ascend');
    v1=y1 (ind);
    $CP=0.6x2=[0.4053684,0.4015248,0.3967923,0.392793,0.3899016,0.3870312,0.38478
```

```
229
```
15,0.380937,0.376512,0.3719133,0.363891,0.357474,0.3492402,0.345063,0.

339297,0.3309003,0.319464,0.3122109,0.30404301,0.2950812,0.2858415,0.2 785362,0.268227,0.2563485,0.2465025,0.2339715,0.2136879,0.1855815,0.15 ]; y2=[12,11.0614,9.9239,8.9926,8.3679,7.89901,7.54222,6.9936,6.4507,5.95 89,5.26502,4.81316,4.39734,4.20562,4.0002,3.78001,3.56522,3.396996,3.1 4445,2.80099,2.40988,2.09963,1.7522,1.43443,1.24793,1.07718,0.8815,0.7 2808,0.6153];  $[x2,ind]=sort(x2, 'ascend');$  $y2=y2$ (ind); %CP=0.65 x3=[0.4134453,0.409935,0.404625,0.400095,0.3963411,0.391644,0.3870843, 0.381669,0.3748338,0.3683481,0.362391,0.3566244,0.3501288,0.3425289,0. 3339855,0.3257439,0.3203997,0.315144,0.310554,0.3054036,0.300315,0.295 734,0.290103,0.285984,0.281025,0.2761719,0.270255,0.262908,0.2560479,0 .2463066,0.234324,0.221667,0.2002233,0.177426,0.15]; y3=[12,11.32183,10.2512,9.4092,8.76323,8.17352,7.61683,7.01421,6.42504 ,6.04536,5.79114,5.6066,5.47986,5.40781,5.3806,5.38699,5.3643,5.2804,5 .16235,4.95195,4.5945,4.1929,3.62736,3.26168,2.88775,2.59226,2.28021,1 .9629,1.72845,1.47627,1.2351,1.04718,0.84544,0.71793,0.6153];  $[x3,ind]=sort(x3, 'ascend')$ ;  $y3=y3$ (ind);  $8CP = 0.7$ x4=[0.4189764,0.4152279,0.410517,0.40587,0.399687,0.3931899,0.3871998, 0.3823137,0.3774525,0.3711504,0.3649584,0.359481,0.3513003,0.3416439,0 .3326187,0.3273147,0.3226911,0.3183204,0.3144315,0.3100536,0.3044295,0 .2996394,0.2938554,0.289323,0.283797,0.280089,0.2750775,0.269913,0.263 1303,0.257256,0.252129,0.2453574,0.2381178,0.230532,0.222537,0.207789, 0.188868,0.16683,0.15]; y4=[12,11.3632,10.5478,9.7886,8.9943,8.4013,8.1053,7.96145,7.87791,7.8 1948,7.79856,7.805,7.85407,7.89995,7.911672,7.89476,7.83011,7.72545,7. 5686,7.2962,6.8227,6.3385,5.6006,4.9592,4.23242,3.77797,3.3249,2.91965 ,2.4985,2.19879,1.9786,1.74611,1.5465,1.3788,1.2371,1.0289,0.8316,0.68 73,0.6153];  $[x4,ind]=sort(x4,'ascend');$  $y4=y4$  (ind);  $C = 0.75$ x5=[0.415686,0.410445,0.404862,0.400935,0.396312,0.389367,0.382569,0.3 77034,0.370503,0.364941,0.3608325,0.3571677,0.352278,0.342408,0.335847 ,0.331077,0.3258549,0.321213,0.315633,0.311061,0.3048333,0.297324,0.28 7181,0.2774394,0.268308,0.262053,0.257154,0.2483412,0.238929,0.2305959 ,0.2222262,0.2109576,0.193278,0.178449,0.164088,0.15]; y5=[10.9689,10.2805,9.6619,9.3968,9.1374,8.8809,8.7227,8.6698,8.6835,8 .7584,8.8724,9.0338,9.28224,9.7282,9.9324,10.0037,10.0074,9.9686,9.821 1,9.5905,8.9931,8.0727,6.5883,5.1579,4.0199,3.3707,2.9962,2.4564,2.035 3,1.7572,1.54111,1.31299,1.04918,0.8748,0.7528,0.6689];  $[x5,ind]=sort(x5, 'ascend');$  $v5=y5$ (ind);  $\varepsilon$ CP=0.8 x6=[0.289737,0.279636,0.265299,0.257049,0.25203,0.245973,0.238506,0.22 9563,0.220854,0.2120994,0.198693,0.184017,0.166359,0.15]; y6=[9.0571,7.5019,5.4157,4.3868,3.8194,3.3119,2.8063,2.3278,1.9742,1.7

156,1.4283,1.1742,0.9486,0.7982];

```
[x6,ind]=sort(x6,'ascend');y6=y6(ind);
    $CP=0.85x7=[0.230502,0.228792,0.224958,0.216621,0.2086812,0.1997328,0.188322,0
.177534,0.164685,0.15];
y7=[3.6122,3.4456,3.1584,2.6637,2.2891,1.9768,1.6708,1.4266,1.2001,0.9
84];
    [x7,ind]=sort(x7, 'ascend');y7=y7(ind);
    CP entrada=CP;%CP que introduce el usuario
     x_entrada=Fn;%coordenada x que introduce el usuario
     CPrango=[0.5 0.55 0.6 0.65 0.7 0.75 0.8 0.85];%CPs de las gráficas 
que tenemos
    dist=abs(CPrango-CP_entrada);%distancia entre CP y CP entrada
     [~,index]=sort(dist,'ascend');%ordenamos las distancias
    if dist(index(1))==0%si el CP entrada coincide con uno que tenemos
        switch CP_entrada
         case 0.5 
[x0_interpolado,y0_interpolado,y_salida]=cubic_bspline(x0,y0,20,x_entr
ada);
        case 0.55 
[x1_interpolado,y1_interpolado,y_salida]=cubic_bspline(x1,y1,20,x_entr
\overline{ada};
         case 0.6
[x2_interpolado,y2_interpolado,y_salida]=cubic_bspline(x2,y2,20,x_entr
ada);
         case 0.65
[x3_interpolado,y3_interpolado,y_salida]=cubic_bspline(x3,y3,20,x_entr
ada);
         case 0.7
[x4_interpolado,y4_interpolado,y_salida]=cubic_bspline(x4,y4,20,x_entr
ada);
        case 0.75
[x5_interpolado,y5_interpolado,y_salida]=cubic_bspline(x5,y5,20,x_entr
ada\overline{\overline{)}}:
         case 0.8
[x6_interpolado,y6_interpolado,y_salida]=cubic_bspline(x6,y6,20,x_entr
ada);
         case 0.85
[x7_interpolado,y7_interpolado,y_salida]=cubic_bspline(x7,y7,20,x_entr
ada):
         end
     else%si el CP_entrada no coincide con uno que tenemos->interpolar 
2 CP
```

```
 CP1=CPrango(index(1));
         CP2=CPrango(index(2));
         if (CP1>CP2) %Ponemos el menor CP en CP1 y el mayor en CP2
            kk = CP1:
            CP1 = CP2;
             CP2=kk;
         end
         switch CP1
         case 0.5
[x0_interpolado,y0_interpolado,y_salida1]=cubic_bspline(x0,y0,20,x_ent
rada);
[x1_interpolado,y1_interpolado,y_salida2]=cubic_bspline(x1,y1,20,x_ent
rada);
             y_salida=y_salida1+((y_salida2-y_salida1)/(CP2-
CP1)) * (CP entrada-CP1);
             x3_ent=x0_interpolado;
             y3_ent=y0_interpolado;
             x4_ent=x1_interpolado;
             y4_ent=y1_interpolado;
         case 0.55
[x1_interpolado,y1_interpolado,y_salida1]=cubic_bspline(x1,y1,20,x_ent
rada);
[x2_interpolado,y2_interpolado,y_salida2]=cubic_bspline(x2,y2,20,x_ent
rada);
             y_salida=y_salida1+((y_salida2-y_salida1)/(CP2-
CP1)) * (CP_entrada-CP1) ;
             x3_ent=x1_interpolado;
             y3_ent=y1_interpolado;
             x4_ent=x2_interpolado;
             y4_ent=y2_interpolado;
        case 0.6[x2_interpolado,y2_interpolado,y_salida1]=cubic_bspline(x2,y2,20,x_ent
rada);
[x3_interpolado,y3_interpolado,y_salida2]=cubic_bspline(x3,y3,20,x_ent
rada);
             y_salida=y_salida1+((y_salida2-y_salida1)/(CP2-
CP1)) * (CP entrada-CP1);
x3 ent=x2 interpolado;
y3 ent=y2 interpolado;
 x4_ent=x3_interpolado;
            y<sup>4</sup>ent=y3_interpolado;
        case 0.65[x3_interpolado,y3_interpolado,y_salida1]=cubic_bspline(x3,y3,20,x_ent
rada);
[x4_interpolado,y4_interpolado,y_salida2]=cubic_bspline(x4,y4,20,x_ent
rada);
             y_salida=y_salida1+((y_salida2-y_salida1)/(CP2-
CP1)) * (CP entrada-CP1);
             x3_ent=x3_interpolado;
             y3_ent=y3_interpolado;
             x4_ent=x4_interpolado;
             y4_ent=y4_interpolado;
```

```
 case 0.7
```

```
[x4_interpolado,y4_interpolado,y_salida1]=cubic_bspline(x4,y4,20,x_ent
rada);
[x5_interpolado,y5_interpolado,y_salida2]=cubic_bspline(x5,y5,20,x_ent
rada);
             y_salida=y_salida1+((y_salida2-y_salida1)/(CP2-
CP1))*(CP_entrada-CP1);
             x3_ent=x4_interpolado;
             y3_ent=y4_interpolado;
            x4<sup>-</sup>ent=x5<sup>-</sup>interpolado;
             y4_ent=y5_interpolado;
         case 0.75
[x5_interpolado,y5_interpolado,y_salida1]=cubic_bspline(x5,y5,20,x_ent
rada);
[x6_interpolado,y6_interpolado,y_salida2]=cubic_bspline(x6,y6,20,x_ent
rada);
             y_salida=y_salida1+((y_salida2-y_salida1)/(CP2-
CP1)) * (CP entrada-CP1);
             x3_ent=x5_interpolado;
             y3_ent=y5_interpolado;
             x4_ent=x6_interpolado;
             y4_ent=y6_interpolado;
         case 0.8
[x6_interpolado,y6_interpolado,y_salida1]=cubic_bspline(x6,y6,20,x_ent
rada);
[x7_interpolado,y7_interpolado,y_salida2]=cubic_bspline(x7,y7,20,x_ent
rada);
             y_salida=y_salida1+((y_salida2-y_salida1)/(CP2-
CP1)) * (CP entrada-CP1) ;
             x3_ent=x6_interpolado;
             y3_ent=y6_interpolado;
             x4_ent=x7_interpolado;
             y4_ent=y7_interpolado;
         end
end
     CR5=y_salida;
    CR2 salida=[CR2 salida, y salida];
    CR=CR45+(CR5-CR45)/(5-4.5)*(Lpp/(VolCarena(1/3))-4.5);CR_salida=[CR_salida,CR];
    elseif Lpp/(VolCarena^(1/3))>5 && Lpp/(VolCarena^(1/3)) <= 5.5
    \varepsilonCP=0.5
x0=[0.36129,0.361065,0.359751,0.357309,0.354618,0.35079,0.345975,0.339
105,0.332073,0.325713,0.3209115,0.315147,0.307437,0.29946,0.288897,0.2
80887,0.270876,0.2585424,0.2441697,0.2250603,0.1882284,0.15];
y0=[12,11.9093,11.15633,10.1695,9.1548,7.9769,6.7519,5.4484,4.4215,3.7
0652,3.2825,2.8842,2.4468,2.0712,1.67711,1.46673,1.27335,1.0968,0.9562
,0.8311,0.7078,0.6153];
     %Vemos que los datos están desordenados: ordenamos los datos
    [x0,ind]=sort(x0, 'ascend');
    v0=v0 (ind);
    8CP=0.55
```
x1=[0.393618,0.3877941,0.3812346,0.3756705,0.3711201,0.3651327,0.35921

7,0.3525618,0.3475749,0.3424902,0.335082,0.326925,0.3175062,0.306663,0 .2956515,0.2856666,0.274752,0.2625951,0.2510115,0.240591,0.229002,0.21 82005,0.207513,0.193653,0.171219,0.15]; y1=[12,10.6329,9.16197,8.16396,7.3261,6.3566,5.56185,4.82816,4.35929,3 .9634,3.53613,3.16456,2.79624,2.44767,2.13396,1.87265,1.63112,1.3924,1 .18335,1.0422,0.9248,0.8408,0.7814,0.7364,0.6713,0.6153];  $[x1,ind]=sort(x1, 'ascend')$ ;  $y1=y1$  (ind);  $8CP = 0.6$ x2=[0.4053684,0.4015248,0.3967923,0.392793,0.3899016,0.3870312,0.38478 15,0.380937,0.376512,0.3719133,0.363891,0.357474,0.3492402,0.345063,0. 339297,0.3309003,0.319464,0.3122109,0.30404301,0.2950812,0.2858415,0.2 785362,0.268227,0.2563485,0.2465025,0.2339715,0.2136879,0.1855815,0.15 ]; y2=[12,11.0614,9.9239,8.9926,8.3679,7.89901,7.54222,6.9936,6.4507,5.95 89,5.26502,4.81316,4.39734,4.20562,4.0002,3.78001,3.56522,3.396996,3.1 4445,2.80099,2.40988,2.09963,1.7522,1.43443,1.24793,1.07718,0.8815,0.7 2808,0.6153];  $[x2,ind]=sort(x2, 'ascend')$ ;  $v2=v2$ (ind);  $CP=0.65$ x3=[0.4134453,0.409935,0.404625,0.400095,0.3963411,0.391644,0.3870843, 0.381669,0.3748338,0.3683481,0.362391,0.3566244,0.3501288,0.3425289,0. 3339855,0.3257439,0.3203997,0.315144,0.310554,0.3054036,0.300315,0.295 734,0.290103,0.285984,0.281025,0.2761719,0.270255,0.262908,0.2560479,0 .2463066,0.234324,0.221667,0.2002233,0.177426,0.15]; y3=[12,11.32183,10.2512,9.4092,8.76323,8.17352,7.61683,7.01421,6.42504 ,6.04536,5.79114,5.6066,5.47986,5.40781,5.3806,5.38699,5.3643,5.2804,5 .16235,4.95195,4.5945,4.1929,3.62736,3.26168,2.88775,2.59226,2.28021,1 .9629,1.72845,1.47627,1.2351,1.04718,0.84544,0.71793,0.6153];  $[x3,ind]=sort(x3,'ascend');$  $y3=y3$ (ind);  $8CP = 0.7$ x4=[0.4189764,0.4152279,0.410517,0.40587,0.399687,0.3931899,0.3871998, 0.3823137,0.3774525,0.3711504,0.3649584,0.359481,0.3513003,0.3416439,0 .3326187,0.3273147,0.3226911,0.3183204,0.3144315,0.3100536,0.3044295,0 .2996394,0.2938554,0.289323,0.283797,0.280089,0.2750775,0.269913,0.263 1303,0.257256,0.252129,0.2453574,0.2381178,0.230532,0.222537,0.207789, 0.188868,0.16683,0.15]; y4=[12,11.3632,10.5478,9.7886,8.9943,8.4013,8.1053,7.96145,7.87791,7.8 1948,7.79856,7.805,7.85407,7.89995,7.911672,7.89476,7.83011,7.72545,7. 5686,7.2962,6.8227,6.3385,5.6006,4.9592,4.23242,3.77797,3.3249,2.91965 ,2.4985,2.19879,1.9786,1.74611,1.5465,1.3788,1.2371,1.0289,0.8316,0.68 73,0.6153];  $[x4,ind]=sort(x4,'ascend');$  $y4=y4$  (ind);  $8CP = 0.75$ x5=[0.415686,0.410445,0.404862,0.400935,0.396312,0.389367,0.382569,0.3 77034,0.370503,0.364941,0.3608325,0.3571677,0.352278,0.342408,0.335847 ,0.331077,0.3258549,0.321213,0.315633,0.311061,0.3048333,0.297324,0.28

7181,0.2774394,0.268308,0.262053,0.257154,0.2483412,0.238929,0.2305959 ,0.2222262,0.2109576,0.193278,0.178449,0.164088,0.15];

```
y5=[10.9689,10.2805,9.6619,9.3968,9.1374,8.8809,8.7227,8.6698,8.6835,8
.7584,8.8724,9.0338,9.28224,9.7282,9.9324,10.0037,10.0074,9.9686,9.821
1,9.5905,8.9931,8.0727,6.5883,5.1579,4.0199,3.3707,2.9962,2.4564,2.035
3,1.7572,1.54111,1.31299,1.04918,0.8748,0.7528,0.6689];
    [x5,ind]=sort(x5, 'ascend');y5=y5(ind);
    $CP=0.8x6=[0.289737,0.279636,0.265299,0.257049,0.25203,0.245973,0.238506,0.22
9563,0.220854,0.2120994,0.198693,0.184017,0.166359,0.15];
y6=[9.0571,7.5019,5.4157,4.3868,3.8194,3.3119,2.8063,2.3278,1.9742,1.7
156,1.4283,1.1742,0.9486,0.7982];
    [x6,ind]=sort(x6, 'ascend');
    y6=y6(ind);
     %CP=0.85
x7=[0.230502,0.228792,0.224958,0.216621,0.2086812,0.1997328,0.188322,0
.177534,0.164685,0.15];
y7=[3.6122,3.4456,3.1584,2.6637,2.2891,1.9768,1.6708,1.4266,1.2001,0.9
84];
    [x7,ind]=sort(x7, 'ascend');y7=y7(ind);
    CP entrada=CP;%CP que introduce el usuario
     x_entrada=Fn;%coordenada x que introduce el usuario
     CPrango=[0.5 0.55 0.6 0.65 0.7 0.75 0.8 0.85];%CPs de las gráficas 
que tenemos
     dist=abs(CPrango-CP_entrada);%distancia entre CP y CP_entrada
     [~,index]=sort(dist,'ascend');%ordenamos las distancias
    if dist(index(1)) ==0%si el CP entrada coincide con uno que tenemos
         switch CP_entrada
         case 0.5 
[x0_interpolado,y0_interpolado,y_salida]=cubic_bspline(x0,y0,20,x_entr
ada);
        case 0.55 
[x1_interpolado, y1_interpolado, y_salida]=cubic_bspline(x1,y1,20,x_entr
ada);
         case 0.6
[x2_interpolado,y2_interpolado,y_salida]=cubic_bspline(x2,y2,20,x_entr
ada\overline{)}:
         case 0.65
[x3_interpolado,y3_interpolado,y_salida]=cubic_bspline(x3,y3,20,x_entr
ada;
         case 0.7
[x4_interpolado,y4_interpolado,y_salida]=cubic_bspline(x4,y4,20,x_entr
\overline{ada};
        case 0.75
```

```
[x5_interpolado,y5_interpolado,y_salida]=cubic_bspline(x5,y5,20,x_entr
ada;
         case 0.8
[x6_interpolado,y6_interpolado,y_salida]=cubic_bspline(x6,y6,20,x_entr
ada);
         case 0.85
[x7_interpolado,y7_interpolado,y_salida]=cubic_bspline(x7,y7,20,x_entr
\overline{ada};
         end
     else%si el CP_entrada no coincide con uno que tenemos->interpolar 
2 CP CP1=CPrango(index(1));
         CP2=CPrango(index(2));
         if (CP1>CP2) %Ponemos el menor CP en CP1 y el mayor en CP2
             kk=CP1;
             CP1=CP2;
             CP2=kk;
         end
         switch CP1
         case 0.5
[x0_interpolado,y0_interpolado,y_salida1]=cubic_bspline(x0,y0,20,x_ent
rada);
[x1_interpolado,y1_interpolado,y_salida2]=cubic_bspline(x1,y1,20,x_ent
rad\overline{a});
             y_salida=y_salida1+((y_salida2-y_salida1)/(CP2-
CP1))*(CP_entrada-CP1);
             x1_ent=x0_interpolado;
             y1_ent=y0_interpolado;
             x2_ent=x1_interpolado;
             y2_ent=y1_interpolado;
        case 0.55[x1_interpolado,y1_interpolado,y_salida1]=cubic_bspline(x1,y1,20,x_ent
rada);
[x2_interpolado,y2_interpolado,y_salida2]=cubic_bspline(x2,y2,20,x_ent
rada);
             y_salida=y_salida1+((y_salida2-y_salida1)/(CP2-
CP1)) * (CP entrada-CP1);
             x1_ent=x1_interpolado;
             y1_ent=y1_interpolado;
            x2 ent=x2 interpolado;
             y2_ent=y2_interpolado;
         case 0.6
[x2_interpolado,y2_interpolado,y_salida1]=cubic_bspline(x2,y2,20,x_ent
rada);
[x3_interpolado,y3_interpolado,y_salida2]=cubic_bspline(x3,y3,20,x_ent
rada);
             y_salida=y_salida1+((y_salida2-y_salida1)/(CP2-
CP1)) * (CP entrada-CP1);
             x1_ent=x2_interpolado;
             y1_ent=y2_interpolado;
```

```
 x2_ent=x3_interpolado;
             y2_ent=y3_interpolado;
        case 0.65[x3_interpolado,y3_interpolado,y_salida1]=cubic_bspline(x3,y3,20,x_ent
rada);
[x4_interpolado,y4_interpolado,y_salida2]=cubic_bspline(x4,y4,20,x_ent
rada);
             y_salida=y_salida1+((y_salida2-y_salida1)/(CP2-
CP1)) * (CP_entrada-CP1);
             x1_ent=x3_interpolado;
             y1_ent=y3_interpolado;
            x2_ent=x4_interpolado;
             y2_ent=y4_interpolado;
         case 0.7
[x4_interpolado,y4_interpolado,y_salida1]=cubic_bspline(x4,y4,20,x_ent
rada);
[x5_interpolado,y5_interpolado,y_salida2]=cubic_bspline(x5,y5,20,x_ent
rada);
             y_salida=y_salida1+((y_salida2-y_salida1)/(CP2-
CP1))*(CP_entrada-CP1);
             x1_ent=x4_interpolado;
             y1_ent=y4_interpolado;
             x2_ent=x5_interpolado;
            y2_ent=y5_interpolado;
         case 0.75
[x5_interpolado,y5_interpolado,y_salida1]=cubic_bspline(x5,y5,20,x_ent
rada);
[x6_interpolado,y6_interpolado,y_salida2]=cubic_bspline(x6,y6,20,x_ent
rada);
             y_salida=y_salida1+((y_salida2-y_salida1)/(CP2-
CP1)) * (CP entrada-CP1);
             x1_ent=x5_interpolado;
             y1_ent=y5_interpolado;
             x2_ent=x6_interpolado;
             y2_ent=y6_interpolado;
         case 0.8
[x6_interpolado,y6_interpolado,y_salida1]=cubic_bspline(x6,y6,20,x_ent
rada);
[x7_interpolado,y7_interpolado,y_salida2]=cubic_bspline(x7,y7,20,x_ent
rada);
             y_salida=y_salida1+((y_salida2-y_salida1)/(CP2-
CP1)) * (CP entrada-CP1);
             x1_ent=x6_interpolado;
             y1_ent=y6_interpolado;
             x2_ent=x7_interpolado;
             y2_ent=y7_interpolado;
         end
end
    CR5=y_salida;
    CR1_salida=[CR1_salida,y_salida];
    8CP=0.5x0=[0.374133,0.3727791,0.3681438,0.3633075,0.355401,0.3513189,0.347418
```
3,0.343182,0.3362649,0.330015,0.3236457,0.317208,0.3102597,0.302997,0. 2948154,0.2851902,0.2770317,0.2661393,0.2484129,0.2352426,0.2003322,0. 15]; y0=[12,11.1937,9.3176,7.7627,6.00101,5.21857,4.63045,4.0111,3.34273,2. 82399,2.4077,2.0695,1.75797,1.49754,1.28153,1.09015,0.97696,0.87461,0. 7525,0.6749,0.5951,0.5187]; %Vemos que los datos están desordenados: ordenamos los datos  $[x0,ind]=sort(x0,'ascend');$  $y0=y0$  (ind); %CP=0.55 x1=[0.401883,0.401358,0.397881,0.391707,0.3819483,0.3741219,0.3661656, 0.3597516,0.3525279,0.3435459,0.3342129,0.3215799,0.3064023,0.289044,0 .2715111,0.2546898,0.2360949,0.22422309,0.1993014,0.15]; y1=[12,11.8453,10.7716,9.1693,7.18936,5.9841,4.9864,4.31932,3.76702,3. 2233,2.79842,2.31667,1.88255,1.49781,1.17404,0.9357,0.7549,0.6634,0.60 31,0.51867];  $[x1,ind]=sort(x1, 'ascend')$ ;  $v1=y1$  (ind);  $C = 0.6$ x2=[0.416226,0.409476,0.4027911,0.397518,0.3885861,0.3817071,0.3763533 ,0.3701268,0.3632445,0.358581,0.353646,0.3476016,0.3429519,0.3368211,0 .3280023,0.3186012,0.3089337,0.299814,0.2875461,0.2722398,0.2578887,0. 2451819,0.2335092,0.2175525,0.2007015,0.176778,0.15]; y2=[12,10.4531,8.9805,8.0386,6.67552,5.85737,5.30708,4.74274,4.26512,3 .9924,3.76602,3.5161,3.37685,3.2407,3.10414,2.96097,2.74536,2.4494,2.0 007,1.53283,1.18886,0.97985,0.84585,0.71132,0.62716,0.57003,0.51867];  $[x2,ind]=sort(x2, 'ascend')$ ;  $y2=y2$ (ind); %CP=0.65 x3=[0.425199,0.4233582,0.416844,0.4116741,0.4043766,0.3878289,0.377877 9,0.3719958,0.3666942,0.3615321,0.3562623,0.3503328,0.342021,0.332007, 0.3251172,0.31836012,0.3106836,0.3034254,0.2927061,0.2820711,0.2713662 ,0.262167,0.2529363,0.243702,0.2370378,0.2241819,0.2021511,0.1779087,0 .15]; y3=[12,11.7222,10.6396,9.8168,8.7622,6.74897,5.83597,5.43561,5.13875,4 .9247,4.775202,4.67047,4.60277,4.57121,4.52006,4.40076,4.16103,3.79099 ,3.03297,2.40629,1.915303,1.591899,1.32491,1.13485,1.02659,0.8823,0.70 159,0.59066,0.51867];  $[x3,ind]=sort(x3, 'ascend')$ ;  $y3=y3$ (ind);  $8CP = 0.7$ x4=[0.427971,0.4276059,0.426666,0.4252995,0.4232325,0.416889,0.408861, 0.399357,0.39012,0.383478,0.3751767,0.367227,0.3604296,0.353103,0.3453 174,0.3361875,0.3288633,0.3235341,0.3181716,0.3121881,0.3083703,0.3039 888,0.2962278,0.2889915,0.2827533,0.2756802,0.266379,0.2582337,0.24778 77,0.2374266,0.2259453,0.1954182,0.177081,0.15]; y4=[12,11.8997,11.67188,11.4602,11.14221,10.2249,9.17748,8.25424,7.643 603,7.35102,7.10597,6.9646,6.88885,6.8706,6.88691,6.87879,6.8328,6.758 11,6.59943,6.32077,6.06738,5.65124,4.75583,3.90988,3.29053,2.74487,2.1 8398,1.81816,1.49603,1.25682,1.05962,0.71221,0.61454,0.51867];  $[x4,ind]=sort(x4,'ascend');$  $y4=y4$  (ind);

## $8CP = 0.75$

x5=[0.415011,0.4064499,0.3980667,0.3908502,0.3852639,0.3813906,0.37697 58,0.3730263,0.3698352,0.3659082,0.3602952,0.3506172,0.3431346,0.33532 89,0.3298836,0.3248706,0.3203001,0.3167757,0.3134364,0.3078978,0.29955 87,0.289269,0.2825829,0.2787456,0.2753793,0.2656044,0.2587113,0.252579 6,0.2441973,0.2342334,0.2241714,0.2095029,0.1938168,0.1791588,0.167690 7,0.1575501,0.15]; y5=[9.9644,9.18744,8.57599,8.22057,8.03597,7.95179,7.902603,7.89259,7. 9179,7.98116,8.11729,8.42824,8.61679,8.74039,8.784196,8.771111,8.70166 ,8.60372,8.38873,7.95982,7.09225,5.792203,4.79789,4.24256,3.84663,2.96 643,2.49338,2.195745,1.86492,1.56249,1.34345,1.09766,0.90097,0.76891,0 .67391,0.60705,0.5825];  $[x5,ind]=sort(x5, 'ascend')$ ;  $y5=y5$ (ind); %CP=0.8 x6=[0.2974935,0.2936061,0.285981,0.2752527,0.2691192,0.26424,0.2564847 ,0.2505081,0.2436585,0.2356914,0.2278746,0.2182152,0.206328,0.1953777, 0.1820925,0.1663983,0.15]; y6=[8.7205,8.16355,7.05854,5.46309,4.59384,4.05792,3.3819,2.94707,2.58 895,2.21703,1.914501,1.63119,1.36434,1.16656,0.97058,0.79125,0.65396];  $[x6,ind]=sort(x6, 'ascend')$ ;  $y6=y6$ (ind);  $$CP=0.85$ x7=[0.2392236,0.2304294,0.21772365,0.2070624,0.1966137,0.1801926,0.165 504,0.15]; y7=[3.61294,3.04004,2.37205,1.95496,1.64746,1.26948,1.01324,0.79824];  $[x7,ind]=sort(x7, 'ascend');$  $y7=y7$ (ind); CP entrada=CP; %CP que introduce el usuario x\_entrada=Fn;%coordenada x que introduce el usuario CPrango=[0.5 0.55 0.6 0.65 0.7 0.75 0.8 0.85];%CPs de las gráficas que tenemos dist=abs(CPrango-CP\_entrada);%distancia entre CP y CP entrada [~,index]=sort(dist,'ascend');%ordenamos las distancias if dist(index(1))==0%si el CP entrada coincide con uno que tenemos switch CP\_entrada case 0.5 [x0\_interpolado,y0\_interpolado,y\_salida]=cubic\_bspline(x0,y0,20,x\_entr ada); case 0.55 [x1\_interpolado,y1\_interpolado,y\_salida]=cubic\_bspline(x1,y1,20,x\_entr ada); case 0.6 [x2\_interpolado,y2\_interpolado,y\_salida]=cubic\_bspline(x2,y2,20,x\_entr  $ada$ ; case 0.65

```
[x3_interpolado,y3_interpolado,y_salida]=cubic_bspline(x3,y3,20,x_entr
ada;
         case 0.7
[x4_interpolado,y4_interpolado,y_salida]=cubic_bspline(x4,y4,20,x_entr
ada);
        case 0.75
[x5_interpolado,y5_interpolado,y_salida]=cubic_bspline(x5,y5,20,x_entr
ada);
         case 0.8
[x6_interpolado,y6_interpolado,y_salida]=cubic_bspline(x6,y6,20,x_entr
\overline{ada};
         case 0.85
[x7_interpolado, y7_interpolado, y_salida]=cubic_bspline(x7,y7,20,x_entr
ada);
         end
     else%si el CP_entrada no coincide con uno que tenemos->interpolar 
2 CP
         CP1=CPrango(index(1));
         CP2=CPrango(index(2));
         if (CP1>CP2) %Ponemos el menor CP en CP1 y el mayor en CP2
            k = CP1:
             CP1=CP2;
             CP2=kk;
         end
         switch CP1
         case 0.5
[x0_interpolado,y0_interpolado,y_salida1]=cubic_bspline(x0,y0,20,x_ent
rada);
[x1_interpolado,y1_interpolado,y_salida2]=cubic_bspline(x1,y1,20,x_ent
rada):
             y_salida=y_salida1+((y_salida2-y_salida1)/(CP2-
CP1)) * (CP entrada-CP1);
             x3_ent=x0_interpolado;
             y3_ent=y0_interpolado;
             x4_ent=x1_interpolado;
            y4 ent=y1 interpolado;
         case 0.55
[x1_interpolado,y1_interpolado,y_salida1]=cubic_bspline(x1,y1,20,x_ent
rada);
[x2_interpolado,y2_interpolado,y_salida2]=cubic_bspline(x2,y2,20,x_ent
rada);
             y_salida=y_salida1+((y_salida2-y_salida1)/(CP2-
CP1)) * (CP entrada-CP1);
             x3_ent=x1_interpolado;
             y3_ent=y1_interpolado;
             x4_ent=x2_interpolado;
             y4_ent=y2_interpolado;
         case 0.6
```

```
[x2_interpolado,y2_interpolado,y_salida1]=cubic_bspline(x2,y2,20,x_ent
rada);
[x3_interpolado,y3_interpolado,y_salida2]=cubic_bspline(x3,y3,20,x_ent
rada);
             y_salida=y_salida1+((y_salida2-y_salida1)/(CP2-
CP1))*(CP entrada-CP1);
             x3_ent=x2_interpolado;
             y3_ent=y2_interpolado;
            x4<sup>-</sup>ent=x3<sup>-</sup>interpolado;
             y4_ent=y3_interpolado;
        case 0.65[x3_interpolado,y3_interpolado,y_salida1]=cubic_bspline(x3,y3,20,x_ent
rada);
[x4_interpolado,y4_interpolado,y_salida2]=cubic_bspline(x4,y4,20,x_ent
rada);
             y_salida=y_salida1+((y_salida2-y_salida1)/(CP2-
CP1)) * (CP entrada-CP1);
             x3_ent=x3_interpolado;
             y3_ent=y3_interpolado;
             x4_ent=x4_interpolado;
             y4_ent=y4_interpolado;
         case 0.7
[x4_interpolado,y4_interpolado,y_salida1]=cubic_bspline(x4,y4,20,x_ent
rada);
[x5_interpolado,y5_interpolado,y_salida2]=cubic_bspline(x5,y5,20,x_ent
rada);
             y_salida=y_salida1+((y_salida2-y_salida1)/(CP2-
CP1)) * (CP entrada-CP1);
             x3_ent=x4_interpolado;
             y3_ent=y4_interpolado;
             x4_ent=x5_interpolado;
             y4_ent=y5_interpolado;
         case 0.75
[x5_interpolado,y5_interpolado,y_salida1]=cubic_bspline(x5,y5,20,x_ent
rada);
[x6_interpolado,y6_interpolado,y_salida2]=cubic_bspline(x6,y6,20,x_ent
rada);
             y_salida=y_salida1+((y_salida2-y_salida1)/(CP2-
CP1)) * (CP entrada-CP1);
             x3_ent=x5_interpolado;
             y3_ent=y5_interpolado;
             x4_ent=x6_interpolado;
             y4_ent=y6_interpolado;
         case 0.8
[x6_interpolado,y6_interpolado,y_salida1]=cubic_bspline(x6,y6,20,x_ent
rada);
[x7_interpolado,y7_interpolado,y_salida2]=cubic_bspline(x7,y7,20,x_ent
rada);
             y_salida=y_salida1+((y_salida2-y_salida1)/(CP2-
CP1)) * (CP_entrada-CP1);
             x3_ent=x6_interpolado;
```

```
 y3_ent=y6_interpolado;
             x4_ent=x7_interpolado;
             y4_ent=y7_interpolado;
         end
end
     CR55=y_salida;
    CR2 salida=[CR2 salida, y salida];
     CR=CR5+(CR55-CR5)/(5.5-5)*(Lpp/(VolCarena^(1/3))-5);
    CR_salida=[CR_salida,CR];
    elseif Lpp/(VolCarena^(1/3))>5.5 && Lpp/(VolCarena^(1/3))<=6
    8CP = 0.5x0=[0.374133,0.3727791,0.3681438,0.3633075,0.355401,0.3513189,0.347418
3,0.343182,0.3362649,0.330015,0.3236457,0.317208,0.3102597,0.302997,0.
2948154,0.2851902,0.2770317,0.2661393,0.2484129,0.2352426,0.2003322,0.
15];
y0=[12,11.1937,9.3176,7.7627,6.00101,5.21857,4.63045,4.0111,3.34273,2.
82399,2.4077,2.0695,1.75797,1.49754,1.28153,1.09015,0.97696,0.87461,0.
7525,0.6749,0.5951,0.5187];
     %Vemos que los datos están desordenados: ordenamos los datos
    [x0,ind]=sort(x0, 'ascend');
    v0=v0(ind);
     %CP=0.55
x1=[0.401883,0.401358,0.397881,0.391707,0.3819483,0.3741219,0.3661656,
0.3597516,0.3525279,0.3435459,0.3342129,0.3215799,0.3064023,0.289044,0
.2715111,0.2546898,0.2360949,0.22422309,0.1993014,0.15];
y1=[12,11.8453,10.7716,9.1693,7.18936,5.9841,4.9864,4.31932,3.76702,3.
2233,2.79842,2.31667,1.88255,1.49781,1.17404,0.9357,0.7549,0.6634,0.60
31,0.51867];
    [x1,ind]=sort(x1, 'ascend');
    y1=y1(ind);
     %CP=0.6
x2=[0.416226,0.409476,0.4027911,0.397518,0.3885861,0.3817071,0.3763533
,0.3701268,0.3632445,0.358581,0.353646,0.3476016,0.3429519,0.3368211,0
.3280023,0.3186012,0.3089337,0.299814,0.2875461,0.2722398,0.2578887,0.
2451819,0.2335092,0.2175525,0.2007015,0.176778,0.15];
y2=[12,10.4531,8.9805,8.0386,6.67552,5.85737,5.30708,4.74274,4.26512,3
.9924,3.76602,3.5161,3.37685,3.2407,3.10414,2.96097,2.74536,2.4494,2.0
007,1.53283,1.18886,0.97985,0.84585,0.71132,0.62716,0.57003,0.51867];
    [x2,ind]=sort(x2, 'ascend');y2=y2(ind);
     %CP=0.65
x3=[0.425199,0.4233582,0.416844,0.4116741,0.4043766,0.3878289,0.377877
9,0.3719958,0.3666942,0.3615321,0.3562623,0.3503328,0.342021,0.332007,
0.3251172,0.31836012,0.3106836,0.3034254,0.2927061,0.2820711,0.2713662
,0.262167,0.2529363,0.243702,0.2370378,0.2241819,0.2021511,0.1779087,0
.15];
y3=[12,11.7222,10.6396,9.8168,8.7622,6.74897,5.83597,5.43561,5.13875,4
.9247,4.775202,4.67047,4.60277,4.57121,4.52006,4.40076,4.16103,3.79099
,3.03297,2.40629,1.915303,1.591899,1.32491,1.13485,1.02659,0.8823,0.70
159,0.59066,0.51867];
    [x3,ind]=sort(x3,'ascend');v3=v3(int):
    8CP = 0.7
```
x4=[0.427971,0.4276059,0.426666,0.4252995,0.4232325,0.416889,0.408861, 0.399357,0.39012,0.383478,0.3751767,0.367227,0.3604296,0.353103,0.3453 174,0.3361875,0.3288633,0.3235341,0.3181716,0.3121881,0.3083703,0.3039 888,0.2962278,0.2889915,0.2827533,0.2756802,0.266379,0.2582337,0.24778 77,0.2374266,0.2259453,0.1954182,0.177081,0.15]; y4=[12,11.8997,11.67188,11.4602,11.14221,10.2249,9.17748,8.25424,7.643 603,7.35102,7.10597,6.9646,6.88885,6.8706,6.88691,6.87879,6.8328,6.758 11,6.59943,6.32077,6.06738,5.65124,4.75583,3.90988,3.29053,2.74487,2.1 8398,1.81816,1.49603,1.25682,1.05962,0.71221,0.61454,0.51867];  $[x4,ind]=sort(x4,'ascend');$  $y4=y4$ (ind); %CP=0.75 x5=[0.415011,0.4064499,0.3980667,0.3908502,0.3852639,0.3813906,0.37697 58,0.3730263,0.3698352,0.3659082,0.3602952,0.3506172,0.3431346,0.33532 89,0.3298836,0.3248706,0.3203001,0.3167757,0.3134364,0.3078978,0.29955 87,0.289269,0.2825829,0.2787456,0.2753793,0.2656044,0.2587113,0.252579 6,0.2441973,0.2342334,0.2241714,0.2095029,0.1938168,0.1791588,0.167690 7,0.1575501,0.15]; y5=[9.9644,9.18744,8.57599,8.22057,8.03597,7.95179,7.902603,7.89259,7. 9179,7.98116,8.11729,8.42824,8.61679,8.74039,8.784196,8.771111,8.70166 ,8.60372,8.38873,7.95982,7.09225,5.792203,4.79789,4.24256,3.84663,2.96 643,2.49338,2.195745,1.86492,1.56249,1.34345,1.09766,0.90097,0.76891,0 .67391,0.60705,0.5825];  $[x5,ind]=sort(x5, 'ascend');$  $y5=y5$ (ind);  $$CP=0.8$ x6=[0.2974935,0.2936061,0.285981,0.2752527,0.2691192,0.26424,0.2564847 ,0.2505081,0.2436585,0.2356914,0.2278746,0.2182152,0.206328,0.1953777, 0.1820925,0.1663983,0.15]; y6=[8.7205,8.16355,7.05854,5.46309,4.59384,4.05792,3.3819,2.94707,2.58 895,2.21703,1.914501,1.63119,1.36434,1.16656,0.97058,0.79125,0.65396];  $[x6,ind]=sort(x6, 'ascend');$  $y6=y6$ (ind); %CP=0.85 x7=[0.2392236,0.2304294,0.21772365,0.2070624,0.1966137,0.1801926,0.165 504,0.15]; y7=[3.61294,3.04004,2.37205,1.95496,1.64746,1.26948,1.01324,0.79824];  $[x7,ind]=sort(x7, 'ascend')$ ;  $y7=y7$ (ind); CP entrada=CP; %CP que introduce el usuario x\_entrada=Fn;%coordenada x que introduce el usuario CPrango=[0.5 0.55 0.6 0.65 0.7 0.75 0.8 0.85];%CPs de las gráficas que tenemos dist=abs(CPrango-CP\_entrada);%distancia entre CP y CP entrada [~,index]=sort(dist,'ascend');%ordenamos las distancias if dist(index(1)) ==0%si el CP entrada coincide con uno que tenemos

switch CP\_entrada

```
 case 0.5 
[x0_interpolado,y0_interpolado,y_salida]=cubic_bspline(x0,y0,20,x_entr
ada\overline{\ }:
        case 0.55 
[x1_interpolado,y1_interpolado,y_salida]=cubic_bspline(x1,y1,20,x_entr
ada);
         case 0.6
[x2_interpolado,y2_interpolado,y_salida]=cubic_bspline(x2,y2,20,x_entr
ada);
         case 0.65
[x3_interpolado,y3_interpolado,y_salida]=cubic_bspline(x3,y3,20,x_entr
\overline{ada};
         case 0.7
[x4_interpolado,y4_interpolado,y_salida]=cubic_bspline(x4,y4,20,x_entr
\overline{ada};
        case 0.75
[x5_interpolado,y5_interpolado,y_salida]=cubic_bspline(x5,y5,20,x_entr
ada);
         case 0.8
[x6_interpolado,y6_interpolado,y_salida]=cubic_bspline(x6,y6,20,x_entr
ada;
         case 0.85
[x7_interpolado,y7_interpolado,y_salida]=cubic_bspline(x7,y7,20,x_entr
ada;
         end
     else%si el CP_entrada no coincide con uno que tenemos->interpolar 
2 CP
         CP1=CPrango(index(1));
         CP2=CPrango(index(2));
         if (CP1>CP2) %Ponemos el menor CP en CP1 y el mayor en CP2
             kk=CP1;
             CP1=CP2;
             CP2=kk;
         end
         switch CP1
         case 0.5
[x0_interpolado,y0_interpolado,y_salida1]=cubic_bspline(x0,y0,20,x_ent
rada);
[x1_interpolado,y1_interpolado,y_salida2]=cubic_bspline(x1,y1,20,x_ent
rada);
             y_salida=y_salida1+((y_salida2-y_salida1)/(CP2-
CP1)) * (CP_entrada-CP1) ;
             x1_ent=x0_interpolado;
             y1_ent=y0_interpolado;
             x2_ent=x1_interpolado;
             y2_ent=y1_interpolado;
        case 0.55
```

```
[x1_interpolado,y1_interpolado,y_salida1]=cubic_bspline(x1,y1,20,x_ent
rada);
[x2_interpolado,y2_interpolado,y_salida2]=cubic_bspline(x2,y2,20,x_ent
rada);
             y_salida=y_salida1+((y_salida2-y_salida1)/(CP2-
CP1))*(CP entrada-CP1);
             x1_ent=x1_interpolado;
y1 ent=y1 interpolado;
x2 ent=x2 interpolado;
            y<sub>2</sub><sup>-</sup>ent=y<sub>2</sub><sup>-</sup>interpolado;
        case 0.6[x2_interpolado,y2_interpolado,y_salida1]=cubic_bspline(x2,y2,20,x_ent
rada);
[x3_interpolado,y3_interpolado,y_salida2]=cubic_bspline(x3,y3,20,x_ent
rada);
             y_salida=y_salida1+((y_salida2-y_salida1)/(CP2-
CP1)) * (CP entrada-CP1);
x1 ent=x2 interpolado;
y1 ent=y2 interpolado;
             x2_ent=x3_interpolado;
             y2_ent=y3_interpolado;
         case 0.65
[x3_interpolado,y3_interpolado,y_salida1]=cubic_bspline(x3,y3,20,x_ent
rada);
[x4_interpolado,y4_interpolado,y_salida2]=cubic_bspline(x4,y4,20,x_ent
rada);
             y_salida=y_salida1+((y_salida2-y_salida1)/(CP2-
CP1)) * (CP entrada-CP1);
             x1_ent=x3_interpolado;
             y1_ent=y3_interpolado;
             x2_ent=x4_interpolado;
             y2_ent=y4_interpolado;
         case 0.7
[x4 interpolado, y4 interpolado, y salida1]=cubic bspline(x4,y4,20,x ent
rada);
[x5_interpolado,y5_interpolado,y_salida2]=cubic_bspline(x5,y5,20,x_ent
rada);
             y_salida=y_salida1+((y_salida2-y_salida1)/(CP2-
CP1)) * (CP entrada-CP1);
             x1_ent=x4_interpolado;
             y1_ent=y4_interpolado;
             x2_ent=x5_interpolado;
             y2_ent=y5_interpolado;
         case 0.75
[x5_interpolado,y5_interpolado,y_salida1]=cubic_bspline(x5,y5,20,x_ent
rada);
[x6_interpolado,y6_interpolado,y_salida2]=cubic_bspline(x6,y6,20,x_ent
rada);
             y_salida=y_salida1+((y_salida2-y_salida1)/(CP2-
CP1)) * (CP_entrada-CP1);
             x1_ent=x5_interpolado;
```

```
 y1_ent=y5_interpolado;
             x2_ent=x6_interpolado;
             y2_ent=y6_interpolado;
         case 0.8
[x6_interpolado,y6_interpolado,y_salida1]=cubic_bspline(x6,y6,20,x_ent
rada);
[x7_interpolado,y7_interpolado,y_salida2]=cubic_bspline(x7,y7,20,x_ent
rada);
             y_salida=y_salida1+((y_salida2-y_salida1)/(CP2-
CP1))*(CP_entrada-CP1);
             x1_ent=x6_interpolado;
             y1_ent=y6_interpolado;
            x2<sup>-</sup>ent=x7<sup>-</sup>interpolado;
            y2<sup>-</sup>ent=y7<sup>-interpolado;</sup>
         end
end
     CR55=y_salida;
    CR1_salida=[CR1_salida,y_salida];
    \varepsilonCP=0.5
x0=[0.3891147,0.3859272,0.3791058,0.3711249,0.3632157,0.355299,0.34663
62,0.3395577,0.3305355,0.322896,0.3165642,0.3058329,0.2981568,0.289978
08,0.2776365,0.26253594,0.2415003,0.2183286,0.1880079,0.15];
y0=[12,10.97828,8.88726,7.08498,5.62214,4.44574,3.4678,2.84699,2.26021
,1.85068,1.60545,1.28668,1.10704,0.970465,0.8299,0.71798,0.61504,0.536
18,0.48479,0.45895];
     %Vemos que los datos están desordenados: ordenamos los datos
    [x0,ind]=sort(x0, 'ascend');
    v0=v0 (ind) ;
    $CP=0.55x1=[0.416547,0.410217,0.3988782,0.38854356,0.3781497,0.3682194,0.35744
28,0.3475797,0.3383265,0.3265881,0.3079107,0.281901,0.2603841,0.242877
,0.2251752,0.2021901,0.1713822,0.15];
y1=[12,10.6861,8.47673,6.75669,5.39499,4.29652,3.39142,2.79926,2.40815
,2.05503,1.64431,1.1878,0.86562,0.68711,0.5799,0.51651,0.47798,0.45895
];
    [x1,ind]=sort(x1, 'ascend');
    y1=y1 (ind);
     %CP=0.6
x2=[0.427137,0.4133439,0.403317,0.3933504,0.386298,0.3782931,0.3690975
,0.3624195,0.3539667,0.3462102,0.3395874,0.3346149,0.3292503,0.3240453
,0.318666,0.309822,0.300225,0.281721,0.2656005,0.2499069,0.2360637,0.2
126241,0.177369,0.15];
y2=[12,9.2249,7.51316,6.23525,5.4257,4.67257,3.97816,3.56582,3.15313,2
.8874,2.73843,2.66021,2.61611,2.58195,2.5224,2.3681,2.11868,1.58346,1.
1919,0.8914,0.72309,0.56888,0.49333,0.45895];
    [x2,ind]=sort(x2, 'ascend');
    y2=y2(ind);
    $CP=0.65x3=[0.435024,0.429096,0.413904,0.4009959,0.3893247,0.3785907,0.370155,
0.3619572,0.355896,0.3486597,0.3390951,0.3302931,0.3235395,0.3179571,0
.31206309,0.3072471,0.3005637,0.2843112,0.2729565,0.2633664,0.2540082,
```

```
0.2389089,0.2254014,0.2096349,0.1960974,0.1786635,0.15];
```
y3=[12,11.0238,8.6452,7.0493,5.92229,5.10885,4.64757,4.32504,4.15498,4 .02132,3.92139,3.86816,3.82359,3.75985,3.65657,3.4973,3.15012,2.26052, 1.73274,1.39853,1.171097,0.9029,0.73569,0.62106,0.54771,0.50638,0.4589 5];  $[x3,ind]=sort(x3,'ascend');$  $y3=y3$ (ind);  $\sqrt{8}CP=0.7$ x4=[0.4366329,0.430962,0.4180278,0.40479075,0.3961998,0.3888684,0.3810 345,0.3737163,0.3667788,0.3599202,0.3516717,0.3337593,0.33375918,0.318 7938,0.3118317,0.3062832,0.2969523,0.2863497,0.2777268,0.2692173,0.258 666,0.247992,0.2372214,0.2226435,0.2078682,0.1948032,0.1726995,0.15]; y4=[12,11.9484,9.37721,7.95088,7.27416,6.79302,6.42734,6.16495,5.99487 ,5.90406,5.87085,5.85549,5.855495,5.68588,5.43975,5.03789,4.15281,3.21 168,2.56449,2.07786,1.65124,1.32861,1.10794,0.88635,0.71979,0.616224,0 .52181,0.45895];  $[x4,ind]=sort(x4,'ascend');$  $y4=y4$  (ind);  $$CP=0.75$ x5=[0.4110375,0.4073166,0.399681,0.391992,0.3846732,0.3791433,0.373727 7,0.3686427,0.3616716,0.3496353,0.3382461,0.3310776,0.3264495,0.321759 3,0.3149937,0.309081,0.3021534,0.2896017,0.2816241,0.2723853,0.264282, 0.2578443,0.2514195,0.2407587,0.2307735,0.2189127,0.2082426,0.1948032, 0.1794939,0.16366707,0.15]; y5=[8.55102,8.25389,7.73205,7.37543,7.15035,7.04676,7.00308,7.0199,7.0 9804,7.3398,7.54734,7.62803,7.6392,7.5994,7.45339,7.17203,6.55351,4.98 292,4.0372,3.16168,2.59489,2.25685,1.96804,1.62133,1.36939,1.13163,0.9 6231,0.80118,0.67071,0.565267,0.5077];  $[x5,ind]=sort(x5,'ascend');$  $y5=y5$ (ind); %CP=0.8 x6=[0.294234,0.2868519,0.2780526,0.272505,0.2657574,0.2581926,0.249318 9,0.2376201,0.225429,0.2131581,0.1981626,0.1833126,0.1579338,0.167475] ; y6=[7.9463,6.6935,5.29928,4.56575,3.83353,3.2312,2.71307,2.19773,1.782 23,1.4503,1.14523,0.91554,0.758262,0.5825];  $[x6,ind]=sort(x6,'ascend');$  y6=y6(ind); %CP=0.85 x7=[0.2378187,0.2289768,0.2149677,0.1991769,0.1835739,0.1651533,0.15]; y7=[3.30321,2.81512,2.18207,1.655182,1.26994,0.939505,0.71633];  $[x7,ind]=sort(x7, 'ascend')$ ;  $y7=y7$ (ind); CP entrada=CP;%CP que introduce el usuario x\_entrada=Fn;%coordenada x que introduce el usuario CPrango=[0.5 0.55 0.6 0.65 0.7 0.75 0.8 0.85];%CPs de las gráficas que tenemos dist=abs(CPrango-CP\_entrada);%distancia entre CP y CP\_entrada [~,index]=sort(dist,'ascend');%ordenamos las distancias

```
 if dist(index(1))==0%si el CP_entrada coincide con uno que tenemos
         switch CP_entrada
         case 0.5 
[x0_interpolado,y0_interpolado,y_salida]=cubic_bspline(x0,y0,20,x_entr
\overline{ada};
        case 0.55 
[x1_interpolado,y1_interpolado,y_salida]=cubic_bspline(x1,y1,20,x_entr
ada);
         case 0.6
[x2_interpolado,y2_interpolado,y_salida]=cubic_bspline(x2,y2,20,x_entr
ada);
         case 0.65
[x3_interpolado,y3_interpolado,y_salida]=cubic_bspline(x3,y3,20,x_entr
ada);
         case 0.7
[x4_interpolado,y4_interpolado,y_salida]=cubic_bspline(x4,y4,20,x_entr
ada);
        case 0.75
[x5_interpolado,y5_interpolado,y_salida]=cubic_bspline(x5,y5,20,x_entr
ada);
         case 0.8
[x6_interpolado,y6_interpolado,y_salida]=cubic_bspline(x6,y6,20,x_entr
ada);
         case 0.85
[x7_interpolado,y7_interpolado,y_salida]=cubic_bspline(x7,y7,20,x_entr
ada);
         end
     else%si el CP_entrada no coincide con uno que tenemos->interpolar 
2 CP
         CP1=CPrango(index(1));
         CP2=CPrango(index(2));
         if (CP1>CP2) %Ponemos el menor CP en CP1 y el mayor en CP2
             kk=CP1;
             CP1=CP2;
             CP2=kk;
         end
         switch CP1
         case 0.5
[x0_interpolado,y0_interpolado,y_salida1]=cubic_bspline(x0,y0,20,x_ent
rada);
[x1_interpolado,y1_interpolado,y_salida2]=cubic_bspline(x1,y1,20,x_ent
rada);
             y_salida=y_salida1+((y_salida2-y_salida1)/(CP2-
CP1)) * (CP_entrada-CP1);
             x3_ent=x0_interpolado;
            y3_ent=y0_interpolado;
x4 ent=x1 interpolado;
 y4_ent=y1_interpolado;
```

```
 case 0.55
```

```
[x1_interpolado,y1_interpolado,y_salida1]=cubic_bspline(x1,y1,20,x_ent
rada);
[x2_interpolado,y2_interpolado,y_salida2]=cubic_bspline(x2,y2,20,x_ent
rada);
              y_salida=y_salida1+((y_salida2-y_salida1)/(CP2-
CP1))*(CP_entrada-CP1);
             x3_ent=x1_interpolado;
              y3_ent=y1_interpolado;
            x4<sup>-</sup>ent=x2<sup>-</sup>interpolado;
            y<sup>4</sup>ent=y2<sup>-</sup>interpolado;
         case 0.6
[x2_interpolado,y2_interpolado,y_salida1]=cubic_bspline(x2,y2,20,x_ent
rada);
[x3_interpolado,y3_interpolado,y_salida2]=cubic_bspline(x3,y3,20,x_ent
rada);
             y_salida=y_salida1+((y_salida2-y_salida1)/(CP2-
CP1)) * (CP entrada-CP1);
             x3_ent=x2_interpolado;
             y3_ent=y2_interpolado;
             x4_ent=x3_interpolado;
             y4_ent=y3_interpolado;
         case 0.65
[x3_interpolado,y3_interpolado,y_salida1]=cubic_bspline(x3,y3,20,x_ent
rada);
[x4_interpolado,y4_interpolado,y_salida2]=cubic_bspline(x4,y4,20,x_ent
rada);
             y_salida=y_salida1+((y_salida2-y_salida1)/(CP2-
CP1)) * (CP entrada-CP1) ;
             x3_ent=x3_interpolado;
             y3_ent=y3_interpolado;
             x4_ent=x4_interpolado;
             y4_ent=y4_interpolado;
         case 0.7
[x4_interpolado,y4_interpolado,y_salida1]=cubic_bspline(x4,y4,20,x_ent
rada);
[x5_interpolado,y5_interpolado,y_salida2]=cubic_bspline(x5,y5,20,x_ent
rad\overline{a});
             y_salida=y_salida1+((y_salida2-y_salida1)/(CP2-
CP1)) * (CP_entrada-CP1);
             x3_ent=x4_interpolado;
             y3_ent=y4_interpolado;
             x4_ent=x5_interpolado;
             y4_ent=y5_interpolado;
         case 0.75
[x5_interpolado,y5_interpolado,y_salida1]=cubic_bspline(x5,y5,20,x_ent
rada);
[x6_interpolado,y6_interpolado,y_salida2]=cubic_bspline(x6,y6,20,x_ent
rada);
              y_salida=y_salida1+((y_salida2-y_salida1)/(CP2-
CP1))*(CP_entrada-CP1);
```

```
 x3_ent=x5_interpolado;
             y3_ent=y5_interpolado;
             x4_ent=x6_interpolado;
             y4_ent=y6_interpolado;
         case 0.8
[x6_interpolado,y6_interpolado,y_salida1]=cubic_bspline(x6,y6,20,x_ent
rada);
[x7_interpolado,y7_interpolado,y_salida2]=cubic_bspline(x7,y7,20,x_ent
rada);
             y_salida=y_salida1+((y_salida2-y_salida1)/(CP2-
CP1)) * (CP_entrada-CP1);
             x3_ent=x6_interpolado;
             y3_ent=y6_interpolado;
            x4<sup>-</sup>ent=x7<sup>-</sup>interpolado;
            y4 ent=y7 interpolado;
         end
end
    CR6=y_salida;
    CR2 salida=[CR2 salida, y salida];
    CR=CR55+(CR6-CR55)/(6-5.5)*(Lpp/(VolCarena(1/3))-5.5);CR_salida=[CR_salida,CR];
    elseif Lpp/(VolCarena^(1/3))>6 && Lpp/(VolCarena^(1/3)) <=6.5
    8CP = 0.5x0=[0.3891147,0.3859272,0.3791058,0.3711249,0.3632157,0.355299,0.34663
62,0.3395577,0.3305355,0.322896,0.3165642,0.3058329,0.2981568,0.289978
08,0.2776365,0.26253594,0.2415003,0.2183286,0.1880079,0.15];
y0=[12,10.97828,8.88726,7.08498,5.62214,4.44574,3.4678,2.84699,2.26021
,1.85068,1.60545,1.28668,1.10704,0.970465,0.8299,0.71798,0.61504,0.536
18,0.48479,0.45895];
     %Vemos que los datos están desordenados: ordenamos los datos
    [x0,ind]=sort(x0, 'ascend');
    y0=y0(ind);
     %CP=0.55
x1=[0.416547,0.410217,0.3988782,0.38854356,0.3781497,0.3682194,0.35744
28,0.3475797,0.3383265,0.3265881,0.3079107,0.281901,0.2603841,0.242877
,0.2251752,0.2021901,0.1713822,0.15];
y1=[12,10.6861,8.47673,6.75669,5.39499,4.29652,3.39142,2.79926,2.40815
,2.05503,1.64431,1.1878,0.86562,0.68711,0.5799,0.51651,0.47798,0.45895
];
    [x1,ind]=sort(x1, 'ascend');
    v1=v1 (ind);
    $CP=0.6x2=[0.427137,0.4133439,0.403317,0.3933504,0.386298,0.3782931,0.3690975
,0.3624195,0.3539667,0.3462102,0.3395874,0.3346149,0.3292503,0.3240453
,0.318666,0.309822,0.300225,0.281721,0.2656005,0.2499069,0.2360637,0.2
126241,0.177369,0.15];
y2=[12,9.2249,7.51316,6.23525,5.4257,4.67257,3.97816,3.56582,3.15313,2
.8874,2.73843,2.66021,2.61611,2.58195,2.5224,2.3681,2.11868,1.58346,1.
1919,0.8914,0.72309,0.56888,0.49333,0.45895];
    [x2,ind]=sort(x2, 'ascend');v2=v2(ind);
    $CP=0.65
```
x3=[0.435024,0.429096,0.413904,0.4009959,0.3893247,0.3785907,0.370155, 0.3619572,0.355896,0.3486597,0.3390951,0.3302931,0.3235395,0.3179571,0 .31206309,0.3072471,0.3005637,0.2843112,0.2729565,0.2633664,0.2540082, 0.2389089,0.2254014,0.2096349,0.1960974,0.1786635,0.15];

y3=[12,11.0238,8.6452,7.0493,5.92229,5.10885,4.64757,4.32504,4.15498,4 .02132,3.92139,3.86816,3.82359,3.75985,3.65657,3.4973,3.15012,2.26052, 1.73274,1.39853,1.171097,0.9029,0.73569,0.62106,0.54771,0.50638,0.4589 5];  $[x3,ind]=sort(x3, 'ascend')$ ;

 $y3=y3$ (ind); %CP=0.7

x4=[0.4366329,0.430962,0.4180278,0.40479075,0.3961998,0.3888684,0.3810 345,0.3737163,0.3667788,0.3599202,0.3516717,0.3337593,0.33375918,0.318 7938,0.3118317,0.3062832,0.2969523,0.2863497,0.2777268,0.2692173,0.258 666,0.247992,0.2372214,0.2226435,0.2078682,0.1948032,0.1726995,0.15];

y4=[12,11.9484,9.37721,7.95088,7.27416,6.79302,6.42734,6.16495,5.99487 ,5.90406,5.87085,5.85549,5.855495,5.68588,5.43975,5.03789,4.15281,3.21 168,2.56449,2.07786,1.65124,1.32861,1.10794,0.88635,0.71979,0.616224,0 .52181,0.45895];

 $[x4,ind]=sort(x4,'ascend');$  $y4=y4$  (ind); %CP=0.75

x5=[0.4110375,0.4073166,0.399681,0.391992,0.3846732,0.3791433,0.373727 7,0.3686427,0.3616716,0.3496353,0.3382461,0.3310776,0.3264495,0.321759 3,0.3149937,0.309081,0.3021534,0.2896017,0.2816241,0.2723853,0.264282, 0.2578443,0.2514195,0.2407587,0.2307735,0.2189127,0.2082426,0.1948032, 0.1794939,0.16366707,0.15];

y5=[8.55102,8.25389,7.73205,7.37543,7.15035,7.04676,7.00308,7.0199,7.0 9804,7.3398,7.54734,7.62803,7.6392,7.5994,7.45339,7.17203,6.55351,4.98 292,4.0372,3.16168,2.59489,2.25685,1.96804,1.62133,1.36939,1.13163,0.9 6231,0.80118,0.67071,0.565267,0.5077];  $[x5,ind]=sort(x5, 'ascend');$ 

 $y5=y5$ (ind); %CP=0.8

x6=[0.294234,0.2868519,0.2780526,0.272505,0.2657574,0.2581926,0.249318 9,0.2376201,0.225429,0.2131581,0.1981626,0.1833126,0.1579338,0.167475] ;

y6=[7.9463,6.6935,5.29928,4.56575,3.83353,3.2312,2.71307,2.19773,1.782 23,1.4503,1.14523,0.91554,0.758262,0.5825];  $[x6,ind]=sort(x6, 'ascend')$ ;  $v6=v6$ (ind);  $C = 0.85$ 

x7=[0.2378187,0.2289768,0.2149677,0.1991769,0.1835739,0.1651533,0.15]; y7=[3.30321,2.81512,2.18207,1.655182,1.26994,0.939505,0.71633];  $[x7,ind]=sort(x7, 'ascend');$  $y7=y7$ (ind);

CP entrada=CP; %CP que introduce el usuario x\_entrada=Fn;%coordenada x que introduce el usuario

```
 CPrango=[0.5 0.55 0.6 0.65 0.7 0.75 0.8 0.85];%CPs de las gráficas 
que tenemos
    dist=abs(CPrango-CP_entrada);%distancia entre CP y CP_entrada
     [~,index]=sort(dist,'ascend');%ordenamos las distancias
    if dist(index(1)) ==0%si el CP entrada coincide con uno que tenemos
         switch CP_entrada
         case 0.5 
[x0_interpolado,y0_interpolado,y_salida]=cubic_bspline(x0,y0,20,x_entr
ada);
        case 0.55 
[x1_interpolado,y1_interpolado,y_salida]=cubic_bspline(x1,y1,20,x_entr
ada);
         case 0.6
[x2_interpolado,y2_interpolado,y_salida]=cubic_bspline(x2,y2,20,x_entr
ada);
         case 0.65
[x3_interpolado,y3_interpolado,y_salida]=cubic_bspline(x3,y3,20,x_entr
ada);
         case 0.7
[x4_interpolado,y4_interpolado,y_salida]=cubic_bspline(x4,y4,20,x_entr
ada);
        case 0.75
[x5_interpolado,y5_interpolado,y_salida]=cubic_bspline(x5,y5,20,x_entr
ada);
         case 0.8
[x6_interpolado,y6_interpolado,y_salida]=cubic_bspline(x6,y6,20,x_entr
ada;
         case 0.85
[x7_interpolado,y7_interpolado,y_salida]=cubic_bspline(x7,y7,20,x_entr
ada;
         end
     else%si el CP_entrada no coincide con uno que tenemos->interpolar 
2 CP
         CP1=CPrango(index(1));
         CP2=CPrango(index(2));
         if (CP1>CP2) %Ponemos el menor CP en CP1 y el mayor en CP2
             kk=CP1;
             CP1=CP2;
             CP2=kk;
         end
         switch CP1
         case 0.5
[x0_interpolado,y0_interpolado,y_salida1]=cubic_bspline(x0,y0,20,x_ent
rada);
```
```
[x1_interpolado,y1_interpolado,y_salida2]=cubic_bspline(x1,y1,20,x_ent
rada);
             y_salida=y_salida1+((y_salida2-y_salida1)/(CP2-
CP1)) * (CP entrada-CP1);
             x1_ent=x0_interpolado;
             y1_ent=y0_interpolado;
             x2_ent=x1_interpolado;
             y2_ent=y1_interpolado;
        case 0.55[x1_interpolado,y1_interpolado,y_salida1]=cubic_bspline(x1,y1,20,x_ent
rada);
[x2_interpolado,y2_interpolado,y_salida2]=cubic_bspline(x2,y2,20,x_ent
rada);
             y_salida=y_salida1+((y_salida2-y_salida1)/(CP2-
CP1))*(CP_entrada-CP1);
x1 ent=x1 interpolado;
y1 ent=y1 interpolado;
             x2_ent=x2_interpolado;
             y2_ent=y2_interpolado;
         case 0.6
[x2_interpolado,y2_interpolado,y_salida1]=cubic_bspline(x2,y2,20,x_ent
rada);
[x3_interpolado,y3_interpolado,y_salida2]=cubic_bspline(x3,y3,20,x_ent
rada);
             y_salida=y_salida1+((y_salida2-y_salida1)/(CP2-
CP1)) * (CP_entrada-CP1);
             x1_ent=x2_interpolado;
             y1_ent=y2_interpolado;
             x2_ent=x3_interpolado;
             y2_ent=y3_interpolado;
        case 0.65[x3_interpolado,y3_interpolado,y_salida1]=cubic_bspline(x3,y3,20,x_ent
rada);
[x4_interpolado,y4_interpolado,y_salida2]=cubic_bspline(x4,y4,20,x_ent
rada);
             y_salida=y_salida1+((y_salida2-y_salida1)/(CP2-
CP1))*(CP_entrada-CP1);
             x1_ent=x3_interpolado;
             y1_ent=y3_interpolado;
            x2 ent=x4 interpolado;
             y2_ent=y4_interpolado;
         case 0.7
[x4_interpolado,y4_interpolado,y_salida1]=cubic_bspline(x4,y4,20,x_ent
rada);
[x5_interpolado,y5_interpolado,y_salida2]=cubic_bspline(x5,y5,20,x_ent
rada);
             y_salida=y_salida1+((y_salida2-y_salida1)/(CP2-
CP1)) * (CP entrada-CP1);
             x1_ent=x4_interpolado;
             y1_ent=y4_interpolado;
             x2_ent=x5_interpolado;
             y2_ent=y5_interpolado;
```

```
 case 0.75
```

```
[x5_interpolado,y5_interpolado,y_salida1]=cubic_bspline(x5,y5,20,x_ent
rada);
[x6_interpolado,y6_interpolado,y_salida2]=cubic_bspline(x6,y6,20,x_ent
rada);
             y_salida=y_salida1+((y_salida2-y_salida1)/(CP2-
CP1))*(CP_entrada-CP1);
             x1_ent=x5_interpolado;
             y1_ent=y5_interpolado;
            x2_ent=x6_interpolado;
             y2_ent=y6_interpolado;
         case 0.8
[x6_interpolado,y6_interpolado,y_salida1]=cubic_bspline(x6,y6,20,x_ent
rada);
[x7_interpolado,y7_interpolado,y_salida2]=cubic_bspline(x7,y7,20,x_ent
rada);
             y_salida=y_salida1+((y_salida2-y_salida1)/(CP2-
CP1)) * (CP entrada-CP1);
             x1_ent=x6_interpolado;
             y1_ent=y6_interpolado;
             x2_ent=x7_interpolado;
             y2_ent=y7_interpolado;
         end
end
     CR6=y_salida;
    CR1 salida=[CR1 salida, y_salida];
    \varepsilonCP=0.5
x0=[0.4262043,0.4238706,0.4198437,0.4141821,0.4008528,0.3829317,0.3744
258,0.3679557,0.36231339,0.3568161,0.35001,0.3436368,0.336897,0.328228
8,0.3191061,0.3113028,0.3019146,0.2911077,0.2783547,0.2677848,0.254424
3,0.2311923,0.2078811,0.1812273,0.15];
y0=[12,11.87233,11.44809,10.78624,8.98918,6.32542,5.16235,4.37762,3.78
648,3.28506,2.76278,2.34301,1.9686,1.61589,1.33382,1.16289,0.9965,0.84
549,0.72129,0.63912,0.56632,0.49854,0.44598,0.42426,0.41752];
    [x0,ind]=sort(x0,'ascend');y0=y0(ind);
     %CP=0.55
x1=[0.4490919,0.4409769,0.4264011,0.4105443,0.40266,0.3987537,0.394718
1,0.39108,0.3877149,0.3830346,0.3749841,0.3676857,0.3594327,0.351003,0
.3425283,0.330921,0.3178464,0.299637,0.2843787,0.2706927,0.2574348,0.2
354517,0.1963026,0.15];
y1=[11.63055,10.85711,9.36229,7.59552,6.70023,6.23661,5.78809,5.3823,4
.96226,4.54915,3.8518,3.2953,2.77229,2.395,2.10537,1.80232,1.51596,1.2
1201,0.9985,0.80895,0.6663,0.54431,0.45542,0.41752];
    [x1,ind]=sort(x1, 'ascend');v1=y1 (ind);
    8CP = 0.6x2=[0.4491744,0.4457475,0.4400739,0.4342797,0.4274778,0.4221327,0.4168
71,0.411792,0.4052223,0.4001319,0.3955173,0.3894777,0.3827697,0.373077
3,0.3643827,0.3558963,0.3468891,0.3418284,0.3372378,0.3301077,0.323895
45,0.3148053,0.3084975,0.3008664,0.2931408,0.285042,0.2767836,0.266430
```
9,0.2580828,0.249432,0.2418624,0.2349531,0.2225748,0.1894128,0.15];

```
y2=[10.57378,10.24769,9.65183,9.0094,8.24429,7.63177,7.06516,6.54861,5
.86781,5.37869,4.92637,4.39528,3.90786,3.35011,2.94834,2.64976,2.39258
,2.27707,2.202,2.11957,2.06601,1.98279,1.89532,1.75267,1.58411,1.3759,
1.18114,0.9784,0.83789,0.72706,0.62617,0.57045,0.51798,0.46015,0.41752
];
    [x2,ind]=sort(x2, 'ascend');
    y2=y2(ind);
     %CP=0.65
x3=[0.4492212,0.4469898,0.4386318,0.4281555,0.4208586,0.4143723,0.4053
534,0.392946,0.3841158,0.3773064,0.3697875,0.3626706,0.3548868,0.34459
05,0.3277086,0.3156219,0.308418,0.299577,0.2881677,0.2781513,0.2675535
,0.2543757,0.2415339,0.2248359,0.1927002,0.15];
y3=[9.97602,9.73748,8.75619,7.6898,6.97975,6.41882,5.7247,4.8847,4.389
53,4.0664,3.79102,3.60206,3.45521,3.31192,3.15478,3.00358,2.84121,2.51
212,1.98778,1.59448,1.25859,0.95902,0.76096,0.61012,0.48908,0.41752];
    [x3,ind]=sort(x3, 'ascend');
    y3=y3(ind);
    8CP = 0.7x4=[0.4225698,0.408705,0.3953286,0.3861642,0.3776409,0.371556,0.364445
7,0.3576996,0.3509028,0.344424,0.3397545,0.3351783,0.3306444,0.3255528
,0.3199173,0.3146655,0.3081657,0.3029148,0.2931897,0.2853606,0.2760411
,0.2659464,0.2571879,0.2476197,0.2359374,0.2251767,0.2095707,0.1932441
,0.177813,0.160926,0.15];
y4=[7.48399,6.6235,5.85556,5.44411,5.16642,5.02846,4.89319,4.8206,4.75
869,4.7465,4.7676,4.7838,4.77799,4.73396,4.62821,4.46739,4.15889,3.759
13,3.04549,2.52619,2.01676,1.60779,1.33504,1.12218,0.9333,0.7994,0.648
04,0.5373,0.47932,0.44144,0.42557];
    [x4,ind]=sort(x4,'ascend');y4=y4 (ind);
     %CP=0.75
x5=[0.4195248,0.4177227,0.4120455,0.403989,0.3970962,0.3907284,0.38527
38,0.380598,0.3742863,0.3676734,0.3576897,0.3481512,0.3389787,0.333558
6,0.3287637,0.3243387,0.3172527,0.3105144,0.3036504,0.2981448,0.289188
6,0.2815098,0.27351381,0.2642943,0.2555004,0.2462427,0.2347212,0.21967
35,0.2049807,0.1891917,0.167646,0.15];
y5=[7.34583,7.23504,6.95435,6.60464,6.36689,6.19587,6.08822,6.03199,5.
98656,5.99361,6.0557,6.17178,6.28816,6.32419,6.31417,6.26726,6.10532,5
.7997,5.32762,4.68978,3.78986,3.13713,2.60532,2.1479,1.78912,1.50225,1
.24301,0.98433,0.8054,0.65719,0.52568,0.44081];
    [x5,ind]=sort(x5, 'ascend');
    v5=y5(ind);
    C = 0.8x6=[0.2954052,0.2924742,0.2857428,0.2783295,0.2678415,0.2585433,0.2488
278,0.2369145,0.2222814,0.2052822,0.1880373,0.1665069,0.15];
y6=[6.08901,5.63448,4.82862,4.09883,3.30763,2.77207,2.33233,1.90349,1.
49668,1.14949,0.881414,0.63789,0.49693];
    [x6,ind]=sort(x6, 'ascend');y6=y6(ind);
    CP entrada=CP; %CP que introduce el usuario
     x_entrada=Fn;%coordenada x que introduce el usuario
```

```
 CPrango=[0.5 0.55 0.6 0.65 0.7 0.75 0.8];%CPs de las gráficas que 
tenemos
     dist=abs(CPrango-CP_entrada);%distancia entre CP y CP_entrada
     [~,index]=sort(dist,'ascend');%ordenamos las distancias
    if dist(index(1)) ==0%si el CP entrada coincide con uno que tenemos
         switch CP_entrada
         case 0.5 
[x0_interpolado,y0_interpolado,y_salida]=cubic_bspline(x0,y0,20,x_entr
ada);
        case 0.55 
[x1_interpolado,y1_interpolado,y_salida]=cubic_bspline(x1,y1,20,x_entr
ada);
         case 0.6
[x2_interpolado,y2_interpolado,y_salida]=cubic_bspline(x2,y2,20,x_entr
ada);
         case 0.65
[x3 interpolado, y3 interpolado, y salida]=cubic bspline(x3,y3,20,x entr
ada);
         case 0.7
[x4_interpolado,y4_interpolado,y_salida]=cubic_bspline(x4,y4,20,x_entr
ada);
        case 0.75
[x5_interpolado,y5_interpolado,y_salida]=cubic_bspline(x5,y5,20,x_entr
ada);
         case 0.8
[x6_interpolado,y6_interpolado,y_salida]=cubic_bspline(x6,y6,20,x_entr
ada;
         case 0.85
[x7_interpolado,y7_interpolado,y_salida]=cubic_bspline(x7,y7,20,x_entr
ada;
         end
     else%si el CP_entrada no coincide con uno que tenemos->interpolar 
2 CP
         CP1=CPrango(index(1));
         CP2=CPrango(index(2));
         if (CP1>CP2) %Ponemos el menor CP en CP1 y el mayor en CP2
             kk=CP1;
             CP1=CP2;
             CP2=kk;
         end
         switch CP1
         case 0.5
[x0_interpolado,y0_interpolado,y_salida1]=cubic_bspline(x0,y0,20,x_ent
rada);
```

```
[x1_interpolado,y1_interpolado,y_salida2]=cubic_bspline(x1,y1,20,x_ent
rada);
             y_salida=y_salida1+((y_salida2-y_salida1)/(CP2-
CP1)) * (CP entrada-CP1);
             x3_ent=x0_interpolado;
             y3_ent=y0_interpolado;
             x4_ent=x1_interpolado;
            y<sup>4</sup>ent=y<sup>1</sup> interpolado;
        case 0.55[x1_interpolado,y1_interpolado,y_salida1]=cubic_bspline(x1,y1,20,x_ent
rada);
[x2_interpolado,y2_interpolado,y_salida2]=cubic_bspline(x2,y2,20,x_ent
rada);
             y_salida=y_salida1+((y_salida2-y_salida1)/(CP2-
CP1))*(CP_entrada-CP1);
x3 ent=x1 interpolado;
y3 ent=y1 interpolado;
             x4_ent=x2_interpolado;
             y4_ent=y2_interpolado;
         case 0.6
[x2_interpolado,y2_interpolado,y_salida1]=cubic_bspline(x2,y2,20,x_ent
rada);
[x3_interpolado,y3_interpolado,y_salida2]=cubic_bspline(x3,y3,20,x_ent
rada);
             y_salida=y_salida1+((y_salida2-y_salida1)/(CP2-
CP1)) * (CP_entrada-CP1);
             x3_ent=x2_interpolado;
             y3_ent=y2_interpolado;
             x4_ent=x3_interpolado;
            y4 ent=y3 interpolado;
        case 0.65[x3_interpolado,y3_interpolado,y_salida1]=cubic_bspline(x3,y3,20,x_ent
rada);
[x4_interpolado,y4_interpolado,y_salida2]=cubic_bspline(x4,y4,20,x_ent
rada);
             y_salida=y_salida1+((y_salida2-y_salida1)/(CP2-
CP1))*(CP_entrada-CP1);
             x3_ent=x3_interpolado;
             y3_ent=y3_interpolado;
            x4 ent=x4 interpolado;
             y4_ent=y4_interpolado;
         case 0.7
[x4_interpolado,y4_interpolado,y_salida1]=cubic_bspline(x4,y4,20,x_ent
rada);
[x5_interpolado,y5_interpolado,y_salida2]=cubic_bspline(x5,y5,20,x_ent
rada);
             y_salida=y_salida1+((y_salida2-y_salida1)/(CP2-
CP1)) * (CP entrada-CP1);
             x3_ent=x4_interpolado;
             y3_ent=y4_interpolado;
            x4<sup>-</sup>ent=x5<sup>-</sup>interpolado;
             y4_ent=y5_interpolado;
```

```
 case 0.75
```

```
[x5_interpolado,y5_interpolado,y_salida1]=cubic_bspline(x5,y5,20,x_ent
rada);
[x6_interpolado,y6_interpolado,y_salida2]=cubic_bspline(x6,y6,20,x_ent
rada);
             y_salida=y_salida1+((y_salida2-y_salida1)/(CP2-
CP1))*(CP_entrada-CP1);
             x3_ent=x5_interpolado;
             y3_ent=y5_interpolado;
            x4<sup>-</sup>ent=x6<sup>-</sup>interpolado;
             y4_ent=y6_interpolado;
         case 0.8
[x6_interpolado,y6_interpolado,y_salida1]=cubic_bspline(x6,y6,20,x_ent
rada);
[x7_interpolado,y7_interpolado,y_salida2]=cubic_bspline(x7,y7,20,x_ent
rada);
             y_salida=y_salida1+((y_salida2-y_salida1)/(CP2-
CP1)) * (CP entrada-CP1);
             x3_ent=x6_interpolado;
             y3_ent=y6_interpolado;
             x4_ent=x7_interpolado;
             y4_ent=y7_interpolado;
         end
end
    CR65=y salida;
    CR2 salida=[CR2 salida, y_salida];
    CR=CR6+(CR65-CR6)/(6.5-6)*(Lpp/(VolCarena(1/3))-6);CR_salida=[CR_salida,CR];
    elseif Lpp/(VolCarena^(1/3))>6.5 && Lpp/(VolCarena^(1/3)) <= 7
     %CP=0.50 para Lpp/(VolCarena^(1/3))=6.5
x0=[0.4262043,0.4238706,0.4198437,0.4141821,0.4008528,0.3829317,0.3744
258,0.3679557,0.36231339,0.3568161,0.35001,0.3436368,0.336897,0.328228
8,0.3191061,0.3113028,0.3019146,0.2911077,0.2783547,0.2677848,0.254424
3,0.2311923,0.2078811,0.1812273,0.15];
y0=[12,11.87233,11.44809,10.78624,8.98918,6.32542,5.16235,4.37762,3.78
648,3.28506,2.76278,2.34301,1.9686,1.61589,1.33382,1.16289,0.9965,0.84
549,0.72129,0.63912,0.56632,0.49854,0.44598,0.42426,0.41752];
    [x0,ind]=sort(x0,'ascend');y0=y0(ind);
     %CP=0.55
x1=[0.4490919,0.4409769,0.4264011,0.4105443,0.40266,0.3987537,0.394718
1,0.39108,0.3877149,0.3830346,0.3749841,0.3676857,0.3594327,0.351003,0
.3425283,0.330921,0.3178464,0.299637,0.2843787,0.2706927,0.2574348,0.2
354517,0.1963026,0.15];
y1=[11.63055,10.85711,9.36229,7.59552,6.70023,6.23661,5.78809,5.3823,4
.96226,4.54915,3.8518,3.2953,2.77229,2.395,2.10537,1.80232,1.51596,1.2
1201,0.9985,0.80895,0.6663,0.54431,0.45542,0.41752];
    [x1,ind]=sort(x1, 'ascend');
    v1=y1 (ind);
    $CP=0.6x2=[0.4491744,0.4457475,0.4400739,0.4342797,0.4274778,0.4221327,0.4168
```
71,0.411792,0.4052223,0.4001319,0.3955173,0.3894777,0.3827697,0.373077

45,0.3148053,0.3084975,0.3008664,0.2931408,0.285042,0.2767836,0.266430 9,0.2580828,0.249432,0.2418624,0.2349531,0.2225748,0.1894128,0.15]; y2=[10.57378,10.24769,9.65183,9.0094,8.24429,7.63177,7.06516,6.54861,5 .86781,5.37869,4.92637,4.39528,3.90786,3.35011,2.94834,2.64976,2.39258 ,2.27707,2.202,2.11957,2.06601,1.98279,1.89532,1.75267,1.58411,1.3759, 1.18114,0.9784,0.83789,0.72706,0.62617,0.57045,0.51798,0.46015,0.41752 ];  $[x2,ind]=sort(x2, 'ascend')$ ;  $y2=y2$ (ind); %CP=0.65 x3=[0.4492212,0.4469898,0.4386318,0.4281555,0.4208586,0.4143723,0.4053 534,0.392946,0.3841158,0.3773064,0.3697875,0.3626706,0.3548868,0.34459 05,0.3277086,0.3156219,0.308418,0.299577,0.2881677,0.2781513,0.2675535 ,0.2543757,0.2415339,0.2248359,0.1927002,0.15]; y3=[9.97602,9.73748,8.75619,7.6898,6.97975,6.41882,5.7247,4.8847,4.389 53,4.0664,3.79102,3.60206,3.45521,3.31192,3.15478,3.00358,2.84121,2.51 212,1.98778,1.59448,1.25859,0.95902,0.76096,0.61012,0.48908,0.41752];  $[x3,ind]=sort(x3, 'ascend')$ ;  $v3=v3$ (ind);  $8CP = 0.7$ x4=[0.4225698,0.408705,0.3953286,0.3861642,0.3776409,0.371556,0.364445 7,0.3576996,0.3509028,0.344424,0.3397545,0.3351783,0.3306444,0.3255528 ,0.3199173,0.3146655,0.3081657,0.3029148,0.2931897,0.2853606,0.2760411 ,0.2659464,0.2571879,0.2476197,0.2359374,0.2251767,0.2095707,0.1932441 ,0.177813,0.160926,0.15]; y4=[7.48399,6.6235,5.85556,5.44411,5.16642,5.02846,4.89319,4.8206,4.75 869,4.7465,4.7676,4.7838,4.77799,4.73396,4.62821,4.46739,4.15889,3.759 13,3.04549,2.52619,2.01676,1.60779,1.33504,1.12218,0.9333,0.7994,0.648 04,0.5373,0.47932,0.44144,0.42557];  $[x4,ind]=sort(x4,'ascend');$  $y4=y4$  (ind); %CP=0.75 x5=[0.4195248,0.4177227,0.4120455,0.403989,0.3970962,0.3907284,0.38527 38,0.380598,0.3742863,0.3676734,0.3576897,0.3481512,0.3389787,0.333558 6,0.3287637,0.3243387,0.3172527,0.3105144,0.3036504,0.2981448,0.289188 6,0.2815098,0.27351381,0.2642943,0.2555004,0.2462427,0.2347212,0.21967 35,0.2049807,0.1891917,0.167646,0.15]; y5=[7.34583,7.23504,6.95435,6.60464,6.36689,6.19587,6.08822,6.03199,5. 98656,5.99361,6.0557,6.17178,6.28816,6.32419,6.31417,6.26726,6.10532,5 .7997,5.32762,4.68978,3.78986,3.13713,2.60532,2.1479,1.78912,1.50225,1 .24301,0.98433,0.8054,0.65719,0.52568,0.44081];  $[x5,ind]=sort(x5, 'ascend')$ ;  $v5=v5$ (ind);  $$CP=0.8$ x6=[0.2954052,0.2924742,0.2857428,0.2783295,0.2678415,0.2585433,0.2488 278,0.2369145,0.2222814,0.2052822,0.1880373,0.1665069,0.15]; y6=[6.08901,5.63448,4.82862,4.09883,3.30763,2.77207,2.33233,1.90349,1. 49668,1.14949,0.881414,0.63789,0.49693];  $[x6,ind]=sort(x6, 'ascend')$ ;  $v6=v6$ (ind);

3,0.3643827,0.3558963,0.3468891,0.3418284,0.3372378,0.3301077,0.323895

```
CP entrada=CP; %CP que introduce el usuario
     x_entrada=Fn;%coordenada x que introduce el usuario
     CPrango=[0.5 0.55 0.6 0.65 0.7 0.75 0.8];%CPs de las gráficas que 
tenemos
    dist=abs(CPrango-CP_entrada);%distancia entre CP y CP entrada
     [~,index]=sort(dist,'ascend');%ordenamos las distancias
     if dist(index(1))==0%si el CP_entrada coincide con uno que tenemos
         switch CP_entrada
         case 0.5 
[x0_interpolado,y0_interpolado,y_salida]=cubic_bspline(x0,y0,20,x_entr
ada);
        case 0.55 
[x1_interpolado,y1_interpolado,y_salida]=cubic_bspline(x1,y1,20,x_entr
ada);
         case 0.6
[x2_interpolado,y2_interpolado,y_salida]=cubic_bspline(x2,y2,20,x_entr
ada;
         case 0.65
[x3_interpolado,y3_interpolado,y_salida]=cubic_bspline(x3,y3,20,x_entr
ada;
         case 0.7
[x4_interpolado,y4_interpolado,y_salida]=cubic_bspline(x4,y4,20,x_entr
ada);
        case 0.75
[x5_interpolado,y5_interpolado,y_salida]=cubic_bspline(x5,y5,20,x_entr
ada);
         case 0.8
[x6_interpolado,y6_interpolado,y_salida]=cubic_bspline(x6,y6,20,x_entr
ada);
         case 0.85
[x7_interpolado,y7_interpolado,y_salida]=cubic_bspline(x7,y7,20,x_entr
ada);
         end
     else%si el CP_entrada no coincide con uno que tenemos->interpolar 
2 CP
         CP1=CPrango(index(1));
         CP2=CPrango(index(2));
         if (CP1>CP2) %Ponemos el menor CP en CP1 y el mayor en CP2
             kk=CP1;
             CP1=CP2;
             CP2=kk;
         end
         switch CP1
         case 0.5
```

```
[x0_interpolado,y0_interpolado,y_salida1]=cubic_bspline(x0,y0,20,x_ent
rada);
[x1_interpolado,y1_interpolado,y_salida2]=cubic_bspline(x1,y1,20,x_ent
rada);
             y_salida=y_salida1+((y_salida2-y_salida1)/(CP2-
CP1))*(CP entrada-CP1);
             x1_ent=x0_interpolado;
             y1_ent=y0_interpolado;
             x2_ent=x1_interpolado;
             y2_ent=y1_interpolado;
         case 0.55
[x1_interpolado,y1_interpolado,y_salida1]=cubic_bspline(x1,y1,20,x_ent
rada);
[x2_interpolado,y2_interpolado,y_salida2]=cubic_bspline(x2,y2,20,x_ent
rada);
             y_salida=y_salida1+((y_salida2-y_salida1)/(CP2-
CP1)) * (CP entrada-CP1);
x1 ent=x1 interpolado;
y1 ent=y1 interpolado;
             x2_ent=x2_interpolado;
             y2_ent=y2_interpolado;
         case 0.6
[x2_interpolado,y2_interpolado,y_salida1]=cubic_bspline(x2,y2,20,x_ent
rada);
[x3_interpolado,y3_interpolado,y_salida2]=cubic_bspline(x3,y3,20,x_ent
rada);
             y_salida=y_salida1+((y_salida2-y_salida1)/(CP2-
CP1)) * (CP entrada-CP1);
             x1_ent=x2_interpolado;
             y1_ent=y2_interpolado;
             x2_ent=x3_interpolado;
             y2_ent=y3_interpolado;
        case 0.65[x3_interpolado,y3_interpolado,y_salida1]=cubic_bspline(x3,y3,20,x_ent
rada);
[x4_interpolado,y4_interpolado,y_salida2]=cubic_bspline(x4,y4,20,x_ent
rada);
             y_salida=y_salida1+((y_salida2-y_salida1)/(CP2-
CP1)) * (CP entrada-CP1);
             x1_ent=x3_interpolado;
             y1_ent=y3_interpolado;
             x2_ent=x4_interpolado;
             y2_ent=y4_interpolado;
         case 0.7
[x4_interpolado,y4_interpolado,y_salida1]=cubic_bspline(x4,y4,20,x_ent
rada);
[x5_interpolado,y5_interpolado,y_salida2]=cubic_bspline(x5,y5,20,x_ent
rada);
             y_salida=y_salida1+((y_salida2-y_salida1)/(CP2-
CP1)) * (CP_entrada-CP1);
             x1_ent=x4_interpolado;
```

```
 y1_ent=y4_interpolado;
             x2_ent=x5_interpolado;
             y2_ent=y5_interpolado;
         case 0.75
[x5_interpolado,y5_interpolado,y_salida1]=cubic_bspline(x5,y5,20,x_ent
rada);
[x6_interpolado,y6_interpolado,y_salida2]=cubic_bspline(x6,y6,20,x_ent
rada);
             y_salida=y_salida1+((y_salida2-y_salida1)/(CP2-
CP1))*(CP_entrada-CP1);
             x1_ent=x5_interpolado;
             y1_ent=y5_interpolado;
            x2_ent=x6_interpolado;
            y2<sup>-</sup>ent=y6<sup>-</sup>interpolado;
         case 0.8
[x6_interpolado,y6_interpolado,y_salida1]=cubic_bspline(x6,y6,20,x_ent
rada);
[x7_interpolado,y7_interpolado,y_salida2]=cubic_bspline(x7,y7,20,x_ent
rada);
             y_salida=y_salida1+((y_salida2-y_salida1)/(CP2-
CP1))*(CP_entrada-CP1);
             x1_ent=x6_interpolado;
             y1_ent=y6_interpolado;
             x2_ent=x7_interpolado;
             y2_ent=y7_interpolado;
         end
end
     CR65=y_salida;
    CR1_salida=[CR1_salida,y_salida];
    \SCP=0.5x0=[0.4492374,0.4379658,0.4283367,0.4189077,0.408081,0.3945447,0.37995
87,0.3714036,0.3629406,0.3563703,0.3494301,0.3410343,0.3349464,0.32592
75,0.317064,0.3069924,0.2975118,0.2867562,0.2768646,0.2616399,0.238468
2,0.2009136,0.15];
y0=[9.76779,8.99879,8.27735,7.52702,6.61109,5.41509,4.18893,3.55391,2.
94636,2.52911,2.16225,1.77927,1.54743,1.27445,1.07292,0.89189,0.7615,0
.64331,0.57061,0.49968,0.43707,0.37985,0.33333];
     %Vemos que los datos están desordenados: ordenamos los datos
    [x0,ind]=sort(x0, 'ascend');
    v0=v0(ind);
     %CP=0.55
x1=[0.4493241,0.4394583,0.4283226,0.416007,0.4021848,0.3929658,0.38614
56,0.3739167,0.3652086,0.3575646,0.3429192,0.3270495,0.3121701,0.28942
02,0.2672283,0.2478102,0.2375256,0.2226588,0.1806735,0.15];
y1=[8.65695,7.95914,7.08747,6.03486,4.89787,4.20592,3.71899,2.96985,2.
51083,2.15876,1.70588,1.36362,1.13775,0.8695,0.6453,0.4965,0.4482,0.41
523,0.36593,0.33428];
    [x1,ind]=sort(x1, 'ascend');
    v1=y1 (ind);
    $CP=0.6x2=[0.449385,0.437799,0.4273623,0.4152153,0.4035021,0.395391,0.3856317
,0.3787092,0.3710205,0.3636543,0.354615,0.3459087,0.3369786,0.3240264,
```

```
0.3137481,0.3066228,0.3020832,0.2974386,0.2894619,0.2825217,0.2710038,
0.2540523,0.2460537,0.2356281,0.2217612,0.1791543,0.15];
y2=[7.89358,6.8895,6.00226,5.05263,4.20556,3.7329,3.2333,2.90902,2.610
67,2.34616,2.12552,1.95399,1.84521,1.72599,1.64109,1.57138,1.50218,1.4
2556,1.25689,1.09244,0.88912,0.64373,0.55392,0.48142,0.43225,0.36723,0
.33428];
    [x2,ind]=sort(x2, 'ascend');y2=y2(ind);
     %CP=0.65
x3=[0.4494399,0.4411674,0.4347324,0.429876,0.4191264,0.4084335,0.40109
7,0.3955971,0.3861453,0.3754431,0.368637,0.3629949,0.3568272,0.3498219
,0.340275,0.328959,0.3186375,0.3132873,0.3076797,0.3015324,0.2950671,0
.2855334,0.2757252,0.2654775,0.2583405,0.2489703,0.2364672,0.2179212,0
.1996707,0.175962,0.15];
y3=[7.17315,6.54609,6.0694,5.77258,5.15672,4.65072,4.26096,4.0034,3.62
782,3.26755,3.08501,2.95931,2.85635,2.76685,2.67179,2.59171,2.51908,2.
45671,2.34885,2.19827,1.9817,1.63504,1.31705,1.0498,0.89894,0.7609,0.6
3003,0.50735,0.4335,0.3797,0.34222];
    [x3,ind]=sort(x3, 'ascend');
    v3=v3(ind);
    8CP = 0.7x4=[0.4494768,0.433518,0.4199532,0.4110051,0.4025796,0.3959232,0.38757
066,0.37956312,0.37253595,0.36404052,0.3550806,0.34397274,0.3335388,0.
3259698,0.32034606,0.31355271,0.3074979,0.3025731,0.29746581,0.2887464
3,0.2800089,0.2679906,0.2577828,0.2455224,0.2295231,0.2056035,0.189357
9,0.169143,0.15];
y4=[6.65625,5.98477,5.41108,5.04087,4.71636,4.4781,4.22385,4.03679,3.9
25665,3.832001,3.77553,3.74351,3.71982,3.67313,3.61465,3.515694,3.3624
5,3.15649,2.88505,2.37149,1.93491,1.49058,1.201858,0.94383,0.73849,0.5
4122,0.44092,0.38222,0.34961];
    [x4,ind]=sort(x4,'ascend');y4=y4 (ind);
     %CP=0.75
x5=[0.449487,0.4430583,0.4313559,0.419703,0.4112589,0.3996339,0.389202
6,0.3788034,0.3671757,0.3496095,0.3387957,0.3313941,0.3245634,0.318569
4,0.3131502,0.30756459,0.3013443,0.2943459,0.28716936,0.278823,0.26903
16,0.2587278,0.2484642,0.23735274,0.2229681,0.2093478,0.1986234,0.1863
501,0.1679334,0.15];
y5=[6.55754,6.32108,5.89188,5.53168,5.30375,5.08592,4.96915,4.92546,4.
94636,5.06527,5.12329,5.12491,5.07375,4.96451,4.80582,4.55721,4.19424,
3.62906,3.09677,2.57556,2.09299,1.70361,1.39529,1.14149,0.90181,0.7227
4,0.61321,0.52051,0.43768,0.39687];
    [x5,ind]=sort(x5, 'ascend');
    v5=v5(ind);
    $CP=0.8x6=[0.2977257,0.2887551,0.2786253,0.2683698,0.25815255,0.24583206,0.23
67726,0.2275398,0.2189688,0.207402,0.1945677,0.1831896,0.1650696,0.15]
;
y6=[5.11098,4.36741,3.58583,2.97818,2.501739,2.03075,1.74111,1.4913,1.
3006,1.08701,0.8883,0.7529,0.57728,0.46881];
    [x6,ind]=sort(x6, 'ascend');y6=y6(ind);
```

```
CP entrada=CP; %CP que introduce el usuario
     x_entrada=Fn;%coordenada x que introduce el usuario
     CPrango=[0.5 0.55 0.6 0.65 0.7 0.75 0.8];%CPs de las gráficas que 
tenemos
     dist=abs(CPrango-CP_entrada);%distancia entre CP y CP_entrada
     [~,index]=sort(dist,'ascend');%ordenamos las distancias
     if dist(index(1))==0%si el CP_entrada coincide con uno que tenemos
         switch CP_entrada
         case 0.5 
[x0_interpolado,y0_interpolado,y_salida]=cubic_bspline(x0,y0,20,x_entr
ada);
        case 0.55 
[x1_interpolado,y1_interpolado,y_salida]=cubic_bspline(x1,y1,20,x_entr
ada;
         case 0.6
[x2_interpolado,y2_interpolado,y_salida]=cubic_bspline(x2,y2,20,x_entr
ada);
         case 0.65
[x3_interpolado,y3_interpolado,y_salida]=cubic_bspline(x3,y3,20,x_entr
ada);
         case 0.7
[x4_interpolado,y4_interpolado,y_salida]=cubic_bspline(x4,y4,20,x_entr
ada);
        case 0.75
[x5_interpolado,y5_interpolado,y_salida]=cubic_bspline(x5,y5,20,x_entr
ada);
         case 0.8
[x6_interpolado,y6_interpolado,y_salida]=cubic_bspline(x6,y6,20,x_entr
ada);
         case 0.85
[x7_interpolado,y7_interpolado,y_salida]=cubic_bspline(x7,y7,20,x_entr
ada);
         end
     else%si el CP_entrada no coincide con uno que tenemos->interpolar 
2 CP
         CP1=CPrango(index(1));
         CP2=CPrango(index(2));
         if (CP1>CP2) %Ponemos el menor CP en CP1 y el mayor en CP2
             kk=CP1;
             CP1=CP2;
             CP2=kk;
         end
         switch CP1
         case 0.5
```

```
[x0_interpolado,y0_interpolado,y_salida1]=cubic_bspline(x0,y0,20,x_ent
rada);
[x1_interpolado,y1_interpolado,y_salida2]=cubic_bspline(x1,y1,20,x_ent
rada);
             y_salida=y_salida1+((y_salida2-y_salida1)/(CP2-
CP1))*(CP entrada-CP1);
             x3_ent=x0_interpolado;
             y3_ent=y0_interpolado;
             x4_ent=x1_interpolado;
             y4_ent=y1_interpolado;
        case 0.55[x1_interpolado,y1_interpolado,y_salida1]=cubic_bspline(x1,y1,20,x_ent
rada);
[x2_interpolado,y2_interpolado,y_salida2]=cubic_bspline(x2,y2,20,x_ent
rada);
             y_salida=y_salida1+((y_salida2-y_salida1)/(CP2-
CP1)) * (CP entrada-CP1);
x3 ent=x1 interpolado;
y3 ent=y1 interpolado;
             x4_ent=x2_interpolado;
             y4_ent=y2_interpolado;
         case 0.6
[x2_interpolado,y2_interpolado,y_salida1]=cubic_bspline(x2,y2,20,x_ent
rada);
[x3_interpolado,y3_interpolado,y_salida2]=cubic_bspline(x3,y3,20,x_ent
rada);
             y_salida=y_salida1+((y_salida2-y_salida1)/(CP2-
CP1)) * (CP entrada-CP1);
             x3_ent=x2_interpolado;
             y3_ent=y2_interpolado;
             x4_ent=x3_interpolado;
             y4_ent=y3_interpolado;
        case 0.65[x3_interpolado,y3_interpolado,y_salida1]=cubic_bspline(x3,y3,20,x_ent
rada);
[x4_interpolado,y4_interpolado,y_salida2]=cubic_bspline(x4,y4,20,x_ent
rada);
             y_salida=y_salida1+((y_salida2-y_salida1)/(CP2-
CP1)) * (CP entrada-CP1);
             x3_ent=x3_interpolado;
             y3_ent=y3_interpolado;
            x4<sup>-</sup>ent=x4<sup>-</sup>interpolado;
             y4_ent=y4_interpolado;
         case 0.7
[x4_interpolado,y4_interpolado,y_salida1]=cubic_bspline(x4,y4,20,x_ent
rada);
[x5_interpolado,y5_interpolado,y_salida2]=cubic_bspline(x5,y5,20,x_ent
rada);
             y_salida=y_salida1+((y_salida2-y_salida1)/(CP2-
CP1)) * (CP_entrada-CP1);
             x3_ent=x4_interpolado;
```

```
 y3_ent=y4_interpolado;
             x4_ent=x5_interpolado;
             y4_ent=y5_interpolado;
         case 0.75
[x5_interpolado,y5_interpolado,y_salida1]=cubic_bspline(x5,y5,20,x_ent
rada);
[x6_interpolado,y6_interpolado,y_salida2]=cubic_bspline(x6,y6,20,x_ent
rada);
             y_salida=y_salida1+((y_salida2-y_salida1)/(CP2-
CP1))*(CP_entrada-CP1);
             x3_ent=x5_interpolado;
             y3_ent=y5_interpolado;
            x4<sup>-</sup>ent=x6<sup>-</sup>interpolado;
            y4<sup>-</sup>ent=y6<sup>-</sup>interpolado;
         case 0.8
[x6_interpolado,y6_interpolado,y_salida1]=cubic_bspline(x6,y6,20,x_ent
rada);
[x7_interpolado,y7_interpolado,y_salida2]=cubic_bspline(x7,y7,20,x_ent
rada);
             y_salida=y_salida1+((y_salida2-y_salida1)/(CP2-
CP1))*(CP_entrada-CP1);
             x3_ent=x6_interpolado;
             y3_ent=y6_interpolado;
             x4_ent=x7_interpolado;
             y4_ent=y7_interpolado;
         end
end
    CR7=y_salida;
    CR2 salida=[CR2 salida, y salida];
     CR=CR65+(CR7-CR65)/(7-6.5)*(Lpp/(VolCarena^(1/3))-6.5);
    CR salida=[CR salida, CR];
    elseif Lpp/(VolCarena^(1/3))>7 && Lpp/(VolCarena^(1/3)) <= 7.5
     %CP=0.5
x0=[0.4492374,0.4379658,0.4283367,0.4189077,0.408081,0.3945447,0.37995
87,0.3714036,0.3629406,0.3563703,0.3494301,0.3410343,0.3349464,0.32592
75,0.317064,0.3069924,0.2975118,0.2867562,0.2768646,0.2616399,0.238468
2,0.2009136,0.15];
y0=[9.76779,8.99879,8.27735,7.52702,6.61109,5.41509,4.18893,3.55391,2.
94636,2.52911,2.16225,1.77927,1.54743,1.27445,1.07292,0.89189,0.7615,0
.64331,0.57061,0.49968,0.43707,0.37985,0.33333];
     %Vemos que los datos están desordenados: ordenamos los datos
    [x0,ind]=sort(x0, 'ascend');v0=v0(ind);
    $CP=0.55x1=[0.4493241,0.4394583,0.4283226,0.416007,0.4021848,0.3929658,0.38614
56,0.3739167,0.3652086,0.3575646,0.3429192,0.3270495,0.3121701,0.28942
02,0.2672283,0.2478102,0.2375256,0.2226588,0.1806735,0.15];
y1=[8.65695,7.95914,7.08747,6.03486,4.89787,4.20592,3.71899,2.96985,2.
51083,2.15876,1.70588,1.36362,1.13775,0.8695,0.6453,0.4965,0.4482,0.41
523,0.36593,0.33428];
    [x1,ind]=sort(x1, 'ascend');v1=v1 (ind);
    8CP = 0.6
```
x2=[0.449385,0.437799,0.4273623,0.4152153,0.4035021,0.395391,0.3856317 ,0.3787092,0.3710205,0.3636543,0.354615,0.3459087,0.3369786,0.3240264, 0.3137481,0.3066228,0.3020832,0.2974386,0.2894619,0.2825217,0.2710038, 0.2540523,0.2460537,0.2356281,0.2217612,0.1791543,0.15];

y2=[7.89358,6.8895,6.00226,5.05263,4.20556,3.7329,3.2333,2.90902,2.610 67,2.34616,2.12552,1.95399,1.84521,1.72599,1.64109,1.57138,1.50218,1.4 2556,1.25689,1.09244,0.88912,0.64373,0.55392,0.48142,0.43225,0.36723,0 .33428];  $[x2,ind]=sort(x2, 'ascend');$ 

```
y2=y2(ind);
 %CP=0.65
```
x3=[0.4494399,0.4411674,0.4347324,0.429876,0.4191264,0.4084335,0.40109 7,0.3955971,0.3861453,0.3754431,0.368637,0.3629949,0.3568272,0.3498219 ,0.340275,0.328959,0.3186375,0.3132873,0.3076797,0.3015324,0.2950671,0 .2855334,0.2757252,0.2654775,0.2583405,0.2489703,0.2364672,0.2179212,0 .1996707,0.175962,0.15];

y3=[7.17315,6.54609,6.0694,5.77258,5.15672,4.65072,4.26096,4.0034,3.62 782,3.26755,3.08501,2.95931,2.85635,2.76685,2.67179,2.59171,2.51908,2. 45671,2.34885,2.19827,1.9817,1.63504,1.31705,1.0498,0.89894,0.7609,0.6 3003,0.50735,0.4335,0.3797,0.34222];

```
[x3,ind]=sort(x3, 'ascend');
y3=y3(ind);
8CP = 0.7
```
x4=[0.4494768,0.433518,0.4199532,0.4110051,0.4025796,0.3959232,0.38757 066,0.37956312,0.37253595,0.36404052,0.3550806,0.34397274,0.3335388,0. 3259698,0.32034606,0.31355271,0.3074979,0.3025731,0.29746581,0.2887464 3,0.2800089,0.2679906,0.2577828,0.2455224,0.2295231,0.2056035,0.189357 9,0.169143,0.15];

y4=[6.65625,5.98477,5.41108,5.04087,4.71636,4.4781,4.22385,4.03679,3.9 25665,3.832001,3.77553,3.74351,3.71982,3.67313,3.61465,3.515694,3.3624 5,3.15649,2.88505,2.37149,1.93491,1.49058,1.201858,0.94383,0.73849,0.5 4122,0.44092,0.38222,0.34961];

 $[x4,ind]=sort(x4,'ascend');$  $y4=y4$  (ind); %CP=0.75

x5=[0.449487,0.4430583,0.4313559,0.419703,0.4112589,0.3996339,0.389202 6,0.3788034,0.3671757,0.3496095,0.3387957,0.3313941,0.3245634,0.318569 4,0.3131502,0.30756459,0.3013443,0.2943459,0.28716936,0.278823,0.26903 16,0.2587278,0.2484642,0.23735274,0.2229681,0.2093478,0.1986234,0.1863 501,0.1679334,0.15];

```
y5=[6.55754,6.32108,5.89188,5.53168,5.30375,5.08592,4.96915,4.92546,4.
94636,5.06527,5.12329,5.12491,5.07375,4.96451,4.80582,4.55721,4.19424,
3.62906,3.09677,2.57556,2.09299,1.70361,1.39529,1.14149,0.90181,0.7227
4,0.61321,0.52051,0.43768,0.39687];
    [x5,ind]=sort(x5, 'ascend');
    v5=y5(ind);
```

```
\varepsilonCP=0.8
```
x6=[0.2977257,0.2887551,0.2786253,0.2683698,0.25815255,0.24583206,0.23 67726,0.2275398,0.2189688,0.207402,0.1945677,0.1831896,0.1650696,0.15] ;

```
y6=[5.11098,4.36741,3.58583,2.97818,2.501739,2.03075,1.74111,1.4913,1.
3006,1.08701,0.8883,0.7529,0.57728,0.46881];
    [x6,ind]=sort(x6, 'ascend');y6=y6(ind);
    CP entrada=CP;%CP que introduce el usuario
     x_entrada=Fn;%coordenada x que introduce el usuario
     CPrango=[0.5 0.55 0.6 0.65 0.7 0.75 0.8];%CPs de las gráficas que 
tenemos
     dist=abs(CPrango-CP_entrada);%distancia entre CP y CP_entrada
     [~,index]=sort(dist,'ascend');%ordenamos las distancias
    if dist(index(1)) ==0%si el CP entrada coincide con uno que tenemos
         switch CP_entrada
         case 0.5 
[x0_interpolado,y0_interpolado,y_salida]=cubic_bspline(x0,y0,20,x_entr
ada;
        case 0.55 
[x1_interpolado,y1_interpolado,y_salida]=cubic_bspline(x1,y1,20,x_entr
ada);
         case 0.6
[x2_interpolado, y2_interpolado, y_salida]=cubic_bspline(x2,y2,20,x_entr
ada);
         case 0.65
[x3_interpolado,y3_interpolado,y_salida]=cubic_bspline(x3,y3,20,x_entr
ada);
         case 0.7
[x4_interpolado,y4_interpolado,y_salida]=cubic_bspline(x4,y4,20,x_entr
ada);
        case 0.75
[x5_interpolado,y5_interpolado,y_salida]=cubic_bspline(x5,y5,20,x_entr
ada);
         case 0.8
[x6_interpolado,y6_interpolado,y_salida]=cubic_bspline(x6,y6,20,x_entr
ada);
         case 0.85
[x7_interpolado,y7_interpolado,y_salida]=cubic_bspline(x7,y7,20,x_entr
ada;
         end
     else%si el CP_entrada no coincide con uno que tenemos->interpolar 
2 CP
         CP1=CPrango(index(1));
         CP2=CPrango(index(2));
         if (CP1>CP2) %Ponemos el menor CP en CP1 y el mayor en CP2
             kk=CP1;
             CP1=CP2;
             CP2=kk;
```

```
 end
         switch CP1
         case 0.5
[x0_interpolado,y0_interpolado,y_salida1]=cubic_bspline(x0,y0,20,x_ent
rada);
[x1_interpolado,y1_interpolado,y_salida2]=cubic_bspline(x1,y1,20,x_ent
rada);
             y_salida=y_salida1+((y_salida2-y_salida1)/(CP2-
CP1)) * (CP entrada-CP1);
             x1_ent=x0_interpolado;
            y<sup>1</sup>ent=y0_interpolado;
             x2_ent=x1_interpolado;
             y2_ent=y1_interpolado;
         case 0.55
[x1_interpolado,y1_interpolado,y_salida1]=cubic_bspline(x1,y1,20,x_ent
rada);
[x2_interpolado,y2_interpolado,y_salida2]=cubic_bspline(x2,y2,20,x_ent
rada);
             y_salida=y_salida1+((y_salida2-y_salida1)/(CP2-
CP1)) * (CP entrada-CP1) ;
             x1_ent=x1_interpolado;
             y1_ent=y1_interpolado;
             x2_ent=x2_interpolado;
             y2_ent=y2_interpolado;
        case 0.6[x2_interpolado,y2_interpolado,y_salida1]=cubic_bspline(x2,y2,20,x_ent
rada);
[x3_interpolado, y3_interpolado, y_salida2]=cubic_bspline(x3,y3,20,x_ent
rada);
             y_salida=y_salida1+((y_salida2-y_salida1)/(CP2-
CP1)) * (CP entrada-CP1);
             x1_ent=x2_interpolado;
            y1 ent=y2 interpolado;
            x^2 ent=x3 interpolado;
             y2_ent=y3_interpolado;
         case 0.65
[x3_interpolado,y3_interpolado,y_salida1]=cubic_bspline(x3,y3,20,x_ent
rada);
[x4_interpolado,y4_interpolado,y_salida2]=cubic_bspline(x4,y4,20,x_ent
rada);
             y_salida=y_salida1+((y_salida2-y_salida1)/(CP2-
CP1)) * (CP entrada-CP1);
             x1_ent=x3_interpolado;
             y1_ent=y3_interpolado;
             x2_ent=x4_interpolado;
             y2_ent=y4_interpolado;
         case 0.7
[x4_interpolado,y4_interpolado,y_salida1]=cubic_bspline(x4,y4,20,x_ent
rada);
```

```
269
```

```
[x5_interpolado,y5_interpolado,y_salida2]=cubic_bspline(x5,y5,20,x_ent
rada);
             y_salida=y_salida1+((y_salida2-y_salida1)/(CP2-
CP1)) * (CP_entrada-CP1);
             x1_ent=x4_interpolado;
             y1_ent=y4_interpolado;
             x2_ent=x5_interpolado;
             y2_ent=y5_interpolado;
         case 0.75
[x5_interpolado,y5_interpolado,y_salida1]=cubic_bspline(x5,y5,20,x_ent
rada);
[x6_interpolado,y6_interpolado,y_salida2]=cubic_bspline(x6,y6,20,x_ent
rada);
             y_salida=y_salida1+((y_salida2-y_salida1)/(CP2-
CP1))*(CP_entrada-CP1);
             x1_ent=x5_interpolado;
             y1_ent=y5_interpolado;
             x2_ent=x6_interpolado;
             y2_ent=y6_interpolado;
         case 0.8
[x6_interpolado,y6_interpolado,y_salida1]=cubic_bspline(x6,y6,20,x_ent
rada);
[x7_interpolado,y7_interpolado,y_salida2]=cubic_bspline(x7,y7,20,x_ent
rada);
             y_salida=y_salida1+((y_salida2-y_salida1)/(CP2-
CP1)) * (CP_entrada-CP1);
             x1_ent=x6_interpolado;
             y1_ent=y6_interpolado;
             x2_ent=x7_interpolado;
             y2_ent=y7_interpolado;
         end
end
    CR7=y_salida;
    CR1_salida=[CR1_salida,y_salida];
     %CP=0.5
x0=[0.4494324,0.4455423,0.4372917,0.4239399,0.4124943,0.3984057,0.3853
041,0.3780855,0.3708855,0.3626871,0.3508164,0.3372237,0.3273699,0.3176
181,0.3080736,0.2933316,0.2762853,0.256065,0.2121099];
y0=[7.26937,7.05764,6.6021,5.85837,5.18872,4.36225,3.59812,3.19053,2.7
8822,2.37695,1.83447,1.33352,1.06078,0.86768,0.73445,0.57275,0.46561,0
.39108,0.33783];
     %Vemos que los datos están desordenados: ordenamos los datos
    [x0,ind]=sort(x0, 'ascend');
    v0=v0(ind);
     %CP=0.55
x1=[0.4495347,0.4427577,0.4307298,0.4215465,0.4115976,0.3975156,0.3882
069,0.3791493,0.3702507,0.3581061,0.3471285,0.3263817,0.2997597,0.2772
717,0.2598525,0.2485017,0.2146104,0.15];
y1=[5.95923,5.63827,5.06292,4.63142,4.13143,3.45427,2.99928,2.57951,2.
19874,1.81096,1.536114,1.20926,0.88407,0.64873,0.50751,0.43329,0.35657
,0.30088];
    [x1,ind]=sort(x1, 'ascend');
```

```
v1=y1 (ind);
    8CP = 0.6x2=[0.4495992,0.4355901,0.4237467,0.3981549,0.3790065,0.3617403,0.3470
085,0.3378945,0.3245268,0.310191,0.2990949,0.2886087,0.2749752,0.25887
54,0.243414,0.2122065,0.15];
y2=[5.13564,4.57228,4.05162,3.06578,2.40927,1.90875,1.66258,1.56898,1.
47991,1.38881,1.26595,1.09419,0.86045,0.62568,0.46682,0.37972,0.31178]
;
    [x2,ind]=sort(x2, 'ascend');
    y2=y2(ind);
     %CP=0.65
x3=[0.4496106,0.434367,0.418854,0.4058625,0.3955176,0.3817203,0.370944
,0.3604836,0.348909,0.3382512,0.326034,0.3186378,0.3117576,0.306099,0.
296751,0.285384,0.276012,0.267258,0.2571813,0.247791,0.237087,0.220256
1,0.194061,0.15];
y3=[4.9875,4.48958,3.9731,3.5174,3.1809,2.7787,2.51931,2.34463,2.22437
,2.16976,2.12441,2.07357,2.0034,1.90661,1.70732,1.40139,1.14689,0.9446
,0.7638,0.6294,0.5345,0.4362,0.3731,0.31504];
    [x3,ind]=sort(x3, 'ascend');
    y3=y3(ind);
    8CP = 0.7x4=[0.449598,0.4401567,0.426168,0.416751,0.408456,0.402729,0.3946284,0
.383655,0.375792,0.366198,0.3513432,0.333723,0.323151,0.3156603,0.3109
77,0.3051732,0.2973591,0.2873025,0.2777973,0.269178,0.260925,0.2523297
,0.242637,0.2287743,0.2107218,0.1983216,0.177741,0.15];
y4=[5.1533,4.8316,4.3527,4.0345,3.7718,3.61612,3.4099,3.20373,3.10669,
3.05717,3.03725,3.0096,2.9528,2.87665,2.80276,2.66095,2.37239,1.94709,
1.5979,1.3224,1.11739,0.9498,0.8029,0.63967,0.49667,0.41648,0.36189,0.
32195];
    [x4,ind]=sort(x4,'ascend');y4=y4 (ind);
     %CP=0.75
x5=[0.449616,0.437037,0.4249545,0.4173756,0.4083801,0.3976494,0.389667
3,0.3812613,0.3660507,0.3529266,0.3455613,0.336729,0.3308694,0.3228243
,0.3151905,0.3069207,0.298269,0.2862303,0.2758641,0.265104,0.251442,0.
2383722,0.2240865,0.2068248,0.1906206,0.179127,0.16176,0.15];
y5=[4.9045,4.5954,4.3306,4.1954,4.06825,3.98169,3.94599,3.96537,4.0046
,4.06013,4.07767,4.07399,4.05646,4.00696,3.85844,3.59816,3.1647,2.5304
8,2.07351,1.71841,1.36431,1.08919,0.8549,0.64298,0.50441,0.43062,0.361
96,0.32811];
    [x5,ind]=sort(x5, 'ascend');
    v5=y5(ind);
    C = 0.8x6=[0.317775,0.314421,0.3072678,0.299781,0.2915256,0.2803605,0.2670072
,0.2533545,0.239565,0.227082,0.2158131,0.2020566,0.1827645,0.1649199,0
.15];
y6=[5.0523,4.9398,4.6212,4.21775,3.72758,3.12972,2.55334,2.07455,1.67,
1.3603,1.12729,0.90186,0.6654,0.51029,0.41394];
    [x6,ind]=sort(x6, 'ascend');y6=y6(ind);
```

```
CP entrada=CP; %CP que introduce el usuario
     x_entrada=Fn;%coordenada x que introduce el usuario
     CPrango=[0.5 0.55 0.6 0.65 0.7 0.75 0.8];%CPs de las gráficas que 
tenemos
    dist=abs(CPrango-CP_entrada);%distancia entre CP y CP entrada
     [~,index]=sort(dist,'ascend');%ordenamos las distancias
     if dist(index(1))==0%si el CP_entrada coincide con uno que tenemos
         switch CP_entrada
         case 0.5 
[x0_interpolado,y0_interpolado,y_salida]=cubic_bspline(x0,y0,20,x_entr
ada);
        case 0.55 
[x1_interpolado,y1_interpolado,y_salida]=cubic_bspline(x1,y1,20,x_entr
ada);
         case 0.6
[x2_interpolado,y2_interpolado,y_salida]=cubic_bspline(x2,y2,20,x_entr
ada;
         case 0.65
[x3_interpolado,y3_interpolado,y_salida]=cubic_bspline(x3,y3,20,x_entr
ada;
         case 0.7
[x4_interpolado,y4_interpolado,y_salida]=cubic_bspline(x4,y4,20,x_entr
ada;
        case 0.75
[x5_interpolado,y5_interpolado,y_salida]=cubic_bspline(x5,y5,20,x_entr
ada);
         case 0.8
[x6_interpolado,y6_interpolado,y_salida]=cubic_bspline(x6,y6,20,x_entr
ada);
         case 0.85
[x7_interpolado,y7_interpolado,y_salida]=cubic_bspline(x7,y7,20,x_entr
ada);
         end
     else%si el CP_entrada no coincide con uno que tenemos->interpolar 
2 CP
         CP1=CPrango(index(1));
         CP2=CPrango(index(2));
         if (CP1>CP2) %Ponemos el menor CP en CP1 y el mayor en CP2
             kk=CP1;
             CP1=CP2;
             CP2=kk;
         end
         switch CP1
         case 0.5
```

```
[x0_interpolado,y0_interpolado,y_salida1]=cubic_bspline(x0,y0,20,x_ent
rada);
[x1_interpolado,y1_interpolado,y_salida2]=cubic_bspline(x1,y1,20,x_ent
rada);
             y_salida=y_salida1+((y_salida2-y_salida1)/(CP2-
CP1))*(CP entrada-CP1);
             x3_ent=x0_interpolado;
             y3_ent=y0_interpolado;
             x4_ent=x1_interpolado;
             y4_ent=y1_interpolado;
        case 0.55[x1_interpolado,y1_interpolado,y_salida1]=cubic_bspline(x1,y1,20,x_ent
rada);
[x2_interpolado,y2_interpolado,y_salida2]=cubic_bspline(x2,y2,20,x_ent
rada);
             y_salida=y_salida1+((y_salida2-y_salida1)/(CP2-
CP1)) * (CP entrada-CP1);
x3 ent=x1 interpolado;
y3 ent=y1 interpolado;
             x4_ent=x2_interpolado;
             y4_ent=y2_interpolado;
         case 0.6
[x2_interpolado,y2_interpolado,y_salida1]=cubic_bspline(x2,y2,20,x_ent
rada);
[x3_interpolado,y3_interpolado,y_salida2]=cubic_bspline(x3,y3,20,x_ent
rada);
             y_salida=y_salida1+((y_salida2-y_salida1)/(CP2-
CP1)) * (CP entrada-CP1);
             x3_ent=x2_interpolado;
             y3_ent=y2_interpolado;
             x4_ent=x3_interpolado;
             y4_ent=y3_interpolado;
        case 0.65[x3_interpolado,y3_interpolado,y_salida1]=cubic_bspline(x3,y3,20,x_ent
rada);
[x4_interpolado,y4_interpolado,y_salida2]=cubic_bspline(x4,y4,20,x_ent
rada);
             y_salida=y_salida1+((y_salida2-y_salida1)/(CP2-
CP1)) * (CP entrada-CP1);
             x3_ent=x3_interpolado;
             y3_ent=y3_interpolado;
            x4<sup>-</sup>ent=x4<sup>-</sup>interpolado;
             y4_ent=y4_interpolado;
         case 0.7
[x4_interpolado,y4_interpolado,y_salida1]=cubic_bspline(x4,y4,20,x_ent
rada);
[x5_interpolado,y5_interpolado,y_salida2]=cubic_bspline(x5,y5,20,x_ent
rada);
             y_salida=y_salida1+((y_salida2-y_salida1)/(CP2-
CP1)) * (CP_entrada-CP1);
             x3_ent=x4_interpolado;
```

```
 y3_ent=y4_interpolado;
             x4_ent=x5_interpolado;
             y4_ent=y5_interpolado;
         case 0.75
[x5_interpolado,y5_interpolado,y_salida1]=cubic_bspline(x5,y5,20,x_ent
rada);
[x6_interpolado,y6_interpolado,y_salida2]=cubic_bspline(x6,y6,20,x_ent
rada);
             y_salida=y_salida1+((y_salida2-y_salida1)/(CP2-
CP1))*(CP_entrada-CP1);
             x3_ent=x5_interpolado;
             y3_ent=y5_interpolado;
            x4<sup>-</sup>ent=x6<sup>-</sup>interpolado;
            y4<sup>-</sup>ent=y6<sup>-</sup>interpolado;
         case 0.8
[x6_interpolado,y6_interpolado,y_salida1]=cubic_bspline(x6,y6,20,x_ent
rada);
[x7_interpolado, y7_interpolado, y_salida2]=cubic_bspline(x7,y7,20,x_ent
rada);
             y_salida=y_salida1+((y_salida2-y_salida1)/(CP2-
CP1))*(CP_entrada-CP1);
             x3_ent=x6_interpolado;
             y3_ent=y6_interpolado;
             x4_ent=x7_interpolado;
             y4_ent=y7_interpolado;
         end
end
     CR75=y_salida;
    CR2 salida=[CR2 salida, y salida];
    CR=CR7+(CR75-CR7)/(7.5-7)*(Lpp/(VolCarena^{(1/3)})-7);CR_salida=[CR_salida,CR];
    elseif Lpp/(VolCarena^(1/3))>7.5 && Lpp/(VolCarena^(1/3)) <= 8
     %CP=0.5
x0=[0.4494324,0.4455423,0.4372917,0.4239399,0.4124943,0.3984057,0.3853
041,0.3780855,0.3708855,0.3626871,0.3508164,0.3372237,0.3273699,0.3176
181,0.3080736,0.2933316,0.2762853,0.256065,0.2121099];
y0=[7.26937,7.05764,6.6021,5.85837,5.18872,4.36225,3.59812,3.19053,2.7
8822,2.37695,1.83447,1.33352,1.06078,0.86768,0.73445,0.57275,0.46561,0
.39108,0.33783];
     %Vemos que los datos están desordenados: ordenamos los datos
    [x0,ind]=sort(x0, 'ascend');v0=v0(ind);
    8CP=0.55x1=[0.4495347,0.4427577,0.4307298,0.4215465,0.4115976,0.3975156,0.3882
069,0.3791493,0.3702507,0.3581061,0.3471285,0.3263817,0.2997597,0.2772
717,0.2598525,0.2485017,0.2146104,0.15];
y1=[5.95923,5.63827,5.06292,4.63142,4.13143,3.45427,2.99928,2.57951,2.
19874,1.81096,1.536114,1.20926,0.88407,0.64873,0.50751,0.43329,0.35657
,0.30088];
    [x1,ind]=sort(x1, 'ascend');v1=v1 (ind);
    $CP=0.6
```
x2=[0.4495992,0.4355901,0.4237467,0.3981549,0.3790065,0.3617403,0.3470 085,0.3378945,0.3245268,0.310191,0.2990949,0.2886087,0.2749752,0.25887 54,0.243414,0.2122065,0.15]; y2=[5.13564,4.57228,4.05162,3.06578,2.40927,1.90875,1.66258,1.56898,1. 47991,1.38881,1.26595,1.09419,0.86045,0.62568,0.46682,0.37972,0.31178] ;  $[x2,ind]=sort(x2, 'ascend')$ ;  $y2=y2$ (ind); %CP=0.65 x3=[0.4496106,0.434367,0.418854,0.4058625,0.3955176,0.3817203,0.370944 ,0.3604836,0.348909,0.3382512,0.326034,0.3186378,0.3117576,0.306099,0. 296751,0.285384,0.276012,0.267258,0.2571813,0.247791,0.237087,0.220256 1,0.194061,0.15]; y3=[4.9875,4.48958,3.9731,3.5174,3.1809,2.7787,2.51931,2.34463,2.22437 ,2.16976,2.12441,2.07357,2.0034,1.90661,1.70732,1.40139,1.14689,0.9446 ,0.7638,0.6294,0.5345,0.4362,0.3731,0.31504];  $[x3,ind]=sort(x3,'ascend');$  $v3=v3(int)$ :  $8CP = 0.7$ x4=[0.449598,0.4401567,0.426168,0.416751,0.408456,0.402729,0.3946284,0 .383655,0.375792,0.366198,0.3513432,0.333723,0.323151,0.3156603,0.3109 77,0.3051732,0.2973591,0.2873025,0.2777973,0.269178,0.260925,0.2523297 ,0.242637,0.2287743,0.2107218,0.1983216,0.177741,0.15]; y4=[5.1533,4.8316,4.3527,4.0345,3.7718,3.61612,3.4099,3.20373,3.10669, 3.05717,3.03725,3.0096,2.9528,2.87665,2.80276,2.66095,2.37239,1.94709, 1.5979,1.3224,1.11739,0.9498,0.8029,0.63967,0.49667,0.41648,0.36189,0. 32195];  $[x4,ind]=sort(x4,'ascend');$  $y4=y4$  (ind); %CP=0.75 x5=[0.449616,0.437037,0.4249545,0.4173756,0.4083801,0.3976494,0.389667 3,0.3812613,0.3660507,0.3529266,0.3455613,0.336729,0.3308694,0.3228243 ,0.3151905,0.3069207,0.298269,0.2862303,0.2758641,0.265104,0.251442,0. 2383722,0.2240865,0.2068248,0.1906206,0.179127,0.16176,0.15]; y5=[4.9045,4.5954,4.3306,4.1954,4.06825,3.98169,3.94599,3.96537,4.0046 ,4.06013,4.07767,4.07399,4.05646,4.00696,3.85844,3.59816,3.1647,2.5304 8,2.07351,1.71841,1.36431,1.08919,0.8549,0.64298,0.50441,0.43062,0.361 96,0.32811];  $[x5,ind]=sort(x5, 'ascend')$ ;  $v5=y5$ (ind);  $C = 0.8$ x6=[0.317775,0.314421,0.3072678,0.299781,0.2915256,0.2803605,0.2670072 ,0.2533545,0.239565,0.227082,0.2158131,0.2020566,0.1827645,0.1649199,0 .15]; y6=[5.0523,4.9398,4.6212,4.21775,3.72758,3.12972,2.55334,2.07455,1.67, 1.3603,1.12729,0.90186,0.6654,0.51029,0.41394];  $[x6,ind]=sort(x6,'ascend');$  $y6=y6$ (ind); CP entrada=CP;%CP que introduce el usuario x\_entrada=Fn;%coordenada x que introduce el usuario

```
 CPrango=[0.5 0.55 0.6 0.65 0.7 0.75 0.8];%CPs de las gráficas que 
tenemos
    dist=abs(CPrango-CP_entrada);%distancia entre CP y CP_entrada
     [~,index]=sort(dist,'ascend');%ordenamos las distancias
     if dist(index(1))==0%si el CP_entrada coincide con uno que tenemos
         switch CP_entrada
         case 0.5 
[x0_interpolado,y0_interpolado,y_salida]=cubic_bspline(x0,y0,20,x_entr
ada);
        case 0.55 
[x1_interpolado,y1_interpolado,y_salida]=cubic_bspline(x1,y1,20,x_entr
ada);
         case 0.6
[x2_interpolado,y2_interpolado,y_salida]=cubic_bspline(x2,y2,20,x_entr
ada);
         case 0.65
[x3_interpolado,y3_interpolado,y_salida]=cubic_bspline(x3,y3,20,x_entr
ada);
         case 0.7
[x4 interpolado, y4 interpolado, y salida]=cubic bspline(x4,y4,20,x entr
ada);
        case 0.75
[x5_interpolado,y5_interpolado,y_salida]=cubic_bspline(x5,y5,20,x_entr
ada);
         case 0.8
[x6_interpolado,y6_interpolado,y_salida]=cubic_bspline(x6,y6,20,x_entr
ada);
         case 0.85
[x7_interpolado,y7_interpolado,y_salida]=cubic_bspline(x7,y7,20,x_entr
ada);
         end
     else%si el CP_entrada no coincide con uno que tenemos->interpolar 
2 CP
         CP1=CPrango(index(1));
         CP2=CPrango(index(2));
         if (CP1>CP2) %Ponemos el menor CP en CP1 y el mayor en CP2
             kk=CP1;
             CP1=CP2;
             CP2=kk;
         end
         switch CP1
         case 0.5
[x0_interpolado,y0_interpolado,y_salida1]=cubic_bspline(x0,y0,20,x_ent
```

```
rada);
```

```
[x1_interpolado,y1_interpolado,y_salida2]=cubic_bspline(x1,y1,20,x_ent
rada);
             y_salida=y_salida1+((y_salida2-y_salida1)/(CP2-
CP1)) * (CP_entrada-CP1);
             x1_ent=x0_interpolado;
             y1_ent=y0_interpolado;
             x2_ent=x1_interpolado;
            y2<sup>-</sup>ent=y1<sup>-</sup>interpolado;
        case 0.55[x1_interpolado,y1_interpolado,y_salida1]=cubic_bspline(x1,y1,20,x_ent
rada);
[x2_interpolado,y2_interpolado,y_salida2]=cubic_bspline(x2,y2,20,x_ent
rada);
             y_salida=y_salida1+((y_salida2-y_salida1)/(CP2-
CP1))*(CP_entrada-CP1);
x1 ent=x1 interpolado;
y1 ent=y1 interpolado;
             x2_ent=x2_interpolado;
            y2<sup>-</sup>ent=y2<sup>-</sup>interpolado;
         case 0.6
[x2_interpolado,y2_interpolado,y_salida1]=cubic_bspline(x2,y2,20,x_ent
rada);
[x3_interpolado,y3_interpolado,y_salida2]=cubic_bspline(x3,y3,20,x_ent
rada);
             y_salida=y_salida1+((y_salida2-y_salida1)/(CP2-
CP1)) * (CP_entrada-CP1);
             x1_ent=x2_interpolado;
             y1_ent=y2_interpolado;
             x2_ent=x3_interpolado;
            y2 ent=y3 interpolado;
        case 0.65[x3_interpolado,y3_interpolado,y_salida1]=cubic_bspline(x3,y3,20,x_ent
rada);
[x4_interpolado,y4_interpolado,y_salida2]=cubic_bspline(x4,y4,20,x_ent
rada);
             y_salida=y_salida1+((y_salida2-y_salida1)/(CP2-
CP1))*(CP_entrada-CP1);
             x1_ent=x3_interpolado;
             y1_ent=y3_interpolado;
            x2 ent=x4 interpolado;
             y2_ent=y4_interpolado;
         case 0.7
[x4_interpolado,y4_interpolado,y_salida1]=cubic_bspline(x4,y4,20,x_ent
rada);
[x5_interpolado,y5_interpolado,y_salida2]=cubic_bspline(x5,y5,20,x_ent
rada);
             y_salida=y_salida1+((y_salida2-y_salida1)/(CP2-
CP1)) * (CP entrada-CP1);
             x1_ent=x4_interpolado;
             y1_ent=y4_interpolado;
            x2<sup>-</sup>ent=x5<sup>-</sup>interpolado;
             y2_ent=y5_interpolado;
```

```
 case 0.75
```

```
[x5_interpolado,y5_interpolado,y_salida1]=cubic_bspline(x5,y5,20,x_ent
rada);
[x6_interpolado,y6_interpolado,y_salida2]=cubic_bspline(x6,y6,20,x_ent
rada);
             y_salida=y_salida1+((y_salida2-y_salida1)/(CP2-
CP1))*(CP_entrada-CP1);
             x1_ent=x5_interpolado;
             y1_ent=y5_interpolado;
            x2_ent=x6_interpolado;
             y2_ent=y6_interpolado;
         case 0.8
[x6_interpolado,y6_interpolado,y_salida1]=cubic_bspline(x6,y6,20,x_ent
rada);
[x7_interpolado,y7_interpolado,y_salida2]=cubic_bspline(x7,y7,20,x_ent
rad\overline{a}) :
             y_salida=y_salida1+((y_salida2-y_salida1)/(CP2-
CP1)) * (CP entrada-CP1);
             x1_ent=x6_interpolado;
             y1_ent=y6_interpolado;
             x2_ent=x7_interpolado;
             y2_ent=y7_interpolado;
         end
end
     CR75=y_salida;
    CR1_salida=[CR1_salida,y_salida];
    \varepsilonCP=0.5
x0=[0.4496109,0.4396407,0.4305846,0.4223361,0.4092369,0.3978507,0.3839
283,0.3691806,0.3579579,0.3488598,0.34072509,0.3319209,0.3236154,0.315
83295,0.3056856,0.2937138,0.2760396,0.2460402,0.1976793,0.15];
y0=[4.98256,4.79647,4.60687,4.39045,3.9619,3.55947,2.99009,2.35016,1.8
8564,1.545145,1.29558,1.06604,0.87541,0.75813,0.64144,0.5343,0.43254,0
.34976,0.29754,0.2602];
     %Vemos que los datos están desordenados: ordenamos los datos
    [x0,ind]=sort(x0, 'ascend');
    y0=y0(ind);
     %CP=0.55
x1=[0.4496595,0.4361022,0.4201023,0.4111611,0.3963696,0.3867441,0.3801
618,0.3738789,0.3690918,0.3624195,0.3536847,0.3466077,0.3370038,0.3158
439,0.2893818,0.2654418,0.2516946,0.2393388,0.2047917,0.15];
y1=[4.36029,4.06293,3.65192,3.36417,2.84816,2.4699,2.17776,1.95574,1.7
7152,1.59395,1.40677,1.27617,1.15465,0.94674,0.71134,0.52133,0.43559,0
.3909,0.32538,0.26457];
    [x1,ind]=sort(x1, 'ascend');
    y1=y1 (ind);
    $CP=0.6x2=[0.4497015,0.4470204,0.4415808,0.4357335,0.4271919,0.4138212,0.4000
617,0.3901836,0.3818217,0.3744045,0.3668976,0.3553857,0.3492129,0.3367
725,0.3212307,0.3139971,0.3079068,0.3030186,0.2939259,0.2764758,0.2649
405,0.2518227,0.2362875,0.2021667,0.15];
```
y2=[3.82488,3.80954,3.73115,3.61995,3.42533,3.09745,2.68587,2.35899,2.

```
09723,1.89683,1.73523,1.51534,1.44784,1.35317,1.27983,1.24338,1.20648,
1.15504,1.02759,0.76953,0.61904,0.5126,0.4257,0.34566,0.27357];
    [x2,ind]=sort(x2, 'ascend');y2=y2(ind);
    \sqrt{8}CP=0.65x3=[0.4497159,0.4459227,0.4415979,0.4375221,0.4299387,0.419301,0.40130
52,0.3882498,0.3802641,0.3722724,0.3613632,0.3536757,0.3474864,0.33755
55,0.3255666,0.3165294,0.311691,0.3074991,0.3038187,0.3005802,0.293655
3,0.2862072,0.272841,0.2613993,0.2522286,0.2395275,0.2272755,0.2030301
,0.15];
y3=[3.70702,3.67758,3.63023,3.57042,3.43678,3.19719,2.7256,2.35189,2.1
5174,1.98596,1.833,1.7641,1.72751,1.71962,1.72276,1.71858,1.70511,1.67
727,1.63099,1.57493,1.42072,1.23863,0.94894,0.74169,0.62488,0.51445,0.
42953,0.36363,0.27552];
    [x3,ind]=sort(x3,'ascend');y3=y3(ind);
     %CP=0.7
x4=[0.449712,0.4450119,0.4369347,0.4270452,0.4161828,0.4075344,0.39753
39,0.3911274,0.385428,0.3795576,0.3732285,0.3666267,0.3599361,0.351937
5,0.3414876,0.3325464,0.3272586,0.3187869,0.3143136,0.3097629,0.302627
7,0.2943354,0.282939,0.2720247,0.2632077,0.2554002,0.2470548,0.2353155
,0.2168049,0.1990887,0.174978,0.15];
y4=[3.70091,3.6649,3.55028,3.36229,3.11883,2.93729,2.69799,2.55722,2.4
5717,2.38619,2.33548,2.31936,2.31529,2.34469,2.39452,2.421599,2.42398,
2.40707,2.37408,2.3235,2.19589,1.97701,1.60003,1.27124,1.05408,0.9025,
0.77704,0.64389,0.49702,0.39571,0.32836,0.28374];
    [x4,ind]=sort(x4,'ascend');y4=y4(ind);
    8CP=0.75x5=[0.4164354,0.4064397,0.3921207,0.3823353,0.3738192,0.3661359,0.3605
175,0.3516021,0.3382281,0.330186,0.3242265,0.3193395,0.3131367,0.30570
72,0.2991885,0.2882988,0.2782386,0.26733585,0.2542611,0.2430639,0.2294
487,0.2180583,0.2050416,0.1882245,0.1666482,0.15];
y5=[3.42325,3.28752,3.12026,3.03366,3.00952,3.00432,3.01895,3.07113,3.
17403,3.20224,3.20198,3.17705,3.09622,2.93192,2.71882,2.30425,1.97154,
1.64424,1.3065,1.07771,0.84995,0.69553,0.5568,0.43053,0.3309,0.28824];
    [x5,ind]=sort(x5, 'ascend');
    y5=y5(ind);
     %CP=0.8
x6=[0.3780306,0.3674217,0.3522861,0.3397992,0.3322653,0.3270387,0.3211
692,0.3156858,0.3088044,0.2978469,0.2875977,0.2757552,0.2590275,0.2435
154,0.2283417,0.2165268,0.2052087,0.1958217,0.1828641,0.1681074,0.2218
89,0.15];
y6=[3.99358,4.07567,4.23188,4.3667,4.39928,4.39424,4.32922,4.21605,3.9
8111,3.51549,3.09594,2.67447,2.1479,1.71126,1.34707,1.10042,0.90494,0.
76985,0.62253,0.49598,0.4232,0.39687];
    [x6,ind]=sort(x6, 'ascend');v6=v6(ind);
    CP entrada=CP;%CP que introduce el usuario
     x_entrada=Fn;%coordenada x que introduce el usuario
```

```
 CPrango=[0.5 0.55 0.6 0.65 0.7 0.75 0.8];%CPs de las gráficas que 
tenemos
     dist=abs(CPrango-CP_entrada);%distancia entre CP y CP_entrada
     [~,index]=sort(dist,'ascend');%ordenamos las distancias
    if dist(index(1)) ==0%si el CP entrada coincide con uno que tenemos
         switch CP_entrada
         case 0.5 
[x0_interpolado,y0_interpolado,y_salida]=cubic_bspline(x0,y0,20,x_entr
ada);
        case 0.55 
[x1_interpolado,y1_interpolado,y_salida]=cubic_bspline(x1,y1,20,x_entr
ada);
         case 0.6
[x2_interpolado,y2_interpolado,y_salida]=cubic_bspline(x2,y2,20,x_entr
ada);
         case 0.65
[x3_interpolado,y3_interpolado,y_salida]=cubic_bspline(x3,y3,20,x_entr
ada);
         case 0.7
[x4_interpolado,y4_interpolado,y_salida]=cubic_bspline(x4,y4,20,x_entr
ada);
        case 0.75
[x5_interpolado,y5_interpolado,y_salida]=cubic_bspline(x5,y5,20,x_entr
ada);
         case 0.8
[x6_interpolado,y6_interpolado,y_salida]=cubic_bspline(x6,y6,20,x_entr
ada;
         case 0.85
[x7_interpolado,y7_interpolado,y_salida]=cubic_bspline(x7,y7,20,x_entr
ada;
         end
     else%si el CP_entrada no coincide con uno que tenemos->interpolar 
2 CP
         CP1=CPrango(index(1));
         CP2=CPrango(index(2));
         if (CP1>CP2) %Ponemos el menor CP en CP1 y el mayor en CP2
             kk=CP1;
             CP1=CP2;
             CP2=kk;
         end
         switch CP1
         case 0.5
[x0_interpolado,y0_interpolado,y_salida1]=cubic_bspline(x0,y0,20,x_ent
rada);
```

```
[x1_interpolado,y1_interpolado,y_salida2]=cubic_bspline(x1,y1,20,x_ent
rada);
             y_salida=y_salida1+((y_salida2-y_salida1)/(CP2-
CP1)) * (CP_entrada-CP1);
             x3_ent=x0_interpolado;
             y3_ent=y0_interpolado;
             x4_ent=x1_interpolado;
             y4_ent=y1_interpolado;
         case 0.55
[x1_interpolado,y1_interpolado,y_salida1]=cubic_bspline(x1,y1,20,x_ent
rada);
[x2_interpolado,y2_interpolado,y_salida2]=cubic_bspline(x2,y2,20,x_ent
rada);
             y_salida=y_salida1+((y_salida2-y_salida1)/(CP2-
CP1))*(CP_entrada-CP1);
x3 ent=x1 interpolado;
y3 ent=y1 interpolado;
             x4_ent=x2_interpolado;
             y4_ent=y2_interpolado;
         case 0.6
[x2_interpolado,y2_interpolado,y_salida1]=cubic_bspline(x2,y2,20,x_ent
rada);
[x3_interpolado,y3_interpolado,y_salida2]=cubic_bspline(x3,y3,20,x_ent
rada);
             y_salida=y_salida1+((y_salida2-y_salida1)/(CP2-
CP1)) * (CP_entrada-CP1);
             x3_ent=x2_interpolado;
             y3_ent=y2_interpolado;
             x4_ent=x3_interpolado;
            y4 ent=y3 interpolado;
        case 0.65[x3_interpolado,y3_interpolado,y_salida1]=cubic_bspline(x3,y3,20,x_ent
rada);
[x4_interpolado,y4_interpolado,y_salida2]=cubic_bspline(x4,y4,20,x_ent
rada);
             y_salida=y_salida1+((y_salida2-y_salida1)/(CP2-
CP1))*(CP_entrada-CP1);
             x3_ent=x3_interpolado;
             y3_ent=y3_interpolado;
            x4<sup>-</sup>ent=x4<sup>-</sup>interpolado;
             y4_ent=y4_interpolado;
         case 0.7
[x4_interpolado,y4_interpolado,y_salida1]=cubic_bspline(x4,y4,20,x_ent
rada);
[x5_interpolado,y5_interpolado,y_salida2]=cubic_bspline(x5,y5,20,x_ent
rada);
             y_salida=y_salida1+((y_salida2-y_salida1)/(CP2-
CP1)) * (CP entrada-CP1);
             x3_ent=x4_interpolado;
             y3_ent=y4_interpolado;
            x4<sup>-</sup>ent=x5<sup>-</sup>interpolado;
             y4_ent=y5_interpolado;
```

```
 case 0.75
```

```
[x5_interpolado,y5_interpolado,y_salida1]=cubic_bspline(x5,y5,20,x_ent
rada);
[x6_interpolado,y6_interpolado,y_salida2]=cubic_bspline(x6,y6,20,x_ent
rada);
             y_salida=y_salida1+((y_salida2-y_salida1)/(CP2-
CP1))*(CP_entrada-CP1);
             x3_ent=x5_interpolado;
             y3_ent=y5_interpolado;
            x4<sup>-</sup>ent=x6<sup>-</sup>interpolado;
             y4_ent=y6_interpolado;
         case 0.8
[x6_interpolado,y6_interpolado,y_salida1]=cubic_bspline(x6,y6,20,x_ent
rada);
[x7_interpolado,y7_interpolado,y_salida2]=cubic_bspline(x7,y7,20,x_ent
rada);
             y_salida=y_salida1+((y_salida2-y_salida1)/(CP2-
CP1)) * (CP entrada-CP1);
             x3_ent=x6_interpolado;
             y3_ent=y6_interpolado;
             x4_ent=x7_interpolado;
             y4_ent=y7_interpolado;
         end
end
    CR8=y_salida;
    CR2 salida=[CR2 salida, y salida];
    CR=CR75+(CR8-CR75)/(8-7.5)*(Lpp/(VolCarena^{(1/3)})-7.5);CR_salida=[CR_salida,CR];
     else
     end
     %Corrección de CR por B/T
    CR=CR+0.16*(B/T-2.5); %Correccion de CR por posicion del centro de carena
     lcbestandar=-43.75*Fn+9.375;
     if lcb<=lcbestandar | Fn<0.15
     else
        if CP>=0.5 && CP<=0.55
           y=3.793*Fn-0.8;
        elseif CP>0.55 && CP<=0.6
           y1=3.793*Fn-0.8;
           y2=3.922*Fn-0.82;
          y=y1+(y2-y1)/(0.6-0.55)*(CP-0.55); elseif CP>0.6 && CP<=0.65
           y1=3.922*Fn-0.82;
          v2=4*Fn-0.82;y=y1+(y2-y1)/(0.65-0.6)*(CP-0.6);
        elseif CP>0.65 && CP<=0.7
          v1=4*Fn-0.82; y2=5.625*Fn-1.1;
          y=y1+(y2-y1)/(0.7-0.65)*(CP-0.65);
        elseif CP>0.7 && CP<=0.75
          v1=5.625*Fn-1.1; y2=5.122*Fn-0.917;
          y=y1+(y2-y1)/(0.75-0.7)*(CP-0.7); elseif CP>0.75 && CP<=0.8
           y1=5.122*Fn-0.917;
           y2=6.1*Fn-0.963;
```

```
y=y1+(y2-y1)/(0.8-0.75)*(CP-0.75);
        end
        if y<0
          y=0; else
        end
        Dlcb=lcb-lcbestandar;
        CR=CR+y*abs(Dlcb); 
     end 
     %Correcion de CR por formas de las secciones
    if get(handles.radiobutton ProaU, 'Value') ==1
       CR=CR-0.1; else
       CR=CR+0.1; end
    if get(handles.radiobutton PopaU, 'Value') ==1
       CR=CR+0.1; else
       CR=CR-0.1; end
     %Correcion CR por bulbo de proa
     if ATB/AM>=0.1 & get(handles.radiobutton_BulboSi,'Value')==1
        TABLA={'CP/Fn',0.15,0.18,0.21,0.24,0.27,0.3,0.33,0.36;
               0.5, 0, 0, 0.2, 0, -0.2, -0.4, -0.4, -0.4; 0.6,0,0,0.2,0,-0.2,-0.3,-0.3,0;
                0.7,0,0.2,0,-0.2,-0.3,-0.3,0,0;
               0.8, 0.1, 0, -0.2, 0, 0, 0, 0, 0; RESULTADOS={'CP/Fn',0.15,0.18,0.21,0.24,0.27,0.3,0.33,0.36;
                      0,0,0,0,0,0,0,0,0};
       for i=2:4if CP = TABLA\{i, 1\}for j=2:9 RESULTADOS{2,1}=CP;
                   RESULTADOS\{2, j\}=TABLA\{i, j\};
                end
            elseif CP==TABLA{5,1}
               for j=2:9 RESULTADOS{2,1}=CP;
                   RESULTADOS\{2, j\}=TABLA\{5, j\};
                end
             elseif CP>TABLA{i,1} && CP<TABLA{i+1,1}
               for j=2:9 RESULTADOS{2,1}=CP;
                   RESULTADOS\{2, j\}=TABLA\{i, j\}+(TABLA\{i+1, j\}-
TABLEA[i, j]) / (TABLEA[i+1,1] - TABLEA[i,1]) * (CP-TABLEA[i,1]);
                end
             end
        end
       for i=2:8 if Fn==RESULTADOS{1,i}
                CR=CR+RESULTADOS{2,i};
            elseif Fn==RESULTADOS{1,9}
                CR=CR+RESULTADOS{2,9};
            elseif Fn>RESULTADOS{1,i} && Fn<RESULTADOS{1,i+1}
                CR=CR+(RESULTADOS{2,i}+(RESULTADOS{2,i+1}-
RESULTADOS{2,i})/(RESULTADOS{1,i+1}-RESULTADOS{1,i})*(Fn-
RESULTADOS{1,i}));
             end
        end
     else
     end
```

```
 %Correciones de CR por apéndices:
    if get(handles.radiobutton Henchimientos, 'Value') ==1
       CR=1.05*CR; else
     end
    if get(handles.radiobutton Arbotantes, 'Value')==1
       CR=1.08*CR; else
     end
    CR=CR*10^(-3); %Correción por CA
     Desp=VolCarena*Densidad/1000;
     if Lpp<=100
       CA=0.4; elseif Lpp>100 && Lpp<=150
       CA=0.4+(0.2-0.4)/(150-100)*(Lpp-100);
     elseif Lpp>150 && Lpp<=200
       CA=0.2+(-0.2)/(200-150)*(Lpp-150); elseif Lpp>200 && Lpp<=250
       CA=-0.2/(250-200)*(Lpp-200);
     elseif Lpp>250 && Lpp<=300
       CA=-0.2+(-0.3+0.2)/(300-250)*(Lpp-250); else
       CA=-0.3; end
    CA=10^{\wedge}-3*CA; %Correción por resistencia al aire y al gobierno
    CAA=0.07*10^(–3);CG=0.04*10^(-3); %Correción a CF por apéndices
     if SA==0
     else
    CF = (CF + CA) * SmA/Sm;
     end
     CT=CF+CR+CA+CAA+CG;
     RT=0.5*Densidad/9.81*SmA*(V*0.514444)^2*CT;
     if strcmp(Ruta,'Ruta del Atlántico Norte (hacia Este)') & 
strcmp(Estacion,'Verano')
    RT = RT * 1.15; elseif strcmp(Ruta,'Ruta del Atlántico Norte (hacia Este)') & 
strcmp(Estacion,'Invierno')
    RT = RT * 1.2; elseif strcmp(Ruta,'Ruta del Atlántico Norte (hacia Oeste)') & 
strcmp(Estacion,'Verano')
    RT = RT * 1.2; elseif strcmp(Ruta,'Ruta del Atlántico Norte (hacia Oeste)') & 
strcmp(Estacion,'Invierno')
    RT = RT * 1.3;
     elseif strcmp(Ruta,'Ruta del Pacífico') & 
strcmp(Estacion,'Verano')
    RT = RT * 1.15; elseif strcmp(Ruta,'Ruta del Pacífico') & 
strcmp(Estacion,'Invierno')
    RT = RT * 1.3;
     elseif strcmp(Ruta,'Ruta del Atlántico Sur y Australia') & 
strcmp(Estacion,'Verano')
    RT = RT * 1.12;
     elseif strcmp(Ruta,'Ruta del Atlántico Sur y Australia') & 
strcmp(Estacion,'Invierno')
    RT = RT * 1.18;
```

```
 elseif strcmp(Ruta,'Ruta del Este Asia') & 
strcmp(Estacion,'Verano')
    RT = RT * 1.15; elseif strcmp(Ruta,'Ruta del Este Asia') & 
strcmp(Estacion,'Invierno')
    RT = RT * 1.2; else
     end
     EHP=RT*V*0.514444/75;
    v EHP=[v EHP EHP];
    v<sub>RT</sub>=[v<sub>RT</sub> RT];
    v_C^-CT=[v_C^-CT C T];v<sup>CF=[v<sup>CF CF]</sup>;</sup>
    vCA=[v^CCA \text{ CA}];v<sup>-</sup>CAA=[\overline{v} CAA CAA];
    v<sup>-</sup>CG=[v<sup>c</sup>CG CG];
    v CR=[v \ CR \ CR];
end
v=[Vmin:0.2:Vmax];
V=[] ;
Fn = [];
Rn=[];
RT=[];
CT=[];
CF=[];
CA=[];
CAA=[];
CR=[];
CG=[];
EHP=[];
for i=1:((Vmin+1-Vmin)/0.2):((Vmax-Vmin)/0.2+1)
   V=[V V(i)];
   Fn=[Fn \ v \ Fn(i)];
   Rn=[Rn v Rn(i)];
   RT=[RT V RT(i)];CT=[CT \space v \space C T(i)];
   CF=[CF \space v \space CF(i)];
   CR=[CR \space v \space \space \space CR(i)];
   CA=[CA \space v \space C A(i)];
   CAA = [CAA \, v \, CAA(i)];
   CG=[CG \tlor CG(i)];
   EHP=[EHP V EHP(i)],end
T=table(V',Fn',Rn',CF',CR',CA',CAA',CG',CT',RT',EHP');
T.Properties.VariableNames={'V_kn','Fn','Rn','CF','CR','CA','CAA','CG'
,'CT','RT_kg','EHP_CV'};
disp('------------------------------------------Método de Guldhammer y 
Harvald-----------------------------------------------------')
disp(' ')
disp(T)
v1=[Vmin:1:Vmax];
axes(handles.axes Rt);
cla(handles.axes Rt, 'reset');
handles.plot1=plot(v,v_RT,'-b');axis tight;hold on
set(handles.plot1,'HitTest','off') ;
set(handles.axes Rt,'ButtonDownFcn',@(s,e)axes_Rt_ButtonDownFcn(s,e,ha
ndles) )
xlabel('V(kn)')
ylabel('RT(kg)')
axes(handles.axes EHP) ;
```

```
cla(handles.axes_EHP,'reset')
handles.plot2=plot(v,v EHP,'-r');axis tight;hold on
set(handles.plot2,'HitTest','off') ;
set(handles.axes_EHP,'ButtonDownFcn',@(s,e)axes_EHP_ButtonDownFcn(s,e,
handles) )
xlabel('V(kn)')
ylabel('EHP(C.V.)')
calc=1;
compplot=0;
set(handles.pushbutton Comparar,'Enable','on');
    if Lpp/(VolCarena^(1/3))>=4 & Lpp/(VolCarena^(1/3))<4.5
       a='Lpp/VolCarena^(1/3)=4';
       b='Lpp/VolCarena(1/3)=4.5';
    elseif Lpp/(VolCarena^(1/3)) >=4.5 & Lpp/(VolCarena^(1/3)) <5
       a='Lpp/VolCarena(1/3)=4.5';
       b='Lpp/VolCarena(1/3)=5';
    elseif Lpp/(VolCarena^(1/3))>=5 & Lpp/(VolCarena^(1/3))<5.5
       a = 'Lpp/VolCarena(1/3) = 5';
       b='Lpp/VolCarena(1/3)=5.5';
    elseif Lpp/(VolCarena^(1/3))>=5.5 & Lpp/(VolCarena^(1/3))<6
       a = 'Lpp/VolCarena(1/3)=5.5';
       b='Lpp/VolCarena^(1/3)=6';
    elseif Lpp/(VolCarena^(1/3))>=6 & Lpp/(VolCarena^(1/3))<6.5
       a='Lpp/VolCarena^(1/3)=6';
       b='Lpp/VolCarena^(1/3)=6.5';
    elseif Lpp/(VolCarena^(1/3))>=6.5 & Lpp/(VolCarena^(1/3))<7
       a='Lpp/VolCarena^(1/3)=6.5';
       b='Lpp/VolCarena^(1/3)=7';
    elseif Lpp/(VolCarena^(1/3))>=7.5 & Lpp/(VolCarena^(1/3))<8
       a='Lpp/VolCarena^(1/3)=7.5';
       b='Lpp/VolCarena^(1/3)=8';
     end 
     [~,index]=sort(dist,'ascend');%ordenamos las distancias
     if dist(index(1))==0%si el CP_entrada coincide con uno que tenemos 
        c=['Lpp/VolCarena^(1/3) ='']num2str(round((Lpp/VolCarena^(1/3)),4))];
         f=figure('Name',c,'NumberTitle','off');
        plot(Fn_entrada,CR_salida,'k')
         switch CP
         case 0.5
         lgd=legend('CP=0.5');
         case 0.55
         lgd=legend('CP=0.55');
         case 0.6
         lgd=legend('CP=0.6');
         case 0.65
         lgd=legend('CP=0.65');
         case 0.7
        lgd=legend('CP=0.7');
         case 0.75
        lgd=legend('CP=0.75');
         case 0.8
         lgd=legend('CP=0.8');
         case 0.85
         lgd=legend('CP=0.85');
         end
         xlabel('Fn')
         ylabel('CR*10^3')
     else%si el CP_entrada no coincide con uno que tenemos->interpolar 
2 CP
         CP1=CPrango(index(1));
```

```
 CP2=CPrango(index(2));
         if (CP1>CP2) %Ponemos el menor CP en CP1 y el mayor en CP2
            k = CP1:
            CP1 = CP2;
            CP2=kk:
         end
ind=find((x1ent)=Fn=entrada(1))\&(x1ent<=Fn=entrada(end)))\&((y1ent)>=CR1 salida(1))&(y1 ent <= CR1 salida(end))));
             f=figure('Name',a,'NumberTitle','off');
            plot(x1_ent(ind), y1 ent(ind), 'b');hold on
ind=find(((x2 ent>=Fn entrada(1)) & (x2 ent<=Fn entrada(end))) & ((y2 ent>
=CR1 salida(1)) & (y2 ent <= CR1 salida(end))));
            plot(x2ent(ind), y2 ent(ind), 'r');hold on
             plot(Fn_entrada,CR1_salida,'k')
             switch CP1
             case 0.5
             lgd=legend({'CP=0.5','CP=0.55','CP'});
             case 0.55
             lgd=legend({'CP=0.55','CP=0.6','CP'});
             case 0.6
             lgd=legend({'CP=0.6','CP=0.65','CP'});
             case 0.65
             lgd=legend({'CP=0.65','CP=0.7','CP'});
             case 0.7
             lgd=legend({'CP=0.7','CP=0.75','CP'});
             case 0.75
             lgd=legend({'CP=0.75','CP=0.8','CP'});
             end
             xlabel('Fn')
             ylabel('CR*10^3')
ind=find(((x3_ent>=Fn_entrada(1))&(x3_ent<=Fn_entrada(end)))&((y3_ent>
=CR2 salida(1)) & (y3 ent <= CR2 salida(end))));
             g=figure('Name',b,'NumberTitle','off');
            plot(x3 ent(ind), y3 ent(ind), 'b');hold on
ind=find(((x4_ent>=Fn_entrada(1)) &(x4_ent<=Fn_entrada(end))) &((y4_ent>
=CR2 salida(1)) & (y4 ent <= CR2 salida(end))));
            plot(x4_ent(ind), y4_ent(ind),'r');hold on
             plot(Fn_entrada,CR2_salida,'k')
             switch CP1
             case 0.5
             lgd=legend({'CP=0.5','CP=0.55','CP'});
             case 0.55
             lgd=legend({'CP=0.55','CP=0.6','CP'});
             case 0.6
             lgd=legend({'CP=0.6','CP=0.65','CP'});
             case 0.65
             lgd=legend({'CP=0.65','CP=0.7','CP'});
             case 0.7
             lgd=legend({'CP=0.7','CP=0.75','CP'});
             case 0.75
             lgd=legend({'CP=0.75','CP=0.8','CP'});
             end
             xlabel('Fn')
             ylabel('CR*10^3')
             movegui(f,'west')
             movegui(g,'east')
```

```
 end
```
end

```
% --- Executes on button press in pushbutton_Borrar.
function pushbutton Borrar Callback(hObject, eventdata, handles)
% hObject handle to pushbutton Borrar (see GCBO)
% eventdata reserved - to be defined in a future version of MATLAB
% handles structure with handles and user data (see GUIDATA)
global calc
global comp
global metodo
global SmHenchimientos
global SmArbotantes
calc=0;
set(handles.pushbutton Comparar,'Enable','off');
if comp==0
cla(handles.axes Rt, 'reset');
cla(handles.axes EHP, 'reset');
set(handles.edit_Lf,'String', '');
set(handles.edit Lf,'Enable', 'on');
set(handles.edit Lpp, 'String', '');
set(handles.edit_Lpp,'Enable', 'on');
set(handles.edit_B,'String', '');
set(handles.edit B, 'Enable', 'off');
set(handles.edit_T,'String', '');
set(handles.edit<sup>T</sup>,'Enable', 'off');
set(handles.edit_CP,'String', '');
set(handles.edit_CP,'Enable', 'on');
set(handles.edit Vmin, 'String', '');
set(handles.edit_Vmin,'Enable', 'on');
set(handles.edit_Vmax,'String', '');
set(handles.edit_Vmax,'Enable', 'on');
set(handles.edit<sup>-</sup>VolCarena,'String', '');
set(handles.edit<sup>-</sup>VolCarena,'Enable', 'on');
set(handles.radiobutton_BulboSi,'Value',1);
set(handles.edit_ATB,'String', '');
set(handles.edit ATB, 'Enable', 'off');
set(handles.edit LCB, 'String', '');
set(handles.edit LCB, 'Enable', 'on');
set(handles.popupmenu Rutas, 'Enable', 'off');
set(handles.popupmenu_Rutas,'Value',1);
set(handles.popupmenu Estacion, 'Enable', 'off');
set(handles.popupmenu Estacion, 'Value', 1);
set(handles.radiobutton ProaU, 'Enable', 'off');
set(handles.radiobutton ProaU, 'Value', 1);
set(handles.radiobutton_ProaV,'Enable', 'off');
set(handles.radiobutton_ProaV,'Value', 0);
set(handles.radiobutton_PopaU,'Enable', 'off');
set(handles.radiobutton_PopaU,'Value', 1);
set(handles.radiobutton_PopaV,'Enable', 'off');
set(handles.radiobutton_PopaV,'Value', 0);
set(handles.radiobutton_Rio,'Enable', 'off');
set(handles.radiobutton Rio, 'Value', 0);
set(handles.radiobutton_Mar,'Enable', 'off');
set(handles.radiobutton_Mar,'Value', 1);
set(handles.radiobutton_Arbotantes,'Value',0);
set(handles.radiobutton_Arbotantes,'Enable','off');
set(handles.edit_Arbotantes,'String', '');
set(handles.edit_Arbotantes,'Enable', 'off');
set(handles.radiobutton Henchimientos, 'Value', 0);
set(handles.radiobutton Henchimientos, 'Enable', 'off');
set(handles.edit Henchimientos, 'String', '');
```
```
set(handles.edit Henchimientos, 'Enable', 'off');
set(handles.radiobutton BulboSi, 'Value', 1);
set(handles.radiobutton_BulboSi,'Enable', 'off');
set(handles.radiobutton_BulboNo,'Enable', 'off');
set(handles.pushbutton \overline{Comprobar}, 'Enable', 'on');
set(handles.pushbutton_Calcular,'Enable','off');
set(handles.pushbutton_Cambiar,'Enable','off');
set(handles.radiobutton Si, 'Enable', 'off');
set(handles.radiobutton Si, 'Value', 0);
set(handles.radiobutton_No,'Enable','off');
set(handles.radiobutton_No, 'Value', 0);
set(handles.edit Sm, 'Enable', 'off');
set(handles.edit<sup>-</sup>Sm,'String','');
else
set(handles.pushbutton Comprobar, 'Enable', 'on');
set(handles.pushbutton_Calcular,'Enable','off');
set(handles.pushbutton Cambiar, 'Enable', 'off');
set(handles.radiobutton PopaU, 'Value', 1);
set(handles.radiobutton<sup>p</sup>roaU,'Value', 1);
set(handles.radiobutton PopaU, 'Enable', 'off');
set(handles.radiobutton PopaV, 'Enable', 'off');
set(handles.radiobutton_ProaU,'Enable', 'off');
set(handles.radiobutton_ProaV,'Enable', 'off');
axes(handles.axes Rt);
cla;
axes(handles.axes EHP) ;
cla;
switch metodo
case 'Holtrop y Mennen'
    if SmHenchimientos==0
      set(handles.edit Henchimientos,'String','');
      set(handles.edit Henchimientos, 'Enable', 'off');
      set(handles.radiobutton Henchimientos, 'Value',0);
      set(handles.radiobutton Henchimientos, 'Enable', 'off');
    else
    end
    if SmArbotantes==0
      set(handles.edit Arbotantes, 'String', '');
      set(handles.edit Arbotantes, 'Enable', 'off');
      set(handles.radiobutton Arbotantes, 'Value',0);
      set(handles.radiobutton<sup>_</sup>Arbotantes,'Enable','off');
    else
    end
case 'Amadeo García'
  set(handles.edit Henchimientos,'String', '');
  set(handles.edit Arbotantes, 'String', '');
  set(handles.edit<sup>-</sup>Arbotantes,'Enable', 'off');
  set(handles.edit Henchimientos, 'Enable', 'off');
  set(handles.radiobutton Arbotantes, 'Value',0);
  set(handles.radiobutton_Arbotantes,'Enable','off');
  set(handles.radiobutton_Henchimientos,'Value',0);
  set(handles.radiobutton Henchimientos,'Enable','off');
  set(handles.edit LCB, 'Enable', 'on');
  set(handles.edit LCB, 'String', '');
  set(handles.edit<sup>-</sup>CP,'Enable','on');
  set(handles.edit<sup>-</sup>CP,'String','');
  set(handles.radiobutton_BulboSi,'Value',1);
set(handles.edit ATB,'String', '');
set(handles.edit ATB, 'Enable', 'off');
  set(handles.radiobutton_BulboSi,'Enable','off');
  set(handles.radiobutton_BulboNo,'Enable','off');
```

```
case 'Van Oortmerssen'
  set(handles.edit Henchimientos,'String', '');
  set(handles.edit_Arbotantes,'String', '');
  set(handles.edit_Arbotantes,'Enable', 'off');
  set(handles.edit Henchimientos,'Enable', 'off');
  set(handles.radiobutton Arbotantes, 'Value',0);
  set(handles.radiobutton_Arbotantes,'Enable','off');
  set(handles.radiobutton Henchimientos, 'Value', 0);
  set(handles.radiobutton_Henchimientos,'Enable','off');
  set(handles.radiobutton_BulboSi,'Value',1);
  set(handles.edit_ATB,'String', '');
  set(handles.edit<sup>-</sup>ATB,'Enable', 'off');
  set(handles.radiobutton BulboSi, 'Value',1);
  set(handles.radiobutton_BulboSi,'Enable','off');
  set(handles.radiobutton_BulboNo,'Enable','off');
end 
end
% --- Executes on selection change in popupmenu Rutas.
function popupmenu Rutas Callback(hObject, eventdata, handles)
% hObject handle to popupmenu Rutas (see GCBO)
% eventdata reserved - to be defined in a future version of MATLAB
% handles structure with handles and user data (see GUIDATA)
handles = quihandles;
set(handles.pushbutton Comparar, 'Enable', 'off');
contents=cellstr(get(handles.popupmenu Rutas, 'String'));
Ruta=contents{get(handles.popupmenu Rutas, 'Value') };
if strcmp(Ruta,'--Selección--') || strcmp(Ruta,'Desconocida')
   set(handles.popupmenu Estacion, 'Enable', 'off');
   set(handles.popupmenu Estacion, 'Value', 1);
    else
   set(handles.popupmenu Estacion, 'Enable', 'on');
   set(handles.popupmenu Estacion, 'Value', 1);
    end
% Hints: contents = cellstr(get(hObject,'String')) returns 
popupmenu_Rutas contents as cell array
% contents{get(hObject,'Value')} returns selected item from 
popupmenu_Rutas
% --- Executes during object creation, after setting all properties.
function popupmenu Rutas CreateFcn(hObject, eventdata, handles)
% hObject handle to popupmenu Rutas (see GCBO)
% eventdata reserved - to be defined in a future version of MATLAB
% handles empty - handles not created until after all CreateFcns 
called
% Hint: popupmenu controls usually have a white background on Windows.
        See ISPC and COMPUTER.
if ispc && isequal(get(hObject,'BackgroundColor'), 
get(0,'defaultUicontrolBackgroundColor'))
     set(hObject,'BackgroundColor','white');
end
% --- Executes on selection change in popupmenu Estacion.
function popupmenu Estacion Callback(hObject, eventdata, handles)
% hObject handle to popupmenu Estacion (see GCBO)
```

```
% eventdata reserved - to be defined in a future version of MATLAB
```

```
% handles structure with handles and user data (see GUIDATA)
set(handles.pushbutton Comparar, 'Enable', 'off');
% Hints: contents = cellstr(get(hObject,'String')) returns 
popupmenu_Estacion contents as cell array
% contents{get(hObject,'Value')} returns selected item from 
popupmenu_Estacion
% --- Executes during object creation, after setting all properties.
function popupmenu Estacion CreateFcn(hObject, eventdata, handles)
% hObject handle to popupmenu Estacion (see GCBO)
% eventdata reserved - to be defined in a future version of MATLAB
% handles empty - handles not created until after all CreateFcns 
called
% Hint: popupmenu controls usually have a white background on Windows.
    See ISPC and COMPUTER.
if ispc && isequal(get(hObject,'BackgroundColor'), 
get(0,'defaultUicontrolBackgroundColor'))
    set(hObject,'BackgroundColor','white');
end
% --- Executes on button press in radiobutton Henchimientos.
function radiobutton Henchimientos Callback(hObject, eventdata,
handles)
% hObject handle to radiobutton_Henchimientos (see GCBO)
% eventdata reserved - to be defined in a future version of MATLAB
% handles structure with handles and user data (see GUIDATA)
% Hint: get(hObject,'Value') returns toggle state of 
radiobutton_Henchimientos
if get(hObject, 'Value')==1
   set(handles.edit Henchimientos, 'Enable', 'on');
   set(handles.pushbutton Comparar, 'Enable', 'off');
else
   set(handles.edit Henchimientos, 'Enable', 'off');
   set(handles.pushbutton Comparar, 'Enable', 'off');
   set(handles.edit Henchimientos, 'String', '');
end
% --- Executes on button press in radiobutton Arbotantes.
function radiobutton Arbotantes Callback(hObject, eventdata, handles)
% hObject handle to radiobutton_Arbotantes (see GCBO)
% eventdata reserved - to be defined in a future version of MATLAB
% handles structure with handles and user data (see GUIDATA)
if get(hObject, 'Value')==1
   set(handles.edit Arbotantes, 'Enable', 'on');
   set(handles.pushbutton Comparar, 'Enable', 'off');
else
   set(handles.edit Arbotantes, 'Enable', 'off');
   set(handles.pushbutton Comparar, 'Enable', 'off');
   set(handles.edit Arbotantes, 'String', '');
end
% Hint: get(hObject,'Value') returns toggle state of 
radiobutton_Arbotantes
```

```
function edit Henchimientos Callback(hObject, eventdata, handles)
% hObject handle to edit_Henchimientos (see GCBO)
% eventdata reserved - to be defined in a future version of MATLAB
% handles structure with handles and user data (see GUIDATA)
% Hints: get(hObject,'String') returns contents of edit_Henchimientos 
as text
% str2double(get(hObject,'String')) returns contents of 
edit Henchimientos as a double
handles = quihandles;
global comp
global metodo
if str2num(get(handles.edit_Henchimientos,'String'))<0
    msgbox('El valor de la superficie mojada de los henchimientos es 
incorrecto.','Aviso.','error'); 
   set(handles.edit B, 'Enable', 'off');
   set(handles.edit ATB, 'Enable', 'off');
set(handles.radiobutton BulboSi, 'Enable', 'off');
set(handles.radiobutton BulboNo, 'Enable', 'off');
set(handles.edit T, 'Enable', 'off');
set(handles.edit Sm, 'Enable', 'off');
   set(handles.cdic_cm, inductor, city, off');<br>set(handles.radiobutton ProaU, 'Enable', 'off');
set(handles.radiobutton ProaV, 'Enable', 'off');
set(handles.radiobutton PopaU, 'Enable', 'off');
set(handles.radiobutton PopaV, 'Enable', 'off');
set(handles.radiobutton Rio, 'Enable', 'off');
set(handles.radiobutton Mar, 'Enable', 'off');
set(handles.radiobutton Si, 'Enable', 'off');
set(handles.radiobutton No, 'Enable', 'off');
   set(handles.radiobutton_Arbotantes, 'Enable', 'off');
set(handles.edit Arbotantes, 'Enable', 'off');
set(handles.radiobutton Henchimientos, 'Enable', 'off');
   set(handles.pushbutton Calcular, 'Enable', 'off');
   set(handles.pushbutton_Borrar, 'Enable', 'off');
   set(handles.popupmenu Rutas, 'Enable', 'off');
set(handles.popupmenu Estacion, 'Enable', 'off');
set(handles.pushbutton Cambiar, 'Enable', 'off');
   set(handles.pushbutton_Comparar, 'Enable', 'off');
else
    if comp==0
   set(handles.edit B, 'Enable', 'on');
   if get(handles.radiobutton BulboSi, 'Value') ==1
      set(handles.edit ATB, 'Enable', 'on');
    else
    end
   set(handles.radiobutton BulboSi, 'Enable', 'on');
   set(handles.radiobutton_BulboNo, 'Enable', 'on');
   set(handles.edit T, 'Enable', 'on');
   set(handles.radiobutton ProaU, 'Enable', 'on');
    set(handles.radiobutton_ProaV, 'Enable', 'on');
    set(handles.radiobutton_PopaU, 'Enable', 'on');
   set(handles.radiobutton PopaV, 'Enable', 'on');
   set(handles.radiobutton_Si, 'Enable', 'on');
   set(handles.radiobutton_No, 'Enable', 'on');
    set(handles.radiobutton_Rio, 'Enable', 'on');
   set(handles.radiobutton Mar, 'Enable', 'on');
   set(handles.radiobutton<sup>-</sup>Arbotantes, 'Enable', 'on');
   if get(handles.radiobutton Arbotantes, 'Value')==1
      set(handles.edit Arbotantes, 'Enable', 'on');
    else
```
292

```
set(handles.edit Arbotantes, 'Enable', 'off');
    end
   set(handles.radiobutton Henchimientos, 'Enable', 'on');
   if get(handles.radiobutton Si, 'Value') ==1
     set(handles.edit Sm, 'Enable', 'on');
    else
      set(handles.edit Sm, 'Enable', 'off');
    end
   set(handles.pushbutton Calcular, 'Enable', 'on');
   set(handles.pushbutton_Borrar, 'Enable', 'on');
   set(handles.popupmenu Rutas, 'Enable', 'on');
   contents=cellstr(get(handles.popupmenu Rutas, 'String'));
  Ruta=contents{get(handles.popupmenu Rutas, 'Value')};
    if strcmp(Ruta,'--Selección--') || strcmp(Ruta,'Desconocida')
    else
   set(handles.popupmenu Estacion, 'Enable', 'on');
    end
   set(handles.pushbutton Cambiar, 'Enable', 'on');
   set(handles.pushbutton_Comparar,'Enable','off');
   else
set(handles.radiobutton ProaU, 'Enable', 'on');
set(handles.radiobutton ProaV, 'Enable', 'on');
set(handles.radiobutton PopaU, 'Enable', 'on');
set(handles.radiobutton PopaV, 'Enable', 'on');
  set(handles.pushbutton Cambiar, 'Enable', 'on');
  set(handles.pushbutton_Comparar,'Enable','off');
  set(handles.pushbutton Calcular, 'Enable', 'on');
  set(handles.pushbutton_Borrar, 'Enable', 'on');
  set(handles.radiobutton Arbotantes, 'Enable', 'on');
   if get(handles.radiobutton Arbotantes, 'Value')==1
      set(handles.edit Arbotantes, 'Enable', 'on');
    else
      set(handles.edit Arbotantes, 'Enable', 'off');
    end
   set(handles.radiobutton Henchimientos, 'Enable', 'on');
    switch metodo
        case 'Holtrop y Mennen' 
        case 'Amadeo García'
       set(handles.edit ATB, 'Enable', 'on');
       set(handles.radiobutton BulboSi, 'Enable', 'on');
       set(handles.radiobutton_BulboNo, 'Enable', 'on');
       case 'Van Oortmerssen'
       set(handles.edit ATB, 'Enable', 'on');
       set(handles.radiobutton BulboSi, 'Enable', 'on');
       set(handles.radiobutton_BulboNo, 'Enable', 'on');
    end
    end
end
% --- Executes during object creation, after setting all properties.
function edit Henchimientos CreateFcn(hObject, eventdata, handles)
% hObject handle to edit Henchimientos (see GCBO)
% eventdata reserved - to be defined in a future version of MATLAB
% handles empty - handles not created until after all CreateFcns 
called
% Hint: edit controls usually have a white background on Windows.
% See ISPC and COMPUTER.
if ispc && isequal(get(hObject,'BackgroundColor'), 
get(0,'defaultUicontrolBackgroundColor'))
     set(hObject,'BackgroundColor','white');
```

```
function edit Arbotantes Callback(hObject, eventdata, handles)
% hObject handle to edit_Arbotantes (see GCBO)
% eventdata reserved - to be defined in a future version of MATLAB
% handles structure with handles and user data (see GUIDATA)
% Hints: get(hObject,'String') returns contents of edit_Arbotantes as 
text
% str2double(get(hObject,'String')) returns contents of 
edit_Arbotantes as a double
handles = quihandles;
global comp
global metodo
if str2num(get(handles.edit_Arbotantes,'String'))<0
    msgbox('El valor de la superficie mojada de los arbotantes es 
incorrecto.','Aviso.','error'); 
   set(handles.edit B, 'Enable', 'off');
   set(handles.edit ATB, 'Enable', 'off');
   set(handles.radiobutton_BulboSi, 'Enable', 'off');
   set(handles.radiobutton_BulboNo, 'Enable', 'off');
   set(handles.edit T, 'Enable', 'off');
   set(handles.edit Sm, 'Enable', 'off');
   set(handles.radiobutton ProaU, 'Enable', 'off');
   set(handles.radiobutton_ProaV, 'Enable', 'off');
   set(handles.radiobutton_PopaU, 'Enable', 'off');
   set(handles.radiobutton_PopaV, 'Enable', 'off');
set(handles.radiobutton Rio, 'Enable', 'off');
set(handles.radiobutton Mar, 'Enable', 'off');
   set(handles.radiobutton Si, 'Enable', 'off');
   set(handles.radiobutton_No, 'Enable', 'off');
   set(handles.radiobutton_Arbotantes, 'Enable', 'off');
   set(handles.edit Henchimientos, 'Enable', 'off');
   set(handles.radiobutton Henchimientos, 'Enable', 'off');
   set(handles.pushbutton_Calcular, 'Enable', 'off');
   set(handles.pushbutton_Borrar, 'Enable', 'off');
   set(handles.popupmenu Rutas, 'Enable', 'off');
   set(handles.popupmenu Estacion, 'Enable', 'off');
   set(handles.pushbutton Cambiar, 'Enable', 'off');
else
    if comp==0 
   set(handles.edit B, 'Enable', 'on');
   if get(handles.radiobutton BulboSi, 'Value') ==1
      set(handles.edit ATB, 'Enable', 'on');
    else
    end
   set(handles.radiobutton_BulboSi, 'Enable', 'on');
   set(handles.radiobutton_BulboNo, 'Enable', 'on');
set(handles.edit T, 'Enable', 'on');
set(handles.radiobutton ProaU, 'Enable', 'on');
set(handles.radiobutton ProaV, 'Enable', 'on');
set(handles.radiobutton PopaU, 'Enable', 'on');
set(handles.radiobutton PopaV, 'Enable', 'on');
   set(handles.radiobutton Si, 'Enable', 'on');
   set(handles.radiobutton_No, 'Enable', 'on');
   set(handles.radiobutton_Rio, 'Enable', 'on');
   set(handles.radiobutton Mar, 'Enable', 'on');
   set(handles.radiobutton Arbotantes, 'Enable', 'on');
   if get(handles.radiobutton Henchimientos, 'Value') ==1
```

```
set(handles.edit Henchimientos, 'Enable', 'on');
    else
      set(handles.edit Henchimientos, 'Enable', 'off');
    end
   set(handles.radiobutton Henchimientos, 'Enable', 'on');
   if get(handles.radiobutton Si, 'Value') ==1
      set(handles.edit Sm, 'Enable', 'on');
    else
      set(handles.edit Sm, 'Enable', 'off');
    end
   set(handles.pushbutton Calcular, 'Enable', 'on');
   set(handles.pushbutton Borrar, 'Enable', 'on');
   set(handles.popupmenu Rutas, 'Enable', 'on');
   contents=cellstr(get(handles.popupmenu Rutas, 'String'));
  Ruta=contents{get(handles.popupmenu Rutas, 'Value') };
    if strcmp(Ruta,'--Selección--') || strcmp(Ruta,'Desconocida')
    else
   set(handles.popupmenu Estacion, 'Enable', 'on');
    end
   set(handles.pushbutton Cambiar, 'Enable', 'on');
   set(handles.pushbutton_Comparar,'Enable','off');
   else
  set(handles.radiobutton ProaU, 'Enable', 'on');
set(handles.radiobutton ProaV, 'Enable', 'on');
set(handles.radiobutton PopaU, 'Enable', 'on');
set(handles.radiobutton PopaV, 'Enable', 'on');
  set(handles.pushbutton Cambiar, 'Enable', 'on');
  set(handles.pushbutton_Comparar,'Enable','off');
  set(handles.pushbutton Calcular, 'Enable', 'on');
  set(handles.pushbutton_Borrar, 'Enable', 'on');
  set(handles.radiobutton Arbotantes, 'Enable', 'on');
  set(handles.radiobutton Henchimientos, 'Enable', 'on');
   if get(handles.radiobutton Henchimientos, 'Value')==1
      set(handles.edit Henchimientos, 'Enable', 'on');
    else
      set(handles.edit Henchimientos, 'Enable', 'off');
    end
    switch metodo
        case 'Holtrop y Mennen' 
        case 'Amadeo García'
       set(handles.edit ATB, 'Enable', 'on');
       set(handles.radiobutton_BulboSi, 'Enable', 'on');
       set(handles.radiobutton BulboNo, 'Enable', 'on');
        case 'Van Oortmerssen'
       set(handles.edit ATB, 'Enable', 'on');
       set(handles.radiobutton_BulboSi, 'Enable', 'on');
       set(handles.radiobutton_BulboNo, 'Enable', 'on');
    end
    end
end
% --- Executes during object creation, after setting all properties.
function edit Arbotantes CreateFcn(hObject, eventdata, handles)
% hObject handle to edit_Arbotantes (see GCBO)
% eventdata reserved - to be defined in a future version of MATLAB
% handles empty - handles not created until after all CreateFcns 
called
% Hint: edit controls usually have a white background on Windows.
       See ISPC and COMPUTER.
```

```
295
```

```
if ispc && isequal(get(hObject,'BackgroundColor'), 
get(0,'defaultUicontrolBackgroundColor'))
     set(hObject,'BackgroundColor','white');
end
function edit B Callback(hObject, eventdata, handles)
% hObject handle to edit_B (see GCBO)
% eventdata reserved - to be defined in a future version of MATLAB
% handles structure with handles and user data (see GUIDATA)
% Hints: get(hObject,'String') returns contents of edit_B as text
% str2double(get(hObject,'String')) returns contents of edit_B 
as a double
handles = guihandles;
if str2num(get(handles.edit B, 'String')) <= 0
   msgbox('El valor de la eslora es incorrecto.','Aviso.','error');
 set(hObject, 'String', ''); 
set(handles.edit ATB, 'Enable', 'off');
   set(handles.radiobutton_BulboSi, 'Enable', 'off');
  set(handles.radiobutton_BulboNo, 'Enable', 'off');
set(handles.edit T, 'Enable', 'off');
set(handles.edit CR, 'Enable', 'off');
  set(handles.radiobutton ProaU, 'Enable', 'off');
  set(handles.radiobutton_ProaV, 'Enable', 'off');
  set(handles.radiobutton_PopaU, 'Enable', 'off');
  set(handles.radiobutton_PopaV, 'Enable', 'off');
  set(handles.radiobutton Rio, 'Enable', 'off');
  set(handles.radiobutton_Mar, 'Enable', 'off');
  set(handles.radiobutton_Si, 'Enable', 'off');
  set(handles.radiobutton_No, 'Enable', 'off');
  set(handles.radiobutton_Arbotantes, 'Enable', 'off');
  set(handles.edit Arbotantes, 'Enable', 'off');
  set(handles.radiobutton Henchimientos, 'Enable', 'off');
  set(handles.edit Henchimientos, 'Enable', 'off');
  set(handles.pushbutton Calcular, 'Enable', 'off');
   set(handles.pushbutton_Borrar, 'Enable', 'off');
   set(handles.popupmenu Rutas, 'Enable', 'off');
   set(handles.popupmenu_Estacion, 'Enable', 'off');
  set(handles.pushbutton Cambiar, 'Enable', 'off');
else 
    set(handles.edit_ATB, 'Enable', 'on');
   if get(handles.radiobutton BulboSi, 'Value') ==1
       set(handles.edit_ATB, 'Enable', 'on');
    else
   end
   set(handles.radiobutton BulboSi, 'Enable', 'on');
   set(handles.radiobutton_BulboNo, 'Enable', 'on');
  set(handles.edit T, 'Enable', 'on');
  set(handles.edit_1, Enable', on');<br>set(handles.edit_Sm, 'Enable', 'on');
set(handles.radiobutton ProaU, 'Enable', 'on');
set(handles.radiobutton ProaV, 'Enable', 'on');
 set(handles.radiobutton PopaU, 'Enable', 'on');
set(handles.radiobutton PopaV, 'Enable', 'on');
   set(handles.radiobutton Si, 'Enable', 'on');
set(handles.radiobutton No, 'Enable', 'on');
set(handles.radiobutton Rio, 'Enable', 'on');
set(handles.radiobutton Mar, 'Enable', 'on');
   set(handles.radiobutton<sup>-</sup>Arbotantes, 'Enable', 'on');
   if get(handles.radiobutton Arbotantes, 'Value')==1
      set(handles.edit Arbotantes, 'Enable', 'on');
```

```
 else
      set(handles.edit Arbotantes, 'Enable', 'off');
    end
   set(handles.radiobutton Henchimientos, 'Enable', 'on');
   if get(handles.radiobutton Henchimientos, 'Value') ==1
     set(handles.edit Henchimientos, 'Enable', 'on');
    else
      set(handles.edit Henchimientos, 'Enable', 'off');
    end
   if get(handles.radiobutton Si, 'Value') ==1
      set(handles.edit Sm, 'Enable', 'on');
    else
      set(handles.edit Sm, 'Enable', 'off');
    end
   set(handles.pushbutton Calcular, 'Enable', 'on');
   set(handles.pushbutton_Borrar, 'Enable', 'on');
   set(handles.popupmenu Rutas, 'Enable', 'on');
   contents=cellstr(get(handles.popupmenu Rutas, 'String'));
  Ruta=contents{get(handles.popupmenu Rutas,'Value')};
    if strcmp(Ruta,'--Selección--') || strcmp(Ruta,'Desconocida')
    else
   set(handles.popupmenu Estacion, 'Enable', 'on');
   end
  set(handles.pushbutton Cambiar, 'Enable', 'on');
  set(handles.pushbutton_Comparar,'Enable','off');
end
% --- Executes during object creation, after setting all properties.
function edit B CreateFcn(hObject, eventdata, handles)
% hObject handle to edit B (see GCBO)
% eventdata reserved - to be defined in a future version of MATLAB
% handles empty - handles not created until after all CreateFcns 
called
% Hint: edit controls usually have a white background on Windows.
% See ISPC and COMPUTER.
if ispc && isequal(get(hObject,'BackgroundColor'), 
get(0,'defaultUicontrolBackgroundColor'))
    set(hObject, 'BackgroundColor', 'white');
end
function edit T Callback(hObject, eventdata, handles)
% hObject handle to edit_T (see GCBO)
% eventdata reserved - to be defined in a future version of MATLAB
% handles structure with handles and user data (see GUIDATA)
% Hints: get(hObject,'String') returns contents of edit_T as text
% str2double(get(hObject,'String')) returns contents of edit_T 
as a double
handles = guihandles;
if str2num(get(handles.edit_T,'String'))<=0
   msgbox('El valor del puntal es incorrecto.','Aviso.','error');
 set(hObject, 'String', ''); 
set(handles.edit ATB, 'Enable', 'off');
set(handles.radiobutton BulboSi, 'Enable', 'off');
set(handles.radiobutton BulboNo, 'Enable', 'off');
  set(handles.edit B, 'Enable', 'off');
  set(handles.radiobutton ProaU, 'Enable', 'off');
```

```
set(handles.radiobutton ProaV, 'Enable', 'off');
  set(handles.radiobutton PopaU, 'Enable', 'off');
  set(handles.radiobutton_PopaV, 'Enable', 'off');
set(handles.radiobutton Rio, 'Enable', 'off');
set(handles.radiobutton Mar, 'Enable', 'off');
  set(handles.radiobutton_Si, 'Enable', 'off');
  set(handles.radiobutton_No, 'Enable', 'off');
  set(handles.radiobutton_Arbotantes, 'Enable', 'off');
  set(handles.edit Arbotantes, 'Enable', 'off');
  set(handles.radiobutton Henchimientos, 'Enable', 'off');
set(handles.edit Henchimientos, 'Enable', 'off');
set(handles.pushbutton Calcular, 'Enable', 'off');
   set(handles.pushbutton Borrar, 'Enable', 'off');
   set(handles.popupmenu Rutas, 'Enable', 'off');
   set(handles.popupmenu_Estacion, 'Enable', 'off');
   set(handles.pushbutton Cambiar, 'Enable', 'off');
else 
   set(handles.edit ATB, 'Enable', 'on');
   if get(handles.radiobutton BulboSi, 'Value')==1
      set(handles.edit ATB, 'Enable', 'on');
   else
   end
  set(handles.radiobutton_BulboSi, 'Enable', 'on');
  set(handles.radiobutton_BulboNo, 'Enable', 'on');
set(handles.edit B, 'Enable', 'on');
set(handles.edit Sm, 'Enable', 'on');
set(handles.radiobutton ProaU, 'Enable', 'on');
set(handles.radiobutton ProaV, 'Enable', 'on');
set(handles.radiobutton PopaU, 'Enable', 'on');
set(handles.radiobutton PopaV, 'Enable', 'on');
set(handles.radiobutton Si, 'Enable', 'on');
set(handles.radiobutton No, 'Enable', 'on');
set(handles.radiobutton Rio, 'Enable', 'on');
  set(handles.radiobutton Mar, 'Enable', 'on');
  set(handles.radiobutton Arbotantes, 'Enable', 'on');
   if get(handles.radiobutton Arbotantes, 'Value') ==1
      set(handles.edit Arbotantes, 'Enable', 'on');
    else
     set(handles.edit Arbotantes, 'Enable', 'off');
    end
   set(handles.radiobutton Henchimientos, 'Enable', 'on');
   if get(handles.radiobutton Henchimientos, 'Value')==1
     set(handles.edit Henchimientos, 'Enable', 'on');
    else
     set(handles.edit Henchimientos, 'Enable', 'off');
   end
   if get(handles.radiobutton Si, 'Value') ==1
     set(handles.edit Sm, 'Enable', 'on');
    else
     set(handles.edit Sm, 'Enable', 'off');
   end
   set(handles.pushbutton Calcular, 'Enable', 'on');
  set(handles.pushbutton Borrar, 'Enable', 'on');
  set(handles.popupmenu Rutas, 'Enable', 'on');
  contents=cellstr(get(handles.popupmenu Rutas, 'String'));
  Ruta=contents{get(handles.popupmenu Rutas, 'Value') };
   if strcmp(Ruta,'--Selección--') || strcmp(Ruta,'Desconocida')
   else
  set(handles.popupmenu Estacion, 'Enable', 'on');
   end
   set(handles.pushbutton Cambiar, 'Enable', 'on');
```

```
set(handles.pushbutton Comparar, 'Enable', 'off');
end
% --- Executes during object creation, after setting all properties.
function edit_T_CreateFcn(hObject, eventdata, handles)
% hObject handle to edit T (see GCBO)
% eventdata reserved - to be defined in a future version of MATLAB
% handles empty - handles not created until after all CreateFcns
called
% Hint: edit controls usually have a white background on Windows.
% See ISPC and COMPUTER.
if ispc && isequal(get(hObject,'BackgroundColor'), 
get(0,'defaultUicontrolBackgroundColor'))
     set(hObject,'BackgroundColor','white');
end
function edit ATB Callback(hObject, eventdata, handles)
% hObject handle to edit ATB (see GCBO)
% eventdata reserved - to be defined in a future version of MATLAB
% handles structure with handles and user data (see GUIDATA)
% Hints: get(hObject,'String') returns contents of edit_ATB as text
% str2double(get(hObject,'String')) returns contents of 
edit_ATB as a double
handles = quihandles;
global comp
global metodo
if str2num(get(handles.edit_ATB,'String'))<0
   msgbox('El valor del área trasversal del bulbo de proa es 
incorrecto.','Aviso.','error');
  set(hObject, 'String', '');
   set(handles.edit_B, 'Enable', 'off');
  set(handles.radiobutton BulboSi, 'Enable', 'off');
  set(handles.radiobutton BulboNo, 'Enable', 'off');
  set(handles.edit_T, 'Enable', 'off');
set(handles.edit Sm, 'Enable', 'off');
set(handles.radiobutton ProaU, 'Enable', 'off');
set(handles.radiobutton ProaV, 'Enable', 'off');
  set(handles.radiobutton_PopaU, 'Enable', 'off');
  set(handles.radiobutton_PopaV, 'Enable', 'off');
   set(handles.radiobutton_Rio, 'Enable', 'off');
  set(handles.radiobutton_Mar, 'Enable', 'off');
  set(handles.radiobutton_Si, 'Enable', 'off');
  set(handles.radiobutton_No, 'Enable', 'off');
  set(handles.radiobutton_Arbotantes, 'Enable', 'off');
  set(handles.edit Arbotantes, 'Enable', 'off');
  set(handles.radiobutton Henchimientos, 'Enable', 'off');
  set(handles.edit Henchimientos, 'Enable', 'off');
  set(handles.pushbutton Calcular, 'Enable', 'off');
  set(handles.pushbutton Borrar, 'Enable', 'off');
  set(handles.popupmenu Rutas, 'Enable', 'off');
  set(handles.popupmenu_Estacion, 'Enable', 'off');
  set(handles.pushbutton Cambiar, 'Enable', 'off');
else
   if comp==0 
  set(handles.edit B, 'Enable', 'on');
  set(handles.radiobutton_BulboSi, 'Enable', 'on');
   set(handles.radiobutton_BulboNo, 'Enable', 'on');
```

```
set(handles.edit T, 'Enable', 'on');
  set(handles.radiobutton ProaU, 'Enable', 'on');
  set(handles.radiobutton<sup>-</sup>ProaV, 'Enable', 'on');
  set(handles.radiobutton PopaU, 'Enable', 'on');
  set(handles.radiobutton_PopaV, 'Enable', 'on');
  set(handles.radiobutton Si, 'Enable', 'on');
  set(handles.radiobutton No, 'Enable', 'on');
  set(handles.radiobutton_Rio, 'Enable', 'on');
   set(handles.radiobutton_Mar, 'Enable', 'on');
   set(handles.radiobutton_Arbotantes, 'Enable', 'on');
   if get(handles.radiobutton_Arbotantes, 'Value') == 1
      set(handles.edit Arbotantes, 'Enable', 'on');
    else
      set(handles.edit Arbotantes, 'Enable', 'off');
    end
   set(handles.radiobutton Henchimientos, 'Enable', 'on');
   if get(handles.radiobutton Henchimientos, 'Value') ==1
      set(handles.edit Henchimientos, 'Enable', 'on');
    else
      set(handles.edit Henchimientos, 'Enable', 'off');
    end
   if get(handles.radiobutton Si, 'Value')==1
      set(handles.edit Sm, 'Enable', 'on');
    else
     set(handles.edit Sm, 'Enable', 'off');
   end
  set(handles.pushbutton Calcular, 'Enable', 'on');
  set(handles.pushbutton_Borrar, 'Enable', 'on');
  set(handles.popupmenu Rutas, 'Enable', 'on');
  contents=cellstr(get(handles.popupmenu Rutas, 'String'));
  Ruta=contents{get(handles.popupmenu Rutas, 'Value') };
   if strcmp(Ruta,'--Selección--') || strcmp(Ruta,'Desconocida')
   else
  set(handles.popupmenu Estacion, 'Enable', 'on');
   end
  set(handles.pushbutton Cambiar, 'Enable', 'on');
  set(handles.pushbutton Comparar, 'Enable', 'off');
   else
  set(handles.radiobutton ProaU, 'Enable', 'on');
  set(handles.radiobutton_ProaV, 'Enable', 'on');
  set(handles.radiobutton PopaU, 'Enable', 'on');
  set(handles.radiobutton_PopaV, 'Enable', 'on');
  set(handles.pushbutton Cambiar, 'Enable', 'on');
  set(handles.pushbutton_Comparar,'Enable','off');
  set(handles.pushbutton Calcular, 'Enable', 'on');
  set(handles.pushbutton_Borrar, 'Enable', 'on');
  set(handles.radiobutton Arbotantes, 'Enable', 'on');
   if get(handles.radiobutton Arbotantes, 'Value') ==1
      set(handles.edit Arbotantes, 'Enable', 'on');
    else
      set(handles.edit Arbotantes, 'Enable', 'off');
   end
   set(handles.radiobutton Henchimientos, 'Enable', 'on');
   if get(handles.radiobutton Henchimientos, 'Value')==1
      set(handles.edit Henchimientos, 'Enable', 'on');
    else
      set(handles.edit Henchimientos, 'Enable', 'off');
    end
    end
end
```

```
300
```

```
% --- Executes during object creation, after setting all properties.
function edit ATB CreateFcn(hObject, eventdata, handles)
% hObject handle to edit ATB (see GCBO)
% eventdata reserved - to be defined in a future version of MATLAB
% handles empty - handles not created until after all CreateFcns 
called
% Hint: edit controls usually have a white background on Windows.
% See ISPC and COMPUTER.
if ispc && isequal(get(hObject,'BackgroundColor'), 
get(0,'defaultUicontrolBackgroundColor'))
    set(hObject,'BackgroundColor','white');
end
function edit Lf Callback(hObject, eventdata, handles)
% hObject handle to edit_Lf (see GCBO)
% eventdata reserved - to be defined in a future version of MATLAB
% handles structure with handles and user data (see GUIDATA)
% Hints: get(hObject,'String') returns contents of edit_Lf as text
% str2double(get(hObject,'String')) returns contents of edit Lf
as a double
handles = guihandles;
if str2num(get(handles.edit_Lf,'String'))<=0
   msgbox('El valor de la eslora de flotación es 
incorrecto.','Aviso.','error');
  set(hObject,'String','');
set(handles.edit Lpp, 'Enable', 'off');
set(handles.edit CP, 'Enable', 'off');
   set(handles.edit_VolCarena, 'Enable', 'off');
  set(handles.edit_LCB, 'Enable', 'off');
   set(handles.edit_Vmin, 'Enable', 'off');
  set(handles.edit Vmax, 'Enable', 'off');
  set(handles.pushbutton Comprobar, 'Enable', 'off');
else
  set(handles.edit Lpp, 'Enable', 'on');
  set(handles.edit<sup>-</sup>CP, 'Enable', 'on');
  set(handles.edit VolCarena, 'Enable', 'on');
  set(handles.edit LCB, 'Enable', 'on');
  set(handles.edit Vmin, 'Enable', 'on');
  set(handles.edit<sup>-</sup>Vmax, 'Enable', 'on');
  set(handles.pushbutton Comprobar, 'Enable', 'on');
end
% --- Executes during object creation, after setting all properties.
function edit Lf CreateFcn(hObject, eventdata, handles)
% hObject handle to edit Lf (see GCBO)
% eventdata reserved - to be defined in a future version of MATLAB
% handles empty - handles not created until after all CreateFcns 
called
% Hint: edit controls usually have a white background on Windows.
% See ISPC and COMPUTER.
if ispc && isequal(get(hObject,'BackgroundColor'), 
get(0,'defaultUicontrolBackgroundColor'))
     set(hObject,'BackgroundColor','white');
end
```

```
function edit Lpp Callback(hObject, eventdata, handles)
% hObject handle to edit_Lpp (see GCBO)
% eventdata reserved - to be defined in a future version of MATLAB
% handles structure with handles and user data (see GUIDATA)
% Hints: get(hObject,'String') returns contents of edit_Lpp as text
        str2double(get(hObject,'String')) returns contents of
edit_Lpp as a double
handles = quihandles;
if str2num(get(handles.edit_Lpp,'String'))<=0
    msgbox('El valor de la eslora entre perpendiculares es 
incorrecto.','Aviso.','error');
   set(hObject,'String','');
set(handles.edit Lf, 'Enable', 'off');
set(handles.edit CP, 'Enable', 'off');
    set(handles.edit_VolCarena, 'Enable', 'off');
set(handles.edit LCB, 'Enable', 'off');
set(handles.edit Vmin, 'Enable', 'off');
set(handles.edit Vmax, 'Enable', 'off');
   set(handles.pushbutton Comprobar, 'Enable', 'off');
else
   set(handles.edit Lf, 'Enable', 'on');
   set(handles.edit CP, 'Enable', 'on');
   set(handles.edit VolCarena, 'Enable', 'on');
   set(handles.edit LCB, 'Enable', 'on');
   set(handles.edit_Vmin, 'Enable', 'on');
   set(handles.edit<sup>-</sup>Vmax, 'Enable', 'on');
   set(handles.pushbutton Comprobar, 'Enable', 'on');
end
% --- Executes during object creation, after setting all properties.
function edit Lpp CreateFcn(hObject, eventdata, handles)
% hObject handle to edit_Lpp (see GCBO)
\frac{1}{2} eventdata reserved - to be defined in a future version of MATLAB
% handles empty - handles not created until after all CreateFcns 
called
% Hint: edit controls usually have a white background on Windows.
% See ISPC and COMPUTER.
if ispc && isequal(get(hObject,'BackgroundColor'), 
get(0,'defaultUicontrolBackgroundColor'))
     set(hObject,'BackgroundColor','white');
end
function edit_CP_Callback(hObject, eventdata, handles)
% hObject handle to edit CP (see GCBO)
% eventdata reserved - to be defined in a future version of MATLAB
% handles structure with handles and user data (see GUIDATA)
% Hints: get(hObject,'String') returns contents of edit_CP as text
% str2double(get(hObject,'String')) returns contents of edit_CP 
as a double
handles = guihandles;
global comp
if str2num(get(handles.edit_CP,'String'))<=0
```

```
 msgbox('El valor del coeficiente prismático es 
incorrecto.','Aviso.','error');
  set(hObject,'String','');
  set(handles.edit Lf, 'Enable', 'off');
  set(handles.edit_Lpp, 'Enable', 'off');
  set(handles.edit<sup>-</sup>VolCarena, 'Enable', 'off');
set(handles.edit LCB, 'Enable', 'off');
set(handles.edit Vmin, 'Enable', 'off');
set(handles.edit Vmax, 'Enable', 'off');
   set(handles.pushbutton Comprobar, 'Enable', 'off');
else
    if comp==0
set(handles.edit Lf, 'Enable', 'on');
set(handles.edit Lpp, 'Enable', 'on');
   set(handles.edit<sup>-11</sup>Carena, 'Enable', 'on');
set(handles.edit Vmin, 'Enable', 'on');
set(handles.edit Vmax, 'Enable', 'on');
   else
   end
   set(handles.edit LCB, 'Enable', 'on');
   set(handles.pushbutton Comprobar, 'Enable', 'on');
end
% --- Executes during object creation, after setting all properties.
function edit CP CreateFcn(hObject, eventdata, handles)
% hObject handle to edit_CP (see GCBO)
% eventdata reserved - to be defined in a future version of MATLAB
% handles empty - handles not created until after all CreateFcns 
called
% Hint: edit controls usually have a white background on Windows.
% See ISPC and COMPUTER.
if ispc && isequal(get(hObject,'BackgroundColor'), 
get(0,'defaultUicontrolBackgroundColor'))
    set(hObject,'BackgroundColor','white');
end
function edit LCB Callback(hObject, eventdata, handles)
% hObject handle to edit_LCB (see GCBO)
% eventdata reserved - to be defined in a future version of MATLAB
% handles structure with handles and user data (see GUIDATA)
% Hints: get(hObject,'String') returns contents of edit_LCB as text
% str2double(get(hObject,'String')) returns contents of 
edit_LCB as a double
% --- Executes during object creation, after setting all properties.
function edit LCB CreateFcn(hObject, eventdata, handles)
% hObject handle to edit LCB (see GCBO)
% eventdata reserved - to be defined in a future version of MATLAB
% handles empty - handles not created until after all CreateFcns 
called
% Hint: edit controls usually have a white background on Windows.
% See ISPC and COMPUTER.
if ispc && isequal(get(hObject,'BackgroundColor'), 
get(0,'defaultUicontrolBackgroundColor'))
```

```
set(hObject, 'BackgroundColor', 'white');
end
% --- Executes on button press in pushbutton Comprobar.
function pushbutton Comprobar Callback(hObject, eventdata, handles)
% hObject handle to pushbutton Comprobar (see GCBO)
% eventdata reserved - to be defined in a future version of MATLAB
% handles structure with handles and user data (see GUIDATA)
cntFn=0;
cntCP=0;
cntLpp=0;
cntLCB=0;
global tipo_barco
global comp
global metodo
global SmArbotantes
global SmHenchimientos
if strcmp(get(handles.edit Lf,'String'),'') |
strcmp(qet(handles.edit Lf, 'String'), char(zeros(1,0)))
    msgbox('Debe darle valor a todos los parámetros a 
comprobar.','Error','error');
elseif strcmp(qet(handles.edit Lpp, 'String'),'') |
strcmp(get(handles.edit Lpp, 'String'), char(zeros(1,0)))
    msgbox('Debe darle valor a todos los parámetros a 
comprobar.', 'Error', 'error');
elseif strcmp(qet(handles.edit CP, 'String'),'') |
strcmp(get(handles.edit CP, 'String'), char(zeros(1,0)))
    msgbox('Debe darle valor a todos los parámetros a 
comprobar.','Error','error');
elseif strcmp(qet(handles.edit VolCarena, 'String'),'') |
strcmp(get(handles.edit VolCarena,'String'),char(zeros(1,0)))
    msgbox('Debe darle valor a todos los parámetros a 
comprobar.', 'Error', 'error');
elseif strcmp(get(handles.edit LCB, 'String'),'') |
strcmp(qet(handles.edit LCB, 'String'),char(zeros(1,0)))
    msgbox('Debe darle valor a todos los parámetros a 
comprobar.','Error','error');
elseif strcmp(get(handles.edit Vmin, 'String'),'') |
strcmp(get(handles.edit Vmin, 'String'),char(zeros(1,0)))
    msgbox('Debe darle valor a todos los parámetros a 
comprobar.', 'Error', 'error');
elseif strcmp(get(handles.edit Vmax, 'String'), '') |
strcmp(get(handles.edit Vmax, 'String'),char(zeros(1,0)))
    msgbox('Debe darle valor a todos los parámetros a 
comprobar.', 'Error', 'error');
else
Lf=str2num(get(handles.edit Lf, 'String'));
Lpp=str2num(get(handles.edit_Lpp,'String'));
CP=str2num(get(handles.edit CP, 'String'));
VolCarena=str2num(get(handles.edit_VolCarena,'String'));
LCB=str2num(get(handles.edit LCB, 'String'));
Vmin=str2num(get(handles.edit_Vmin,'String'));
Vmax=str2num(get(handles.edit Vmax, 'String'));
for V=Vmin:1:Vmax
Fn=V*0.514444/((9.81*Lf)^(1/2));if 0.15<=Fn & Fn<=0.45
else
    cntFn=cntFn+1;
end
end
```

```
if 0.5 \le C P & C P \le 0.8else
    cntCP=cntCP+1;
end
if 4 \leq (Lpp/(VolCarena(1/3))) & (Lpp/(VolCarena(1/3))) \leq 8else
   cntLpp=cntLpp+1;
end
if -3<=LCB & LCB<=3
else
   cntLCB=cntLCB+1;
end
if tipo barco==0
     msgbox('Debe seleccionar el tipo de buque al que aplicar el método 
de cálculo.','Error','error');
elseif cntFn~=0
    msgbox({'El valor de Fn está fuera de rango de aplicación.'
                                0.15 < Fn < 0.45'},'Fuera de rango','error');
elseif cntCP~=0
     msgbox({'El valor de CP está fuera de rango de aplicación.'
                                   0.50 < CP < 0.80'},'Fuera de rango','error');
elseif cntLpp~=0
      msgbox({'La relación Lpp/(Vol.Carena^(1/3)) está fuera de rango 
de aplicación.'
                                        4 < Lpp/(Vol.Carena<sup>^</sup>(1/3)) < 8
'},'Fuera de rango','error');
elseif cntLCB~=0
      msgbox({'El valor de está fuera del rango de aplicación.'
                                     -3 <LCB < 3
'},'Fuera de rango','error');
else
    msgbox('Los parámetros están dentro del rango de 
aplicación.','Valores correctos','help');
   set(handles.edit Lpp, 'Enable', 'off');
   set(handles.edit Lf, 'Enable', 'off');
   set(handles.edit<sup>-</sup>CP,'Enable','off');
   set(handles.edit VolCarena, 'Enable', 'off');
   set(handles.edit CP, 'Enable', 'off');
   set(handles.edit LCB, 'Enable', 'off');
  set(handles.edit<sup>-</sup>Vmin,'Enable','off');
  set(handles.edit Vmax, 'Enable', 'off');
   set(handles.pushbutton Rangos, 'Enable', 'off');
    if comp==0
   set(handles.pushbutton Comprobar,'Enable','off');
   set(handles.pushbutton_Cambiar,'Enable','on');
   set(handles.edit B, 'Enable', 'on');
   set(handles.edit<sup>-</sup>T, 'Enable', 'on');
   set(handles.radiobutton Si, 'Enable', 'on');
   set(handles.radiobutton_No,'Enable','on');
   set(handles.radiobutton Rio, 'Enable', 'on');
   set(handles.radiobutton_Mar, 'Enable', 'on');
   if get(handles.radiobutton Si, 'Value') ==1
      set(handles.edit Sm, 'Enable', 'on')
    else
    end
   set(handles.radiobutton ProaU, 'Enable', 'on');
   set(handles.radiobutton_ProaV,'Enable','on');
   set(handles.radiobutton_PopaU, 'Enable', 'on');
   set(handles.radiobutton_PopaV, 'Enable', 'on');
```

```
set(handles.radiobutton Arbotantes, 'Enable', 'on');
set(handles.radiobutton_Henchimientos, 'Enable', 'on');
set(handles.radiobutton_BulboSi, 'Enable', 'on');
set(handles.radiobutton_BulboNo, 'Enable', 'on');
set(handles.pushbutton_Calcular, 'Enable', 'on');
set(handles.pushbutton_Borrar, 'Enable', 'on');
if get(handles.radiobutton BulboSi, 'Value') ==1
set(handles.edit ATB, 'Enable', 'on');
elseif get(handles.radiobutton BulboNo, 'Value') ==1
 end
set(handles.popupmenu Rutas, 'Enable', 'on');
 else
   set(handles.radiobutton ProaU, 'Enable', 'on');
   set(handles.radiobutton<sup>p</sup>roaV,'Enable','on');
   set(handles.radiobutton_PopaU, 'Enable', 'on');
   set(handles.radiobutton_PopaV, 'Enable', 'on');
   set(handles.pushbutton Comprobar, 'Enable', 'off');
   set(handles.pushbutton Cambiar, 'Enable', 'on');
   set(handles.pushbutton<sup>-</sup>Calcular, 'Enable', 'on');
   set(handles.pushbutton Borrar, 'Enable', 'on');
    end
    switch metodo
        case 'Holtrop y Mennen'
            if SmHenchimientos==0
           set(handles.radiobutton Henchimientos, 'Enable', 'on');
           if get(handles.radiobutton Henchimientos, 'Value')==1
              set(handles.edit Henchimientos, 'Enable', 'on');
            else
            end
            else
            end
            if SmArbotantes==0
           set(handles.radiobutton Arbotantes, 'Enable', 'on');
           if get(handles.radiobutton Arbotantes, 'Value')==1
              set(handles.edit Arbotantes, 'Enable', 'on');
            else
            end
            else
            end
        case 'Amadeo García'
           if get(handles.radiobutton BulboSi, 'Value') ==1
           set(handles.edit ATB, 'Enable', 'on');
           elseif get(handles.radiobutton BulboNo, 'Value') ==1
            end
           set(handles.radiobutton Henchimientos, 'Enable', 'on');
           if get(handles.radiobutton Henchimientos, 'Value') ==1
              set(handles.edit Henchimientos, 'Enable', 'on');
            else
            end
           set(handles.radiobutton Arbotantes, 'Enable', 'on');
           if get(handles.radiobutton Arbotantes, 'Value')==1
              set(handles.edit Arbotantes, 'Enable', 'on');
            else
            end
           set(handles.edit LCB, 'Enable', 'off');
        case 'Van Oortmerssen'
           if get(handles.radiobutton BulboSi, 'Value')==1
           set(handles.edit ATB, 'Enable', 'on');
           elseif get(handles.radiobutton BulboNo, 'Value')==1
            end
           set(handles.radiobutton Henchimientos, 'Enable', 'on');
```

```
if get(handles.radiobutton Henchimientos, 'Value')==1
                 set(handles.edit Henchimientos, 'Enable', 'on');
               else
               end
              set(handles.radiobutton Arbotantes, 'Enable', 'on');
              if get(handles.radiobutton Arbotantes, 'Value')==1
                  set(handles.edit_Arbotantes, 'Enable', 'on');
               else
               end
              set(handles.edit ATB, 'Enable', 'on');
              set(handles.radiobutton_BulboSi,'Enable','on');
              set(handles.radiobutton_BulboNo,'Enable','on');
      end 
    end
end
function edit VolCarena Callback(hObject, eventdata, handles)
% hObject handle to edit VolCarena (see GCBO)
% eventdata reserved - to be defined in a future version of MATLAB
% handles structure with handles and user data (see GUIDATA)
% Hints: get(hObject,'String') returns contents of edit_VolCarena as 
text
% str2double(get(hObject,'String')) returns contents of 
edit_VolCarena as a double
handles = guihandles;
if str2num(get(handles.edit VolCarena, 'String')) <= 0
    msgbox('El valor del volumen de carena es 
incorrecto.','Aviso.','error');
   set(hObject,'String','');
   set(handles.edit Lf, 'Enable', 'off');
   set(handles.edit_Lpp, 'Enable', 'off');
   set(handles.edit CP, 'Enable', 'off');
   set(handles.edit LCB, 'Enable', 'off');
   set(handles.edit Vmin, 'Enable', 'off');
   set(handles.edit<sup>-</sup>Vmax, 'Enable', 'off');
else
   set(handles.edit Lf, 'Enable', 'on');
   set(handles.edit_Lpp, 'Enable', 'on');
   set(handles.edit CP, 'Enable', 'on');
   set(handles.edit_LCB, 'Enable', 'on');
set(handles.edit Vmin, 'Enable', 'on');
set(handles.edit Vmax, 'Enable', 'on');
end
% --- Executes during object creation, after setting all properties.
function edit VolCarena CreateFcn(hObject, eventdata, handles)
% hObject handle to edit VolCarena (see GCBO)
% eventdata reserved - to be defined in a future version of MATLAB
% handles empty - handles not created until after all CreateFcns 
called
% Hint: edit controls usually have a white background on Windows.
% See ISPC and COMPUTER.
if ispc && isequal(get(hObject,'BackgroundColor'), 
get(0,'defaultUicontrolBackgroundColor'))
     set(hObject,'BackgroundColor','white');
end
```

```
function edit Vmax Callback(hObject, eventdata, handles)
% hObject handle to edit Vmax (see GCBO)
% eventdata reserved - to be defined in a future version of MATLAB
% handles structure with handles and user data (see GUIDATA)
% Hints: get(hObject,'String') returns contents of edit_Vmax as text
% str2double(get(hObject,'String')) returns contents of 
edit_Vmax as a double
handles = quihandles;
if
str2num(get(handles.edit_Vmax,'String'))<=str2num(get(handles.edit_Vmi
n,'String')) & str2num(get(handles.edit Vmax,'String'))>0
    msgbox('El valor de la velocidad máxima debe ser mayor al de la 
mínima.','Aviso.','error');
   set(hObject,'String','');
   set(handles.edit Lf, 'Enable', 'off');
set(handles.edit Lpp, 'Enable', 'off');
set(handles.edit CP, 'Enable', 'off');
   set(handles.edit_LCB, 'Enable', 'off');
    set(handles.edit_VolCarena, 'Enable', 'off');
   set(handles.edit Vmin, 'Enable', 'off');
elseif str2num(get(handles.edit Vmax, 'String')) <= 0
    msgbox('El valor de la velocidad máxima es 
incorrecto.','Aviso.','error');
    set(hObject,'String','');
   set(handles.edit Lf, 'Enable', 'off');
   set(handles.edit Lpp, 'Enable', 'off');
   set(handles.edit CP, 'Enable', 'off');
   set(handles.edit LCB, 'Enable', 'off');
   set(handles.edit VolCarena, 'Enable', 'off');
   set(handles.edit Vmin, 'Enable', 'off');
else
   set(handles.edit Lf, 'Enable', 'on');
   set(handles.edit_Lpp, 'Enable', 'on');
   set(handles.edit<sup>-</sup>CP, 'Enable', 'on');
   set(handles.edit LCB, 'Enable', 'on');
   set(handles.edit VolCarena, 'Enable', 'on');
   set(handles.edit Vmin, 'Enable', 'on');
end
% --- Executes during object creation, after setting all properties.
function edit_Vmax_CreateFcn(hObject, eventdata, handles)
% hObject handle to edit_Vmax (see GCBO)
% eventdata reserved - to be defined in a future version of MATLAB
% handles empty - handles not created until after all CreateFcns 
called
% Hint: edit controls usually have a white background on Windows.
% See ISPC and COMPUTER.
if ispc && isequal(get(hObject,'BackgroundColor'), 
get(0,'defaultUicontrolBackgroundColor'))
     set(hObject,'BackgroundColor','white');
end
```

```
function edit Vmin Callback(hObject, eventdata, handles)
% hObject handle to edit Vmin (see GCBO)
```

```
% eventdata reserved - to be defined in a future version of MATLAB
% handles structure with handles and user data (see GUIDATA)
% Hints: get(hObject,'String') returns contents of edit_Vmin as text
% str2double(get(hObject,'String')) returns contents of 
edit_Vmin as a double
handles=guihandles;
if
str2num(get(handles.edit Vmax,'String'))<=str2num(get(handles.edit Vmi
n,'String')) & str2num(get(handles.edit Vmax,'String'))>0
    msgbox('El valor de la velocidad mínima debe ser menor al de la 
máxima.','Aviso.','error');
  set(hObject,'String','');
   set(handles.edit Lf, 'Enable', 'off');
   set(handles.edit Lpp, 'Enable', 'off');
   set(handles.edit CP, 'Enable', 'off');
   set(handles.edit LCB, 'Enable', 'off');
   set(handles.edit VolCarena, 'Enable', 'off');
   set(handles.edit<sup>-</sup>Vmax, 'Enable', 'off');
elseif str2num(get(handles.edit Vmin, 'String')) <= 0
   msgbox('El valor de la velocidad mínima es 
incorrecto.','Aviso.','error');
  set(hObject,'String','');
  set(handles.edit Lf, 'Enable', 'off');
set(handles.edit Lpp, 'Enable', 'off');
set(handles.edit CP, 'Enable', 'off');
  set(handles.edit LCB, 'Enable', 'off');
   set(handles.edit<sup>-</sup>VolCarena, 'Enable', 'off');
  set(handles.edit Vmax, 'Enable', 'off');
else
  set(handles.edit Lf, 'Enable', 'on');
  set(handles.edit_Lpp, 'Enable', 'on');
  set(handles.edit<sup>-</sup>CP, 'Enable', 'on');
  set(handles.edit LCB, 'Enable', 'on');
  set(handles.edit<sup>-</sup>VolCarena, 'Enable', 'on');
  set(handles.edit Vmax, 'Enable', 'on');
end
% --- Executes during object creation, after setting all properties.
function edit Vmin CreateFcn(hObject, eventdata, handles)
% hObject handle to edit_Vmin (see GCBO)
% eventdata reserved - to be defined in a future version of MATLAB
% handles empty - handles not created until after all CreateFcns 
called
% Hint: edit controls usually have a white background on Windows.
% See ISPC and COMPUTER.
if ispc && isequal(get(hObject,'BackgroundColor'), 
get(0,'defaultUicontrolBackgroundColor'))
    set(hObject, 'BackgroundColor', 'white');
end
function edit Sm Callback(hObject, eventdata, handles)
% hObject handle to edit_Sm (see GCBO)
% eventdata reserved - to be defined in a future version of MATLAB
% handles structure with handles and user data (see GUIDATA)
% Hints: get(hObject,'String') returns contents of edit_Sm as text
```

```
str2double(qet(hObject,'String')) returns contents of edit Sm
as a double
handles = guihandles;
if str2num(get(handles.edit Sm, 'String')) <= 0
   msgbox('El valor de la superficie mojada es 
incorrecto.','Aviso.','error');
   set(handles.edit B, 'Enable', 'off');
   set(handles.edit ATB, 'Enable', 'off');
   set(handles.edit T, 'Enable', 'off');
set(handles.radiobutton ProaU, 'Enable', 'off');
set(handles.radiobutton ProaV, 'Enable', 'off');
set(handles.radiobutton PopaU, 'Enable', 'off');
set(handles.radiobutton PopaV, 'Enable', 'off');
set(handles.radiobutton Rio, 'Enable', 'off');
set(handles.radiobutton Mar, 'Enable', 'off');
   set(handles.radiobutton_Si, 'Enable', 'off');
  set(handles.radiobutton_No, 'Enable', 'off');
   set(handles.radiobutton Arbotantes, 'Enable', 'off');
   set(handles.edit Arbotantes, 'Enable', 'off');
   set(handles.radiobutton Henchimientos, 'Enable', 'off');
set(handles.edit Henchimientos, 'Enable', 'off');
set(handles.pushbutton Calcular, 'Enable', 'off');
   set(handles.pushbutton_Borrar, 'Enable', 'off');
   set(handles.popupmenu Rutas, 'Enable', 'off');
   set(handles.popupmenu Estacion, 'Enable', 'off');
  set(handles.pushbutton Cambiar, 'Enable', 'off');
else
  set(handles.edit B, 'Enable', 'on');
  set(handles.edit<sup>-</sup>ATB, 'Enable', 'on');
  set(handles.edit T, 'Enable', 'on');
  set(handles.radiobutton ProaU, 'Enable', 'on');
  set(handles.radiobutton<sup>-</sup>ProaV, 'Enable', 'on');
  set(handles.radiobutton_PopaU, 'Enable', 'on');
  set(handles.radiobutton_PopaV, 'Enable', 'on');
  set(handles.radiobutton Si, 'Enable', 'on');
  set(handles.radiobutton<sup>-</sup>No, 'Enable', 'on');
  set(handles.radiobutton_Rio, 'Enable', 'on');
  set(handles.radiobutton Mar, 'Enable', 'on');
   set(handles.radiobutton Arbotantes, 'Enable', 'on');
   if get(handles.radiobutton Arbotantes, 'Value') ==1
      set(handles.edit Arbotantes, 'Enable', 'on');
    else
      set(handles.edit Arbotantes, 'Enable', 'off');
    end
   set(handles.radiobutton Henchimientos, 'Enable', 'on');
   if get(handles.radiobutton Henchimientos, 'Value') ==1
      set(handles.edit Henchimientos, 'Enable', 'on');
    else
      set(handles.edit Henchimientos, 'Enable', 'off');
    end
   set(handles.pushbutton Calcular, 'Enable', 'on');
    set(handles.pushbutton_Borrar, 'Enable', 'on');
   set(handles.popupmenu Rutas, 'Enable', 'on');
   contents=cellstr(get(handles.popupmenu Rutas, 'String'));
  Ruta=contents{qet(handles.popupmenu Rutas,'Value')};
    if strcmp(Ruta,'--Selección--') || strcmp(Ruta,'Desconocida')
    else
   set(handles.popupmenu Estacion, 'Enable', 'on');
    end
   set(handles.pushbutton Cambiar, 'Enable', 'on');
```

```
set(handles.pushbutton Comparar, 'Enable', 'off');
end
% --- Executes during object creation, after setting all properties.
function edit Sm CreateFcn(hObject, eventdata, handles)
% hObject handle to edit Sm (see GCBO)
% eventdata reserved - to be defined in a future version of MATLAB
% handles empty - handles not created until after all CreateFcns 
called
% Hint: edit controls usually have a white background on Windows.
% See ISPC and COMPUTER.
if ispc && isequal(get(hObject,'BackgroundColor'), 
get(0,'defaultUicontrolBackgroundColor'))
     set(hObject,'BackgroundColor','white');
end
% --- Executes on button press in pushbutton_Cambiar.
function pushbutton Cambiar Callback(hObject, eventdata, handles)
% hObject handle to pushbutton Cambiar (see GCBO)
% eventdata reserved - to be defined in a future version of MATLAB
% handles structure with handles and user data (see GUIDATA)
handles = guihandles;
global comp
global metodo
set(handles.pushbutton Comparar, 'Enable', 'off');
set(handles.pushbutton_Rangos,'Enable','on');
if comp==0
set(handles.edit Lf,'Enable', 'on');
set(handles.edit Lpp, 'Enable', 'on');
set(handles.edit<sup>-B, 'Enable', 'off');</sup>
set(handles.edit T, 'Enable', 'off');
set(handles.edit CP, 'Enable', 'on');
set(handles.edit Vmin, 'Enable', 'on');
set(handles.edit Vmax, 'Enable', 'on');
set(handles.edit Lpp, 'Enable', 'on');
set(handles.edit VolCarena, 'Enable', 'on');
set(handles.edit ATB, 'Enable', 'off');
set(handles.edit LCB, 'Enable', 'on');
set(handles.popupmenu Rutas, 'Enable', 'off');
set(handles.popupmenu Estacion, 'Enable', 'off');
set(handles.radiobutton_ProaU,'Enable', 'off');
set(handles.radiobutton_ProaV,'Enable', 'off');
set(handles.radiobutton_PopaU,'Enable', 'off');
set(handles.radiobutton_PopaV,'Enable', 'off');
set(handles.radiobutton Rio, 'Enable', 'off');
set(handles.radiobutton Mar, 'Enable', 'off');
set(handles.radiobutton_Arbotantes,'Enable','off');
set(handles.edit Arbotantes, 'Enable', 'off');
set(handles.radiobutton Henchimientos, 'Enable', 'off');
set(handles.edit Henchimientos, 'Enable', 'off');
set(handles.radiobutton_BulboSi, 'Enable', 'off');
set(handles.radiobutton_BulboNo, 'Enable', 'off');
set(handles.pushbutton Comprobar, 'Enable', 'on');
set(handles.pushbutton_Calcular,'Enable','off');
set(handles.pushbutton Borrar, 'Enable', 'off');
set(handles.pushbutton<sup>_</sup>Cambiar,'Enable','off');
set(handles.radiobutton Si, 'Enable', 'off');
set(handles.radiobutton No, 'Enable', 'off');
set(handles.edit Sm, 'Enable', 'off');
```

```
else
switch metodo
    case 'Holtrop y Mennen'
    case 'Amadeo García'
    set(handles.edit ATB, 'Enable', 'off');
    set(handles.edit LCB, 'Enable', 'on');
    set(handles.edit CP, 'Enable', 'on');
     case 'Van Oortmerssen'
    set(handles.edit ATB, 'Enable', 'off');
end
set(handles.radiobutton ProaU, 'Enable', 'off');
set(handles.radiobutton_ProaV,'Enable', 'off');
set(handles.radiobutton_PopaU,'Enable', 'off');
set(handles.radiobutton PopaV, 'Enable', 'off');
set(handles.radiobutton_Arbotantes,'Enable','off');
set(handles.edit Arbotantes, 'Enable', 'off');
set(handles.radiobutton Henchimientos, 'Enable', 'off');
set(handles.edit Henchimientos, 'Enable', 'off');
set(handles.pushbutton Comprobar, 'Enable', 'on');
set(handles.pushbutton_Calcular,'Enable','off');
set(handles.pushbutton_Borrar,'Enable','off');
set(handles.pushbutton_Cambiar,'Enable','off');
end
% --- Executes on button press in radiobutton_Si.
function radiobutton Si Callback(hObject, eventdata, handles)
% hObject handle to radiobutton Si (see GCBO)
% eventdata reserved - to be defined in a future version of MATLAB
% handles structure with handles and user data (see GUIDATA)
handles = quihandles;
if get(hObject,'Value')==1
   set(handles.edit Sm, 'Enable', 'on');
   set(handles.radiobutton No, 'Value', 0);
   set(handles.pushbutton Comparar, 'Enable', 'off');
else
   set(handles.edit Sm, 'Enable', 'off');
end
% Hint: get(hObject,'Value') returns toggle state of radiobutton_Si
% --- Executes on button press in radiobutton_No.
function radiobutton No Callback(hObject, eventdata, handles)
% hObject handle to radiobutton No (see GCBO)
% eventdata reserved - to be defined in a future version of MATLAB
% handles structure with handles and user data (see GUIDATA)
handles = quihandles;
if get(hObject,'Value')==1
   set(handles.edit Sm, 'Enable', 'off');
   set(handles.radiobutton Si, 'Value', 0);
  set(handles.edit Sm, 'String', '');
   set(handles.pushbutton Comparar, 'Enable', 'off');
else
end
% Hint: get(hObject,'Value') returns toggle state of radiobutton_No
```

```
% --- Executes on button press in radiobutton BulboSi.
function radiobutton BulboSi Callback(hObject, eventdata, handles)
```

```
% hObject  handle to radiobutton BulboSi (see GCBO)
% eventdata reserved - to be defined in a future version of MATLAB
% handles structure with handles and user data (see GUIDATA)
if get(hObject,'Value')==1
  set(handles.edit ATB, 'Enable', 'on');
  set(handles.pushbutton Comparar, 'Enable', 'off');
else
end
% Hint: get(hObject,'Value') returns toggle state of 
radiobutton_BulboSi
% --- Executes on button press in radiobutton_BulboNo.
function radiobutton BulboNo Callback(hObject, eventdata, handles)
% hObject handle to radiobutton BulboNo (see GCBO)
% eventdata reserved - to be defined in a future version of MATLAB
% handles structure with handles and user data (see GUIDATA)
if get(hObject,'Value')==1
   set(handles.edit ATB, 'Enable', 'off');
   set(handles.edit ATB, 'String','');
   set(handles.pushbutton Comparar, 'Enable', 'off');
else
end
% Hint: get(hObject,'Value') returns toggle state of 
radiobutton_BulboNo
% --- Executes on button press in pushbutton Salir.
function pushbutton Salir Callback(hObject, eventdata, handles)
% hObject handle to pushbutton Salir (see GCBO)
% eventdata reserved - to be defined in a future version of MATLAB
% handles structure with handles and user data (see GUIDATA)
close(gcbf)
global comp
global v
global metodo
global v_EHP
global v_RT
comp=0;
switch metodo
     case 'Holtrop y Mennen'
        global vHolt
         global v_RTHolt
         global v_EHPHolt
         v=vHolt;
        v RT=v RTHolt;
        v EHP=v EHPHolt;
     case 'Amadeo García'
        global vAmd
         global v_RTAmd
        global v_EHPAmd
         v=vAmd;
         v_RT=v_RTAmd;
        v EHP=v EHPAmd;
     case 'Van Oortmerssen'
        global vVan
         global v_RTVan
         global v_EHPVan
         v=vVan;
         v_RT=v_RTVan;
         v_EHP=v_EHPVan;
```
end

```
% --- Executes on mouse press over axes background.
function axes Rt ButtonDownFcn(hObject, eventdata, handles)
% hObject handle to axes_Rt (see GCBO)
% eventdata reserved - to be defined in a future version of MATLAB
% handles structure with handles and user data (see GUIDATA)
global v
global v_RT
global v1
global calc
global comp
global metodo
global compplot
if calc==1
n=length(v1);
m =length(vRT);
vRT1=[ ;
for i=1:n
     for j=1:m
        if v1(i) == v(i)v RT1=[v RT1 v RT(j)];
         else
         end
     end
end
if comp==0 | compplot==0
handles.newfig=figure('Name','Curva RT-V','NumberTitle','off') ;
plot(v,v_RT,'b-','LineWidth',2);axis tight;hold on
plot(v1, \overline{v}RT1, 'ro', 'LineWidth', 2); axis tight; hold on
set(handles.newfig,'Units','pixels');
screenSize=get(0,'ScreenSize');
position=get(handles.output,'Position');
position(1)=(screenSize(3)-position(3))/2;
position(2)=(screenSize(4)-position(4))/2;
set(handles.newfig, 'Position', position);
movegui(handles.newfig,'center')
xlabel('V(kn)')
ylabel('RT(kg)')
elseif comp==1 & compplot==1
     switch metodo
         case 'Holtrop y Mennen'
             global vHolt
             global v1Holt
             global v_RTHolt 
            n = length(v1Holt);
             m=length(v_RTHolt);
            v RT1Holt=\overline{[]};
            for i=1:n for j=1:m
                     if v1Holt(i) == vHolt(i)v RT1Holt=[v RT1Holt v RTHolt(j)];
                      else
                     end
                  end
             end
             vcomp=vHolt;
             v1comp=v1Holt;
            v RTcomp=v RTHolt;
            v RT1comp=v RT1Holt;
             leyenda='Holtrop y Mennen';
```

```
 case 'Amadeo García'
             global vAmd
             global v1Amd
             global v_RTAmd 
             n=length(v1Amd);
            m=length(v_RTAmd);
             v_RT1Amd=[];
             for i=1:n
                  for j=1:m
                     if v1Amd(i)==vAmd(j)v RT1Amd=[v RT1Amd v RTAmd(j)];
                      else
                     end
                  end
             end
             vcomp=vAmd;
             v1comp=v1Amd;
             v_RTcomp=v_RTAmd;
            v RT1comp=v RT1Amd;
             leyenda='Amadeo García';
         case 'Van Oortmerssen'
             global vVan
             global v1Van
             global v_RTVan 
             n=length(v1Van);
            m=length(v_RTVan);
            v RT1Van=[ ;
            for i=1:n for j=1:m
                     if v1Van(i) == vVan(j)v RT1Van=[v RT1Van v RTVan(j)];
                      else
                     end
                  end
             end
             vcomp=vVan;
             v1comp=v1Van;
            v RTcomp=v RTVan;
            v_RT1comp=v_RT1Van;
             leyenda='Van Oortmerssen';
     end
handles.newfig=figure('Name','Curva RT-V','NumberTitle','off') ;
plot(v,v_RT,'b-','LineWidth',2);axis tight;hold on
plot(vcomp,v RTcomp,'y-','LineWidth',2);axis tight;hold on
plot(v1, v_RT1,'ro','LineWidth',2);axis tight;hold on
plot(v1comp,v_RT1comp,'ro','LineWidth',2);axis tight;hold on
lgd=legend({'Guldhammer y Harvald',leyenda});
set(handles.newfig,'Units','pixels');
screenSize=get(0,'ScreenSize');
position=get(handles.output,'Position');
position(1)=(screenSize(3)-position(3))/2;
position(2)=(screenSize(4)-position(4))/2;
set(handles.newfig, 'Position', position);
movegui(handles.newfig,'center')
xlabel('V(kn)')
ylabel('RT(kg)')
end
else
end
```

```
% --- Executes on mouse press over axes background.
function axes EHP ButtonDownFcn(hObject, eventdata, handles)
% hObject handle to axes_EHP (see GCBO)
% eventdata reserved - to be defined in a future version of MATLAB
% handles structure with handles and user data (see GUIDATA)
global v
global v_EHP
global v1
global calc
global comp
global metodo
global compplot
if calc==1
n=length(v1);
m=length(v_EHP);
v EHP1=[];
for i=1:n
     for j=1:m
        if v1(i) == v(i)v EHP1=[v EHP1 v EHP(j)];
         else
         end
     end
end
if comp==0 | compplot==0
handles.newfig=figure('Name','Curva EHP-V','NumberTitle','off');
plot(v,v_EHP,'r-','LineWidth',2);axis tight;hold on
plot(v1, \overline{v}_EEHP1, 'bo', 'LineWidth', 2); axis tight; hold on
set(handles.newfig,'Units','pixels');
screenSize=get(0,'ScreenSize');
position=get(handles.output,'Position');
position(1)=(screenSize(3)-position(3))/2;
position(2)=(screenSize(4)-position(4))/2;
set(handles.newfig, 'Position', position);
movegui(handles.newfig,'center')
xlabel('V(kn)')
ylabel('EHP(C.V.)') 
elseif comp==1 & compplot==1
     switch metodo
         case 'Holtrop y Mennen'
             global vHolt
             global v1Holt
             global v_EHPHolt 
             n=length(v1Holt);
             m=length(v_EHPHolt);
            v EHP1Holt=[];
            for i=1:n for j=1:m
                     if v1Holt(i) == vHolt(i))
                        v EHP1Holt=[v EHP1Holt v EHPHolt(j)];
                      else
                     end
                  end
             end
             vcomp=vHolt;
             v1comp=v1Holt;
            v EHPcomp=v EHPHolt;
            v EHP1comp=v EHP1Holt;
            leyenda='Holtrop y Mennen';
         case 'Amadeo García'
             global vAmd
```

```
 global v1Amd
              global v_EHPAmd 
             n =length\sqrt{v1}Amd);
             m =length(v EHPAmd);
             v EHP1Amd=\boxed{]};
              for i=1:n
                  for j=1:m
                     if v1Amd(i) ==vAmd(j)v EHP1Amd=[v EHP1Amd v EHPAmd(j)];
                      else
                      end
                  end
              end
              vcomp=vAmd;
              v1comp=v1Amd;
              v_EHPcomp=v_EHPAmd;
             v EHP1comp=v EHP1Amd;
              leyenda='Amadeo García';
         case 'Van Oortmerssen'
              global vVan
              global v1Van
              global v_EHPVan 
             n =length\sqrt{v}1Van);
             m=length(v_EHPVan);
             v EHP1Van=[];
              for i=1:n
                  for j=1:m
                     if v1Van(i) == vVan(i)v EHP1Van=[v EHP1Van v EHPVan(j)];
                      else
                     end
                  end
              end
              vcomp=vVan;
              v1comp=v1Van;
             v EHPcomp=v EHPVan;
             v EHP1comp=v EHP1Van;
              leyenda='Van Oortmerssen';
     end
handles.newfig=figure('Name','Curva EHP-V','NumberTitle','off');
plot(v,v_EHP,'r-','LineWidth',2);axis tight;hold on
plot(vcomp, v EHPcomp, 'k-', 'LineWidth', 2); axis tight;hold on
plot(v1,v_EHP1,'bo','LineWidth',2);axis tight;hold on
plot(v1comp, v EHP1comp, 'bo', 'LineWidth', 2);axis tight;hold on
lgd=legend({'Guldhammer y Harvald',leyenda});
set(handles.newfig,'Units','pixels');
screenSize=get(0,'ScreenSize');
position=get(handles.output,'Position');
position(1)=(screenSize(3)-position(3))/2;
position(2)=(screenSize(4)-position(4))/2;
set(handles.newfig, 'Position', position);
movegui(handles.newfig,'center')
xlabel('V(kn)')
ylabel('EHP(C.V.)')
end
else
end
```

```
% --- Executes on button press in pushbutton Comparar.
function pushbutton Comparar Callback(hObject, eventdata, handles)
```

```
% hObject handle to pushbutton_Comparar (see GCBO)
% eventdata reserved - to be defined in a future version of MATLAB
% handles structure with handles and user data (see GUIDATA)
global comp
global tipo_barco
global metodo
global compplot
global v
global v1
global v_EHP
global v_RT
global cancelar
if comp==0 | cancelar==1
switch tipo_barco
     case 'Carga general'
         pop={'--Selección--','Holtrop y Mennen'}; 
     case 'Portacontenedores'
         pop={'--Selección--','Holtrop y Mennen'};
     case 'Petrolero'
         pop={'--Selección--','Holtrop y Mennen'};
     case 'Costero'
         pop={'--Selección--','Holtrop y Mennen'};
     case 'Bulkcarrier'
        pop={'--Selección--','Holtrop y Mennen'};
     case 'Ro-Ro'
        pop={'--Selección--','Holtrop y Mennen'};
     case 'Ferry'
        pop={'--Selección--','Holtrop y Mennen'};
     case 'Arrastrero'
        pop={'--Selección--','Holtrop y Mennen','Amadeo García','Van 
Oortmerssen'};
     case 'Remolcador'
        pop={'--Selección--','Holtrop y Mennen','Amadeo García','Van 
Oortmerssen'};
end
global Lf
global Lpp
global B
global T
global CP
global Vmin
global Vmax
global VolCarena
global ATB
global Sm
global AGUA
global Estacion
global Ruta
global LCB
global SmArbotantes
global SmHenchimientos
global vGuld
global v1Guld
global v_EHPGuld
global v_RTGuld
Lf=str2num(qet(handles.edit Lf, 'String'));
Lpp=str2num(get(handles.edit_Lpp,'String'));
B=str2num(get(handles.edit B, 'String'));
T=str2num(get(handles.edit<sup>T</sup>,'String'));
CP=str2num(get(handles.edit CP, 'String'));
Vmin=str2num(get(handles.edit_Vmin,'String'));
```

```
Vmax=str2num(get(handles.edit Vmax, 'String'));
VolCarena=str2num(get(handles.edit_VolCarena,'String'));
LCB=str2num(get(handles.edit LCB, 'String'));
if get(handles.radiobutton Rio, 'Value') ==1
AGUA=1:
else
AGUA=0;
end
if get(handles.radiobutton BulboSi, 'Value') ==1
ATB=str2num(get(handles.edit ATB, 'String'));
else
ATB=0;
end
if get(handles.radiobutton Si, 'Value')==1
   Sm=str2num(get(handles.edit Sm, 'String'));
else
   Sm=0;end
if get(handles.radiobutton Henchimientos, 'Value')==1
SmHenchimientos=str2num(get(handles.edit SmHenchimientos,'String'));
else
    SmHenchimientos=0;
end
if get(handles.radiobutton Arbotantes, 'Value')==1
   SmArbotantes=str2num(get(handles.edit SmArbotantes,'String'));
else
    SmArbotantes=0;
end
contents=cellstr(get(handles.popupmenu Rutas, 'String'));
Ruta=contents{get(handles.popupmenu_Rutas,'Value')};
contents=cellstr(get(handles.popupmenu Estacion, 'String'));
Estacion=contents{qet(handles.popupmenu Estacion, 'Value') };
vGuld=v;
v1Guld=v1;
v_EHPGuld=v_EHP;
v_RTGuld=v_RT;
[comp]=comparar(pop);
cancelar=1;
else
compplot=1;
switch metodo
    case 'Holtrop y Mennen'
     global vHolt
     global v_RTHolt
     global v_EHPHolt 
     vcomp=vHolt;
    v RTcomp=v RTHolt;
    v_EHPcomp=v_EHPHolt;
     leyenda='Holtrop y Mennen';
     case 'Amadeo García'
     global vAmd
     global v_RTAmd
     global v_EHPAmd 
     vcomp=vAmd;
    v RTcomp=v RTAmd;
    v EHPcomp=v EHPAmd;
     leyenda='Amadeo García';
     case 'Van Oortmerssen'
     global vVan
     global v_RTVan
```

```
 global v_EHPVan 
     vcomp=vVan;
    v RTcomp=v RTVan;
    v EHPcomp=v EHPVan;
     leyenda='Van Oortmerssen';
end
axes(handles.axes_Rt);
cla(handles.axes Rt, 'reset');
handles.plot1=plot(v,v_RT,'-b',vcomp,v_RTcomp,'y-');axis tight;hold on
lgd=legend({'Guldhammer y Harvald', leyenda});
set(handles.plot1, 'HitTest', 'off') ;
set(handles.axes Rt,'ButtonDownFcn',@(s,e)axes Rt ButtonDownFcn(s,e,ha
ndles) )
xlabel('V(kn)')
ylabel('Rt(kg)')
axes(handles.axes EHP);
cla(handles.axes EHP, 'reset');
handles.plot2=plot(v,v_EHP,'-r',vcomp,v_EHPcomp,'k-');axis tight;hold
on
lgd=legend({'Guldhammer y Harvald',leyenda});
set(handles.plot2,'HitTest','off') ;
set(handles.axes_EHP,'ButtonDownFcn',@(s,e)axes_EHP_ButtonDownFcn(s,e,
handles) )
xlabel('V(kn)')
ylabel('EHP(C.V.)')
cancelar=0;
end
% --- Executes on button press in radiobutton_ProaU.
function radiobutton ProaU Callback(hObject, eventdata, handles)
% hObject handle to radiobutton ProaU (see GCBO)
% eventdata reserved - to be defined in a future version of MATLAB
% handles structure with handles and user data (see GUIDATA)
% Hint: get(hObject,'Value') returns toggle state of radiobutton_ProaU
set(handles.pushbutton Comparar, 'Enable', 'off');
% --- Executes on button press in radiobutton_ProaV.
function radiobutton ProaV Callback(hObject, eventdata, handles)
% hObject handle to radiobutton_ProaV (see GCBO)
% eventdata reserved - to be defined in a future version of MATLAB
% handles structure with handles and user data (see GUIDATA)
% Hint: get(hObject, 'Value') returns toggle state of radiobutton ProaV
set(handles.pushbutton Comparar, 'Enable', 'off');
% --- Executes on button press in radiobutton_PopaU.
function radiobutton PopaU Callback(hObject, eventdata, handles)
```

```
% hObject handle to radiobutton PopaU (see GCBO)
```
% eventdata reserved - to be defined in a future version of MATLAB % handles structure with handles and user data (see GUIDATA)

% Hint: get(hObject,'Value') returns toggle state of radiobutton\_PopaU set(handles.pushbutton Comparar,'Enable','off');

% --- Executes on button press in radiobutton\_PopaV. function radiobutton PopaV Callback(hObject, eventdata, handles) % hObject handle to radiobutton PopaV (see GCBO) % eventdata reserved - to be defined in a future version of MATLAB % handles structure with handles and user data (see GUIDATA) % Hint: get(hObject, 'Value') returns toggle state of radiobutton PopaV set(handles.pushbutton Comparar, 'Enable', 'off'); % --- Executes on button press in radiobutton\_Rio. function radiobutton Rio Callback(hObject, eventdata, handles) % hObject handle to radiobutton\_Rio (see GCBO) % eventdata reserved - to be defined in a future version of MATLAB % handles structure with handles and user data (see GUIDATA) set(handles.pushbutton Comparar, 'Enable', 'off'); % Hint: get(hObject,'Value') returns toggle state of radiobutton\_Rio % --- Executes on button press in radiobutton Mar. function radiobutton Mar Callback(hObject, eventdata, handles) % hObject handle to radiobutton\_Mar (see GCBO) % eventdata reserved - to be defined in a future version of MATLAB % handles structure with handles and user data (see GUIDATA) set(handles.pushbutton Comparar, 'Enable', 'off'); % Hint: get(hObject,'Value') returns toggle state of radiobutton\_Mar % --- Executes on button press in pushbutton\_Rangos. function pushbutton Rangos Callback(hObject, eventdata, handles) % hObject handle to pushbutton Rangos (see GCBO) % eventdata reserved - to be defined in a future version of MATLAB % handles structure with handles and user data (see GUIDATA) global rangometodo rangometodo='Guldhammer y Harvald'; rangos(rangometodo);

## **Método de Amadeo García.**

```
function varargout = AmadeoGarcia(varargin)
% AMADEOGARCIA MATLAB code for AmadeoGarcia.fig
% AMADEOGARCIA, by itself, creates a new AMADEOGARCIA or raises 
the existing
% singleton*.
%
% H = AMADEOGARCIA returns the handle to a new AMADEOGARCIA or 
the handle to
% the existing singleton*.
\frac{1}{2}% AMADEOGARCIA('CALLBACK',hObject,eventData,handles,...) calls 
the local
% function named CALLBACK in AMADEOGARCIA.M with the given input 
arguments.
\approx% AMADEOGARCIA('Property','Value',...) creates a new AMADEOGARCIA 
or raises the
% existing singleton*. Starting from the left, property value 
pairs are
% applied to the GUI before AmadeoGarcia OpeningFcn gets called.
An
% unrecognized property name or invalid value makes property 
application
% stop. All inputs are passed to AmadeoGarcia_OpeningFcn via 
varargin.
\sim% *See GUI Options on GUIDE's Tools menu. Choose "GUI allows 
only one
% instance to run (singleton)".
\mathbf{Q}% See also: GUIDE, GUIDATA, GUIHANDLES
% Edit the above text to modify the response to help AmadeoGarcia
% Last Modified by GUIDE v2.5 14-Jan-2020 20:01:39
% Begin initialization code - DO NOT EDIT
qui Singleton = 1;gui State = struct('gui Name', mfilename, ...
 'gui_Singleton', gui_Singleton, ...
                   'gui OpeningFcn', @AmadeoGarcia OpeningFcn, ...
                   'gui_OutputFcn', @AmadeoGarcia_OutputFcn, ...
                   'gui<sup>L</sup>ayoutFcn', [], ...
                   'gui<sup>callback'</sup>, []);
if nargin && ischar(varargin{1})
    qui State.qui Callback = str2func(varargin{1});
end
if nargout
    \{varargout\{1:nargout\}\} = qui mainfcn(qui State, varargin{:});
else
    gui mainfcn(gui State, varargin{:});
end
% End initialization code - DO NOT EDIT
% --- Executes just before AmadeoGarcia is made visible.
```

```
function AmadeoGarcia OpeningFcn(hObject, eventdata, handles,
varargin)
% This function has no output args, see OutputFcn.
% hObject handle to figure
% eventdata reserved - to be defined in a future version of MATLAB
% handles structure with handles and user data (see GUIDATA)
% varargin command line arguments to AmadeoGarcia (see VARARGIN)
% Choose default command line output for AmadeoGarcia
handles.output = hObject;
% Update handles structure
guidata(hObject, handles);
set(handles.output,'Units','pixels');
screenSize=get(0,'ScreenSize');
position=get(handles.output,'Position');
position(1)=(screenSize(3)-position(3))/2;
position(2)=(screenSize(4)-position(4))/2;
set(handles.output, 'Position', position);
global tipo_barco;
axes(handles.axes ETSINO);
imshow(imread('descarga.jpg'))
axes(handles.axes Buque);
switch tipo barco
     case 'Pesquero'
         imshow(imread('pesquero.jpg'));
        set(handles.text TipoBuque, 'String', 'Pesquero');
     case 'Arrastrero'
         imshow(imread('arrastrero.jpg'));
        set(handles.text TipoBuque, 'String', 'Arrastrero');
     case 'Remolcador'
         imshow(imread('remolcador.jpg'));
        set(handles.text TipoBuque, 'String', 'Remolcador');
end
global calc
global cancelar
cancelar=0;
calc=0;
global comp
global metodo
global Lf
global Lpp
global B
global T
global CP
global Vmin
global Vmax
global VolCarena
global ATB
global XF
global LCB
global t
global iE
global Sm
global AGUA
global Estacion
global Ruta
global SmArbotantes
global SmHenchimientos
global Am
global At
```

```
if comp==0
Lf = ';
Lpp = ';
B=<sup>\cdots</sup>;
T=<sup>''</sup>;
Vmin='';
Vmax=''; 
VolCarena ='';
t='';
XF = ';
ATB = ' ';
Sm = ';
AGUA = ' ' ;Estacion='';
Ruta=''; 
CP = ' ';
LCB = ' ';
iE ='';
SmArbotantes=''; 
SmHenchimientos='';
At = 1;
Am = \cdot \cdot :
else
switch metodo
   case 'Holtrop y Mennen'
    set(handles.radiobutton LfSi, 'Value', 1);
    set(handles.radiobutton_LfSi,'Enable','off');
    set(handles.radiobutton_LfNo,'Enable','off');
    set(handles.edit_Lf,'String',num2str(Lf));
    set(handles.edit_Lf,'Enable','off');
    set(handles.edit_Lpp,'String',num2str(Lpp));
    set(handles.edit_Lpp,'Enable','off');
    set(handles.edit B, 'String', num2str(B));
    set(handles.edit_B,'Enable','off');
    set(handles.edit T, 'String', num2str(T));
    set(handles.edit T, 'Enable', 'off');
    set(handles.edit Vmin, 'String',num2str(Vmin));
    set(handles.edit Vmin, 'Enable', 'off');
    set(handles.edit Vmax, 'String', num2str(Vmax));
    set(handles.edit Vmax, 'Enable', 'off');
     if AGUA==1
    set(handles.radiobutton Rio, 'Value', 1);
     else
    set(handles.radiobutton Mar, 'Value', 1);
     end
    set(handles.edit VolCarena, 'String',num2str(VolCarena));
    set(handles.edit_VolCarena,'Enable','off');
    set(handles.edit_t,'String',num2str(t));
    set(handles.edit_XF,'String',num2str(XF));
    if ATB==0set(handles.radiobutton Proa1, 'Value', 1);
     else
       set(handles.radiobutton Proa2, 'Value',1);
     end
     if Sm==0
       set(handles.radiobutton SmNo, 'Value', 1);
     else
       set(handles.radiobutton SmSi, 'Value', 1);
       set(handles.edit Sm, 'String', num2str(Sm));
     end
    set(handles.popupmenu Ruta, 'String', Ruta);
```
```
set(handles.popupmenu Estacion, 'String', Estacion);
case 'Guldhammer y Harvald'
   set(handles.radiobutton LfSi, 'Value', 1);
   set(handles.radiobutton_LfSi,'Enable','off');
   set(handles.radiobutton_LfNo,'Enable','off');
   set(handles.edit Lf, 'String', num2str(Lf));
   set(handles.edit Lf, 'Enable', 'off');
   set(handles.edit Lpp, 'String', num2str(Lpp));
   set(handles.edit Lpp, 'Enable', 'off');
   set(handles.edit B, 'String', num2str(B));
   set(handles.edit B, 'Enable', 'off');
   set(handles.edit<sup>T</sup>,'String',num2str(T));
   set(handles.edit<sup>T</sup>,'Enable','off');
   set(handles.edit Vmin, 'String', num2str(Vmin));
   set(handles.edit<sup>-</sup>Vmin,'Enable','off');
   set(handles.edit<sup>-</sup>Vmax,'String',num2str(Vmax));
   set(handles.edit<sup>-</sup>Vmax,'Enable','off');
    if AGUA==1
   set(handles.radiobutton Rio, 'Value',1);
    else
   set(handles.radiobutton Mar, 'Value',1);
    end
   set(handles.edit VolCarena, 'String',num2str(VolCarena));
   set(handles.edit VolCarena, 'Enable', 'off');
    if ATB==0
      set(handles.radiobutton Proa1, 'Value',1);
    else
      set(handles.radiobutton Proa2, 'Value',1);
    end
   if Sm==0set(handles.radiobutton SmNo, 'Value', 1);
    else
      set(handles.radiobutton SmSi, 'Value', 1);
      set(handles.edit Sm, 'String', num2str(Sm));
    end
   set(handles.popupmenu Ruta, 'String', Ruta);
   set(handles.popupmenu Estacion, 'String', Estacion);
  case 'Van Oortmerssen'
   set(handles.radiobutton LfSi, 'Value', 1);
   set(handles.radiobutton LfSi, 'Enable', 'off');
   set(handles.radiobutton LfNo, 'Enable', 'off');
   set(handles.edit Lf, 'String', num2str(Lf));
   set(handles.edit Lf, 'Enable', 'off');
   set(handles.edit Lpp, 'String',num2str(Lpp));
   set(handles.edit Lpp, 'Enable', 'off');
   set(handles.edit B, 'String', num2str(B));
   set(handles.edit B, 'Enable', 'off');
   set(handles.edit T, 'String',num2str(T));
   set(handles.edit T.'Enable','off');
   set(handles.edit<sup>-</sup>Vmin,'String',num2str(Vmin));
   set(handles.edit<sup>-</sup>Vmin,'Enable','off');
   set(handles.edit<sup>-</sup>Vmax,'String',num2str(Vmax));
   set(handles.edit_Vmax,'Enable','off');
    if AGUA==1
   set(handles.radiobutton Rio, 'Value', 1);
    else
   set(handles.radiobutton Mar, 'Value', 1);
    end
   set(handles.edit VolCarena, 'String',num2str(VolCarena));
   set(handles.edit<sup>-</sup>VolCarena,'Enable','off');
    if Sm==0
```

```
set(handles.radiobutton SmNo, 'Value', 1);
     else
       set(handles.radiobutton SmSi, 'Value',1);
       set(handles.edit Sm, 'String', num2str(Sm));
     end
    set(handles.popupmenu Ruta, 'String', Ruta);
    set(handles.popupmenu Estacion, 'String', Estacion);
end
end
% UIWAIT makes AmadeoGarcia wait for user response (see UIRESUME)
% uiwait(handles.figure1);
% --- Outputs from this function are returned to the command line.
function varargout = AmadeoGarcia_OutputFcn(hObject, eventdata, 
handles) 
% varargout cell array for returning output args (see VARARGOUT);
% hObject handle to figure
% eventdata reserved - to be defined in a future version of MATLAB
% handles structure with handles and user data (see GUIDATA)
% Get default command line output from handles structure
varargout{1} = handles.output;
% --- Executes on button press in pushbutton Calcular.
function pushbutton Calcular Callback(hObject, eventdata, handles)
% hObject handle to pushbutton Calcular (see GCBO)
% eventdata reserved - to be defined in a future version of MATLAB
% handles structure with handles and user data (see GUIDATA)
global v
global v_RT
global v_EHP
global calc
global v1
global compplot
celdas=0;
seleccion=0;
conocido=0;
if get(handles.radiobutton_SmSi,'Value')==1 & 
(strcmp(qet(handles.edit \overline{Sm}, 'String'), '') |
strcmp(get(handles.edit Sm, 'String'),char(zeros(1,0))))
     celdas=1;
elseif get(handles.radiobutton lSi, 'Value') ==1 &
(strcmp(get(handles.edit_l,'String'),'') | 
strcmp(qet(handles.edit \overline{1}, 'String'), char(zeros(1,0))))
     celdas=1;
elseif get(handles.radiobutton DSi, 'Value') ==1 &
(strcmp(get(handles.edit_D,'String'),'') | 
strcmp(qet(handles.edit \overline{D}, 'String'), char(zeros(1,0))))
     celdas=1;
elseif get(handles.radiobutton StccSi, 'Value')==1 &
(strcmp(get(handles.edit Stcc, \frac{1}{1}String'),'') |
strcmp(get(handles.edit_Stcc,'String'),char(zeros(1,0))))
     celdas=1;
elseif strcmp(get(handles.edit t, 'String'), '') |
strcmp(get(handles.edit t, 'String'), char(zeros(1,0)))
        celdas=1;
```

```
elseif str2num(get(handles.edit t, 'String')) ~= 0 &
(strcmp(get(handles.edit_XF,'String'),'') | 
strcmp(get(handles.edit XF, 'String'), char(zeros(1,0))))
        celdas=1;
elseif get(handles.radiobutton Proa2, 'Value') ==1 &
(strcmp(get(handles.edit_lb,'String'),'') | 
strcmp(get(handles.edit \bar{1}b, 'String'), char(zeros(1,0))))
        celdas=1;
else
end
contents=cellstr(get(handles.popupmenu Ruta, 'String'));
Ruta=contents{qet(handles.popupmenu Ruta, 'Value') };
contents=cellstr(get(handles.popupmenu Estacion, 'String'));
Estacion=contents{get(handles.popupmenu Estacion, 'Value') };
if strcmp(Ruta,'--Selección--')
     seleccion=1;
elseif strcmp(Ruta,'Desconocida')
else
    if strcmp(Estacion,'--Selección--')
       seleccion=1;
    else
    end
end
if get(handles.radiobutton_SmSi,'Value')==0 & 
get(handles.radiobutton SmNo, 'Value') == 0
    conocido=1;
elseif get(handles.radiobutton lSi, 'Value') == 0 &
get(handles.radiobutton lNo, 'Value') == 0 conocido=1;
elseif get(handles.radiobutton DSi, 'Value') == 0 &
get(handles.radiobutton DNo, 'Value') == 0
    conocido=1;
elseif get(handles.radiobutton StccSi, 'Value') == 0 &
get(handles.radiobutton StccNo, 'Value') == 0
    conocido=1;
else
end
if celdas~=0
msgbox('Rellene todas las celdas vacías.','Error','error'); 
elseif conocido~=0
msgbox('Indique si conoce o no los valores de Sm, l, D y Stcc 
.','Error','error');
elseif seleccion~=0
msgbox('Asegurese de seleccionar alguna ruta y estación de 
servicio.','Error','error');
else
Lpp=str2num(get(handles.edit_Lpp,'String'));
B=str2num(get(handles.edit B, 'String'));
T=str2num(get(handles.edit_T,'String'));
VolCarena=str2num(get(handles.edit_VolCarena,'String'));
Vmin=str2num(get(handles.edit_Vmin,'String'));
Vmax=str2num(get(handles.edit_Vmax,'String'));
t=str2num(get(handles.edit t, 'String'));
if get(handles.radiobutton Proa1, 'Value') ==1
   if get(handles.radiobutton LfSi, 'Value') ==1
      Lf=str2num(get(handles.edit Lf, 'String'));
    else
      Lf=1.11*VolCarena(1/3)+0.874*Lpp-2.56; end
else
    Lf=str2num(get(handles.edit Lf, 'String'));
```

```
lb=str2num(qet(handles.edit_lb,'String'));
end
if str2num(qet(handles.edit t, 'String'))==0
else
    XF=str2num(get(handles.edit_XF,'String'));
end
if get(handles.radiobutton Rio, 'Value') ==1
Densidad=1000; %kg/m3
Viscdinam=1.141*10^-6; %m2/s
else
Densidad=1025; %kg/m3
Viscdinam=1.223*10^-6; %m2/s
end
v EHP=[];
v<sub>RT</sub>=[];
v<sup>CT=[</sup>;
v CF=[];
v CA=[];
vRR=[];
vFn=[];
v<sub>Rn=[]</sub>;
for V=Vmin:0.001:Vmax
CB=VolCarena/(Lf*B*T);
Rn=V*0.514444*Lf/Viscdinam;
v_Rn=[v_Rn Rn];
\overline{rn}=V*0.514444/((9.81*Lpp)^(1/2));
v Fn=[v Fn Fn];
CF=0.075/ ((log10(Rn)-2)^2);
CA = (69 + 200 \times CB \times B / Lpp - 0.26 \times Lpp + 1300 / Lpp - 29.5 \times log10 (Lpp) + 17 \times B / T -(B/T) ^(2)) *10^-5;
RR=1.24*CB*B/Lpp+0.265*Fn^2+2.151*Fn-0.298;
if get(handles.radiobutton DSi, 'Value') ==1
   D=str2num(get(handles.edit D, 'String'));
else
   D=1+Lpp/(0.07*Lpp+20);end
if get(handles.radiobutton lSi, 'Value') ==1
   l=str2num(get(handles.edit 1, 'String'));
else
   1 = D * 0.5;end
if get(handles.radiobutton StccSi, 'Value')==1
   Stcc=str2num(get(handles.edit Stcc, 'String'));
else
   if t == 0 TM=T;
    elseif t>0
     tPR=t/Lpp*(Lpp/2-XF);
     tPP=t-tPR;
     TPR=T+tPR;
     TPP=T-tPP;
     TM=(TPR+TPP)/2;
    else
     tPR=abs(t)/Lpp*(Lpp/2-XF);
     tPP=abs(t)-tPR;
     TPR=T-tPR;
     TPP=T+tPP;
    TM=(TPR+TPP)/2;
    end
    Stcc=0.1*Lpp*TM;
```
328

end

```
Stb=1.13*pi() *D^2*1/(0.5*D);if get(handles.radiobutton Proa1, 'Value') ==1
   CT=(CF+CA) / (1-RR);
   if get(handles.radiobutton SmSi, 'Value') ==1
   Sm=str2num(get(handles.edit Sm, 'String'));
    else
    Sm=3.019*VolCarena^(2/3)+0.602*Lpp*VolCarena^(1/3)-1.734;
    Sm=Sm+Stcc+Stb;
    end 
else
   if get(handles.radiobutton SmSi, 'Value') ==1
   Sm=str2num(get(handles.edit Sm, 'String'));
    else
    Sm=4.42*VolCarena^(2/3)+0.378*Lpp*VolCarena^(1/3)-26.5;
    Sm=Sm+Stcc+Stb;
    end
    Fnbb=V*0.514444/sqrt(9.81*lb);
    a=-47.3*Fnbb^3+292.7*Fnbb^2-579.7*Fnbb+351.7;
    b=166.82*Fnbb^3-1037.8*Fnbb^2+2062.2*Fnbb-1243.8;
    DES=a*Lpp/B+b;
   RRcb=RR/(1+(DES/100));
   CT=(CF+CA) / (1-RRcb);
end
RT=0.5*CT*Sm*Densidad/9.81*(V*0.51444)^2;
if strcmp(Ruta,'Ruta del Atlántico Norte (hacia Este)') & 
strcmp(Estacion,'Verano')
   RT = RT * 1.15;elseif strcmp(Ruta,'Ruta del Atlántico Norte (hacia Este)') & 
strcmp(Estacion,'Invierno')
   RT = RT * 1.2;elseif strcmp(Ruta,'Ruta del Atlántico Norte (hacia Oeste)') & 
strcmp(Estacion,'Verano')
   RT=RT*1.2;
elseif strcmp(Ruta,'Ruta del Atlántico Norte (hacia Oeste)') & 
strcmp(Estacion,'Invierno')
   RT = RT * 1.3;elseif strcmp(Ruta,'Ruta del Pacífico') & strcmp(Estacion,'Verano')
   RT = RT * 1.15;elseif strcmp(Ruta,'Ruta del Pacífico') & strcmp(Estacion,'Invierno')
   RT = RT * 1.3;
elseif strcmp(Ruta,'Ruta del Atlántico Sur y Australia') & 
strcmp(Estacion,'Verano')
   RT = RT * 1.12;elseif strcmp(Ruta,'Ruta del Atlántico Sur y Australia') & 
strcmp(Estacion,'Invierno')
   RT = RT * 1.18;elseif strcmp(Ruta,'Ruta del Este Asia') & strcmp(Estacion,'Verano')
   RT = RT * 1.15;
elseif strcmp(Ruta,'Ruta del Este Asia') & strcmp(Estacion,'Invierno')
   RT=RT*1.2:
else
end
EHP=RT*V*0.514444/75;
v EHP=[v EHP EHP];
v<sup>-</sup>RT=[v RT RT];
vCT=[vCT CT];
v<sup>CF=[v CF CF];</sup>
v<sup>CA=[v<sup>CA CA];</sup></sup>
v<sub>RR</sub>=[v<sub>RR</sub> RR];
end
v=[Vmin:0.001:Vmax];
```

```
V=[];
Fn=[];
Rn=[];
RT = [1;CT=[];
CF=[];
CA=[];
RR=[];
EHP=[];
for i=1:((Vmin+1-Vmin)/0.001):((Vmax-Vmin)/0.001+1)
   V=[V V(i)];
   Fn=[Fn \ v \ Fn(i)];
   Rn=[Rn v Rn(i)];RT=[RT V RT(i)];CT=[CT \space v CT(i)];
   CF=[CF V CF(i)];CA=[CA \tV CA(i)];RR=[RR \text{ v }RR(i)];
    EHP=[EHP v_EHP(i)];
end
T=table(V',Fn',Rn',CF',CA',RR',CT',RT',EHP');
T.Properties.VariableNames={'V_kn','Fn','Rn','CF','CA','RR_RT','CT','R
T_kg','EHP_CV'};
disp('-------------------------------------------Método de Amadeo 
García------------------------------------------')
disp(' ')
disp(T)
v1=[Vmin:1:Vmax];
axes(handles.axes_Rt);
cla(handles.axes Rt, 'reset');
handles.plot1=plot(v,v RT,'-b');axis tight;hold on
set(handles.plot1, 'HitTest', 'off') ;
set(handles.axes Rt,'ButtonDownFcn',@(s,e)axes Rt ButtonDownFcn(s,e,ha
ndles) )
xlabel('V(kn)')
ylabel('RT(kg)')
axes(handles.axes EHP);
cla(handles.axes_EHP,'reset')
handles.plot2=plot(v, v EHP, '-r'); axis tight; hold on
set(handles.plot2,'HitTest','off') ;
set(handles.axes_EHP,'ButtonDownFcn',@(s,e)axes_EHP_ButtonDownFcn(s,e,
handles) )
xlabel('V(kn)')
ylabel('EHP(C.V.)')
calc=1;
compplot=0;
set(handles.pushbutton Comparar,'Enable','on');
end
% --- Executes on button press in pushbutton Borrar.
function pushbutton Borrar Callback(hObject, eventdata, handles)
% hObject handle to pushbutton_Borrar (see GCBO)
% eventdata reserved - to be defined in a future version of MATLAB
% handles structure with handles and user data (see GUIDATA)
global calc
global comp
global metodo
```
calc=0;

```
330
```
set(handles.pushbutton Comparar, 'Enable', 'off');

```
set(handles.pushbutton Comprobar, 'Enable', 'on');
set(handles.pushbutton Calcular, 'Enable', 'off');
set(handles.pushbutton_Borrar,'Enable','on');
set(handles.pushbutton<sup>_</sup>Cambiar,'Enable','off');
cla(handles.axes Rt, 'reset');
cla(handles.axes_EHP,'reset');
if comp==0
set(handles.edit_Lpp,'String', '');
set(handles.edit_Lpp,'Enable', 'on');
set(handles.edit B, 'String', '');
set(handles.edit_B,'Enable', 'on');
set(handles.edit<sup>T</sup>,'String', '');
set(handles.edit_T,'Enable', 'on');
set(handles.edit VolCarena, 'String', '');
set(handles.edit<sup>-</sup>VolCarena,'Enable', 'on');
set(handles.edit<sup>-</sup>Vmin,'String', '');
set(handles.edit_Vmin,'Enable', 'on');
set(handles.edit_Vmax,'String', '');
set(handles.edit_Vmax,'Enable', 'on');
set(handles.edit Lf,'String', '');
set(handles.edit Lf, 'Enable', 'off');
set(handles.radiobutton LfSi, 'Enable', 'on');
set(handles.radiobutton_LfSi,'Value',0);
set(handles.radiobutton_LfNo, 'Value', 0);
set(handles.radiobutton_LfNo,'Enable','on');
set(handles.edit_Sm,'String', '');
set(handles.edit_Sm,'Enable','off');
set(handles.edit_1,'String', '');
set(handles.edit_l,'Enable','off');
set(handles.edit_D,'String', '');
set(handles.edit_D,'Enable','off');
set(handles.edit_Stcc,'String', '');
set(handles.edit Stcc, 'Enable', 'off');
set(handles.edit_t,'String', '');
set(handles.edit_t,'Enable','off');
set(handles.edit lb, 'String', '');
set(handles.edit<sup>-</sup>lb,'Enable','off');
set(handles.edit<sup>-</sup>XF,'String', '');
set(handles.edit<sup>-</sup>XF,'Enable','off');
set(handles.radiobutton SmSi, 'Enable', 'off');
set(handles.radiobutton<sup>_</sup>SmNo,'Enable','off');
set(handles.radiobutton<sup>-SmSi, 'Value', 0);</sup>
set(handles.radiobutton_SmNo,'Value',0);
set(handles.radiobutton lSi, 'Enable', 'off');
set(handles.radiobutton lNo, 'Enable', 'off');
set(handles.radiobutton lSi, 'Value', 0);
set(handles.radiobutton lNo, 'Value', 0);
set(handles.radiobutton_DSi,'Enable','off');
set(handles.radiobutton_DNo,'Enable','off');
set(handles.radiobutton DSi, 'Value', 0);
set(handles.radiobutton_DNo,'Value',0);
set(handles.radiobutton StccSi, 'Enable', 'off');
set(handles.radiobutton_StccNo,'Enable','off');
set(handles.radiobutton StccSi, 'Value', 0);
set(handles.radiobutton_StccNo,'Value',0);
set(handles.radiobutton_Proa1,'Enable','on');
set(handles.radiobutton<sup>p</sup>roa2,'Enable','on');
set(handles.radiobutton_Proa1,'Value',0);
set(handles.radiobutton Proa2,'Value',0);
set(handles.popupmenu Ruta, 'Enable', 'off');
set(handles.popupmenu Ruta, 'Value', 1);
```

```
set(handles.popupmenu Estacion, 'Enable', 'off');
set(handles.popupmenu Estacion, 'Value', 1);
set(handles.radiobutton Rio, 'Enable', 'off');
set(handles.radiobutton Rio, 'Value', 0);
set(handles.radiobutton<sup>-</sup>Mar,'Enable', 'off');
set(handles.radiobutton Mar, 'Value', 1);
else
switch metodo
     case 'Holtrop y Mennen'
     case 'Guldhammer y Harvald'
    set(handles.edit t,'String', '');
    set(handles.edit t, 'Enable', 'off');
    set(handles.edit<sup>-XF,'String', '');</sup>
    set(handles.edit XF, 'Enable', 'off');
     case 'Van Oortmerssen'
    set(handles.radiobutton Proa1, 'Enable', 'on');
    set(handles.radiobutton_Proa2,'Enable','on');
    set(handles.radiobutton<sup>p</sup>roa1,'Value',0);
    set(handles.radiobutton<sup>Proa2,'Value',0);</sup>
    set(handles.edit t, 'String', '');
set(handles.edit t, 'Enable', 'off');
set(handles.edit XF, 'String', '');
    set(handles.edit<sup>-</sup>XF,'Enable','off');
end
end
% --- Executes on selection change in popupmenu Ruta.
function popupmenu Ruta Callback(hObject, eventdata, handles)
% hObject handle to popupmenu Ruta (see GCBO)
% eventdata reserved - to be defined in a future version of MATLAB
% handles structure with handles and user data (see GUIDATA)
% Hints: contents = cellstr(get(hObject,'String')) returns 
popupmenu_Ruta contents as cell array
\frac{1}{8} contents{qet(hObject,'Value')} returns selected item from
popupmenu_Ruta
handles = guihandles;
set(handles.pushbutton Comparar, 'Enable', 'off');
contents=cellstr(get(handles.popupmenu Ruta, 'String'));
Ruta=contents{get(handles.popupmenu_Ruta,'Value')};
if strcmp(Ruta,'--Selección--') || strcmp(Ruta,'Desconocida')
   set(handles.popupmenu Estacion, 'Enable', 'off');
   set(handles.popupmenu Estacion, 'Value', 1);
    else
   set(handles.popupmenu Estacion, 'Enable', 'on');
   set(handles.popupmenu Estacion, 'Value', 1);
    end
% --- Executes during object creation, after setting all properties.
function popupmenu Ruta CreateFcn(hObject, eventdata, handles)
% hObject handle to popupmenu Ruta (see GCBO)
% eventdata reserved - to be defined in a future version of MATLAB
% handles empty - handles not created until after all CreateFcns 
called
% Hint: popupmenu controls usually have a white background on Windows.
% See ISPC and COMPUTER.
if ispc && isequal(get(hObject,'BackgroundColor'), 
get(0,'defaultUicontrolBackgroundColor'))
     set(hObject,'BackgroundColor','white');
end
```

```
% --- Executes on selection change in popupmenu Estacion.
function popupmenu_Estacion_Callback(hObject, eventdata, handles)
% hObject handle to popupmenu Estacion (see GCBO)
% eventdata reserved - to be defined in a future version of MATLAB
% handles structure with handles and user data (see GUIDATA)
set(handles.pushbutton Comparar, 'Enable', 'off');
% Hints: contents = cellstr(get(hObject,'String')) returns 
popupmenu_Estacion contents as cell array
% contents{get(hObject,'Value')} returns selected item from 
popupmenu_Estacion
% --- Executes during object creation, after setting all properties.
function popupmenu Estacion CreateFcn(hObject, eventdata, handles)
% hObject handle to popupmenu Estacion (see GCBO)
% eventdata reserved - to be defined in a future version of MATLAB
% handles empty - handles not created until after all CreateFcns 
called
% Hint: popupmenu controls usually have a white background on Windows.
       See ISPC and COMPUTER.
if ispc && isequal(get(hObject,'BackgroundColor'), 
get(0,'defaultUicontrolBackgroundColor'))
     set(hObject,'BackgroundColor','white');
end
function edit Lpp Callback(hObject, evendata, handles)
% hObject handle to edit_Lpp (see GCBO)
% eventdata reserved - to be defined in a future version of MATLAB
% handles structure with handles and user data (see GUIDATA)
% Hints: set(hObject,'String') returns contents of edit_Lpp as text
% str2double(set(hObject,'String')) returns contents of 
edit_Lpp as a double
handles = quihandles;
if str2num(get(handles.edit_Lpp,'String'))<=0
   msgbox('El valor de la eslora entre perpendiculares es 
incorrecto.','Aviso.','error');
  set(hObject, 'String', '');
   set(handles.edit B, 'Enable', 'off');
   set(handles.edit<sup>T</sup>, 'Enable', 'off');
   set(handles.edit_VolCarena, 'Enable', 'off');
   set(handles.edit<sup>-</sup>Vmin, 'Enable', 'off');
   set(handles.edit_Vmax, 'Enable', 'off');
   set(handles.edit_Lf, 'Enable', 'off');
   set(handles.radiobutton LfSi, 'Enable', 'off');
   set(handles.radiobutton_LfNo, 'Enable', 'off');
set(handles.radiobutton Proa1, 'Enable', 'off');
set(handles.radiobutton Proa2, 'Enable', 'off');
set(handles.pushbutton Borrar, 'Enable', 'off');
  set(handles.pushbutton_Comprobar, 'Enable', 'off');
else
   set(handles.edit B, 'Enable', 'on');
   set(handles.edit<sup>T</sup>, 'Enable', 'on');
```

```
333
```

```
set(handles.edit VolCarena, 'Enable', 'on');
set(handles.edit Vmin, 'Enable', 'on');
set(handles.edit Vmax, 'Enable', 'on');
   if get(handles.radiobutton LfSi, 'Value')==1 |
get(handles.radiobutton Proa2, 'Value') ==1
     set(handles.edit Lf, 'Enable', 'on');
    else
    end
   if get(handles.radiobutton Proa1, 'Value') ==1
   set(handles.radiobutton LfSi, 'Enable', 'on');
   set(handles.radiobutton LfNo, 'Enable', 'on');
   else
   end
set(handles.radiobutton Proa1, 'Enable', 'on');
set(handles.radiobutton Proa2, 'Enable', 'on');
set(handles.pushbutton Borrar, 'Enable', 'on');
   set(handles.pushbutton_Comprobar, 'Enable', 'on');
end
% --- Executes during object creation, after setting all properties.
function edit Lpp CreateFcn(hObject, eventdata, handles)
% hObject handle to edit_Lpp (see GCBO)
% eventdata reserved - to be defined in a future version of MATLAB
% handles empty - handles not created until after all CreateFcns 
called
% Hint: edit controls usually have a white background on Windows.
% See ISPC and COMPUTER.
if ispc && isequal(get(hObject,'BackgroundColor'), 
get(0,'defaultUicontrolBackgroundColor'))
     set(hObject,'BackgroundColor','white');
end
function edit B Callback(hObject, eventdata, handles)
% hObject handle to edit B (see GCBO)
% eventdata reserved - to be defined in a future version of MATLAB
% handles structure with handles and user data (see GUIDATA)
% Hints: get(hObject,'String') returns contents of edit_B as text
% str2double(get(hObject,'String')) returns contents of edit_B 
as a double
handles = guihandles;
if str2num(get(handles.edit B, 'String')) <= 0
   msgbox('El valor de la manga es incorrecto.','Aviso.','error');
set(hObject, 'String', '');
set(handles.edit Lpp, 'Enable', 'off');
  set(handles.edit T, 'Enable', 'off');
  set(handles.edit VolCarena, 'Enable', 'off');
   set(handles.edit_Vmin, 'Enable', 'off');
  set(handles.edit<sup>-</sup>Vmax, 'Enable', 'off');
set(handles.edit Lf, 'Enable', 'off');
set(handles.radiobutton LfSi, 'Enable', 'off');
  set(handles.radiobutton_LfNo, 'Enable', 'off');
  set(handles.radiobutton<sup>-</sup>Proa1, 'Enable', 'off');
  set(handles.radiobutton_Proa2, 'Enable', 'off');
  set(handles.pushbutton Borrar, 'Enable', 'off');
  set(handles.pushbutton<sup>-</sup>Comprobar, 'Enable', 'off');
```

```
else
   set(handles.edit Lpp, 'Enable', 'on');
  set(handles.edit<sup>T</sup>, 'Enable', 'on');
  set(handles.edit VolCarena, 'Enable', 'on');
set(handles.edit Vmin, 'Enable', 'on');
set(handles.edit Vmax, 'Enable', 'on');
   if get(handles.radiobutton LfSi, 'Value')==1 |
get(handles.radiobutton Proa2, 'Value')==1
     set(handles.edit Lf, 'Enable', 'on');
    else
    end
   if get(handles.radiobutton Proa1, 'Value') ==1
   set(handles.radiobutton LfSi, 'Enable', 'on');
   set(handles.radiobutton_LfNo, 'Enable', 'on');
   else
   end
set(handles.radiobutton Proa1, 'Enable', 'on');
set(handles.radiobutton Proa2, 'Enable', 'on');
set(handles.pushbutton Borrar, 'Enable', 'on');
   set(handles.pushbutton_Comprobar, 'Enable', 'on');
end
% --- Executes during object creation, after setting all properties.
function edit B CreateFcn(hObject, eventdata, handles)
% hObject handle to edit_B (see GCBO)
% eventdata reserved - to be defined in a future version of MATLAB
% handles empty - handles not created until after all CreateFcns 
called
% Hint: edit controls usually have a white background on Windows.
% See ISPC and COMPUTER.
if ispc && isequal(get(hObject,'BackgroundColor'), 
get(0,'defaultUicontrolBackgroundColor'))
     set(hObject,'BackgroundColor','white');
end
function edit T Callback(hObject, eventdata, handles)
% hObject handle to edit_T (see GCBO)
% eventdata reserved - to be defined in a future version of MATLAB
% handles structure with handles and user data (see GUIDATA)
% Hints: get(hObject,'String') returns contents of edit_T as text
% str2double(get(hObject,'String')) returns contents of edit_T 
as a double
handles = quihandles;
if str2num(get(handles.edit_T,'String'))<=0
   msgbox('El valor del calado es incorrecto.','Aviso.','error');
  set(hObject, 'String', '');
  set(handles.edit B, 'Enable', 'off');
  set(handles.edit Lpp, 'Enable', 'off');
  set(handles.edit VolCarena, 'Enable', 'off');
   set(handles.edit_Vmin, 'Enable', 'off');
  set(handles.edit<sup>-</sup>Vmax, 'Enable', 'off');
  set(handles.edit Lf, 'Enable', 'off');
  set(handles.radiobutton LfSi, 'Enable', 'off');
  set(handles.radiobutton LfNo, 'Enable', 'off');
  set(handles.radiobutton_Proa1, 'Enable', 'off');
```

```
set(handles.radiobutton Proa2, 'Enable', 'off');
   set(handles.pushbutton Borrar, 'Enable', 'off');
   set(handles.pushbutton Comprobar, 'Enable', 'off');
else
  set(handles.edit B, 'Enable', 'on');
  set(handles.edit Lpp, 'Enable', 'on');
   set(handles.edit VolCarena, 'Enable', 'on');
set(handles.edit Vmin, 'Enable', 'on');
set(handles.edit Vmax, 'Enable', 'on');
    if get(handles.radiobutton_LfSi, 'Value')==1 | 
get(handles.radiobutton Proa2, 'Value')==1
     set(handles.edit Lf, 'Enable', 'on');
    else
    end
   if get(handles.radiobutton Proa1, 'Value') ==1
   set(handles.radiobutton LfSi, 'Enable', 'on');
   set(handles.radiobutton_LfNo, 'Enable', 'on');
    else
   end
set(handles.radiobutton Proa1, 'Enable', 'on');
set(handles.radiobutton Proa2, 'Enable', 'on');
set(handles.pushbutton Borrar, 'Enable', 'on');
   set(handles.pushbutton_Comprobar, 'Enable', 'on');
end
% --- Executes during object creation, after setting all properties.
function edit T CreateFcn(hObject, eventdata, handles)
% hObject handle to edit_T (see GCBO)
% eventdata reserved - to be defined in a future version of MATLAB
% handles empty - handles not created until after all CreateFcns 
called
% Hint: edit controls usually have a white background on Windows.
    See ISPC and COMPUTER.
if ispc && isequal(get(hObject,'BackgroundColor'), 
get(0,'defaultUicontrolBackgroundColor'))
    set(hObject,'BackgroundColor','white');
end
% --- Executes on button press in pushbutton Comprobar.
function pushbutton Comprobar Callback(hObject, eventdata, handles)
% hObject handle to pushbutton Comprobar (see GCBO)
% eventdata reserved - to be defined in a future version of MATLAB
% handles structure with handles and user data (see GUIDATA)
handles = quihandles;
comprobarFn=0;
global tipo_barco
global comp
global metodo
if strcmp(get(handles.edit_Lpp,'String'),'') | 
strcmp(get(handles.edit Lpp, 'String'), char(zeros(1,0)))
   msgbox('Debe darle valor a todos los parámetros a 
comprobar.', 'Error', 'error');
elseif strcmp(get(handles.edit B, 'String'),'') |
strcmp(get(handles.edit B, 'String'),char(zeros(1,0)))
   msgbox('Debe darle valor a todos los parámetros a 
comprobar.','Error','error');
```

```
elseif strcmp(qet(handles.edit T, 'String'), '') |
strcmp(get(handles.edit T, 'String'), char(zeros(1,0)))
    msgbox('Debe darle valor a todos los parámetros a 
comprobar.', 'Error', 'error');
elseif strcmp(get(handles.edit VolCarena, 'String'),'') |
strcmp(get(handles.edit VolCarena,'String'),char(zeros(1,0)))
    msgbox('Debe darle valor a todos los parámetros a 
comprobar.', 'Error', 'error');
elseif strcmp(qet(handles.edit Vmin, 'String'),'') |
strcmp(get(handles.edit Vmin, 'String'),char(zeros(1,0)))
    msgbox('Debe darle valor a todos los parámetros a 
comprobar.','Error','error');
elseif strcmp(get(handles.edit Vmax, 'String'),'') |
strcmp(get(handles.edit Vmax, 'String'), char(zeros(1,0)))
    msgbox('Debe darle valor a todos los parámetros a 
comprobar.', 'Error', 'error');
elseif get(handles.radiobutton LfNo, 'Value') == 0 &
(strcmp(get(handles.edit_Lf,'String'),'') | 
strcmp(get(handles.edit Lf,'String'),char(zeros(1,0))))
    msgbox('Debe darle valor a todos los parámetros a 
comprobar.','Error','error');
else
Lpp=str2num(get(handles.edit_Lpp,'String'));
B=str2num(get(handles.edit B, 'String'));
T=str2num(get(handles.edit_T,'String'));
VolCarena=str2num(get(handles.edit_VolCarena,'String'));
Vmin=str2num(get(handles.edit Vmin, 'String'));
Vmax=str2num(get(handles.edit<sup>-</sup>Vmax,'String'));
CB=VolCarena/(Lpp*B*T);
if get(handles.radiobutton Proa1, 'Value') ==1
   if get(handles.radiobutton LfSi, 'Value') ==1
      Lf=str2num(get(handles.edit Lf, 'String'));
    else
      Lf=1.11*VolCarena(1/3)+0.874*Lpp-2.56; end
else
    Lf=str2num(get(handles.edit Lf, 'String'));
end
for V=Vmin:1:Vmax
    Fn=V*0.514444/((9.81*Lf)^(1/2)); if 0.25>Fn || Fn>0.4
        comprobarFn=1;
     else
     end
end
if tipo barco==0
    msgbox('Debe seleccionar el tipo de buque al que aplicar el método 
de cálculo.','Error','error');
elseif 25>Lpp || Lpp>60
    msgbox({'El valor de Lpp está fuera del rango de aplicación.'
                                       ' 25< Lpp <60 
'},'Fuera de rango','error');
elseif 0.095>(CB*B/Lpp) || (CB*B/Lpp)>0.165
    msgbox({'La relación CB·B/Lpp está fuera del rango de aplicación.'
                                       ' CB=Vol.Carena/(Ld·B·T) 
' ' Ld=1.11·Vol.Carena^(1/3)+0.874·Lpp-2.56; 
'0.095 < CB \cdot B/Lpp < 0.165'},'Fuera de rango','error');
elseif comprobarFn==1
```

```
 msgbox({'El valor del número de Froude(Fn) está fuera del rango de 
aplicación.'
                                                   Fn=V/sqrt(q·Lf)'0.25< Fn < 0.4'},'Fuera de rango','error');
else
     msgbox('Los parámetros están dentro del rango de 
aplicación.','Valores correctos','help');
    set(handles.pushbutton Rangos,'Enable','off');
     if comp==0
    set(handles.edit Lpp, 'Enable', 'off');
set(handles.edit B, 'Enable', 'off');
set(handles.edit T, 'Enable', 'off');
    set(handles.edit<sup>-</sup>VolCarena,'Enable', 'off');
    set(handles.edit<sup>-</sup>Vmin,'Enable', 'off');
    set(handles.edit_Vmax,'Enable', 'off');
set(handles.edit Lf, 'Enable', 'off');
set(handles.radiobutton LfSi, 'Enable', 'off');
set(handles.radiobutton LfNo, 'Enable', 'off');
set(handles.radiobutton Proa1, 'Enable', 'off');
set(handles.radiobutton Proa2, 'Enable', 'off');
    set(handles.edit t, 'Enable', 'on');
    if strcmp(get(handles.edit t,'String'),'0') |
strcmp(get(handles.edit t, 'String'), char(zeros(1,0)))
     else
       set(handles.edit XF, 'Enable', 'on');
     end
    if get(handles.radiobutton Proa2, 'Value') ==1
       set(handles.edit lb, 'Enable', 'on');
     else
     end
    set(handles.radiobutton SmSi, 'Enable', 'on');
    set(handles.radiobutton SmNo, 'Enable', 'on');
    if get(handles.radiobutton SmSi, 'Value') ==1
       set(handles.edit Sm, 'Enable', 'on');
     else
     end
    set(handles.radiobutton lSi, 'Enable', 'on');
    set(handles.radiobutton lNo, 'Enable', 'on');
    if get(handles.radiobutton lSi, 'Value') ==1
       set(handles.edit 1, 'Enable', 'on');
     else
     end
    set(handles.radiobutton DSi, 'Enable', 'on');
    set(handles.radiobutton_DNo,'Enable','on');
    if get(handles.radiobutton DSi, 'Value') ==1
       set(handles.edit D, 'Enable', 'on');
     else
     end
    set(handles.radiobutton StccSi, 'Enable', 'on');
    set(handles.radiobutton_StccNo,'Enable','on');
    if get(handles.radiobutton StccSi, 'Value') ==1
       set(handles.edit_Stcc, \overline{R}Enable', 'on');
     else
     end
    set(handles.popupmenu Ruta, 'Enable', 'on');
   contents=cellstr(get(handles.popupmenu Ruta, 'String'));
   Ruta=contents{get(handles.popupmenu Ruta,'Value')};
     if strcmp(Ruta,'--Selección--') | strcmp(Ruta,'Desconocida')
     else
```

```
set(handles.popupmenu Estacion, 'Enable', 'on');
     end
    set(handles.radiobutton Rio, 'Enable', 'on');
    set(handles.radiobutton Mar, 'Enable', 'on');
    set(handles.pushbutton Comprobar, 'Enable', 'off');
    set(handles.pushbutton_Calcular,'Enable','on');
    set(handles.pushbutton_Borrar,'Enable','on');
    set(handles.pushbutton_Cambiar,'Enable','on');
     else
    if strcmp(get(handles.edit t, 'String'), '0') |
strcmp(get(handles.edit t, 'String'), char(zeros(1,0)))
     else
       set(handles.edit XF, 'Enable', 'on');
     end
    if get(handles.radiobutton Proa2, 'Value') ==1
       set(handles.edit lb, 'Enable', 'on');
     else
     end
    set(handles.radiobutton lSi, 'Enable', 'on');
    set(handles.radiobutton lNo, 'Enable', 'on');
    if get(handles.radiobutton lsi, 'Value') ==1
       set(handles.edit 1, 'Enable', 'on');
     else
     end
    set(handles.radiobutton DSi, 'Enable', 'on');
    set(handles.radiobutton DNo, 'Enable', 'on');
    if get(handles.radiobutton DSi, 'Value') ==1
       set(handles.edit D, 'Enable', 'on');
     else
     end
    set(handles.radiobutton StccSi, 'Enable', 'on');
    set(handles.radiobutton_StccNo,'Enable','on');
    if get(handles.radiobutton StccSi, 'Value') ==1
       set(handles.edit Stcc, 'Enable', 'on');
     else
     end
    set(handles.pushbutton Comprobar, 'Enable', 'off');
    set(handles.pushbutton Calcular, 'Enable', 'on');
    set(handles.pushbutton_Borrar,'Enable','on');
    set(handles.pushbutton Cambiar, 'Enable', 'on');
     switch metodo
         case 'Holtrop y Mennen'
         case 'Guldhammer y Harvald'
            set(handles.edit t, 'Enable', 'on');
            if strcmp(qet(handles.edit t, 'String'), '0') |
strcmp(qet(handles.edit t, 'String'),'')
             else
            set(handles.edit XF, 'Enable', 'on');
             end
         case 'Van Oortmerssen'
            set(handles.radiobutton Proa1, 'Enable', 'off');
            set(handles.radiobutton_Proa2, 'Enable', 'off');
            set(handles.edit t, 'Enable', 'on');
     end
     end
end
end
function edit VolCarena Callback(hObject, eventdata, handles)
% hObject handle to edit VolCarena (see GCBO)
% eventdata reserved - to be defined in a future version of MATLAB
```

```
% handles structure with handles and user data (see GUIDATA)
% Hints: get(hObject,'String') returns contents of edit_VolCarena as 
text
% str2double(get(hObject,'String')) returns contents of 
edit VolCarena as a double
handles = quihandles;if str2num(get(handles.edit VolCarena, 'String')) <= 0
   msgbox('El valor del volumen de carena es 
incorrecto.','Aviso.','error');
  set(hObject, 'String', '');
set(handles.edit B, 'Enable', 'off');
set(handles.edit T, 'Enable', 'off');
set(handles.edit Lpp, 'Enable', 'off');
set(handles.edit Vmin, 'Enable', 'off');
  set(handles.edit Vmax, 'Enable', 'off');
  set(handles.edit Lf, 'Enable', 'off');
  set(handles.radiobutton_LfSi, 'Enable', 'off');
  set(handles.radiobutton_LfNo, 'Enable', 'off');
  set(handles.radiobutton_Proa1, 'Enable', 'off');
  set(handles.radiobutton_riour, maxie), or , ,
  set(handles.pushbutton Borrar, 'Enable', 'off');
  set(handles.pushbutton_Cambiar, 'Enable', 'off');
  set(handles.pushbutton Comprobar, 'Enable', 'off');
else
  set(handles.edit B, 'Enable', 'on');
  set(handles.edit T, 'Enable', 'on');
  set(handles.edit Lpp, 'Enable', 'on');
  set(handles.edit_Vmin, 'Enable', 'on');
  set(handles.edit<sup>-</sup>Vmax, 'Enable', 'on');
   if get(handles.radiobutton LfSi, 'Value')==1 |
get(handles.radiobutton Proa2, 'Value')==1
     set(handles.edit \overline{L}f, 'Enable', 'on');
   else
   end
   if get(handles.radiobutton Proa1, 'Value') ==1
  set(handles.radiobutton LfSi, 'Enable', 'on');
  set(handles.radiobutton_LfNo, 'Enable', 'on');
   else
   end
  set(handles.radiobutton Proa1, 'Enable', 'on');
set(handles.radiobutton Proa2, 'Enable', 'on');
set(handles.pushbutton Borrar, 'Enable', 'on');
   set(handles.pushbutton_Comprobar, 'Enable', 'on');
end
% --- Executes during object creation, after setting all properties.
function edit VolCarena CreateFcn(hObject, eventdata, handles)
% hObject handle to edit VolCarena (see GCBO)
% eventdata reserved - to be defined in a future version of MATLAB
% handles empty - handles not created until after all CreateFcns 
called
% Hint: edit controls usually have a white background on Windows.
% See ISPC and COMPUTER.
if ispc && isequal(get(hObject,'BackgroundColor'), 
get(0,'defaultUicontrolBackgroundColor'))
    set(hObject,'BackgroundColor','white');
end
```

```
% --- Executes on button press in pushbutton_Cambiar.
function pushbutton Cambiar Callback(hObject, eventdata, handles)
% hObject handle to pushbutton Cambiar (see GCBO)
% eventdata reserved - to be defined in a future version of MATLAB
% handles structure with handles and user data (see GUIDATA)
handles = guihandles;
global comp
global metodo
if comp==0
set(handles.edit Lpp, 'Enable', 'on');
set(handles.edit B, 'Enable', 'on');
set(handles.edit_T,'Enable', 'on');
set(handles.edit<sup>-</sup>VolCarena,'Enable', 'on');
set(handles.edit<sup>-</sup>Vmin,'Enable', 'on');
set(handles.edit<sup>-</sup>Vmax,'Enable', 'on');
if get(handles.radiobutton_LfSi, 'Value')==1 | 
get(handles.radiobutton Proa2, 'Value') == 1
   set(handles.edit Lf, 'Enable', 'on');
else
end
if get(handles.radiobutton Proa1, 'Value') ==1
   set(handles.radiobutton LfSi, 'Enable', 'on');
   set(handles.radiobutton_LfNo, 'Enable', 'on');
else
end
set(handles.radiobutton Proa1, 'Enable', 'on');
set(handles.radiobutton_Proa2, 'Enable', 'on');
else
end
set(handles.edit Sm, 'Enable', 'off');
set(handles.edit_1,'Enable','off');
set(handles.edit_D,'Enable','off');
set(handles.edit_Stcc,'Enable','off');
set(handles.edit t, 'Enable', 'off');
set(handles.edit XF, 'Enable', 'off');
set(handles.edit_lb,'Enable','off');
set(handles.radiobutton_SmSi,'Enable','off');
set(handles.radiobutton_SmNo,'Enable','off');
set(handles.radiobutton lSi, 'Enable', 'off');
set(handles.radiobutton_lNo,'Enable','off');
set(handles.radiobutton DSi, 'Enable', 'off');
set(handles.radiobutton_DNo,'Enable','off');
set(handles.radiobutton StccSi, 'Enable', 'off');
set(handles.radiobutton_StccNo,'Enable','off');
set(handles.popupmenu Ruta, 'Enable', 'off');
set(handles.popupmenu Estacion, 'Enable', 'off');
set(handles.radiobutton Rio, 'Enable', 'off');
set(handles.radiobutton_Mar,'Enable', 'off');
set(handles.pushbutton Comprobar, 'Enable', 'on');
set(handles.pushbutton Rangos, 'Enable', 'on');
set(handles.pushbutton Calcular, 'Enable', 'off');
set(handles.pushbutton Borrar, 'Enable', 'on');
set(handles.pushbutton_Cambiar,'Enable','off');
set(handles.pushbutton_Comparar,'Enable','off');
if strcmp(metodo,'Van Oortmerssen')
set(handles.radiobutton Proa1, 'Enable', 'on');
set(handles.radiobutton Proa2, 'Enable', 'on');
else
end
```

```
341
```

```
function edit Vmax Callback(hObject, eventdata, handles)
% hObject handle to edit Vmax (see GCBO)
% eventdata reserved - to be defined in a future version of MATLAB
% handles structure with handles and user data (see GUIDATA)
% Hints: get(hObject,'String') returns contents of edit_Vmax as text
         str2double(get(hObject,'String')) returns contents of
edit_Vmax as a double
handles = quihandles;
if
str2num(get(handles.edit Vmax, 'String'))<str2num(get(handles.edit Vmin
,'String')) & str2num(get(handles.edit Vmax,'String'))>0
    msgbox('El valor de la velocidad máxima debe ser mayor al de la 
mínima.','Aviso.','error');
    set(hObject, 'String', '');
set(handles.edit B, 'Enable', 'off');
set(handles.edit T, 'Enable', 'off');
    set(handles.edit_VolCarena, 'Enable', 'off');
    set(handles.edit_Vmin, 'Enable', 'off');
set(handles.edit Lpp, 'Enable', 'off');
set(handles.edit Lf, 'Enable', 'off');
set(handles.radiobutton LfSi, 'Enable', 'off');
   set(handles.radiobutton LfNo, 'Enable', 'off');
   set(handles.radiobutton Proa1, 'Enable', 'off');
   set(handles.radiobutton_Proa2, 'Enable', 'off');
   set(handles.pushbutton Borrar, 'Enable', 'off');
   set(handles.pushbutton Comprobar, 'Enable', 'off');
elseif str2num(get(handles.edit Vmax, 'String')) <= 0
    msgbox('El valor de la velocidad máxima es 
incorrecto.','Aviso.','error');
    set(hObject, 'String', '');
   set(handles.edit B, 'Enable', 'off');
   set(handles.edit T, 'Enable', 'off');
   set(handles.edit VolCarena, 'Enable', 'off');
    set(handles.edit_Vmin, 'Enable', 'off');
set(handles.edit Lpp, 'Enable', 'off');
set(handles.edit Lf, 'Enable', 'off');
   set(handles.radiobutton LfSi, 'Enable', 'off');
   set(handles.radiobutton LfNo, 'Enable', 'off');
   set(handles.radiobutton_Proa1, 'Enable', 'off');
set(handles.radiobutton Proa2, 'Enable', 'off');
set(handles.pushbutton Borrar, 'Enable', 'off');
   set(handles.pushbutton Comprobar, 'Enable', 'off');
else
   set(handles.edit B, 'Enable', 'on');
   set(handles.edit T, 'Enable', 'on');
   set(handles.edit<sup>-</sup>VolCarena, 'Enable', 'on');
   set(handles.edit_Vmin, 'Enable', 'on');
   set(handles.edit_Lpp, 'Enable', 'on');
    if get(handles.radiobutton_LfSi, 'Value')==1 | 
get(handles.radiobutton Proa2, 'Value') ==1
     set(handles.edit Lf, 'Enable', 'on');
    else
    end
    if get(handles.radiobutton_Proa1,'Value')==1
   set(handles.radiobutton LfSi, 'Enable', 'on');
   set(handles.radiobutton_LfNo, 'Enable', 'on');
    else
    end
```

```
set(handles.radiobutton Proa1, 'Enable', 'on');
   set(handles.radiobutton_Proa2, 'Enable', 'on');
   set(handles.pushbutton Comprobar, 'Enable', 'on');
   set(handles.pushbutton_Borrar, 'Enable', 'on');
end
% --- Executes during object creation, after setting all properties.
function edit Vmax CreateFcn(hObject, eventdata, handles)
% hObject handle to edit Vmax (see GCBO)
% eventdata reserved - to be defined in a future version of MATLAB
% handles empty - handles not created until after all CreateFcns 
called
% Hint: edit controls usually have a white background on Windows.
% See ISPC and COMPUTER.
if ispc && isequal(get(hObject,'BackgroundColor'), 
get(0,'defaultUicontrolBackgroundColor'))
     set(hObject,'BackgroundColor','white');
end
function edit Vmin Callback(hObject, eventdata, handles)
% hObject handle to edit_Vmin (see GCBO)
% eventdata reserved - to be defined in a future version of MATLAB
% handles structure with handles and user data (see GUIDATA)
% Hints: get(hObject,'String') returns contents of edit_Vmin as text
% str2double(get(hObject,'String')) returns contents of 
edit_Vmin as a double
handles = quihandles;
if
str2num(get(handles.edit Vmax, 'String'))<str2num(get(handles.edit Vmin
,'String')) & str2num(get(handles.edit_Vmin,'String'))>0
    msgbox('El valor de la velocidad mínima debe ser mayor al de la 
máxima.','Aviso.','error');
set(handles.edit B, 'Enable', 'off');
set(handles.edit T, 'Enable', 'off');
set(handles.edit VolCarena, 'Enable', 'off');
  set(handles.edit_Lpp, 'Enable', 'off');
   set(handles.edit_Vmax, 'Enable', 'off');
set(handles.edit Lf, 'Enable', 'off');
set(handles.radiobutton LfSi, 'Enable', 'off');
set(handles.radiobutton LfNo, 'Enable', 'off');
set(handles.radiobutton Proa1, 'Enable', 'off');
set(handles.radiobutton Proa2, 'Enable', 'off');
set(handles.pushbutton Borrar, 'Enable', 'off');
   set(handles.pushbutton Comprobar, 'Enable', 'off');
elseif str2num(get(handles.edit Vmin, 'String'))<0
   msgbox('El valor de la velocidad mínima es 
incorrecto.','Aviso.','error');
    set(hObject, 'String', '');
    set(handles.edit_B, 'Enable', 'off');
   set(handles.edit<sup>T</sup>, 'Enable', 'off');
   set(handles.edit VolCarena, 'Enable', 'off');
   set(handles.edit_Lpp, 'Enable', 'off');
   set(handles.edit<sup>-</sup>Vmax, 'Enable', 'off');
   set(handles.edit_Lf, 'Enable', 'off');
   set(handles.radiobutton LfSi, 'Enable', 'off');
```

```
set(handles.radiobutton LfNo, 'Enable', 'off');
  set(handles.radiobutton_Proa1, 'Enable', 'off');
set(handles.radiobutton Proa2, 'Enable', 'off');
set(handles.pushbutton Borrar, 'Enable', 'off');
  set(handles.pushbutton_Comprobar, 'Enable', 'off');
else
set(handles.edit B, 'Enable', 'on');
set(handles.edit T, 'Enable', 'on');
   set(handles.edit VolCarena, 'Enable', 'on');
set(handles.edit Lpp, 'Enable', 'on');
set(handles.edit Vmax, 'Enable', 'on');
   if get(handles.radiobutton LfSi, 'Value') ==1 |
get(handles.radiobutton Proa2, 'Value')==1
     set(handles.edit Lf, 'Enable', 'on');
    else
   end
   if get(handles.radiobutton Proa1, 'Value') ==1
  set(handles.radiobutton LfSi, 'Enable', 'on');
  set(handles.radiobutton_LfNo, 'Enable', 'on');
   else
   end
set(handles.radiobutton Proa1, 'Enable', 'on');
set(handles.radiobutton Proa2, 'Enable', 'on');
  set(handles.pushbutton Comprobar, 'Enable', 'on');
  set(handles.pushbutton Borrar, 'Enable', 'on');
end
% --- Executes during object creation, after setting all properties.
function edit Vmin CreateFcn(hObject, eventdata, handles)
% hObject handle to edit Vmin (see GCBO)
% eventdata reserved - to be defined in a future version of MATLAB
% handles empty - handles not created until after all CreateFcns 
called
% Hint: edit controls usually have a white background on Windows.
   See ISPC and COMPUTER.
if ispc && isequal(get(hObject,'BackgroundColor'), 
get(0,'defaultUicontrolBackgroundColor'))
   set(hObject,'BackgroundColor','white');
end
function edit Sm Callback(hObject, eventdata, handles)
% hObject handle to edit_Sm (see GCBO)
% eventdata reserved - to be defined in a future version of MATLAB
% handles structure with handles and user data (see GUIDATA)
% Hints: get(hObject,'String') returns contents of edit_Sm as text
% str2double(get(hObject,'String')) returns contents of edit_Sm 
as a double
handles = guihandles;
global comp
global metodo
set(handles.pushbutton Comparar, 'Enable', 'off');
if str2num(get(handles.edit Sm, 'String'))<=0
   msgbox('El valor de la superficie mojada sin apéndices es 
incorrecto.','Aviso.','error');
   set(handles.popupmenu_Ruta, 'Enable', 'off');
```

```
set(handles.popupmenu Estacion, 'Enable', 'off');
  set(handles.edit XF, 'Enable', 'off');
  set(handles.edit<sup>t</sup>,'Enable','off');
  set(handles.edit_lb,'Enable','off');
  set(handles.radiobutton SmSi, 'Enable', 'off');
  set(handles.radiobutton SmNo, 'Enable', 'off');
  set(handles.radiobutton lSi, 'Enable', 'off');
  set(handles.radiobutton<sup>INo,'Enable','off');</sup>
  set(handles.edit_1,'Enable','off');
   set(handles.radiobutton DSi, 'Enable', 'off');
   set(handles.radiobutton DNo, 'Enable', 'off');
   set(handles.edit D, 'Enable', 'off');
   set(handles.radiobutton StccSi, 'Enable', 'off');
   set(handles.radiobutton_StccNo,'Enable','off');
   set(handles.edit Stcc, 'Enable', 'off');
set(handles.radiobutton Rio, 'Enable', 'off');
set(handles.radiobutton Mar, 'Enable', 'off');
   set(handles.pushbutton Calcular, 'Enable', 'off');
set(handles.pushbutton Borrar, 'Enable', 'off');
set(handles.pushbutton Cambiar, 'Enable', 'off');
else
    if comp==0
   set(handles.popupmenu Ruta, 'Enable', 'on');
   contents=cellstr(get(handles.popupmenu Ruta, 'String'));
  Ruta=contents{get(handles.popupmenu Ruta, 'Value') };
    if strcmp(Ruta,'--Selección--') || strcmp(Ruta,'Desconocida')
    else
      set(handles.popupmenu Estacion, 'Enable', 'on');
    end
   if strcmp(get(handles.edit t, 'String'),'0') |
strcmp(get(handles.edit t, 'String'), char(zeros(1,0)))
    else
   set(handles.edit XF, 'Enable', 'on');
    end
   if get(handles.radiobutton Proa2, 'Value') ==1
      set(handles.edit lb, 'Enable', 'on');
    else
   end
  set(handles.edit t, 'Enable', 'on');
  set(handles.radiobutton SmSi, 'Enable', 'on');
  set(handles.radiobutton SmNo, 'Enable', 'on');
  set(handles.radiobutton lSi, 'Enable', 'on');
  set(handles.radiobutton lNo, 'Enable', 'on');
  if get(handles.radiobutton lSi, 'Value') ==1
  set(handles.edit 1, 'Enable', 'on');
   else
   end
  set(handles.radiobutton DSi, 'Enable', 'on');
  set(handles.radiobutton_DNo,'Enable','on');
   if get(handles.radiobutton DSi, 'Value')==1
  set(handles.edit D, 'Enable', 'on');
   else
   end
  set(handles.radiobutton StccSi,'Enable','on');
  set(handles.radiobutton StccNo, 'Enable', 'on');
   if get(handles.radiobutton StccSi, 'Value') ==1
  set(handles.edit Stcc, 'Enable', 'on');
   else
   end
  set(handles.radiobutton Rio, 'Enable', 'on');
   set(handles.radiobutton_Mar, 'Enable', 'on');
```

```
set(handles.pushbutton Calcular, 'Enable', 'on');
   set(handles.pushbutton Borrar, 'Enable', 'on');
   set(handles.pushbutton<sup>-</sup>Cambiar, 'Enable', 'on');
    else
   if get(handles.radiobutton Proa2, 'Value') ==1
      set(handles.edit lb, 'Enable', 'on');
    else
    end
   set(handles.radiobutton lSi, 'Enable', 'on');
   set(handles.radiobutton<sup>INo,'Enable','on');</sup>
   if get(handles.radiobutton lsi, 'Value') == 1set(handles.edit 1, 'Enable', 'on');
    else
    end
   set(handles.radiobutton DSi, 'Enable', 'on');
   set(handles.radiobutton DNo, 'Enable', 'on');
   if get(handles.radiobutton DSi, 'Value') ==1
   set(handles.edit D, 'Enable', 'on');
    else
    end
   set(handles.radiobutton StccSi, 'Enable', 'on');
   set(handles.radiobutton_StccNo,'Enable','on');
   if get(handles.radiobutton StccSi, 'Value')==1
   set(handles.edit Stcc, 'Enable', 'on');
    else
    end 
   set(handles.pushbutton Calcular, 'Enable', 'on');
set(handles.pushbutton Borrar, 'Enable', 'on');
set(handles.pushbutton Cambiar, 'Enable', 'on');
    switch metodo
        case 'Holtrop y Mennen' 
        case 'Guldhammer y Harvald'
       set(handles.edit t, 'Enable', 'on');
       if strcmp(get(handles.edit t, 'String'), '0') |
strcmp(get(handles.edit t, 'String'), char(zeros(1,0)))
        else
       set(handles.edit XF, 'Enable', 'on');
        end 
        case 'Van Oortmerssen' 
       set(handles.edit t, 'Enable', 'on');
       if strcmp(get(handles.edit t, 'String'),'0') |
strcmp(get(handles.edit t, 'String'), char(zeros(1,0)))
        else
       set(handles.edit XF, 'Enable', 'on');
        end 
    end
end
end
% --- Executes during object creation, after setting all properties.
function edit Sm CreateFcn(hObject, eventdata, handles)
% hObject handle to edit_Sm (see GCBO)
% eventdata reserved - to be defined in a future version of MATLAB
% handles empty - handles not created until after all CreateFcns 
called
% Hint: edit controls usually have a white background on Windows.
% See ISPC and COMPUTER.
if ispc && isequal(get(hObject,'BackgroundColor'), 
get(0,'defaultUicontrolBackgroundColor'))
     set(hObject,'BackgroundColor','white');
```

```
function edit Stcc Callback(hObject, eventdata, handles)
% hObject handle to edit Stcc (see GCBO)
% eventdata reserved - to be defined in a future version of MATLAB
% handles structure with handles and user data (see GUIDATA)
% Hints: get(hObject,'String') returns contents of edit_Stcc as text
% str2double(get(hObject,'String')) returns contents of 
edit_Stcc as a double
handles = guihandles;
global comp
global metodo
if str2num(get(handles.edit Stcc,'String')) <= 0
   msgbox('El valor de la superficie del timón y del codaste cerrado 
es incorrecto.','Aviso.','error');
  set(handles.popupmenu Ruta, 'Enable', 'off');
  set(handles.popupmenu Estacion, 'Enable', 'off');
  set(handles.edit XF, 'Enable', 'off');
  set(handles.editt,'Enable','off');
  set(handles.edit<sup>-1</sup>b,'Enable','off');
  set(handles.radiobutton SmSi, 'Enable', 'off');
  set(handles.radiobutton SmNo, 'Enable', 'off');
  set(handles.edit Sm, 'Enable', 'off');
  set(handles.radiobutton lSi, 'Enable', 'off');
  set(handles.radiobutton<sup>-</sup>lNo,'Enable','off');
  set(handles.edit 1, 'Enable', 'off');
  set(handles.radiobutton DSi, 'Enable', 'off');
  set(handles.radiobutton_DNo,'Enable','off');
  set(handles.edit D, 'Enable', 'off');
   set(handles.radiobutton StccSi, 'Enable', 'off');
   set(handles.radiobutton_StccNo,'Enable','off');
set(handles.radiobutton Rio, 'Enable', 'off');
set(handles.radiobutton Mar, 'Enable', 'off');
   set(handles.pushbutton \bar{C}alcular, 'Enable', 'off');
set(handles.pushbutton Borrar, 'Enable', 'off');
set(handles.pushbutton Cambiar, 'Enable', 'off');
else
    if comp==0
   set(handles.popupmenu Ruta, 'Enable', 'on');
   contents=cellstr(get(handles.popupmenu Ruta, 'String'));
  Ruta=contents{get(handles.popupmenu Ruta, 'Value') };
    if strcmp(Ruta,'--Selección--') || strcmp(Ruta,'Desconocida')
    else
      set(handles.popupmenu Estacion, 'Enable', 'on');
    end
   if strcmp(get(handles.edit t, 'String'), '0') |
strcmp(get(handles.edit t, 'String'), char(zeros(1,0)))
   else
   set(handles.edit XF, 'Enable', 'on');
    end
   if get(handles.radiobutton Proa2, 'Value')==1
      set(handles.edit lb, 'Enable', 'on');
    else
    end
   set(handles.edit t, 'Enable', 'on');
  set(handles.radiobutton SmSi, 'Enable', 'on');
   set(handles.radiobutton SmNo, 'Enable', 'on');
   if get(handles.radiobutton SmSi, 'Value') ==1
```

```
set(handles.edit Sm, 'Enable', 'on');
   else
    end
  set(handles.radiobutton lSi, 'Enable', 'on');
  set(handles.radiobutton lNo, 'Enable', 'on');
   if get(handles.radiobutton lSi, 'Value') ==1
   set(handles.edit 1, 'Enable', 'on');
    else
    end
   set(handles.radiobutton DSi, 'Enable', 'on');
   set(handles.radiobutton_DNo,'Enable','on');
   if get(handles.radiobutton DSi, 'Value') ==1
   set(handles.edit D, 'Enable', 'on');
    else
    end
   set(handles.radiobutton StccSi, 'Enable', 'on');
   set(handles.radiobutton_StccNo,'Enable','on');
set(handles.radiobutton Rio, 'Enable', 'on');
set(handles.radiobutton Mar, 'Enable', 'on');
   set(handles.pushbutton Calcular, 'Enable', 'on');
set(handles.pushbutton Borrar, 'Enable', 'on');
set(handles.pushbutton Cambiar, 'Enable', 'on');
    else
   if get(handles.radiobutton Proa2, 'Value') ==1
      set(handles.edit lb, 'Enable', 'on');
    else
    end
  set(handles.radiobutton lSi, 'Enable', 'on');
  set(handles.radiobutton lNo, 'Enable', 'on');
   if get(handles.radiobutton lsi, 'Value')==1
  set(handles.edit 1, 'Enable', 'on');
   else
   end
  set(handles.radiobutton DSi, 'Enable', 'on');
  set(handles.radiobutton DNo, 'Enable', 'on');
   if get(handles.radiobutton DSi, 'Value') ==1
  set(handles.edit D, 'Enable', 'on');
   else
   end
  set(handles.radiobutton StccSi, 'Enable', 'on');
  set(handles.radiobutton StccNo, 'Enable', 'on');
  set(handles.pushbutton Calcular, 'Enable', 'on');
  set(handles.pushbutton Borrar, 'Enable', 'on');
  set(handles.pushbutton Cambiar, 'Enable', 'on');
    switch metodo
        case 'Holtrop y Mennen' 
        case 'Guldhammer y Harvald'
       set(handles.edit t, 'Enable', 'on');
       if strcmp(get(handles.edit t, 'String'),'0') |
strcmp(get(handles.edit t, 'String'), char(zeros(1,0)))
        else
       set(handles.edit XF, 'Enable', 'on');
        end
        case 'Van Oortmerssen' 
       set(handles.edit t, 'Enable', 'on');
       if strcmp(get(handles.edit t, 'String'), '0') |
strcmp(get(handles.edit t, 'String'), char(zeros(1,0)))
        else
       set(handles.edit XF, 'Enable', 'on');
        end 
    end
```

```
end
end
```

```
% --- Executes during object creation, after setting all properties.
function edit Stcc CreateFcn(hObject, eventdata, handles)
% hObject handle to edit Stcc (see GCBO)
% eventdata reserved - to be defined in a future version of MATLAB
% handles empty - handles not created until after all CreateFcns 
called
% Hint: edit controls usually have a white background on Windows.
% See ISPC and COMPUTER.
if ispc && isequal(get(hObject,'BackgroundColor'), 
get(0,'defaultUicontrolBackgroundColor'))
     set(hObject,'BackgroundColor','white');
end
function edit D Callback(hObject, eventdata, handles)
% hObject handle to edit D (see GCBO)
% eventdata reserved - to be defined in a future version of MATLAB
% handles structure with handles and user data (see GUIDATA)
% Hints: get(hObject,'String') returns contents of edit_D as text
% str2double(get(hObject,'String')) returns contents of edit_D 
as a double
handles = guihandles;
global comp
global metodo
set(handles.pushbutton Comparar, 'Enable', 'on');
if str2num(get(handles.edit D, 'String')) <= 0
    msgbox('El valor del diámetro del propulsor es 
incorrecto.','Aviso.','error');
   set(handles.popupmenu_Ruta, 'Enable', 'off');
   set(handles.popupmenu Estacion, 'Enable', 'off');
   set(handles.edit XF, 'Enable', 'off');
   set(handles.edit_t,'Enable','off');
   set(handles.edit_lb,'Enable','off');
   set(handles.radiobutton SmSi, 'Enable', 'off');
   set(handles.radiobutton_SmNo,'Enable','off');
   set(handles.edit_Sm,'Enable','off');
   set(handles.radiobutton lSi, 'Enable', 'off');
   set(handles.radiobutton<sup>INO</sup>,'Enable','off');
set(handles.edit 1, 'Enable', 'off');
set(handles.radiobutton DSi, 'Enable', 'off');
   set(handles.radiobutton_DNo,'Enable','off');
   set(handles.radiobutton_StccSi,'Enable','off');
   set(handles.radiobutton_StccNo,'Enable','off');
   set(handles.edit Stcc, 'Enable', 'off');
set(handles.radiobutton Rio, 'Enable', 'off');
set(handles.radiobutton Mar, 'Enable', 'off');
   set(handles.pushbutton Calcular, 'Enable', 'off');
set(handles.pushbutton Borrar, 'Enable', 'off');
set(handles.pushbutton Cambiar, 'Enable', 'off');
else
    if comp==0 
   set(handles.popupmenu Ruta, 'Enable', 'on');
   contents=cellstr(get(handles.popupmenu Ruta, 'String'));
   Ruta=contents{get(handles.popupmenu Ruta, 'Value')};
```

```
 if strcmp(Ruta,'--Selección--') || strcmp(Ruta,'Desconocida')
    else
      set(handles.popupmenu Estacion, 'Enable', 'on');
    end
   if strcmp(get(handles.edit t, 'String'),'0') |
strcmp(get(handles.edit t, 'String'), char(zeros(1,0)))
    else
   set(handles.edit XF, 'Enable', 'on');
    end
   if get(handles.radiobutton Proa2, 'Value') ==1
      set(handles.edit lb, 'Enable', 'on');
    else
    end
   set(handles.edit t, 'Enable', 'on');
   set(handles.radiobutton SmSi, 'Enable', 'on');
   set(handles.radiobutton_SmNo,'Enable','on');
   if get(handles.radiobutton SmSi, 'Value') ==1
   set(handles.edit Sm, 'Enable', 'on');
    else
   end
  set(handles.radiobutton lSi, 'Enable', 'on');
   set(handles.radiobutton lNo, 'Enable', 'on');
   if get(handles.radiobutton lsi, 'Value')==1
  set(handles.edit 1, 'Enable', 'on');
   else
   end
  set(handles.radiobutton DSi, 'Enable', 'on');
  set(handles.radiobutton DNo, 'Enable', 'on');
   set(handles.radiobutton_StccSi,'Enable','on');
  set(handles.radiobutton StccNo, 'Enable', 'on');
  if get(handles.radiobutton StccSi, 'Value') ==1
  set(handles.edit Stcc, 'Enable', 'on');
   else
   end
  set(handles.radiobutton_Rio, 'Enable', 'on');
  set(handles.radiobutton_Mar, 'Enable', 'on');
  set(handles.pushbutton Calcular, 'Enable', 'on');
  set(handles.pushbutton Borrar, 'Enable', 'on');
   set(handles.pushbutton_Cambiar, 'Enable', 'on');
   else
   if get(handles.radiobutton Proa2, 'Value') ==1
      set(handles.edit lb, 'Enable', 'on');
   else
   end
  set(handles.radiobutton lSi, 'Enable', 'on');
   set(handles.radiobutton_lNo,'Enable','on');
  if get(handles.radiobutton lsi, 'Value') ==1
  set(handles.edit 1, 'Enable', 'on');
   else
   end
  set(handles.radiobutton DSi, 'Enable', 'on');
  set(handles.radiobutton DNo, 'Enable', 'on');
  set(handles.radiobutton StccSi, 'Enable', 'on');
  set(handles.radiobutton StccNo, 'Enable', 'on');
  if get(handles.radiobutton StccSi, 'Value')==1
  set(handles.edit Stcc, 'Enable', 'on');
   else
   end 
  set(handles.pushbutton Calcular, 'Enable', 'on');
  set(handles.pushbutton_Borrar, 'Enable', 'on');
   set(handles.pushbutton_Cambiar, 'Enable', 'on');
```

```
 switch metodo
        case 'Holtrop y Mennen' 
        case 'Guldhammer y Harvald'
       set(handles.edit t, 'Enable', 'on');
        if strcmp(get(handles.edit_t,'String'),'0') | 
strcmp(get(handles.edit t, 'String'), char(zeros(1,0)))
        else
       set(handles.edit XF, 'Enable', 'on');
        end 
        case 'Van Oortmerssen' 
       set(handles.edit t, 'Enable', 'on');
       if strcmp(get(handles.edit t, 'String'), '0') |
strcmp(get(handles.edit_t,'String'),char(zeros(1,0)))
        else
       set(handles.edit XF, 'Enable', 'on');
        end
    end
    end
end
% --- Executes during object creation, after setting all properties.
function edit D CreateFcn(hObject, eventdata, handles)
% hObject handle to edit_D (see GCBO)
% eventdata reserved - to be defined in a future version of MATLAB
% handles empty - handles not created until after all CreateFcns 
called
% Hint: edit controls usually have a white background on Windows.
        See ISPC and COMPUTER.
if ispc && isequal(get(hObject,'BackgroundColor'), 
get(0,'defaultUicontrolBackgroundColor'))
    set(hObject,'BackgroundColor','white');
end
function edit 1 Callback(hObject, eventdata, handles)
% hObject handle to edit 1 (see GCBO)
% eventdata reserved - to be defined in a future version of MATLAB
% handles structure with handles and user data (see GUIDATA)
% Hints: get(hObject,'String') returns contents of edit_l as text
% str2double(get(hObject,'String')) returns contents of edit_l 
as a double
handles = guihandles;
global comp
global metodo
set(handles.pushbutton Comparar,'Enable','off');
if str2num(get(handles.edit 1, 'String')) <= 0
    msgbox('El valor de la longitud de la tobera es 
incorrecto.','Aviso.','error');
set(handles.popupmenu Ruta, 'Enable', 'off');
   set(handles.popupmenu Estacion, 'Enable', 'off');
   set(handles.edit_XF,'Enable','off');
   set(handles.edit_t,'Enable','off');
set(handles.edit lb, 'Enable', 'off');
set(handles.radiobutton SmSi, 'Enable', 'off');
  set(handles.radiobutton<sup>-</sup>SmNo,'Enable','off');
  set(handles.edit Sm, 'Enable', 'off');
   set(handles.radiobutton lSi, 'Enable', 'off');
```

```
set(handles.radiobutton lNo, 'Enable', 'off');
  set(handles.radiobutton DSi, 'Enable', 'off');
  set(handles.radiobutton_DNo,'Enable','off');
  set(handles.edit D, 'Enable', 'off');
  set(handles.radiobutton StccSi, 'Enable', 'off');
  set(handles.radiobutton StccNo, 'Enable', 'off');
  set(handles.edit Stcc, 'Enable', 'off');
set(handles.radiobutton Rio, 'Enable', 'off');
set(handles.radiobutton Mar, 'Enable', 'off');
   set(handles.pushbutton Calcular, 'Enable', 'off');
set(handles.pushbutton Borrar, 'Enable', 'off');
set(handles.pushbutton Cambiar, 'Enable', 'off');
else
    if comp==0 
   set(handles.popupmenu Ruta, 'Enable', 'on');
   contents=cellstr(get(handles.popupmenu Ruta, 'String'));
   Ruta=contents{get(handles.popupmenu Ruta, 'Value') };
    if strcmp(Ruta,'--Selección--') || strcmp(Ruta,'Desconocida')
    else
      set(handles.popupmenu Estacion, 'Enable', 'on');
    end
    if strcmp(get(handles.edit_t,'String'),'0') | 
strcmp(get(handles.edit t, 'String'), char(zeros(1,0)))
        else
       set(handles.edit XF, 'Enable', 'on');
        end
   if get(handles.radiobutton Proa2, 'Value') ==1
      set(handles.edit lb, 'Enable', 'on');
    else
   end
  set(handles.edit t, 'Enable', 'on');
  set(handles.radiobutton SmSi, 'Enable', 'on');
  set(handles.radiobutton_SmNo,'Enable','on');
  if get(handles.radiobutton SmSi, 'Value') ==1
  set(handles.edit Sm, 'Enable', 'on');
   else
   end
  set(handles.radiobutton lSi, 'Enable', 'on');
  set(handles.radiobutton lNo, 'Enable', 'on');
  set(handles.radiobutton DSi, 'Enable', 'on');
  set(handles.radiobutton DNo, 'Enable', 'on');
  if get(handles.radiobutton DSi, 'Value')==1
  set(handles.edit D, 'Enable', 'on');
   else
   end
  set(handles.radiobutton StccSi, 'Enable', 'on');
  set(handles.radiobutton_StccNo,'Enable','on');
    if get(handles.radiobutton_StccSi,'Value')==1
  set(handles.edit Stcc,'Enable','on');
   else
   end
  set(handles.radiobutton Rio, 'Enable', 'on');
  set(handles.radiobutton Mar, 'Enable', 'on');
  set(handles.pushbutton Calcular, 'Enable', 'on');
  set(handles.pushbutton_Borrar, 'Enable', 'on');
  set(handles.pushbutton_Cambiar, 'Enable', 'on');
   else
   if get(handles.radiobutton Proa2, 'Value') ==1
      set(handles.edit lb, 'Enable', 'on');
    else
    end
```

```
set(handles.radiobutton lSi, 'Enable', 'on');
  set(handles.radiobutton lNo, 'Enable', 'on');
  set(handles.radiobutton DSi, 'Enable', 'on');
  set(handles.radiobutton_DNo,'Enable','on');
   if get(handles.radiobutton DSi, 'Value') ==1
  set(handles.edit D, 'Enable', 'on');
   else
   end
  set(handles.radiobutton StccSi, 'Enable', 'on');
   set(handles.radiobutton_StccNo,'Enable','on');
   if get(handles.radiobutton StccSi, 'Value')==1
   set(handles.edit Stcc, 'Enable', 'on');
   else
   end 
  set(handles.pushbutton Calcular, 'Enable', 'on');
set(handles.pushbutton Borrar, 'Enable', 'on');
set(handles.pushbutton Cambiar, 'Enable', 'on');
    switch metodo
        case 'Holtrop y Mennen' 
        case 'Guldhammer y Harvald'
       set(handles.edit t, 'Enable', 'on');
       if strcmp(get(handles.edit t, 'String'), '0') |
strcmp(get(handles.edit t, 'String'), char(zeros(1,0)))
        else
       set(handles.edit XF, 'Enable', 'on');
        end 
        case 'Van Oortmerssen' 
       set(handles.edit t, 'Enable', 'on');
       if strcmp(get(handles.edit t, 'String'), '0') |
strcmp(get(handles.edit t, 'String'), char(zeros(1,0)))
        else
       set(handles.edit XF, 'Enable', 'on');
        end 
   end
    end
end
% --- Executes during object creation, after setting all properties.
function edit 1 CreateFcn(hObject, eventdata, handles)
% hObject handle to edit 1 (see GCBO)
% eventdata reserved - to be defined in a future version of MATLAB
% handles empty - handles not created until after all CreateFcns 
called
% Hint: edit controls usually have a white background on Windows.
% See ISPC and COMPUTER.
if ispc && isequal(get(hObject,'BackgroundColor'), 
get(0,'defaultUicontrolBackgroundColor'))
    set(hObject, 'BackgroundColor', 'white');
end
% --- Executes on button press in radiobutton SmSi.
function radiobutton SmSi Callback(hObject, eventdata, handles)
% hObject handle to radiobutton SmSi (see GCBO)
% eventdata reserved - to be defined in a future version of MATLAB
% handles structure with handles and user data (see GUIDATA)
% Hint: get(hObject,'Value') returns toggle state of radiobutton_SmSi
handles = guihandles;
```

```
set(handles.pushbutton Comparar,'Enable','off');
if get(hObject,'Value')==1
   set(handles.radiobutton SmNo, 'Value', 0);
   set(handles.edit Sm, 'Enable', 'on');
else
end
% --- Executes on button press in radiobutton_SmNo.
function radiobutton SmNo Callback(hObject, eventdata, handles)
% hObject handle to radiobutton SmNo (see GCBO)
% eventdata reserved - to be defined in a future version of MATLAB
% handles structure with handles and user data (see GUIDATA)
% Hint: get(hObject,'Value') returns toggle state of radiobutton_SmNo
handles = guihandles;
set(handles.pushbutton Comparar, 'Enable', 'off');
if get(hObject,'Value')==1
   set(handles.radiobutton SmSi, 'Value',0);
   set(handles.edit Sm, 'Enable', 'off');
   set(handles.edit Sm, 'String', '');
else
end
% --- Executes on button press in radiobutton_lSi.
function radiobutton 1Si Callback(hObject, eventdata, handles)
% hObject handle to radiobutton_lSi (see GCBO)
% eventdata reserved - to be defined in a future version of MATLAB
% handles structure with handles and user data (see GUIDATA)
% Hint: get(hObject,'Value') returns toggle state of radiobutton_lSi
handles = guihandles;
set(handles.pushbutton Comparar, 'Enable', 'off');
if get(hObject, 'Value') ==1
   set(handles.radiobutton lNo, 'Value',0);
   set(handles.edit 1, 'Enable', 'on');
else
end
% --- Executes on button press in radiobutton_lNo.
function radiobutton lNo Callback(hObject, eventdata, handles)
% hObject handle to radiobutton_lNo (see GCBO)
% eventdata reserved - to be defined in a future version of MATLAB
% handles structure with handles and user data (see GUIDATA)
% Hint: get(hObject,'Value') returns toggle state of radiobutton_lNo
handles = quihandles;
set(handles.pushbutton Comparar, 'Enable', 'off');
if get(hObject,'Value')==1
   set(handles.radiobutton lSi, 'Value', 0);
   set(handles.edit 1, 'Enable', 'off');
   set(handles.edit<sup>[1,'String','');</sup>
else
end
```
% --- Executes on button press in radiobutton\_DSi.

```
function radiobutton DSi Callback(hObject, eventdata, handles)
% hObject handle to radiobutton_DSi (see GCBO)
% eventdata reserved - to be defined in a future version of MATLAB
% handles structure with handles and user data (see GUIDATA)
% Hint: get(hObject,'Value') returns toggle state of radiobutton_DSi
handles = guihandles;
set(handles.pushbutton_Comparar,'Enable','off');
if get(hObject,'Value')==1
   set(handles.radiobutton DNo, 'Value', 0);
   set(handles.edit D, 'Enable', 'on');
else
end
% --- Executes on button press in radiobutton_DNo.
function radiobutton DNo Callback(hObject, eventdata, handles)
% hObject handle to radiobutton_DNo (see GCBO)
% eventdata reserved - to be defined in a future version of MATLAB
% handles structure with handles and user data (see GUIDATA)
% Hint: get(hObject,'Value') returns toggle state of radiobutton_DNo
handles = quihandles;
set(handles.pushbutton Comparar, 'Enable', 'off');
if get(hObject, 'Value') ==1
   set(handles.radiobutton DSi, 'Value', 0);
   set(handles.edit D, 'Enable', 'off');
   set(handles.edit D, 'String', '');
else
end
% --- Executes on button press in radiobutton StccSi.
function radiobutton_StccSi_Callback(hObject, eventdata, handles)
% hObject handle to radiobutton StccSi (see GCBO)
% eventdata reserved - to be defined in a future version of MATLAB
% handles structure with handles and user data (see GUIDATA)
% Hint: get(hObject,'Value') returns toggle state of 
radiobutton_StccSi
handles = quihandles;
set(handles.pushbutton Comparar, 'Enable', 'off');
if get(hObject,'Value')==1
   set(handles.radiobutton StccNo, 'Value',0);
   set(handles.edit Stcc, 'Enable', 'on');
else
end
% --- Executes on button press in radiobutton StccNo.
function radiobutton StccNo Callback(hObject, eventdata, handles)
% hObject handle to radiobutton StccNo (see GCBO)
% eventdata reserved - to be defined in a future version of MATLAB
% handles structure with handles and user data (see GUIDATA)
% Hint: get(hObject,'Value') returns toggle state of 
radiobutton_StccNo
handles = quihandles;
set(handles.pushbutton Comparar, 'Enable', 'off');
```

```
if get(hObject,'Value')==1
   set(handles.radiobutton StccSi, 'Value',0);
   set(handles.edit Stcc, 'Enable', 'off');
   set(handles.edit Stcc,'String','');
else
end
% --- Executes on button press in radiobutton Mar.
function radiobutton Mar Callback(hObject, eventdata, handles)
% hObject handle to radiobutton Mar (see GCBO)
% eventdata reserved - to be defined in a future version of MATLAB
% handles structure with handles and user data (see GUIDATA)
set(handles.pushbutton Comparar, 'Enable', 'off');
% Hint: get(hObject, 'Value') returns toggle state of radiobutton Mar
function edit t Callback(hObject, eventdata, handles)
% hObject handle to edit_t (see GCBO)
% eventdata reserved - to be defined in a future version of MATLAB
% handles structure with handles and user data (see GUIDATA)
% Hints: get(hObject,'String') returns contents of edit_t as text
% str2double(get(hObject,'String')) returns contents of edit_t 
as a double
handles = guihandles;
set(handles.pushbutton Comparar, 'Enable', 'off');
if strcmp(get(handles.edit t,'String'),'0') |
strcmp(get(handles.edit t,<sup>T</sup>String'),char(zeros(1,0)))
   set(handles.edit_XF, Enable', 'off');
   set(handles.edit XF, 'String', '');
else
   set(handles.edit XF, 'Enable', 'on');
end
% --- Executes during object creation, after setting all properties.
function edit t CreateFcn(hObject, eventdata, handles)
% hObject handle to edit t (see GCBO)
% eventdata reserved - to be defined in a future version of MATLAB
% handles empty - handles not created until after all CreateFcns 
called
% Hint: edit controls usually have a white background on Windows.
% See ISPC and COMPUTER.
if ispc && isequal(get(hObject,'BackgroundColor'), 
get(0,'defaultUicontrolBackgroundColor'))
    set(hObject,'BackgroundColor','white');
end
function edit XF Callback(hObject, eventdata, handles)
% hObject handle to edit_XF (see GCBO)
```

```
% eventdata reserved - to be defined in a future version of MATLAB
% handles structure with handles and user data (see GUIDATA)
```

```
set(handles.pushbutton Comparar, 'Enable', 'off');
% Hints: get(hObject,'String') returns contents of edit_XF as text
         str2double(qet(hObject,'String')) returns contents of edit XF
as a double
% --- Executes during object creation, after setting all properties.
function edit XF CreateFcn(hObject, eventdata, handles)
% hObject handle to edit XF (see GCBO)
% eventdata reserved - to be defined in a future version of MATLAB
% handles empty - handles not created until after all CreateFcns 
called
% Hint: edit controls usually have a white background on Windows.
    See ISPC and COMPUTER.
if ispc && isequal(get(hObject,'BackgroundColor'), 
get(0,'defaultUicontrolBackgroundColor'))
    set(hObject,'BackgroundColor','white');
end
function edit Lf Callback(hObject, eventdata, handles)
% hObject handle to edit_Lf (see GCBO)
% eventdata reserved - to be defined in a future version of MATLAB
% handles structure with handles and user data (see GUIDATA)
% Hints: get(hObject,'String') returns contents of edit_Lf as text
% str2double(get(hObject,'String')) returns contents of edit_Lf 
as a double
handles = quihandles;
if str2num(get(handles.edit_Lf,'String'))<=0
    msgbox('El valor de la eslora de flotación es 
incorrecto.','Aviso.','error');
   set(hObject, 'String', '');
   set(handles.edit_Lpp, 'Enable', 'off');
   set(handles.edit T, 'Enable', 'off');
   set(handles.edit VolCarena, 'Enable', 'off');
   set(handles.edit Vmin, 'Enable', 'off');
   set(handles.edit<sup>-</sup>Vmax, 'Enable', 'off');
   set(handles.radiobutton LfSi, 'Enable', 'off');
   set(handles.radiobutton_LfNo, 'Enable', 'off');
   set(handles.radiobutton_Proa1, 'Enable', 'off');
set(handles.radiobutton Proa2, 'Enable', 'off');
set(handles.pushbutton Borrar, 'Enable', 'off');
   set(handles.pushbutton_Ecritar, Enable', 'off');
   set(handles.pushbutton_Comprobar, 'Enable', 'off');
else
   set(handles.edit Lpp, 'Enable', 'on');
set(handles.edit T, 'Enable', 'on');
set(handles.edit VolCarena, 'Enable', 'on');
set(handles.edit Vmin, 'Enable', 'on');
set(handles.edit Vmax, 'Enable', 'on');
    if get(handles.radiobutton_Proa1,'Value')==1
   set(handles.radiobutton LfSi, 'Enable', 'on');
   set(handles.radiobutton_LfNo, 'Enable', 'on');
    else
    end
   set(handles.radiobutton Proa1, 'Enable', 'on');
```

```
set(handles.radiobutton Proa2, 'Enable', 'on');
   set(handles.pushbutton Borrar, 'Enable', 'on');
   set(handles.pushbutton_Comprobar, 'Enable', 'on');
   set(handles.pushbutton_Cambiar, 'Enable', 'on');
end
% --- Executes during object creation, after setting all properties.
function edit_Lf_CreateFcn(hObject, eventdata, handles)
% hObject handle to edit_Lf (see GCBO)
% eventdata reserved - to be defined in a future version of MATLAB
% handles empty - handles not created until after all CreateFcns 
called
% Hint: edit controls usually have a white background on Windows.
% See ISPC and COMPUTER.
if ispc && isequal(get(hObject,'BackgroundColor'), 
get(0,'defaultUicontrolBackgroundColor'))
    set(hObject,'BackgroundColor','white');
end
% --- Executes on button press in radiobutton_LfSi.
function radiobutton LfSi Callback(hObject, eventdata, handles)
% hObject handle to radiobutton LfSi (see GCBO)
% eventdata reserved - to be defined in a future version of MATLAB
% handles structure with handles and user data (see GUIDATA)
% Hint: get(hObject,'Value') returns toggle state of radiobutton_LfSi
handles = quihandles;
if get(hObject,'Value')==1
   set(handles.radiobutton LfNo, 'Value', 0);
   set(handles.edit Lf, 'Enable', 'on');
else
end
% --- Executes on button press in radiobutton_LfNo.
function radiobutton LfNo Callback(hObject, eventdata, handles)
% hObject handle to radiobutton_LfNo (see GCBO)
% eventdata reserved - to be defined in a future version of MATLAB
% handles structure with handles and user data (see GUIDATA)
% Hint: get(hObject,'Value') returns toggle state of radiobutton_LfNo
handles = guihandles;
if get(hObject,'Value')==1
   set(handles.radiobutton LfSi, 'Value', 0);
   set(handles.edit Lf, 'Enable', 'off');
   set(handles.edit<sup>[Lf,'String','');</sup>
end
function edit lb Callback(hObject, eventdata, handles)
% hObject handle to edit_lb (see GCBO)
% eventdata reserved - to be defined in a future version of MATLAB
% handles structure with handles and user data (see GUIDATA)
% Hints: get(hObject,'String') returns contents of edit_lb as text
% str2double(get(hObject,'String')) returns contents of edit_lb 
as a double
handles = guihandles;
```

```
global comp
global metodo
set(handles.pushbutton Comparar, 'Enable', 'off');
if str2num(get(handles.edit lb, 'String')) <= 0
    msgbox('El valor de la protuberancia del bulbo es 
incorrecto.','Aviso.','error');
   set(handles.popupmenu Ruta, 'Enable', 'off');
   set(handles.popupmenu Estacion, 'Enable', 'off');
   set(handles.edit t, 'Enable', 'off');
   set(handles.edit<sup>-</sup>XF,'Enable','off');
   set(handles.radiobutton SmSi, 'Enable', 'off');
   set(handles.radiobutton_SmNo,'Enable','off');
   set(handles.edit Sm, 'Enable', 'off');
   set(handles.radiobutton lSi, 'Enable', 'off');
   set(handles.radiobutton<sup>INo,'Enable','off');</sup>
   set(handles.edit_1,'Enable','off');
   set(handles.radiobutton DSi, 'Enable', 'off');
   set(handles.radiobutton DNo, 'Enable', 'off');
   set(handles.edit D, 'Enable', 'off');
   set(handles.radiobutton StccSi, 'Enable', 'off');
   set(handles.radiobutton StccNo, 'Enable', 'off');
   set(handles.edit Stcc,'Enable','off');
   set(handles.radiobutton_Rio, 'Enable', 'off');
   set(handles.radiobutton Mar, 'Enable', 'off');
   set(handles.pushbutton Calcular, 'Enable', 'off');
 set(handles.pushbutton Borrar, 'Enable', 'off');
set(handles.pushbutton Cambiar, 'Enable', 'off');
else
    if comp==0 
   set(handles.popupmenu Ruta, 'Enable', 'on');
   contents=cellstr(get(handles.popupmenu Ruta, 'String'));
   Ruta=contents{get(handles.popupmenu Ruta, 'Value') };
    if strcmp(Ruta,'--Selección--') || strcmp(Ruta,'Desconocida')
    else
      set(handles.popupmenu Estacion, 'Enable', 'on');
    end
   if strcmp(get(handles.edit t, 'String'), '0') |
strcmp(qet(handles.edit t, 'String'), char(zeros(1,0)))
    else
      set(handles.edit XF, 'Enable', 'on');
    end
   set(handles.edit t, 'Enable', 'on');
   set(handles.radiobutton SmSi, 'Enable', 'on');
   set(handles.radiobutton SmNo, 'Enable', 'on');
   if get(handles.radiobutton SmSi, 'Value')==1
   set(handles.edit Sm, 'Enable', 'on');
    else
    end
   set(handles.radiobutton lSi, 'Enable', 'on');
   set(handles.radiobutton_lNo,'Enable','on');
   if get(handles.radiobutton lsi, 'Value')==1
   set(handles.edit 1, 'Enable', 'on');
    else
    end
   set(handles.radiobutton DSi, 'Enable', 'on');
   set(handles.radiobutton_DNo,'Enable','on');
   if get(handles.radiobutton DSi, 'Value') ==1
   set(handles.edit D, 'Enable', 'on');
    else
    end
   set(handles.radiobutton StccSi, 'Enable', 'on');
```

```
set(handles.radiobutton StccNo, 'Enable', 'on');
   if get(handles.radiobutton StccSi, 'Value') ==1
   set(handles.edit Stcc, 'Enable', 'on');
    else
    end
   set(handles.radiobutton Rio, 'Enable', 'on');
   set(handles.radiobutton_Mar, 'Enable', 'on');
   set(handles.pushbutton_Calcular, 'Enable', 'on');
set(handles.pushbutton Borrar, 'Enable', 'on');
set(handles.pushbutton Cambiar, 'Enable', 'on');
    else
   set(handles.radiobutton lSi, 'Enable', 'on');
   set(handles.radiobutton<sup>INo,'Enable','on');</sup>
   if get(handles.radiobutton lsi, 'Value')==1
   set(handles.edit 1, 'Enable', 'on');
    else
    end
   set(handles.radiobutton DSi, 'Enable', 'on');
   set(handles.radiobutton_DNo,'Enable','on');
   if get(handles.radiobutton DSi, 'Value') ==1
   set(handles.edit D, 'Enable', 'on');
    else
    end
   set(handles.radiobutton_StccSi,'Enable','on');
   set(handles.radiobutton StccNo, 'Enable', 'on');
   if get(handles.radiobutton StccSi, 'Value') ==1
   set(handles.edit Stcc, 'Enable', 'on');
    else
    end 
   set(handles.pushbutton Calcular, 'Enable', 'on');
set(handles.pushbutton Borrar, 'Enable', 'on');
set(handles.pushbutton Cambiar, 'Enable', 'on');
    switch metodo
        case 'Holtrop y Mennen' 
        case 'Guldhammer y Harvald'
       set(handles.edit t, 'Enable', 'on');
       if strcmp(get(handles.edit t, 'String'), '0') |
strcmp(qet(handles.edit t, 'String'), char(zeros(1,0)))
        else
       set(handles.edit XF, 'Enable', 'on');
        end 
        case 'Van Oortmerssen' 
       set(handles.edit t, 'Enable', 'on');
       if strcmp(get(handles.edit t, 'String'), '0') |
strcmp(qet(handles.edit t, 'String'), char(zeros(1,0)))
        else
       set(handles.edit XF, 'Enable', 'on');
        end 
    end
    end
end
% --- Executes during object creation, after setting all properties.
function edit lb CreateFcn(hObject, eventdata, handles)
% hObject handle to edit_lb (see GCBO)
% eventdata reserved - to be defined in a future version of MATLAB
% handles empty - handles not created until after all CreateFcns 
called
% Hint: edit controls usually have a white background on Windows.
       See ISPC and COMPUTER.
```
```
if ispc && isequal(get(hObject,'BackgroundColor'), 
get(0,'defaultUicontrolBackgroundColor'))
    set(hObject,'BackgroundColor','white');
end
% --- Executes on button press in radiobutton_Proa1.
function radiobutton Proa1 Callback(hObject, eventdata, handles)
% hObject handle to radiobutton Proa1 (see GCBO)
% eventdata reserved - to be defined in a future version of MATLAB
% handles structure with handles and user data (see GUIDATA)
handles = guihandles;
global comp
if comp==0
if get(handles.radiobutton Proa1, 'Value') ==1
   set(handles.radiobutton_LfSi, 'Enable', 'on');
   set(handles.radiobutton_LfNo, 'Enable', 'on');
set(handles.edit lb, 'String', '');
set(handles.edit Lf, 'String', '');
   set(handles.edit Lf, 'Enable', 'off');
else
end
else
   set(handles.edit lb, 'String', '');
end
% Hint: get(hObject,'Value') returns toggle state of radiobutton_Proa1
% --- Executes on button press in radiobutton_Proa2.
function radiobutton Proa2 Callback(hObject, eventdata, handles)
% hObject handle to radiobutton Proa2 (see GCBO)
% eventdata reserved - to be defined in a future version of MATLAB
% handles structure with handles and user data (see GUIDATA)
handles = guihandles;
global comp
if comp==0
if get(handles.radiobutton Proa2, 'Value') ==1
   set(handles.radiobutton_LfSi, 'Enable', 'off');
set(handles.radiobutton LfNo, 'Enable', 'off');
set(handles.radiobutton LfSi, 'Value', 0);
set(handles.radiobutton LfNo, 'Value', 0);
set(handles.edit Lf, 'Enable', 'on');
else
end
else
end
% Hint: get(hObject,'Value') returns toggle state of radiobutton_Proa2
% --- Executes on button press in pushbutton_Salir.
function pushbutton Salir Callback(hObject, eventdata, handles)
% hObject handle to pushbutton Salir (see GCBO)
% eventdata reserved - to be defined in a future version of MATLAB
% handles structure with handles and user data (see GUIDATA)
close(gcbf)
global comp
global metodo
global v
global v_EHP
global v_RT
```

```
switch metodo
     case 'Holtrop y Mennen'
         global vHolt
         global v_RTHolt
         global v_EHPHolt
         v=vHolt;
        v RT=v RTHolt;
        v EHP=v EHPHolt;
     case 'Guldhammer y Harvald'
         global vGuld
         global v_RTGuld
         global v_EHPGuld
         v=vGuld;
         v_RT=v_RTGuld;
        v EHP=v EHPGuld;
     case 'Van Oortmerssen'
         global vVan
         global v_RTVan
         global v_EHPVan
         v=vVan;
         v_RT=v_RTVan;
        v EHP=v EHPVan;
end
% --- Executes on mouse press over axes background.
function axes Rt ButtonDownFcn(hObject, eventdata, handles)
% hObject handle to axes_Rt (see GCBO)
% eventdata reserved - to be defined in a future version of MATLAB
% handles structure with handles and user data (see GUIDATA)
global v
global v_RT
qlobal v\overline{1}global calc
global comp
global metodo
global compplot
if calc==1
n=length(v1);
m =length(vRT);
v RT1=[ ;
for i=1:n
     for j=1:m
        if v1(i) == v(j)vRT1=[vRT1 v RT(j)]; else
         end
     end
end
if comp==0 | compplot==0
handles.newfig=figure('Name','Curva RT-V','NumberTitle','off') ;
plot(v,v_RT,'b-','LineWidth',2);axis tight;hold on
plot(v1, \overline{v} RT1, 'ro', 'LineWidth', 2); axis tight; hold on
set(handles.newfig,'Units','pixels');
screenSize=get(0,'ScreenSize');
position=get(handles.output,'Position');
position(1)=(screenSize(3)-position(3))/2;
position(2)=(screenSize(4)-position(4))/2;
set(handles.newfig, 'Position', position);
movegui(handles.newfig,'center')
```
comp=0;

```
xlabel('V(kn)')
ylabel('RT(kg)')
elseif comp==1 & compplot==1
     switch metodo
          case 'Holtrop y Mennen'
              global vHolt
              global v1Holt
              global v_RTHolt 
              n=length(v1Holt);
              m=length(v_RTHolt);
             v RT1Holt = [];
              for i=1:n
                  for j=1:m
                       if v1Holt(i)==vHolt(j)
                         v RT1Holt=[v RT1Holt v RTHolt(j)];
                       else
                      end
                   end
              end
              vcomp=vHolt;
              v1comp=v1Holt;
             v RTcomp=v RTHolt;
              v_RT1comp=v_RT1Holt;
              leyenda='Holtrop y Mennen';
          case 'Guldhammer y Harvald'
              global vGuld
              global v1Guld
              global v_RTGuld 
              n=length(v1Guld);
             m=length(v_RTGuld);
             v RT1Guld=[];
              for i=1:n
                  for j=1:m
                      if v1Guld(i) == vGuld(j)v RT1Guld=[v RT1Guld v RTGuld(j)];
                       else
                      end
                  end
              end
              vcomp=vGuld;
              v1comp=v1Guld;
             v RTcomp=v RTGuld;
             v RT1comp=v RT1Guld;
              leyenda='Guldhammer y Harvald';
          case 'Van Oortmerssen'
              global vVan
              global v1Van
              global v_RTVan 
             n =length(v1Van);
             m=length(v RTVan);
             v RT1Van=\overline{1};
              for i=1:n
                   for j=1:m
                      if v1Van(i) == vVan(j)v RT1Van=[v RT1Van v RTVan(j)];
                       else
                      end
                  end
              end
              vcomp=vVan;
              v1comp=v1Van;
```

```
v RTcomp=v RTVan;
            v RT1comp=v RT1Van;
             leyenda='Van Oortmerssen';
     end
handles.newfig=figure('Name','Curva RT-V','NumberTitle','off') ;
plot(v,v_RT,'b-','LineWidth',2);axis tight;hold on
plot(vcomp, v RTcomp, 'y-', 'LineWidth', 2); axis tight;hold on
plot(v1, v_RT1,'ro','LineWidth',2);axis tight;hold on
plot(v1comp,v RT1comp,'ro','LineWidth',2);axis tight;hold on
lgd=legend({'Amadeo García',leyenda});
set(handles.newfig,'Units','pixels');
screenSize=get(0,'ScreenSize');
position=get(handles.output,'Position');
position(1)=(screenSize(3)-position(3))/2;
position(2)=(screenSize(4)-position(4))/2;
set(handles.newfig, 'Position', position);
movegui(handles.newfig,'center')
xlabel('V(kn)')
ylabel('RT(kg)')
end
else
end
% --- Executes on mouse press over axes background.
function axes EHP ButtonDownFcn(hObject, eventdata, handles)
% hObject handle to axes_EHP (see GCBO)
% eventdata reserved - to be defined in a future version of MATLAB
% handles structure with handles and user data (see GUIDATA)
global v
global v_EHP
qlobal v\overline{1}global calc
global comp
global metodo
global compplot
if calc==1
n=length(v1);
m=length(v EHP);
v EHP1=[];
for i=1:n for j=1:m
        if v1(i) == v(j)v EHP1=[v EHP1 v EHP(j)];
         else
         end
     end
end
if comp==0 | compplot==0
handles.newfig=figure('Name','Curva EHP-V','NumberTitle','off');
plot(v, v EHP, 'r-', 'LineWidth', 2); axis tight; hold on
plot(v1,v_EHP1,'bo','LineWidth',2);axis tight;hold on
set(handles.newfig,'Units','pixels');
screenSize=get(0,'ScreenSize');
position=get(handles.output,'Position');
position(1)=(screenSize(3)-position(3))/2;
position(2)=(screenSize(4)-position(4))/2;
set(handles.newfig,'Position',position);
movegui(handles.newfig,'center')
xlabel('V(kn)')
ylabel('EHP(C.V.)')
```

```
elseif comp==1 & compplot==1
     switch metodo
          case 'Holtrop y Mennen'
              global vHolt
              global v1Holt
              global v_EHPHolt 
              n=length(v1Holt);
              m=length(v_EHPHolt);
              v_EHP1Holt=[];
              for i=1:n
                  for j=1:m
                       if v1Holt(i)==vHolt(j)
                         v EHP1Holt=[v EHP1Holt v EHPHolt(j)];
                       else
                      end
                  end
              end
              vcomp=vHolt;
              v1comp=v1Holt;
             v EHPcomp=v EHPHolt;
             v EHP1comp=v EHP1Holt;
              leyenda='Holtrop y Mennen';
          case 'Guldhammer y Harvald'
              global vGuld
              global v1Guld
              global v_EHPGuld 
             n = length(v1Guld);
              m=length(v_EHPGuld);
              v_EHP1Guld=[];
              for i=1:n
                  for j=1:m
                       if v1Guld(i)==vGuld(j)
                         v EHP1Guld=[v EHP1Guld v EHPGuld(j)];
                       else
                       end
                  end
              end
              vcomp=vGuld;
              v1comp=v1Guld;
              v_EHPcomp=v_EHPGuld;
             v EHP1comp=v EHP1Guld;
              leyenda='Guldhammer y Harvald';
          case 'Van Oortmerssen'
              global vVan
              global v1Van
              global v_EHPVan 
              n=length(v1Van);
             m=length(v_EHPVan);
             v EHP1Van=\overline{[]};
              for i=1:n
                  for j=1:mif v1Van(i) == vVan(i)v EHP1Van=[v_EHP1Van v_RTVan(j)];
                       else
                      end
                  end
              end
              vcomp=vVan;
              v1comp=v1Van;
             v EHPcomp=v EHPVan;
             v EHP1comp=\overline{v} EHP1Van;
```

```
 leyenda='Van Oortmerssen';
     end
handles.newfig=figure('Name','Curva EHP-V','NumberTitle','off');
plot(v,v_EHP,'r-','LineWidth',2);axis tight;hold on
plot(vcomp, v EHPcomp, 'k-', 'LineWidth', 2); axis tight; hold on
plot(v1, v_EHP1, 'bo', 'LineWidth', 2); axis tight; hold on
plot(v1comp, v EHP1comp, 'bo', 'LineWidth', 2); axis tight;hold on
lgd=legend({'Amadeo García',leyenda});
set(handles.newfig,'Units','pixels');
screenSize=get(0,'ScreenSize');
position=get(handles.output,'Position');
position(1)=(screenSize(3)-position(3))/2;
position(2)=(screenSize(4)-position(4))/2;
set(handles.newfig, 'Position', position);
movegui(handles.newfig,'center')
xlabel('V(kn)')
ylabel('EHP(C.V.)')
end
else
end
% --- Executes on button press in pushbutton_Comparar.
function pushbutton Comparar Callback(hObject, eventdata, handles)
% hObject handle to pushbutton Comparar (see GCBO)
% eventdata reserved - to be defined in a future version of MATLAB
% handles structure with handles and user data (see GUIDATA)
global comp
global tipo_barco
global metodo
global compplot
global v
global v1
global v_EHP
global v_RT
global cancelar
if comp==0 | cancelar==1
switch tipo_barco
     case 'Arrastrero'
         pop={'--Selección--','Holtrop y Mennen','Guldhammer y 
Harvald','Van Oortmerssen'};
     case 'Remolcador'
        pop={'--Selección--','Holtrop y Mennen','Guldhammer y 
Harvald','Van Oortmerssen'};
     case 'Pesquero'
         pop={'--Selección--','Van Oortmerssen'};
end
global Lf
global Lpp
global B
global T
global Vmin
global Vmax
global VolCarena
global t
global XF
global ATB
global Sm
global AGUA
global Estacion
global Ruta
```

```
global vAmd
global v1Amd
global v_EHPAmd
global v_RTAmd
Lpp=str2num(get(handles.edit_Lpp,'String'));
B=str2num(get(handles.edit B, 'String'));
T=str2num(get(handles.edit<sup>T</sup>,'String'));
t=str2num(get(handles.edit_t,'String'));
if t == 0XF=0;else
XF=str2num(get(handles.edit XF, 'String'));
end
Vmin=str2num(get(handles.edit Vmin, 'String'));
Vmax=str2num(get(handles.edit<sup>-</sup>Vmax,'String'));
VolCarena=str2num(get(handles.edit_VolCarena,'String'));
if get(handles.radiobutton LfSi, 'Value') ==1;
Lf=str2num(get(handles.edit Lf, 'String'));
else 
Lf=1.11*VolCarena(1/3)+0.874*Lpp-2.56;end
if get(handles.radiobutton Rio, 'Value') ==1
AGIIA=1:
else
AGUA=0;
end
if get(handles.radiobutton SmSi, 'Value') ==1
   Sm=str2num(get(handles.edit Sm, 'String'));
else
   Sm=0:end
if get(handles.radiobutton Proa1, 'Value') ==1
   \Delta \text{TR} = 0:
else
  ATB='';
end
contents=cellstr(qet(handles.popupmenu Ruta, 'String'));
Ruta=contents{get(handles.popupmenu Ruta, 'Value') };
contents=cellstr(get(handles.popupmenu Estacion, 'String'));
Estacion=contents{get(handles.popupmenu_Estacion,'Value')};
vAmd=v;
v1Amd=v1;
v_EHPAmd=v_EHP;
v_RTAmd=v_RT;
[comp]=comparar(pop);
cancelar=1;
else
compplot=1;
switch metodo
     case 'Holtrop y Mennen'
     global vHolt
     global v_RTHolt
     global v_EHPHolt 
     vcomp=vHolt;
    v RTcomp=v RTHolt;
    v EHPcomp=v EHPHolt;
    leyenda='Holtrop y Mennen';
     case 'Guldhammer y Harvald'
     global vGuld
     global v_RTGuld
     global v_EHPGuld
```

```
 vcomp=vGuld;
    v RTcomp=v RTGuld;
    v EHPcomp=v EHPGuld;
     leyenda='Guldhammer y Harvald';
     case 'Van Oortmerssen'
     global vVan
     global v_RTVan
     global v_EHPVan 
     vcomp=vVan;
     v_RTcomp=v_RTVan;
    v EHPcomp=v EHPVan;
     leyenda='Van Oortmerssen';
end
axes(handles.axes_Rt);
cla(handles.axes Rt, 'reset');
handles.plot1=plot(v,v_RT,'-b',vcomp,v_RTcomp,'y-');axis tight;hold on
lgd=legend({'Amadeo García',leyenda});
set(handles.plot1,'HitTest','off') ;
set(handles.axes Rt,'ButtonDownFcn',@(s,e)axes Rt ButtonDownFcn(s,e,ha
ndles) )
xlabel('V(kn)')
ylabel('Rt(kg)')
axes(handles.axes EHP) ;
cla(handles.axes EHP, 'reset');
handles.plot2=plot(v,v EHP,'-r',vcomp,v EHPcomp,'k-');axis tight;hold
on
lgd=legend({'Amadeo García',leyenda});
set(handles.plot2,'HitTest','off') ;
set(handles.axes_EHP,'ButtonDownFcn',@(s,e)axes_EHP_ButtonDownFcn(s,e,
handles) )
xlabel('V(kn)')
ylabel('EHP(C.V.)')
cancelar=0;
end
% --- Executes on button press in radiobutton_Rio.
function radiobutton Rio Callback(hObject, eventdata, handles)
% hObject handle to radiobutton Rio (see GCBO)
% eventdata reserved - to be defined in a future version of MATLAB
% handles structure with handles and user data (see GUIDATA)
set(handles.pushbutton Comparar,'Enable','off');
% Hint: get(hObject, 'Value') returns toggle state of radiobutton Rio
% --- Executes on button press in pushbutton Rangos.
function pushbutton Rangos Callback(hObject, eventdata, handles)
% hObject handle to pushbutton Rangos (see GCBO)
% eventdata reserved - to be defined in a future version of MATLAB
% handles structure with handles and user data (see GUIDATA)
global rangometodo
rangometodo='Amadeo García';
rangos(rangometodo);
```
## **Método de Van Oortmerssen.**

```
function varargout = VanOortmerssen(varargin)
% VANOORTMERSSEN MATLAB code for VanOortmerssen.fig
% VANOORTMERSSEN, by itself, creates a new VANOORTMERSSEN or 
raises the existing
% singleton*.
\mathsf{Q}% H = VANOORTMERSSEN returns the handle to a new VANOORTMERSSEN 
or the handle to
% the existing singleton*.
\frac{1}{2}% VANOORTMERSSEN('CALLBACK',hObject,eventData,handles,...) calls 
the local
% function named CALLBACK in VANOORTMERSSEN.M with the given 
input arguments.
\approx% VANOORTMERSSEN('Property','Value',...) creates a new 
VANOORTMERSSEN or raises the
% existing singleton*. Starting from the left, property value 
pairs are
% applied to the GUI before VanOortmerssen_OpeningFcn gets 
called. An
% unrecognized property name or invalid value makes property 
application
% stop. All inputs are passed to VanOortmerssen_OpeningFcn via 
varargin.
%
% *See GUI Options on GUIDE's Tools menu. Choose "GUI allows 
only one
% instance to run (singleton)".
\mathbf{Q}% See also: GUIDE, GUIDATA, GUIHANDLES
% Edit the above text to modify the response to help VanOortmerssen
% Last Modified by GUIDE v2.5 14-Jan-2020 23:02:14
% Begin initialization code - DO NOT EDIT
qui Singleton = 1;gui State = struct('gui Name', mfilename, ...
 'gui_Singleton', gui_Singleton, ...
                   'gui OpeningFcn', @VanOortmerssen OpeningFcn, ...
                   'gui_OutputFcn', @VanOortmerssen_OutputFcn, ...
                   'gui<sup>L</sup>ayoutFcn', [], ...
                   'gui<sup>callback'</sup>, []);
if nargin && ischar(varargin{1})
    qui State.qui Callback = str2func(varargin{1});
end
if nargout
    \{varargout\{1:nargout\}\} = qui mainfcn(qui State, varargin{:});
else
    gui mainfcn(gui State, varargin{:});
end
% End initialization code - DO NOT EDIT
% --- Executes just before VanOortmerssen is made visible.
```
369

```
function VanOortmerssen OpeningFcn(hObject, eventdata, handles,
varargin)
% This function has no output args, see OutputFcn.
% hObject handle to figure
% eventdata reserved - to be defined in a future version of MATLAB
% handles structure with handles and user data (see GUIDATA)
% varargin command line arguments to VanOortmerssen (see VARARGIN)
% Choose default command line output for VanOortmerssen
handles.output = hObject;
% Update handles structure
guidata(hObject, handles);
set(handles.output,'Units','pixels');
screenSize=get(0,'ScreenSize');
position=get(handles.output,'Position');
position(1)=(screenSize(3)-position(3))/2;
position(2)=(screenSize(4)-position(4))/2;
set(handles.output, 'Position', position);
global tipo_barco;
axes(handles.axes ETSINO);
imshow(imread('descarga.jpg'))
axes(handles.axes Buque);
switch tipo barco
     case 'Pesquero'
         imshow(imread('pesquero.jpg'));
        set(handles.text TipoBuque, 'String', 'Pesquero');
     case 'Arrastrero'
         imshow(imread('arrastrero.jpg'));
        set(handles.text TipoBuque, 'String', 'Arrastrero');
     case 'Remolcador'
         imshow(imread('remolcador.jpg'));
        set(handles.text TipoBuque, 'String', 'Remolcador');
end
global calc
global cancelar
cancelar=0;
calc=0;
global comp
global metodo
global Lf
global Lpp
global B
global T
global CP
global Vmin
global Vmax
global VolCarena
global ATB
global XF
global LCB
global t
global iE
global Sm
global AGUA
global Estacion
global Ruta
global SmArbotantes
global SmHenchimientos
global Am
global At
```

```
if comp==0
Lf = ';
Lpp = ';
B=<sup>\cdots</sup>;
T=<sup>''</sup>;
Vmin='';
Vmax=''; 
VolCarena ='';
t='';
XF = ';
ATB = ' ';
Sm = ';
AGUA = ' ' ;Estacion='';
Ruta=''; 
CP = ' ';
LCB = ' ';
iE ='';
SmArbotantes=''; 
SmHenchimientos='';
At = 11;
Am = \cdot \cdot :
else
switch metodo
   case 'Holtrop y Mennen'
    set(handles.edit Lf, 'String', num2str(Lf));
    set(handles.edit_Lf,'Enable','off');
    set(handles.edit_Lpp,'String',num2str(Lpp));
    set(handles.edit_Lpp,'Enable','off');
    set(handles.edit_B,'String',num2str(B));
    set(handles.edit_B,'Enable','off');
    set(handles.edit_T,'String',num2str(T));
    set(handles.edit<sup>T</sup>,'Enable','off');
    set(handles.edit CP, 'String', num2str(CP));
    set(handles.edit<sup>CP</sup>,'Enable','off');
    set(handles.edit Vmin, 'String', num2str(Vmin));
    set(handles.edit Vmin, 'Enable', 'off');
    set(handles.edit Vmax, 'String', num2str(Vmax));
    set(handles.edit Vmax, 'Enable', 'off');
     if AGUA==1
     Densidad=1.000; %T/m3
    set(handles.radiobutton Rio, 'Value', 1);
    set(handles.radiobutton Rio, 'Enable', 'off');
    set(handles.radiobutton_Mar,'Enable','off');
     else
     Densidad=1.025; %T/m3
    set(handles.radiobutton Mar, 'Value',1);
    set(handles.radiobutton Rio, 'Enable', 'off');
    set(handles.radiobutton_Mar,'Enable','off');
     end
    set(handles.edit_VolCarena,'String',num2str(VolCarena));
    set(handles.edit<sup>-</sup>VolCarena,'Enable','off');
    set(handles.edit LCB, 'String', num2str(LCB));
    set(handles.edit LCB, 'Enable', 'off');
    set(handles.radiobutton SmSi, 'Enable', 'off');
    set(handles.radiobutton_SmNo,'Enable','off');
    set(handles.edit Sm, 'Enable', 'off');
    if Sm==0set(handles.radiobutton SmNo, 'Value', 1);
     elseif Sm~=0
        set(handles.radiobutton SmSi, 'Value', 1);
```

```
set(handles.edit Sm, 'String', num2str(Sm));
    end
   set(handles.popupmenu Ruta, 'String', Ruta);
   set(handles.popupmenu_Ruta,'Enable','off');
   set(handles.popupmenu Estacion, 'String', Estacion);
   set(handles.popupmenu Estacion, 'Enable', 'off');
   set(handles.radiobutton_iESi,'Enable','off');
   set(handles.radiobutton<sup>-</sup>iENo,'Enable','off');
   set(handles.edit_iE,'Enable','off');
    if iE==0
      set(handles.radiobutton_iENo,'Value',1);
    else
      set(handles.radiobutton_iESi,'Value',1);
      set(handles.edit_iE,'String',num2str(iE));
    end
case 'Amadeo García'
   set(handles.edit Lf, 'String', num2str(Lf));
   set(handles.edit_Lf,'Enable','off');
   set(handles.edit_Lpp,'String',num2str(Lpp));
   set(handles.edit_Lpp,'Enable','off');
   set(handles.edit B, 'String', num2str(B));
   set(handles.edit B, 'Enable', 'off');
   set(handles.edit_T,'String',num2str(T));
   set(handles.edit_T,'Enable','off');
   set(handles.edit_Vmin,'String',num2str(Vmin));
   set(handles.edit_Vmin,'Enable','off');
   set(handles.edit_Vmax, 'String', num2str(Vmax));
   set(handles.edit<sup>-</sup>Vmax,'Enable','off');
    if AGUA==1
    Densidad=1.000; %T/m3
   set(handles.radiobutton Rio, 'Value', 1);
   set(handles.radiobutton_Rio,'Enable','off');
   set(handles.radiobutton_Mar,'Enable','off');
    else
    Densidad=1.025; %T/m3
   set(handles.radiobutton Mar, 'Value', 1);
   set(handles.radiobutton Rio, 'Enable', 'off');
   set(handles.radiobutton_Mar,'Enable','off');
    end
   set(handles.edit VolCarena, 'String', num2str(VolCarena));
   set(handles.edit VolCarena, 'Enable', 'off');
   set(handles.radiobutton SmSi, 'Enable', 'off');
   set(handles.radiobutton SmNo, 'Enable', 'off');
   set(handles.edit Sm, 'Enable', 'off');
    if Sm==0
      set(handles.radiobutton SmNo, 'Value',1);
    elseif Sm~=0
      set(handles.radiobutton SmSi, 'Value',1);
      set(handles.edit_Sm,'String',num2str(Sm));
    end
   set(handles.popupmenu Ruta, 'String', Ruta);
   set(handles.popupmenu_Ruta,'Enable','off');
  set(handles.popupmenu Estacion, 'String', Estacion);
   set(handles.popupmenu_Estacion,'Enable','off');
  case 'Guldhammer y Harvald'
   set(handles.edit Lf, 'String', num2str(Lf));
   set(handles.edit_Lf,'Enable','off');
   set(handles.edit_Lpp,'String',num2str(Lpp));
   set(handles.edit_Lpp,'Enable','off');
   set(handles.edit B, 'String', num2str(B));
   set(handles.edit B, 'Enable', 'off');
```

```
set(handles.edit T, 'String',num2str(T));
    set(handles.edit<sup>T</sup>,'Enable','off');
    set(handles.edit<sup>-</sup>CP,'String',num2str(CP));
    set(handles.edit CP, 'Enable', 'off');
    set(handles.edit_Vmin,'String',num2str(Vmin));
    set(handles.edit<sup>-</sup>Vmin,'Enable','off');
    set(handles.edit<sup>-</sup>Vmax,'String',num2str(Vmax));
    set(handles.edit<sup>-</sup>Vmax,'Enable','off');
     if AGUA==1
     Densidad=1.000; %T/m3
    set(handles.radiobutton Rio, 'Value',1);
    set(handles.radiobutton_Rio,'Enable','off');
    set(handles.radiobutton_Mar,'Enable','off');
     else
     Densidad=1.025; %T/m3
    set(handles.radiobutton Mar, 'Value',1);
    set(handles.radiobutton_Rio,'Enable','off');
    set(handles.radiobutton_Mar,'Enable','off');
     end
set(handles.edit VolCarena,'String',num2str(VolCarena));
set(handles.edit VolCarena,'Enable','off');
set(handles.edit LCB, 'String',num2str(LCB));
    set(handles.edit LCB, 'Enable', 'off');
    set(handles.radiobutton SmSi, 'Enable', 'off');
    set(handles.radiobutton SmNo, 'Enable', 'off');
    set(handles.edit Sm, 'Enable', 'off');
    if Sm==0set(handles.radiobutton SmNo, 'Value', 1);
     elseif Sm~=0
       set(handles.radiobutton SmSi, 'Value', 1);
       set(handles.edit Sm, 'String', num2str(Sm));
     end
    set(handles.popupmenu Ruta, 'String', Ruta);
    set(handles.popupmenu Ruta, 'Enable', 'off');
    set(handles.popupmenu_Estacion, 'String', Estacion);
    set(handles.popupmenu Estacion, 'Enable', 'off');
end
end
% UIWAIT makes VanOortmerssen wait for user response (see UIRESUME)
% uiwait(handles.figure1);
% --- Outputs from this function are returned to the command line.
function varargout = VanOortmerssen_OutputFcn(hObject, eventdata, 
handles) 
% varargout cell array for returning output args (see VARARGOUT);
% hObject handle to figure
% eventdata reserved - to be defined in a future version of MATLAB
% handles structure with handles and user data (see GUIDATA)
% Get default command line output from handles structure
varargout{1} = handles.output;
% --- Executes on button press in pushbutton Calcular.
function pushbutton Calcular Callback(hObject, eventdata, handles)
% hObject handle to pushbutton Calcular (see GCBO)
% eventdata reserved - to be defined in a future version of MATLAB
% handles structure with handles and user data (see GUIDATA)
global v
global v1
global v_RT
global v_EHP
```

```
global calc
global compplot
contents=cellstr(get(handles.popupmenu Ruta, 'String'));
Ruta=contents{get(handles.popupmenu Ruta, 'Value') };
contents=cellstr(get(handles.popupmenu Estacion, 'String'));
Estacion=contents{get(handles.popupmenu Estacion, 'Value')};
if get(handles.radiobutton SmSi, 'Value') == 0 &
get(handles.radiobutton_SmNo,'Value') == 0
    msgbox('Debe indicar si se conoce o no el valor de 
Sm.','Error','error');
elseif strcmp(Ruta,'--Selección--')
    msgbox('Debe seleccionar una ruta de servicio del 
barco.','Error','error');
elseif strcmp(Estacion,'--Selección--') && 
not(strcmp(Ruta,'Desconocida'))
    msgbox('Debe seleccionar una ruta de servicio del 
barco.','Error','error');
else 
Lpp=str2num(get(handles.edit_Lpp,'String'));
Lf=str2num(qet(handles.edit \overline{L}f, 'String'));
B=str2num(qet(handles.edit \overline{B}, 'String'));
T=str2num(get(handles.edit<sup>T</sup>,'String'));
LCB=str2num(get(handles.edit LCB, 'String'));
VolCarena=str2num(get(handles.edit_VolCarena,'String'));
CP=str2num(get(handles.edit CP, 'String'));
Vmin=str2num(get(handles.edit_Vmin,'String'));
Vmax=str2num(get(handles.edit Vmax, 'String'));
if get(handles.radiobutton Rio, 'Value') ==1
Densidad=1000; %kg/m3
Viscdinam=1.141*10^-6; %m2/s
else
Densidad=1025; %kg/m3
Viscdinam=1.223*10^-6; %m2/s
end
Ld = (Lf + Lpp) / 2;CB=VolCarena/(Ld*B*T);
CM=CB/CP;
lcb=100*LCB/Ld;
Desp=VolCarena*Densidad;%kg
if get(handles.radiobutton SmSi, 'Value') ==1
Sm=str2num(get(handles.edit Sm, 'String'));
else
Sm=3.223*VolCarena^(2/3)+0.5402*Lf*VolCarena^(1/3);
end
CA=0;if get(handles.radiobutton Rugosidad, 'Value')==1
   CA = CA + 0.35 * 10^{\circ} - 3;else
end
if get(handles.radiobutton Gobierno, 'Value')==1
   CA = CA + 0.04 * 10^{\circ} - 3;else
end
if get(handles.radiobutton QuillasBalance, 'Value') ==1
   CA = CA + 0.04 * 10^{\circ} - 3;else
end
if get(handles.radiobutton Aire, 'Value') ==1
   CA = CA + 0.08 * 10^{\circ} - 3;else
end
```

```
v EHP=[];
v<sub>RT</sub>=[];
v<sub>RF</sub>=[];
v<sub>RA=[]</sub>;
v<sub>RR=[]</sub>;
vCl=[];
v C2=[ ];vC3=[ ;
vC4=[];
vFn=[];
v<sub>Rn=[]</sub>;
for V=Vmin:0.001:Vmax
     RA=0.5*Densidad/9.81*Sm*(V*0.514444)^2*CA;
     Rn=V*0.514444*Ld/Viscdinam;
     v_Rn=[v_Rn Rn];
    \overline{Fn}=V*0.514444/((9.81*Ld)^(1/2));
    v Fn=[v Fn Fn];
    CF=0.075/((log10(Rn)-2)^2); RF=0.5*Densidad/9.81*Sm*(V*0.514444)^2*CF;
    if get(handles.radiobutton iESi, 'Value') ==1
       iE=str2num(get(handles.edit_iE,'String'));
     else
       Lr=Ld*(1-CP+(0.06*CP*lcb)/(4*CP-1));iE=1+89*exp(-iLf/B)^0.80856*(1-CF)^0.30484*(1-CP-0.0225*LCB)^0.6367*(Lr/B)^0.34574*(100*VolCarena/Lf^3)^0.16302);
     end
    Cw1=iE*Ld/B:
    C1 = (79.32134 - 0.09287 \times 1 \text{cb} - 0.00209 \times 1 \text{cb}^2 -246.45596*CP+187.13664*CP^2-1.42983*Ld/B+0.11898*(Ld/B)^2+0.15727*Cwl-
0.00064*Cw1^2-2.52862*B/T+0.50619*(B/T)^2+1.62851*CM)*10^2-3;C2 = (6714.88397 + 19.830 \times 1 \text{cb} + 2.66997 \times 1 \text{cb}^219662.024*CP+14099.904*CP^2+137.33613*Ld/B-13.36938*(Ld/B)^2-
4.49852*Cwl+0.021*Cwl^2+216.44923*B/T-35.07602*(B/T)^2-
128.72535*CM)*10^-3; 
     C3=(-908.44371+2.52704*lcb-0.35794*lcb^2+755.1866*CP-
48.93952*CP^2+9.86873*Ld/B-0.77652*(Ld/B)^2+3.7902*Cwl-0.01879*Cwl^2-
9.24399*B/T+1.28571*(B/T)^2+250.6491*CM)*10^-3;
     C4=(3012.14549+2.71437*lcb+0.25521*lcb^2-
9198.8084*CP+6886.60416*CP^2-159.92694*Ld/B+16.23621*(Ld/B)^2-
0.82014*Cwl+0.00225*Cwl^2+236.3797*B/T-
44.1782*(B/T)^2+207.2558*CM)*10^-3;
    vCl=[v C1 C1];vC2=[v C2 C2];vC3=[v C3 C3];
    vC4=[v\ C4\ C4];m=0.14347*CP^{\wedge}(-2.1976);RR = (C1*exp(-m/(9*Fn^2))+C2*exp(-m/(Fn^2))+C3*exp(-m^2))m/(Fn^2))*sin(1/(Fn<sup>^2</sup>))+C4*exp(-m/(Fn^2))*cos(1/(Fn^2)))*Desp;
     RT=RF+RA+RR;
     if strcmp(Ruta,'Ruta del Atlántico Norte (hacia Este)') & 
strcmp(Estacion,'Verano')
    RT = RT * 1.15;
     elseif strcmp(Ruta,'Ruta del Atlántico Norte (hacia Este)') & 
strcmp(Estacion,'Invierno')
    RT=RT*1.2;
     elseif strcmp(Ruta,'Ruta del Atlántico Norte (hacia Oeste)') & 
strcmp(Estacion,'Verano')
    RT = RT * 1.2;
     elseif strcmp(Ruta,'Ruta del Atlántico Norte (hacia Oeste)') & 
strcmp(Estacion,'Invierno')
    RT = RT * 1.3;
```

```
 elseif strcmp(Ruta,'Ruta del Pacífico') & 
strcmp(Estacion,'Verano')
    RT = RT * 1.15; elseif strcmp(Ruta,'Ruta del Pacífico') & 
strcmp(Estacion,'Invierno')
    RT = RT * 1.3; elseif strcmp(Ruta,'Ruta del Atlántico Sur y Australia') & 
strcmp(Estacion,'Verano')
    RT = RT * 1.12; elseif strcmp(Ruta,'Ruta del Atlántico Sur y Australia') & 
strcmp(Estacion,'Invierno')
    RT = RT * 1.18; elseif strcmp(Ruta,'Ruta del Este Asia') & 
strcmp(Estacion,'Verano')
    RT = RT * 1.15; elseif strcmp(Ruta,'Ruta del Este Asia') & 
strcmp(Estacion,'Invierno')
    RT = RT * 1.2; else
     end
     EHP=RT*V*0.514444/75;
    v EHP=[v EHP EHP];
    v_R = [v_R^T R_T^T R_T];
    v<sub>RF</sub>=[v<sub>RF</sub> RF];
     v_RA=[v_RA RA];
     v_RR=[v_RR RR];
end
v=[Vmin:0.001:Vmax];
V=[];
Fn=[];
Rn=[];
RT=[];
RF=[];
RA=[];
C1=[;;]C2=[;;]C3=[];
C4=[];
RR=[];
EHP=[];
for i=1:((Vmin+1-Vmin)/0.001):((Vmax-Vmin)/0.001+1)
   V=[V V(i)];
   Fn=[Fn \ v \ Fn(i)];
   Rn=[Rn \t v Rn(i)];RT=[RT \tIm RT(i)];
   RF=[RF \nabla RF(i)];
   RA=[RA \nabla RA(i)];
   C1 = [C1 \lor C1(i)];
   C2 = [C2 \t V C2(i)];
   C3 = [C3 \space v \space C3(i)];
   C4 = [C4 \space v \space C4(i)];
   RR=[RR \nabla RR(i)];
   EHP=[EHP V EHP(i)];end
T=table(V',Fn',Rn',RF',RA',C1',C2',C3',C4',RR',RT',EHP');
T.Properties.VariableNames={'V_kn','Fn','Rn','RF_kg','RA_kg','C1','C2'
,'C3','C4','RR_kg','RT_kg','EHP_CV'};
disp('---------------------------------------------------Método de Van 
Oortmerssen---------------------------------------------------------')
disp(' ')
disp(T)
```

```
v1=[Vmin:1:Vmax];
axes(handles.axes_Rt);
cla(handles.axes Rt, 'reset');
handles.plot1=plot(v,v RT,'-b');axis tight;hold on
set(handles.plot1,'HitTest','off') ;
set(handles.axes Rt,'ButtonDownFcn',@(s,e)axes Rt ButtonDownFcn(s,e,ha
ndles) )
xlabel('V(kn)')
ylabel('RT(kg)')
axes(handles.axes EHP);
cla(handles.axes_EHP,'reset')
handles.plot2=plot(v, v EHP, '-r');axis tight;hold on
set(handles.plot2,'HitTest','off') ;
set(handles.axes_EHP,'ButtonDownFcn',@(s,e)axes_EHP_ButtonDownFcn(s,e,
handles) )
xlabel('V(kn)')
ylabel('EHP(C.V.)')
calc=1;
compplot=0;
set(handles.pushbutton Comparar, 'Enable', 'on');
end
% --- Executes on button press in pushbutton_Borrar.
function pushbutton Borrar Callback(hObject, eventdata, handles)
% hObject handle to pushbutton_Borrar (see GCBO)
% eventdata reserved - to be defined in a future version of MATLAB
% handles structure with handles and user data (see GUIDATA)
global calc
global comp
global metodo
set(handles.pushbutton Comparar, 'Enable', 'off');
calc=0;
cla(handles.axes Rt, 'reset');
cla(handles.axes EHP, 'reset');
set(handles.pushbutton Comprobar, 'Enable', 'on');
set(handles.pushbutton Calcular, 'Enable', 'off');
set(handles.pushbutton_Cambiar,'Enable','off');
set(handles.pushbutton_Borrar,'Enable','on');
set(handles.radiobutton Rugosidad, 'Value', 0);
set(handles.radiobutton_Gobierno,'Value', 0);
set(handles.radiobutton_QuillasBalance,'Value', 0);
set(handles.radiobutton_Aire,'Value', 0);
if comp==0
set(handles.edit Lpp, 'String', '');
set(handles.edit Lpp, 'Enable', 'on');
set(handles.edit Lf, 'String', '');
set(handles.edit Lf,'Enable', 'on');
set(handles.edit B, 'String', '');
set(handles.edit B, 'Enable', 'on');
set(handles.edit T, 'String', '');
set(handles.edit T, 'Enable', 'on');
set(handles.edit_VolCarena, 'String', '');
set(handles.edit_VolCarena,'Enable', 'on');
set(handles.edit_Vmin,'String', '');
set(handles.edit_Vmin,'Enable', 'on');
set(handles.edit_Vmax,'String', '');
set(handles.edit_Vmax,'Enable', 'on');
set(handles.edit_Sm,'String', '');
set(handles.edit_Sm,'Enable','off');
set(handles.radiobutton SmSi, 'Value',0);
set(handles.radiobutton SmNo, 'Value',0);
```

```
set(handles.radiobutton Rio, 'Value', 0);
set(handles.radiobutton Mar, 'Value', 1);
set(handles.popupmenu Ruta, 'Value',1);
set(handles.popupmenu_Estacion,'Enable', 'off');
set(handles.popupmenu Estacion, 'Value', 1);
set(handles.edit_LCB, 'String', '');
set(handles.edit_LCB,'Enable', 'on');
set(handles.edit_CP,'String', '');
set(handles.edit CP, 'Enable', 'on');
set(handles.edit_iE,'String', '');
set(handles.edit_iE,'Enable', 'off');
set(handles.radiobutton_iESi,'Value',0);
set(handles.radiobutton_iENo,'Value',0);
set(handles.radiobutton_iESi,'Enable','on');
set(handles.radiobutton_iENo,'Enable','on');
else
switch metodo
     case 'Holtrop y Mennen' 
     case 'Guldhammer y Harvald'
        set(handles.edit_iE,'String', '');
        set(handles.radiobutton_iESi,'Enable','on');
        set(handles.radiobutton<sup>iENo,'Enable','on');</sup>
        set(handles.radiobutton_iESi,'Value',0);
        set(handles.radiobutton_iENo,'Value',0);
     case 'Amadeo García'
        set(handles.edit_LCB,'String', '');
        set(handles.edit_LCB,'Enable', 'on');
set(handles.edit CP, 'String', '');
set(handles.edit CP,'Enable', 'on');
set(handles.edit_iE,'String', '');
        set(handles.radiobutton_iESi,'Enable','on');
        set(handles.radiobutton_iENo,'Enable','on');
        set(handles.radiobutton<sup>iESi,'Value',0);</sup>
        set(handles.radiobutton_iENo,'Value',0);
end
end
function edit CP Callback(hObject, eventdata, handles)
% hObject handle to edit_CP (see GCBO)
% eventdata reserved - to \overline{b}e defined in a future version of MATLAB
% handles structure with handles and user data (see GUIDATA)
% Hints: get(hObject,'String') returns contents of edit_CP as text
% str2double(get(hObject,'String')) returns contents of edit_CP 
as a double
handles = guihandles;
global comp
set(handles.pushbutton Comparar, 'Enable', 'off');
if str2num(get(handles.edit_CP,'String'))<=0
    msgbox('El valor del coeficiente prismático es 
incorrecto.','Aviso.','error');
   set(hObject, 'String', '');
   set(handles.edit Lf, 'Enable', 'off');
   set(handles.edit_B, 'Enable', 'off');
   set(handles.edit<sup>T</sup>, 'Enable', 'off');
   set(handles.edit<sup>-</sup>VolCarena, 'Enable', 'off');
   set(handles.edit_Vmin, 'Enable', 'off');
```

```
set(handles.edit Vmax, 'Enable', 'off');
  set(handles.edit Lpp, 'Enable', 'off');
  set(handles.edit LCB, 'Enable', 'off');
  set(handles.edit_iE, 'Enable', 'off');
  set(handles.edit Sm, 'Enable', 'off');
  set(handles.radiobutton_iESi, 'Enable', 'off');
  set(handles.radiobutton<sup>-</sup>iENo, 'Enable', 'off');
  set(handles.radiobutton_SmSi, 'Enable', 'off');
  set(handles.radiobutton<sup>-</sup>SmNo, 'Enable', 'off');
  set(handles.popupmenu_Ruta, 'Enable', 'off');
  set(handles.popupmenu Estacion, 'Enable', 'off');
set(handles.radiobutton Rio, 'Enable', 'off');
set(handles.radiobutton Mar, 'Enable', 'off');
  set(handles.pushbutton Comprobar, 'Enable', 'off');
   set(handles.pushbutton_Calcular, 'Enable', 'off');
   set(handles.pushbutton_Borrar, 'Enable', 'off');
   set(handles.radiobutton Rugosidad, 'Enable', 'off');
   set(handles.radiobutton<sup>-</sup>Gobierno, 'Enable', 'off');
   set(handles.radiobutton QuillasBalance, 'Enable', 'off');
   set(handles.radiobutton_Aire, 'Enable', 'off');
else
    if comp==0
  set(handles.radiobutton_Rugosidad, 'Enable', 'on');
   set(handles.radiobutton_Gobierno, 'Enable', 'on');
   set(handles.radiobutton_QuillasBalance, 'Enable', 'on');
   set(handles.radiobutton_Aire, 'Enable', 'on');
set(handles.edit Lf, 'Enable', 'on');
set(handles.edit LCB, 'Enable', 'on');
set(handles.edit B, 'Enable', 'on');
set(handles.edit T, 'Enable', 'on');
  set(handles.edit_VolCarena, 'Enable', 'on');
set(handles.edit Lpp, 'Enable', 'on');
set(handles.edit Vmin, 'Enable', 'on');
  set(handles.edit Vmax, 'Enable', 'on');
  set(handles.radiobutton_Rio, 'Enable', 'on');
  set(handles.radiobutton_Mar, 'Enable', 'on');
  set(handles.radiobutton<sup>-</sup>iESi, 'Enable', 'on');
  set(handles.radiobutton<sup>-</sup>iENo, 'Enable', 'on');
   if get(handles.radiobutton iESi, 'Value') ==1
      set(handles.edit iE, 'Enable', 'on');
   else
   end
  set(handles.radiobutton SmSi, 'Enable', 'on');
  set(handles.radiobutton_SmNo, 'Enable', 'on');
   if get(handles.radiobutton SmSi, 'Value') ==1
      set(handles.edit Sm, 'Enable', 'on');
   else
   end
  set(handles.popupmenu Ruta, 'Enable', 'on');
  contents=cellstr(get(handles.popupmenu Ruta, 'String'));
  Ruta=contents{get(handles.popupmenu_Ruta,'Value')};
   if strcmp(Ruta,'--Selección--') || strcmp(Ruta,'Desconocida')
   else
      set(handles.popupmenu Estacion, 'Enable', 'on');
   end
   set(handles.pushbutton Comprobar, 'Enable', 'on');
  set(handles.pushbutton_Borrar, 'Enable', 'on');
   else
  set(handles.pushbutton Comprobar, 'Enable', 'on');
  set(handles.pushbutton_Borrar, 'Enable', 'on');
   set(handles.edit LCB, 'Enable', 'on');
```

```
379
```

```
set(handles.radiobutton iESi, 'Enable', 'on');
   set(handles.radiobutton_iENo, 'Enable', 'on');
   if get(handles.radiobutton iESi, 'Value') ==1
     set(handles.edit_iE, 'Enable', 'on');
    else
   end
   set(handles.radiobutton Rugosidad, 'Enable', 'on');
   set(handles.radiobutton<sup>-</sup>Gobierno, 'Enable', 'on');
   set(handles.radiobutton_QuillasBalance, 'Enable', 'on');
   set(handles.radiobutton_Aire, 'Enable', 'on');
   end
end
% --- Executes during object creation, after setting all properties.
function edit CP CreateFcn(hObject, eventdata, handles)
% hObject handle to edit_CP (see GCBO)
% eventdata reserved - to be defined in a future version of MATLAB
% handles empty - handles not created until after all CreateFcns 
called
% Hint: edit controls usually have a white background on Windows.
% See ISPC and COMPUTER.
if ispc && isequal(get(hObject,'BackgroundColor'), 
get(0,'defaultUicontrolBackgroundColor'))
     set(hObject,'BackgroundColor','white');
end
function edit Lf Callback(hObject, eventdata, handles)
% hObject handle to edit_Lf (see GCBO)
% eventdata reserved - to be defined in a future version of MATLAB
% handles structure with handles and user data (see GUIDATA)
% Hints: get(hObject,'String') returns contents of edit_Lf as text
% str2double(get(hObject,'String')) returns contents of edit_Lf 
as a double
handles = guihandles;
set(handles.pushbutton Comparar,'Enable','off');
if str2num(get(handles.edit Lf, 'String')) <= 0
   msgbox('El valor de la eslora de la flotación es 
incorrecto.','Aviso.','error');
set(hObject, 'String', '');
set(handles.edit Lpp, 'Enable', 'off');
set(handles.edit B, 'Enable', 'off');
set(handles.edit T, 'Enable', 'off');
set(handles.edit LCB, 'Enable', 'off');
set(handles.edit VolCarena, 'Enable', 'off');
set(handles.edit Vmin, 'Enable', 'off');
set(handles.edit Vmax, 'Enable', 'off');
set(handles.edit CP, 'Enable', 'off');
set(handles.edit_iE, 'Enable', 'off');
set(handles.edit Sm, 'Enable', 'off');
set(handles.radiobutton_iESi, 'Enable', 'off');
set(handles.radiobutton_iENo, 'Enable', 'off');
set(handles.radiobutton SmSi, 'Enable', 'off');
set(handles.radiobutton SmNo, 'Enable', 'off');
  set(handles.popupmenu_Ruta, 'Enable', 'off');
  set(handles.popupmenu Estacion, 'Enable', 'off');
   set(handles.radiobutton Rio, 'Enable', 'off');
```

```
380
```

```
set(handles.radiobutton Mar, 'Enable', 'off');
  set(handles.pushbutton Comprobar, 'Enable', 'off');
  set(handles.pushbutton<sup>-</sup>Calcular, 'Enable', 'off');
  set(handles.pushbutton_Borrar, 'Enable', 'off');
  set(handles.radiobutton Rugosidad, 'Enable', 'off');
   set(handles.radiobutton_Gobierno, 'Enable', 'off');
   set(handles.radiobutton_QuillasBalance, 'Enable', 'off');
   set(handles.radiobutton_Aire, 'Enable', 'off');
else
   set(handles.radiobutton Rugosidad, 'Enable', 'on');
   set(handles.radiobutton Gobierno, 'Enable', 'on');
   set(handles.radiobutton QuillasBalance, 'Enable', 'on');
   set(handles.radiobutton<sup>-</sup>Aire, 'Enable', 'on');
   set(handles.edit Lpp, 'Enable', 'on');
   set(handles.edit LCB, 'Enable', 'on');
  set(handles.edit B, 'Enable', 'on');
  set(handles.edit_T, 'Enable', 'on');
   set(handles.edit_VolCarena, 'Enable', 'on');
  set(handles.edit_CP, 'Enable', 'on');
set(handles.edit Vmin, 'Enable', 'on');
set(handles.edit Vmax, 'Enable', 'on');
   set(handles.radiobutton Rio, 'Enable', 'on');
set(handles.radiobutton Mar, 'Enable', 'on');
set(handles.radiobutton iESi, 'Enable', 'on');
set(handles.radiobutton iENo, 'Enable', 'on');
   if get(handles.radiobutton iESi, 'Value') ==1
      set(handles.edit iE, 'Enable', 'on');
   else
   end
set(handles.radiobutton SmSi, 'Enable', 'on');
set(handles.radiobutton SmNo, 'Enable', 'on');
   if get(handles.radiobutton SmSi, 'Value') ==1
     set(handles.edit Sm, 'Enable', 'on');
   else
   end
  set(handles.popupmenu Ruta, 'Enable', 'on');
  contents=cellstr(qet(handles.popupmenu Ruta, 'String'));
  Ruta=contents{get(handles.popupmenu Ruta, 'Value') };
    if strcmp(Ruta,'--Selección--') || strcmp(Ruta,'Desconocida')
    else
      set(handles.popupmenu Estacion, 'Enable', 'on');
    end
   set(handles.pushbutton Comprobar, 'Enable', 'on');
   set(handles.pushbutton Borrar, 'Enable', 'on');
end
% --- Executes during object creation, after setting all properties.
function edit Lf CreateFcn(hObject, eventdata, handles)
% hObject handle to edit_Lf (see GCBO)
% eventdata reserved - to be defined in a future version of MATLAB
% handles empty - handles not created until after all CreateFcns 
called
% Hint: edit controls usually have a white background on Windows.
% See ISPC and COMPUTER.
if ispc && isequal(get(hObject,'BackgroundColor'), 
get(0,'defaultUicontrolBackgroundColor'))
     set(hObject,'BackgroundColor','white');
end
```

```
function edit VolCarena Callback(hObject, eventdata, handles)
% hObject handle to edit VolCarena (see GCBO)
% eventdata reserved - to be defined in a future version of MATLAB
% handles structure with handles and user data (see GUIDATA)
% Hints: get(hObject,'String') returns contents of edit_VolCarena as 
text
% str2double(get(hObject,'String')) returns contents of 
edit_VolCarena as a double
handles = quihandles;
set(handles.pushbutton Comparar, 'Enable', 'off');
if str2num(get(handles.edit VolCarena, 'String'))<=0
    msgbox('El valor del volumen de carena es 
incorrecto.','Aviso.','error');
   set(hObject, 'String', '');
   set(handles.edit Lf, 'Enable', 'off');
   set(handles.edit B, 'Enable', 'off');
set(handles.edit T, 'Enable', 'off');
set(handles.edit LCB, 'Enable', 'off');
set(handles.edit Lpp, 'Enable', 'off');
set(handles.edit Vmin, 'Enable', 'off');
set(handles.edit Vmax, 'Enable', 'off');
set(handles.edit CP, 'Enable', 'off');
set(handles.edit_iE, 'Enable', 'off');
   set(handles.edit Sm, 'Enable', 'off');
   set(handles.radiobutton_iESi, 'Enable', 'off');
set(handles.radiobutton_iENo, 'Enable', 'off');
set(handles.radiobutton SmSi, 'Enable', 'off');
set(handles.radiobutton SmNo, 'Enable', 'off');
   set(handles.popupmenu Ruta, 'Enable', 'off');
   set(handles.popupmenu Estacion, 'Enable', 'off');
set(handles.radiobutton Rio, 'Enable', 'off');
set(handles.radiobutton Mar, 'Enable', 'off');
   set(handles.pushbutton_Comprobar, 'Enable', 'off');
   set(handles.pushbutton_Calcular, 'Enable', 'off');
    set(handles.pushbutton_Borrar, 'Enable', 'off');
    set(handles.radiobutton_Rugosidad, 'Enable', 'off');
   set(handles.radiobutton_Gobierno, 'Enable', 'off');
   set(handles.radiobutton_QuillasBalance, 'Enable', 'off');
   set(handles.radiobutton_Aire, 'Enable', 'off');
else
   set(handles.radiobutton Rugosidad, 'Enable', 'on');
   set(handles.radiobutton_Gobierno, 'Enable', 'on');
   set(handles.radiobutton QuillasBalance, 'Enable', 'on');
   set(handles.radiobutton_Aire, 'Enable', 'on');
set(handles.edit Lf, 'Enable', 'on');
set(handles.edit B, 'Enable', 'on');
   set(handles.edit LCB, 'Enable', 'on');
   set(handles.edit<sup>T</sup>, 'Enable', 'on');
set(handles.edit Lpp, 'Enable', 'on');
set(handles.edit CP, 'Enable', 'on');
   set(handles.edit<sup>-</sup>Vmin, 'Enable', 'on');
   set(handles.edit<sup>-</sup>Vmax, 'Enable', 'on');
    set(handles.radiobutton_Rio, 'Enable', 'on');
   set(handles.radiobutton Mar, 'Enable', 'on');
   set(handles.radiobutton_iESi, 'Enable', 'on');
   set(handles.radiobutton_iENo, 'Enable', 'on');
   if get(handles.radiobutton iESi, 'Value') ==1
      set(handles.edit_iE, 'Enable', 'on');
    else
```

```
 end
  set(handles.radiobutton SmSi, 'Enable', 'on');
   set(handles.radiobutton<sup>-SmNo, 'Enable', 'on');</sup>
   if get(handles.radiobutton SmSi, 'Value')==1
     set(handles.edit Sm, 'Enable', 'on');
    else
    end
   set(handles.popupmenu Ruta, 'Enable', 'on');
   contents=cellstr(get(handles.popupmenu Ruta, 'String'));
  Ruta=contents{get(handles.popupmenu Ruta, 'Value') };
    if strcmp(Ruta,'--Selección--') || strcmp(Ruta,'Desconocida')
    else
      set(handles.popupmenu Estacion, 'Enable', 'on');
    end
   set(handles.pushbutton Comprobar, 'Enable', 'on');
   set(handles.pushbutton_Borrar, 'Enable', 'on');
end
% --- Executes during object creation, after setting all properties.
function edit VolCarena CreateFcn(hObject, eventdata, handles)
% hObject handle to edit VolCarena (see GCBO)
% eventdata reserved - to be defined in a future version of MATLAB
% handles empty - handles not created until after all CreateFcns 
called
% Hint: edit controls usually have a white background on Windows.
       See ISPC and COMPUTER.
if ispc && isequal(get(hObject,'BackgroundColor'), 
get(0,'defaultUicontrolBackgroundColor'))
    set(hObject,'BackgroundColor','white');
end
function edit T Callback(hObject, eventdata, handles)
% hObject handle to edit_T (see GCBO)
% eventdata reserved - to be defined in a future version of MATLAB
% handles structure with handles and user data (see GUIDATA)
% Hints: get(hObject,'String') returns contents of edit_T as text
% str2double(get(hObject,'String')) returns contents of edit_T 
as a double
handles = guihandles;
set(handles.pushbutton Comparar, 'Enable', 'off');
if str2num(get(handles.edit_T,'String'))<=0
   msgbox('El valor del calado es incorrecto.','Aviso.','error');
set(hObject, 'String', '');
set(handles.edit Lf, 'Enable', 'off');
set(handles.edit B, 'Enable', 'off');
    set(handles.edit_Lpp, 'Enable', 'off');
    set(handles.edit_VolCarena, 'Enable', 'off');
set(handles.edit LCB, 'Enable', 'off');
set(handles.edit Vmin, 'Enable', 'off');
set(handles.edit Vmax, 'Enable', 'off');
set(handles.edit CP, 'Enable', 'off');
set(handles.edit_iE, 'Enable', 'off');
set(handles.edit Sm, 'Enable', 'off');
set(handles.radiobutton_iESi, 'Enable', 'off');
  set(handles.radiobutton_iENo, 'Enable', 'off');
   set(handles.radiobutton SmSi, 'Enable', 'off');
```

```
set(handles.radiobutton SmNo, 'Enable', 'off');
  set(handles.popupmenu Ruta, 'Enable', 'off');
  set(handles.popupmenu Estacion, 'Enable', 'off');
  set(handles.radiobutton Rio, 'Enable', 'off');
  set(handles.radiobutton_Mar, 'Enable', 'off');
  set(handles.pushbutton Comprobar, 'Enable', 'off');
   set(handles.pushbutton<sup>-</sup>Calcular, 'Enable', 'off');
   set(handles.pushbutton_Borrar, 'Enable', 'off');
   set(handles.radiobutton Rugosidad, 'Enable', 'off');
   set(handles.radiobutton<sup>-</sup>Gobierno, 'Enable', 'off');
   set(handles.radiobutton_QuillasBalance, 'Enable', 'off');
   set(handles.radiobutton Aire, 'Enable', 'off');
else
   set(handles.radiobutton Rugosidad, 'Enable', 'on');
   set(handles.radiobutton_Gobierno, 'Enable', 'on');
   set(handles.radiobutton_QuillasBalance, 'Enable', 'on');
   set(handles.radiobutton<sup>-</sup>Aire, 'Enable', 'on');
set(handles.edit Lf, 'Enable', 'on');
set(handles.edit LCB, 'Enable', 'on');
set(handles.edit B, 'Enable', 'on');
set(handles.edit Lpp, 'Enable', 'on');
   set(handles.edit_VolCarena, 'Enable', 'on');
  set(handles.edit CP, 'Enable', 'on');
  set(handles.edit_Vmin, 'Enable', 'on');
  set(handles.edit<sup>-</sup>Vmax, 'Enable', 'on');
  set(handles.radiobutton Rio, 'Enable', 'on');
  set(handles.radiobutton_Mar, 'Enable', 'on');
set(handles.radiobutton iESi, 'Enable', 'on');
set(handles.radiobutton iENo, 'Enable', 'on');
   if get(handles.radiobutton iESi, 'Value') ==1
      set(handles.edit_iE, 'Enable', 'on');
    else
   end
  set(handles.radiobutton SmSi, 'Enable', 'on');
   set(handles.radiobutton_SmNo, 'Enable', 'on');
   if get(handles.radiobutton SmSi, 'Value') ==1
      set(handles.edit Sm, 'Enable', 'on');
   else
   end
  set(handles.popupmenu Ruta, 'Enable', 'on');
  contents=cellstr(get(handles.popupmenu Ruta, 'String'));
  Ruta=contents{get(handles.popupmenu Ruta,'Value')};
    if strcmp(Ruta,'--Selección--') || strcmp(Ruta,'Desconocida')
    else
      set(handles.popupmenu Estacion, 'Enable', 'on');
    end
   set(handles.pushbutton Comprobar, 'Enable', 'on');
   set(handles.pushbutton Borrar, 'Enable', 'on');
end
% --- Executes during object creation, after setting all properties.
function edit T CreateFcn(hObject, eventdata, handles)
% hObject handle to edit_T (see GCBO)
% eventdata reserved - to be defined in a future version of MATLAB
% handles empty - handles not created until after all CreateFcns 
called
% Hint: edit controls usually have a white background on Windows.
       See ISPC and COMPUTER.
if ispc && isequal(get(hObject,'BackgroundColor'), 
get(0,'defaultUicontrolBackgroundColor'))
```

```
 set(hObject,'BackgroundColor','white');
end
```

```
function edit B Callback(hObject, eventdata, handles)
% hObject handle to edit_B (see GCBO)
% eventdata reserved - to be defined in a future version of MATLAB
% handles structure with handles and user data (see GUIDATA)
% Hints: get(hObject,'String') returns contents of edit_B as text
% str2double(get(hObject,'String')) returns contents of edit_B 
as a double
handles = quihandles;
set(handles.pushbutton Comparar, 'Enable', 'off');
if str2num(get(handles.edit B, 'String')) <= 0
   msgbox('El valor de la manga es incorrecto.','Aviso.','error');
  set(hObject, 'String', '');
  set(handles.edit Lf, 'Enable', 'off');
  set(handles.edit Lpp, 'Enable', 'off');
  set(handles.edit<sup>T</sup>, 'Enable', 'off');
  set(handles.edit LCB, 'Enable', 'off');
  set(handles.edit<sup>-</sup>VolCarena, 'Enable', 'off');
  set(handles.edit_Vmin, 'Enable', 'off');
  set(handles.edit<sup>-</sup>Vmax, 'Enable', 'off');
set(handles.edit CP, 'Enable', 'off');
set(handles.edit_iE, 'Enable', 'off');
  set(handles.edit_Sm, 'Enable', 'off');
  set(handles.radiobutton_iESi, 'Enable', 'off');
   set(handles.radiobutton_iENo, 'Enable', 'off');
   set(handles.radiobutton_SmSi, 'Enable', 'off');
   set(handles.radiobutton_SmNo, 'Enable', 'off');
   set(handles.popupmenu Ruta, 'Enable', 'off');
   set(handles.popupmenu Estacion, 'Enable', 'off');
set(handles.radiobutton Rio, 'Enable', 'off');
set(handles.radiobutton Mar, 'Enable', 'off');
   set(handles.pushbutton Comprobar, 'Enable', 'off');
   set(handles.pushbutton_Calcular, 'Enable', 'off');
   set(handles.pushbutton_Borrar, 'Enable', 'off');
   set(handles.radiobutton Rugosidad, 'Enable', 'off');
   set(handles.radiobutton_Gobierno, 'Enable', 'off');
   set(handles.radiobutton_QuillasBalance, 'Enable', 'off');
   set(handles.radiobutton Aire, 'Enable', 'off');
else
   set(handles.radiobutton Rugosidad, 'Enable', 'on');
   set(handles.radiobutton_Gobierno, 'Enable', 'on');
   set(handles.radiobutton_QuillasBalance, 'Enable', 'on');
set(handles.radiobutton Aire, 'Enable', 'on');
set(handles.edit Lf, 'Enable', 'on');
set(handles.edit LCB, 'Enable', 'on');
set(handles.edit Lpp, 'Enable', 'on');
    set(handles.edit_T, 'Enable', 'on');
   set(handles.edit_VolCarena, 'Enable', 'on');
   set(handles.edit<sup>CP</sup>, 'Enable', 'on');
   set(handles.edit Vmin, 'Enable', 'on');
   set(handles.edit_Vmax, 'Enable', 'on');
   set(handles.radiobutton_Rio, 'Enable', 'on');
   set(handles.radiobutton_Mar, 'Enable', 'on');
  set(handles.radiobutton<sup>lESi, 'Enable', 'on');</sup>
   set(handles.radiobutton_iENo, 'Enable', 'on');
   if get(handles.radiobutton iESi, 'Value') ==1
```

```
set(handles.edit_iE, 'Enable', 'on');
    else
   end
  set(handles.radiobutton SmSi, 'Enable', 'on');
  set(handles.radiobutton<sup>-</sup>SmNo, 'Enable', 'on');
   if get(handles.radiobutton SmSi, 'Value') ==1
     set(handles.edit Sm, 'Enable', 'on');
    else
    end
   set(handles.popupmenu Ruta, 'Enable', 'on');
   contents=cellstr(get(handles.popupmenu Ruta, 'String'));
  Ruta=contents{qet(handles.popupmenu Ruta,'Value')};
    if strcmp(Ruta,'--Selección--') || strcmp(Ruta,'Desconocida')
    else
      set(handles.popupmenu Estacion, 'Enable', 'on');
    end
   set(handles.pushbutton Comprobar, 'Enable', 'on');
   set(handles.pushbutton Borrar, 'Enable', 'on');
end
% --- Executes during object creation, after setting all properties.
function edit B CreateFcn(hObject, eventdata, handles)
% hObject handle to edit_B (see GCBO)
% eventdata reserved - to be defined in a future version of MATLAB
% handles empty - handles not created until after all CreateFcns 
called
% Hint: edit controls usually have a white background on Windows.
       See ISPC and COMPUTER.
if ispc && isequal(get(hObject,'BackgroundColor'), 
get(0,'defaultUicontrolBackgroundColor'))
    set(hObject,'BackgroundColor','white');
end
function edit Lpp Callback(hObject, eventdata, handles)
% hObject handle to edit_Lpp (see GCBO)
% eventdata reserved - to be defined in a future version of MATLAB
% handles structure with handles and user data (see GUIDATA)
% Hints: get(hObject,'String') returns contents of edit_Lpp as text
% str2double(get(hObject,'String')) returns contents of 
edit_Lpp as a double
handles = quihandles;
set(handles.pushbutton Comparar,'Enable','off');
if str2num(get(handles.edit Lpp, 'String')) <= 0
   msgbox('El valor de la eslora entre perpendiculares es 
incorrecto.','Aviso.','error');
   set(hObject, 'String', '');
set(handles.edit Lf, 'Enable', 'off');
set(handles.edit B, 'Enable', 'off');
set(handles.edit T, 'Enable', 'off');
  set(handles.edit_LCB, 'Enable', 'off');
  set(handles.edit_VolCarena, 'Enable', 'off');
set(handles.edit Vmin, 'Enable', 'off');
set(handles.edit Vmax, 'Enable', 'off');
  set(handles.edit_CP, 'Enable', 'off');
  set(handles.edit_iE, 'Enable', 'off');
  set(handles.edit Sm, 'Enable', 'off');
```

```
set(handles.radiobutton_iESi, 'Enable', 'off');
  set(handles.radiobutton_iENo, 'Enable', 'off');
  set(handles.radiobutton SmSi, 'Enable', 'off');
  set(handles.radiobutton_SmNo, 'Enable', 'off');
  set(handles.popupmenu_Ruta, 'Enable', 'off');
  set(handles.popupmenu Estacion, 'Enable', 'off');
  set(handles.radiobutton Rio, 'Enable', 'off');
  set(handles.radiobutton_Mar, 'Enable', 'off');
  set(handles.pushbutton Comprobar, 'Enable', 'off');
   set(handles.pushbutton_Calcular, 'Enable', 'off');
   set(handles.pushbutton Borrar, 'Enable', 'off');
   set(handles.radiobutton Rugosidad, 'Enable', 'off');
   set(handles.radiobutton<sup>-</sup>Gobierno, 'Enable', 'off');
   set(handles.radiobutton_QuillasBalance, 'Enable', 'off');
   set(handles.radiobutton_Aire, 'Enable', 'off');
else
   set(handles.radiobutton Rugosidad, 'Enable', 'on');
   set(handles.radiobutton<sup>c</sup>Gobierno, 'Enable', 'on');
   set(handles.radiobutton QuillasBalance, 'Enable', 'on');
   set(handles.radiobutton_Aire, 'Enable', 'on');
set(handles.edit Lf, 'Enable', 'on');
set(handles.edit B, 'Enable', 'on');
set(handles.edit T, 'Enable', 'on');
  set(handles.edit_LCB, 'Enable', 'on');
  set(handles.edit_VolCarena, 'Enable', 'on');
   set(handles.edit_CP, 'Enable', 'on');
  set(handles.edit_Vmin, 'Enable', 'on');
  set(handles.edit_Vmax, 'Enable', 'on');
  set(handles.radiobutton Rio, 'Enable', 'on');
set(handles.radiobutton Mar, 'Enable', 'on');
set(handles.radiobutton iESi, 'Enable', 'on');
set(handles.radiobutton iENo, 'Enable', 'on');
   if get(handles.radiobutton iESi, 'Value') ==1
      set(handles.edit iE, 'Enable', 'on');
   else
   end
  set(handles.radiobutton SmSi, 'Enable', 'on');
   set(handles.radiobutton<sup>SmNo, 'Enable', 'on');</sup>
   if get(handles.radiobutton SmSi, 'Value') ==1
      set(handles.edit Sm, 'Enable', 'on');
   else
   end
  set(handles.popupmenu Ruta, 'Enable', 'on');
  contents=cellstr(get(handles.popupmenu Ruta, 'String'));
  Ruta=contents{get(handles.popupmenu Ruta,'Value')};
   if strcmp(Ruta,'--Selección--') || strcmp(Ruta,'Desconocida')
   else
      set(handles.popupmenu Estacion, 'Enable', 'on');
    end
   set(handles.pushbutton Comprobar, 'Enable', 'on');
   set(handles.pushbutton_Borrar, 'Enable', 'on');
end
% --- Executes during object creation, after setting all properties.
function edit Lpp CreateFcn(hObject, eventdata, handles)
```

```
% hObject handle to edit_Lpp (see GCBO)
```

```
% eventdata reserved - to be defined in a future version of MATLAB
% handles empty - handles not created until after all CreateFcns 
called
```

```
% Hint: edit controls usually have a white background on Windows.
        See ISPC and COMPUTER.
if ispc && isequal(get(hObject,'BackgroundColor'), 
get(0,'defaultUicontrolBackgroundColor'))
    set(hObject,'BackgroundColor','white');
end
% --- Executes on button press in pushbutton_Comprobar.
function pushbutton Comprobar Callback(hObject, eventdata, handles)
% hObject handle to pushbutton Comprobar (see GCBO)
% eventdata reserved - to be defined in a future version of MATLAB
% handles structure with handles and user data (see GUIDATA)
handles = guihandles;
comprobariE=0;
comprobarFn=0;
comprobarVLf=0;
global tipo_barco
if strcmp(get(handles.edit Lpp, 'String'), '') |
strcmp(get(handles.edit Lpp, 'String'),char(zeros(1,0)))
    msgbox('Debe darle valor a todos los parámetros a 
comprobar.', 'Error', 'error');
elseif strcmp(get(handles.edit Lf, 'String'),'') |
strcmp(get(handles.edit Lf,'String'),char(zeros(1,0)))
    msgbox('Debe darle valor a todos los parámetros a 
comprobar.', 'Error', 'error');
elseif strcmp(qet(handles.edit B, 'String'),'') |
strcmp(get(handles.edit B, 'String'), char(zeros(1,0)))
    msgbox('Debe darle valor a todos los parámetros a 
comprobar.','Error','error');
elseif strcmp(qet(handles.edit T, 'String'),'') |
strcmp(get(handles.edit T, 'String'), char(zeros(1,0)))
    msgbox('Debe darle valor a todos los parámetros a 
comprobar.', 'Error', 'error');
elseif strcmp(get(handles.edit VolCarena, 'String'),'') |
strcmp(get(handles.edit_VolCarena,'String'),char(zeros(1,0)))
    msgbox('Debe darle valor a todos los parámetros a 
comprobar.','Error','error');
elseif strcmp(get(handles.edit Vmin, 'String'), '') |
strcmp(get(handles.edit Vmin, 'String'),char(zeros(1,0)))
    msgbox('Debe darle valor a todos los parámetros a 
comprobar.', 'Error', 'error');
elseif strcmp(get(handles.edit Vmax, 'String'), '') |
strcmp(get(handles.edit Vmax, 'String'),char(zeros(1,0)))
    msgbox('Debe darle valor a todos los parámetros a 
comprobar.','Error','error');
elseif strcmp(get(handles.edit LCB, 'String'),'') |
strcmp(get(handles.edit LCB, 'String'),char(zeros(1,0)))
    msgbox('Debe darle valor a todos los parámetros a 
comprobar.','Error','error');
elseif strcmp(get(handles.edit CP, 'String'), '') |
strcmp(get(handles.edit CP, 'String'),char(zeros(1,0)))
    msgbox('Debe darle valor a todos los parámetros a 
comprobar.','Error','error'); 
elseif get(handles.radiobutton iESi, 'Value') ==1 &
(strcmp(qet(handles.edit_iE,'String'),' ') |
strcmp(qet(handles.edit_iE,'String'),char(zeros(1,0))))
    msgbox('Debe darle valor a todos los parámetros a 
comprobar.','Error','error');
```

```
elseif get(handles.radiobutton SmSi, 'Value') ==1 &
(strcmp(get(handles.edit_Sm,'String'),' ') | 
strcmp(get(handles.edit_Sm,'String'),char(zeros(1,0))))
    msgbox('Debe darle valor a todos los parámetros a 
comprobar.', 'Error', 'error');
elseif get(handles.radiobutton iESi, 'Value') == 0 &
get(handles.radiobutton iENo, \overline{V}alue')==0
    msgbox('Debe indicar si se conoce o no el valor de 
iE.','Error','error');
else
Lpp=str2num(get(handles.edit_Lpp,'String'));
Lf=str2num(get(handles.edit Lf, 'String'));
B=str2num(get(handles.edit B, 'String'));
T=str2num(get(handles.edit<sup>T</sup>,'String'));
LCB=str2num(get(handles.edit LCB, 'String'));
VolCarena=str2num(get(handles.edit_VolCarena,'String'));
CP=str2num(get(handles.edit CP, 'String'));
Vmin=str2num(get(handles.edit Vmin, 'String'));
Vmax=str2num(get(handles.edit Vmax, 'String'));
Ld = (Lf + Lpp) / 2;lcb=100*LCB/Ld;
CB=VolCarena/(Ld*B*T);
CM=CB/CP;
if get(handles.radiobutton Rio, 'Value') ==1
Densidad=1000; %kg/m3
Viscdinam=1.141*10^-6; %m2/s
else
Densidad=1025; %kg/m3
Viscdinam=1.223*10^-6; %m2/s
end
for V=Vmin:(Vmax-Vmin):Vmax
     Rn=V*Ld/Viscdinam;
    Fn=V*0.514444/((9.81*Ld)^(1/2));CF=0.075/ ((log10(Rn)-2)^2);
    if get(handles.radiobutton iESi, 'Value') ==1
        iE=str2num(get(handles.edit_iE,'String'));
     else
       Lr=Lf*(1-CP+(0.06*CP*lcb)/(4*CP-1));iE=1+89*exp(-(Lf/B)^0.80856*(1-CF)^0.30484*(1-CP-0.0225*lcb)^0.6367*(Lr/B)^0.34574*(100*VolCarena/Lf^3)^0.16302);
     end
     if 10>iE | iE>46
        comprobariE=1;
     elseif 0>Fn | Fn>0.5
        comprobarFn=1;
    elseif 0>V*0.514444/((Lf)^(1/2)) | V*0.514444/((Lf)^(1/2))>1.79
        comprobarVLf=1;
     else
     end
end
if tipo barco==0
    msgbox('Debe seleccionar el tipo de buque al que aplicar el método 
de cálculo.','Error','error');
elseif 8>Lf | Lf>80
    msgbox({'El valor de la eslora de flotación está fuera de rango de 
aplicación.'
                                                       8 < Lf < 80'},'Fuera de rango','error');
elseif 5>VolCarena | VolCarena>3000
    msgbox({'El valor del volumen de carena está fuera del rango de 
aplicación.'
```

```
5 < Vol. Carena <3000 '},'Fuera de rango','error');
elseif 3>(Lf/B) | (Lf/B)>6.2 msgbox({'La relación Lf/B está fuera del rango de aplicación.'
                                        3 < I.f/B < 6.2'},'Fuera de rango','error');
elseif 1.9>(B/T) | (B/T)>4
   msgbox({'La relación B/T está fuera del rango de aplicación.'
                                        1.9 < B/T < 4'},'Fuera de rango','error');
elseif 0.5>CP | CP>0.725
   msgbox({'El valor del coeficiente prismático está fuera del rango 
de aplicación.'
                                        0.5 < CP < 0.725'},'Fuera de rango','error');
elseif 0.73>CM | CM>0.97
   msgbox({'El valor del coeficiente de la maestra está fuera del 
rango de aplicación.'
                                                    ' CM=CB/CP 
'0.73 < CM < 0.97'},'Fuera de rango','error');
elseif (-0.08*Ld)>LCB | LCB>(0.028*Ld)
   msgbox({'El valor de lcb está fuera del rango de aplicación.'
                              Ld = (Lf + Lpp) / 2-8\,Ld < LCB < +2.8\,Ld
'},'Fuera de rango','error');
elseif comprobariE==1
   msgbox({'El valor del semiáng. de la flotación está fuera del rango 
de aplicación.'
                                                       10^{\circ} < iE < 46°
'},'Fuera de rango','error');
elseif comprobarFn==1
   msgbox({'El valor del número de Froude (Fn) está fuera del rango de 
aplicación.'
                                                     Fn=V/sqrt(g·Ld)
'0 < Fn < 0.5'},'Fuera de rango','error');
elseif comprobarVLf==1
   msgbox({'El valor de V/sqrt(Lf) está fuera del rango de 
aplicación.'
                                          0 < V/\sqrt{2} (Lf) < 1.79'},'Fuera de rango','error');
else
   msgbox('Los parámetros están dentro del rango de 
aplicación.','Valores correctos','help');
   set(handles.pushbutton Calcular, 'Enable', 'on');
   set(handles.pushbutton_Comprobar,'Enable','off');
  set(handles.pushbutton_Rangos,'Enable','off');
  set(handles.pushbutton_Cambiar,'Enable','on');
  set(handles.edit Lpp, 'Enable', 'off');
  set(handles.edit Lf, 'Enable', 'off');
  set(handles.edit B, 'Enable', 'off');
  set(handles.edit<sup>T</sup>,'Enable','off');
  set(handles.edit VolCarena, 'Enable', 'off');
  set(handles.edit<sup>-</sup>CP,'Enable','off');
  set(handles.edit LCB, 'Enable', 'off');
  set(handles.edit Vmin, 'Enable', 'off');
  set(handles.edit<sup>-</sup>Vmax,'Enable','off');
   set(handles.edit iE, 'Enable', 'off');
```

```
390
```

```
set(handles.radiobutton_iESi,'Enable','off');
   set(handles.radiobutton_iENo,'Enable','off');
   set(handles.edit CP, 'Enable', 'off');
   set(handles.edit LCB, 'Enable', 'off');
   set(handles.edit<sup>-</sup>iE,'Enable','off');
   set(handles.radiobutton_iESi,'Enable','off');
   set(handles.radiobutton_iENo,'Enable','off');
end
end
% --- Executes on selection change in popupmenu Ruta.
function popupmenu Ruta Callback(hObject, eventdata, handles)
% hObject handle to popupmenu Ruta (see GCBO)
% eventdata reserved - to be defined in a future version of MATLAB
% handles structure with handles and user data (see GUIDATA)
% Hints: contents = cellstr(get(hObject,'String')) returns 
popupmenu_Ruta contents as cell array
        contents{get(hObject,'Value')} returns selected item from
popupmenu_Ruta
handles = quihandles;
set(handles.pushbutton Comparar,'Enable','off');
contents=cellstr(get(handles.popupmenu Ruta, 'String'));
Ruta=contents{get(handles.popupmenu Ruta,'Value')};
if strcmp(Ruta,'--Selección--') || strcmp(Ruta,'Desconocida')
   set(handles.popupmenu Estacion, 'Enable', 'off');
   set(handles.popupmenu Estacion, 'Value', 1);
    else
   set(handles.popupmenu Estacion, 'Enable', 'on');
   set(handles.popupmenu Estacion, 'Value', 1);
    end
% --- Executes during object creation, after setting all properties.
function popupmenu Ruta CreateFcn(hObject, eventdata, handles)
% hObject handle to popupmenu_Ruta (see GCBO)
% eventdata reserved - to be defined in a future version of MATLAB
% handles empty - handles not created until after all CreateFcns 
called
% Hint: popupmenu controls usually have a white background on Windows.
       See ISPC and COMPUTER.
if ispc && isequal(get(hObject,'BackgroundColor'), 
get(0,'defaultUicontrolBackgroundColor'))
     set(hObject,'BackgroundColor','white');
end
% --- Executes on selection change in popupmenu Estacion.
function popupmenu Estacion Callback(hObject, eventdata, handles)
% hObject handle to popupmenu Estacion (see GCBO)
% eventdata reserved - to be defined in a future version of MATLAB
% handles structure with handles and user data (see GUIDATA)
set(handles.pushbutton Comparar, 'Enable', 'off');
% Hints: contents = cellstr(get(hObject,'String')) returns 
popupmenu_Estacion contents as cell array
% contents{get(hObject,'Value')} returns selected item from 
popupmenu_Estacion
```

```
% --- Executes during object creation, after setting all properties.
function popupmenu Estacion CreateFcn(hObject, eventdata, handles)
% hObject handle to popupmenu Estacion (see GCBO)
% eventdata reserved - to be defined in a future version of MATLAB
% handles empty - handles not created until after all CreateFcns 
called
% Hint: popupmenu controls usually have a white background on Windows.
% See ISPC and COMPUTER.
if ispc && isequal(get(hObject,'BackgroundColor'), 
get(0,'defaultUicontrolBackgroundColor'))
    set(hObject,'BackgroundColor','white');
end
function edit Vmax Callback(hObject, eventdata, handles)
% hObject handle to edit Vmax (see GCBO)
% eventdata reserved - to be defined in a future version of MATLAB
% handles structure with handles and user data (see GUIDATA)
% Hints: get(hObject,'String') returns contents of edit_Vmax as text
% str2double(get(hObject,'String')) returns contents of 
edit Vmax as a double
handles = guihandles;
if
str2num(get(handles.edit_Vmax,'String'))<str2num(get(handles.edit_Vmin
,'String')) & str2num(get(handles.edit Vmax,'String'))>0
    msgbox('El valor de la velocidad máxima debe ser mayor al de la 
mínima.','Aviso.','error');
   set(hObject, 'String', '');
    set(handles.edit_Lf, 'Enable', 'off');
set(handles.edit B, 'Enable', 'off');
set(handles.edit T, 'Enable', 'off');
   set(handles.edit_VolCarena, 'Enable', 'off');
    set(handles.edit_Vmin, 'Enable', 'off');
set(handles.edit LCB, 'Enable', 'off');
set(handles.edit Lpp, 'Enable', 'off');
  set(handles.edit_CP, 'Enable', 'off');
  set(handles.edit_iE, 'Enable', 'off');
   set(handles.edit Sm, 'Enable', 'off');
   set(handles.radiobutton_iESi, 'Enable', 'off');
   set(handles.radiobutton_iENo, 'Enable', 'off');
   set(handles.radiobutton SmSi, 'Enable', 'off');
   set(handles.radiobutton_SmNo, 'Enable', 'off');
   set(handles.popupmenu Ruta, 'Enable', 'off');
   set(handles.popupmenu Estacion, 'Enable', 'off');
   set(handles.radiobutton Rio, 'Enable', 'off');
   set(handles.radiobutton_Mar, 'Enable', 'off');
   set(handles.pushbutton Comprobar, 'Enable', 'off');
   set(handles.pushbutton_Calcular, 'Enable', 'off');
   set(handles.pushbutton Borrar, 'Enable', 'off');
   set(handles.radiobutton Rugosidad, 'Enable', 'off');
   set(handles.radiobutton Gobierno, 'Enable', 'off');
   set(handles.radiobutton<sup>-</sup>QuillasBalance, 'Enable', 'off');
   set(handles.radiobutton_Aire, 'Enable', 'off');
elseif str2num(get(handles.edit_Vmax,'String'))<=0
    msgbox('El valor de la velocidad máxima es 
incorrecto.','Aviso.','error');
   set(hObject, 'String', '');
```

```
set(handles.edit Lf, 'Enable', 'off');
  set(handles.edit B, 'Enable', 'off');
  set(handles.edit<sup>T</sup>, 'Enable', 'off');
  set(handles.edit VolCarena, 'Enable', 'off');
  set(handles.edit<sup>-</sup>Vmin, 'Enable', 'off');
  set(handles.edit LCB, 'Enable', 'off');
  set(handles.edit Lpp, 'Enable', 'off');
   set(handles.edit<sup>-</sup>CP, 'Enable', 'off');
   set(handles.edit<sup>-</sup>iE, 'Enable', 'off');
  set(handles.edit_Sm, 'Enable', 'off');
   set(handles.radiobutton_iESi, 'Enable', 'off');
   set(handles.radiobutton_iENo, 'Enable', 'off');
   set(handles.radiobutton_SmSi, 'Enable', 'off');
   set(handles.radiobutton_SmNo, 'Enable', 'off');
   set(handles.popupmenu Ruta, 'Enable', 'off');
   set(handles.popupmenu_Estacion, 'Enable', 'off');
   set(handles.radiobutton Rio, 'Enable', 'off');
   set(handles.radiobutton_Mar, 'Enable', 'off');
   set(handles.pushbutton Comprobar, 'Enable', 'off');
   set(handles.pushbutton_Calcular, 'Enable', 'off');
   set(handles.pushbutton_Borrar, 'Enable', 'off');
   set(handles.radiobutton Rugosidad, 'Enable', 'off');
   set(handles.radiobutton<sup>-</sup>Gobierno, 'Enable', 'off');
   set(handles.radiobutton QuillasBalance, 'Enable', 'off');
  set(handles.radiobutton Aire, 'Enable', 'off');
else
  set(handles.radiobutton Rugosidad, 'Enable', 'on');
   set(handles.radiobutton Gobierno, 'Enable', 'on');
  set(handles.radiobutton_QuillasBalance, 'Enable', 'on');
   set(handles.radiobutton_Aire, 'Enable', 'on');
   set(handles.edit_Lf, 'Enable', 'on');
set(handles.edit B, 'Enable', 'on');
set(handles.edit T, 'Enable', 'on');
  set(handles.edit_LCB, 'Enable', 'on');
   set(handles.edit_VolCarena, 'Enable', 'on');
   set(handles.edit_CP, 'Enable', 'on');
  set(handles.edit<sup>-</sup>Vmin, 'Enable', 'on');
  set(handles.edit Lpp, 'Enable', 'on');
  set(handles.radiobutton Rio, 'Enable', 'on');
  set(handles.radiobutton_Mar, 'Enable', 'on');
  set(handles.radiobutton_iESi, 'Enable', 'on');
   set(handles.radiobutton<sup>iENo, 'Enable', 'on');</sup>
   if get(handles.radiobutton iESi, 'Value') ==1
      set(handles.edit iE, 'Enable', 'on');
   else
   end
  set(handles.radiobutton SmSi, 'Enable', 'on');
   set(handles.radiobutton SmNo, 'Enable', 'on');
   if get(handles.radiobutton SmSi, 'Value')==1
      set(handles.edit Sm, 'Enable', 'on');
   else
    end
  set(handles.popupmenu Ruta, 'Enable', 'on');
  contents=cellstr(get(handles.popupmenu Ruta, 'String'));
  Ruta=contents{get(handles.popupmenu Ruta, 'Value') };
   if strcmp(Ruta,'--Selección--') || strcmp(Ruta,'Desconocida')
   else
      set(handles.popupmenu Estacion, 'Enable', 'on');
    end
   set(handles.pushbutton Comprobar, 'Enable', 'on');
   set(handles.pushbutton Borrar, 'Enable', 'on');
```

```
% --- Executes during object creation, after setting all properties.
function edit Vmax CreateFcn(hObject, eventdata, handles)
% hObject handle to edit Vmax (see GCBO)
% eventdata reserved - to be defined in a future version of MATLAB
% handles empty - handles not created until after all CreateFcns 
called
% Hint: edit controls usually have a white background on Windows.
% See ISPC and COMPUTER.
if ispc && isequal(get(hObject,'BackgroundColor'), 
get(0,'defaultUicontrolBackgroundColor'))
    set(hObject,'BackgroundColor','white');
end
function edit Vmin Callback(hObject, eventdata, handles)
% hObject handle to edit Vmin (see GCBO)
% eventdata reserved - to be defined in a future version of MATLAB
% handles structure with handles and user data (see GUIDATA)
% Hints: get(hObject,'String') returns contents of edit_Vmin as text
        str2double(get(hObject,'String')) returns contents of
edit_Vmin as a double
handles = quihandles;
if
str2num(get(handles.edit Vmax,'String'))<str2num(get(handles.edit Vmin
,'String')) & str2num(get(handles.edit Vmin,'String'))>0
   msgbox('El valor de la velocidad mínima debe ser mayor al de la 
máxima.','Aviso.','error');
   set(hObject, 'String', '');
   set(handles.edit_Lf, 'Enable', 'off');
  set(handles.edit B, 'Enable', 'off');
  set(handles.edit<sup>T</sup>, 'Enable', 'off');
  set(handles.edit_LCB, 'Enable', 'off');
  set(handles.edit<sup>-</sup>VolCarena, 'Enable', 'off');
set(handles.edit Lpp, 'Enable', 'off');
set(handles.edit Vmax, 'Enable', 'off');
set(handles.edit CP, 'Enable', 'off');
set(handles.edit_iE, 'Enable', 'off');
set(handles.edit Sm, 'Enable', 'off');
   set(handles.radiobutton_iESi, 'Enable', 'off');
set(handles.radiobutton_iENo, 'Enable', 'off');
set(handles.radiobutton SmSi, 'Enable', 'off');
set(handles.radiobutton SmNo, 'Enable', 'off');
   set(handles.popupmenu Ruta, 'Enable', 'off');
   set(handles.popupmenu Estacion, 'Enable', 'off');
set(handles.radiobutton Rio, 'Enable', 'off');
set(handles.radiobutton Mar, 'Enable', 'off');
set(handles.pushbutton Comprobar, 'Enable', 'off');
set(handles.pushbutton Calcular, 'Enable', 'off');
   set(handles.pushbutton_Borrar, 'Enable', 'off');
set(handles.radiobutton Rugosidad, 'Enable', 'off');
set(handles.radiobutton Gobierno, 'Enable', 'off');
set(handles.radiobutton QuillasBalance, 'Enable', 'off');
set(handles.radiobutton Aire, 'Enable', 'off');
elseif str2num(get(handles.edit_Vmin,'String'))<0
```
end

```
 msgbox('El valor de la velocidad mínima es 
incorrecto.','Aviso.','error');
  set(hObject, 'String', '');
  set(handles.edit Lf, 'Enable', 'off');
  set(handles.edit B, 'Enable', 'off');
  set(handles.edit<sup>T</sup>, 'Enable', 'off');
  set(handles.edit LCB, 'Enable', 'off');
  set(handles.edit VolCarena, 'Enable', 'off');
set(handles.edit Lpp, 'Enable', 'off');
set(handles.edit Vmax, 'Enable', 'off');
set(handles.edit CP, 'Enable', 'off');
set(handles.edit_iE, 'Enable', 'off');
  set(handles.edit_Sm, 'Enable', 'off');
   set(handles.radiobutton_iESi, 'Enable', 'off');
   set(handles.radiobutton_iENo, 'Enable', 'off');
  set(handles.radiobutton_SmSi, 'Enable', 'off');
  set(handles.radiobutton_SmNo, 'Enable', 'off');
  set(handles.popupmenu Ruta, 'Enable', 'off');
  set(handles.popupmenu Estacion, 'Enable', 'off');
set(handles.radiobutton Rio, 'Enable', 'off');
set(handles.radiobutton Mar, 'Enable', 'off');
   set(handles.pushbutton Comprobar, 'Enable', 'off');
  set(handles.pushbutton_Calcular, 'Enable', 'off');
  set(handles.pushbutton_Borrar, 'Enable', 'off');
  set(handles.radiobutton Rugosidad, 'Enable', 'off');
  set(handles.radiobutton Gobierno, 'Enable', 'off');
  set(handles.radiobutton QuillasBalance, 'Enable', 'off');
  set(handles.radiobutton Aire, 'Enable', 'off');
else
  set(handles.radiobutton Rugosidad, 'Enable', 'on');
  set(handles.radiobutton Gobierno, 'Enable', 'on');
  set(handles.radiobutton_QuillasBalance, 'Enable', 'on');
  set(handles.radiobutton_Aire, 'Enable', 'on');
   set(handles.edit_Lf, 'Enable', 'on');
set(handles.edit B, 'Enable', 'on');
set(handles.edit T, 'Enable', 'on');
  set(handles.edit LCB, 'Enable', 'on');
  set(handles.edit<sup>-</sup>VolCarena, 'Enable', 'on');
  set(handles.edit CP, 'Enable', 'on');
  set(handles.edit_Lpp, 'Enable', 'on');
  set(handles.edit Vmax, 'Enable', 'on');
  set(handles.radiobutton Rio, 'Enable', 'on');
  set(handles.radiobutton Mar, 'Enable', 'on');
   set(handles.radiobutton_iESi, 'Enable', 'on');
  set(handles.radiobutton_iENo, 'Enable', 'on');
   if get(handles.radiobutton iESi, 'Value') ==1
      set(handles.edit_iE, 'Enable', 'on');
   else
   end
  set(handles.radiobutton SmSi, 'Enable', 'on');
   set(handles.radiobutton_SmNo, 'Enable', 'on');
   if get(handles.radiobutton SmSi, 'Value')==1
      set(handles.edit Sm, 'Enable', 'on');
   else
   end
  set(handles.popupmenu Ruta, 'Enable', 'on');
  contents=cellstr(get(handles.popupmenu Ruta, 'String'));
  Ruta=contents{get(handles.popupmenu Ruta,'Value')};
   if strcmp(Ruta,'--Selección--') || strcmp(Ruta,'Desconocida')
   else
      set(handles.popupmenu Estacion, 'Enable', 'on');
```

```
 end
   set(handles.pushbutton Comprobar, 'Enable', 'on');
   set(handles.pushbutton_Borrar, 'Enable', 'on');
end
% --- Executes during object creation, after setting all properties.
function edit Vmin CreateFcn(hObject, eventdata, handles)
% hObject handle to edit_Vmin (see GCBO)
% eventdata reserved - to be defined in a future version of MATLAB
% handles empty - handles not created until after all CreateFcns 
called
% Hint: edit controls usually have a white background on Windows.
% See ISPC and COMPUTER.
if ispc && isequal(get(hObject,'BackgroundColor'), 
get(0,'defaultUicontrolBackgroundColor'))
    set(hObject,'BackgroundColor','white');
end
function edit iE Callback(hObject, eventdata, handles)
% hObject handle to edit iE (see GCBO)
% eventdata reserved - to \overline{b}e defined in a future version of MATLAB
% handles structure with handles and user data (see GUIDATA)
% Hints: get(hObject,'String') returns contents of edit_iE as text
% str2double(get(hObject,'String')) returns contents of edit_iE 
as a double
handles = guihandles;
global comp
global metodo
if str2num(get(handles.edit iE, 'String')) <= 0
    msgbox('El valor del semiángulo de la flotación es 
incorrecto.','Aviso.','error');
   set(hObject, 'String', '');
   set(handles.edit Lf, 'Enable', 'off');
   set(handles.edit B, 'Enable', 'off');
   set(handles.edit T, 'Enable', 'off');
   set(handles.edit LCB, 'Enable', 'off');
   set(handles.edit<sup>-</sup>VolCarena, 'Enable', 'off');
set(handles.edit Vmin, 'Enable', 'off');
set(handles.edit Vmax, 'Enable', 'off');
set(handles.edit CP, 'Enable', 'off');
set(handles.edit Lpp, 'Enable', 'off');
set(handles.edit Sm, 'Enable', 'off');
set(handles.radiobutton iESi, 'Enable', 'off');
set(handles.radiobutton_iENo, 'Enable', 'off');
set(handles.radiobutton SmSi, 'Enable', 'off');
set(handles.radiobutton SmNo, 'Enable', 'off');
   set(handles.popupmenu Ruta, 'Enable', 'off');
   set(handles.popupmenu Estacion, 'Enable', 'off');
set(handles.radiobutton Rio, 'Enable', 'off');
set(handles.radiobutton Mar, 'Enable', 'off');
set(handles.pushbutton Comprobar, 'Enable', 'off');
set(handles.pushbutton Calcular, 'Enable', 'off');
   set(handles.pushbutton Borrar, 'Enable', 'off');
   set(handles.radiobutton Rugosidad, 'Enable', 'off');
   set(handles.radiobutton<sup>c</sup>Gobierno, 'Enable', 'off');
   set(handles.radiobutton QuillasBalance, 'Enable', 'off');
```
```
set(handles.radiobutton Aire, 'Enable', 'off');
else
    if comp==0
  set(handles.radiobutton Rugosidad, 'Enable', 'on');
  set(handles.radiobutton_Gobierno, 'Enable', 'on');
  set(handles.radiobutton_QuillasBalance, 'Enable', 'on');
  set(handles.radiobutton Aire, 'Enable', 'on');
  set(handles.edit_Lf, 'Enable', 'on');
  set(handles.edit B, 'Enable', 'on');
  set(handles.edit T, 'Enable', 'on');
  set(handles.edit_r, Enable', on');<br>set(handles.edit_LCB, 'Enable', 'on');
  set(handles.edit<sup>t</sup>VolCarena, 'Enable', 'on');
  set(handles.edit<sup>-</sup>CP, 'Enable', 'on');
set(handles.edit Vmin, 'Enable', 'on');
set(handles.edit Vmax, 'Enable', 'on');
  set(handles.radiobutton Rio, 'Enable', 'on');
set(handles.radiobutton Mar, 'Enable', 'on');
set(handles.radiobutton iESi, 'Enable', 'on');
set(handles.radiobutton iENo, 'Enable', 'on');
set(handles.edit Lpp, 'Enable', 'on');
set(handles.radiobutton SmSi, 'Enable', 'on');
set(handles.radiobutton SmNo, 'Enable', 'on');
   if get(handles.radiobutton SmSi, 'Value')==1
      set(handles.edit Sm, 'Enable', 'on');
   else
   end
  set(handles.popupmenu Ruta, 'Enable', 'on');
  contents=cellstr(get(handles.popupmenu Ruta, 'String'));
  Ruta=contents{qet(handles.popupmenu Ruta,'Value')};
    if strcmp(Ruta,'--Selección--') || strcmp(Ruta,'Desconocida')
   else
      set(handles.popupmenu Estacion, 'Enable', 'on');
   end
   set(handles.pushbutton Comprobar, 'Enable', 'on');
   set(handles.pushbutton Borrar, 'Enable', 'on');
   else
  set(handles.radiobutton iESi, 'Enable', 'on');
  set(handles.radiobutton_iENo, 'Enable', 'on');
  set(handles.radiobutton_Rugosidad, 'Enable', 'on');
  set(handles.radiobutton_Gobierno, 'Enable', 'on');
  set(handles.radiobutton QuillasBalance, 'Enable', 'on');
  set(handles.radiobutton_Aire, 'Enable', 'on');
  set(handles.pushbutton Comprobar, 'Enable', 'on');
  set(handles.pushbutton Borrar, 'Enable', 'on');
   switch metodo
   case 'Holtrop y Mennen'
   case 'Guldhammer y Harvald'
  set(handles.edit LCB, 'Enable', 'on');
   case 'Amadeo García' 
  set(handles.edit LCB, 'Enable', 'on');
  set(handles.edit<sup>-</sup>CP, 'Enable', 'on');
   end
   end
end
% --- Executes during object creation, after setting all properties.
function edit iE CreateFcn(hObject, eventdata, handles)
% hObject handle to edit iE (see GCBO)
% eventdata reserved - to be defined in a future version of MATLAB
% handles empty - handles not created until after all CreateFcns 
called
```

```
% Hint: edit controls usually have a white background on Windows.
% See ISPC and COMPUTER.
if ispc && isequal(get(hObject,'BackgroundColor'), 
get(0,'defaultUicontrolBackgroundColor'))
     set(hObject,'BackgroundColor','white');
end
% --- Executes on button press in radiobutton iENo.
function radiobutton iENo Callback(hObject, eventdata, handles)
% hObject handle to radiobutton iENo (see GCBO)
% eventdata reserved - to be defined in a future version of MATLAB
% handles structure with handles and user data (see GUIDATA)
% Hint: get(hObject, 'Value') returns toggle state of radiobutton iENo
handles = guihandles;
set(handles.pushbutton Comparar, 'Enable', 'off');
if get(hObject, 'Value') ==1
   set(handles.radiobutton_iESi,'Value',0);
   set(handles.edit_iE,'Enable','off');
   set(handles.edit iE, 'String', '');
else
end
% --- Executes on button press in radiobutton iESi.
function radiobutton iESi Callback(hObject, eventdata, handles)
% hObject handle to radiobutton iESi (see GCBO)
% eventdata reserved - to be defined in a future version of MATLAB
% handles structure with handles and user data (see GUIDATA)
% Hint: get(hObject,'Value') returns toggle state of radiobutton_iESi
handles = guihandles;
set(handles.pushbutton Comparar, 'Enable', 'off');
if get(hObject, 'Value') ==1
   set(handles.radiobutton_iENo,'Value',0);
   set(handles.edit_iE,'Enable','on');
else
end
function edit Sm Callback(hObject, eventdata, handles)
% hObject handle to edit_Sm (see GCBO)
% eventdata reserved - to be defined in a future version of MATLAB
% handles structure with handles and user data (see GUIDATA)
% Hints: get(hObject,'String') returns contents of edit_Sm as text
% str2double(get(hObject,'String')) returns contents of edit_Sm 
as a double
handles = guihandles;
set(handles.pushbutton Comparar, 'Enable', 'off');
if str2num(qet(handles.edit Sm, 'String')) <=0 msgbox('El valor de la superficie mojada es 
incorrecto.','Aviso.','error');
  set(hObject, 'String', '');
set(handles.radiobutton SmSi, 'Enable', 'off');
set(handles.radiobutton SmNo, 'Enable', 'off');
   set(handles.popupmenu Ruta, 'Enable', 'off');
   set(handles.popupmenu Estacion, 'Enable', 'off');
   set(handles.radiobutton Rio, 'Enable', 'off');
```

```
set(handles.radiobutton Mar, 'Enable', 'off');
   set(handles.pushbutton Calcular, 'Enable', 'off');
   set(handles.pushbutton_Cambiar, 'Enable', 'off');
   set(handles.pushbutton_Borrar, 'Enable', 'off');
   set(handles.radiobutton Rugosidad, 'Enable', 'off');
   set(handles.radiobutton_Gobierno, 'Enable', 'off');
   set(handles.radiobutton_QuillasBalance, 'Enable', 'off');
   set(handles.radiobutton_Aire, 'Enable', 'off');
else
   set(handles.radiobutton Rugosidad, 'Enable', 'on');
   set(handles.radiobutton_Gobierno, 'Enable', 'on');
   set(handles.radiobutton QuillasBalance, 'Enable', 'on');
   set(handles.radiobutton_Aire, 'Enable', 'on');
set(handles.radiobutton Rio, 'Enable', 'on');
set(handles.radiobutton Mar, 'Enable', 'on');
set(handles.radiobutton SmSi, 'Enable', 'on');
   set(handles.radiobutton_SmNo, 'Enable', 'on');
   set(handles.popupmenu Ruta, 'Enable', 'on');
   contents=cellstr(get(handles.popupmenu Ruta, 'String'));
   Ruta=contents{get(handles.popupmenu Ruta,'Value')};
    if strcmp(Ruta,'--Selección--') || strcmp(Ruta,'Desconocida')
    else
      set(handles.popupmenu Estacion, 'Enable', 'on');
    end
   set(handles.pushbutton Borrar, 'Enable', 'on');
   set(handles.pushbutton Calcular, 'Enable', 'on');
   set(handles.pushbutton<sup>c</sup>ambiar, 'Enable', 'on');
end
% --- Executes during object creation, after setting all properties.
function edit Sm CreateFcn(hObject, eventdata, handles)
% hObject handle to edit_Sm (see GCBO)
% eventdata reserved - to be defined in a future version of MATLAB
% handles empty - handles not created until after all CreateFcns 
called
% Hint: edit controls usually have a white background on Windows.
% See ISPC and COMPUTER.
if ispc && isequal(get(hObject,'BackgroundColor'), 
get(0,'defaultUicontrolBackgroundColor'))
    set(hObject, 'BackgroundColor', 'white');
end
% --- Executes on button press in radiobutton_SmNo.
function radiobutton SmNo Callback(hObject, eventdata, handles)
% hObject handle to radiobutton SmNo (see GCBO)
% eventdata reserved - to be defined in a future version of MATLAB
% handles structure with handles and user data (see GUIDATA)
% Hint: get(hObject,'Value') returns toggle state of radiobutton_SmNo
handles = quihandles;
set(handles.pushbutton Comparar, 'Enable', 'off');
if get(hObject, 'Value') ==1
   set(handles.radiobutton SmSi, 'Value', 0);
  set(handles.edit Sm, 'Enable', 'off');
  set(handles.edit<sup>-</sup>Sm,'String','');
else
end
```

```
% --- Executes on button press in radiobutton_SmSi.
function radiobutton SmSi Callback(hObject, eventdata, handles)
% hObject handle to radiobutton SmSi (see GCBO)
% eventdata reserved - to be defined in a future version of MATLAB
% handles structure with handles and user data (see GUIDATA)
% Hint: get(hObject,'Value') returns toggle state of radiobutton_SmSi
handles = guihandles;
set(handles.pushbutton Comparar, 'Enable', 'off');
if get(hObject, 'Value') ==1
  set(handles.radiobutton SmNo, 'Value', 0);
  set(handles.edit Sm, 'Enable', 'on');
else
end
function edit LCB Callback(hObject, eventdata, handles)
% hObject handle to edit_LCB (see GCBO)
% eventdata reserved - to be defined in a future version of MATLAB
% handles structure with handles and user data (see GUIDATA)
% Hints: get(hObject,'String') returns contents of edit_LCB as text
       str2double(get(hObject,'String')) returns contents of
edit_LCB as a double
% --- Executes during object creation, after setting all properties.
function edit LCB CreateFcn(hObject, eventdata, handles)
% hObject handle to edit_LCB (see GCBO)
% eventdata reserved - to be defined in a future version of MATLAB
% handles empty - handles not created until after all CreateFcns 
called
% Hint: edit controls usually have a white background on Windows.
% See ISPC and COMPUTER.
if ispc && isequal(get(hObject,'BackgroundColor'), 
get(0,'defaultUicontrolBackgroundColor'))
    set(hObject,'BackgroundColor','white');
end
% --- Executes on button press in radiobutton Rugosidad.
function radiobutton Rugosidad Callback(hObject, eventdata, handles)
% hObject handle to radiobutton Rugosidad (see GCBO)
% eventdata reserved - to be defined in a future version of MATLAB
% handles structure with handles and user data (see GUIDATA)
set(handles.pushbutton Comparar, 'Enable', 'off');
% Hint: get(hObject,'Value') returns toggle state of 
radiobutton_Rugosidad
% --- Executes on button press in radiobutton Gobierno.
function radiobutton Gobierno Callback(hObject, eventdata, handles)
% hObject handle to radiobutton_Gobierno (see GCBO)
% eventdata reserved - to be defined in a future version of MATLAB
% handles structure with handles and user data (see GUIDATA)
set(handles.pushbutton Comparar, 'Enable', 'off');
```

```
% Hint: get(hObject,'Value') returns toggle state of 
radiobutton_Gobierno
% --- Executes on button press in radiobutton_QuillasBalance.
function radiobutton QuillasBalance Callback(hObject, eventdata,
handles)
% hObject handle to radiobutton_QuillasBalance (see GCBO)
% eventdata reserved - to be defined in a future version of MATLAB
% handles structure with handles and user data (see GUIDATA)
set(handles.pushbutton Comparar, 'Enable', 'off');
% Hint: get(hObject,'Value') returns toggle state of 
radiobutton_QuillasBalance
% --- Executes on button press in radiobutton_Aire.
function radiobutton Aire Callback(hObject, eventdata, handles)
% hObject handle to radiobutton Aire (see GCBO)
% eventdata reserved - to be defined in a future version of MATLAB
% handles structure with handles and user data (see GUIDATA)
set(handles.pushbutton Comparar, 'Enable', 'off');
% Hint: get(hObject,'Value') returns toggle state of radiobutton_Aire
% --- Executes on button press in pushbutton Cambiar.
function pushbutton Cambiar Callback(~, eventdata, handles)
% hObject handle to pushbutton Cambiar (see GCBO)
% eventdata reserved - to be defined in a future version of MATLAB
% handles structure with handles and user data (see GUIDATA)
handles = quihandles;
global comp
global metodo
set(handles.pushbutton Comparar, 'Enable', 'off');
set(handles.pushbutton_Calcular,'Enable','off');
set(handles.pushbutton_Comprobar,'Enable','on');
set(handles.pushbutton_Rangos,'Enable','on');
set(handles.pushbutton_Cambiar,'Enable','off');
if comp==0
set(handles.edit Lpp, 'Enable', 'on');
set(handles.edit Lf, 'Enable', 'on');
set(handles.edit B, 'Enable', 'on');
set(handles.edit T, 'Enable', 'on');
set(handles.edit<sup>-</sup>VolCarena,'Enable','on');
set(handles.edit<sup>-</sup>Vmin,'Enable','on');
set(handles.edit<sup>-</sup>Vmax,'Enable','on');
set(handles.edit<sup>-</sup>CP,'Enable','on');
set(handles.edit_LCB,'Enable','on');
set(handles.radiobutton_iESi,'Enable','on');
set(handles.radiobutton_iENo,'Enable','on');
if get(handles.radiobutton iESi, 'Value') ==1
   set(handles.edit_iE,'Enable','on');
else
end
else
switch metodo
     case 'Holtrop y Mennen'
     case 'Guldhammer y Harvald'
        set(handles.radiobutton_iESi,'Enable','on');
```

```
set(handles.radiobutton_iENo,'Enable','on');
        if get(handles.radiobutton iESi, 'Value') ==1
        set(handles.edit_iE,'Enable','on');
         else
         end
     case 'Amadeo García'
        set(handles.edit CP, 'Enable', 'on');
        set(handles.edit LCB, 'Enable', 'on');
        set(handles.radiobutton_iESi,'Enable','on');
        set(handles.radiobutton_iENo,'Enable','on');
        if get(handles.radiobutton iESi, 'Value') ==1
        set(handles.edit_iE,'Enable','on');
         else
         end
end
end
% --- Executes on button press in pushbutton Salir.
function pushbutton Salir Callback(hObject, eventdata, handles)
% hObject handle to pushbutton Salir (see GCBO)
% eventdata reserved - to be defined in a future version of MATLAB
% handles structure with handles and user data (see GUIDATA)
close(gcbf)
global comp
global metodo
global v
global v_EHP
global v_RT
comp=0;
switch metodo
     case 'Holtrop y Mennen'
         global vHolt
         global v_RTHolt
         global v_EHPHolt
         v=vHolt;
        v RT=v RTHolt;
        v<sup></sup>EHP=v EHPHolt;
     case 'Guldhammer y Harvald'
         global vGuld
         global v_RTGuld
         global v_EHPGuld
         v=vGuld;
         v_RT=v_RTGuld;
        v EHP=v EHPGuld;
     case 'Amadeo García'
         global vAmd
         global v_RTAmd
         global v_EHPAmd
         v=vAmd;
         v_RT=v_RTAmd;
         v_EHP=v_EHPAmd;
end
% --- Executes on mouse press over axes background.
function axes Rt ButtonDownFcn(hObject, eventdata, handles)
% hObject handle to axes_Rt (see GCBO)
% eventdata reserved - to be defined in a future version of MATLAB
% handles structure with handles and user data (see GUIDATA)
```

```
402
```
global v

```
global v_RT
global v1
global calc
global comp
global metodo
global compplot
if calc==1
n=length(v1);
m=length(v_RT);
v RT1=[ ;
for i=1:n
     for j=1:m
        if v1(i) == v(j)vRT1=[v RT1 v RT(j)];
         else
         end
     end
end
if comp==0 | compplot==0
handles.newfig=figure('Name','Curva RT-V','NumberTitle','off') ;
plot(v,v_RT,'b-','LineWidth',2);axis tight;hold on
plot(v1, v_RT1,'ro','LineWidth',2);axis tight;hold on
set(handles.newfig,'Units','pixels');
screenSize=get(0,'ScreenSize');
position=get(handles.output,'Position');
position(1)=(screenSize(3)-position(3))/2;
position(2)=(screenSize(4)-position(4))/2;
set(handles.newfig,'Position',position);
movegui(handles.newfig,'center')
xlabel('V(kn)')
ylabel('RT(kg)')
elseif comp==1 & compplot==1
     switch metodo
         case 'Guldhammer y Harvald'
             global vGuld
              global v1Guld
              global v_RTGuld 
              n=length(v1Guld);
             m=length(v_RTGuld);
             v RT1Guld=[];
              for i=1:n
                  for j=1:m
                      if v1Guld(i)==vGuld(j)
                         v RT1Guld=[v RT1Guld v RTGuld(j)];
                      else
                      end
                  end
              end
              vcomp=vGuld;
              v1comp=v1Guld;
             v RTcomp=v RTGuld;
             v<sup>-</sup>RT1comp=\overline{v}-RT1Guld;
              leyenda='Guldhammer y Harvald';
         case 'Amadeo García'
              global vAmd
              global v1Amd
              global v_RTAmd 
              n=length(v1Amd);
             m =length(vRTAmd);
             v RT1Amd=\overline{1};
              for i=1:n
```

```
 for j=1:m
                     if v1Amd(i)==vAmd(j)v RT1Amd=[v RT1Amd v RTAmd(j)];
                      else
                     end
                  end
             end
             vcomp=vAmd;
             v1comp=v1Amd;
            v RTcomp=v RTAmd;
            v_RT1comp=v_RT1Amd;
             leyenda='Amadeo García';
         case 'Holtrop y Mennen'
             global vHolt
             global v1Holt
             global v_RTHolt 
             n=length(v1Holt);
             m=length(v_RTHolt);
            v RT1Holt = [];
             for i=1:n
                  for j=1:m
                     if v1Holt(i) ==vHolt(i)
                        v RT1Holt=[v RT1Holt v RTHolt(j)];
                      else
                     end
                  end
             end
             vcomp=vHolt;
             v1comp=v1Holt;
            v RTcomp=v RTHolt;
            v RT1comp=v RT1Holt;
             leyenda='Holtrop y Mennen';
     end
handles.newfig=figure('Name','Curva RT-V','NumberTitle','off') ;
plot(v,v_RT,'b-','LineWidth',2);axis tight;hold on
plot(vcomp, v RTcomp, 'y-', 'LineWidth', 2); axis tight;hold on
plot(v1, v_RT1,'ro','LineWidth',2);axis tight;hold on
plot(v1comp, v RT1comp, 'ro', 'LineWidth',2);axis tight;hold on
lgd=legend({'Van Oortmerssen',leyenda});
set(handles.newfig,'Units','pixels');
screenSize=get(0,'ScreenSize');
position=get(handles.output,'Position');
position(1)=(screenSize(3)-position(3))/2;
position(2)=(screenSize(4)-position(4))/2;
set(handles.newfig, 'Position', position);
movegui(handles.newfig,'center')
xlabel('V(kn)')
ylabel('RT(kg)')
end
else
end
% --- Executes on mouse press over axes background.
function axes EHP ButtonDownFcn(hObject, eventdata, handles)
% hObject handle to axes_EHP (see GCBO)
% eventdata reserved - to \overline{b}e defined in a future version of MATLAB
% handles structure with handles and user data (see GUIDATA)
global v
global v_EHP
global v1
global calc
```

```
global comp
global metodo
global compplot
if calc==1
n=length(v1);
m=length(v_EHP);
v EHP1=[];
for i=1:n
     for j=1:m
        if v1(i) == v(j)v EHP1=[v EHP1 v EHP(j)];
         else
         end
     end
end
if comp==0 | compplot==0
handles.newfig=figure('Name','Curva EHP-V','NumberTitle','off');
plot(v, v EHP, 'r-', 'LineWidth', 2); axis tight; hold on
plot(v1,v_EHP1,'bo','LineWidth',2);axis tight;hold on
set(handles.newfig,'Units','pixels');
screenSize=get(0,'ScreenSize');
position=get(handles.output,'Position');
position(1)=(screenSize(3)-position(3))/2;
position(2)=(screenSize(4)-position(4))/2;
set(handles.newfig, 'Position', position);
movegui(handles.newfig,'center')
xlabel('V(kn)')
ylabel('EHP(C.V.)') 
elseif comp==1 & compplot==1
     switch metodo
         case 'Guldhammer y Harvald'
             global vGuld
              global v1Guld
              global v_EHPGuld 
              n=length(v1Guld);
             m=length(v_EHPGuld);
             v EHP1Guld=[];
              for i=1:n
                  for j=1:m
                      if v1Guld(i)==vGuld(j)
                        v EHP1Guld=[v EHP1Guld v EHPGuld(j)];
                      else
                      end
                  end
              end
              vcomp=vGuld;
              v1comp=v1Guld;
             v EHPcomp=v EHPGuld;
             v EHP1comp=v EHP1Guld;
              leyenda='Guldhammer y Harvald';
         case 'Amadeo García'
              global vAmd
              global v1Amd
              global v_EHPAmd 
             n =length\sqrt{v1}Amd);
            m=length(v_EHPAmd);
             v EHP1Amd=\boxed{]};
             for i=1:nfor j=1:mif v1Amd(i)==vAmd(j)v EHP1Amd=[v EHP1Amd v EHPAmd(j)];
```

```
 else
                     end
                 end
             end
             vcomp=vAmd;
             v1comp=v1Amd;
             v_EHPcomp=v_EHPAmd;
            v EHP1comp=\overline{v} EHP1Amd;
             leyenda='Amadeo García';
         case 'Holtrop y Mennen'
             global vHolt
             global v1Holt
             global v_RTHolt 
             n=length(v1Holt);
             m=length(v_RTHolt);
            v RT1Holt=[];
             for i=1:n
                  for j=1:m
                     if v1Holt(i) ==vHolt(j)
                        v RT1Holt=[v RT1Holt v RTHolt(j)];
                      else
                     end
                 end
             end
             vcomp=vHolt;
             v1comp=v1Holt;
            v RTcomp=v RTHolt;
            v_RT1comp=v_RT1Holt;
             leyenda='Holtrop y Mennen';
     end
handles.newfig=figure('Name','Curva EHP-V','NumberTitle','off');
plot(v,v_EHP,'r-','LineWidth',2);axis tight;hold on
plot(vcomp, v EHPcomp, 'k-', 'LineWidth', 2); axis tight;hold on
plot(v1,v_EHP1,'bo','LineWidth',2);axis tight;hold on
plot(v1comp,v_EHP1comp,'bo','LineWidth',2);axis tight;hold on
lgd=legend({'Van Oortmerssen',leyenda});
set(handles.newfig,'Units','pixels');
screenSize=get(0,'ScreenSize');
position=get(handles.output,'Position');
position(1)=(screenSize(3)-position(3))/2;
position(2)=(screenSize(4)-position(4))/2;
set(handles.newfig,'Position',position);
movegui(handles.newfig,'center')
xlabel('V(kn)')
ylabel('EHP(C.V.)')
end
else
end
% --- Executes on button press in pushbutton_Comparar.
function pushbutton Comparar Callback(hObject, eventdata, handles)
% hObject handle to pushbutton_Comparar (see GCBO)
% eventdata reserved - to be defined in a future version of MATLAB
% handles structure with handles and user data (see GUIDATA)
global comp
global tipo_barco
global metodo
global v
global v1
global v_EHP
```

```
global v_RT
global vVan
global v1Van
global v_EHPVan
global v_RTVan
global compplot
global cancelar
if comp==0 | cancelar==1
switch tipo_barco
     case 'Arrastrero'
         pop={'--Selección--','Holtrop y Mennen','Guldhammer y 
Harvald','Amadeo García',};
     case 'Remolcador'
         pop={'--Selección--','Holtrop y Mennen','Guldhammer y 
Harvald','Amadeo García',};
     case 'Pesquero'
         pop={'--Selección--','Amadeo García'};
end
global Lf
global Lpp
global B
global T
global CP
global Vmin
global Vmax
global VolCarena
global LCB
global iE
global Sm
global AGUA
global Estacion
global Ruta
Lf=str2num(qet(handles.edit Lf, 'String'));
Lpp=str2num(get(handles.edit_Lpp,'String'));
B=str2num(get(handles.edit B, 'String'));
T=str2num(get(handles.edit<sup>T</sup>,'String'));
CP=str2num(get(handles.edit CP, 'String'));
Vmin=str2num(get(handles.edit Vmin, 'String'));
Vmax=str2num(get(handles.edit<sup>-</sup>Vmax,'String'));
VolCarena=str2num(get(handles.edit_VolCarena,'String'));
if get(handles.radiobutton Rio, 'Value') ==1
Densidad=1.000; %Tm3
AGUA=1;
else
Densidad=1.025; %T/m3
AGUA=0;
end
LCB=str2num(get(handles.edit LCB, 'String'));
if get(handles.radiobutton \overline{Sms}i, 'Value')==1
   Sm=str2num(get(handles.edit Sm, 'String'));
else
   Sm=0;end
if get(handles.radiobutton iESi, 'Value') ==1
   iE=str2num(get(handles.edit_iE,'String'));
else
   iE=0:
end
contents=cellstr(get(handles.popupmenu Ruta, 'String'));
Ruta=contents{get(handles.popupmenu Ruta, 'Value')};
contents=cellstr(get(handles.popupmenu Estacion, 'String'));
```

```
Estacion=contents{qet(handles.popupmenu Estacion, 'Value')};
vVan=v;
v1Van=v1;
v EHPVan=v EHP;
v RTVan=v RT;
[comp] = comparar(pop);cancelar=1;
else
compplot=1;
switch metodo
     case 'Guldhammer y Harvald'
     global vGuld
     global v_RTGuld
     global v_EHPGuld 
     vcomp=vGuld;
    v RTcomp=v RTGuld;
    v EHPcomp=v EHPGuld;
     leyenda='Guldhammer y Harvald';
     case 'Amadeo García'
     global vAmd
     global v_RTAmd
     global v_EHPAmd 
     vcomp=vAmd;
    v RTcomp=v RTAmd;
     v_EHPcomp=v_EHPAmd;
     leyenda='Amadeo García';
     case 'Holtrop y Mennen'
     global vHolt
     global v_RTHolt
     global v_EHPHolt 
     vcomp=vHolt;
    v RTcomp=v RTHolt;
    v EHPcomp=v EHPHolt;
     leyenda='Holtrop y Mennen';
end
axes(handles.axes_Rt);
cla(handles.axes Rt, 'reset');
handles.plot1=plot(v,v_RT,'-b',vcomp,v_RTcomp,'y-');axis tight;hold on
lgd=legend({'Van Oortmerssen',leyenda});
set(handles.plot1,'HitTest','off') ;
set(handles.axes Rt,'ButtonDownFcn',@(s,e)axes Rt ButtonDownFcn(s,e,ha
ndles) )
xlabel('V(kn)')
ylabel('Rt(kg)')
axes(handles.axes EHP);
cla(handles.axes EHP, 'reset');
handles.plot2=plot(v,v_EHP,'-r',vcomp,v_EHPcomp,'k-');axis tight;hold
on
lgd=legend({'Van Oortmerssen',leyenda});
set(handles.plot2,'HitTest','off') ;
set(handles.axes_EHP,'ButtonDownFcn',@(s,e)axes_EHP_ButtonDownFcn(s,e,
handles) )
xlabel('V(kn)')
ylabel('EHP(C.V.)')
cancelar=0;
end
% --- Executes on button press in radiobutton_Rio.
```

```
function radiobutton Rio Callback(hObject, eventdata, handles)
% hObject handle to radiobutton Rio (see GCBO)
```
% eventdata reserved - to be defined in a future version of MATLAB % handles structure with handles and user data (see GUIDATA) set(handles.pushbutton Comparar, 'Enable', 'off'); % Hint: get(hObject, 'Value') returns toggle state of radiobutton Rio % --- Executes on button press in radiobutton Mar. function radiobutton Mar Callback(hObject, eventdata, handles) % hObject handle to radiobutton Mar (see GCBO) % eventdata reserved - to be defined in a future version of MATLAB % handles structure with handles and user data (see GUIDATA) set(handles.pushbutton Comparar, 'Enable', 'off'); % Hint: get(hObject,'Value') returns toggle state of radiobutton\_Mar % --- Executes on button press in pushbutton\_Rangos. function pushbutton Rangos Callback(hObject, eventdata, handles) % hObject handle to pushbutton Rangos (see GCBO) % eventdata reserved - to be defined in a future version of MATLAB % handles structure with handles and user data (see GUIDATA) global rangometodo rangometodo='Van Oortmerssen'; rangos(rangometodo);

## **Método de Mercier-Savitsky.**

```
function varargout = MercierSavitsky(varargin)
% MERCIERSAVITSKY MATLAB code for MercierSavitsky.fig
% MERCIERSAVITSKY, by itself, creates a new MERCIERSAVITSKY or 
raises the existing
% singleton*.
\frac{1}{\delta}% H = MERCIERSAVITSKY returns the handle to a new MERCIERSAVITSKY 
or the handle to
% the existing singleton*.
\frac{1}{2}% MERCIERSAVITSKY('CALLBACK',hObject,eventData,handles,...) calls 
the local
% function named CALLBACK in MERCIERSAVITSKY.M with the given 
input arguments.
\mathbf{Q}% MERCIERSAVITSKY('Property','Value',...) creates a new 
MERCIERSAVITSKY or raises the
% existing singleton*. Starting from the left, property value 
pairs are
% applied to the GUI before MercierSavitsky_OpeningFcn gets 
called. An
% unrecognized property name or invalid value makes property 
application
% stop. All inputs are passed to MercierSavitsky_OpeningFcn via 
varargin.
%
% *See GUI Options on GUIDE's Tools menu. Choose "GUI allows 
only one
% instance to run (singleton)".
\mathbf{Q}% See also: GUIDE, GUIDATA, GUIHANDLES
% Edit the above text to modify the response to help MercierSavitsky
% Last Modified by GUIDE v2.5 14-Jan-2020 23:29:39
% Begin initialization code - DO NOT EDIT
qui Singleton = 1;gui State = struct('gui Name', mfilename, ...
 'gui_Singleton', gui_Singleton, ...
                   'gui OpeningFcn', @MercierSavitsky OpeningFcn, ...
                   'gui_OutputFcn', @MercierSavitsky_OutputFcn, ...
                   'gui<sup>L</sup>ayoutFcn', [], ...
                   'gui<sup>callback'</sup>, []);
if nargin && ischar(varargin{1})
    qui State.qui Callback = str2func(varargin{1});
end
if nargout
    \{varargout\{1:nargout\}\} = qui mainfcn(qui State, varargin{:});
else
    gui mainfcn(gui State, varargin{:});
end
% End initialization code - DO NOT EDIT
% --- Executes just before MercierSavitsky is made visible.
```

```
function MercierSavitsky OpeningFcn(hObject, eventdata, handles,
varargin)
% This function has no output args, see OutputFcn.
% hObject handle to figure
% eventdata reserved - to be defined in a future version of MATLAB
% handles structure with handles and user data (see GUIDATA)
% varargin command line arguments to MercierSavitsky (see VARARGIN)
% Choose default command line output for MercierSavitsky
handles.output = hObject;
% Update handles structure
guidata(hObject, handles);
set(handles.output,'Units','pixels');
screenSize=get(0,'ScreenSize');
position=get(handles.output,'Position');
position(1)=(screenSize(3)-position(3))/2;
position(2)=(screenSize(4)-position(4))/2;
set(handles.output, 'Position', position);
global tipo_barco;
axes(handles.axes ETSINO);
imshow(imread('descarga.jpg'))
axes(handles.axes Buque);
switch tipo barco
     case 'Buque rápido'
         imshow(imread('buque rapido.jpg'));
        set(handles.text TipoBuque, 'String', 'Buque rápido');
     case 'Patrullero'
         imshow(imread('patrullero.jpg'));
        set(handles.text TipoBuque, 'String', 'Patrullero');
     case 'Militar'
         imshow(imread('militar.jpg'));
        set(handles.text TipoBuque, 'String', 'Militar');
end
global calc
global cancelar
cancelar=0;
calc=0;
global comp
global metodo
global Lf
global Lpp
global B
global T
global CP
global Vmin
global Vmax
global VolCarena
global ATB
global XF
global LCB
global t
global iE
global Sm
global AGUA
global Estacion
global Ruta
global SmArbotantes
global SmHenchimientos
global Am
global At
```

```
if comp==0
Lf = ';
Lpp = ';
B=<sup>\cdots</sup>;
T=<sup>''</sup>;
Vmin='';
Vmax=''; 
VolCarena ='';
t='';
XF = ';
ATB = ' ';
Sm = ';
AGUA = ' ' ;Estacion='';
Ruta=''; 
CP = ' ';
LCB = ' ';
iE ='';
SmArbotantes=''; 
SmHenchimientos='';
At = 11;
Am = \cdot \cdot :
else
switch metodo
   case 'Ping-Zhong'
    set(handles.edit_Lf,'String',num2str(Lf));
    set(handles.edit_B,'String',num2str(B));
    set(handles.edit<sup>-</sup>Am,'String',num2str(Am));
    set(handles.edit_At,'String',num2str(At));
    set(handles.edit_Vmin,'String',num2str(Vmin));
    set(handles.edit_Vmin,'Enable','off');
    set(handles.edit_Vmax, 'String', num2str(Vmax));
    set(handles.edit<sup>T</sup>Vmax,'Enable','off');
     if AGUA==1
     Densidad=1.000; %T/m3
    set(handles.radiobutton Rio, 'Value',1);
     else
     Densidad=1.025; %T/m3
    set(handles.radiobutton Mar, 'Value', 1);
     end
    set(handles.edit VolCarena, 'String',num2str(VolCarena));
    set(handles.edit VolCarena, 'Enable', 'off');
    set(handles.edit LCB, 'String', num2str(LCB));
     if Sm==0
        set(handles.radiobutton SmNo, 'Value', 1);
     elseif Sm~=0
       set(handles.radiobutton SmSi, 'Value',1);
       set(handles.edit Sm, 'String',num2str(Sm));
     end
    set(handles.popupmenu Ruta, 'String', Ruta);
    set(handles.popupmenu_Ruta,'Enable','off');
    set(handles.popupmenu_Estacion, 'String', Estacion);
    set(handles.popupmenu_Estacion, 'Enable', 'off');
    set(handles.radiobutton_iESi,'Enable','off');
    set(handles.radiobutton_iENo,'Enable','off');
    set(handles.edit_iE,'Enable','off');
     if iE==0
       set(handles.radiobutton_iENo,'Value',1);
     else
        set(handles.radiobutton_iESi,'Value',1);
        set(handles.edit_iE,'String',num2str(iE));
```

```
 end
end
end
% UIWAIT makes MercierSavitsky wait for user response (see UIRESUME)
% uiwait(handles.figure1);
% --- Outputs from this function are returned to the command line.
function varargout = MercierSavitsky_OutputFcn(hObject, eventdata, 
handles) 
% varargout cell array for returning output args (see VARARGOUT);
% hObject handle to figure
% eventdata reserved - to be defined in a future version of MATLAB
% handles structure with handles and user data (see GUIDATA)
% Get default command line output from handles structure
varargout{1} = handles.output;
% --- Executes on button press in pushbutton_Calcular.
function pushbutton Calcular Callback(hObject, eventdata, handles)
% hObject handle to pushbutton_Calcular (see GCBO)
% eventdata reserved - to be defined in a future version of MATLAB
% handles structure with handles and user data (see GUIDATA)
global v
global v1
global calc
global v_EHP
global v_RT
global compplot
celdas=0;
seleccion=0;
conocido=0;
if get(handles.radiobutton SmSi, 'Value') ==1
   if strcmp(get(handles.edit Sm, 'String'), '') |
strcmp(get(handles.edit Sm, 'String'),char(zeros(1,0)))
      celdas=1;
    else
    end
elseif get(handles.radiobutton SmNo, 'Value') ==1
   if strcmp(get(handles.edit \overline{T}, 'String'), '') |
strcmp(get(handles.edit T, 'String'), char(zeros(1,0)))
      celdas=1;
    else
    end
elseif get(handles.radiobutton iESi, 'Value') ==1
     if strcmp(get(handles.edit_iE,'String'),'') | 
strcmp(get(handles.edit_iE,'String'),char(zeros(1,0)))
     celdas=1;
     else
     end
elseif get(handles.radiobutton iENo, 'Value') ==1
     if strcmp(get(handles.edit_LCB,'String'),'') | 
strcmp(get(handles.edit LCB, 'String'), char(zeros(1,0)))
     celdas=1;
    elseif strcmp(qet(handles.edit T, 'String'),'') |
strcmp(qet(handles.edit T, 'String'),char(zeros(1,0)))
     celdas=1;
     else
```

```
 end
elseif strcmp(qet(handles.edit Lf, 'String'), '') |
strcmp(get(handles.edit Lf,'String'),char(zeros(1,0)))
     celdas=1;
elseif strcmp(qet(handles.edit B, 'String'), '') |
strcmp(get(handles.edit B, 'String'), char(zeros(1,0)))
     celdas=1;
elseif strcmp(get(handles.edit At, 'String'), '') |
strcmp(get(handles.edit At, 'String'), char(zeros(1,0)))
     celdas=1;
elseif strcmp(get(handles.edit Am, 'String'), '') |
strcmp(get(handles.edit Am, 'String'),char(zeros(1,0)))
     celdas=1;
else
end
contents=cellstr(get(handles.popupmenu Ruta, 'String'));
Ruta=contents{get(handles.popupmenu Ruta,'Value')};
contents=cellstr(get(handles.popupmenu Estacion, 'String'));
Estacion=contents{get(handles.popupmenu_Estacion,'Value')};
if strcmp(Ruta,'--Selección--')
     seleccion=1;
elseif strcmp(Ruta,'Desconocida')
else
    if strcmp(Estacion,'--Selección--')
       seleccion=1;
    else
    end
end
if get(handles.radiobutton_SmSi,'Value')==0 & 
get(handles.radiobutton SmNo, 'Value') == 0 conocido=1;
elseif get(handles.radiobutton iESi, 'Value') == 0 &
get(handles.radiobutton iENo, \overline{V}alue')==0
    conocido=1;
else
end
if celdas~=0
msgbox('Rellene todas las celdas vacías.','Error','error'); 
elseif conocido~=0
msgbox('Indique si conoce o no los valores de Sm y 
iE.','Error','error');
elseif seleccion~=0
msgbox('Asegurese de seleccionar alguna ruta y estación de 
servicio.', 'Error', 'error');
else
Lf=str2num(get(handles.edit Lf, 'String'));
B=str2num(get(handles.edit \overline{B}, 'String'));
VolCarena=str2num(get(handles.edit_VolCarena,'String'));
Vmin=str2num(get(handles.edit_Vmin,'String'));
Vmax=str2num(get(handles.edit_Vmax,'String'));
At = str2num (get(handles.edit \overline{At}, 'String'));
Am=str2num(qet(handles.edit Am, 'String'));
C = 0:
if get(handles.radiobutton Rio, 'Value') ==1
Densidad=1000; %kg/m3
Viscdinam=1.141*10^-6; %m2/s
else
Densidad=1025; %kg/m3
Viscdinam=1.223*10^-6; %m2/s
end
if get(handles.radiobutton SmNo, 'Value') ==1
```

```
T=str2num(qet(handles.edit T, 'String'));
Sm=VolCarena^(2/3)*2.262*sqrt(Lf/(VolCarena^(1/3)))*(1+0.046*B/T+0.002
87*(B/T)^{2};
else
   Sm=str2num(get(handles.edit Sm, 'String'));
end
Desp2=45360;
VolCarena2=Desp2/1025;
v EHP=[];
v<sub>RT</sub>=[];
v CT=[];
v<sup>CF=[</sup>];
v<sup>C_A=[</sup>;
vFnv=[];
v<sub>Rn=[]</sub>;
for V=Vmin:0.001:Vmax
Fnv=V*0.514444/sqrt(9.81*VolCarena(1/3));v Fnv=[v Fnv Fnv];
Rn=Fnv*Lf/(VolCarena^(1/3))*sqrt(9.81*VolCarena2)/Viscdinam;
v_Rn=[v_Rn Rn];
CF=0.075/( (log10(Rn)-2)^2);CF2=newton(Rn);
if get(handles.radiobutton iENo, 'Value') ==1
   T=str2num(get(handles.edit T, 'String'));
   LCB=str2num(get(handles.edit LCB, 'String'));
    lcb=100*LCB/Lf;
    CB=VolCarena/(Lf*B*T);
   CM=Am/(B*T); CP=CB/CM;
   Lr=Lf*(1-CP+(0.06*CP*lcb)/(4*CP-1));iE=1+89*exp(-iLf/B)^0.80856*(1-CF)^0.30484*(1-CP-0.0225*1cb)^{0.6367*}(Lr/B)^{0.34574*}(100*VolCarena/Lf^3)^{0.16302};else
    iE=str2num(get(handles.edit_iE,'String'));
end
Desp=VolCarena*Densidad;
TABLA={'Fnv',1,1.1,1.2,1.3,1.4,1.5,1.6,1.7,1.8,1.9,2;
'A1',0.06473,0.10776,0.09483,0.03475,0.03013,0.03163,0.03194,0.04343,0
.05036,0.05612,0.05967;
        'A2',-0.48680,-0.88787,-0.63720,0,0,0,0,0,0,0,0;
       'A4', -0.01030, -0.01634, -0.01540, -0.00978, -0.00664, 0, 0, 0, 0, 0, 0; 'A5',-0.06490,-0.13444,-0.13580,-0.05097,-0.05540,-0.10543,-
0.08599,-0.13289,-0.15597,-0.18661,-0.19758;
        'A6',0,0,-0.16046,-0.21880,-0.19359,-0.20540,-0.19442,-
0.18062,-0.17813,-0.18288,-0.20152;
'A7',0.10628,0.18186,0.16803,0.10434,0.09612,0.06007,0.06191,0.05487,0
.05099,0.04744,0.04645;
'A8',0.97310,1.83080,1.55972,0.43510,0.51820,0.58230,0.52049,0.78195,0
.92859,1.18569,1.30026;
       189',-0.00272,-0.00389,-0.00309,-0.00198,-0.00215,-0.00372,-
0.00360,-0.00332,-0.00308,-0.00244,-0.00212;
'A10',0.01089,0.01467,0.03481,0.04113,0.03901,0.04794,0.04436,0.04187,
0.04111,0.04124,0.04343;
'A15',0,0,0,0,0,0.08317,0.07366,0.12147,0.14928,0.18090,0.19769;
```

```
1A18',-1.40962,-2.46696,-2.15556,-0.92663,-0.95276,-0.70895,-
0.72057,-0.95929,-1.12178,-1.38644,-1.55127;
'A19',0.29136,0.47305,1.02992,1.06392,0.97757,1.19737,1.18119,1.01562,
0.93144,0.78414,0.78282;
         'A24',0.02971,0.05877,0.05198,0.02209,0.02413,0,0,0,0,0,0;
        'A27',-0.00150,-0.00356,-0.00303,-0.00105,-
0.00140,0,0,0,0,0,0};
X=VolCarena^(1/3)/Lf;
Z=VolCarena/(B^3);
U=sqrt(2 * iE);
W=At/Am;
for j=2:12if TABLEA{1,j}==Fnv
RT2 = TABLA{2, j}+TABLA{3, j}*X+TABLA{4, j}*U+TABLA{5, j}*W+TABLA{6, j}*X*Z+TABLA{7,j}*X*U+TABLA{8,j}*X*W+TABLA{9,j}*Z*U+TABLA{10,j}*Z*W+TABLA{11,j
}*W^2+TABLA{12,j}*X*W^2+TABLA{13,j}*Z*X^2+TABLA{14,j}*U*W^2+TABLA{15,j
}*W*U^2; 
    elseif TABLA{1,j}<Fnv & TABLA{1,j+1}>Fnv
        INTERPOLACION={'Fnv',Fnv;
                         'A1',0;
                       'A2',0;
                       'A4',0;
                       'A5',0;
                        'A6',0;
                        'A7',0;
                       'A8',0;
                       'A9',0;
                       'A10',0;
                       'A15',0;
                       'A18',0;
                       'A19',0;
                       'A24',0;
                        'A27',0};
             for m=2:15
                INTERPOLACION{m, 2}=TABLA{m, j}+(TABLA{m, j+1}) -
TABLA\{m, j\} / (TABLA\{1, j+1\}-TABLA\{1, j\}) * (Fnv-TABLA\{1, j\});
             end
RT2=INTERPOLACION{2,2}+INTERPOLACION{3,2}*X+INTERPOLACION{4,2}*U+INTER
POLACION{5,2}*W+INTERPOLACION{6,2}*X*Z+INTERPOLACION{7,2}*X*U+INTERPOL
ACION{8,2}*X*W+INTERPOLACION{9,2}*Z*U+INTERPOLACION{10,2}*Z*W+INTERPOL
ACION{11,2}*W^2+INTERPOLACION{12,2}*X*W^2+INTERPOLACION{13,2}*Z*X^2+IN
TERPOLACION{14,2}*U*W^2+INTERPOLACION{15,2}*W*U^2;
     else
     end
end
if Desp==Desp2
    RT=RT2*Desp;
else
   RT = Desp * (RT2 + ((CF + CA - CF2) * Sm * Fnv^2) / (2 * VolCarena^2(2/3)));
   CT=RT/(0.5*Densidad/9.81*Sm*(V*0.514444)^2);end
if strcmp(Ruta,'Ruta del Atlántico Norte (hacia Este)') & 
strcmp(Estacion,'Verano')
   RT = RT * 1.15;
elseif strcmp(Ruta,'Ruta del Atlántico Norte (hacia Este)') & 
strcmp(Estacion,'Invierno')
   RT = RT * 1.2;
```

```
elseif strcmp(Ruta,'Ruta del Atlántico Norte (hacia Oeste)') & 
strcmp(Estacion,'Verano')
   RT = RT * 1.2;elseif strcmp(Ruta,'Ruta del Atlántico Norte (hacia Oeste)') & 
strcmp(Estacion,'Invierno')
   RT = RT * 1.3;elseif strcmp(Ruta,'Ruta del Pacífico') & strcmp(Estacion,'Verano')
   RT = RT * 1.15;elseif strcmp(Ruta,'Ruta del Pacífico') & strcmp(Estacion,'Invierno')
   RT = RT * 1.3;elseif strcmp(Ruta,'Ruta del Atlántico Sur y Australia') & 
strcmp(Estacion,'Verano')
   RT = RT * 1.12;elseif strcmp(Ruta,'Ruta del Atlántico Sur y Australia') & 
strcmp(Estacion,'Invierno')
   RT = RT * 1.18;elseif strcmp(Ruta,'Ruta del Este Asia') & strcmp(Estacion,'Verano')
   RT = RT * 1.15;elseif strcmp(Ruta,'Ruta del Este Asia') & strcmp(Estacion,'Invierno')
   RT=RT*1.2;
else
end
EHP=RT*V*0.514444/75;
v EHP=[v EHP EHP];
v_R = [v_R - RT R];
v_C = [v_C C T C T];
v CF=[vCF CF];v<sup>CA=[v<sup>CA</sup> CA];</sup>
end
v=[Vmin:0.001:Vmax];
V=[];
Fn = [];
Rn=[];
RT=[];
CT=[];
CF=[];
CA=[];
EHP=[];
for i=1:((Vmin+1-Vmin)/0.001):((Vmax-Vmin)/0.001+1)
   V=[V V(i)];
  Fn=[Fn v Fnv(i)];Rn=[Rn v Rn(i)];RT=[RT \tV RT(i)];CT=[CT \tV CT(i)];CF=[CF V CF(i)];
   CA=[CA \t V CA(i)];EHP = [EHP V EHP(i)];
end
T=table(V',Fn',Rn',CF',CA',CT',RT',EHP');
T.Properties.VariableNames={'V_kn','Fn','Rn','CF','CA','CT','RT_kg','E
HP_CV'!!;
disp('-------------------------------------Método de Mercier-Savitsky-
        ---------------------------------------')
disp(' ')
disp(T)
v1=[Vmin:1:Vmax];
axes(handles.axes Rt);
cla(handles.axes \overline{R}t, 'reset');
handles.plot1=plot(v,v RT,'-b');axis tight;hold on
set(handles.plot1,'HitTest','off') ;
```

```
set(handles.axes Rt,'ButtonDownFcn',@(s,e)axes Rt ButtonDownFcn(s,e,ha
ndles) )
xlabel('V(kn)')
ylabel('RT(kg)')
axes(handles.axes EHP);
cla(handles.axes_EHP,'reset')
handles.plot2=plot(v,v EHP,'-r');axis tight;hold on
set(handles.plot2,'HitTest','off') ;
set(handles.axes_EHP,'ButtonDownFcn',@(s,e)axes_EHP_ButtonDownFcn(s,e,
handles) )
xlabel('V(kn)')
ylabel('EHP(C.V.)')
calc=1;
set(handles.pushbutton Comparar, 'Enable', 'on');
compplot=0;
end
```

```
% --- Executes on button press in pushbutton_Borrar.
function pushbutton Borrar Callback(hObject, eventdata, handles)
% hObject handle to pushbutton Borrar (see GCBO)
% eventdata reserved - to be defined in a future version of MATLAB
% handles structure with handles and user data (see GUIDATA)
global calc
calc=0;
global comp
set(handles.pushbutton Comparar, 'Enable', 'off');
set(handles.pushbutton Comprobar, 'Enable', 'on');
set(handles.pushbutton Cambiar, 'Enable', 'off');
set(handles.pushbutton<sup>_</sup>Calcular,'Enable','off');
cla(handles.axes Rt, 'reset');
cla(handles.axes EHP, 'reset');
if comp==0
set(handles.edit Lf, 'String', '');
set(handles.edit_Lf,'Enable', 'off');
set(handles.edit_B, 'Enable', 'off');
set(handles.edit B, 'String', '');
set(handles.edit<sup>-</sup>At, 'Enable', 'off');
set(handles.edit_At, 'String', '');
set(handles.edit<sup>-</sup>Am, 'Enable', 'off');
set(handles.edit_Am, 'String', '');
set(handles.edit_T, 'Enable', 'off');
set(handles.edit T, 'String', '');
set(handles.edit LCB, 'Enable', 'off');
set(handles.edit_LCB, 'String', '');
set(handles.edit VolCarena, 'String', '');
set(handles.edit<sup>-</sup>VolCarena,'Enable', 'on');
set(handles.edit<sup>-</sup>Vmin,'String', '');
set(handles.edit_Vmin,'Enable', 'on');
set(handles.edit_Vmax,'String', '');
set(handles.edit Vmax, 'Enable', 'on');
set(handles.edit<sup>liE</sup>,'String', '');
set(handles.edit iE, 'Enable', 'off');
set(handles.edit Sm, 'String', '');
set(handles.edit Sm, 'Enable', 'off');
set(handles.edit Sm, 'String', '');
set(handles.edit Sm, 'Enable', 'off');
set(handles.radiobutton SmSi, 'Value', 0);
set(handles.radiobutton SmNo, 'Value',0);
set(handles.radiobutton SmSi, 'Enable', 'off');
```

```
set(handles.radiobutton SmNo, 'Enable', 'off');
set(handles.radiobutton_iESi,'Value',0);
set(handles.radiobutton<sup>-</sup>iENo,'Value',0);
set(handles.radiobutton_iESi,'Enable','off');
set(handles.radiobutton_iENo,'Enable','off');
set(handles.popupmenu Ruta, 'Enable', 'off');
set(handles.popupmenu<sup>__</sup>Ruta,'Value',1);
set(handles.popupmenu Estacion, 'Enable', 'off');
set(handles.popupmenu Estacion, 'Value', 1);
set(handles.radiobutton Rio, 'Value', 0);
set(handles.radiobutton<sup>-</sup>Rio,'Enable','off');
set(handles.radiobutton_Mar,'Value', 1);
set(handles.radiobutton_Mar,'Enable','off');
else
set(handles.edit T, 'Enable', 'off');
set(handles.edit T, 'String', '');
end
function edit VolCarena Callback(hObject, eventdata, handles)
% hObject handle to edit VolCarena (see GCBO)
% eventdata reserved - to be defined in a future version of MATLAB
% handles structure with handles and user data (see GUIDATA)
% Hints: get(hObject,'String') returns contents of edit_VolCarena as 
text
% str2double(get(hObject,'String')) returns contents of 
edit VolCarena as a double
handles = quihandles;if str2num(qet(handles.edit VolCarena, 'String')) <= 0
    msgbox('El valor del volumen de carena es 
incorrecto.','Aviso.','error');
   set(hObject, 'String', '');
set(handles.edit Vmax, 'Enable', 'off');
set(handles.edit Vmin, 'Enable', 'off');
   set(handles.pushbutton Comprobar, 'Enable', 'off');
else
set(handles.edit Vmax, 'Enable', 'on');
set(handles.edit Vmin, 'Enable', 'on');
   set(handles.pushbutton Comprobar, 'Enable', 'on');
end
% --- Executes during object creation, after setting all properties.
function edit VolCarena CreateFcn(hObject, eventdata, handles)
% hObject handle to edit VolCarena (see GCBO)
% eventdata reserved - to be defined in a future version of MATLAB
% handles empty - handles not created until after all CreateFcns 
called
% Hint: edit controls usually have a white background on Windows.
% See ISPC and COMPUTER.
if ispc && isequal(get(hObject,'BackgroundColor'), 
get(0,'defaultUicontrolBackgroundColor'))
    set(hObject,'BackgroundColor','white');
end
```

```
function edit Lf Callback(hObject, eventdata, handles)
% hObject handle to edit_Lf (see GCBO)
% eventdata reserved - to be defined in a future version of MATLAB
```

```
% handles structure with handles and user data (see GUIDATA)
% Hints: get(hObject,'String') returns contents of edit_Lf as text
% str2double(get(hObject,'String')) returns contents of edit_Lf 
as a double
handles = quihandles;
set(handles.pushbutton Comparar, 'Enable', 'off');
if str2num(get(handles.edit_Lf,'String'))<=0
    msgbox('El valor de la eslora de la flotación es 
incorrecto.','Aviso.','error');
   set(hObject, 'String', '');
set(handles.edit B, 'Enable','off');
set(handles.edit T, 'Enable','off');
   set(handles.edit LCB, 'Enable','off');
   set(handles.edit<sup>-</sup>At, 'Enable', 'off');
   set(handles.edit_Am, 'Enable', 'off');
   set(handles.edit_iE, 'Enable', 'off');
   set(handles.edit_Sm, 'Enable', 'off');
    set(handles.radiobutton_iESi, 'Enable', 'off');
   set(handles.radiobutton_iENo, 'Enable', 'off');
   set(handles.radiobutton<sup>-</sup>SmSi, 'Enable', 'off');
   set(handles.radiobutton_SmNo, 'Enable', 'off');
   set(handles.popupmenu Ruta, 'Enable', 'off');
   set(handles.popupmenu Estacion, 'Enable', 'off');
   set(handles.radiobutton Rio, 'Enable', 'off');
   set(handles.radiobutton Mar, 'Enable', 'off');
   set(handles.pushbutton Cambiar, 'Enable', 'off');
   set(handles.pushbutton<sup>-</sup>Calcular, 'Enable', 'off');
else
   set(handles.edit B, 'Enable', 'on');
   set(handles.edit At, 'Enable', 'on');
   set(handles.edit Am, 'Enable', 'on');
   set(handles.radiobutton Rio, 'Enable', 'on');
   set(handles.radiobutton_Mar, 'Enable', 'on');
   set(handles.radiobutton_iESi, 'Enable', 'on');
   set(handles.radiobutton_iENo, 'Enable', 'on');
   if get(handles.radiobutton iENo, 'Value') ==1
      set(handles.edit LCB, 'Enable', 'on');
      set(handles.edit<sup>T</sup>,'Enable','on');
   elseif get(handles.radiobutton iESi, 'Value') ==1
      set(handles.edit_iE,'Enable','on');
    else
    end
   set(handles.radiobutton SmSi, 'Enable', 'on');
   set(handles.radiobutton_SmNo,'Enable','on');
   if get(handles.radiobutton SmNo, 'Value') ==1
      set(handles.edit T, 'Enable', 'on');
   elseif get(handles.radiobutton SmSi, 'Value') ==1
      set(handles.edit Sm, 'Enable', 'on');
    else
    end
   set(handles.popupmenu Ruta, 'Enable', 'on');
   contents=cellstr(qet(handles.popupmenu Ruta, 'String'));
   Ruta=contents{get(handles.popupmenu Ruta, 'Value') };
    if strcmp(Ruta,'--Selección--') || strcmp(Ruta,'Desconocida')
    else
      set(handles.popupmenu Estacion, 'Enable', 'on');
    end
   set(handles.pushbutton Cambiar, 'Enable', 'on');
   set(handles.pushbutton Calcular, 'Enable', 'on');
end
```

```
% --- Executes during object creation, after setting all properties.
function edit Lf CreateFcn(hObject, eventdata, handles)
% hObject handle to edit_Lf (see GCBO)
% eventdata reserved - to be defined in a future version of MATLAB
% handles empty - handles not created until after all CreateFcns 
called
% Hint: edit controls usually have a white background on Windows.
% See ISPC and COMPUTER.
if ispc && isequal(get(hObject,'BackgroundColor'), 
get(0,'defaultUicontrolBackgroundColor'))
    set(hObject,'BackgroundColor','white');
end
% --- Executes on button press in pushbutton Comprobar.
function pushbutton Comprobar Callback(hObject, eventdata, handles)
% hObject handle to pushbutton Comprobar (see GCBO)
% eventdata reserved - to be defined in a future version of MATLAB
% handles structure with handles and user data (see GUIDATA)
handles = guihandles;
global tipo_barco;
global comp
set(handles.pushbutton Comparar, 'Enable', 'off');
if strcmp(get(handles.edit VolCarena, 'String'),'') |
strcmp(get(handles.edit VolCarena,'String'),char(zeros(1,0)))
    msgbox('Debe darle valor a todos los parámetros a 
comprobar.', 'Error', 'error');
elseif strcmp(qet(handles.edit Vmin, 'String'),'') |
strcmp(get(handles.edit Vmin, 'String'),char(zeros(1,0)))
    msgbox('Debe darle valor a todos los parámetros a 
comprobar.', 'Error', 'error');
elseif strcmp(get(handles.edit Vmax, 'String'),'') |
strcmp(get(handles.edit Vmax, 'String'),char(zeros(1,0)))
   msgbox('Debe darle valor a todos los parámetros a 
comprobar.', 'Error', 'error');
else
VolCarena=str2num(get(handles.edit_VolCarena,'String'));
Vmin=str2num(get(handles.edit Vmin, 'String'));
Vmax=str2num(get(handles.edit_Vmax,'String'));
comprobarFnv=0;
for V=Vmin:(Vmax-Vmin):Vmax
     Fnv=V*0.514444/sqrt(9.81*VolCarena^(1/3));
     if 1>Fnv | Fnv>2
        comprobarFnv=1;
     else
     end
end
if tipo barco==0
    msgbox('Debe seleccionar un tipo de barco.','Error','error'); 
elseif comprobarFnv==1 
   msgbox({'El valor de Fnv está fuera de su rango de aplicación.'
                         Fnv=V/sqrt(g·Vol.Carena^(1/3))
                                 ' 1< Fnv <2 
'},'Fuera de rango','error')
else
    msgbox('Los parámetros están dentro del rango de 
aplicación.','Valores correctos','help');
   set(handles.pushbutton Comprobar, 'Enable', 'off');
   set(handles.pushbutton Calcular, 'Enable', 'on');
```

```
set(handles.pushbutton Cambiar, 'Enable', 'on');
    if comp==0
   set(handles.edit VolCarena, 'Enable', 'off');
   set(handles.edit Vmin, 'Enable', 'off');
   set(handles.edit<sup>-</sup>Vmax,'Enable','off');
   set(handles.edit Lf, 'Enable', 'on');
   set(handles.edit B, 'Enable', 'on');
   set(handles.edit<sup>-</sup>At,'Enable','on');
   set(handles.edit Am, 'Enable', 'on');
   set(handles.radiobutton Rio, 'Enable', 'on');
   set(handles.radiobutton_Mar,'Enable','on');
   set(handles.radiobutton_iESi,'Enable','on');
   set(handles.radiobutton_iENo,'Enable','on');
   if get(handles.radiobutton iENo, 'Value') ==1
      set(handles.edit LCB, 'Enable', 'on');
      set(handles.edit<sup>T</sup>,'Enable','on');
   elseif get(handles.radiobutton iESi, 'Value') ==1
      set(handles.edit_iE,'Enable','on');
    else
    end
   set(handles.radiobutton SmSi, 'Enable', 'on');
   set(handles.radiobutton_SmNo,'Enable','on');
   if get(handles.radiobutton SmNo, 'Value') ==1
      set(handles.edit T, 'Enable', 'on');
   elseif get(handles.radiobutton SmSi, 'Value') ==1
      set(handles.edit Sm, 'Enable', 'on');
    else
    end
   set(handles.popupmenu Ruta, 'Enable', 'on');
   contents=cellstr(get(handles.popupmenu Ruta, 'String'));
   Ruta=contents{get(handles.popupmenu Ruta, 'Value') };
    if strcmp(Ruta,'--Selección--') | strcmp(Ruta,'Desconocida')
    else
      set(handles.popupmenu Estacion, 'Enable', 'on');
    end
    else
   if get(handles.radiobutton SmNo, 'Value') ==1
      set(handles.edit T, 'Enable', 'on');
    else
    end
    end
end
end 
function edit At Callback(hObject, eventdata, handles)
% hObject handle to edit_At (see GCBO)
% eventdata reserved - to be defined in a future version of MATLAB
% handles structure with handles and user data (see GUIDATA)
% Hints: get(hObject,'String') returns contents of edit_At as text
% str2double(get(hObject,'String')) returns contents of edit_At 
as a double
handles = guihandles;
set(handles.pushbutton Comparar,'Enable','off');
if str2num(get(handles.edit At, 'String')) <= 0
    msgbox('El valor del área del espejo es 
incorrecto.','Aviso.','error');
    set(hObject, 'String', '');
   set(handles.edit Lf, 'Enable', 'off');
   set(handles.edit B, 'Enable', 'off');
   set(handles.edit<sup>T</sup>, 'Enable','off');
```

```
set(handles.edit LCB, 'Enable','off');
  set(handles.edit Am, 'Enable', 'off');
  set(handles.edit<sup>-</sup>iE, 'Enable', 'off');
  set(handles.edit_Sm, 'Enable', 'off');
  set(handles.radiobutton_iESi, 'Enable', 'off');
  set(handles.radiobutton_iENo, 'Enable', 'off');
  set(handles.radiobutton_SmSi, 'Enable', 'off');
   set(handles.radiobutton<sup>-</sup>SmNo, 'Enable', 'off');
   set(handles.popupmenu Ruta, 'Enable', 'off');
   set(handles.popupmenu_Estacion, 'Enable', 'off');
set(handles.radiobutton Rio, 'Enable', 'off');
set(handles.radiobutton Mar, 'Enable', 'off');
   set(handles.pushbutton Cambiar, 'Enable', 'off');
   set(handles.pushbutton_Calcular, 'Enable', 'off');
else
   set(handles.edit Lf, 'Enable', 'on');
set(handles.edit B, 'Enable','on');
set(handles.edit Am, 'Enable', 'on');
set(handles.radiobutton Rio, 'Enable', 'on');
set(handles.radiobutton Mar, 'Enable', 'on');
set(handles.radiobutton iESi, 'Enable', 'on');
set(handles.radiobutton iENo, 'Enable', 'on');
   if get(handles.radiobutton iENo, 'Value') ==1
      set(handles.edit LCB, 'Enable', 'on');
      set(handles.edit_T,'Enable','on');
   elseif get(handles.radiobutton iESi, 'Value') ==1
      set(handles.edit_iE,'Enable','on');
    else
    end
  set(handles.radiobutton SmSi, 'Enable', 'on');
   set(handles.radiobutton_SmNo,'Enable','on');
   if get(handles.radiobutton SmNo, 'Value') ==1
      set(handles.edit T, 'Enable', 'on');
   elseif get(handles.radiobutton SmSi, 'Value')==1
      set(handles.edit Sm, 'Enable', 'on');
    else
   end
   set(handles.popupmenu Ruta, 'Enable', 'on');
  contents=cellstr(get(handles.popupmenu Ruta, 'String'));
  Ruta=contents{get(handles.popupmenu Ruta, 'Value') };
    if strcmp(Ruta,'--Selección--') || strcmp(Ruta,'Desconocida')
    else
      set(handles.popupmenu Estacion, 'Enable', 'on');
    end
   set(handles.pushbutton Calcular, 'Enable', 'on');
   set(handles.pushbutton_Cambiar, 'Enable', 'on');
end
% --- Executes during object creation, after setting all properties.
function edit At CreateFcn(hObject, eventdata, handles)
% hObject handle to edit_At (see GCBO)
% eventdata reserved - to be defined in a future version of MATLAB
% handles empty - handles not created until after all CreateFcns 
called
% Hint: edit controls usually have a white background on Windows.
% See ISPC and COMPUTER.
if ispc && isequal(get(hObject,'BackgroundColor'), 
get(0,'defaultUicontrolBackgroundColor'))
     set(hObject,'BackgroundColor','white');
end
```

```
function edit Am Callback(hObject, eventdata, handles)
% hObject handle to edit Am (see GCBO)
% eventdata reserved - to be defined in a future version of MATLAB
% handles structure with handles and user data (see GUIDATA)
% Hints: get(hObject,'String') returns contents of edit_Am as text
% str2double(get(hObject,'String')) returns contents of edit_Am 
as a double
handles = guihandles;
set(handles.pushbutton Comparar,'Enable','off');
if str2num(get(handles.edit_Am,'String'))<=0
   msgbox('El valor del área de la sección maestra es 
incorrecto.','Aviso.','error');
   set(hObject, 'String', '');
   set(handles.edit_Lf, 'Enable', 'off');
   set(handles.edit B, 'Enable', 'off');
   set(handles.edit<sup>T</sup>, 'Enable','off');
   set(handles.edit LCB, 'Enable','off');
   set(handles.edit At, 'Enable', 'off');
   set(handles.edit<sup>-</sup>iE, 'Enable', 'off');
   set(handles.edit Sm, 'Enable', 'off');
   set(handles.radiobutton_iESi, 'Enable', 'off');
   set(handles.radiobutton_iENo, 'Enable', 'off');
   set(handles.radiobutton_SmSi, 'Enable', 'off');
   set(handles.radiobutton_SmNo, 'Enable', 'off');
   set(handles.popupmenu Ruta, 'Enable', 'off');
   set(handles.popupmenu Estacion, 'Enable', 'off');
   set(handles.radiobutton_Rio, 'Enable', 'off');
   set(handles.radiobutton_Mar, 'Enable', 'off');
   set(handles.pushbutton Cambiar, 'Enable', 'off');
   set(handles.pushbutton_Calcular, 'Enable', 'off');
else
set(handles.edit Lf, 'Enable', 'on');
set(handles.edit B, 'Enable','on');
set(handles.edit At, 'Enable', 'on');
set(handles.radiobutton Rio, 'Enable', 'on');
set(handles.radiobutton Mar, 'Enable', 'on');
set(handles.radiobutton iESi, 'Enable', 'on');
set(handles.radiobutton iENo, 'Enable', 'on');
   if get(handles.radiobutton iENo, 'Value') ==1
      set(handles.edit LCB, 'Enable', 'on');
      set(handles.edit_T,'Enable','on');
   elseif get(handles.radiobutton iESi, 'Value') ==1
      set(handles.edit_iE,'Enable','on');
    else
    end
   set(handles.radiobutton SmSi, 'Enable', 'on');
   set(handles.radiobutton SmNo, 'Enable', 'on');
   if get(handles.radiobutton SmNo, 'Value') ==1
      set(handles.edit T, 'Enable', 'on');
   elseif get(handles.radiobutton SmSi, 'Value') ==1
      set(handles.edit Sm, 'Enable', 'on');
    else
    end
   set(handles.popupmenu Ruta, 'Enable', 'on');
   contents=cellstr(get(handles.popupmenu Ruta, 'String'));
   Ruta=contents{get(handles.popupmenu Ruta, 'Value') };
    if strcmp(Ruta,'--Selección--') || strcmp(Ruta,'Desconocida')
```

```
 else
      set(handles.popupmenu Estacion, 'Enable', 'on');
    end
   set(handles.pushbutton Cambiar, 'Enable', 'on');
   set(handles.pushbutton<sup>-</sup>Calcular, 'Enable', 'on');
end
% --- Executes during object creation, after setting all properties.
function edit Am CreateFcn(hObject, eventdata, handles)
% hObject handle to edit_Am (see GCBO)
\frac{1}{2} eventdata reserved - to be defined in a future version of MATLAB
% handles empty - handles not created until after all CreateFcns 
called
% Hint: edit controls usually have a white background on Windows.
% See ISPC and COMPUTER.
if ispc && isequal(get(hObject,'BackgroundColor'), 
get(0,'defaultUicontrolBackgroundColor'))
    set(hObject,'BackgroundColor','white');
end
% --- Executes on selection change in popupmenu Ruta.
function popupmenu Ruta Callback(hObject, eventdata, handles)
% hObject handle to popupmenu Ruta (see GCBO)
% eventdata reserved - to be defined in a future version of MATLAB
% handles structure with handles and user data (see GUIDATA)
% Hints: contents = cellstr(get(hObject,'String')) returns 
popupmenu_Ruta contents as cell array
% contents{get(hObject,'Value')} returns selected item from 
popupmenu_Ruta
handles = guihandles;
contents=cellstr(get(handles.popupmenu Ruta,'String'));
Ruta=contents{get(handles.popupmenu Ruta, 'Value') };
set(handles.pushbutton Comparar,'Enable','off');
if strcmp(Ruta,'--Selección--') || strcmp(Ruta,'Desconocida')
   set(handles.popupmenu Estacion, 'Enable', 'off');
   set(handles.popupmenu Estacion, 'Value', 1);
    else
   set(handles.popupmenu Estacion, 'Enable', 'on');
   set(handles.popupmenu Estacion, 'Value', 1);
end
% --- Executes during object creation, after setting all properties.
function popupmenu Ruta CreateFcn(hObject, eventdata, handles)
% hObject handle to popupmenu Ruta (see GCBO)
\frac{1}{2} eventdata reserved - to be defined in a future version of MATLAB
% handles empty - handles not created until after all CreateFcns 
called
% Hint: popupmenu controls usually have a white background on Windows.
% See ISPC and COMPUTER.
if ispc && isequal(get(hObject,'BackgroundColor'), 
get(0,'defaultUicontrolBackgroundColor'))
    set(hObject, 'BackgroundColor', 'white');
end
```
% --- Executes on selection change in popupmenu\_Estacion.

```
function popupmenu_Estacion_Callback(hObject, eventdata, handles)
% hObject handle to popupmenu Estacion (see GCBO)
% eventdata reserved - to be defined in a future version of MATLAB
% handles structure with handles and user data (see GUIDATA)
set(handles.pushbutton Comparar, 'Enable', 'off');
% Hints: contents = cellstr(get(hObject,'String')) returns 
popupmenu_Estacion contents as cell array
% contents{get(hObject,'Value')} returns selected item from 
popupmenu_Estacion
% --- Executes during object creation, after setting all properties.
function popupmenu Estacion CreateFcn(hObject, eventdata, handles)
% hObject handle to popupmenu_Estacion (see GCBO)
% eventdata reserved - to be defined in a future version of MATLAB
% handles empty - handles not created until after all CreateFcns 
called
% Hint: popupmenu controls usually have a white background on Windows.
       See ISPC and COMPUTER.
if ispc && isequal(get(hObject,'BackgroundColor'), 
get(0,'defaultUicontrolBackgroundColor'))
    set(hObject,'BackgroundColor','white');
end
function edit Vmax Callback(hObject, eventdata, handles)
% hObject handle to edit Vmax (see GCBO)
% eventdata reserved - to be defined in a future version of MATLAB
% handles structure with handles and user data (see GUIDATA)
% Hints: get(hObject,'String') returns contents of edit_Vmax as text
% str2double(get(hObject,'String')) returns contents of 
edit_Vmax as a double
handles = quihandles;
if
str2num(get(handles.edit Vmax, 'String'))<=str2num(get(handles.edit Vmi
n,'String')) & str2num(get(handles.edit Vmax,'String'))>0
   msgbox('El valor de la velocidad mínima debe ser mayor al de la 
máxima.','Aviso.','error');
  set(hObject, 'String', '');
   set(handles.edit VolCarena, 'Enable', 'off');
   set(handles.edit<sup>-</sup>Vmin, 'Enable', 'off');
   set(handles.pushbutton Comprobar, 'Enable', 'off');
elseif str2num(get(handles.edit Vmax, 'String'))<0
   msgbox('El valor de la velocidad máxima es 
incorrecto.','Aviso.','error');
   set(hObject, 'String', '');
   set(handles.edit VolCarena, 'Enable', 'off');
   set(handles.edit<sup>-</sup>Vmin, 'Enable', 'off');
   set(handles.pushbutton Comprobar, 'Enable', 'off');
else
   set(handles.edit VolCarena, 'Enable', 'on');
   set(handles.edit Vmin, 'Enable', 'on');
   set(handles.pushbutton Comprobar, 'Enable', 'on');
end
```
% --- Executes during object creation, after setting all properties.

```
function edit Vmax CreateFcn(hObject, eventdata, handles)
% hObject handle to edit_Vmax (see GCBO)
% eventdata reserved - to be defined in a future version of MATLAB
% handles empty - handles not created until after all CreateFcns 
called
% Hint: edit controls usually have a white background on Windows.
% See ISPC and COMPUTER.
if ispc && isequal(get(hObject,'BackgroundColor'), 
get(0,'defaultUicontrolBackgroundColor'))
    set(hObject,'BackgroundColor','white');
end
function edit Vmin Callback(hObject, eventdata, handles)
% hObject handle to edit Vmin (see GCBO)
% eventdata reserved - to be defined in a future version of MATLAB
% handles structure with handles and user data (see GUIDATA)
% Hints: get(hObject,'String') returns contents of edit_Vmin as text
        str2double(get(hObject,'String')) returns contents of
edit_Vmin as a double
handles = quihandles;if
str2num(get(handles.edit_Vmax,'String'))<=str2num(get(handles.edit_Vmi
n,'String')) & str2num(get(handles.edit Vmin,'String'))>0
    msgbox('El valor de la velocidad mínima debe ser mayor al de la 
máxima.','Aviso.','error');
    set(hObject, 'String', '');
    set(handles.edit_VolCarena, 'Enable', 'off');
   set(handles.edit<sup>-</sup>Vmax, 'Enable', 'off');
   set(handles.pushbutton Comprobar, 'Enable', 'off');
elseif str2num(get(handles.edit Vmin, 'String'))<0
   msgbox('El valor de la velocidad mínima es 
incorrecto.','Aviso.','error');
   set(hObject, 'String', '');
   set(handles.edit VolCarena, 'Enable', 'off');
   set(handles.edit<sup>-</sup>Vmax, 'Enable', 'off');
   set(handles.pushbutton Comprobar, 'Enable', 'off');
else
   set(handles.edit VolCarena, 'Enable', 'on');
   set(handles.edit Vmax, 'Enable', 'on');
   set(handles.pushbutton Comprobar, 'Enable', 'on');
end
% --- Executes during object creation, after setting all properties.
function edit Vmin CreateFcn(hObject, eventdata, handles)
% hObject handle to edit Vmin (see GCBO)
% eventdata reserved - to be defined in a future version of MATLAB
% handles empty - handles not created until after all CreateFcns 
called
% Hint: edit controls usually have a white background on Windows.
% See ISPC and COMPUTER.
if ispc && isequal(get(hObject,'BackgroundColor'), 
get(0,'defaultUicontrolBackgroundColor'))
     set(hObject,'BackgroundColor','white');
end
```

```
function edit Sm Callback(hObject, eventdata, handles)
% hObject handle to edit_Sm (see GCBO)
% eventdata reserved - to be defined in a future version of MATLAB
% handles structure with handles and user data (see GUIDATA)
% Hints: get(hObject,'String') returns contents of edit_Sm as text
% str2double(get(hObject,'String')) returns contents of edit_Sm 
as a double
handles = quihandles;
set(handles.pushbutton Comparar, 'Enable', 'off');
if str2num(get(handles.edit Sm, 'String')) <= 0
    msgbox('El valor de la superficie mojada es 
incorrecto.','Aviso.','error');
   set(hObject, 'String', '');
   set(handles.edit_Lf, 'Enable', 'off');
set(handles.edit B, 'Enable','off');
set(handles.edit T, 'Enable','off');
   set(handles.edit_LCB, 'Enable','off');
set(handles.edit_iE, 'Enable', 'off');
set(handles.edit At, 'Enable', 'off');
set(handles.edit Am, 'Enable', 'off');
set(handles.radiobutton_iESi, 'Enable', 'off');
  set(handles.radiobutton_iENo, 'Enable', 'off');
  set(handles.radiobutton_SmSi, 'Enable', 'off');
  set(handles.radiobutton_SmNo, 'Enable', 'off');
   set(handles.popupmenu Ruta, 'Enable', 'off');
   set(handles.popupmenu Estacion, 'Enable', 'off');
   set(handles.radiobutton Rio, 'Enable', 'off');
   set(handles.radiobutton_Mar, 'Enable', 'off');
   set(handles.pushbutton Cambiar, 'Enable', 'off');
   set(handles.pushbutton Calcular, 'Enable', 'off');
else
    set(handles.edit_Lf, 'Enable', 'on');
   set(handles.edit B, 'Enable', 'on');
   set(handles.edit At, 'Enable', 'on');
  set(handles.edit Am, 'Enable', 'on');
  set(handles.radiobutton Rio, 'Enable', 'on');
  set(handles.radiobutton Mar, 'Enable', 'on');
  set(handles.radiobutton_iESi, 'Enable', 'on');
  set(handles.radiobutton_iENo, 'Enable', 'on');
    if get(handles.radiobutton_iENo,'Value')==1
      set(handles.edit LCB, 'Enable', 'on');
      set(handles.edit T, 'Enable', 'on');
   elseif get(handles.radiobutton iESi, 'Value') ==1
     set(handles.edit_iE,'Enable','on');
    else
   end
   set(handles.radiobutton_SmSi,'Enable','on');
   set(handles.radiobutton_SmNo,'Enable','on');
   set(handles.popupmenu Ruta, 'Enable', 'on');
   contents=cellstr(get(handles.popupmenu Ruta, 'String'));
   Ruta=contents{get(handles.popupmenu Ruta, 'Value') };
    if strcmp(Ruta,'--Selección--') || strcmp(Ruta,'Desconocida')
    else
      set(handles.popupmenu Estacion, 'Enable', 'on');
    end
   set(handles.pushbutton Cambiar, 'Enable', 'on');
   set(handles.pushbutton_Calcular, 'Enable', 'on');
end
```

```
% --- Executes during object creation, after setting all properties.
function edit Sm CreateFcn(hObject, eventdata, handles)
% hObject handle to edit_Sm (see GCBO)
% eventdata reserved - to be defined in a future version of MATLAB
% handles empty - handles not created until after all CreateFcns 
called
% Hint: edit controls usually have a white background on Windows.
% See ISPC and COMPUTER.
if ispc && isequal(get(hObject,'BackgroundColor'), 
get(0,'defaultUicontrolBackgroundColor'))
    set(hObject,'BackgroundColor','white');
end
% --- Executes on button press in radiobutton SmNo.
function radiobutton SmNo Callback(hObject, eventdata, handles)
% hObject handle to radiobutton SmNo (see GCBO)
% eventdata reserved - to be defined in a future version of MATLAB
% handles structure with handles and user data (see GUIDATA)
% Hint: get(hObject,'Value') returns toggle state of radiobutton_SmNo
handles = guihandles;
set(handles.pushbutton Comparar, 'Enable', 'off');
if get(hObject,'Value')==1
   msgbox('Para estimar el valor de Sm, es necesario conocer el valor 
de T.','Aviso.','help');
  set(handles.edit T, 'Enable', 'on');
   set(handles.radiobutton SmSi, 'Value', 0);
   set(handles.edit Sm, 'Enable', 'off');
   set(handles.edit Sm, 'String', '');
else
end
% --- Executes on button press in radiobutton SmSi.
function radiobutton SmSi Callback(hObject, eventdata, handles)
% hObject handle to radiobutton SmSi (see GCBO)
% eventdata reserved - to be defined in a future version of MATLAB
% handles structure with handles and user data (see GUIDATA)
% Hint: get(hObject,'Value') returns toggle state of radiobutton_SmSi
handles = guihandles;
set(handles.pushbutton Comparar, 'Enable', 'off');
if get(hObject, 'Value') ==1
   set(handles.edit T, 'String','');
   set(handles.edit_T,'Enable','off');
   set(handles.radiobutton SmNo, 'Value',0);
   set(handles.edit Sm, 'Enable', 'on');
else
end
function edit iE Callback(hObject, eventdata, handles)
% hObject handle to edit iE (see GCBO)
% eventdata reserved - to be defined in a future version of MATLAB
% handles structure with handles and user data (see GUIDATA)
% Hints: get(hObject,'String') returns contents of edit_iE as text
```

```
% str2double(get(hObject,'String')) returns contents of edit_iE 
as a double
handles = guihandles;
set(handles.pushbutton Comparar,'Enable','off');
if str2num(get(handles.edit iE, 'String')) <= 0
   msgbox('El valor del semiángulo de la flotación es 
incorrecto.','Aviso.','error');
  set(hObject, 'String', '');
   set(handles.edit Lf, 'Enable', 'off');
   set(handles.edit B, 'Enable','off');
set(handles.edit T, 'Enable','off');
set(handles.edit At, 'Enable', 'off');
set(handles.edit Am, 'Enable', 'off');
set(handles.edit LCB, 'Enable','off');
   set(handles.edit Sm, 'Enable', 'off');
  set(handles.radiobutton_iESi, 'Enable', 'off');
set(handles.radiobutton iENo, 'Enable', 'off');
set(handles.radiobutton SmSi, 'Enable', 'off');
set(handles.radiobutton SmNo, 'Enable', 'off');
   set(handles.popupmenu Ruta, 'Enable', 'off');
   set(handles.popupmenu Estacion, 'Enable', 'off');
set(handles.radiobutton Rio, 'Enable', 'off');
set(handles.radiobutton Mar, 'Enable', 'off');
   set(handles.pushbutton_Cambiar, 'Enable', 'off');
  set(handles.pushbutton_Calcular, 'Enable', 'off');
else
   set(handles.edit_Lf, 'Enable', 'on');
  set(handles.edit_B, 'Enable','on');
   set(handles.edit_At, 'Enable', 'on');
  set(handles.edit Am, 'Enable', 'on');
set(handles.radiobutton Rio, 'Enable', 'on');
set(handles.radiobutton Mar, 'Enable', 'on');
  set(handles.radiobutton_iESi, 'Enable', 'on');
  set(handles.radiobutton_iENo, 'Enable', 'on');
  set(handles.radiobutton<sup>-</sup>SmSi,'Enable','on');
  set(handles.radiobutton_SmNo,'Enable','on');
   if get(handles.radiobutton SmNo, 'Value') ==1
      set(handles.edit T, 'Enable', 'on');
   elseif get(handles.radiobutton SmSi, 'Value') ==1
     set(handles.edit Sm, 'Enable', 'on');
    else
   end
  set(handles.popupmenu Ruta, 'Enable', 'on');
  contents=cellstr(get(handles.popupmenu Ruta, 'String'));
  Ruta=contents{get(handles.popupmenu Ruta,'Value')};
   if strcmp(Ruta,'--Selección--') || strcmp(Ruta,'Desconocida')
   else
     set(handles.popupmenu Estacion, 'Enable', 'on');
   end
   set(handles.pushbutton Cambiar, 'Enable', 'on');
   set(handles.pushbutton_Calcular, 'Enable', 'on');
end
% --- Executes during object creation, after setting all properties.
function edit iE CreateFcn(hObject, eventdata, handles)
% hObject handle to edit iE (see GCBO)
% eventdata reserved - to \overline{b}e defined in a future version of MATLAB
% handles empty - handles not created until after all CreateFcns 
called
```
% Hint: edit controls usually have a white background on Windows.

```
% See ISPC and COMPUTER.
if ispc && isequal(get(hObject,'BackgroundColor'), 
get(0,'defaultUicontrolBackgroundColor'))
    set(hObject,'BackgroundColor','white');
end
% --- Executes on button press in radiobutton iENo.
function radiobutton iENo Callback(hObject, eventdata, handles)
% hObject handle to radiobutton iENo (see GCBO)
% eventdata reserved - to be defined in a future version of MATLAB
% handles structure with handles and user data (see GUIDATA)
% Hint: get(hObject,'Value') returns toggle state of radiobutton_iENo
handles = guihandles;
set(handles.pushbutton Comparar, 'Enable', 'off');
if get(hObject,'Value')==1
    msgbox('Para estimar el valor de iE, es necesario conocer los 
valores de LCB y T.','Aviso.','help');
   set(handles.edit LCB, 'Enable', 'on');
   set(handles.edit T, 'Enable', 'on');
   set(handles.radiobutton_iESi,'Value',0);
   set(handles.edit_iE,'Enable','off');
   set(handles.edit iE, 'String', '');
else
end
% --- Executes on button press in radiobutton iESi.
function radiobutton iESi Callback(hObject, eventdata, handles)
% hObject handle to radiobutton_iESi (see GCBO)
% eventdata reserved - to be defined in a future version of MATLAB
% handles structure with handles and user data (see GUIDATA)
handles = guihandles;
set(handles.pushbutton Comparar, 'Enable', 'off');
if get(hObject,'Value')==1
   set(handles.edit LCB, 'Enable', 'off');
set(handles.edit T, 'Enable', 'off');
set(handles.edit LCB,'String','');
   set(handles.edit_T,'String','');
   set(handles.radiobutton_iENo,'Value',0);
   set(handles.edit_iE,'Enable','on');
else
end
% Hint: get(hObject,'Value') returns toggle state of radiobutton_iESi
function edit B Callback(hObject, eventdata, handles)
% hObject handle to edit_B (see GCBO)
% eventdata reserved - to be defined in a future version of MATLAB
% handles structure with handles and user data (see GUIDATA)
% Hints: get(hObject,'String') returns contents of edit_B as text
% str2double(get(hObject,'String')) returns contents of edit_B
as a double
handles = quihandles;
set(handles.pushbutton Comparar, 'Enable', 'off');
if str2num(qet(handles.edit B, 'String')) <=0 msgbox('El valor de la manga es incorrecto.','Aviso.','error');
   set(hObject, 'String', '');
```

```
set(handles.edit Lf, 'Enable', 'off');
  set(handles.edit_iE, 'Enable','off');
  set(handles.edit<sup>T</sup>, 'Enable','off');
  set(handles.edit At, 'Enable', 'off');
  set(handles.edit<sup>-</sup>Am, 'Enable', 'off');
  set(handles.edit_LCB, 'Enable','off');
  set(handles.edit<sup>-</sup>Sm, 'Enable', 'off');
  set(handles.radiobutton_iESi, 'Enable', 'off');
  set(handles.radiobutton_iENo, 'Enable', 'off');
   set(handles.radiobutton_SmSi, 'Enable', 'off');
   set(handles.radiobutton<sup>-</sup>SmNo, 'Enable', 'off');
   set(handles.popupmenu Ruta, 'Enable', 'off');
   set(handles.popupmenu Estacion, 'Enable', 'off');
set(handles.radiobutton Rio, 'Enable', 'off');
set(handles.radiobutton Mar, 'Enable', 'off');
set(handles.pushbutton Cambiar, 'Enable', 'off');
set(handles.pushbutton Calcular, 'Enable', 'off');
else
   set(handles.edit Lf, 'Enable', 'on');
   set(handles.edit At, 'Enable', 'on');
   set(handles.edit Am, 'Enable', 'on');
set(handles.radiobutton Rio, 'Enable', 'on');
set(handles.radiobutton Mar, 'Enable', 'on');
set(handles.radiobutton iESi, 'Enable', 'on');
set(handles.radiobutton iENo, 'Enable', 'on');
   if get(handles.radiobutton iENo, 'Value') ==1
       set(handles.edit_LCB,'Enable','on');
      set(handles.edit T, 'Enable', 'on');
   elseif get(handles.radiobutton iESi, 'Value') ==1
      set(handles.edit_iE,'Enable','on');
    else
   end
  set(handles.radiobutton SmSi, 'Enable', 'on');
   set(handles.radiobutton SmNo, 'Enable', 'on');
   if get(handles.radiobutton SmNo, 'Value') ==1
      set(handles.edit T, 'Enable', 'on');
   elseif get(handles.radiobutton SmSi, 'Value')==1
      set(handles.edit Sm, 'Enable', 'on');
    else
   end
   set(handles.popupmenu Ruta, 'Enable', 'on');
  contents=cellstr(get(handles.popupmenu Ruta, 'String'));
  Ruta=contents{get(handles.popupmenu Ruta, 'Value') };
   if strcmp(Ruta,'--Selección--') || strcmp(Ruta,'Desconocida')
   else
      set(handles.popupmenu Estacion, 'Enable', 'on');
    end
   set(handles.pushbutton Cambiar, 'Enable', 'on');
   set(handles.pushbutton_Calcular, 'Enable', 'on');
end
% --- Executes during object creation, after setting all properties.
function edit B CreateFcn(hObject, eventdata, handles)
% hObject handle to edit_B (see GCBO)
% eventdata reserved - to be defined in a future version of MATLAB
% handles empty - handles not created until after all CreateFcns 
called
% Hint: edit controls usually have a white background on Windows.
```

```
432
```
See ISPC and COMPUTER.
```
if ispc && isequal(get(hObject,'BackgroundColor'), 
get(0,'defaultUicontrolBackgroundColor'))
     set(hObject,'BackgroundColor','white');
end
function edit LCB Callback(hObject, eventdata, handles)
% hObject handle to edit_LCB (see GCBO)
% eventdata reserved - to be defined in a future version of MATLAB
% handles structure with handles and user data (see GUIDATA)
set(handles.pushbutton Comparar, 'Enable', 'off');
% Hints: get(hObject,'String') returns contents of edit_LCB as text
% str2double(get(hObject,'String')) returns contents of 
edit_LCB as a double
% --- Executes during object creation, after setting all properties.
function edit LCB CreateFcn(hObject, eventdata, handles)
% hObject handle to edit_LCB (see GCBO)
% eventdata reserved - to be defined in a future version of MATLAB
% handles empty - handles not created until after all CreateFcns 
called
% Hint: edit controls usually have a white background on Windows.
% See ISPC and COMPUTER.
if ispc && isequal(get(hObject,'BackgroundColor'), 
get(0,'defaultUicontrolBackgroundColor'))
    set(hObject,'BackgroundColor','white');
end
function edit T Callback(hObject, eventdata, handles)
% hObject handle to edit T (see GCBO)
% eventdata reserved - to be defined in a future version of MATLAB
% handles structure with handles and user data (see GUIDATA)
% Hints: get(hObject,'String') returns contents of edit_T as text
% str2double(get(hObject,'String')) returns contents of edit_T 
as a double
handles = guihandles;
global comp
set(handles.pushbutton Comparar,'Enable','off');
if str2num(get(handles.edit_T,'String'))<=0
   msgbox('El valor del calado es incorrecto.','Aviso.','error');
  set(hObject, 'String', '');
  set(handles.edit Lf, 'Enable', 'off');
  set(handles.edit B, 'Enable', 'off');
  set(handles.edit iE, 'Enable', 'off');
set(handles.edit At, 'Enable', 'off');
set(handles.edit Am, 'Enable', 'off');
  set(handles.edit LCB, 'Enable','off');
  set(handles.edit_Sm, 'Enable', 'off');
  set(handles.radiobutton_iESi, 'Enable', 'off');
  set(handles.radiobutton_iENo, 'Enable', 'off');
  set(handles.radiobutton_SmSi, 'Enable', 'off');
  set(handles.radiobutton_SmNo, 'Enable', 'off');
   set(handles.popupmenu Ruta, 'Enable', 'off');
```

```
set(handles.popupmenu Estacion, 'Enable', 'off');
   set(handles.radiobutton Rio, 'Enable', 'off');
   set(handles.radiobutton_Mar, 'Enable', 'off');
   set(handles.pushbutton Cambiar, 'Enable', 'off');
  set(handles.pushbutton<sup>-</sup>Calcular, 'Enable', 'off');
else
   set(handles.pushbutton Cambiar, 'Enable', 'on');
   set(handles.pushbutton_Calcular, 'Enable', 'on');
    if comp==0
   set(handles.edit Lf, 'Enable', 'on');
set(handles.edit B, 'Enable','on');
set(handles.edit At, 'Enable', 'on');
   set(handles.edit Am, 'Enable', 'on');
set(handles.radiobutton Rio, 'Enable', 'on');
set(handles.radiobutton Mar, 'Enable', 'on');
set(handles.radiobutton iESi, 'Enable', 'on');
   set(handles.radiobutton_iENo, 'Enable', 'on');
   if get(handles.radiobutton iENo, 'Value') ==1
      set(handles.edit LCB, 'Enable', 'on');
      set(handles.edit_T,'Enable','on');
   elseif get(handles.radiobutton iESi, 'Value') ==1
      set(handles.edit_iE,'Enable','on');
    else
    end
  set(handles.radiobutton SmSi, 'Enable', 'on');
   set(handles.radiobutton SmNo, 'Enable', 'on');
   if get(handles.radiobutton SmNo, 'Value') ==1
      set(handles.edit T, 'Enable', 'on');
   elseif get(handles.radiobutton SmSi, 'Value') ==1
      set(handles.edit Sm, 'Enable', 'on');
    else
   end 
  set(handles.popupmenu Ruta, 'Enable', 'on');
  contents=cellstr(get(handles.popupmenu Ruta, 'String'));
  Ruta=contents{get(handles.popupmenu Ruta,'Value')};
    if strcmp(Ruta,'--Selección--') || strcmp(Ruta,'Desconocida')
    else
      set(handles.popupmenu Estacion, 'Enable', 'on');
    end
    else
    end
end
% --- Executes during object creation, after setting all properties.
function edit T CreateFcn(hObject, eventdata, handles)
% hObject handle to edit_T (see GCBO)
% eventdata reserved - to be defined in a future version of MATLAB
% handles empty - handles not created until after all CreateFcns 
called
% Hint: edit controls usually have a white background on Windows.
  See ISPC and COMPUTER.
if ispc && isequal(get(hObject,'BackgroundColor'), 
get(0,'defaultUicontrolBackgroundColor'))
     set(hObject,'BackgroundColor','white');
end
```
% --- Executes on button press in pushbutton Cambiar.

```
function pushbutton Cambiar Callback(hObject, eventdata, handles)
% hObject handle to pushbutton_Cambiar (see GCBO)
% eventdata reserved - to be defined in a future version of MATLAB
% handles structure with handles and user data (see GUIDATA)
handles = guihandles;
set(handles.pushbutton Comparar,'Enable','off');
global comp
set(handles.pushbutton Comprobar, 'Enable', 'on');
set(handles.pushbutton Calcular, 'Enable', 'off');
set(handles.pushbutton_Cambiar,'Enable','off');
if comp==0
set(handles.edit VolCarena, 'Enable', 'on');
set(handles.edit<sup>-</sup>Vmin,'Enable','on');
set(handles.edit Vmax, 'Enable', 'on');
set(handles.edit Lf, 'Enable', 'off');
set(handles.edit B, 'Enable', 'off');
set(handles.edit At, 'Enable', 'off');
set(handles.edit Am, 'Enable', 'off');
set(handles.radiobutton Rio, 'Enable', 'off');
set(handles.radiobutton_Mar,'Enable','off');
set(handles.radiobutton<sup>-</sup>iESi,'Enable','off');
set(handles.radiobutton_iENo,'Enable','off');
set(handles.edit LCB, 'Enable', 'off');
set(handles.edit_iE,'Enable','off');
set(handles.radiobutton SmSi, 'Enable', 'off');
set(handles.radiobutton SmNo, 'Enable', 'off');
set(handles.edit_T,'Enable','off');
set(handles.edit Sm, 'Enable', 'off');
set(handles.popupmenu Ruta, 'Enable', 'off');
set(handles.popupmenu Estacion, 'Enable', 'off');
else
end
% --- Executes on button press in pushbutton_Salir.
function pushbutton Salir Callback(hObject, eventdata, handles)
% hObject handle to pushbutton Salir (see GCBO)
% eventdata reserved - to be defined in a future version of MATLAB
% handles structure with handles and user data (see GUIDATA)
close(gcbf)
global comp
global metodo
global v
global v_EHP
global v_RT
comp=0;
switch metodo
     case 'Ping-Zhong'
         global vPing
         global v_RTPing
         global v_EHPPing
         v=vPing;
        v RT=v RTPing;
         v_EHP=v_EHPPing;
end
% --- Executes on mouse press over axes background.
function axes Rt ButtonDownFcn(hObject, eventdata, handles)
% hObject handle to axes_Rt (see GCBO)
% eventdata reserved - to be defined in a future version of MATLAB
```

```
% handles structure with handles and user data (see GUIDATA)
global v
global v_RT
global v1
global calc
global comp
global metodo
global compplot
if calc==1
n=length(v1);
m=length(v_RT);
v RT1=[ ;
for i=1:n
     for j=1:m
        if v1(i) == v(j)vRT1=[v RT1 v_RT(j)];
         else
         end
     end
end
if comp==0 | compplot==0
handles.newfig=figure('Name','Curva RT-V','NumberTitle','off');
plot(v,v_RT,'b-','LineWidth',2);axis tight;hold on
plot(v1,\overline{v} RT1,'ro','LineWidth',2);axis tight;hold on
set(handles.newfig,'Units','pixels');
screenSize=get(0,'ScreenSize');
position=get(handles.output,'Position');
position(1)=(screenSize(3)-position(3))/2;
position(2)=(screenSize(4)-position(4))/2;
set(handles.newfig, 'Position', position);
movegui(handles.newfig,'center')
xlabel('V(kn)')
ylabel('RT(kg)') 
elseif comp==1 & compplot==1
     switch metodo
         case 'Ping-Zhong'
             global vPing
             global v1Ping
             global v_RTPing 
             n=length(v1Ping);
            m =length(v RTPing);
            v RT1Pinq=\lceil];
             for i=1:n
                  for j=1:m
                      if v1Ping(i)==vPing(j)
                        v RT1Ping=[v RT1Ping v RTPing(j)];
                      else
                     end
                  end
             end
             vcomp=vPing;
             v1comp=v1Ping;
            v RTcomp=v RTPing;
            v RT1comp=v RT1Ping;
             leyenda='Ping-Zhong'; 
     end
handles.newfig=figure('Name','Curva RT-V','NumberTitle','off');
plot(v,v_RT,'b-','LineWidth',2);axis tight;hold on
plot(vcomp,v RTcomp,'y-','LineWidth',2);axis tight;hold on
plot(v1, v_RT1,'ro','LineWidth',2);axis tight;hold on
plot(v1comp, v RT1comp, 'ro', 'LineWidth',2);axis tight;hold on
```

```
lgd=legend({'Mercier-Savitsky',leyenda});
set(handles.newfig,'Units','pixels');
screenSize=get(0,'ScreenSize');
position=get(handles.output,'Position');
position(1)=(screenSize(3)-position(3))/2;
position(2)=(screenSize(4)-position(4))/2;
set(handles.newfig, 'Position', position);
movegui(handles.newfig,'center')
xlabel('V(kn)')
ylabel('RT(kg)')
end
else
end
% --- Executes on mouse press over axes background.
function axes EHP ButtonDownFcn(hObject, eventdata, handles)
% hObject handle to axes_EHP (see GCBO)
% eventdata reserved - to be defined in a future version of MATLAB
% handles structure with handles and user data (see GUIDATA)
global v
global v_EHP
global v1
global calc
global comp
global metodo
global compplot
if calc==1
n=length(v1);
m =length(v EHP);
v EHP1=[];
for i=1:n
    for j=1:mif v1(i) == v(i)v EHP1=[v EHP1 v EHP(j)];
         else
         end
     end
end
if comp==0 | compplot==0
handles.newfig=figure('Name','Curva EHP-V','NumberTitle','off');
plot(v,v EHP,'r-','LineWidth',2);axis tight;hold on
plot(v1,\overline{v} EHP1, 'bo', 'LineWidth',2);axis tight;hold on
set(handles.newfig,'Units','pixels');
screenSize=get(0,'ScreenSize');
position=get(handles.output,'Position');
position(1)=(screenSize(3)-position(3))/2;
position(2)=(screenSize(4)-position(4))/2;
set(handles.newfig, 'Position', position);
movegui(handles.newfig,'center')
xlabel('V(kn)')
ylabel('EHP(C.V.)') 
elseif comp==1 & compplot==1
     switch metodo
         case 'Ping-Zhong'
             global vPing
             global v1Ping
             global v_EHPPing 
            n =length\sqrt{v1}Ping);
             m=length(v_EHPPing);
            v EHP1Ping=[];
```

```
 for i=1:n
                 for j=1:m
                     if v1Ping(i)==vPing(j)
                        v EHP1Ping=[v EHP1Ping v EHPPing(j)];
                     else
                    end
                 end
             end
             vcomp=vPing;
             v1comp=v1Ping;
            v EHPcomp=v EHPPing;
            v EHP1comp=v EHP1Ping;
             leyenda='Ping-Zhong'; 
     end
handles.newfig=figure('Name','Curva EHP-V','NumberTitle','off');
plot(v,v_EHP,'r-','LineWidth',2);axis tight;hold on
plot(vcomp, v EHPcomp, 'k-', 'LineWidth', 2); axis tight; hold on
plot(v1,v_EHP1,'bo','LineWidth',2);axis tight;hold on
plot(v1comp, v EHP1comp, 'bo', 'LineWidth',2);axis tight;hold on
lgd=legend({'Mercier-Savitsky',leyenda});
set(handles.newfig,'Units','pixels');
screenSize=get(0,'ScreenSize');
position=get(handles.output,'Position');
position(1)=(screenSize(3)-position(3))/2;
position(2)=(screenSize(4)-position(4))/2;
set(handles.newfig,'Position',position);
movegui(handles.newfig,'center')
xlabel('V(kn)')
ylabel('EHP(C.V.)')
end
else
end
% --- Executes on button press in pushbutton_Comparar.
function pushbutton Comparar Callback(hObject, eventdata, handles)
% hObject handle to pushbutton Comparar (see GCBO)
% eventdata reserved - to be defined in a future version of MATLAB
% handles structure with handles and user data (see GUIDATA)
global comp
global tipo_barco
global metodo
global v
global v1
global v_EHP
global v_RT
global vMer
global v1Mer
global v_EHPMer
global v_RTMer
global compplot
global cancelar
if comp==0 | cancelar==1
switch tipo_barco
     case 'Buque rápido'
         pop={'--Selección--','Ping-Zhong'};
     case 'Patrullero'
         pop={'--Selección--','Ping-Zhong'};
     case 'Militar'
         pop={'--Selección--','Ping-Zhong'};
end
global Lf
```

```
global B
global Vmin
global Vmax
global VolCarena
global LCB
global iE
global Sm
global At
global Am
global AGUA
global Estacion
global Ruta
Lf=str2num(get(handles.edit Lf, 'String'));
B=str2num(qet(handles.edit \overline{B}, 'String'));
At=str2num(get(handles.edit At, 'String'));
Am=str2num(get(handles.edit<sup>-</sup>Am,'String'));
Vmin=str2num(get(handles.edit_Vmin,'String'));
Vmax=str2num(get(handles.edit_Vmax,'String'));
VolCarena=str2num(get(handles.edit_VolCarena,'String'));
if get(handles.radiobutton Rio, 'Value') ==1
Densidad=1.000; %Tm3
AGUA=1;
else
Densidad=1.025; %T/m3
AGUA=0;
end
LCB=str2num(get(handles.edit LCB, 'String'));
if get(handles.radiobutton S\overline{ms}i, 'Value') ==1
   Sm=str2num(get(handles.edit Sm, 'String'));
else
   Sm=0:end
if get(handles.radiobutton iESi, 'Value') ==1
    iE=str2num(get(handles.edit_iE,'String'));
else
    iE=0;
end
contents=cellstr(qet(handles.popupmenu Ruta, 'String'));
Ruta=contents{get(handles.popupmenu Ruta, 'Value') };
contents=cellstr(get(handles.popupmenu_Estacion,'String'));
Estacion=contents{get(handles.popupmenu_Estacion,'Value')};
vMer=v;
v1Mer=v1;
v_EHPMer=v_EHP;
v_RTMer=v_RT;
[comp]=comparar(pop);
cancelar=1;
else
compplot=1;
switch metodo
     case 'Ping-Zhong'
     global vPing
     global v_RTPing
     global v_EHPPing 
    vcomp=vPing;
    v RTcomp=v RTPing;
    v EHPcomp=v EHPPing;
     leyenda='Ping-Zhong';
end
axes(handles.axes_Rt);
cla(handles.axes Rt, 'reset');
```

```
handles.plot1=plot(v,v_RT,'-b',vcomp,v_RTcomp,'y-');axis tight;hold on
lgd=legend({'Mercier-Savitsky',leyenda});
set(handles.plot1,'HitTest','off') ;
set(handles.axes Rt,'ButtonDownFcn',@(s,e)axes Rt ButtonDownFcn(s,e,ha
ndles) )
xlabel('V(kn)')
ylabel('Rt(kg)')
axes(handles.axes EHP) ;
cla(handles.axes EHP, 'reset');
handles.plot2=plot(v,v EHP,'-r',vcomp,v EHPcomp,'k-');axis tight;hold
on
lgd=legend({'Mercier-Savitsky',leyenda});
set(handles.plot2,'HitTest','off') ;
set(handles.axes_EHP,'ButtonDownFcn',@(s,e)axes_EHP_ButtonDownFcn(s,e,
handles) )
xlabel('V(kn)')
ylabel('EHP(C.V.)')
cancelar=0;
end
```
## **Método de Ping-Zhong.**

```
function varargout = PingZhong(varargin)
% PINGZHONG MATLAB code for PingZhong.fig
% PINGZHONG, by itself, creates a new PINGZHONG or raises the 
existing
% singleton*.
\mathbf{Q}% H = PINGZHONG returns the handle to a new PINGZHONG or the 
handle to
% the existing singleton*.
\approx% PINGZHONG('CALLBACK',hObject,eventData,handles,...) calls the 
local
% function named CALLBACK in PINGZHONG.M with the given input 
arguments.
\approx% PINGZHONG('Property','Value',...) creates a new PINGZHONG or 
raises the
% existing singleton*. Starting from the left, property value 
pairs are
% applied to the GUI before PingZhong_OpeningFcn gets called. An
% unrecognized property name or invalid value makes property 
application
% stop. All inputs are passed to PingZhong_OpeningFcn via 
varargin.
\frac{1}{2}% *See GUI Options on GUIDE's Tools menu. Choose "GUI allows 
only one
% instance to run (singleton)".
%
% See also: GUIDE, GUIDATA, GUIHANDLES
% Edit the above text to modify the response to help PingZhong
% Last Modified by GUIDE v2.5 14-Jan-2020 23:39:05
% Begin initialization code - DO NOT EDIT
gui_Singleton = 1;
gui State = struct('gui Name', mfilename, ...
 'gui_Singleton', gui_Singleton, ...
                   'gui OpeningFcn', @PingZhong OpeningFcn, ...
                   'gui OutputFcn', @PingZhong OutputFcn, ...
                   'gui_LayoutFcn', [], ...
                   'gui<sup>-</sup>Callback', []);
if nargin && ischar(varargin{1})
    gui State.gui Callback = str2func(varargin{1});
end
if nargout
    [varargout{1:nargout}] = qui mainfon(qui State, varargin{::});
else
    qui mainfcn(qui State, varargin{:});
end
% End initialization code - DO NOT EDIT
% --- Executes just before PingZhong is made visible.
function PingZhong_OpeningFcn(hObject, eventdata, handles, varargin)
```

```
% This function has no output args, see OutputFcn.
```

```
% hObject handle to figure
% eventdata reserved - to be defined in a future version of MATLAB
% handles structure with handles and user data (see GUIDATA)
% varargin command line arguments to PingZhong (see VARARGIN)
% Choose default command line output for PingZhong
handles.output = hObject;
% Update handles structure
guidata(hObject, handles);
set(handles.output,'Units','pixels');
screenSize=get(0,'ScreenSize');
position=get(handles.output,'Position');
position(1)=(screenSize(3)-position(3))/2;
position(2)=(screenSize(4)-position(4))/2;
set(handles.output, 'Position', position);
global tipo_barco;
axes(handles.axes ETSINO);
imshow(imread('descarga.jpg'))
axes(handles.axes Buque);
switch tipo barco
     case 'Buque rápido'
         imshow(imread('buque rapido.jpg'));
        set(handles.text TipoBuque, 'String', 'Buque rápido');
     case 'Patrullero'
         imshow(imread('patrullero.jpg'));
        set(handles.text TipoBuque, 'String', 'Patrullero');
     case 'Militar'
         imshow(imread('militar.jpg'));
        set(handles.text TipoBuque, 'String', 'Militar');
end
global calc
global cancelar
cancelar=0;
calc=0;
global comp
global metodo
global Lf
global Lpp
global B
global T
global CP
global Vmin
global Vmax
global VolCarena
global ATB
global XF
global LCB
global t
global iE
global Sm
global AGUA
global Estacion
global Ruta
global SmArbotantes
global SmHenchimientos
global Am
global At
if comp==0
Lf = ';
Lpp = ' ';
```

```
B=<sup>\cdots</sup>;
T=<sup>''</sup>;
Vmin='';
Vmax=V:
VolCarena ='';
t=<sup>''</sup>;
XF = '';ATB = ' ';
Sm = ' ';
AGUA = ' ' ;Estacion='';
Ruta=''; 
CP = ' ';
LCB = 1:
iE = 11;SmArbotantes=''; 
SmHenchimientos='';
At = ';
Am=";
else
switch metodo
   case 'Mercier-Savitsky'
    set(handles.edit Lf, 'String', num2str(Lf));
    set(handles.edit_Lf,'Enable','off');
    set(handles.edit_B,'String',num2str(B));
    set(handles.edit_B,'Enable','off');
    set(handles.edit_Am,'String',num2str(Am));
    set(handles.edit_Am,'Enable','off');
    set(handles.edit_At,'String',num2str(At));
    set(handles.edit_At,'Enable','off');
    set(handles.edit_Vmin,'String',num2str(Vmin));
    set(handles.edit_Vmin,'Enable','off');
    set(handles.edit<sup>-</sup>Vmax,'String',num2str(Vmax));
    set(handles.edit Vmax, 'Enable', 'off');
     if AGUA==1
     Densidad=1.000; %T/m3
    set(handles.radiobutton Rio, 'Value',1);
     else
     Densidad=1.025; %T/m3
    set(handles.radiobutton Mar, 'Value', 1);
     end
    set(handles.edit VolCarena, 'String', num2str(VolCarena));
    set(handles.edit VolCarena, 'Enable', 'off');
    set(handles.edit LCB, 'String', num2str(LCB));
    set(handles.edit LCB, 'Enable', 'off');
    set(handles.edit Sm, 'Enable', 'off');
    set(handles.radiobutton SmSi, 'Enable', 'off');
    set(handles.radiobutton SmNo, 'Enable', 'off');
    if Sm == 0set(handles.radiobutton SmNo, 'Value', 1);
     elseif Sm~=0
       set(handles.radiobutton SmSi, 'Value',1);
       set(handles.edit Sm, 'String', num2str(Sm));
     end
    set(handles.popupmenu Ruta, 'String', Ruta);
    set(handles.popupmenu_Ruta,'Enable','off');
    set(handles.popupmenu_Estacion, 'String', Estacion);
    set(handles.popupmenu_Estacion,'Enable','off');
    set(handles.radiobutton_iESi,'Enable','off');
    set(handles.radiobutton_iENo,'Enable','off');
    set(handles.edit_iE,'Enable','off');
```

```
set(handles.radiobutton_iESi,'Enable','off');
    set(handles.radiobutton_iENo,'Enable','off');
    if iE==0set(handles.radiobutton_iENo,'Value',1);
     else
       set(handles.radiobutton_iESi,'Value',1);
       set(handles.edit_iE,'String',num2str(iE));
     end
end
end
% UIWAIT makes PingZhong wait for user response (see UIRESUME)
% uiwait(handles.figure1);
% --- Outputs from this function are returned to the command line.
function varargout = PingZhong_OutputFcn(hObject, eventdata, handles) 
% varargout cell array for returning output args (see VARARGOUT);
% hObject handle to figure
% eventdata reserved - to be defined in a future version of MATLAB
% handles structure with handles and user data (see GUIDATA)
% Get default command line output from handles structure
varargout{1} = handles.output;
% --- Executes on button press in pushbutton_Calcular.
function pushbutton Calcular Callback(hObject, eventdata, handles)
% hObject handle to pushbutton Calcular (see GCBO)
% eventdata reserved - to be defined in a future version of MATLAB
% handles structure with handles and user data (see GUIDATA)
global v_EHP
global v_RT
global v
global v1
global calc
global compplot
contents=cellstr(get(handles.popupmenu Ruta, 'String'));
Ruta=contents{get(handles.popupmenu Ruta, 'Value') };
contents=cellstr(get(handles.popupmenu_Estacion,'String'));
Estacion=contents{get(handles.popupmenu_Estacion,'Value')};
if strcmp(Ruta,'--Selección--')
   msgbox('Debe seleccionar una ruta de servicio del 
barco.','Error','error');
elseif strcmp(Estacion,'--Selección--') && 
not(strcmp(Ruta,'Desconocida'))
    msgbox('Debe seleccionar una ruta de servicio del 
barco.','Error','error');
else 
Lf=str2num(get(handles.edit Lf, 'String'));
B=str2num(get(handles.edit \overline{B}, 'String'));
Am=str2num(qet(handles.edit Am, 'String'));
At=str2num(get(handles.edit_At,'String'));
LCB=str2num(get(handles.edit LCB, 'String'));
VolCarena=str2num(get(handles.edit_VolCarena,'String'));
Vmin=str2num(get(handles.edit_Vmin,'String'));
Vmax=str2num(get(handles.edit<sup>-</sup>Vmax,'String'));
CV=1000*VolCarena/(Lf^3);
CP=VolCarena/(Am*Lf);
Ft=At/Am;
F=100*LCB/Lff;
```

```
CA=0.4*10^{\wedge}-3;
lcb=100*LCB/Lf;
if get(handles.radiobutton Rio, 'Value') ==1
Densidad=1000; %kg/m3
Viscdinam=1.141*10^-6; \frac{m}{2}/s
else
Densidad=1025; %kg/m3
Viscdinam=1.223*10^-6; %m2/s
end
Desp=VolCarena*Densidad;%kg
if get(handles.radiobutton SmSi, 'Value') ==1
Sm=str2num(get(handles.edit Sm, 'String'));
else
Sm=3.223*VolCarena^(2/3)+0.5402*Lf*VolCarena^(1/3);
end
v EHP=[];
vRT=[];
v CT=[];
v CF=[];
v CR=[];
v<sup>CA=[</sup> ;
vFn=[];
v_R = [];
for V=Vmin:0.01:Vmax
     Rn=V*0.514444*Lf/Viscdinam;
     v_Rn=[v_Rn Rn];
    \overline{Fn}=V*0.514444/((9.81*Lf)^(1/2));
    v Fn=[v Fn Fn];
    CF=0.075/ ((log10(Rn)-2)^2);
    if get(handles.radiobutton iESi, 'Value') ==1
        iE=str2num(get(handles.edit_iE,'String'));
     else
       Lr=Lf*(1-CP+(0.06*CP*lcb)/(4*CP-1)); iE=1+89*exp(-(Lf/B)^0.80856*(1-CF)^0.30484*(1-CP-
0.0225*lcb)^0.6367*(Lr/B)^0.34574*(100*VolCarena/Lf^3)^0.16302);
     end
     TABLAX={'i','Xi';
             0, 1; 1,CV^0.25;
              2,CV^0.5;
              3,CV^0.75;
              4,CV;
              5,CV^2;
              6,CV^2.25;
              7,CV^3;
              8,CV^4;
              9,CV^4.5;
              10,CV^5;
              11,Ft^2;
              12,Ft^3;
              13,CP;
              14,F;
              15,F^3;
              16,iE^0.5;
              17,iE;
              18,F*CV^0.5;
              19,CV*F;
              20,CV*F^2;
              21,CV*F^3;
              22,CV*F^5;
              23,CV*F^6;
```

```
 24,CP*CV^0.5;
             25,CV*CP^0.5;
             26,CV*CP;
             27,CV*CP^2;
            28, CV^(2) *CP^2;
             29,CV*iE^0.5;
             30,CV^(0.5)*iE;
             31,CV*iE;
             32,CV*iE^1.5;
             33,CV*iE^3;
             34,CV*iE^4;
             35,CV*iE^5;
             36,CV*iE^0.5;
             37,CV*Ft^0.5;
             38,CV*Ft;
             39,CV*Ft^2;
             40,CV*Ft^4.5;
             41,CV*Ft^5;
             42,Ft*F;
             43,Ft*F^3;
             44,Ft*CP^2;
             45,Ft*CP^3;
             46,Ft/CP;
             47,Ft*iE;
             48,Ft*iE^1.5;
             49,Ft*CV^3;
             50,CV*Ft*F;
             51,F*CP*Ft;
             52,F^2*CP^2*Ft^2;
             53,CV*Ft*F*CP};
     TABLAB={'B/Fn',0.4,0.45,0.5,0.55,0.6,0.7,0.8,0.9,1;
              'B0',0.42805,-11.52091,14.52452,-0.1736828,2.78574,-
0.35459,-6.71762,-1.994458,1.20146;
              'B1',0,12.05635,0,0,0,0,0,0,0;
              'B2',0,0,-15.14608,0,0,0,0,0,0;
              'B3',0,0,0,0,-8.29346,0,0,0,0;
              'B4',0,0,0,0,0,0,-0.751494,0,0;
              'B5',0,0,0,0,0,-0.177265,0,0,-1.080677;
              'B6',0,0,0,0,-0.031805,0,0,0,0;
              'B7',-0.0113839,0,0,0,0,0,-0.0009476,-0.0009158,0.193216;
              'B8',0,0,-0.0002901,0,0,0,0,0,0;
              'B9',0.0001653,0,0,0,0,0,0,0,0;
              'B10',0,0,0,0,0,0,0,0,-0.0011667;
              'B11',0,0,0,19.48025,0,11.02738,0,0,0;
              'B12',0,0,17.454218,0,0,0,7.226846,0,-15.69293;
              'B13',0,0,-21.87962,0,0,0,0,5.053618,-17.853539;
              'B14',0,0,0,0,0,0,0,0,-0.0893517;
              'B15',0,0,0,-0.0032666,0,0,0.0079214,0,0;
              'B16',0,0,0,0,0,0,4.8320759,0,1.6347212;
              'B17',0,0,0,0,0,0,-0.809705,0,0;
              'B18',0,0,0.1199874,0,0,0,0,0,0;
              'B19',0,0,0,0.190309,0.23562,0.185261,0.0446722,0,0;
              'B20',0,0,0.0340045,0,-0.032878,0,0,0.0105693,0;
              'B21',0.0022619,0,-0.005236,0,0,0,-0.0020337,-0.0018758,0;
              'B22',0,0.362547*10^-3,0,0,0,0,0,0,0;
              'B23',-0.11915*10^-4,-0.58925*10^-4,0,0,0,0,0,0,0;
              'B24',0,0,23.81034,0,0,0,0,0,12.22024;
              'B25',0,0,0,0,9.7215,0,0,0,0;
              'B26',0,0,0,0,0,2.813155,2.8205227,1.3038071,0;
              'B27',2.76043,0.95357,0,4.2690504,0,0,0,0,0;
              'B28',0,0,0,0,0,0.283344,0,0,0;
```

```
 'B29',0,0,0.5344617,0.1262725,0,0,0,0,0;
         'B30',0,0,0,0,0,0,0,0,-0.0837985;
         'B31',0.0286367,0,0,0,0,0,0.0208361,0,0;
         'B32',0,0,0,0,-0.0028312,0,0,0,0;
         'B33',0,0.581294*10^-4,0,0,0,0,0,0,0;
         'B34',-0.3881*10^-6,0,0,0,0,0,0,0,0;
         'B35',0,-0.594*10^-7,0,0,0.79*10^-8,0,0,0,0;
         'B36',0,0,0,0,0,0.0060398,0,0,0;
         'B37',-0.6157,-0.25582,0,0,-0.71001,0,0,0,0;
         'B38',0,0,0,0,-2.27459,0,0,0,0;
         'B39',1.63655,0,0,2.468475,0,2.366091,0,0,0;
         'B40',0,0,0,0,38.129,0,0,0,0;
         'B41',-3.28294,0,0,0,-40.043,0,0,0,0;
         'B42',0,0,0,0,0,0,-0.969916,0,0;
         'B43',0,0,-0.0172769,0,0,0,0,0,0;
         'B44',0,0,0,-13.891417,0,0,0,0,0;
         'B45',0,0,0,0,0,0,0,0,14.15138;
         'B46',0,0,0,0,0,0,-1.0089253,-2.0058359,0;
         'B47',0,0,0,-0.451056,0,-0.325001,0,0,0;
         'B48',0,0,-0.1614093,0,0,0,0,0,0;
         'B49',0,0,0,0,0,0,0,0.0027594,0;
         'B50',0,0,0,-0.610085,0,0,0,0,0;
         'B51',0,0,0,0,0,-2.25472,0,0,0;
         'B52',0,0,0,0,0,0.568792,0,0,0;
         'B53',0,0,0,0,0,-0.8565412,0,0,0};
CR=0;for j=2:10if TABLEAB{1, j}==Fn
        for i=2:55
            CR=CR+TABLAB{i,j}*TABLAX{i,2};
        end
     elseif TABLAB{1,j}<Fn & TABLAB{1,j+1}>Fn
        INTERPOLACION={'Fn',Fn;
                        'B0',0;
                       'B1',0;
                       'B2',0;
                       'B3',0;
                       'B4',0;
                       'B5',0;
                       'B6',0;
                       'B7',0;
                        'B8',0;
                        'B9',0;
                       'B10',0;
                       'B11',0;
                       'B12',0;
                       'B13',0;
                       'B14',0;
                       'B15',0;
                       'B16',0;
                       'B17',0;
                       'B18',0;
                       'B19',0;
                       'B20',0;
                       'B21',0;
                       'B22',0;
                       'B23',0;
                       'B24',0;
                       'B25',0;
                       'B26',0;
                       'B27',0;
```

```
 'B28',0;
                            'B29',0;
                             'B30',0;
                             'B31',0;
                            'B32',0;
                            'B33',0;
                            'B34',0;
                            'B35',0;
                            'B36',0;
                             'B37',0;
                             'B38',0;
                            'B39',0;
                            'B40',0;
                            'B41',0;
                            'B42',0;
                            'B43',0;
                            'B44',0;
                            'B45',0;
                            'B46',0;
                            'B47',0;
                            'B48',0;
                            'B49',0;
                            'B50',0;
                            'B51',0;
                             'B52',0;
                             'B53',0};
              for m=2:55
                 INTERPOLACION{m, 2}=TABLAB{m, j}+(TABLAB{m, j+1}-
TABLAB\{m, j\})/(TABLAB\{1, j+1\}-TABLAB\{1, j\})*(Fn-TABLAB\{1, j\});
                  CR=CR+INTERPOLACION{m,2}*TABLAX{m,2};
              end
         end
     end
    CR=CR*10^{\wedge}-3; CT=CF+CR+CA;
     RT=0.5*Densidad/9.81*Sm*(V*0.514444)^2*CT;
     if strcmp(Ruta,'Ruta del Atlántico Norte (hacia Este)') & 
strcmp(Estacion,'Verano')
    RT = RT * 1.15; elseif strcmp(Ruta,'Ruta del Atlántico Norte (hacia Este)') & 
strcmp(Estacion,'Invierno')
    RT = RT * 1.2; elseif strcmp(Ruta,'Ruta del Atlántico Norte (hacia Oeste)') & 
strcmp(Estacion,'Verano')
    RT = RT * 1.2; elseif strcmp(Ruta,'Ruta del Atlántico Norte (hacia Oeste)') & 
strcmp(Estacion,'Invierno')
    RT = RT * 1.3;
     elseif strcmp(Ruta,'Ruta del Pacífico') & 
strcmp(Estacion,'Verano')
    RT = RT * 1.15; elseif strcmp(Ruta,'Ruta del Pacífico') & 
strcmp(Estacion,'Invierno')
    RT = RT * 1.3;
     elseif strcmp(Ruta,'Ruta del Atlántico Sur y Australia') & 
strcmp(Estacion,'Verano')
    RT = RT * 1.12; elseif strcmp(Ruta,'Ruta del Atlántico Sur y Australia') & 
strcmp(Estacion,'Invierno')
```

```
RT = RT * 1.18;
```

```
 elseif strcmp(Ruta,'Ruta del Este Asia') & 
strcmp(Estacion,'Verano')
    RT = RT * 1.15; elseif strcmp(Ruta,'Ruta del Este Asia') & 
strcmp(Estacion,'Invierno')
    RT = RT * 1.2; else
     end
     EHP=V*0.514444*RT/75;
    v EHP=[v EHP EHP];
    v<sub>RT</sub>=[v<sub>RT</sub> RT];
    v_CT=[v_CTCT CT];v_CF=[v_C^-CF CF];
    v CR=[v CR CR];
    v<sup>-</sup>CA=[v<sup>-</sup>CA CA];
end
v=[Vmin:0.01:Vmax];
V=[];
Fn = [];
Rn=[];
RT=[];
CT=[1;CF = [];
CR=[];
CA=[];
EHP=[];
for i=1:((Vmin+1-Vmin)/0.01):((Vmax-Vmin)/0.01+1)
   V=[V V(i)];
  Fn=[Fn v_Fn(i)];Rn=[Rn v Rn(i)];RT=[RT V RT(i)];CT=[CT \ v_CCT(i)];
   CF=[CF V CF(i)];CR=[CR \tV CR(i)];CA=[CA \tV CA(i)]; EHP=[EHP v_EHP(i)];
end
T=table(V',Fn',Rn',CF',CA',CR',CT',RT',EHP');
T.Properties.VariableNames={'V_kn','Fn','Rn','CF','CA','CR','CT','RT_k
g','EHP_CV'};
disp('---------------------------------------Método de Ping-Zhong-----
-------------------------------------')
disp(' ')
disp(T)
v1=[Vmin:1:Vmax];
axes(handles.axes Rt);
cla(handles.axes Rt, 'reset');
handles.plot1=plot(v,v RT,'-b');axis tight;hold on
set(handles.plot1,'HitTest','off') ;
set(handles.axes Rt,'ButtonDownFcn',@(s,e)axes Rt ButtonDownFcn(s,e,ha
ndles) )
xlabel('V(kn)')
ylabel('RT(kg)')
axes(handles.axes EHP);
cla(handles.axes_EHP,'reset')
handles.plot2=plot(v,v EHP,'-r');axis tight;hold on
set(handles.plot2,'HitTest','off') ;
set(handles.axes_EHP,'ButtonDownFcn',@(s,e)axes_EHP_ButtonDownFcn(s,e,
handles) )
xlabel('V(kn)')
ylabel('EHP(C.V.)')
```

```
calc=1;
compplot=0;
set(handles.pushbutton Comparar, 'Enable', 'on');
end
% --- Executes on button press in pushbutton_Borrar.
function pushbutton Borrar Callback(hObject, eventdata, handles)
% hObject handle to pushbutton_Borrar (see GCBO)
% eventdata reserved - to be defined in a future version of MATLAB
% handles structure with handles and user data (see GUIDATA)
global calc
calc=0;
global comp
set(handles.pushbutton Comparar, 'Enable', 'off');
set(handles.pushbutton_Comprobar,'Enable','on');
set(handles.pushbutton Cambiar, 'Enable', 'off');
set(handles.pushbutton Calcular, 'Enable', 'off');
cla(handles.axes Rt, 'reset');
cla(handles.axes EHP, 'reset');
if comp==0
set(handles.edit Lf, 'String', '');
set(handles.edit Lf, 'Enable', 'on');
set(handles.edit_B,'String', '');
set(handles.edit B, 'Enable', 'on');
set(handles.edit At, 'Enable', 'on');
set(handles.edit At, 'String', '');
set(handles.edit Am, 'Enable', 'on');
set(handles.edit_Am, 'String', '');
set(handles.edit LCB, 'Enable', 'on');
set(handles.edit_LCB, 'String', '');
set(handles.edit<sup>-</sup>VolCarena,'String', '');
set(handles.edit VolCarena, 'Enable', 'on');
set(handles.edit Vmin, 'String', '');
set(handles.edit<sup>-</sup>Vmin,'Enable', 'on');
set(handles.edit_Vmax,'String', '');
set(handles.edit Vmax, 'Enable', 'on');
set(handles.edit<sup>liE</sup>,'String', '');
set(handles.edit_iE,'Enable', 'off');
set(handles.edit<sup>-</sup>Sm,'String', '');
set(handles.edit Sm, 'Enable', 'off');
set(handles.edit Sm, 'String', '');
set(handles.edit<sup>-</sup>Sm,'Enable','off');
set(handles.radiobutton SmSi, 'Value', 0);
set(handles.radiobutton_SmNo,'Value',0);
set(handles.radiobutton_SmSi,'Enable','on');
set(handles.radiobutton_SmNo,'Enable','on');
set(handles.radiobutton<sup>-</sup>iESi,'Value',0);
set(handles.radiobutton_iENo,'Value',0);
set(handles.radiobutton_iESi,'Enable','on');
set(handles.radiobutton_iENo,'Enable','on');
set(handles.popupmenu Ruta, 'Enable', 'off');
set(handles.popupmenu Ruta, 'Value', 1);
set(handles.popupmenu_Estacion,'Enable', 'off');
set(handles.popupmenu Estacion, 'Value', 1);
set(handles.radiobutton Rio, 'Value', 0);
set(handles.radiobutton<sup>_</sup>Rio,'Enable','off');
set(handles.radiobutton_Mar,'Value', 1);
set(handles.radiobutton_Mar,'Enable','off');
else
end
```

```
% --- Executes on selection change in popupmenu_Ruta.
function popupmenu Ruta Callback(hObject, eventdata, handles)
% hObject handle to popupmenu Ruta (see GCBO)
% eventdata reserved - to be defined in a future version of MATLAB
% handles structure with handles and user data (see GUIDATA)
% Hints: contents = cellstr(get(hObject,'String')) returns 
popupmenu_Ruta contents as cell array
% contents{get(hObject,'Value')} returns selected item from 
popupmenu_Ruta
handles = quihandles;
set(handles.pushbutton Comparar,'Enable','off');
contents=cellstr(get(handles.popupmenu Ruta, 'String'));
Ruta=contents{get(handles.popupmenu Ruta, 'Value') };
if strcmp(Ruta,'--Selección--') || strcmp(Ruta,'Desconocida')
   set(handles.popupmenu Estacion, 'Enable', 'off');
   set(handles.popupmenu Estacion, 'Value',1);
    else
   set(handles.popupmenu Estacion, 'Enable', 'on');
   set(handles.popupmenu Estacion, 'Value', 1);
end
% --- Executes during object creation, after setting all properties.
function popupmenu Ruta CreateFcn(hObject, eventdata, handles)
% hObject handle to popupmenu Ruta (see GCBO)
% eventdata reserved - to be defined in a future version of MATLAB
% handles empty - handles not created until after all CreateFcns 
called
% Hint: popupmenu controls usually have a white background on Windows.
% See ISPC and COMPUTER.
if ispc && isequal(get(hObject,'BackgroundColor'), 
get(0,'defaultUicontrolBackgroundColor'))
    set(hObject,'BackgroundColor','white');
end
% --- Executes on selection change in popupmenu Estacion.
function popupmenu Estacion Callback(hObject, eventdata, handles)
% hObject handle to popupmenu Estacion (see GCBO)
% eventdata reserved - to be defined in a future version of MATLAB
% handles structure with handles and user data (see GUIDATA)
set(handles.pushbutton Comparar, 'Enable', 'off');
% Hints: contents = cellstr(get(hObject,'String')) returns 
popupmenu_Estacion contents as cell array
% contents{get(hObject,'Value')} returns selected item from 
popupmenu_Estacion
% --- Executes during object creation, after setting all properties.
function popupmenu Estacion CreateFcn(hObject, eventdata, handles)
% hObject handle to popupmenu Estacion (see GCBO)
% eventdata reserved - to be defined in a future version of MATLAB
% handles empty - handles not created until after all CreateFcns 
called
```
% Hint: popupmenu controls usually have a white background on Windows.

```
% See ISPC and COMPUTER.
if ispc && isequal(get(hObject,'BackgroundColor'), 
get(0,'defaultUicontrolBackgroundColor'))
    set(hObject,'BackgroundColor','white');
end
% --- Executes on button press in pushbutton_Cambiar.
function pushbutton Cambiar Callback(hObject, eventdata, handles)
% hObject handle to pushbutton Cambiar (see GCBO)
% eventdata reserved - to be defined in a future version of MATLAB
% handles structure with handles and user data (see GUIDATA)
handles = quihandles;
set(handles.pushbutton Comparar, 'Enable', 'off');
global comp
set(handles.pushbutton Calcular, 'Enable', 'off');
set(handles.pushbutton_Cambiar,'Enable','off');
set(handles.pushbutton_Comprobar,'Enable','on');
set(handles.pushbutton_Rangos,'Enable','on');
if comp==0
set(handles.edit Lf, 'Enable', 'on');
set(handles.edit B, 'Enable', 'on');
set(handles.edit<sup>-</sup>VolCarena,'Enable','on');
set(handles.edit At, 'Enable', 'on');
set(handles.edit<sup>-</sup>Am,'Enable','on');
set(handles.edit_LCB,'Enable','on');
set(handles.edit_Vmin,'Enable','on');
set(handles.edit_Vmax,'Enable','on');
set(handles.radiobutton_iESi,'Enable','on');
set(handles.radiobutton_iENo,'Enable','on');
set(handles.radiobutton SmSi, 'Enable', 'on');
set(handles.radiobutton_SmNo,'Enable','on');
if get(handles.radiobutton iESi, 'Value') ==1
   set(handles.edit_iE,'Enable','on');
else
end
if get(handles.radiobutton SmSi, 'Value') ==1
   set(handles.edit Sm, 'Enable', 'on');
else
end
set(handles.radiobutton Rio, 'Enable', 'off');
set(handles.radiobutton_Mar,'Enable','off');
set(handles.popupmenu Ruta, 'Enable', 'off');
set(handles.popupmenu Estacion, 'Enable', 'off');
else
end
function edit Lf Callback(hObject, eventdata, handles)
% hObject handle to edit_Lf (see GCBO)
% eventdata reserved - to be defined in a future version of MATLAB
% handles structure with handles and user data (see GUIDATA)
% Hints: get(hObject,'String') returns contents of edit_Lf as text
% str2double(get(hObject,'String')) returns contents of edit_Lf 
as a double
handles = guihandles;
if str2num(get(handles.edit Lf, 'String')) <= 0
   msgbox('El valor de la eslora de la flotación es 
incorrecto.','Aviso.','error');
  set(hObject, 'String', '');
   set(handles.edit B, 'Enable', 'off');
```

```
set(handles.edit LCB, 'Enable', 'off');
  set(handles.edit VolCarena, 'Enable', 'off');
set(handles.edit Vmin, 'Enable', 'off');
set(handles.edit Vmax, 'Enable', 'off');
set(handles.edit At, 'Enable', 'off');
set(handles.edit Am, 'Enable', 'off');
  set(handles.edit<sup>-</sup>iE, 'Enable', 'off');
  set(handles.edit_Sm, 'Enable', 'off');
   set(handles.radiobutton_iESi, 'Enable', 'off');
   set(handles.radiobutton_iENo, 'Enable', 'off');
   set(handles.radiobutton_SmSi, 'Enable', 'off');
   set(handles.radiobutton_SmNo, 'Enable', 'off');
   set(handles.pushbutton Comprobar, 'Enable', 'off');
   set(handles.pushbutton_Borrar, 'Enable', 'off');
else
   set(handles.edit B, 'Enable', 'on');
   set(handles.edit LCB, 'Enable', 'on');
   set(handles.edit_VolCarena, 'Enable', 'on');
   set(handles.edit At, 'Enable', 'on');
  set(handles.edit Am, 'Enable', 'on');
set(handles.edit Vmin, 'Enable', 'on');
set(handles.edit Vmax, 'Enable', 'on');
set(handles.radiobutton iESi, 'Enable', 'on');
set(handles.radiobutton iENo, 'Enable', 'on');
   if get(handles.radiobutton iESi, 'Value') ==1
     set(handles.edit_iE, 'Enable', 'on');
   else
   end
  set(handles.radiobutton_SmSi, 'Enable', 'on');
  set(handles.radiobutton_SmNo, 'Enable', 'on');
   if get(handles.radiobutton SmSi, 'Value') ==1
     set(handles.edit Sm, 'Enable', 'on');
   else
    end
   set(handles.pushbutton Comprobar, 'Enable', 'on');
   set(handles.pushbutton Borrar, 'Enable', 'on');
end
% --- Executes during object creation, after setting all properties.
function edit Lf CreateFcn(hObject, eventdata, handles)
% hObject handle to edit_Lf (see GCBO)
% eventdata reserved - to be defined in a future version of MATLAB
% handles empty - handles not created until after all CreateFcns 
called
% Hint: edit controls usually have a white background on Windows.
% See ISPC and COMPUTER.
if ispc && isequal(get(hObject,'BackgroundColor'), 
get(0,'defaultUicontrolBackgroundColor'))
     set(hObject,'BackgroundColor','white');
end
function edit Am Callback(hObject, eventdata, handles)
% hObject handle to edit_Am (see GCBO)
% eventdata reserved - to be defined in a future version of MATLAB
% handles structure with handles and user data (see GUIDATA)
```

```
453
```
% Hints: get(hObject,'String') returns contents of edit\_Am as text

```
str2double(qet(hObject,'String')) returns contents of edit Am
as a double
handles = guihandles;
if str2num(get(handles.edit Am, 'String')) <= 0
   msgbox('El valor del área de la maestra es 
incorrecto.','Aviso.','error');
  set(hObject, 'String', '');
   set(handles.edit B, 'Enable', 'off');
   set(handles.edit LCB, 'Enable', 'off');
  set(handles.edit<sup>-</sup>VolCarena, 'Enable', 'off');
set(handles.edit Vmin, 'Enable', 'off');
set(handles.edit Vmax, 'Enable', 'off');
set(handles.edit At, 'Enable', 'off');
set(handles.edit Lf, 'Enable', 'off');
  set(handles.edit_iE, 'Enable', 'off');
  set(handles.edit_Sm, 'Enable', 'off');
    set(handles.radiobutton_iESi, 'Enable', 'off');
set(handles.radiobutton_iENo, 'Enable', 'off');
set(handles.radiobutton SmSi, 'Enable', 'off');
set(handles.radiobutton SmNo, 'Enable', 'off');
   set(handles.pushbutton Comprobar, 'Enable', 'off');
   set(handles.pushbutton_Borrar, 'Enable', 'off');
else
   set(handles.edit B, 'Enable', 'on');
   set(handles.edit_LCB, 'Enable', 'on');
  set(handles.edit_VolCarena, 'Enable', 'on');
  set(handles.edit At, 'Enable', 'on');
  set(handles.edit_Lf, 'Enable', 'on');
  set(handles.edit_Vmin, 'Enable', 'on');
  set(handles.edit_Vmax, 'Enable', 'on');
set(handles.radiobutton iESi, 'Enable', 'on');
set(handles.radiobutton iENo, 'Enable', 'on');
   if get(handles.radiobutton iESi, 'Value') ==1
      set(handles.edit iE, 'Enable', 'on');
   else
   end
  set(handles.radiobutton SmSi, 'Enable', 'on');
   set(handles.radiobutton<sup>SmNo, 'Enable', 'on');</sup>
   if get(handles.radiobutton SmSi, 'Value') ==1
      set(handles.edit Sm, 'Enable', 'on');
    else
    end
   set(handles.pushbutton Comprobar, 'Enable', 'on');
   set(handles.pushbutton Borrar, 'Enable', 'on');
end
% --- Executes during object creation, after setting all properties.
function edit Am CreateFcn(hObject, eventdata, handles)
% hObject handle to edit_Am (see GCBO)
% eventdata reserved - to be defined in a future version of MATLAB
% handles empty - handles not created until after all CreateFcns 
called
% Hint: edit controls usually have a white background on Windows.
       See ISPC and COMPUTER.
if ispc && isequal(get(hObject,'BackgroundColor'), 
get(0,'defaultUicontrolBackgroundColor'))
    set(hObject,'BackgroundColor','white');
end
```

```
454
```

```
function edit At Callback(hObject, eventdata, handles)
% hObject handle to edit_At (see GCBO)
% eventdata reserved - to be defined in a future version of MATLAB
% handles structure with handles and user data (see GUIDATA)
% Hints: get(hObject,'String') returns contents of edit_At as text
% str2double(get(hObject,'String')) returns contents of edit_At 
as a double
handles = quihandles;
if str2num(get(handles.edit At, 'String')) <= 0
    msgbox('El valor del área del espejo de popa es 
incorrecto.','Aviso.','error');
   set(hObject, 'String', '');
   set(handles.edit B, 'Enable', 'off');
   set(handles.edit_LCB, 'Enable', 'off');
   set(handles.edit_VolCarena, 'Enable', 'off');
set(handles.edit Vmin, 'Enable', 'off');
set(handles.edit Vmax, 'Enable', 'off');
set(handles.edit Lf, 'Enable', 'off');
set(handles.edit Am, 'Enable', 'off');
  set(handles.edit<sup>-</sup>iE, 'Enable', 'off');
  set(handles.edit<sup>-</sup>Sm, 'Enable', 'off');
   set(handles.radiobutton_iESi, 'Enable', 'off');
  set(handles.radiobutton_iENo, 'Enable', 'off');
  set(handles.radiobutton_SmSi, 'Enable', 'off');
   set(handles.radiobutton_SmNo, 'Enable', 'off');
   set(handles.pushbutton Comprobar, 'Enable', 'off');
  set(handles.pushbutton Borrar, 'Enable', 'off');
else
  set(handles.edit B, 'Enable', 'on');
  set(handles.edit LCB, 'Enable', 'on');
   set(handles.edit VolCarena, 'Enable', 'on');
   set(handles.edit_Lf, 'Enable', 'on');
  set(handles.edit<sup>-</sup>Am, 'Enable', 'on');
  set(handles.edit_Vmin, 'Enable', 'on');
  set(handles.edit Vmax, 'Enable', 'on');
   set(handles.radiobutton_iESi, 'Enable', 'on');
   set(handles.radiobutton_iENo, 'Enable', 'on');
   if get(handles.radiobutton iESi, 'Value') ==1
       set(handles.edit_iE, 'Enable', 'on');
   else
   end
  set(handles.radiobutton SmSi, 'Enable', 'on');
   set(handles.radiobutton<sup>-</sup>SmNo, 'Enable', 'on');
   if get(handles.radiobutton SmSi, 'Value') ==1
     set(handles.edit Sm, 'Enable', 'on');
    else
    end
    set(handles.pushbutton_Comprobar, 'Enable', 'on');
   set(handles.pushbutton_Borrar, 'Enable', 'on');
end
% --- Executes during object creation, after setting all properties.
function edit At CreateFcn(hObject, eventdata, handles)
% hObject handle to edit_At (see GCBO)
```

```
% eventdata reserved - to be defined in a future version of MATLAB
```

```
% handles empty - handles not created until after all CreateFcns 
called
% Hint: edit controls usually have a white background on Windows.
% See ISPC and COMPUTER.
if ispc && isequal(get(hObject,'BackgroundColor'), 
get(0,'defaultUicontrolBackgroundColor'))
    set(hObject,'BackgroundColor','white');
end
% --- Executes on button press in pushbutton_Comprobar.
function pushbutton Comprobar Callback(hObject, eventdata, handles)
% hObject handle to pushbutton Comprobar (see GCBO)
% eventdata reserved - to be defined in a future version of MATLAB
% handles structure with handles and user data (see GUIDATA)
handles = guihandles;
comprobariE=0;
comprobarFn=0;
global comp
global tipo_barco
if strcmp(get(handles.edit_Lf,'String'),'') | 
strcmp(get(handles.edit Lf, 'String'), char(zeros(1,0)))
    msgbox('Debe darle valor a todos los parámetros a 
comprobar.', 'Error', 'error');
elseif strcmp(get(handles.edit B, 'String'), '') |
strcmp(get(handles.edit B, 'String'),char(zeros(1,0)))
    msgbox('Debe darle valor a todos los parámetros a 
comprobar.','Error','error');
elseif strcmp(get(handles.edit At, 'String'), '') |
strcmp(get(handles.edit At, 'String'), char(zeros(1,0)))
    msgbox('Debe darle valor a todos los parámetros a 
comprobar.','Error','error');
elseif strcmp(qet(handles.edit Am, 'String'), '') |
strcmp(get(handles.edit Am, 'String'),char(zeros(1,0)))
    msgbox('Debe darle valor a todos los parámetros a 
comprobar.','Error','error');
elseif strcmp(get(handles.edit LCB, 'String'), '') |
strcmp(get(handles.edit LCB, 'String'), char(zeros(1,0)))
    msgbox('Debe darle valor a todos los parámetros a 
comprobar.','Error','error');
elseif strcmp(get(handles.edit_VolCarena,'String'),'') |
strcmp(get(handles.edit VolCarena,'String'),char(zeros(1,0)))
    msgbox('Debe darle valor a todos los parámetros a 
comprobar.', 'Error', 'error');
elseif strcmp(get(handles.edit Vmin, 'String'),'') |
strcmp(get(handles.edit Vmin, 'String'),char(zeros(1,0)))
    msgbox('Debe darle valor a todos los parámetros a 
comprobar.','Error','error');
elseif strcmp(get(handles.edit Vmax, 'String'), '') |
strcmp(get(handles.edit Vmax, 'String'),char(zeros(1,0)))
    msgbox('Debe darle valor a todos los parámetros a 
comprobar.', 'Error', 'error');
elseif get(handles.radiobutton iESi, 'Value') ==1 &
(strcmp(get(handles.edit iE, 'String'), ' ') |
strcmp(qet(handles.edit \bar{i}E, 'String'), char(zeros(1,0))))
    msgbox('Debe darle valor a todos los parámetros a 
comprobar.', 'Error', 'error');
elseif get(handles.radiobutton SmSi, 'Value') ==1 &
(strcmp(get(handles.edit_Sm,'String'),' ') | 
strcmp(get(handles.edit \overline{Sm}, 'String'), char(zeros(1,0))))
```

```
 msgbox('Debe darle valor a todos los parámetros a 
comprobar.','Error','error');
elseif get(handles.radiobutton iESi, 'Value') == 0 &
get(handles.radiobutton iENo, \overline{V}alue')==0
    msgbox('Debe indicar si se conoce o no el valor de 
iE.','Error','error');
elseif get(handles.radiobutton SmSi, 'Value') == 0 &
get(handles.radiobutton SmNo, 'Value') == 0
    msgbox('Debe indicar si se conoce o no el valor de 
Sm.','Error','error');
else
Lf=str2num(get(handles.edit Lf, 'String'));
B=str2num(get(handles.edit \overline{B}, 'String'));
At=str2num(get(handles.edit At, 'String'));
Am=str2num(get(handles.edit_Am,'String'));
LCB=str2num(get(handles.edit LCB, 'String'));
VolCarena=str2num(get(handles.edit_VolCarena,'String'));
Vmin=str2num(get(handles.edit_Vmin,'String'));
Vmax=str2num(get(handles.edit Vmax, 'String'));
lcb=abs(LCB);
CV=1000*VolCarena/(Lf^3);
CP=VolCarena/(Am*Lf);
Ft=At/Am;
F=100*1cb/Lf;
if get(handles.radiobutton Rio, 'Value') ==1
Densidad=1000; %kg/m3
Viscdinam=1.141*10^-6; %m2/s
else
Densidad=1025; %kg/m3
Viscdinam=1.223*10^-6; %m2/s
end
for V=Vmin:(Vmax-Vmin):Vmax
    Fn=V*0.514444/((9.81*Lf)^(1/2)); Rn=V*Lf/Viscdinam;
    CF=0.075/ ((log10(Rn)-2)^2);
    if get(handles.radiobutton iESi, 'Value') ==1
       iE=str2num(get(handles.edit_iE,'String'));
     else
       Lr=Lf*(1-CP+(0.06*CP*lcb)/(4*CP-1)); iE=1+89*exp(-(Lf/B)^0.80856*(1-CF)^0.30484*(1-CP-
0.0225*1cb)^0.6367*(Lr/B)^0.34574*(100*VolCarena/Lf^3)^0.16302);
     end
     if 7.6>iE | iE>26.6
        comprobariE=1;
     elseif 0.4>Fn | Fn>1
        comprobarFn=1;
     else
     end
end
if tipo barco==0
   msgbox('Debe seleccionar el tipo de buque al que aplicar el método 
de cálculo.','Error','error');
elseif 1.5>CV | CV>11
    msgbox({'El valor de Cv está fuera de rango de aplicación.'
                            Cv=1000·Vol.Carena/(Lf^3)
'1.5 < Cv < 11'},'Fuera de rango','error');
elseif 0.573>CP | CP>0.764
    msgbox({'El valor de CP está fuera de rango de aplicación.'
```

```
 ' CP=Vol.Carena/(Am·Lf) 
'0.573 < CP < 0.764'},'Fuera de rango','error');
elseif 0>Ft | Ft>0.74
   msgbox({'El valor de Ft está fuera de rango de aplicación.'
                                        ' Ft=At/Am 
'0 < Ft < 0.74'},'Fuera de rango','error');
elseif 0>F | F>6.4
   msgbox({'El valor de F está fuera de rango de aplicación.'
                                    F=100·lcb/Lf'0 < F < 6.4'},'Fuera de rango','error');
elseif comprobariE==1
   msgbox({'El valor del semiáng. de la flotación está fuera del rango 
de aplicación.'
                                                        7.6^{\circ} < iE <26.6º '},'Fuera de rango','error');
elseif comprobarFn==1
   msgbox({'El valor del número de Froude (Fn) está fuera del rango de 
aplicación.'
                                                     Fn=V/sqrt(q·Lf)0.4 < Fn < 1'},'Fuera de rango','error');
else
   msgbox('Los parámetros están dentro del rango de 
aplicación.','Valores correctos','help');
  set(handles.pushbutton Calcular, 'Enable', 'on');
  set(handles.pushbutton_Cambiar,'Enable','on');
  set(handles.pushbutton Comprobar, 'Enable', 'off');
  set(handles.pushbutton Rangos, 'Enable', 'off');
   if comp==0
  set(handles.edit Lf,'Enable','off');
  set(handles.edit B, 'Enable', 'off');
  set(handles.edit<sup>-</sup>VolCarena,'Enable','off');
  set(handles.edit At, 'Enable', 'off');
  set(handles.edit<sup>-</sup>Am,'Enable','off');
  set(handles.edit_LCB,'Enable','off');
  set(handles.edit<sup>-</sup>Vmin,'Enable','off');
  set(handles.edit<sup>-</sup>Vmax,'Enable','off');
  set(handles.radiobutton_iESi,'Enable','off');
  set(handles.radiobutton_iENo,'Enable','off');
  set(handles.radiobutton_SmSi,'Enable','off');
  set(handles.radiobutton_SmNo,'Enable','off');
  set(handles.edit_iE,'Enable','off');
  set(handles.edit<sup>-</sup>Sm,'Enable','off');
  set(handles.radiobutton_Rio,'Enable','on');
  set(handles.radiobutton_Mar,'Enable','on');
  set(handles.popupmenu Ruta, 'Enable', 'on');
  contents=cellstr(get(handles.popupmenu Ruta, 'String'));
  Ruta=contents{get(handles.popupmenu Ruta, 'Value') };
   if strcmp(Ruta,'--Selección--') | strcmp(Ruta,'Desconocida')
    else
      set(handles.popupmenu Estacion, 'Enable', 'on');
    end
    else 
    end
```

```
end
end
```

```
function edit VolCarena Callback(hObject, eventdata, handles)
% hObject handle to edit VolCarena (see GCBO)
% eventdata reserved - to be defined in a future version of MATLAB
% handles structure with handles and user data (see GUIDATA)
% Hints: get(hObject,'String') returns contents of edit_VolCarena as 
text
% str2double(get(hObject,'String')) returns contents of 
edit VolCarena as a double
handles = guihandles;
if str2num(get(handles.edit VolCarena, 'String')) <= 0
   msgbox('El valor del volumen de carena es 
incorrecto.','Aviso.','error');
  set(hObject, 'String', '');
  set(handles.edit B, 'Enable', 'off');
  set(handles.edit LCB, 'Enable', 'off');
  set(handles.edit Lf, 'Enable', 'off');
  set(handles.edit<sup>-</sup>Vmin, 'Enable', 'off');
  set(handles.edit Vmax, 'Enable', 'off');
  set(handles.edit At, 'Enable', 'off');
  set(handles.edit Am, 'Enable', 'off');
  set(handles.edit<sup>-</sup>iE, 'Enable', 'off');
  set(handles.edit<sup>-</sup>Sm, 'Enable', 'off');
  set(handles.radiobutton_iESi, 'Enable', 'off');
   set(handles.radiobutton_iENo, 'Enable', 'off');
   set(handles.radiobutton_SmSi, 'Enable', 'off');
   set(handles.radiobutton_SmNo, 'Enable', 'off');
   set(handles.pushbutton Comprobar, 'Enable', 'off');
   set(handles.pushbutton Borrar, 'Enable', 'off');
else
   set(handles.edit B, 'Enable', 'on');
   set(handles.edit_LCB, 'Enable', 'on');
   set(handles.edit_Lf, 'Enable', 'on');
   set(handles.edit At, 'Enable', 'on');
set(handles.edit Am, 'Enable', 'on');
set(handles.edit Vmin, 'Enable', 'on');
set(handles.edit Vmax, 'Enable', 'on');
set(handles.radiobutton iESi, 'Enable', 'on');
set(handles.radiobutton iENo, 'Enable', 'on');
   if get(handles.radiobutton iESi, 'Value') ==1
      set(handles.edit_iE, 'Enable', 'on');
    else
   end
  set(handles.radiobutton_SmSi, 'Enable', 'on');
   set(handles.radiobutton SmNo, 'Enable', 'on');
   if get(handles.radiobutton SmSi, 'Value')==1
      set(handles.edit Sm, 'Enable', 'on');
    else
    end
   set(handles.pushbutton Comprobar, 'Enable', 'on');
   set(handles.pushbutton_Borrar, 'Enable', 'on');
end
```
% --- Executes during object creation, after setting all properties.

```
function edit VolCarena CreateFcn(hObject, eventdata, handles)
% hObject handle to edit VolCarena (see GCBO)
% eventdata reserved - to be defined in a future version of MATLAB
% handles empty - handles not created until after all CreateFcns 
called
% Hint: edit controls usually have a white background on Windows.
% See ISPC and COMPUTER.
if ispc && isequal(get(hObject,'BackgroundColor'), 
get(0,'defaultUicontrolBackgroundColor'))
   set(hObject,'BackgroundColor','white');
end
function edit LCB Callback(hObject, eventdata, handles)
% hObject handle to edit_LCB (see GCBO)
% eventdata reserved - to be defined in a future version of MATLAB
% handles structure with handles and user data (see GUIDATA)
% Hints: get(hObject,'String') returns contents of edit_LCB as text
       str2double(get(hObject,'String')) returns contents of
edit_LCB as a double
% --- Executes during object creation, after setting all properties.
function edit LCB CreateFcn(hObject, eventdata, handles)
% hObject handle to edit_LCB (see GCBO)
% eventdata reserved - to be defined in a future version of MATLAB
% handles empty - handles not created until after all CreateFcns 
called
% Hint: edit controls usually have a white background on Windows.
% See ISPC and COMPUTER.
if ispc && isequal(get(hObject,'BackgroundColor'), 
get(0,'defaultUicontrolBackgroundColor'))
    set(hObject,'BackgroundColor','white');
end
function edit Vmin Callback(hObject, eventdata, handles)
% hObject handle to edit Vmin (see GCBO)
% eventdata reserved - to be defined in a future version of MATLAB
% handles structure with handles and user data (see GUIDATA)
% Hints: get(hObject,'String') returns contents of edit_Vmin as text
% str2double(get(hObject,'String')) returns contents of 
edit Vmin as a double
handles = quihandles;
if
str2num(get(handles.edit_Vmax,'String'))<=str2num(get(handles.edit_Vmi
n,'String')) & str2num(get(handles.edit Vmin,'String'))>0
   msgbox('El valor de la velocidad mínima debe ser mayor al de la 
máxima.','Aviso.','error');
   set(hObject, 'String', '');
   set(handles.edit_Lf, 'Enable', 'off');
  set(handles.edit B, 'Enable', 'off');
  set(handles.edit_VolCarena, 'Enable', 'off');
  set(handles.edit At, 'Enable', 'off');
```

```
460
```

```
set(handles.edit Am, 'Enable', 'off');
  set(handles.edit LCB, 'Enable', 'off');
  set(handles.edit<sup>-</sup>Vmax, 'Enable', 'off');
set(handles.edit_iE, 'Enable', 'off');
set(handles.edit Sm, 'Enable', 'off');
  set(handles.radiobutton_iESi, 'Enable', 'off');
   set(handles.radiobutton_iENo, 'Enable', 'off');
   set(handles.radiobutton<sup>-</sup>SmSi, 'Enable', 'off');
   set(handles.radiobutton_SmNo, 'Enable', 'off');
   set(handles.pushbutton Comprobar, 'Enable', 'off');
   set(handles.pushbutton Borrar, 'Enable', 'off');
elseif str2num(get(handles.edit Vmin, 'String'))<0
   msgbox('El valor de la velocidad mínima es 
incorrecto.','Aviso.','error');
   set(hObject, 'String', '');
   set(handles.edit Lf, 'Enable', 'off');
   set(handles.edit_B,'Enable','off');
   set(handles.edit_VolCarena, 'Enable', 'off');
set(handles.edit At, 'Enable', 'off');
set(handles.edit Am, 'Enable', 'off');
set(handles.edit LCB, 'Enable', 'off');
set(handles.edit Vmax, 'Enable', 'off');
set(handles.edit_iE, 'Enable', 'off');
set(handles.edit Sm, 'Enable', 'off');
set(handles.radiobutton iESi, 'Enable', 'off');
set(handles.radiobutton iENo, 'Enable', 'off');
set(handles.radiobutton SmSi, 'Enable', 'off');
set(handles.radiobutton SmNo, 'Enable', 'off');
  set(handles.pushbutton Comprobar, 'Enable', 'off');
  set(handles.pushbutton Borrar, 'Enable', 'off');
   else
  set(handles.edit LCB, 'Enable', 'on');
  set(handles.edit B, 'Enable', 'on');
  set(handles.edit VolCarena, 'Enable', 'on');
   set(handles.edit_At, 'Enable', 'on');
  set(handles.edit_Am, 'Enable', 'on');
  set(handles.edit Lf, 'Enable', 'on');
  set(handles.edit<sup>-</sup>Vmax, 'Enable', 'on');
  set(handles.radiobutton_iESi, 'Enable', 'on');
   set(handles.radiobutton<sup>-</sup>iENo, 'Enable', 'on');
   if get(handles.radiobutton iESi, 'Value') ==1
      set(handles.edit iE, 'Enable', 'on');
   else
   end
  set(handles.radiobutton SmSi, 'Enable', 'on');
   set(handles.radiobutton SmNo, 'Enable', 'on');
   if get(handles.radiobutton SmSi, 'Value')==1
      set(handles.edit Sm, 'Enable', 'on');
    else
    end
   set(handles.pushbutton Comprobar, 'Enable', 'on');
   set(handles.pushbutton Borrar, 'Enable', 'on');
end
% --- Executes during object creation, after setting all properties.
function edit Vmin CreateFcn(hObject, eventdata, handles)
% hObject handle to edit Vmin (see GCBO)
% eventdata reserved - to be defined in a future version of MATLAB
% handles empty - handles not created until after all CreateFcns 
called
```

```
% Hint: edit controls usually have a white background on Windows.
% See ISPC and COMPUTER.
if ispc && isequal(get(hObject,'BackgroundColor'), 
get(0,'defaultUicontrolBackgroundColor'))
     set(hObject,'BackgroundColor','white');
end
function edit Vmax Callback(hObject, eventdata, handles)
% hObject handle to edit Vmax (see GCBO)
% eventdata reserved - to be defined in a future version of MATLAB
% handles structure with handles and user data (see GUIDATA)
% Hints: get(hObject,'String') returns contents of edit_Vmax as text
       str2double(get(hObject,'String')) returns contents of
edit_Vmax as a double
handles = quihandles;
if
str2num(get(handles.edit_Vmax,'String'))<=str2num(get(handles.edit_Vmi
n,'String')) & str2num(get(handles.edit Vmax,'String'))>0
   msgbox('El valor de la velocidad máxima debe ser mayor al de la 
máxima.','Aviso.','error');
  set(hObject, 'String', '');
   set(handles.edit Lf, 'Enable', 'off');
  set(handles.edit_B,'Enable','off');
   set(handles.edit_VolCarena, 'Enable', 'off');
set(handles.edit At, 'Enable', 'off');
set(handles.edit Am, 'Enable', 'off');
set(handles.edit LCB, 'Enable', 'off');
set(handles.edit Vmin, 'Enable', 'off');
set(handles.edit_iE, 'Enable', 'off');
set(handles.edit Sm, 'Enable', 'off');
set(handles.radiobutton iESi, 'Enable', 'off');
  set(handles.radiobutton_iENo, 'Enable', 'off');
  set(handles.radiobutton_SmSi, 'Enable', 'off');
  set(handles.radiobutton<sup>-</sup>SmNo, 'Enable', 'off');
   set(handles.pushbutton Comprobar, 'Enable', 'off');
   set(handles.pushbutton_Borrar, 'Enable', 'off');
elseif str2num(get(handles.edit Vmin, 'String')) <= 0
   msgbox('El valor de la velocidad máxima es 
incorrecto.','Aviso.','error');
  set(hObject, 'String', '');
  set(handles.edit Lf, 'Enable', 'off');
  set(handles.edit B, 'Enable', 'off');
  set(handles.edit_VolCarena, 'Enable', 'off');
  set(handles.edit At, 'Enable', 'off');
  set(handles.edit<sup>-</sup>Am, 'Enable', 'off');
  set(handles.edit LCB, 'Enable', 'off');
  set(handles.edit Vmin, 'Enable', 'off');
set(handles.edit_iE, 'Enable', 'off');
set(handles.edit Sm, 'Enable', 'off');
  set(handles.radiobutton_iESi, 'Enable', 'off');
  set(handles.radiobutton_iENo, 'Enable', 'off');
  set(handles.radiobutton<sup>-</sup>SmSi, 'Enable', 'off');
  set(handles.radiobutton_SmNo, 'Enable', 'off');
  set(handles.pushbutton Comprobar, 'Enable', 'off');
  set(handles.pushbutton Borrar, 'Enable', 'off');
   else
```

```
set(handles.edit LCB, 'Enable', 'on');
   set(handles.edit_B,'Enable','on');
  set(handles.edit<sup>-</sup>VolCarena, 'Enable', 'on');
  set(handles.edit At, 'Enable', 'on');
  set(handles.computer, masses, masses, edit am, 'Enable', 'on');
  set(handles.edit Lf, 'Enable', 'on');
  set(handles.edit<sup>-</sup>Vmin, 'Enable', 'on');
  set(handles.radiobutton_iESi, 'Enable', 'on');
   set(handles.radiobutton_iENo, 'Enable', 'on');
   if get(handles.radiobutton iESi, 'Value') ==1
      set(handles.edit_iE, 'Enable', 'on');
    else
   end
   set(handles.radiobutton SmSi, 'Enable', 'on');
   set(handles.radiobutton SmNo, 'Enable', 'on');
   if get(handles.radiobutton SmSi, 'Value') ==1
      set(handles.edit Sm, 'Enable', 'on');
    else
    end
   set(handles.pushbutton Comprobar, 'Enable', 'on');
   set(handles.pushbutton_Borrar, 'Enable', 'on');
end
% --- Executes during object creation, after setting all properties.
function edit Vmax CreateFcn(hObject, eventdata, handles)
% hObject handle to edit_Vmax (see GCBO)
% eventdata reserved - to be defined in a future version of MATLAB
% handles empty - handles not created until after all CreateFcns 
called
% Hint: edit controls usually have a white background on Windows.
% See ISPC and COMPUTER.
if ispc && isequal(get(hObject,'BackgroundColor'), 
get(0,'defaultUicontrolBackgroundColor'))
    set(hObject,'BackgroundColor','white');
end
function edit iE Callback(hObject, eventdata, handles)
% hObject handle to edit_iE (see GCBO)
% eventdata reserved - to be defined in a future version of MATLAB
% handles structure with handles and user data (see GUIDATA)
% Hints: get(hObject,'String') returns contents of edit_iE as text
% str2double(get(hObject,'String')) returns contents of edit_iE 
as a double
handles = quihandles;
if str2num(get(handles.edit_iE,'String'))<=0
    msgbox('El valor del semiángulo de la flotación es 
incorrecto.','Aviso.','error');
   set(hObject, 'String', '');
   set(handles.edit_Lf, 'Enable', 'off');
set(handles.edit B, 'Enable', 'off');
set(handles.edit VolCarena, 'Enable', 'off');
set(handles.edit At, 'Enable', 'off');
set(handles.edit Am, 'Enable', 'off');
set(handles.edit LCB, 'Enable', 'off');
set(handles.edit Vmin, 'Enable', 'off');
  set(handles.edit Vmax, 'Enable', 'off');
```

```
set(handles.edit Sm, 'Enable', 'off');
   set(handles.radiobutton_iESi, 'Enable', 'off');
   set(handles.radiobutton_iENo, 'Enable', 'off');
   set(handles.radiobutton_SmSi, 'Enable', 'off');
   set(handles.radiobutton<sup>-</sup>SmNo, 'Enable', 'off');
   set(handles.pushbutton Comprobar, 'Enable', 'off');
   set(handles.pushbutton Borrar, 'Enable', 'off');
else
   set(handles.edit B, 'Enable', 'on');
   set(handles.edit LCB, 'Enable', 'on');
   set(handles.edit<sup>-</sup>VolCarena, 'Enable', 'on');
set(handles.edit At, 'Enable', 'on');
set(handles.edit Am, 'Enable', 'on');
set(handles.edit Lf, 'Enable', 'on');
set(handles.edit Vmin, 'Enable', 'on');
set(handles.edit Vmax, 'Enable', 'on');
set(handles.radiobutton iESi, 'Enable', 'on');
set(handles.radiobutton iENo, 'Enable', 'on');
set(handles.radiobutton SmSi, 'Enable', 'on');
set(handles.radiobutton SmNo, 'Enable', 'on');
   if get(handles.radiobutton SmSi, 'Value') ==1
      set(handles.edit Sm, 'Enable', 'on');
    else
    end
   set(handles.pushbutton Comprobar, 'Enable', 'on');
   set(handles.pushbutton Borrar, 'Enable', 'on');
end
% --- Executes during object creation, after setting all properties.
function edit iE CreateFcn(hObject, eventdata, handles)
% hObject handle to edit_iE (see GCBO)
% eventdata reserved - to be defined in a future version of MATLAB
% handles empty - handles not created until after all CreateFcns 
called
% Hint: edit controls usually have a white background on Windows.
% See ISPC and COMPUTER.
if ispc && isequal(get(hObject,'BackgroundColor'), 
get(0,'defaultUicontrolBackgroundColor'))
     set(hObject,'BackgroundColor','white');
end
% --- Executes on button press in radiobutton SmSi.
function radiobutton SmSi Callback(hObject, eventdata, handles)
% hObject handle to radiobutton SmSi (see GCBO)
% eventdata reserved - to be defined in a future version of MATLAB
% handles structure with handles and user data (see GUIDATA)
% Hint: get(hObject,'Value') returns toggle state of radiobutton_SmSi
handles = guihandles;
if get(hObject,'Value')==1
   set(handles.radiobutton SmNo, 'Value', 0);
   set(handles.edit Sm, 'Enable', 'on');
else
end
% --- Executes on button press in radiobutton_SmNo.
function radiobutton SmNo Callback(hObject, eventdata, handles)
% hObject handle to radiobutton SmNo (see GCBO)
```

```
% eventdata reserved - to be defined in a future version of MATLAB
% handles structure with handles and user data (see GUIDATA)
% Hint: get(hObject,'Value') returns toggle state of radiobutton_SmNo
if get(handles.radiobutton SmNo, 'Value') ==1
   set(handles.radiobutton_SmSi,'Value',0);
   set(handles.edit Sm, 'Enable', 'off');
  set(handles.edit_Sm, 'String', '');
else
end
function edit Sm Callback(hObject, eventdata, handles)
% hObject handle to edit Sm (see GCBO)
% eventdata reserved - to be defined in a future version of MATLAB
% handles structure with handles and user data (see GUIDATA)
% Hints: get(hObject,'String') returns contents of edit_Sm as text
% str2double(get(hObject,'String')) returns contents of edit_Sm 
as a double
handles = guihandles;
if str2num(get(handles.edit Sm, 'String')) <= 0
   msgbox('El valor de la superficie mojada es 
incorrecto.','Aviso.','error');
  set(hObject, 'String', '');
  set(handles.edit B, 'Enable', 'off');
  set(handles.edit Lf, 'Enable', 'off');
   set(handles.edit<sup>-</sup>VolCarena, 'Enable', 'off');
  set(handles.edit_At, 'Enable', 'off');
  set(handles.edit<sup>-</sup>Am, 'Enable', 'off');
  set(handles.edit_Am, Enable, Oli, ,<br>set(handles.edit_LCB, 'Enable', 'off');
set(handles.edit Vmin, 'Enable', 'off');
set(handles.edit Vmax, 'Enable', 'off');
  set(handles.edit_iE, 'Enable', 'off');
  set(handles.radiobutton_iESi, 'Enable', 'off');
set(handles.radiobutton_iENo, 'Enable', 'off');
set(handles.radiobutton SmSi, 'Enable', 'off');
  set(handles.radiobutton_SmNo, 'Enable', 'off');
   set(handles.pushbutton Comprobar, 'Enable', 'off');
  set(handles.pushbutton Borrar, 'Enable', 'off');
   else
  set(handles.edit LCB, 'Enable', 'on');
   set(handles.edit_B,'Enable','on');
   set(handles.edit_VolCarena, 'Enable', 'on');
set(handles.edit At, 'Enable', 'on');
set(handles.edit Am, 'Enable', 'on');
set(handles.edit Lf, 'Enable', 'on');
   set(handles.edit Vmin, 'Enable', 'on');
  set(handles.edit<sup>-</sup>Vmax, 'Enable', 'on');
  set(handles.radiobutton iESi, 'Enable', 'on');
set(handles.radiobutton iENo, 'Enable', 'on');
set(handles.radiobutton SmSi, 'Enable', 'on');
   set(handles.radiobutton SmNo, 'Enable', 'on');
   if get(handles.radiobutton iESi, 'Value') ==1
      set(handles.edit_iE, 'Enable', 'on');
    else
    end
   set(handles.pushbutton Comprobar, 'Enable', 'on');
   set(handles.pushbutton_Borrar, 'Enable', 'on');
end
```

```
% --- Executes during object creation, after setting all properties.
function edit Sm CreateFcn(hObject, eventdata, handles)
% hObject handle to edit_Sm (see GCBO)
% eventdata reserved - to be defined in a future version of MATLAB
% handles empty - handles not created until after all CreateFcns 
called
% Hint: edit controls usually have a white background on Windows.
% See ISPC and COMPUTER.
if ispc && isequal(get(hObject,'BackgroundColor'), 
get(0,'defaultUicontrolBackgroundColor'))
     set(hObject,'BackgroundColor','white');
end
% --- Executes on button press in radiobutton iENo.
function radiobutton iENo Callback(hObject, eventdata, handles)
% hObject handle to radiobutton iENo (see GCBO)
% eventdata reserved - to be defined in a future version of MATLAB
% handles structure with handles and user data (see GUIDATA)
% Hint: get(hObject, 'Value') returns toggle state of radiobutton iENo
if get(hObject,'Value')==1 
     if (strcmp(get(handles.edit_Vmin,'String'),'') | 
strcmp(get(handles.edit_Vmin,'String'),char(zeros(1,0)))) |
(strcmp(get(handles.edit_Vmax,'String'),'') | 
strcmp(get(handles.edit \bar{V}max, 'String'),char(zeros(1,0))))
       msgbox('Para estimar el valor de iE, es necesario conocer los 
valores del rango de velocidades.','Aviso.','help');
       set(handles.radiobutton iESi, 'Value', 0);
       set(handles.radiobutton_iENo,'Value',0);
       set(handles.edit_iE,'Enable','off');
       set(handles.edit_iE,'String','');
     else
       set(handles.radiobutton iESi, 'Value', 0);
       set(handles.edit_iE,'Enable','off');
       set(handles.edit_iE,'String','');
     end
end
% --- Executes on button press in radiobutton iESi.
function radiobutton iESi Callback(hObject, eventdata, handles)
% hObject handle to radiobutton iESi (see GCBO)
% eventdata reserved - to be defined in a future version of MATLAB
% handles structure with handles and user data (see GUIDATA)
% Hint: get(hObject,'Value') returns toggle state of radiobutton_iESi
handles = guihandles;
if get(hObject,'Value')==1
   set(handles.radiobutton_iENo,'Value',0);
   set(handles.edit_iE,'Enable','on');
else
end
```
function edit B Callback(hObject, eventdata, handles)

```
% hObject handle to edit_B (see GCBO)
% eventdata reserved - to be defined in a future version of MATLAB
% handles structure with handles and user data (see GUIDATA)
% Hints: get(hObject,'String') returns contents of edit_B as text
% str2double(get(hObject,'String')) returns contents of edit_B 
as a double
handles = guihandles;
if str2num(get(handles.edit_B,'String'))<=0
   msgbox('El valor de la manga es incorrecto.','Aviso.','error');
   set(hObject, 'String', '');
  set(handles.edit_LCB, 'Enable', 'off');
  set(handles.edit_Lf, 'Enable', 'off');
  set(handles.edit Vmin, 'Enable', 'off');
  set(handles.edit Vmax, 'Enable', 'off');
  set(handles.edit_At, 'Enable', 'off');
  set(handles.edit Am, 'Enable', 'off');
  set(handles.edit_iE, 'Enable', 'off');
  set(handles.edit_Sm, 'Enable', 'off');
  set(handles.radiobutton_iESi, 'Enable', 'off');
  set(handles.radiobutton_iENo, 'Enable', 'off');
  set(handles.radiobutton_SmSi, 'Enable', 'off');
  set(handles.radiobutton_SmNo, 'Enable', 'off');
  set(handles.pushbutton Comprobar, 'Enable', 'off');
  set(handles.pushbutton Borrar, 'Enable', 'off');
else
  set(handles.edit LCB, 'Enable', 'on');
  set(handles.edit_Lf, 'Enable', 'on');
  set(handles.edit<sup>-</sup>At, 'Enable', 'on');
  set(handles.edit Am, 'Enable', 'on');
  set(handles.edit<sup>-</sup>Vmin, 'Enable', 'on');
  set(handles.edit<sup>-</sup>Vmax, 'Enable', 'on');
  set(handles.radiobutton iESi, 'Enable', 'on');
  set(handles.radiobutton_iENo, 'Enable', 'on');
   if get(handles.radiobutton_iESi,'Value')==1
      set(handles.edit_iE, 'Enable', 'on');
   else
   end
  set(handles.radiobutton SmSi, 'Enable', 'on');
   set(handles.radiobutton SmNo, 'Enable', 'on');
   if get(handles.radiobutton SmSi, 'Value')==1
      set(handles.edit Sm, 'Enable', 'on');
    else
    end
   set(handles.pushbutton Comprobar, 'Enable', 'on');
   set(handles.pushbutton_Borrar, 'Enable', 'on');
end
% --- Executes during object creation, after setting all properties.
function edit B CreateFcn(hObject, eventdata, handles)
% hObject handle to edit_B (see GCBO)
% eventdata reserved - to be defined in a future version of MATLAB
% handles empty - handles not created until after all CreateFcns 
called
% Hint: edit controls usually have a white background on Windows.
% See ISPC and COMPUTER.
if ispc && isequal(get(hObject,'BackgroundColor'), 
get(0,'defaultUicontrolBackgroundColor'))
     set(hObject,'BackgroundColor','white');
end
```

```
% --- Executes on button press in pushbutton Salir.
function pushbutton Salir Callback(hObject, eventdata, handles)
% hObject handle to pushbutton Salir (see GCBO)
% eventdata reserved - to be defined in a future version of MATLAB
% handles structure with handles and user data (see GUIDATA)
close(gcbf)
global comp
global metodo
global v
global v_EHP
global v_RT
comp=0;
switch metodo
     case 'Mercier-Savitsky'
         global vMer
         global v_RTMer
         global v_EHPMer
         v=vMer;
         v_RT=v_RTMer;
        v EHP=v EHPMer;
end
% --- Executes on mouse press over axes background.
function axes Rt ButtonDownFcn(hObject, eventdata, handles)
% hObject handle to axes_Rt (see GCBO)
% eventdata reserved - to be defined in a future version of MATLAB
% handles structure with handles and user data (see GUIDATA)
global v
global v_RT
qlobal v\overline{1}global calc
global comp
global metodo
global compplot
if calc==1
n=length(v1);
m=length(vRT);
vRT1=[;
for i=1:n for j=1:m
        if v1(i) == v(j)v RT1=[v RT1 v RT(j)];
         else
         end
     end
end
if comp==0 | compplot==0
handles.newfig=figure('Name','Curva RT-V','NumberTitle','off');
plot(v,v_RT,'b-','LineWidth',2);axis tight;hold on
plot(v1, vRT1,'ro','LineWidth',2);axis tight;hold on
set(handles.newfig,'Units','pixels');
screenSize=get(0,'ScreenSize');
position=get(handles.output,'Position');
position(1)=(screenSize(3)-position(3))/2;
position(2)=(screenSize(4)-position(4))/2;
set(handles.newfig, 'Position', position);
movegui(handles.newfig,'center')
xlabel('V(kn)')ylabel('RT(kg)')
```
```
elseif comp==1 & compplot==1
     switch metodo
         case 'Mercier-Savitsky'
             global vMer
             global v1Mer
             global v_RTMer 
             n=length(v1Mer);
             m=length(v_RTMer);
            v RT1Mer=[ ;
             for i=1:n
                 for j=1:m
                    if v1Mer(i) == vMer(j)v RT1Mer=[v RT1Mer v RTMer(j)];
                     else
                    end
                 end
             end
             vcomp=vMer;
             v1comp=v1Mer;
            v RTcomp=v RTMer;
            v_RT1comp=v_RT1Mer;
             leyenda='Mercier-Savitsky'; 
     end
handles.newfig=figure('Name','Curva RT-V','NumberTitle','off');
plot(v,v_RT,'b-','LineWidth',2);axis tight;hold on
plot(vcomp, v RTcomp, 'y-', 'LineWidth', 2); axis tight;hold on
plot(v1,v_RT1,'ro','LineWidth',2);axis tight;hold on
plot(v1comp, v RT1comp, 'ro', 'LineWidth',2);axis tight;hold on
lgd=legend({'Ping-Zhong',leyenda});
set(handles.newfig,'Units','pixels');
screenSize=get(0,'ScreenSize');
position=get(handles.output,'Position');
position(1)=(screenSize(3)-position(3))/2;
position(2)=(screenSize(4)-position(4))/2;
set(handles.newfig, 'Position', position);
movegui(handles.newfig,'center')
xlabel('V(kn)')
ylabel('RT(kg)')
end
else
end
% --- Executes during object creation, after setting all properties.
function axes Rt CreateFcn(hObject, eventdata, handles)
% hObject handle to axes_Rt (see GCBO)
% eventdata reserved - to be defined in a future version of MATLAB
% handles empty - handles not created until after all CreateFcns 
called
% Hint: place code in OpeningFcn to populate axes_Rt
% --- Executes on mouse press over axes background.
function axes EHP ButtonDownFcn(hObject, eventdata, handles)
% hObject handle to axes_EHP (see GCBO)
% eventdata reserved - to be defined in a future version of MATLAB
% handles structure with handles and user data (see GUIDATA)
global v
global v_EHP
global v1
global calc
```

```
global comp
global metodo
global compplot
if calc==1
n=length(v1);
m=length(v_EHP);
v EHP1=[];
for i=1:n
     for j=1:m
        if v1(i) == v(j)v EHP1=[v EHP1 v EHP(j)];
         else
         end
     end
end
if comp==0 | compplot==0
handles.newfig=figure('Name','Curva EHP-V','NumberTitle','off');
plot(v, v EHP, 'r-', 'LineWidth', 2); axis tight; hold on
plot(v1,v_EHP1,'bo','LineWidth',2);axis tight;hold on
set(handles.newfig,'Units','pixels');
screenSize=get(0,'ScreenSize');
position=get(handles.output,'Position');
position(1)=(screenSize(3)-position(3))/2;
position(2)=(screenSize(4)-position(4))/2;
set(handles.newfig,'Position',position);
movegui(handles.newfig,'center')
xlabel('V(kn)')
ylabel('EHP(C.V.)') 
elseif comp==1 & compplot==1
     switch metodo
         case 'Mercier-Savitsky'
             global vMer
             global v1Mer
             global v_EHPMer 
             n=length(v1Mer);
             m=length(v_EHPMer);
            v EHP1Mer=[];
             for i=1:n
                  for j=1:m
                      if v1Mer(i)==vMer(j)
                        v EHP1Mer=[v EHP1Mer v EHPMer(j)];
                      else
                      end
                  end
             end
             vcomp=vMer;
             v1comp=v1Mer;
            v EHPcomp=v EHPMer;
            v EHP1comp=v EHP1Mer;
             leyenda='Mercier-Savitsky'; 
     end
handles.newfig=figure('Name','Curva EHP-V','NumberTitle','off');
plot(v,v EHP,'r-','LineWidth',2);axis tight;hold on
plot(vcomp, v EHPcomp, 'k-', 'LineWidth', 2); axis tight; hold on
plot(v1, v EHP1, 'bo', 'LineWidth', 2); axis tight; hold on
plot(v1comp, v EHP1comp, 'bo', 'LineWidth',2);axis tight;hold on
lgd=legend({'Ping-Zhong',leyenda});
set(handles.newfig,'Units','pixels');
screenSize=get(0,'ScreenSize');
position=get(handles.output,'Position');
position(1)=(screenSize(3)-position(3))/2;
```

```
position(2)=(screenSize(4)-position(4))/2;
set(handles.newfig, 'Position', position);
movegui(handles.newfig,'center')
xlabel('V(kn)')
ylabel('EHP(C.V.)')
end
else
end
% --- Executes on button press in pushbutton_Comparar.
function pushbutton Comparar Callback(hObject, eventdata, handles)
% hObject handle to pushbutton Comparar (see GCBO)
% eventdata reserved - to be defined in a future version of MATLAB
% handles structure with handles and user data (see GUIDATA)
global comp
global tipo_barco
global metodo
global v
global v1
global v_EHP
global v_RT
global vPing
global v1Ping
global v_EHPPing
global v_RTPing
global compplot
global cancelar
if comp==0 | cancelar==1
switch tipo_barco
     case 'Buque rápido'
         pop={'--Selección--','Mercier-Savitsky'};
     case 'Patrullero'
        pop={'--Selección--','Mercier-Savitsky'};
     case 'Militar'
         pop={'--Selección--','Mercier-Savitsky'};
end
global Lf
global B
global Vmin
global Vmax
global VolCarena
global LCB
global iE
global Sm
global At
global Am
global AGUA
global Estacion
global Ruta
Lf=str2num(get(handles.edit Lf, 'String'));
B=str2num(get(handles.edit B, 'String'));
At=str2num(get(handles.edit At, 'String'));
Am=str2num(get(handles.edit Am, 'String'));
Vmin=str2num(get(handles.edit Vmin, 'String'));
Vmax=str2num(get(handles.edit_Vmax,'String'));
VolCarena=str2num(get(handles.edit_VolCarena,'String'));
if get(handles.radiobutton Rio, 'Value')==1
Densidad=1.000; %Tm3
AGUA=1;
else
```

```
Densidad=1.025; %T/m3
AGUA=0:
end
LCB=str2num(get(handles.edit_LCB,'String'));
if get(handles.radiobutton S\overline{msi}, 'Value') ==1
   Sm=str2num(get(handles.edit Sm, 'String'));
else
    Sm=0;
end
if get(handles.radiobutton iESi, 'Value') ==1
   iE=str2num(get(handles.edit_iE,'String'));
else
   iE=0;
end
contents=cellstr(get(handles.popupmenu Ruta, 'String'));
Ruta=contents{get(handles.popupmenu Ruta, 'Value') };
contents=cellstr(get(handles.popupmenu_Estacion,'String'));
Estacion=contents{get(handles.popupmenu_Estacion,'Value')};
vPing=v;
v1Ping=v1;
v EHPPing=v EHP;
v RTPing=vRr;
[comp]=comparar(pop);
cancelar=1;
else
compplot=1;
switch metodo
     case 'Mercier-Savitsky'
     global vMer
     global v_RTMer
     global v_EHPMer
     vcomp=vMer;
    v RTcomp=v RTMer;
    v EHPcomp=v EHPMer;
     leyenda='Mercier-Savitsky';
end
axes(handles.axes_Rt);
cla(handles.axes Rt, 'reset');
handles.plot1=plot(v,v RT,'-b',vcomp,v RTcomp,'y-');axis tight;hold on
lgd=legend({'Ping-Zhong',leyenda});
set(handles.plot1,'HitTest','off') ;
set(handles.axes Rt,'ButtonDownFcn',@(s,e)axes Rt ButtonDownFcn(s,e,ha
ndles) )
xlabel('V(kn)')
ylabel('Rt(kg)')
axes(handles.axes EHP) ;
cla(handles.axes EHP, 'reset');
handles.plot2=plot(v,v_EHP,'-r',vcomp,v_EHPcomp,'k-');axis tight;hold
on
lgd=legend({'Ping-Zhong',leyenda});
set(handles.plot2,'HitTest','off') ;
set(handles.axes_EHP,'ButtonDownFcn',@(s,e)axes_EHP_ButtonDownFcn(s,e,
handles) )
xlabel('V(kn)')
ylabel('EHP(C.V.)')
cancelar=0;
end
```

```
% --- Executes on button press in pushbutton Rangos.
function pushbutton Rangos Callback(hObject, eventdata, handles)
```
% hObject handle to pushbutton\_Rangos (see GCBO) % eventdata reserved - to be defined in a future version of MATLAB % handles structure with handles and user data (see GUIDATA) global rangometodo rangometodo='Ping-Zhong'; rangos(rangometodo);

## **Comparación entre métodos.**

```
function [comp] = comparar (pop)
comp =1; d = dialog('Position',[480 300 400 150],'Name','Comparación de 
métodos:');
     txt = uicontrol('Parent',d,...
                 'Style','text',...
                 'FontSize',12,...
                 'Position',[-140 -48 500 150],...
                 'String','Escoja un método:');
     btn = uicontrol('Parent',d,...
                 'FontSize',12,...
                'Position', [210 25 80 30], ...
                 'String','Cancelar',...
                'Callback',@btn_callback);
     btn = uicontrol('Parent',d,...
                 'Tag','handles.btn',...
                 'FontSize',12,...
                'Position', [120 25 80 30], ...
                 'String','Aceptar',...
                 'Enable','off',...
                'Callback', @btn1 callback);
     popup = uicontrol('Parent',d,...
            'Style','popup',...
            'FontSize',12,...
            'Position',[180 80 200 25],...
            'String',pop,...
           'Callback', @popup_callback);
       function popup callback(popup, event)
          idx = popup. Value;
           popup_items = popup.String;
          % This code uses dot notation to get properties.
           % Dot notation runs in R2014b and later.
           % For R2014a and earlier:
           % idx = get(popup,'Value');
          % popup items = get(popup, 'String');
          comp = char(popup_ttems(idx,:)); if strcmp(comp,'--Selección--')
             set(btn, 'Enable', 'off');
           else
              set(btn,'Enable','on');
           end
        end
       function btn callback(popup, event)
          close(qcf); end
       function btn1 callback(popup, event)
           switch comp
                  case 'Guldhammer y Harvald'
                      close (gcf);
                     GuldhammeryHarvald
                  case 'Amadeo García' 
                      close (gcf);
                     AmadeoGarcia
                  case 'Van Oortmerssen' 
                      close (gcf);
```

```
 VanOortmerssen
             case 'Holtrop y Mennen'
               close (gcf);
              HoltropyMennen2
 case 'Mercier-Savitsky'
 close (gcf);
              MercierSavitsky
 case 'Ping-Zhong'
 close (gcf);
               PingZhong 
        end
      end
end
```
## **Rangos de aplicación.**

```
function rangos(rangometodo)
switch rangometodo
case 'Holtrop y Mennen'
    d = dialog('Position',[400 350 550 180],'Name','Rangos de 
valores:');
   txt = uicontrol('Parent', d, ...
              'Style','text',...
              'Position',[10 10 500 150],...
             'String', {' Tipo buque
Fnmáx CPmin CPmáx L/Bmin L/Bmáx B/Tmin B/Tmáx'
                      ' Carga general 
0.3 0.56 0.75 5.3 8 2.4 4 
' ' Portacontenedores 
0.45 0.55 0.67 6 9.5 3 4 
'Petroleros, bulkcarriers
0.24 0.73 0.85 5.1 7.1 2.4 3.2
                      'Arrastreros, costeros, remolcadores 0.38
0.55 0.65 3.9 6.3 2.1 3 '
                 ' Ro-Ro y ferries 
0.35 0.55 0.67 5.3 8 3.2 4
'});
    btn = uicontrol('Parent',d,...
              'Position',[230 25 80 30],...
              'String','Cerrar',...
              'Callback','delete(gcf)');
case 'Guldhammer y Harvald'
d = diag('Position', [600 350 300 150], 'Name', 'Rangos de valores:');
   txt = uicontrol('Parent', d, ... 'FontSize',9,...
              'Style','text',...
              'Position',[-100 10 500 120],...
              'String',{'0.15<Fn<0.45'
                       '0.50<CP<0.80'
                      '4.0<Lpp/Vol.Carena^(1/3)<8.0'
                      '-3.0 <LCB < 3.0' });
    btn = uicontrol('Parent',d,...
              'FontSize',9,...
             'Position', [110 25 80 30], ...
              'String','Cerrar',...
              'Callback','delete(gcf)');
case 'Amadeo García'
d = diag('Position', [650 350 230 150], 'Name', 'Rangos:');txt = uicontrol('Parent', d, ... 'FontSize',10,...
              'Style','text',...
              'Position',[-130 10 500 120],...
              'String',{'25<Lpp<60'
                       '0.25<Fn<0.40'
                      '0.095<CB·B/Lpp<0.165'});
    btn = uicontrol('Parent',d,...
```

```
 'FontSize',10,...
                 'Position',[80 25 80 30],...
                 'String','Cerrar',...
                 'Callback','delete(gcf)');
case 'Van Oortmerssen'
d = diag('Position', [650 280 230 250], 'Name', 'Rangos:'); txt = uicontrol('Parent',d,...
                 'FontSize',10,...
                 'Style','text',...
                 'Position',[-130 50 500 180],...
                 'String',{'8<Lf<80'
                            '5<Vol.Carena<3000'
                           '3<Lf/B<6.2'
                           '1.9 < B/T < 4''0.5<CP<0.725'
                           '0.73<CM<0.97'
                           '-8%Ld<lcb<8%Ld'
                           '10º<iE<46º'
                           '0<V/sqrt(Lf)<1.79'
                           '0 <Fn < 0.5' });
     btn = uicontrol('Parent',d,...
                 'FontSize',10,...
                 'Position',[80 25 80 30],...
                 'String','Cerrar',...
                 'Callback','delete(gcf)');
case 'Ping-Zhong'
 d = diag('Position', [650 280 230 200], 'Name', 'Rangos:');txt = uicontrol('Parent', d, ... 'FontSize',10,...
                 'Style','text',...
                 'Position',[-130 50 500 130],...
                 'String',{'1.55<CV<11.0'
                            '0.573<CP<0.764'
                            '0<FT<0.74'
                           '0 < F < 6.4''7.6<iE<26.6'});
     btn = uicontrol('Parent',d,...
                 'FontSize',10,...
                 'Position',[80 40 80 30],...
                 'String','Cerrar',...
                 'Callback','delete(gcf)');
end
end
```
#### **Método de Newton Raphson.**

```
function Cf=newton(Rn)
%Método de Newton para la ecuacion:
%0.0586*(log10(Rn*x))^(-2)-x=0
% datos iniciales
x0 = 0.001:
% número máximo de iteraciones
itermax = 20;
% Epsilon inicializado a un valor alto
eps = 1e-15;% Un vector para aproximar el histórico de aproximaciones
xvals = x0;
% Número de iteraciones realizadas
itercount = 0;% Eje x
x = 1inspace(0, 10, 100);
e=exp(1);% bucle principal
%Rn=252.5108e+006;%164.6810e+006;
while (abs((0.0586*(log10(Rn*x0))^(-2)-x0))>eps) & &
(itercount<=itermax)
     % x1 = nuevo valor de la aproximacion a la raiz
     % x0 = valor actual de la aproximacion a la raiz
    x1=x0-(0.0586*(log10(Rn*x0))^(-2)-x0)/(-0.1172e0 / log(Rn * x0)^ )3 * log(0.10e2) 2 / x0 - 0.1e1;
     % Añadimos el resultado al histórico
    xvals = [xvals; x1]; %actualizamos el valor del dato inicial
    x0 = x1; %aumentamos en 1 el registro del número de iteraciones
    itercount = itercount + 1;end
Cf=x0;
% Mostramos los resultados
% verbose=0;%si queremos sacar por pantalla información sobre el 
resultado poner a 1
% if(verbose==1)
% disp(['La aproximación final de la raíz mediante el método de 
newton es: ' num2str(xvals(end))])
% disp(['Las aproximaciones sucesivas de la raíz son: '])
% format long
```

```
% xvals
% format short 
% x0=xvals(end);
% disp(['El valor de la función en la raíz aproximada es: ' 
num2str(0.0586*(log10(Rn*x0))^(-2)-x0)])
% disp(['El número de iteraciones realizadas es: ' 
num2str(itercount)]) 
% end
```
# **B-Splines Cúbicos.**

```
function [ux,vy,y0] = cubic bspline(x,y,m,x0)
%Programa para interpolar curvas velocidad-resistencia
%entradas:
%x son los nodos en el eje x
%y son los nodos en el eje y
%m es el número de nodos intermedios que deseamos interpolar
%x0 es un dato concreto para el que queremos obtener un y0
%salidas:
%ux eje x interpolado
%uy eje y interpolado
\frac{1}{6}[x, ind]=sort(x);
\frac{1}{2}y=y(ind);
ux=[];
vy=[];
xp=x;
yp=y;
%Necesitamos un punto mas al principio y al final de los 
datos:reflejamos
x ext1=x(1)+(x(1)-(x(2:5)));
x ext1=x ext1(end:-1:1);
x ext2=x(end)+(x(end)-(x(end-4:end-1)));
x ext2=x ext2(end:-1:1);
y=[extrapolacion(x(1:4),y(1:4),x ext1) y extrapolacion(x(end-
3:end), y(end-3:end), x ext2)];
x=[x \text{ ext1 } x \text{ x ext2}];n=length(x);
for i=3:n-1 %eje x equiespaciado
    u=linspace(0,1,m);
    v=linspace(0,1,m); %bases de polinomios
    bx0=(1/6)*u.^3;bx1=(1/6) * (1+3*u+3*u.^2-3*u.^3);bx2=(1/6) * (4-6*u.^2+3*u.^3);bx3=(1/6) * (1-3*u+3*u.^2-u.^3);by0 = (1/6) *v.^3;by1=(1/6) * (1+3*v+3*v.^2-3*v.^3);
    by 2 = (1/6) * (4-6*v.^2+3*v.^3);by3=(1/6) * (1-3*v+3*v.^2-v.^3); %interpolamos coordenadas x e y
    \text{interpx}=(x(i-2)*bx0+x(i-1)*bx1+x(i)*bx2+x(i+1)*bx3);intery=(y(i-2)*by0+y(i-1)*by1+y(i)*by2+y(i+1)*by3); %guardamos resultados
     ux=[ux interpx];
     vy=[vy interpy];
end
[~,index]=sort(ux,'ascend');
ux=ux(index);
vy=vy(index);
%Calculamos la coordenada y0 para la coordenada x0 de entrada
dist=abs(ux-x0);
[\sim, \text{index}]=sort(dist);
dato1=ux(index(1));
if dato1>x0
```

```
if ux(index(1)) == ux(1)dotosx=[ux(index(1)) ux(index(1))];
     datosy=[vy(index(1)) vy(index(1))];
     else
    dotosx=[ux(index(1)-1) ux(index(1))];
    datosy=[vy(intdex(1)-1) vy(intdex(1))];
     end
    if dataosx(1) == dataosx(2) y0=datosy(1);
     else
     y0=datosy(1)+(datosy(2)-datosy(1))/(datosx(2)-datosx(1))*(x0-
datosx(1));
     end
elseif dato1<x0
    if ux(int))==ux(end)
     datosx=[ux(index(1)) ux(index(1))];
    ddosy=[vy(index(1)) vy(index(1))];
     else
    datosx=[ux(int(1)) ux(intdex(1)+1)];
    datosy=[vy(intdex(1)) vy(intdex(1)+1)];
     end
    if dators(1) = -datos(2) y0=datosy(1);
     else
    y0=datosy(1)+(datosy(2)-datosy(1))/(datosx(2)-datosx(1))*(x0-
datosx(1));
     end
else
     indice=find(x==x0);
     y0=y(indice);
end
```
%figure;plot(xp,yp,'o');hold on;plot(ux,vy,'-')

# **Extrapolación.**

```
function y ext=extrapolacion(x, y, x ext)
x0=x(1);x1=x(2);
x2=x(3);
x3=x(4);
y0=y(1);y1=y(2);y2=y(3);
y3=y(4);a=y0;b=(y0 - y1)/(x0 - x1);c=-(x0*y1 - x1*y0 - x0*y2 + x2*y0 + x1*y2 - x2*y1)/((x0 - x1)*(x0 -
x2) * (x1 - x2);
d=-(x0*x1^2*y2 - x0*x2^2*y1 + x1*x2^2*y0 - x0^2*x1*y2 + x0^2*x2*y1 -
x1^2*x2*y0 - x0*x1^2*y3 + x0*x3^2*y1 - x1*x3^2*y0 + x0^2*x1*y3 -x0^2*x3*y1 + x1^2*x3*y0 + x0*x2^2*y3 - x0*x3^2*y2 + x2*x3^2*y0 -x0^2*x2*y3 + x0^2*x3*y2 - x2^2*x3*y0 - x1*x2^2*y3 + x1*x3^2*y2 -x2*x3^2*y1 + x1^2*x2*y3 - x1^2*x3*y2 + x2^2*x3*y1)/( (x0 - x1)*(x0 - y1)x2)*(x0 - x3)*(x1 - x2)*(x1 - x3)*(x2 - x3));
y ext=a+b*(x ext-x0) + c*(x ext-x0).*(x ext-x1) + d*(x ext-
x_0, x_0, x_0, x_1, x_1, x_2, x_2, x_3, x_4, x_5, x_6, x_7, x_7, x_8, x_9, x_1, x_2, x_3, x_4, x_5, x_6, x_7, x_7, x_8, x_7, x_8, x_9, x_1, x_2, x_3, x_4, x_5, x_6, x_7, x_7, x_8, x_7, x_8, x_9, x_1, x_2, x_3, x_4, x_5, x_6, x_7, x_7, x_8, x_7, x_8, x_9, x_1, x_2, x_3, x_4,
```